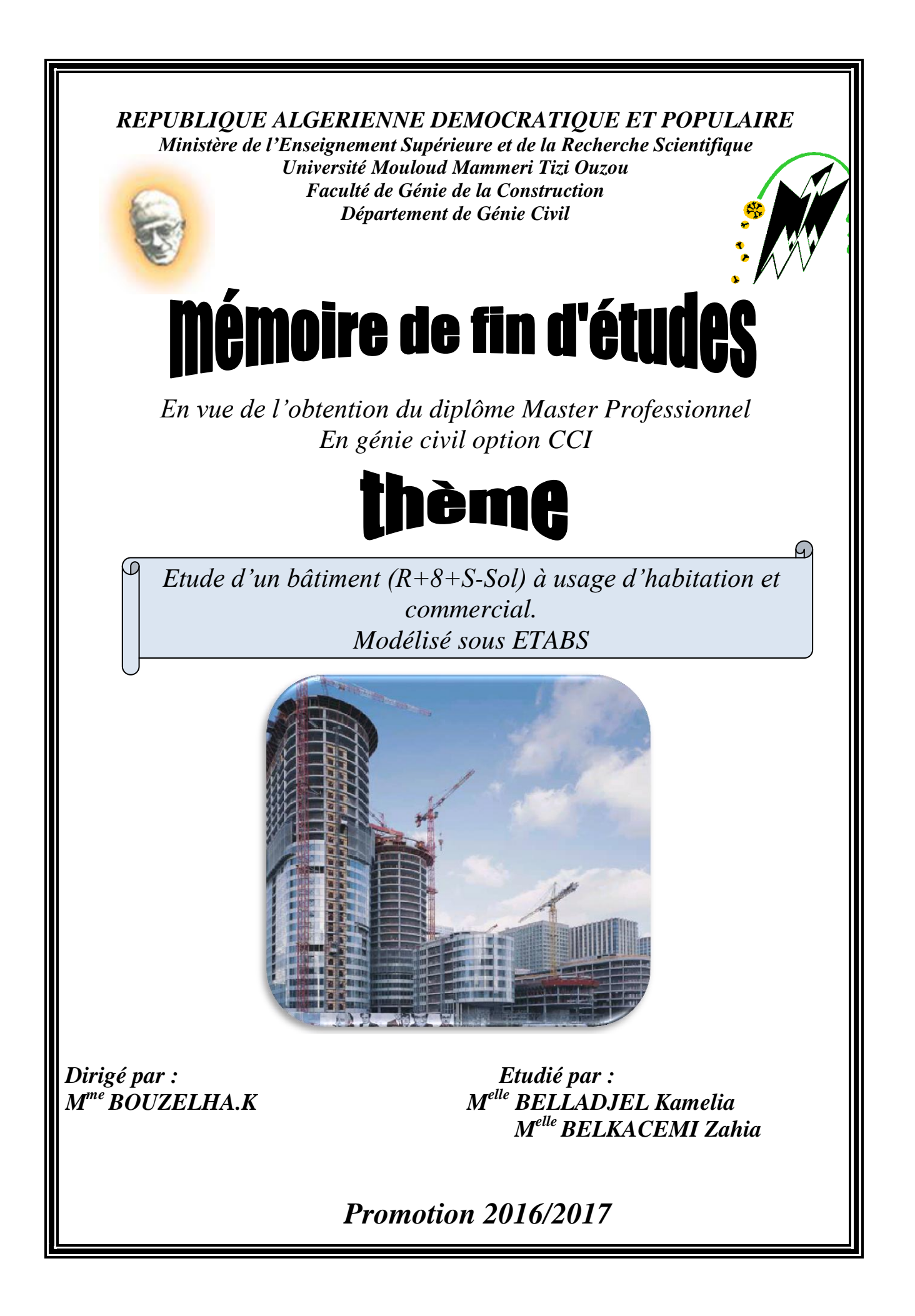

# Remerciements

*Nous exprimons nos sincères remerciements : A nos parents pour leur contribution pour chaque travail que nous avons effectué. A notre promotrice Mme BOUZELHA Karima pour l'aide précieuse et les conseils judicieux qu'elle nous a apporté. A l'ensemble des enseignants du département de Génie Civil, en particulier M <sup>r</sup> HAMMOUM Hocine pour ses orientations et conseils. A ceux qui ont participé de prés ou de loin à la réalisation de ce travail et ceux qui ont fait l'honneur de juger ce projet Sans oublier tous nos camarades de la promotion MASTER 2 pour leur aide, patience, compréhension et encouragement*.

# Dédicaces

*Nous dédions ce modeste travail à :*

*nos chers parents, notre source d'encouragement et de réussite,*

*nos frères et sœurs,*

*nos oncles, tantes, cousins et cousines,*

*aux familles BELLADJEL et BELKACEMI,*

*nos chers ami(e)s, et à la mémoire de ceux qui n'ont quittés*

*Kamelia et Zahia.*

# Introduction générale

 Le séisme est l'une des catastrophes naturelles les plus destructives qui frappe de façon inattendue et qui cause d'énormes dégâts, et souvent de nombreuses victimes.

 L'Algérie présente une vulnérabilité élevée aux séismes du fait sa situation géographique. Lors du dernier tremblement du 21-Mai-2003, qui a secoué les régions d'Alger, Boumerdès et de Tizi-ouzou, le bilan dressé été très lourd ; ce qui rend la construction parasismique indispensable dans les zones à risque.

 C'est dans ce contexte que s'inscrit notre travail, qui consiste à l'étude d'un bâtiment en R+8+ s-sol à usage d'habitation et commercial, contreventé par des voiles. Nos calculs seront conformes aux Règlement Parasismique Algériennes (RPA 99, version 2003) les règlements du béton aux états limites (CBA93) et au béton armé aux états limites ultimes (BAEL91, modifié 1999).

 Ainsi, nous avons structuré notre travail en 8 chapitres. Le premier est consacré à la présentation géométrique du bâtiment, la définition des différents éléments et le choix des matériaux utilisés.

 Le deuxième chapitre est dédié au prédimensionnement des éléments structuraux ; tels que les voiles, les poteaux et les poutres tout en respectant les règles en vigueur.

 Au troisième chapitre nous avons procédé au calcul des éléments non structuraux (Acrotère, escalier, planchers……etc).

 Dans le quatrième chapitre nous avons procédé à l'étude du contreventement afin de déterminer les rigidités et définir le type de notre structure.

 Le cinquième chapitre a porté sur l'étude dynamique du bâtiment à l'aide du logiciel de calcul ETABS ce qui nous permettra d'extraire les efforts internes.

 Le calcul des ferraillages des éléments structuraux fondé sur les résultats du logiciel ETABS est présenté dans le sixième chapitre.

 Enfin, le huitième et dernier chapitre est consacré au calcul d'un mur plaque prévu au niveau du sous-sol pour résister aux poussés des terres.

# Sommaire

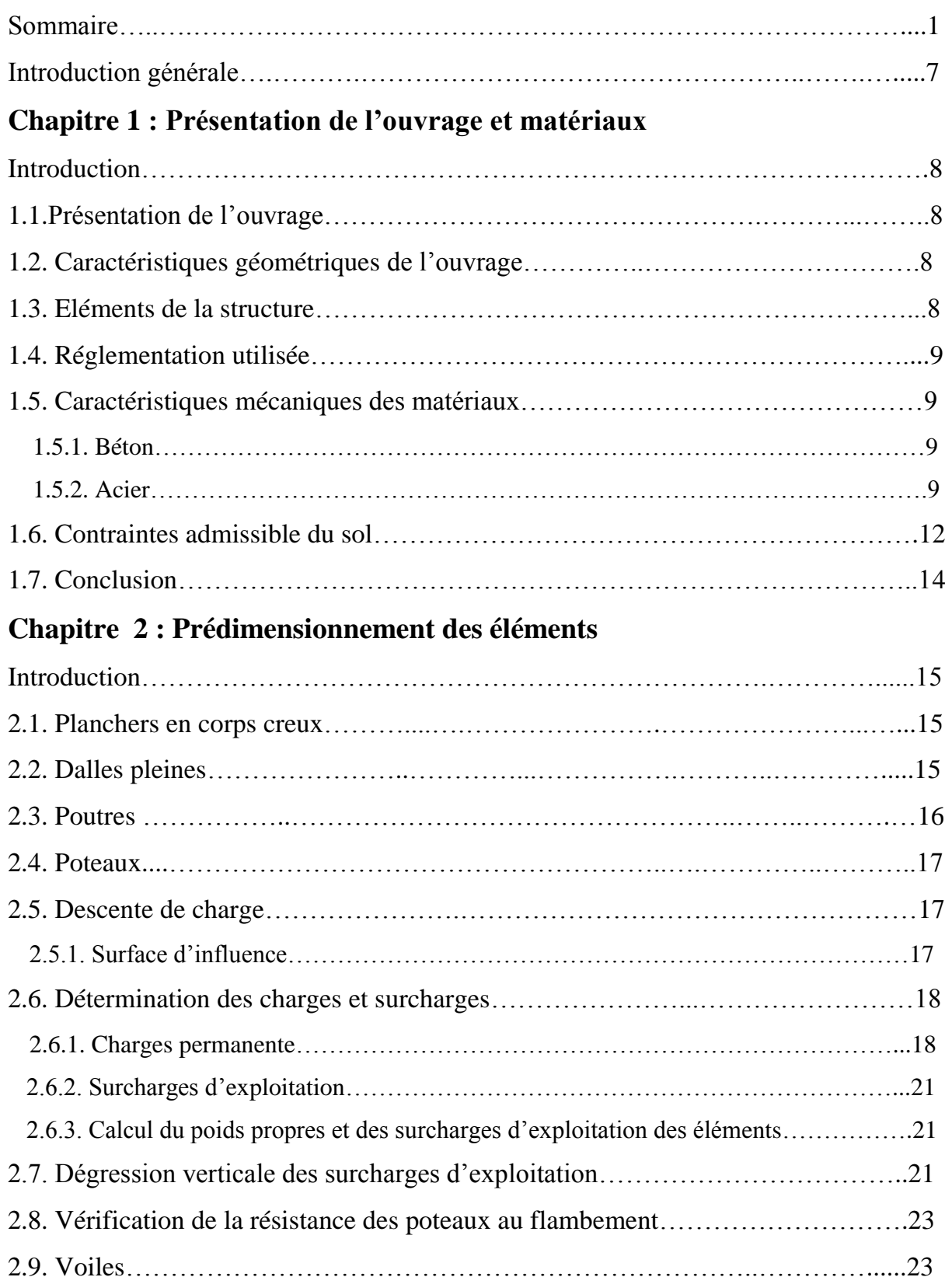

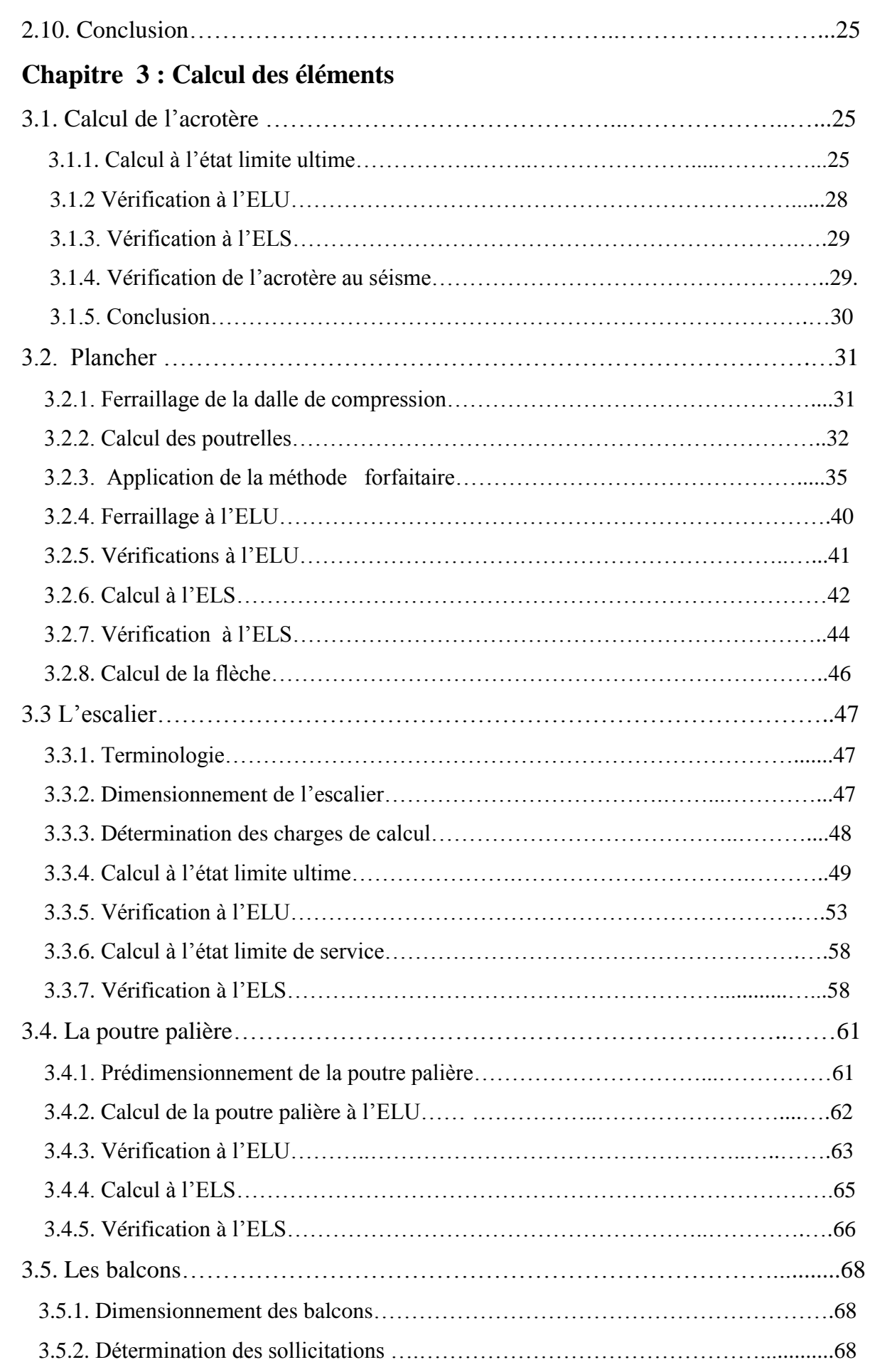

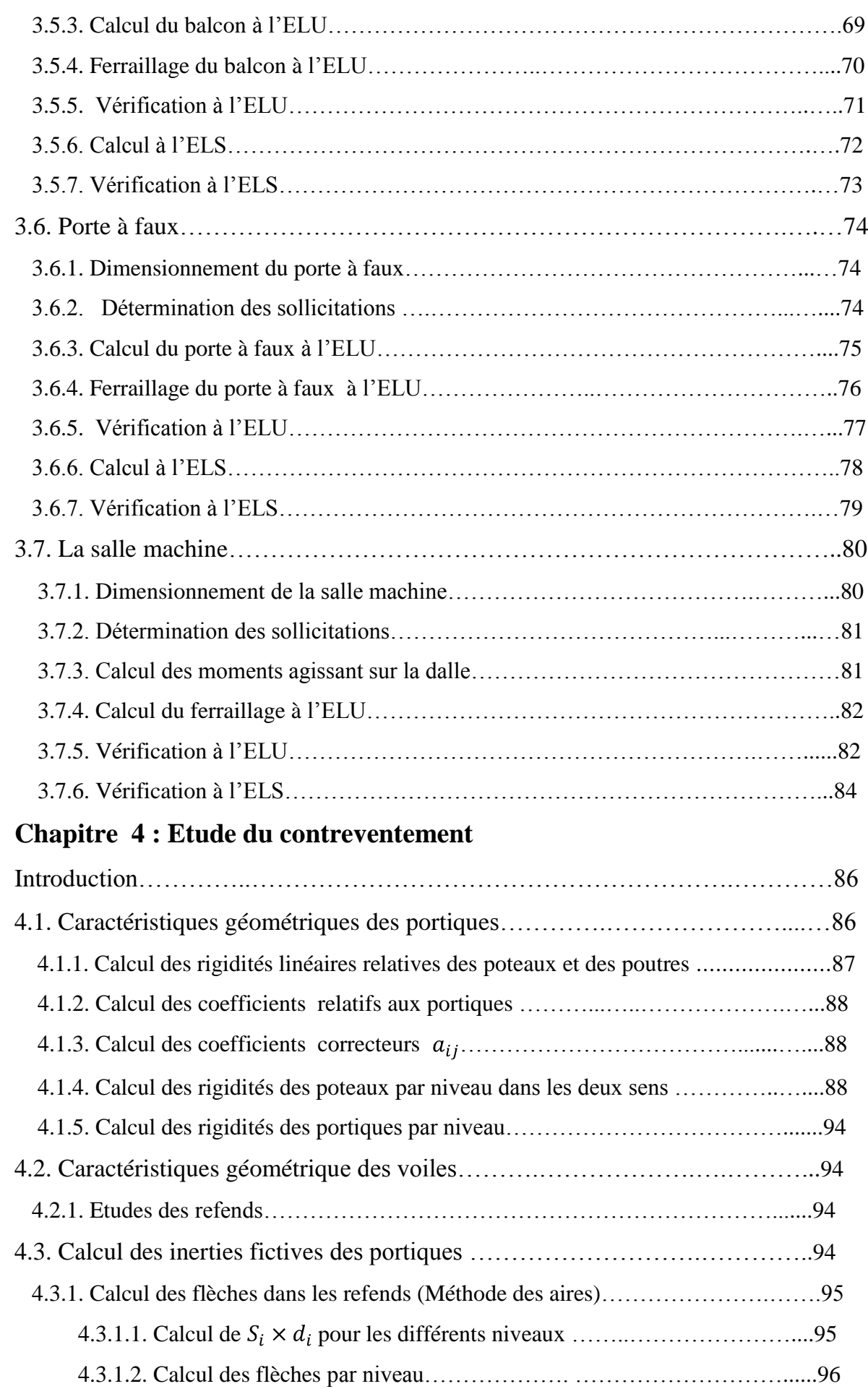

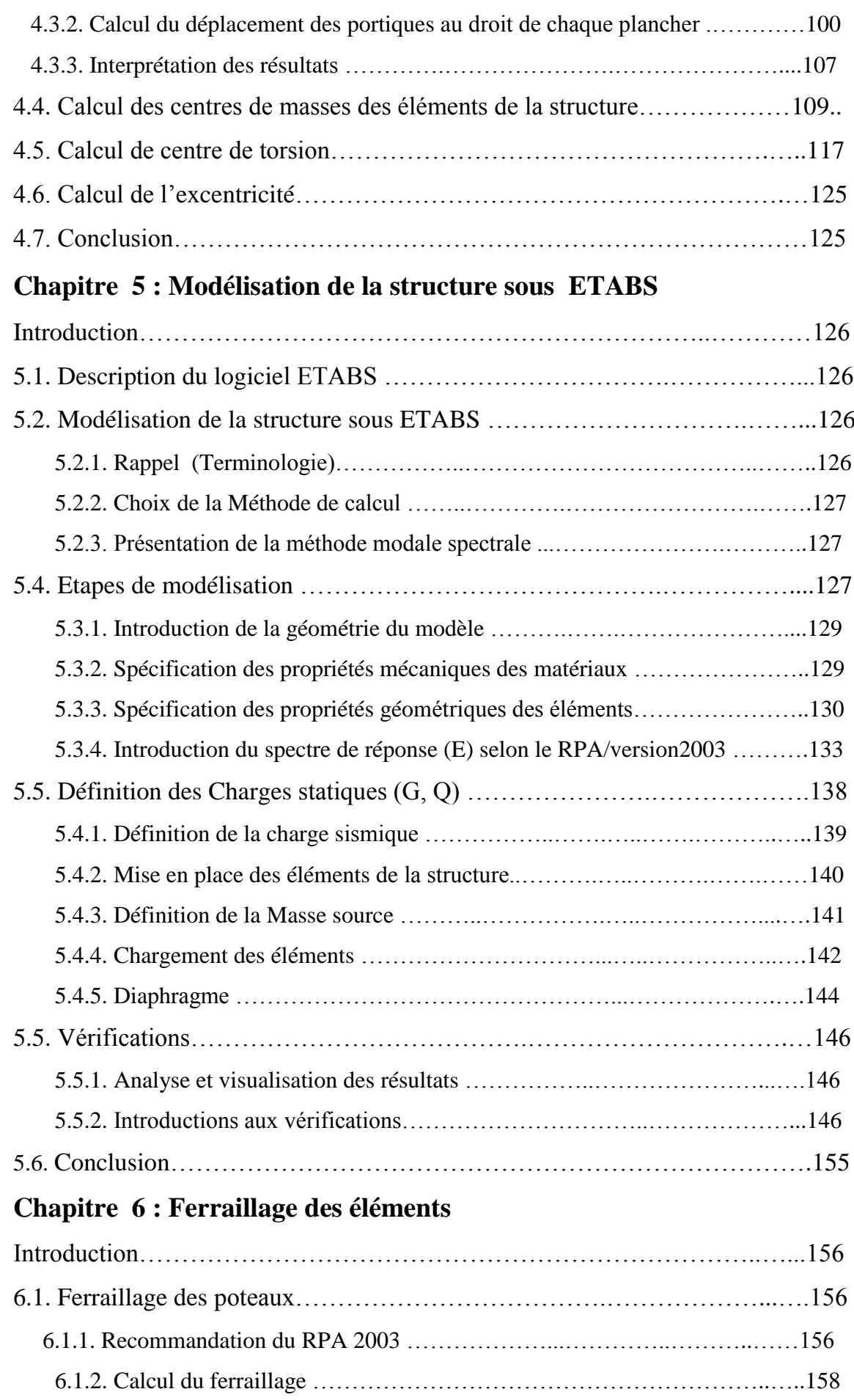

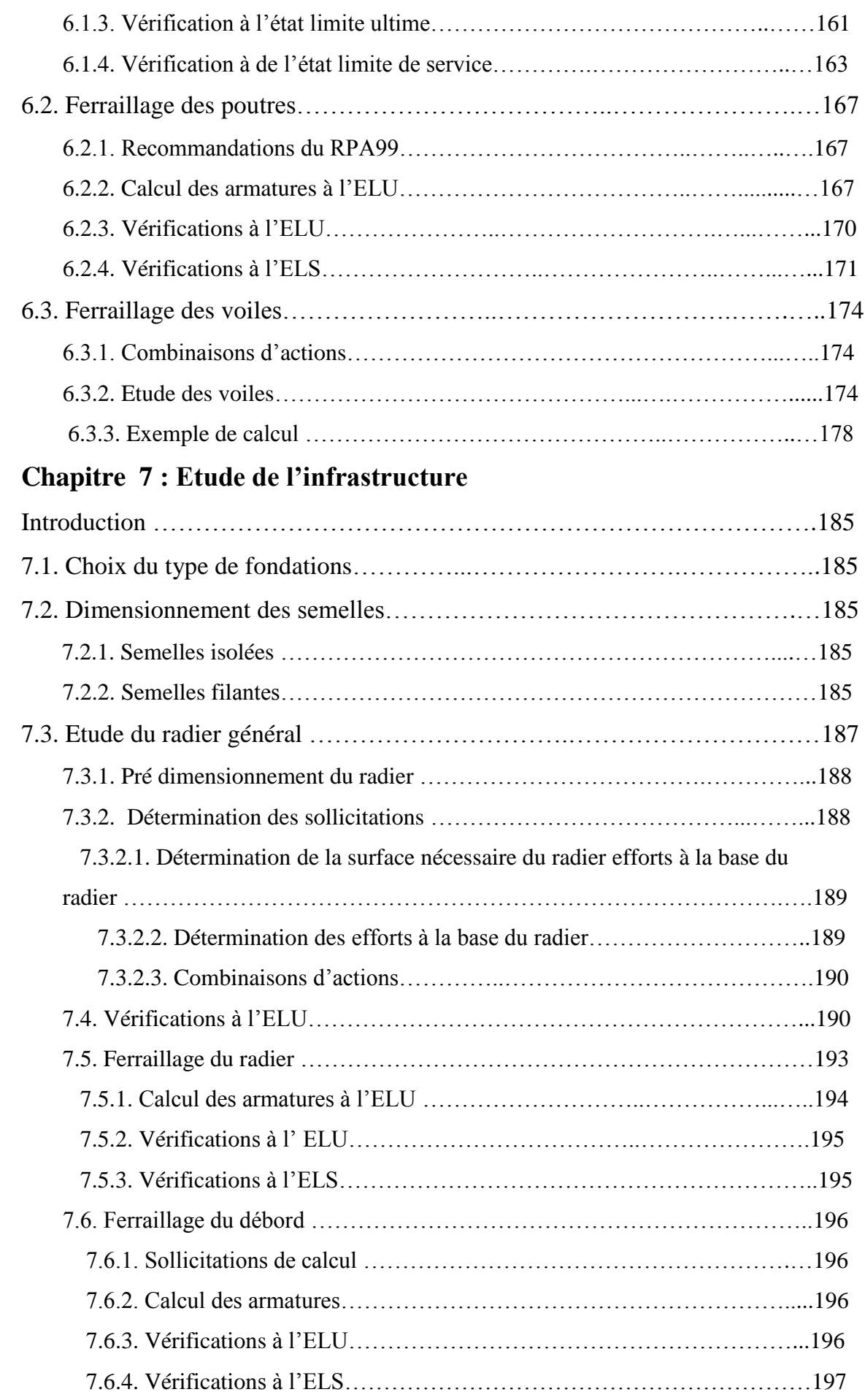

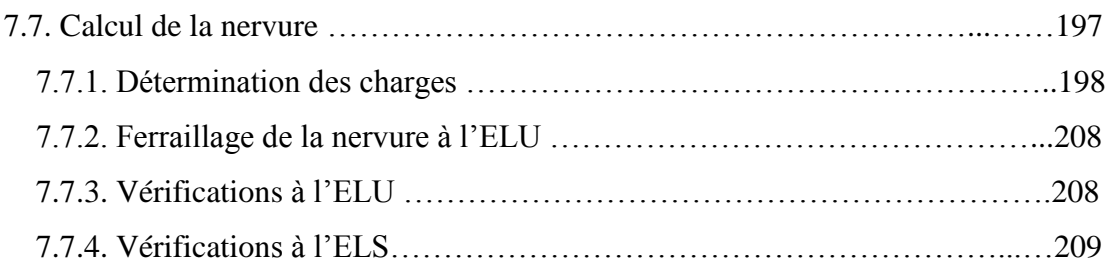

### **Chapitre 8 : Etude du mur plaque**

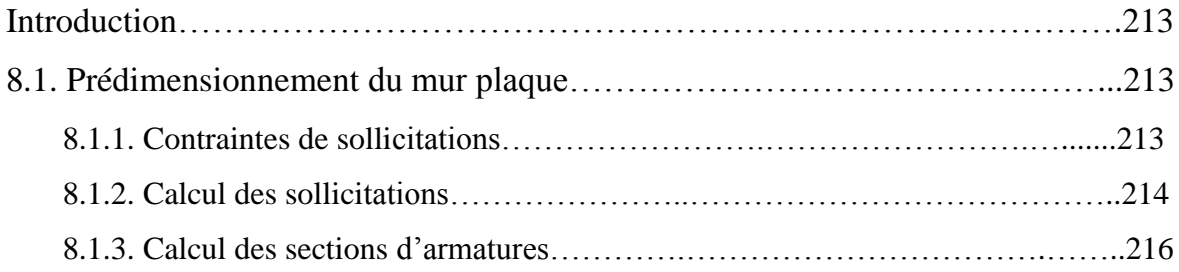

### **Conclusion générale**

### **Références bibliographiques**

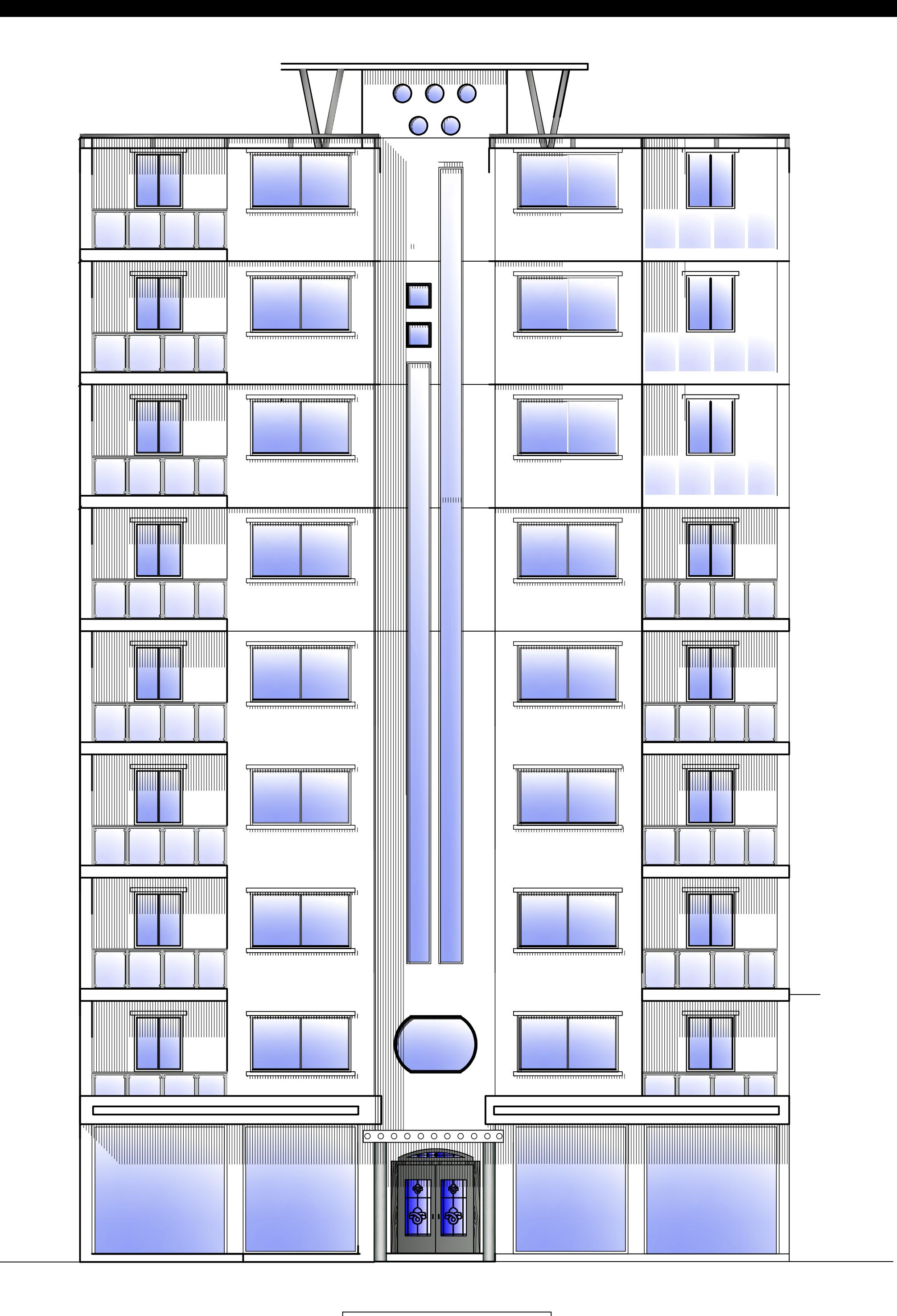

## **FAÇADE PRINCIPALE**

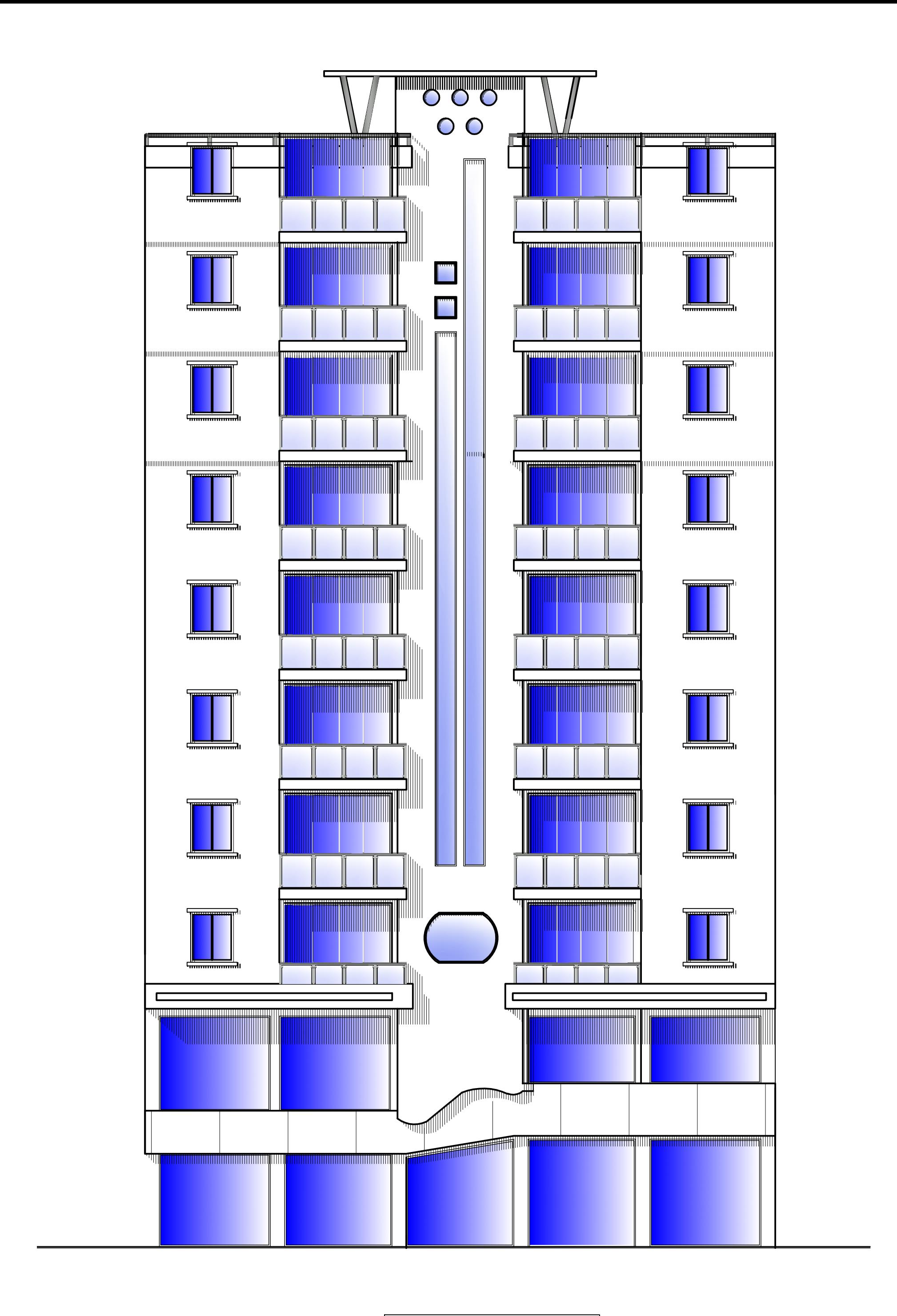

**FAÇADE POSTERIEURE** 

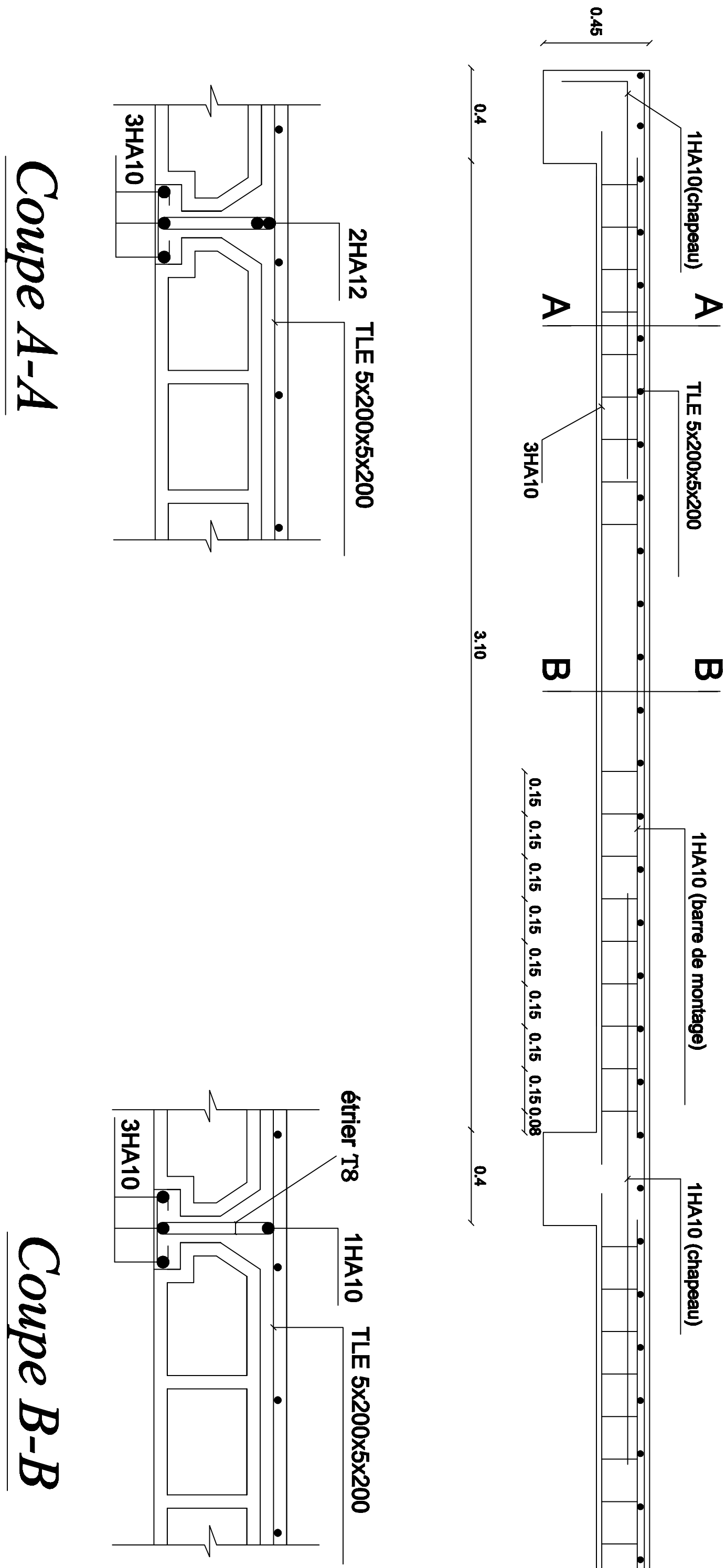

Coupe A-A

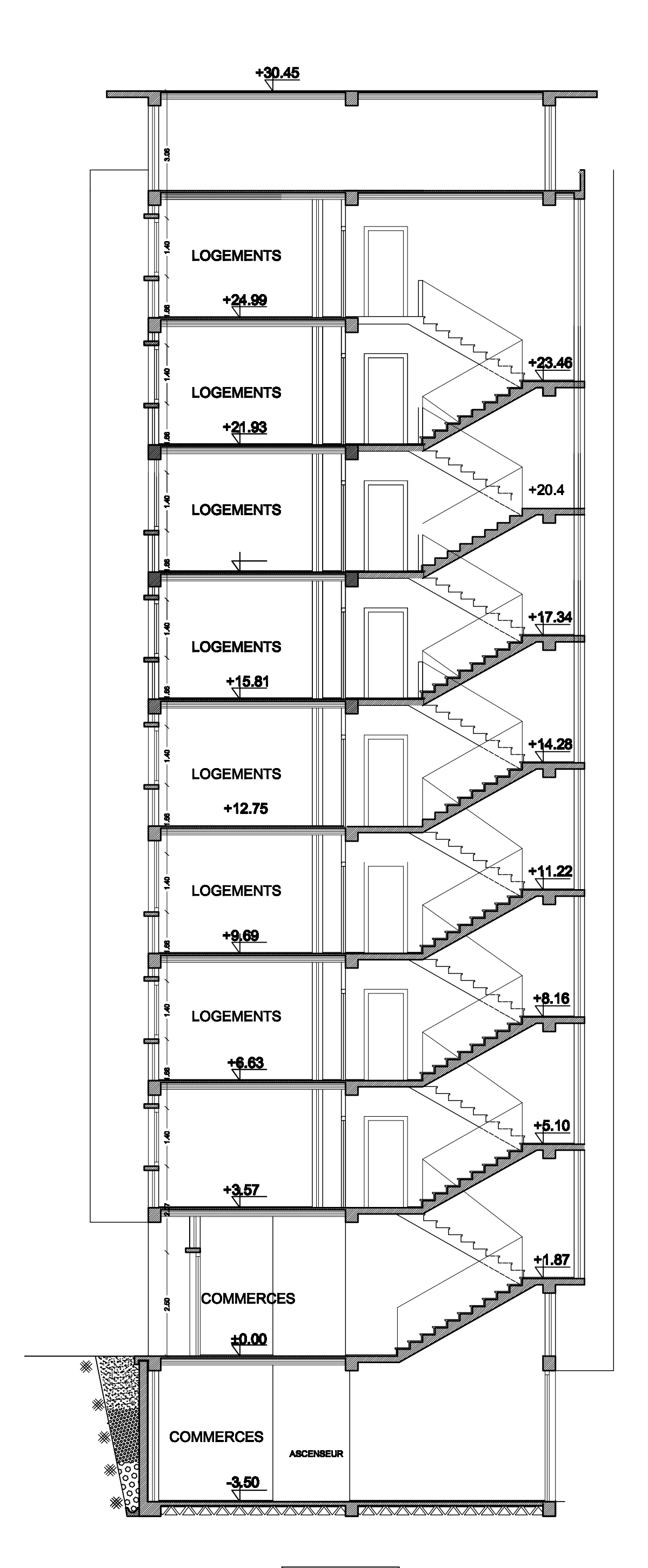

**COUPE AA** 

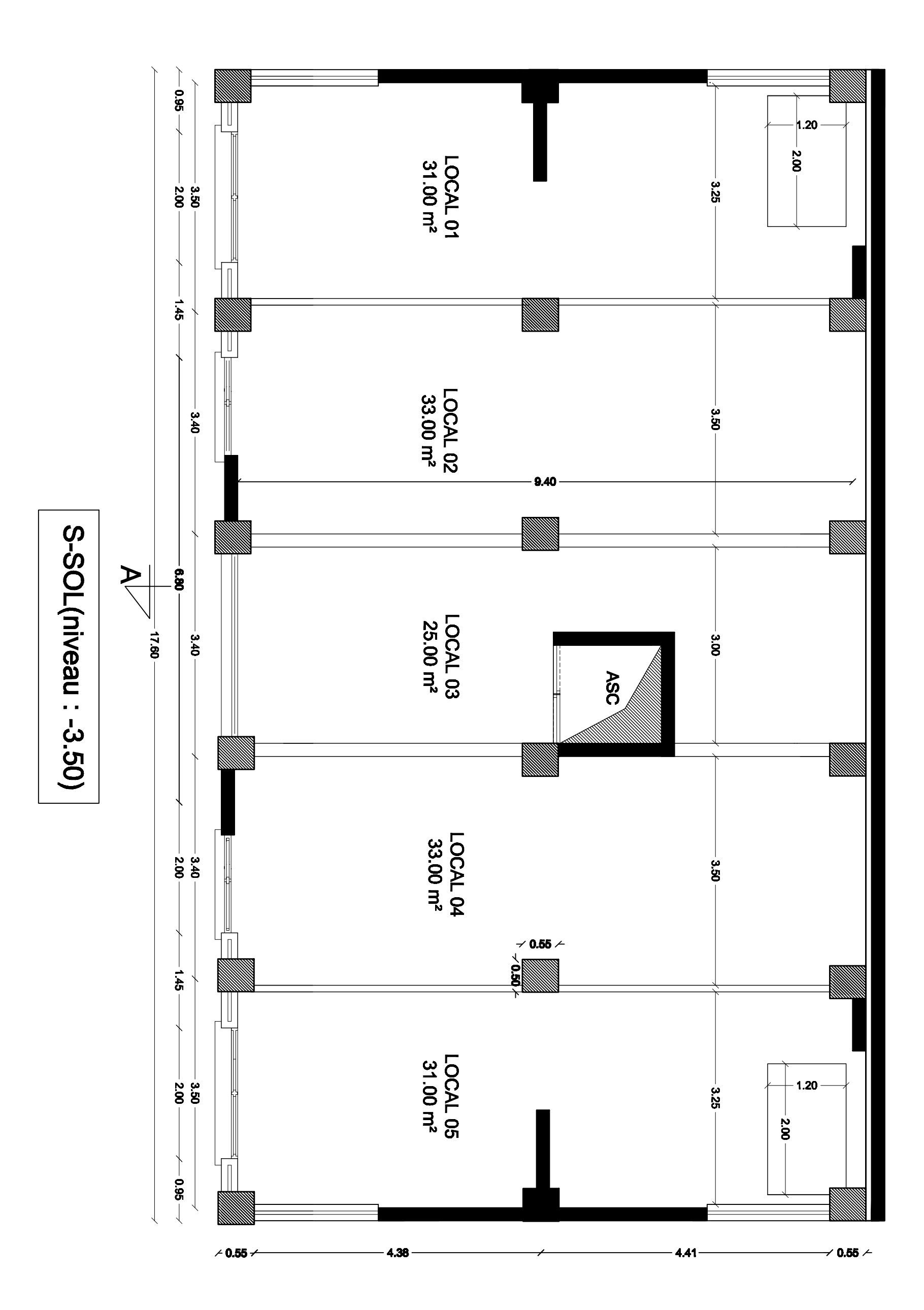

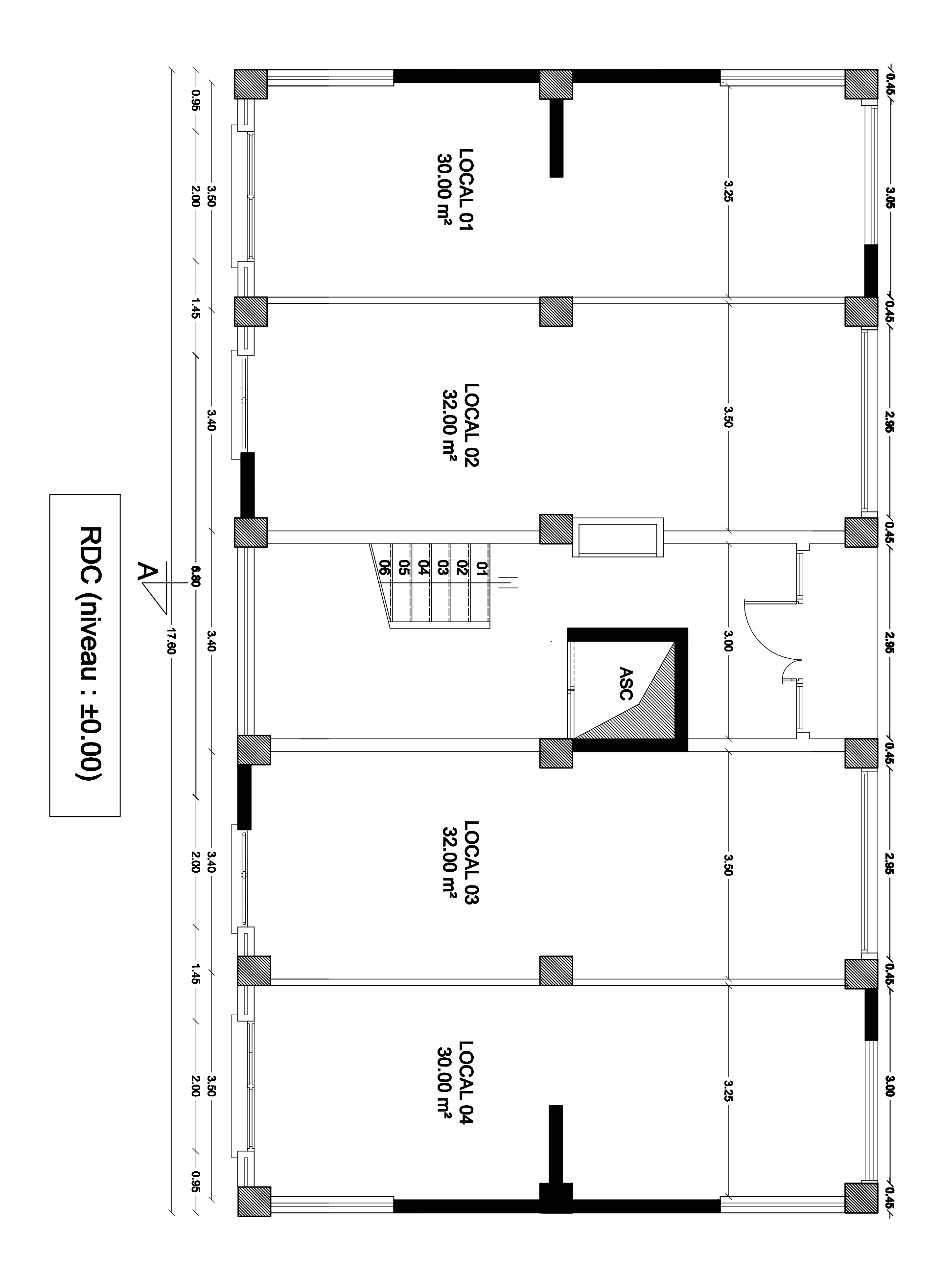

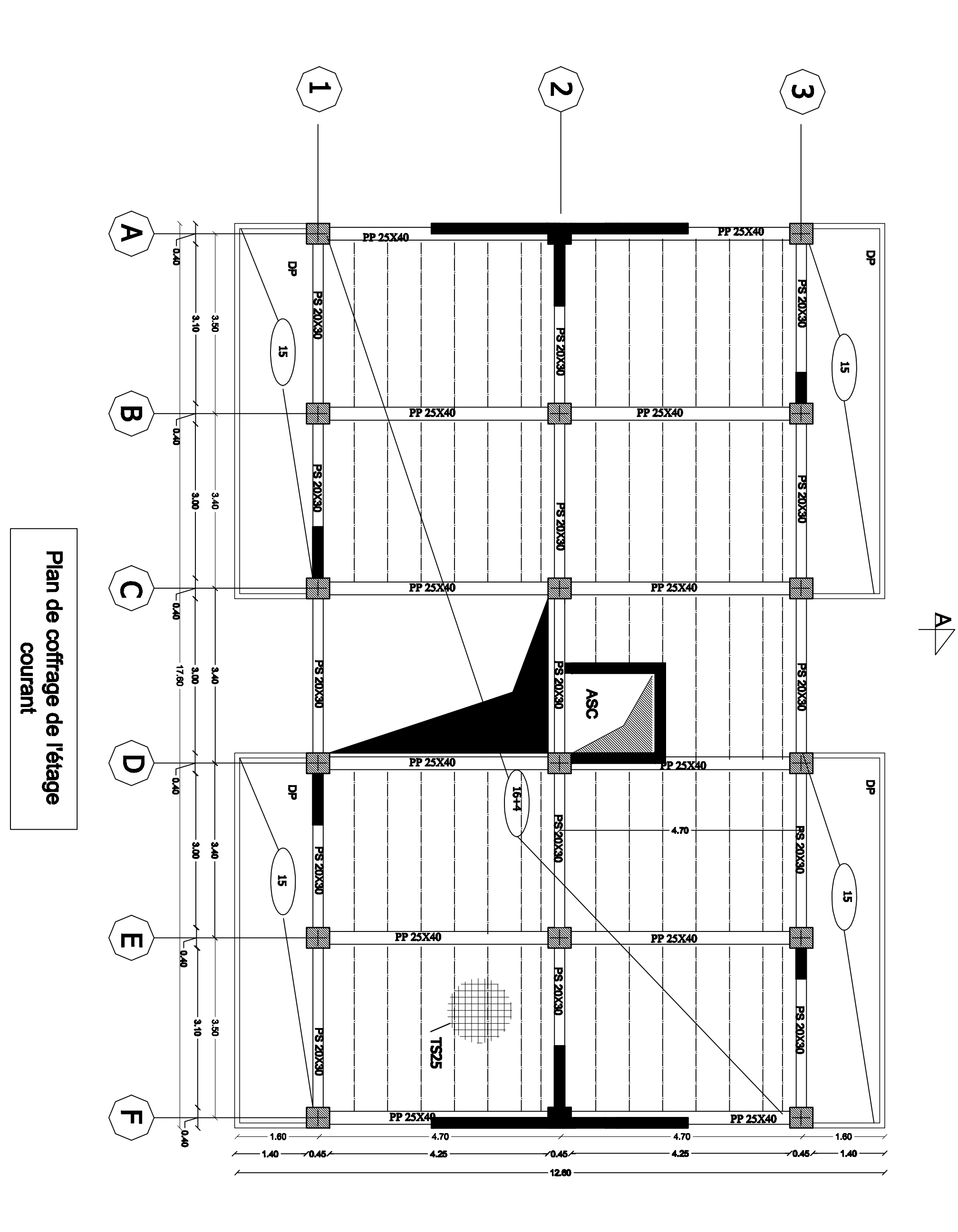

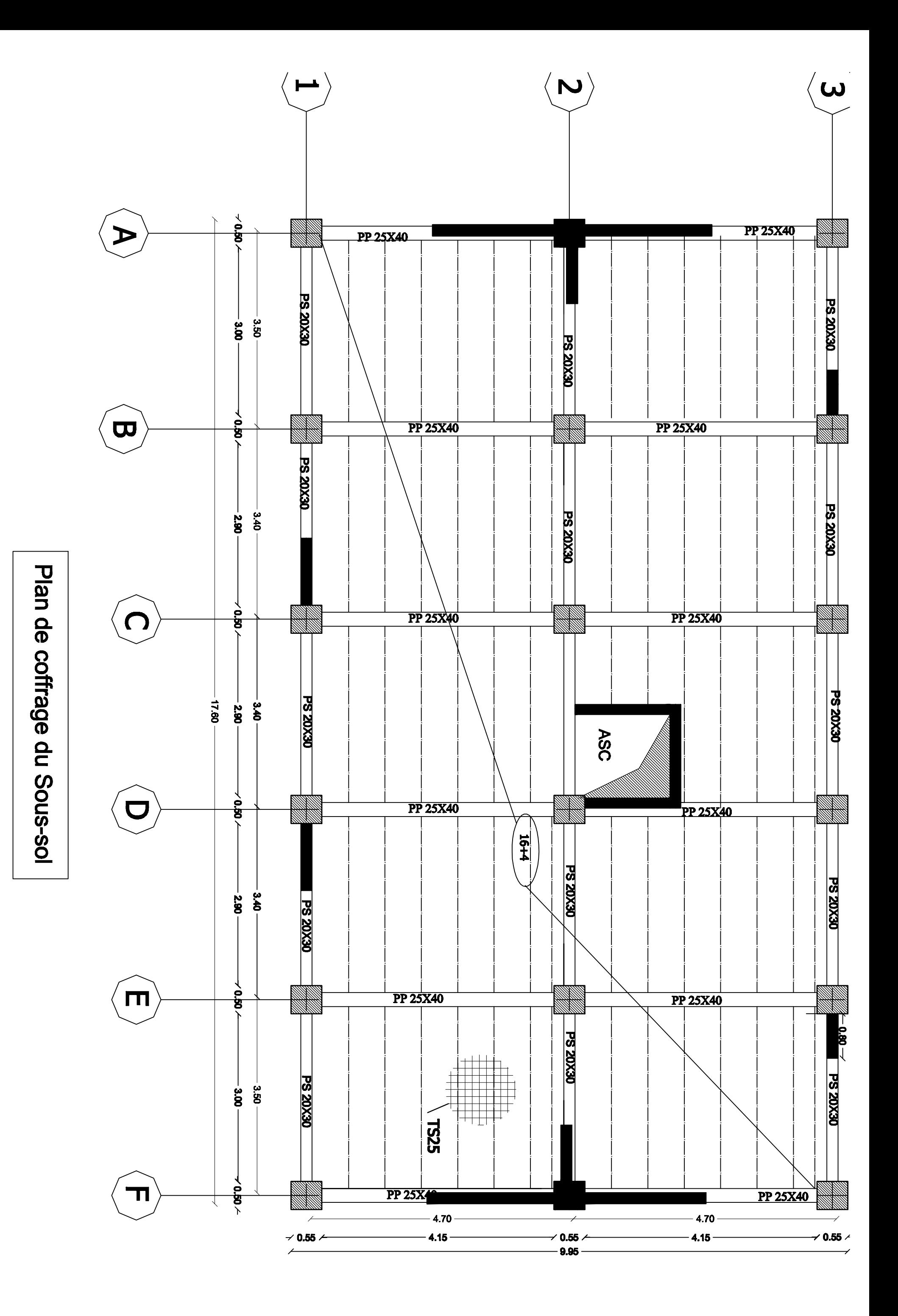

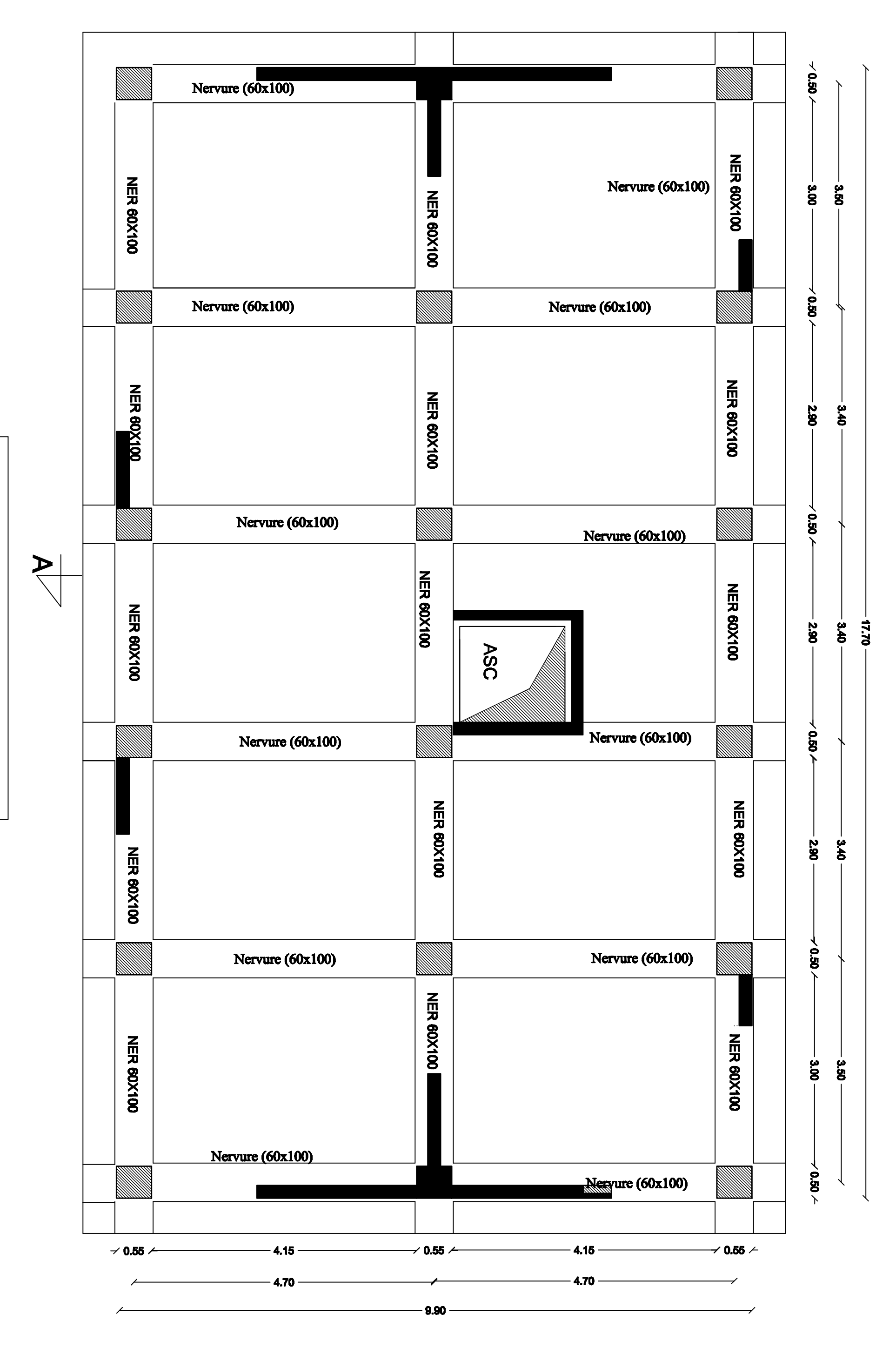

Plan de coffrage des fondations

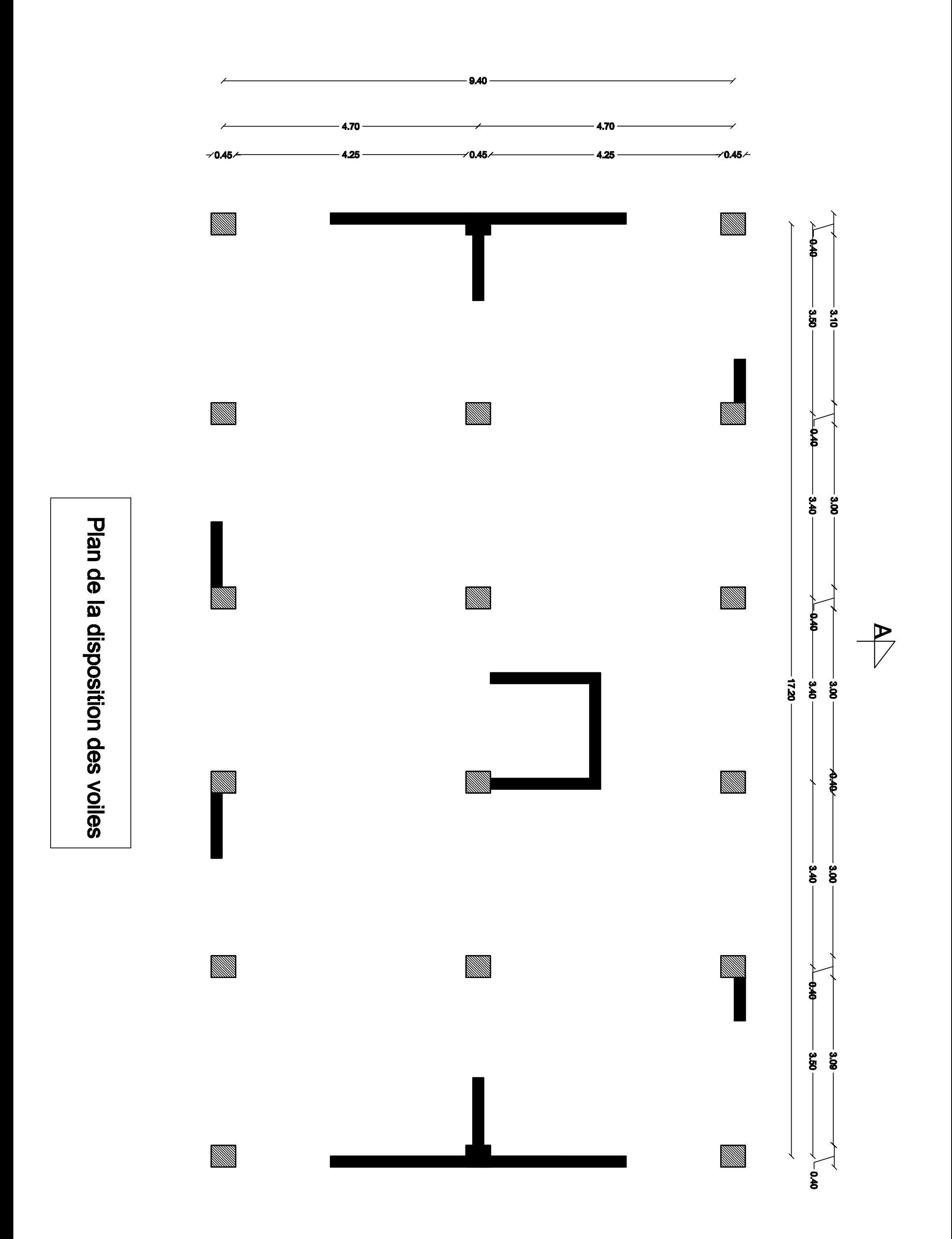

#### **Introduction**

 Ce premier chapitre décrit globalement notre ouvrage, à savoir ses caractéristiques géométriques, ses éléments constitutifs (éléments structuraux et non structuraux), les caractéristiques des matériaux le composants, et la réglementation utilisée.

#### **1.1. Présentation de l'ouvrage**

La structure faisant l'objet de notre étude, est un bâtiment en (R+8+S-SOL) à usage d'habitation et commercial. Ce projet, qui nous a été confié par le bureau d'étude (ACHIM) sis à Tizi Ouzou, sera implanté à Timizar Loughbar (wilaya de Tizi-Ouzou). Le RPA99 (version 2003) classe la région en zone de moyenne sismicité (zone IIa) et l'ouvrage de groupe d'usage 2 « Ouvrages d'importance moyenne». Ce bâtiment est composé de :

- un s-sol à usage commercial ;
- un RDC à usage commercial ;
- huit étages à usage d'habitation ;
- une terrasse inaccessible ;
- une cage d'escalier ;
- une cage d'ascenseur ;

#### **1.2. Caractéristiques géométriques de l'ouvrage**

 Les dimensions de l'ouvrage sont représentées sur les plans de structure. Ils sont résumés comme suit :

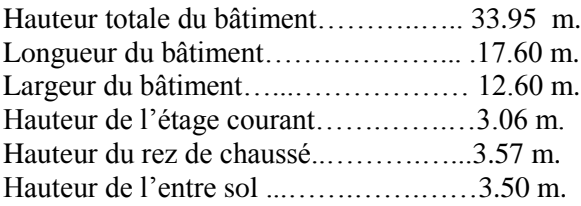

#### **1.3. Eléments de l'ouvrage**

#### **a. Ossature (éléments principaux)**

 La structure est constituée par des voiles et portiques conformément au RPA2003 (pour les structures qui dépassent une hauteur de 14m, le contreventement est assuré à la fois par des voiles et des portiques).

#### **b. Escaliers**

 C'est un élément de la construction qui permet de monter ou de descendre d'un niveau à un autre. Notre structure est dotée d' une seule cage d'escaliers, destinée a assuré l'accès aux différents étages d'habitation. Les escaliers sont constitués de paillasses et de paliers en béton armé coulés sur place avec deux volées par niveau.

#### **c. Cage d'ascenseur**

 C'est un appareil automatique élévateur installé, comportant une cabine dont les dimensions et la constitution permettant l'accès des personnes et de matériels. Notre bâtiment comporte une seule cage d'ascenseur, qui sera constituée de voiles en béton armé et coulée sur place.

#### **d. Acrotère**

 La terrasse sera entourée d'un acrotère de 0.50(m) de hauteur, réalisé en béton armé coulé sur place, joue un rôle de sécurité et de garde de corps.

#### **e. Balcons**

Ce sont des aires consolidées au niveau de chaque plancher, ils seront réalisés en dalle pleine.

#### **f. Système de coffrage**

 On opte pour un coffrage métallique, dans le but de limiter le temps d'exécution pour les voiles et un coffrage classique en bois pour les portiques.

#### **j. Fondations**

 Les fondations sont des éléments en béton armé qui ont pour objet de transmettre au sol les efforts apportés par les éléments de la structure (poteaux, murs, voiles … etc.).Ces éléments transmettent les charges au sol, soit directement (cas des semelles filantes ou radier général), soit par l'intermédiaires d'organe :(cas des semelles reposants sur pieux).

Le choix de la fondation se fera selon :

- **-** l'importance et l'implantation de l'ouvrage,
- **-** caractéristiques mécaniques du sol.

#### **1.4. Réglementation utilisée**

 Le calcul et le dimensionnement de notre structure sera mené conformément à la réglementation suivante :

- **-** règles et techniques de conception et de calcul des ouvrages et constructions en béton armé suivant la méthode des états limites (**BAEL 91, modifié 99**),
- **-** règles parasismiques algériennes (**RPA 99, modifié 2003**),
- **-** charges et surcharges d'exploitation (**DTR-BC-22**),
- **-** conception et calcul des structures en béton armé (**CBA 93**)

#### **1.5. Caractéristiques mécaniques des matériaux**

Pour la conception de l'ouvrage, deux matériaux essentiels sont à utiliser, à savoir le béton et l'acier.

#### **1.5.1. Béton**

 Le béton est un mélange de granulats (sable + gravier), d'un liant hydraulique qui est le ciment et d'eau de gâchage. Mais du point de vue mécanique, ce dernier est défini par sa résistance à la compression qui varie avec la granulométrie, le dosage en ciment et l'âge du béton.

Dans le cas général, la composition est :

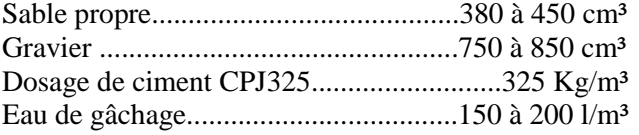

#### **Résistance caractéristiques à la compression**  $f_{cj}$ **:**

 Le béton est défini par sa résistance à la compression à l'âge de 28 jours, celle-ci est notée *fc28*. Elle est obtenue par un essai de compression axiale d'une éprouvette cylindrique de 16cm de diamètre et de 32cm de hauteur.

Nous considérons pour notre étude, on prend  $f_{c28} = 25 \text{ MPa}$ .

#### **Résistance caractéristique à la traction**  $f_{ij}$

 La résistance caractéristique à la traction du béton à « j » jours, notée *ftj*, est donnée par la relation du (BAEL 91 : Art A.2.1 ,12).

$$
f_{tj} = 0.6 + 0.06 f_{cj} \dots (1.1)
$$

Pour  $f_{c28} = 25 \text{ MPa}$ , nous obtenons  $f_{t28} = 2.1 \text{ MPa}$ 

#### **1.5.1.1. Contraintes limites du béton**

#### **a. Contrainte limite de résistance à la compression**

 **Etat limite ultime :** Pour le calcul à l'ELU nous adoptons le diagramme (contrainte – déformation) illustré dans la figure (1.2) suivante :

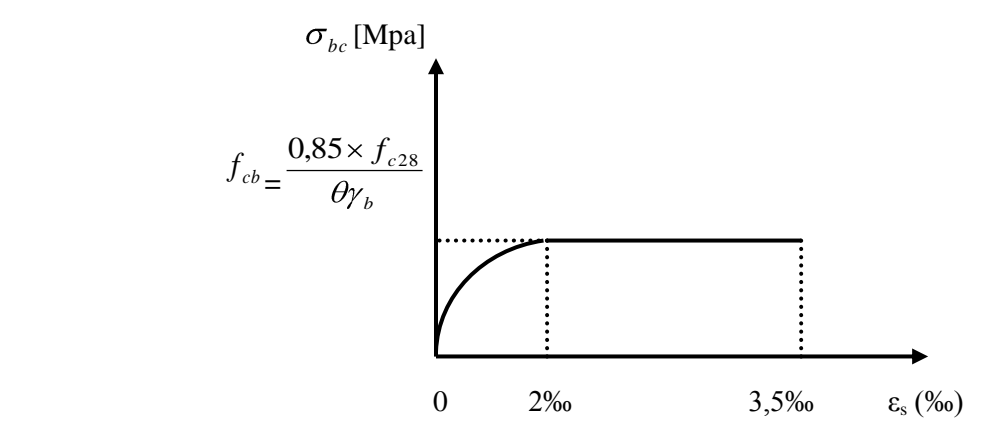

 **Figure 1.2:** Diagramme contrainte-déformation du béton (ELU)

 Selon le (BAEL 91 : Art A 4.3, 41), la contrainte de résistance à la compression est calculée comme suit :

 $f_{\text{bu}}$ : contrainte ultime du béton à la compression.

 $\theta$  est un coefficient qui est donné en fonction de la durée d'application des actions :

- **-**  $\theta = 1$ : si la durée d'application est > 24 heures,
- $\theta = 0.9$ : si la durée d'application est entre 1 heure et 24 heures,
- **-**  $\theta = 0.85$ : si la durée d'application est < 1 heure.

 $\gamma_b$  est un coefficient de sécurité qui a pour valeurs :

- $\gamma_b = 1.5$  .................situation durable.
	- $\gamma_h = 1.15$ ......................situation accidentelle.

$$
f_{bu} = \frac{0.85 \times f_{c28}}{\theta \times \gamma_b} \text{[MPa]} \dots \dots \dots \dots \dots (1.2)
$$

Situation courante

 $f_{bu} = 14.2 \text{ MPa}$ 

Situation accidentelle

 $f_{bu} = 21.74 \text{ Mpa}$ 

 **Etat limite de service :** Selon le (BAEL 91 : Art A.4.5, 2), la contrainte de résistance à la compression est calculée comme suit  $: \sigma_{bc} = 0.6 \times f_{c28}$  ……… (1.3)

Dans notre cas, la contrainte de compression est égale à :  $\sigma_{bc} = 0.6 \times f_{c28} = 0.6 \times 25 = 15 \text{ MPa}$ 

Dans ce cas, on suppose que le diagramme reste dans le domaine linéaire.

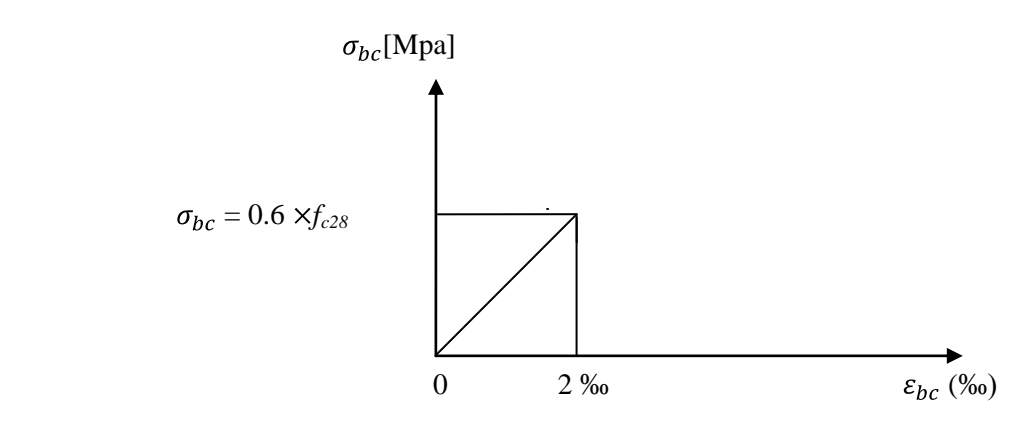

**Figure 1.3 :** Diagramme contrainte-déformation du béton (ELS)

#### **b. Contrainte limite de cisaillement**

Selon le (BAEL 91/ Art A.5.1, 211), la contrainte de cisaillement ultime  $(\tau_u)$  est donnée par les expressions suivantes :

**-** Cas d'une fissuration peu nuisible

$$
\tau_{\mathbf{u}} = [0.2 \frac{f_{c28}}{\gamma_b}; 5 \text{ MPa}] \dots \dots \dots \dots (1.4)
$$

Dans notre cas, la contrainte de cisaillement est égale à :

$$
\tau_{\rm u} = 3.33 \, \text{MPa}
$$

**-** Cas d'une fissuration préjudiciable et très préjudiciable

$$
\tau_{\rm u}=[0.15\frac{Jc28}{v_0}; 4 \text{ MPa}] \dots (1.5)
$$

Dans notre cas, la contrainte de cisaillement est égale à :

$$
\tau_{\rm u} = 3.26 \, \text{MPa}
$$

#### **1.5.1.2. Module de déformation longitudinale**

 Ce module est connu sous le nom de module de « Young ou module de déformation longitudinal », il est défini sous l'action des contraintes normales d'une longue durée ou de courte durée d'application.

 **a. Module d'élasticité instantané** *« Eij »*  $\mathbf{E_{ij}} = 11000 (f_{cj})^{1/3}$  [MPa] ………(1.6) Pour  $f_{c28} = 25 \text{ MPa : } E_{ij} = 32164.2 \text{ MPa}$ 

#### **b. Module de déformation longitudinal différé du béton (charge de longue durée)**

 $\mathbf{E}_{\mathbf{vj}} = 3700 \left( f_{cj} \right)^{1/3} [\mathbf{MPa}] \dots (1.7)$ Pour  $f_{c28} = 25 \text{ MPa}: E_{\text{vj}} = 10819 \text{ MPa}$ 

#### **c. Module de déformation transversal**

Selon le (BAEL 99/Art 2.1.3), il est donné par la formule suivante

$$
G = \frac{E}{2(1+v)} [MPa] \dots (1.8)
$$

Avec :

E : module de Young,

 $v$ : coefficient de poisson.

#### **1.5.1.3. Coefficient de poisson ( )**

Le coefficient de poisson  $(v)$  est le rapport entre la déformation transversale relative et de la déformation longitudinale relative. Selon le (BAEL 91 : Art A.2.1, 3)

 $v = 0.2 \longrightarrow \hat{a}$  l'ELS  $v = 0$   $\longrightarrow$  à l'ELU

#### **1.5.2. Acier**

 Les aciers sont utilisés pour équilibrer les efforts de traction aux quels le béton ne résiste pas, ils se distinguent par leurs nuances et leurs états de surface (R.L, H.A).

- $\checkmark$  Les ronds lisses FeE215 et FeE235 correspondent à des limites d'élasticité garanties de 215MPa et 235 MPa respectivement.
- Les aciers à haute adhérence FeE400 et FeE500 correspondent à des limites d'élasticité garanties de 400 MPa et 500MPa respectivement.
- $\checkmark$  Treillis soudé de type TS520.

Le module d'élasticité longitudinal de l'acier est pris égale à : Es =200 000 MPa. La caractéristique mécanique la plus importante des aciers est la limite élastique *fe* Le tableau (1.1) suivant nous donne quelques exemples d'aciers :

| Type<br>d'acier          | Nomination                            | Symbole   | Limite<br>d'élasticité<br>$f_e[MPa]$ | Résistance<br>à la rupture | Allongement<br>relatif à la<br>rupture $[\%$ <sub>0</sub> $]$ | Coefficient<br>de<br>fissuration<br>$\left[\Box\right]$ | Coefficient<br>de<br>scellement<br>droit $[\Psi]$ |
|--------------------------|---------------------------------------|-----------|--------------------------------------|----------------------------|---------------------------------------------------------------|---------------------------------------------------------|---------------------------------------------------|
| Acier<br>en<br>barres    | Haute<br>adhérence<br><b>FeE400</b>   | <b>HA</b> | 400                                  | 480                        | 14                                                            | 1.6                                                     | 1.5                                               |
| Aciers<br>en<br>treillis | Treillis<br>soudés<br>TL520 $\phi$ <6 | <b>TS</b> | 520                                  | 550                        | 8                                                             | 1.3                                                     |                                                   |

 **Tableau 1.1 :** Caractéristiques de l'acier

#### **1.5.2.1. Contraintes limites de l'acier**

**ELU** 

Elle est définie par la relation :

$$
\boldsymbol{\sigma}_s = \frac{f_e}{\boldsymbol{\nu}_s} \dots \dots \dots \dots \dots \dots (1.9)
$$

avec

*fe* : contrainte limite élastique.

 $\gamma_s$ : coefficient de sécurité :

 1.15, en situation courante,  $=$  1, en situation accidentelle.

**ELS**

Il est nécessaire de limiter l'ouverture des fissurations en limitant les contraintes dans les armatures

- **-** fissuration peu nuisible : la contrainte n'est soumise à aucune limitation (BAEL 91/Art A.4.5, 32),
- **-** fissuration préjudiciable : cas des éléments exposés aux intempéries (BAEL 91/Art A.4.5, 33),

 $\sigma_s = \min \left[ \frac{2}{3} f_e; \max (0.5 f_e; 110 \quad \boxed{0.5 f_{tj}}) \right]$ ……….(1.10)

UMMTO 2017 Page 12

**-** fissuration très préjudiciable : cas des éléments exposés en milieu agressif (BAEL 91/Art A.4.5, 34),

$$
\sigma_s = \max\left[\frac{1}{2}f_e; 90 \quad \overline{n}f_{tj}\right] \quad \dots \quad \dots \quad \dots \quad \dots \quad (1.11)
$$

 $Avec \cdot$ 

 $f_{ti}$ : Résistance caractéristique du béton à la traction,

 $n:$  Coefficient de fissuration.

 $\int \eta = 1,6$ , pour les aciers H.A dont  $\varnothing > 6$ mm.  $\eta = 1, 3$ , pour les aciers H.A dont  $\emptyset$  < 6mm.

Les armatures utilisées pour le ferraillage des éléments de notre ouvrage sont :

**-** Les aciers à haute adhérence (HA), de nuance feE 400 sont de limite d'élasticité :

$$
f_e = 400 \text{ MPa}.
$$

**-** Treillis soudé à haute adhérence (ø 4, 5 mm) sont de limite d'élasticité :

#### $f_e = 520$  Mpa.

#### **Diagramme contrainte – déformation**

 La mise en évidence des caractéristiques mécaniques de l'acier se fait à partir de l'essai de traction, qui consiste à solliciter une éprouvette en acier par un effort de traction jusqu'à la rupture. Le diagramme contraintes – déformations à l'ELU selon le (BAEL 91/Art A.2.2, 2), est donné par la figure (1.4). Les allures décrites par l'acier en compression et en traction sont symétriques par rapport à l'origine « 0 ».

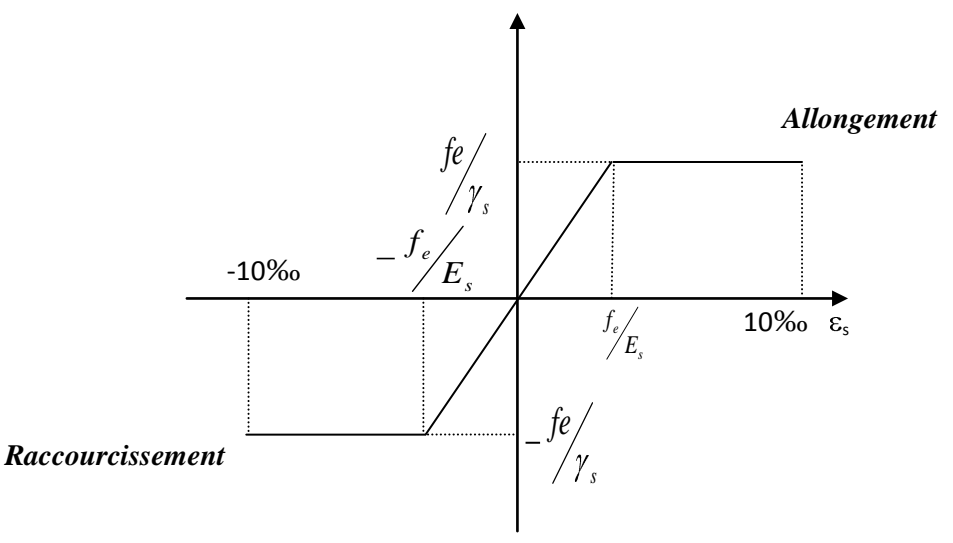

 **Figure 1.4 :** Diagramme contrainte-déformation de l'acier à l'ELU

#### **1.5.2.2. Protection des armatures** (Art A.7.1 /BAEL91, CBA 93) :

 Dans le but d'avoir un bétonnage correct et prémunir les armatures des effets d'intempéries et des agents agressifs, nous devons veiller à ce que l'enrobage (C) des armatures soit :

- **- C= 5 cm :** Pour les ouvrages ou exposés aux embruns ou aux brouillards salins, ainsi que pour les ouvrages exposés à des atmosphères très agressives.
- **- C= 3 cm** : Pour les parois coffrées ou non qui sont soumises (ou sont susceptibles de l'être) à des actions agressives, ou à des intempéries, ou des condensations, ou encore, eu égard à la destination des ouvrages, au contact d'un liquide.
- **- C= 1cm** : Pour des parois qui seraient situées dans des locaux couverts et clos et qui ne seraient pas exposées aux condensations.

#### **1.6. Contrainte admissible du sol**

 Les essais géotechnique réalisés par le **LABORATOIRE AGREE DE GEOTECHNIQUE ET DE CONTROLE(GEOSAT)** en 2014 ont donné :

- Contrainte admissible du sol :  $\sigma_{sol} = 2.5$  bars.
- Site S2 (ferme).

#### **1.7. Conclusion**

 Au terme de ce chapitre, nous retenons, pour les besoins de calcul dans les chapitres suivants, les résultats ci- dessous :

Pour mener nos calculs dans les chapitres qui suivront, nous nous référons aux résultats suivant :

- contrainte du sol :  $\sigma_{sol} = 2.5$  bars,
- résistance caractéristique du béton à la compression : *fc28 =* 25 MPa,
- résistance caractéristique du béton à la traction : *ft28 =* 2.1 MPa.

#### **Introduction**

 Après avoir présenté l'ouvrage et défini les caractéristiques des matériaux, nous procédons au prédimensionnement des éléments de notre projet (planchers, poutres, poteaux et voiles, tout en respectant la réglementation en vigueur (RPA2003, BAEL91 et le DTR) afin d'assurer une bonne résistance de la construction.

#### **2.1. Planchers en corps creux**

 Dans notre structure, nous disposons de planchers en corps creux constitues d'une dalle de compression et de corps creux reposant sur les poutrelles préfabriquées, disposées suivant la petite portée (figure 2.1).

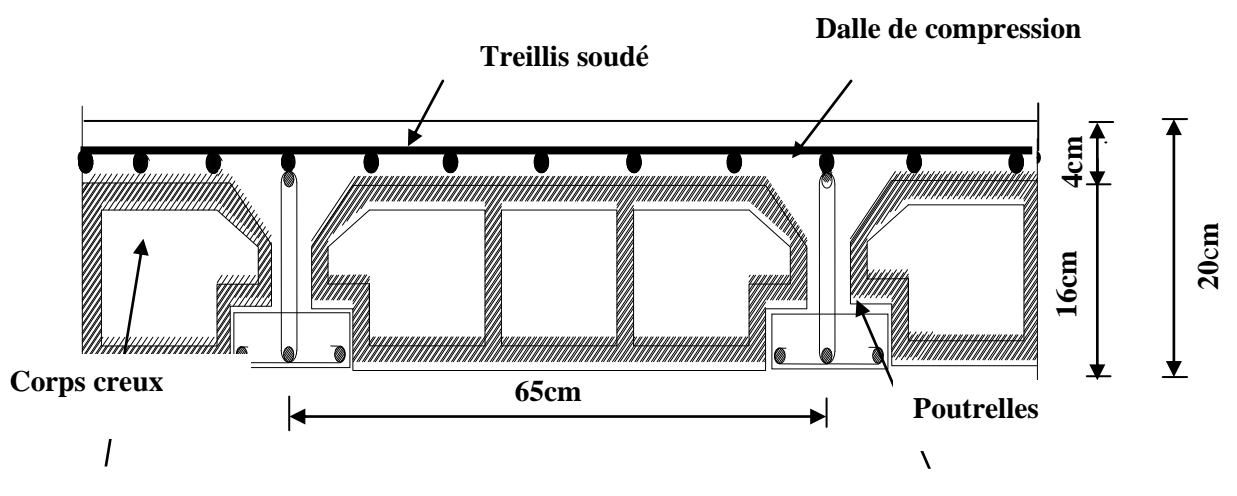

**Figure 2.1 :** Coupe d'un plancher en corps creux

La hauteur  $h_t$  du plancher en corps creux est donnée par la relation du BAEL91 (Art B.6.8, 424) ……………..(2.1)

**Lmax** : Longueur maximale entre nus d'appuis dans le sens des poutrelles, égale à 325 cm Ce qui nous donne :  $h_p = 14.44$ cm

On opte pour des planchers **(16+4) cm** avec :

- L'épaisseur du corps creux : **16 cm.**
- L'épaisseur de la dalle de compression : **4cm**

#### **2.2 Dalle pleine**

Les dalles pleine sont des plaques minces dont l'épaisseur est faible par rapport aux autres dimensions. Leur épaisseur est déterminée en fonction de leur portée.

#### **a- Résistance à la flexion**

 L'épaisseur de la dalle pleine sera déterminée par la condition de la résistance à la flexion. Dans notre cas la dalle est considérée comme une console encastrée.

 **e<sup>p</sup>** ………….……….(2.2)

#### **avec :**

L : étant la largeur de la console, égale à 150cm

Ce qui donne :  $e_p \ge \frac{150}{10} = 15$  cm, Nous adoptons  $e_n = 15$ cm

#### **b. Isolation acoustique**

L'épaisseur minimale de la dalle est donné par :  $h_0 = \frac{M}{\rho}$  .............(2.3)

M : masse surfacique minimale, égale à 350 Kg/m<sup>2</sup>  $\rho$ : masse volumique du béton

Ce qui donne  $h_0 = \frac{M}{\rho} = \frac{350}{2500} = 14$  cm.

#### **c. Résistance au feu**

Pour deux heures d'exposition au feu, le (DTU, Norme P92-701) préconise une épaisseur minimale de la dalle pleine supérieure à 11 cm. Enfin : **e<sup>p</sup> = max (15, 14,11) = 15 cm**

#### **2.3 Poutres**

Les poutres sont des éléments en béton armé qui assurent la transmission des charges et surcharges des planchers aux éléments verticaux (poteaux, voiles).

Les dimensions doivent respecter les conditions de **RPA 99** (**version 2003) (Art 7.5.1)** :

$$
b \ge 20 \, \text{cm}
$$
\n
$$
h \ge 30 \, \text{cm}
$$
\n
$$
\frac{h}{b} \le 4
$$

Dans les constructions en béton armé, nous distinguons deux types de poutres :

#### **Poutres principales PP**

**Hauteur** « ht » **:**  $\frac{L_{\text{max}}}{15}$   $\leq$  **ht**  $\leq \frac{L_{\text{max}}}{10}$ .........(2.4) Lmax **:** distance maximale entre nus d'appuis dans le sens considéré.  $L_{\text{max}}$ =470-25 =445cm  $445/15 \le h \le 445/10 \implies 29.67 \le h \le 44.5$ Soit :  $h=40$  cm. **La largeur** «  $b$  » : **0.4** ht  $\leq b \leq 0.7$  ht………(2.5)  $0,4(40) \leq b \leq 0,7(40) \implies 16 \leq b \leq 28$  Soit : b=25cm  **Section adoptée** Poutres principales PP  $\Box$  $(25x40)$ **Poutres secondaires PS: Hauteur** « ht » **:**  $\frac{L_{\text{max}}}{15}$   $\leq$  **ht**  $\leq \frac{L_{\text{max}}}{10}$  $L_{\text{max}}$  = 350 – 25 = 325 cm  $325/15 \le h \le 325/10 \implies 21,67 \le h \le 32,5$ Soit :  $h=30$  cm La largeur «  $b$  »  $: 0.4$  ht  $\leq b \leq 0.7$  ht  $0.4 \times 30 \le b \le 0.7 \times 30 \implies 12 \le b \le 21$ Soit :  $b=20$  cm] **Section adoptée** :

Poutres principales PS  $\sim$  (20x30) Les vérifications des conditions, exigées par le RPA99 sont présentées dans le **tableau 2.1**

| <b>Condition</b> | <b>Poutres principales</b> | <b>Poutres secondaires</b> | Vérification |
|------------------|----------------------------|----------------------------|--------------|
| $b \geq 20$ cm   |                            |                            |              |
|                  | $25 \text{ cm}$            | $20 \text{ cm}$            | Vérifiée     |
| $h \geq 30$ cm   |                            |                            |              |
|                  | $40 \text{ cm}$            | $30 \text{ cm}$            | Vérifiée     |
|                  | 1.6                        | 1.5                        | Vérifiée     |

**Tableau 2.1 :** Vérification des conditions exigés par le RPA99 (version 2003) (Art 7.5.1)

#### **2.4. Les poteaux**

Le prédimensionnement des poteaux se fera à l'état limite de service (ELS) en compression simple, dont l'effort normal N<sub>S</sub>. Nous procéderons alors au calcul de la descente de charge sur le poteau le plus sollicité en tenant compte de la dégression des charges.

La section du poteau est donnée par la formule :  $S_p = \frac{Ns}{\sigma_{hc}}$  ..........(2.6)

Avec : Ns=G+Q.

S <sub>p</sub> : section transversale du poteau,

 $N_s$ : effort normal de compression à l'ELS à la base du poteau, <u>ave</u>c :  $N_s = G + Q$ 

 $\sigma_{bc}$ : contrainte limite à la compression du béton donnée par :  $\sigma_{bc} = 0.6f_{c28}$ ……...(2.7)  $\sigma_{bc}$  = 15 MPa.

Les dimensions de la section transversale du poteau doivent satisfaire les conditions suivantes, en zone  $\text{II}_\text{a}$  :

- **-** min  $(b_1, h_1) \ge 25$  cm,
- **-** min  $(b_1, h_1) \geq \frac{he}{20}$
- **-**

#### **2.5. Descente de charge**

#### **2.5.1 Surface d'influence**

Le calcul est effectué par le poteau le plus sollicité est « E5 » (voir plan).

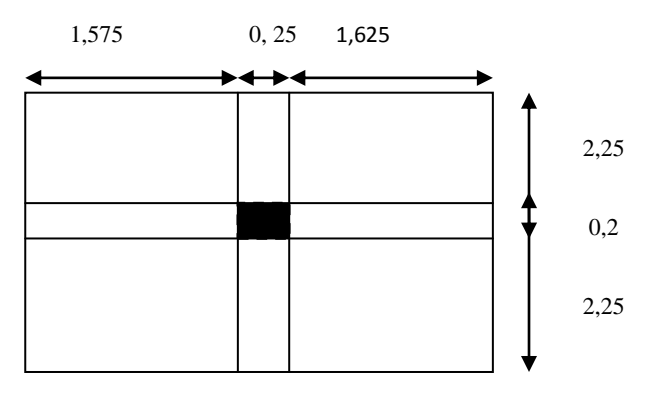

**Figure 2.2 :** Surface d'influence

Surface du plancher revenant au poteau plus sollicité :

 $S = S_1 + S_2 + S_3 + S_4$  $S_1 = 2{,}25 \times 1{,}575 = 3{,}544$ m<sup>2</sup>.  $S_2 = 2,25 \times 1,625 = 3,656$  m<sup>2</sup>.  $S_3 = 2{,}25 \times 1{,}575 = 3{,}544$ m<sup>2</sup>.  $S_4 = 2{,}25 \times 1{,}625 = 3{,}656$  m<sup>2</sup>.  $S = 14,4 m^2$ 

UMMTO 2017 Page 17

#### **2.6. Détermination des charges et surcharges**

#### **2.6.1 Charges permanentes :**

- **Terrasse inaccessible :**   $\bullet$
- **a- Plancher terrasse (inaccessible)**

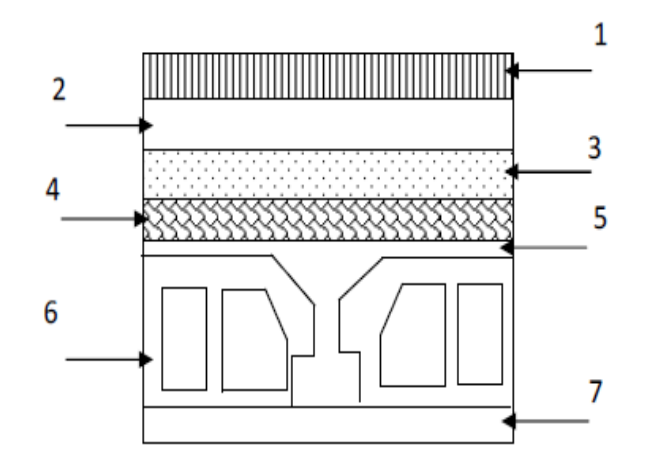

**Figure 2.3 :** Représentation du plancher terrasse

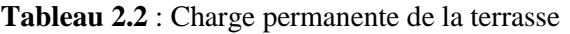

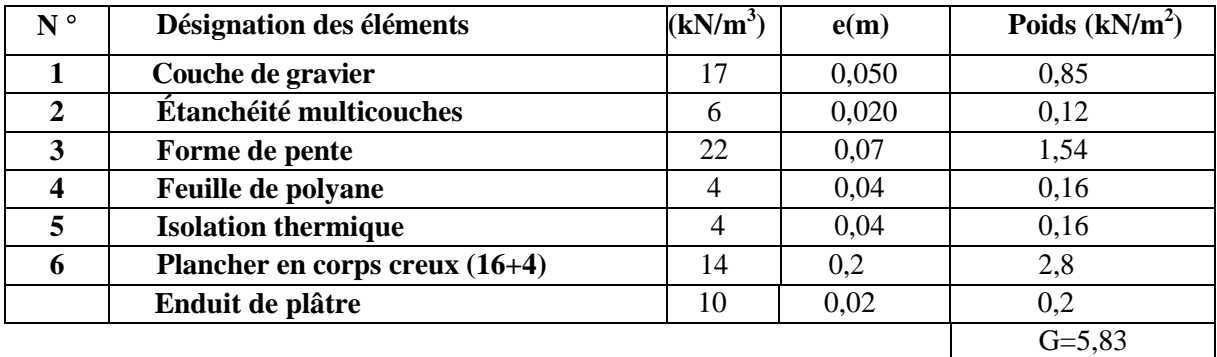

#### **b- Etage courant, RDC et S-SOL**

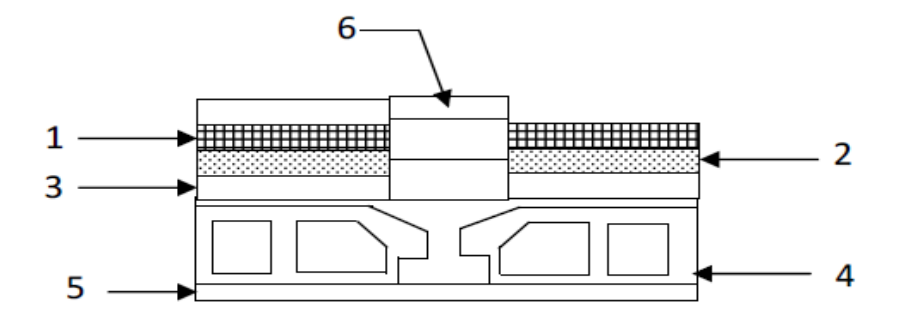

**Figure 2.4 :** Représentation du plancher étage courant

| Tableau 2.3 : Charge permanente de l'étage courant |  |
|----------------------------------------------------|--|
|----------------------------------------------------|--|

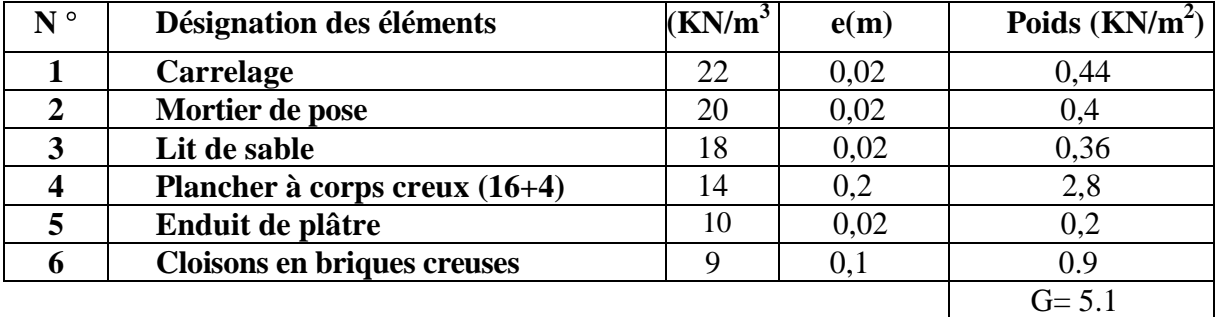

#### **c- Dalle pleine (balcons)**

**Tableau 2.4 :** Charge permanente du balcon

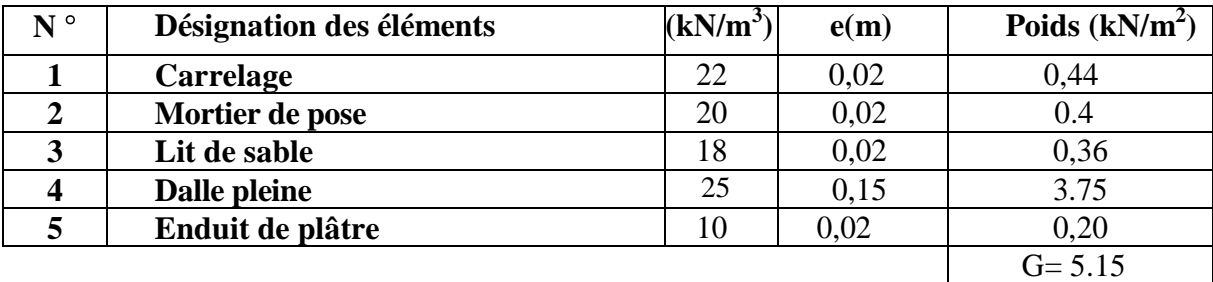

#### **d- Murs extérieurs :**

Ils seront en double parois en briques creuses.

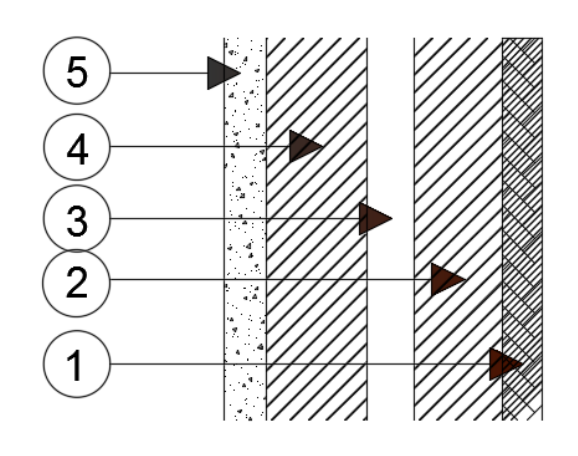

**Figure 2.5 :** Présentation du mur extérieur

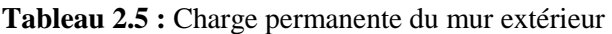

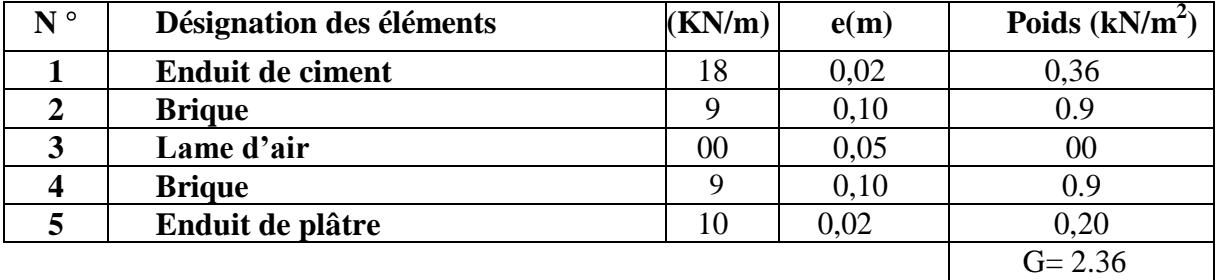

#### **e-Mur intérieur**

/ **Tableau 2.6 :** Charge permanente du mur intérieur

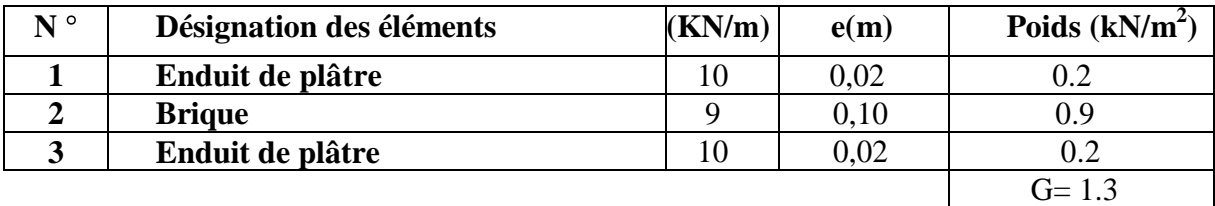

#### **2.6.2. Surcharges d'exploitation**

**Tableau 2.7.:** Surcharges d'exploitation de tous les éléments

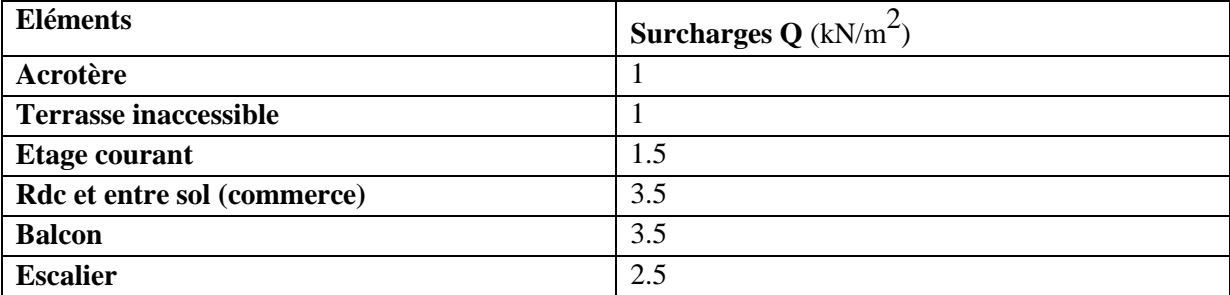

#### **2.6.3. Calcul du poids propre et des surcharges d'exploitations des éléments**

#### $\bullet$ **Planchers**

**Plancher terrasse** G=  $14,4 \times 5,83 = 83,95$  KN  $Q= 14,4 x 1 = 14,4 KN$ **Plancher etage courant** G=  $14,4 \times 5,1 = 73,44 \text{KN}$  $Q= 14,4 \times 1,5 = 21,6 \text{ KN}$ **Plancher RDC et S- sol** G=  $14,4 \times 5,1 = 73,44$  KN  $Q= 14,4 \times 3,5 = 50,1 \text{ KN}$ **Poutres**  $\bullet$ Poutres Principales (25x40) : $G^{pp} = (0.25x \ 0.40 \ x \ 4.45) \ x \ 25 = 11,125 \ KN$ Poutres Secondaires (20x30) : $G^{ps} = (0, 2 \times 0, 3 \times 3, 2) \times 25 = 4, 8 \text{ KN}$  $G = G<sup>pp</sup> + G<sup>ps</sup> = 11,125 + 4,8 = 15,925$  KN

**Poteaux**

**Sous- sol** G= 0,25x0,25 x 3,3 x 25=5,16 KN **RDC** G=0,25  $x0,25$  x 3,37 $x25 = 5,27$  KN **Etage courant** G= 0,25x0,25x 2,86 x25 = 4,47 KN

#### **2.7. Dégression verticale des surcharges d'exploitations**

Le document technique réglementaire (DTR-BC, 22) nous impose une dégression des charges d'exploitation et ceci pour tenir compte de la non simultanéité d'application des surcharges sur tout le plancher. Cette loi s'applique au bâtiment très élancé, dont le nombre de niveaux est supérieur à 5 La loi de dégression des surcharges est comme suit :

$$
\mathbf{Q_n} = \mathbf{Q_0} + \frac{3+n}{2n} \mathbf{q}_1 \dots \dots \dots \dots (2.8)
$$

Dans notre cas, les surcharges d'exploitation sont égales à  $Q_0$  pour le toit ou la terrasse, à Q pour les étages courants et à Q' pour le RDC et le S- sol

Donc la loi de dégression sera comme suit : **Terrasse** :  $Q_0 = 14,4$  KN **Niveau 7 :**  $Q_0$  +  $Q$  = 14,4 + 21,6 = 36 KN **Niveau 6 :**  $Q_0$  + 0.95 (2Q)= 14,4+ 0.95 (2 x 21,6) = 55,44 KN **Niveau 5 :**  $Q_0$  + 0.90 (3Q) = 14,4 + 0.90 (3 x 21,6) = 72,72 KN **Niveau 4 :**  $Q_0$  + 0.85 (4Q) = 14,4 + 0.85 (4 x 21,6) = 87,84 KN **Niveau 3 :**  $Q_0$  + 0.80 (5Q) = 14,4 + 0.80 (5 x 21,6) = 100,8 KN **Niveau 2 :**  $Q_0$  + 0.75 (6Q) = 14,4 + 0.75 (6 x 21,6) = 111,6 KN **Niveau 1 :**  $Q_0$  + 0.714 (7 $Q$ ) = 14,4 + 0.714 (7 x 21,6) = 122,367KN **RDC :**  $Q_0 + 0.688 (7Q+Q') = 14,4 + 0,688 [(7 \times 21,6) + 50,1] = 152,89 \text{KN}$ **S-SOL <b>:**  $Q_0 + 0.667 (7Q + 2Q') = 14.4 + 0.667[(7 \times 21.6) + (2 \times 50.1)] = 182,08 \text{KN}$ 

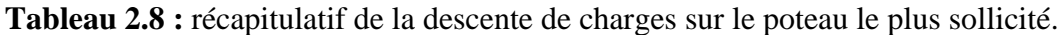

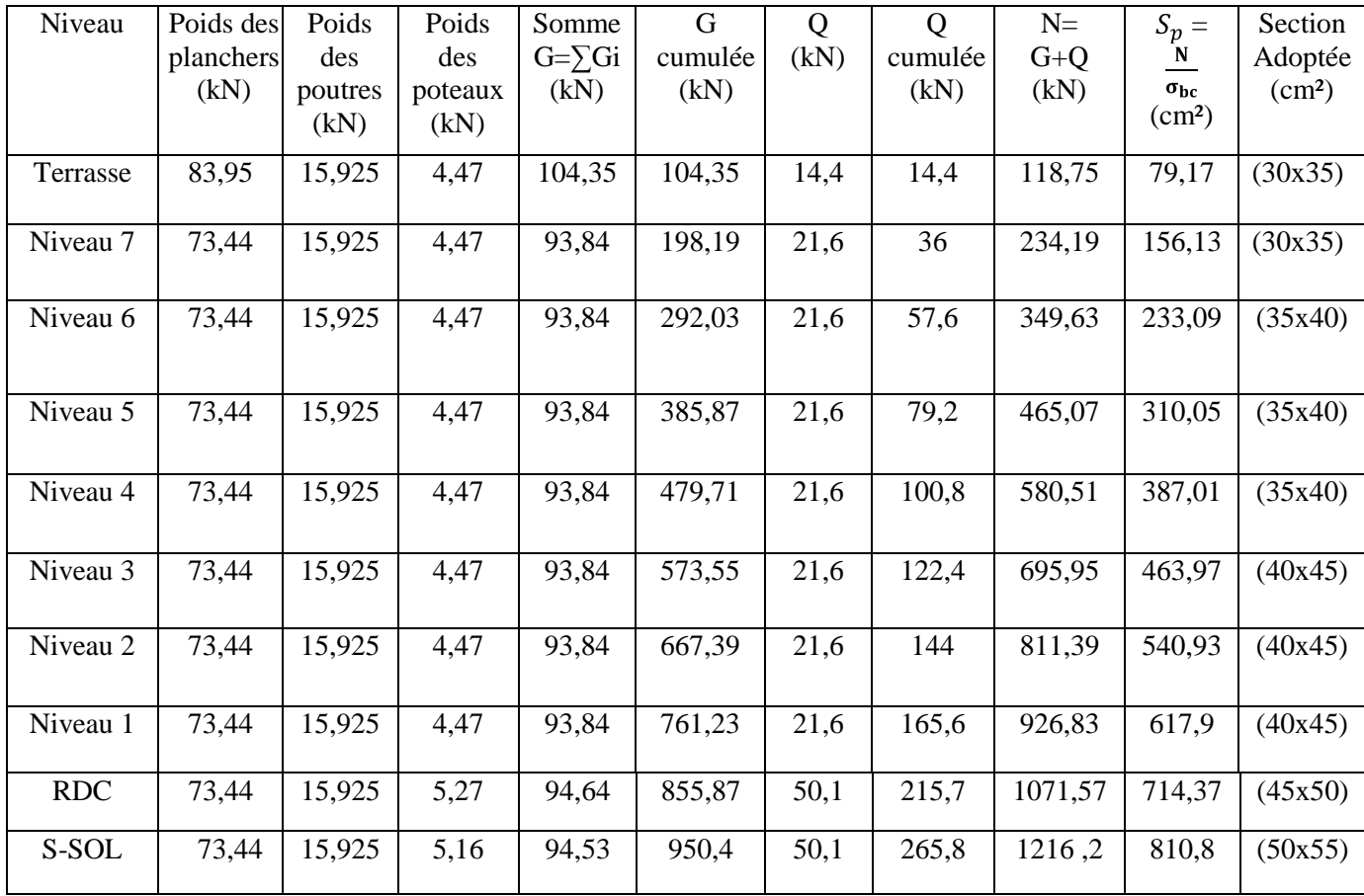

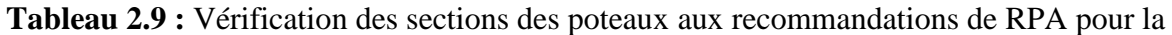

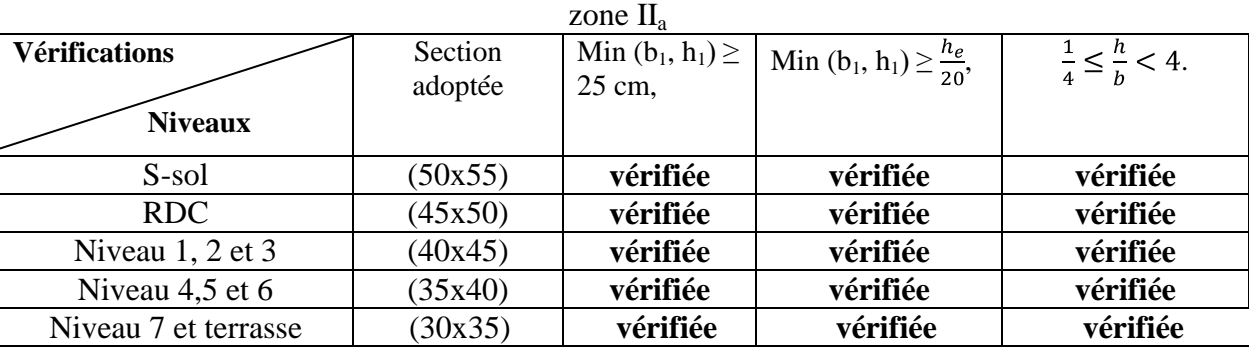

#### **2.8. Vérification de la résistance des poteaux au flambement**

Le flambement est un phénomène d'instabilité de la forme qui peut survenir dans les éléments comprimés des structures, lorsque ces derniers sont élancés suite à l'influence défavorable des sollicitations.

Il faut vérifier l'élancement  $\lambda$  des poteaux sont :

$$
\lambda = \frac{L_f}{i} \le 50 \dots (2.9)
$$

Avec :  $L_f$ : longueur de flambement ( $L_f = 0.7 L_0$ );

$$
\mathbf{i}: \text{rayon de giration } (i = \sqrt{\frac{I}{S}} ) ;
$$

**L <sup>0</sup>** : hauteur libre du poteau ;

**S** : section transversale du poteau (b x h) ;

**I**: moment d'inertie du poteau (Iyy = 
$$
\frac{hb^3}{12}
$$
; I<sub>xx</sub> =  $\frac{bh^3}{12}$  )...... (2.10)

$$
\lambda = \frac{L_f}{\sqrt{\frac{I_{yy}}{S}}} = \frac{0.7L_0}{\sqrt{\frac{b^2}{12}}} = 0.7L_0 \frac{\sqrt{12}}{b} .
$$

Poteaux  $(30x35)$ : L<sub>0</sub> = 3.06  $\Rightarrow \lambda$  = 24,73 < 50.

#### **2.9. Voiles**

 Les voiles sont des éléments rigides en béton armé coulés sur place. Ils sont destinés à assurer la stabilité de l'ouvrage sous l'effet des efforts horizontaux et une partie des charges verticales. Le prédimensionnement des voiles se fera conformément à l'article 7.7.1 du RPA99 (version 2003) qui préconise la condition :  $L \geq 4a$ .

avec

a : épaisseur des voiles,

L : longueur minimale des voiles.

L'épaisseur doit être déterminée en fonction de la hauteur libre d'étage he et des conditions de rigidité aux extrémités, avec un minimum de 15 cm.

$$
\mathbf{a} \ge \frac{h_e}{20}; \frac{h_e}{22}; \frac{h_e}{25} \quad \dots \quad (2.11)
$$

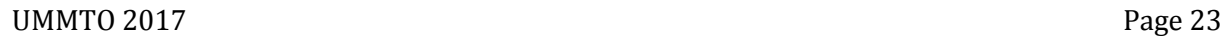

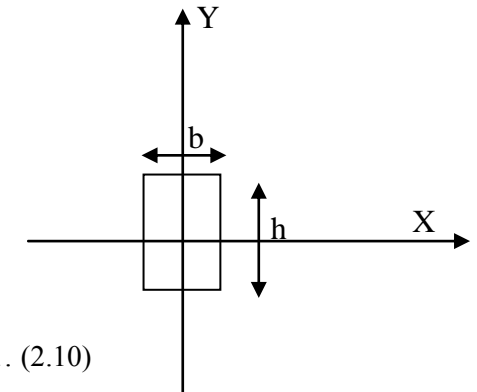
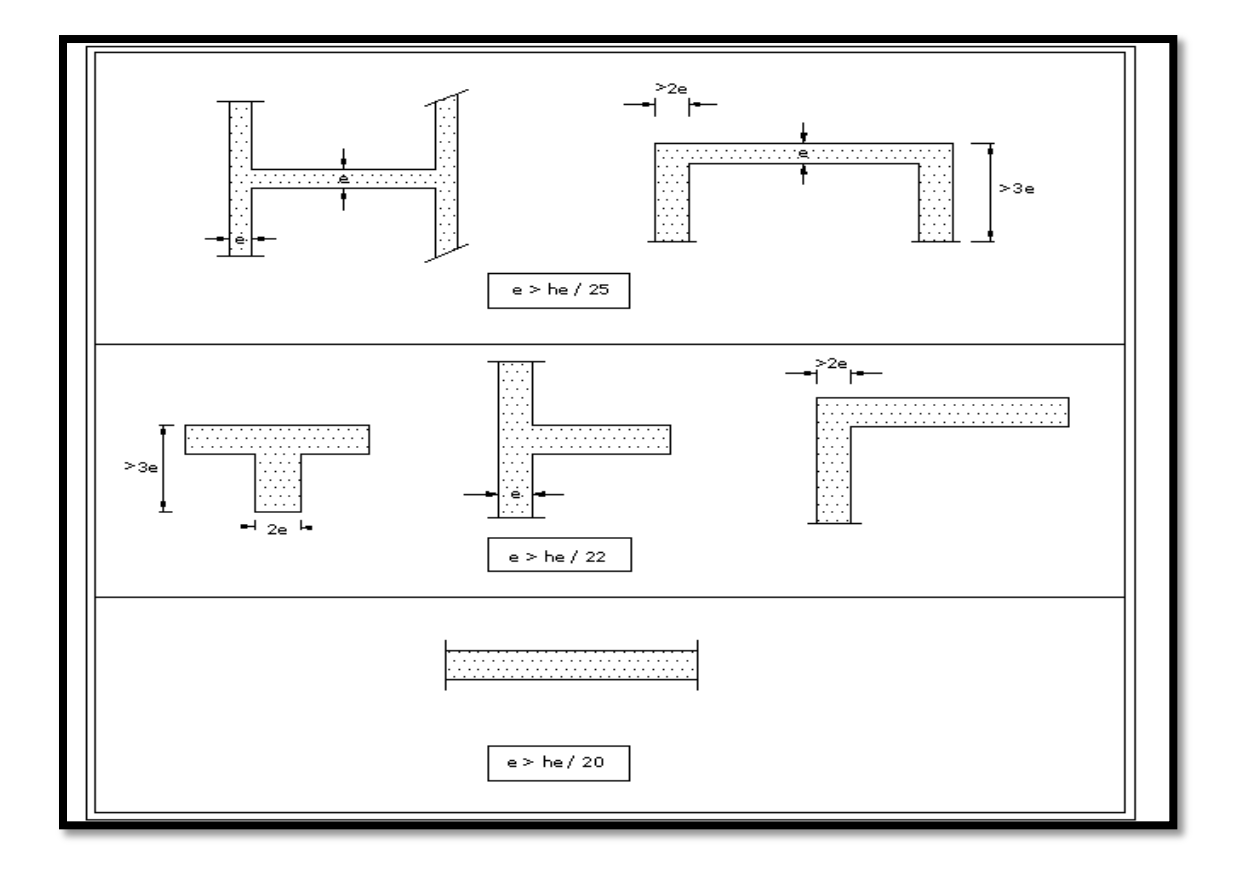

 **Figure 2.6 :** Coupes de voiles en plan

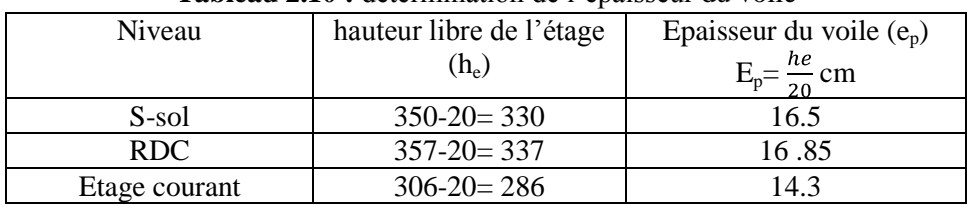

## **Tableau 2.10 :** détermination de l'épaisseur du voile

# **Largeur du voile du RPA 99 (Art 7.7.1):**

Les voiles de contreventements doivent satisfaire la condition suivante :  $L\geq 4a$ 

Avec :

L : largeur du voile.

a : épaisseur du voile.

L=100  $\geq$  4x20=80 cm.  $\blacksquare$  La condition est vérifiée.

# **Conclusion**

Les résultats du prédimensionnement sont récapitulés comme suit :

- épaisseur du plancher à corps creux :  $h_p = 20$  cm. C'est-à-dire (16+4),<br>- épaisseur de la dalle des balcons :  $e_n = 15$  cm,
- $\epsilon_{\text{p}}$  épaisseur de la dalle des balcons :  $e_{\text{p}} = 15 \text{ cm}$ ,
- épaisseur des voiles : a = 20 cm,
- section des poutres : poutres principales (25x40) et les poutres secondaires (20x30) ;
- section des poteaux :

## **Tableau 2.11:** récapitulatif des sections des poteaux selon les niveaux

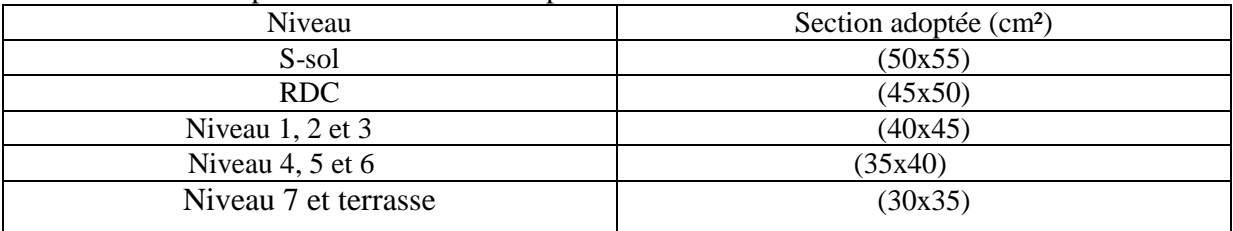

# **Introduction**

 Dans ce troisième chapitre, nous nous intéressons au calcul des éléments secondaires de notre bâtiment tels que : l'acrotère, escaliers, poutre palière, salle machine, balcons, porte à faux et planchers à corps creux.

Le calcul de ces éléments se fait généralement sous l'action des charges permanentes et des surcharges d'exploitation. Cependant, certains doivent être vérifiés sous l'action de la charge sismique, tel que l'acrotère. Bien sûr les règles en vigueur sont appliquées.

# **3.1. L'acrotère**

 L'acrotère est un élément en béton armé. Il est assimilé à une console encastrée au niveau de la poutre du plancher terrasse.

Elle est soumise à son poids propre G et une charge d'exploitation latérale estimée à 1KN/ ml due à la main courante provoquant un moment M dans la section d'encastrement.

Le ferraillage s'effectue pour une bande de 1 ml en flexion composée, la fissuration est considérée comme préjudiciable car l'acrotère est exposé aux intempéries.

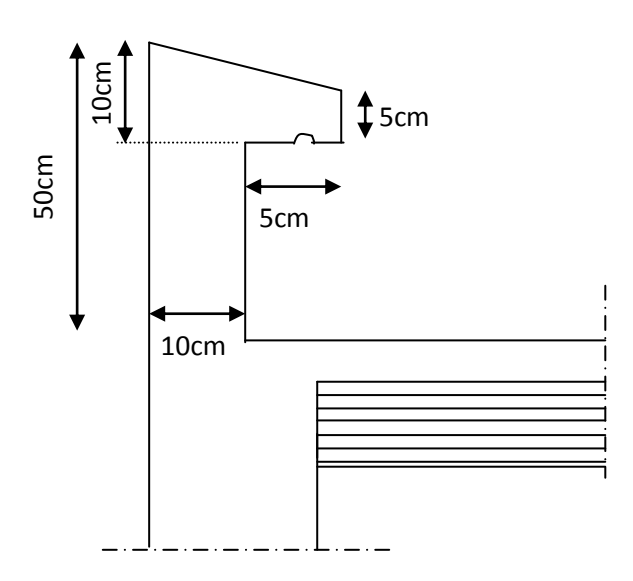

**Figure 3.1** : Coupe verticale de l'acrotère

**3.1.1 Calcul à L'ELU a- Evaluation des sollicitations Poids propre G = x S**………………..…(3.1)  $G = 25[(0.5 \times 0.1) + (0.05 \times 0.05) + (0.05 \times 0.05 / 2)]$  $G = 1.3437$  kN/ml : Masse volumique du béton. S : Section longitudinale de l'acrotère. **Surcharge d'exploitation**   $Q = 1$ k $N/ml$ **Effort normal N dû au poids propre G**  $N_G = G x 1 = 1.3437 kN/ml$ **Moment fléchissant M dû à la surcharge Q**   $M_Q = Q \times H = 1 \times 0.5 = 0.5$ kN.m **Effort tranchant T**  $T=Q x 1 = 1 kN$ 

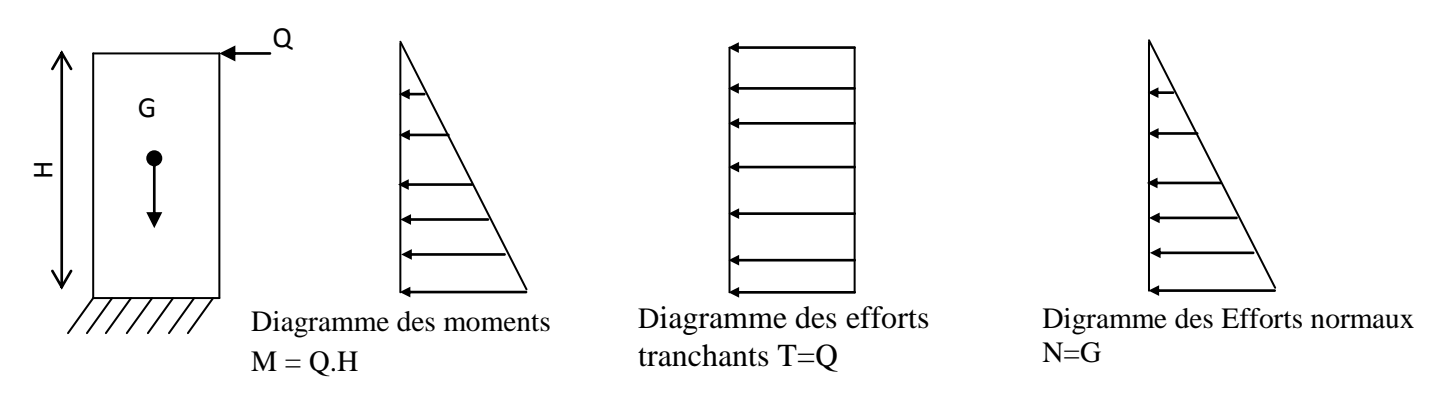

**Figure 3.2 :** schéma statique de l'acrotère

# **b- Combinaisons de charges**

**E L U :** La combinaison est  $1.35G + 1.5Q$  …………...(3.2) Effort normal de compression :  $Nu = 1.35$  x  $G = 1.35$  x  $1.3437 = 1.8141$  kN/ml Moment de flexion :  $M_u = 1.50 \times M_0 = 1.50 \times 0.5 = 0.75 \text{ kN.m}$ Effort tranchant:  $T_u= 1.5 \times T = 1.5 \text{ kN}$ 

**E L S :** La combinaison est  $G + Q$  …………(3.3) Effort normal de compression :  $N_s = G = 1.3437$  kN/ml Moment de flexion :  $M_s = M_0 = 0.5$  kN.m Effort tranchant :  $T_s = T = 1$  kN

#### **c- Ferraillage**

Le ferraillage de l'acrotère est déterminé en flexion composée, considérant une section rectangulaire de hauteur h=10cm et de largeur b=100cm, soumise à un effort normal N et un moment M.

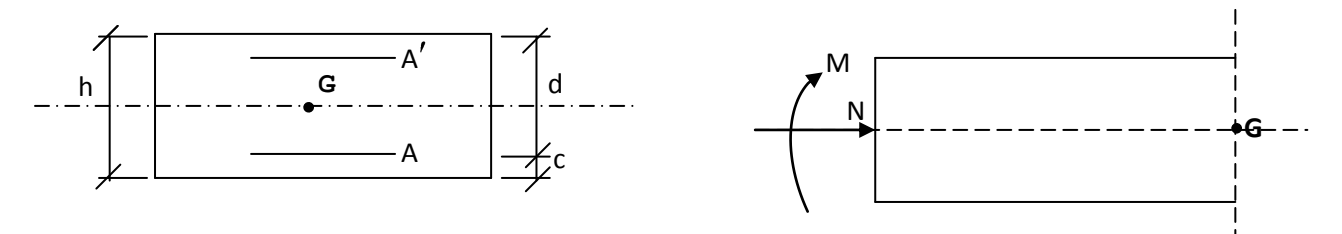

**Figure 3.3 :** Section rectangulaire soumise à la flexion composée

c : enrobage

e : Excentricité

 $M_f$ : Moment fictif calculé par rapport au C.D.G des armatures tendues

 $\bullet$  . **Position du centre de pression**

*e m N M e u u u u* 0.4134 1,8141 0,75 ................(3.4) eu> h/2-c……………(3.5)

 $e_u = 41.34$ cm > h/2-c= 3cm

 $e<sub>u</sub>$ 

Le centre de pression se trouve à l'extérieur de la section limitée par les armatures, donc la section est partiellement comprimée. Elle sera calculée en flexion simple sous l'effet d'un moment fictif M<sub>f</sub> puis on se ramène à la flexion composée.

**Calcul en flexion simple**   $g = e_u + h/2 - c = 41.34 + 3 = 44.34$  cm  $d = h - c = 10 - 2 = 8$  cm Moment fictif  $M_f = M_u + N_u(\frac{h}{2} - c)$ ……………(3.6)  $M_f = 0.75 + 1.141(3) = 0.804$  kN.m 0.0088  $100 \times 8^2 \times 14.2$  $0.804 \times 1000$ ......................(3.7)  $b \cdot d^2 \cdot f_{bc}$ *Mf*  $\mu = 0.0088 < \mu_1 = 0.392$   $\Rightarrow$  S. S. A  $\mu$  = 0.0088  $\Rightarrow$   $\beta$  = 0.9956 (du tableau) **Armatures fictives** 0.29cm²  $0.9956 \times 8 \times 348$  $0.804 \times 10^3$ ........(3.8) *Af d M A s f f*

**Calcul en flexion composée**

La section réelle des armatures 0.24cm² 348 1814.1 29 .......(3.9) *Ast N Ast A s u f*

# **3.1.2 Vérification a- Condition de non fragilité (BAEL / Art A-4-2-1)**

$$
e_s = \frac{M_s}{N_s} \dots \dots \dots (3.10)
$$
  
\n
$$
e_s = \frac{0.5}{1.3437} = 0.372m
$$
  
\n
$$
e_{s=37 \text{ cm}}
$$
  
\n
$$
A_{\min} = 0.23 \text{ b.d.} \frac{\text{ft28}}{\text{fe}} \frac{\text{es}-0.45\text{d}}{\text{es}-0.185\text{d}} \dots \dots \dots \dots (3.11)
$$
  
\n
$$
A_{\min} = 0.23 \times 1000 \times 80 \times \frac{2.1}{400} \frac{370 - 0.45(80)}{370 - 0.185(80)} = 0.908
$$
  
\n
$$
A_{st} = 0.24 \text{ cm}^2 < A_{\min} = 0.908 \text{ cm}^2
$$
. La section calculate est inférieure à la section minimize de non  
\nfragilité, ainsi, nous adoptons :  $A_{st} = A_{\min} = 4HA8 = 2.01 \text{ cm}^2$  avec un espacement  $S_t = 25 \text{ cm}$ .

 **Armatures de répartition** Ar = ………..(3.12)  $A_r = \frac{2.01}{4} = 0.5 \text{cm}^2$ Soit :  $A_r = 3HAS = 1.51$  cm<sup>2</sup> Avec un espacement  $S_t = 17$  cm

## **b-Vérification au cisaillement (BAEL / Art A-5-1,211)**

Il y a lieu de vérifier la condition :  $\tau_u < \tau$ 

Nous avons une fissuration préjudiciable, d'où

 $\bar{\tau}$  = min [0.15 $\frac{fc28}{vb}$ ; 4MPa]…………(3.13)  $\bar{\tau}$  = min [(0.15x $\frac{25}{15}$ ); 4 MPa ]  $\overline{\tau}$  = min [2.5MPa ; 4 MPa ]  $\tau = 2.5$  MPa .......(3.14) *bd*  $v_{\mu} = \frac{V_{\mu}}{I_{\mu}}$ avec :  $V_u = 1.5$  kN  $\tau_u = \frac{1500}{80 \times 1000}$  = 0.02 MPa  $\tau_u = 0.02 < \overline{\tau} = 2.5 \text{ MPa}$  **La condition vérifiée**, Donc il n'y a pas de risque de cisaillement.

## **c-Vérification de l'adhérence des barres (BAEL / Art A-6-1,3)**

Il y a lieu de vérifier la condition :  $\tau_{se} \leq \tau_{se}$ 

$$
Avec: \tau_{se} = \frac{V_u}{0.9 \cdot d \sum \mu_i}
$$
........(3.15)

ui : Somme des périmètres utiles des armatures

 $\Sigma$  u<sub>i</sub> =  $\pi \times n \times \mathcal{O} = \pi \times 4 \times 0.8 = 10.05$  cm

$$
et: \tau_{se} = \frac{1.5 \times 1000}{0.9 \times 80 \times 100.5} = 0.207 \text{ MPa}
$$
  
\n
$$
\overline{\tau}_{se} = \Psi_s \text{ f}_{128} \dots \dots (3.16)
$$
  
\n
$$
\overline{\tau}_{se} = 1.5 \text{ x } 2.1 = 3.15 \text{ MPa}
$$
  
\n
$$
\Psi_s = 1.5 \text{ (Barre haute adhérence)}
$$

 $\epsilon_{\rm se} = 0.207 \text{ MPa} < \tau_{\rm se} = 3.15 \text{ MPa}$   $\longrightarrow$  Condition vérifiée,

Donc il n'y a pas de risque d'entrainement des barres.

#### **Espacement**  $\bullet$

**Armatures principales :** St < min (3h ; 33 cm)  $St < min (30 cm ; 33 cm) = 30 cm$  $St = 25$  cm  $<$  30 cm  $\qquad \qquad \qquad \qquad \qquad$  **Condition vérifiée** 

**Armatures de répartition :** St < min (4h ; 45 cm) St < min (40 cm ; 45 cm) = 40 cm  $St = 35cm < 40 cm$   $\longrightarrow$  Condition vérifiée

#### **3.1.3 Vérifications des contraintes à l'ELS a- Dans le béton**

$$
\sigma_{bc} \leq \overline{\sigma}_{bc}
$$
\n
$$
\sigma_{s} = \frac{M_{s}}{\beta_{1} d \text{ As}} \dots \dots \dots (3.17)
$$
\n
$$
\rho_{1} = \frac{100As}{bd} \dots \dots \dots (3.18)
$$
\n
$$
\rho_{1} = \frac{100 \times 2.01}{100 \times 80} = 0.251
$$

 $\beta$ = 0.920; K<sub>1</sub>= 47.50;  $\alpha$ <sub>1</sub>=0.24 (du tableau)

$$
\sigma s = \frac{0.5 \times 10^6}{0.920 \times 80 \times 201} = 33.79 \text{ MPa}
$$

$$
\sigma_{bc} = \cos\frac{1}{K1} = 0.71 \text{ MPa}
$$

$$
\overline{\sigma}_{bc} = 0.6 \text{ x f}_{c28} = 0.6 \text{ x } 25 = 15 \text{ MPa}
$$

Donc :  ${}^{O}_{bc} \le {}^{O}_{bc} \implies$ La condition est vérifiée **b- Dans l'acier (BAEL / Art A-4-5,33)**  $_{st}$  = min  $\frac{1}{2} \frac{Je}{2}$ ; max(0.5 *fe*;110, n.f. 3  $2\frac{fe}{3}; \max(0.5 \text{ } fe; 110\sqrt{n} \cdot f \cdot 28}) \dots (3.19)$ n = 1.6 : Coefficient de fissuration (barre H.A)  $\sum_{st}$  = min  $\left\{2\frac{400}{2};\max(0.5x400;110\sqrt{1.6x25})\right\}$ 3  $2\frac{400}{2}$ ; max(0.5x400;110 $\sqrt{1.6x}$  $s_t = \min$  **266.66;** max(200;201.63  $\overline{\sigma}_{\rm cr}$  = 201.63 MPa  $\sigma_{st}$  = 58.97 MPa  $\epsilon_{\rm st}$   $<$   $\sigma$   $_{\rm st}$ **La condition est vérifiée**

# **3.1.4 Vérification de l'acrotère au séisme**

Le RPA99 préconise de calculer l'acrotère sous l'action des forces sismiques suivant la formule :

 $F_p = 4.$  A.  $C_p$ .  $W_p$ ........(3.20) (Art 6.2.3 RPA99)

A : coefficient d'accélération de zone.

 $(A = 0.15, en zone IIa, groupe d'usage 2)$ 

W<sup>p</sup> : poids de l'acrotère égale à ; 1,3437 kN/ ml ;

 $C_p$  (facteur de force horizontal) = 0,8

Ce qui donne :  $F_p = 4 \times 0,15 \times 1,3437 \times 0,8 = 0,645 < Q = 1 \text{ kN/ml}.$ 

Il est inutile de calculer l'acrotère au séisme

# **Conclusion**

L'acrotère sera ferraillé comme suit :

- Armatures principales  $\longrightarrow$  4HA8 / ml, avec S<sub>t</sub> = 25 cm
- Armatures de répartition  $\longrightarrow$  3HA8, avec S<sub>t</sub>= 17 cm

Le plan de ferraillage est en annexe

# **3.2. Plancher**

Notre structure dispose des planchers en corps creux, constitué de :

- Poutrelles préfabriquées en section T disposées suivant la petite portée distante de 65cm  $\bullet$ entre axes et assurant la fonction de portance.
- Le corps creux qui repose sur les poutrelles, utilisé comme coffrage perdu et assure la  $\bullet$ fonction d'isolation thermique et phonique.
- Une dalle de compression en béton armée.  $\bullet$

 Dans notre cas, nous aurons à étudier deux types de planchers ayant pour différentes surcharges d'exploitations l'étude pour un type de plancher (plancher le plus défavorable), et on adoptera le même ferraillage pour :

- **1.** plancher étage courant,
- **2.** S-sol et RDC,
- **3.** plancher terrasse,

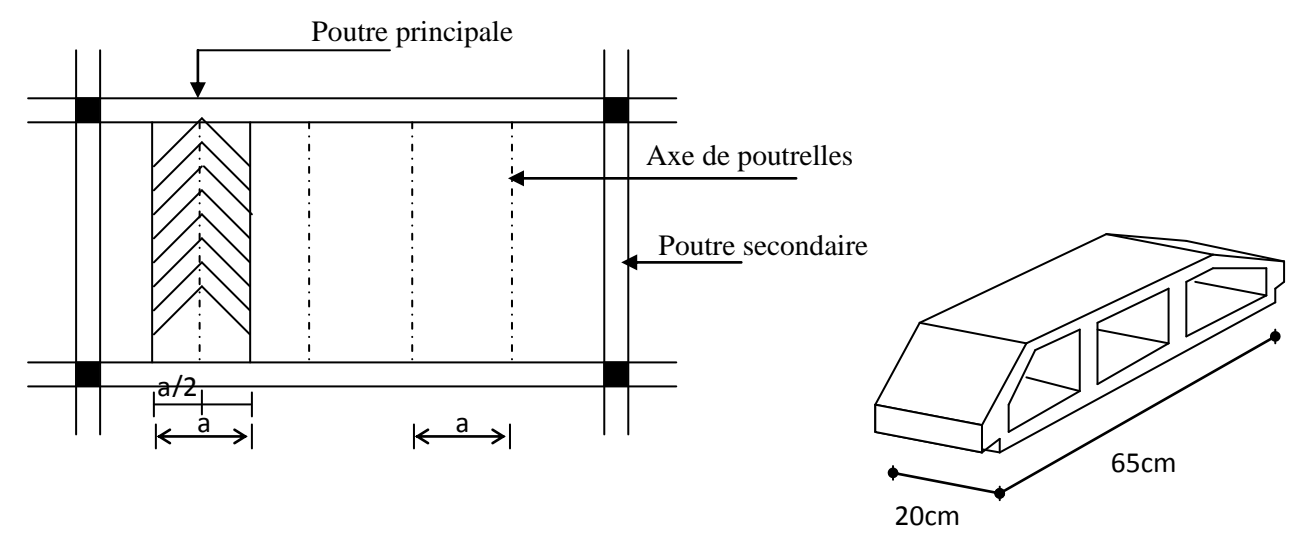

**Figure3.4 :** surfaces revenant aux poutrelles

 **Figure3.5 :** Corps creux

# **3.2.1 Ferraillage de la dalle de compression**

La table de compression de 4 à 5cm d'épaisseur est coulée sur place, elle est armée d'un quadrillage de treillis soudé de nuance (TL520) dont le but est de :

- limiter les risques de fissuration par retrait,
- résister aux effets de charges appliques,
- reprendre les charges localisées entre poutrelles voisines,

Le ferraillage est donné par les formules suivantes :

**Armatures perpendiculaires aux poutrelles**  $\bullet$ 

$$
A \perp = \frac{4l}{f_e} \dots \dots \dots \dots (3.20)
$$

avec :  $l = 65$  cm : distance entre axes des poutrelles.

fe = 520 MPa : Limite d'élasticité. A  $L = \frac{4 \times 65}{520} = 0.5 \frac{cm^2}{m_1}$  $A \perp = 5T5 = 0.98 \text{ cm}^2$ 

Avec un espacement  $St = 20$  cm

**Armatures parallèles aux poutrelles**

$$
A_{//} = \frac{A_{//}}{2} \dots \dots \dots \dots \dots \dots (3.21)
$$
  

$$
A_{//} = \frac{0.98}{2} = 0.49 \text{ cm}^2 \rightarrow A_{//} = 575 = 0.98 \text{ cm}^2
$$

avec un espacement 
$$
St = 20
$$
 cm

Nous adoptons pour le ferraillage de la dalle de compression un treillis soudé **(TL520)** de dimension  $(5 \times 5 \times 200 \times 200)$ .

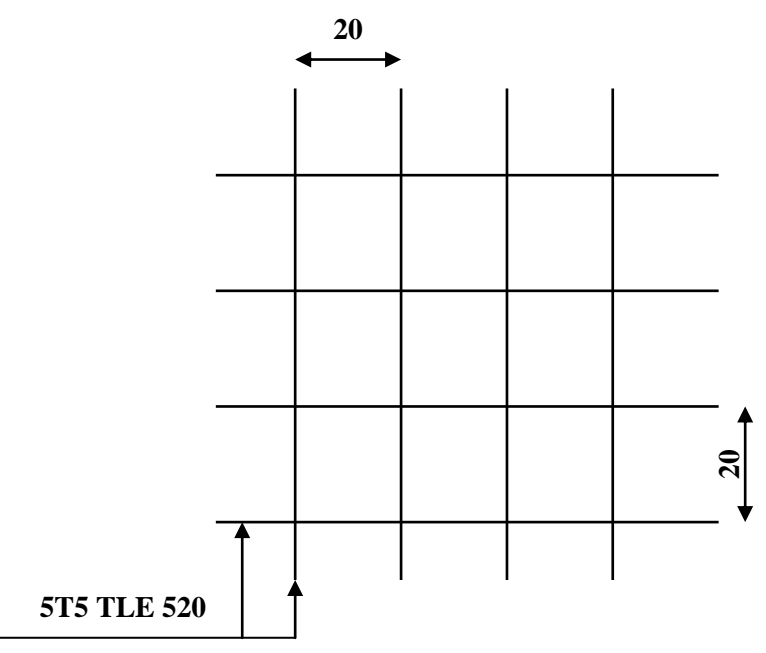

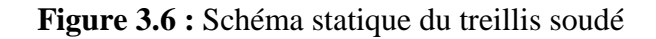

## **3.2.2. Calcul des poutrelles**

 Les poutrelles sont sollicitées par un chargement uniformément réparties dont la largeur est déterminée par l'entre axe de deux poutrelles successives.

Le calcul de la poutrelle se fait en deux étapes :

#### **3.2.2.1: Avant le coulage de la dalle de compression**

La poutrelle préfabriquée est considérée comme simplement appuyée sur les poutres principales, et elle travail en flexion simple.

**Charges et surcharges**

Poids propre de la poutrelle :  $0.12 \times 0.04 \times 25 = 0.12 \text{kN/ml}$  Poids propre du corps creux (16 cm) : 0.65 x 0.95 = 0.62 kN/ml Surcharge due à l'ouvrier = 1 kN/ml.

- **Combinaison des charges**  $G = 0.12 + 0.62 = 0.74$  kN/ml.  $Q = 1$  KN/ml.  $q_u=1.35(0,74)+1,5(1)=2,5$  kN/ml.
- **Ferraillage à l'état limite ultime**

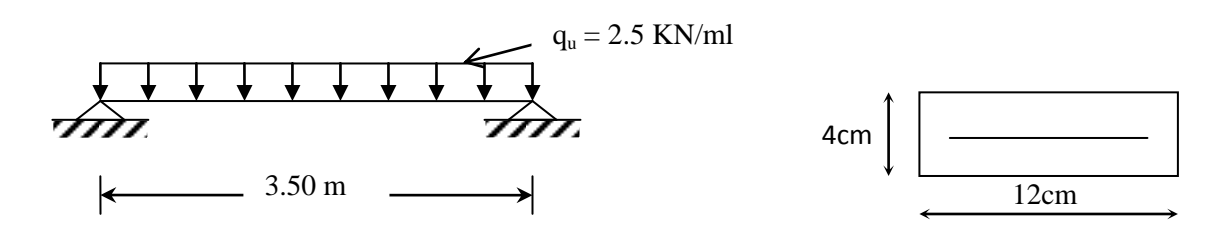

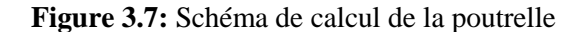

Le calcul se fera en flexion simple :

Calcul du moment fléchissant :

$$
M_{u} = q_{u} \times \frac{l^{2}}{8} \dots \dots \dots (3.22)
$$
  

$$
M_{u} = 2.5 \times \frac{\text{6.50}^{3}}{8} = 3.83 \text{kN.m.}
$$

Calcul de l'effort tranchant :  $\bullet$ 

$$
T_u = \frac{q_u \times l}{2} \dots \dots \dots \dots (3.23)
$$
  

$$
T_u = \frac{2.5 \times 3.5}{2} = 4.38kN
$$

• Calculate 
$$
b = 12 \, \text{cm}
$$
;  $d = h_0 - c = 4 - 2 = 2 \, \text{cm}$ ;  $f_{bu} = 14, 2 \, \text{MPa}$ .  $\mu_b = \frac{3,83 \times 10^3}{12 \times 2^2 \times 14.2} = 5,61 > \mu_l = 0.392$ 

Section doublement armée

## **Conclusion:**

Les armatures comprimées sont nécessaires, et sachant que la section des poutrelles est très réduite, il est impossible de disposer des armatures de compression. Ce qui nous oblige à prévenir des étais intermédiaires pour aider les poutrelles à supporter les charges avant le coulage de la dalle de compression (espacement entre étais : 80à120cm).

## **3.2.2.2. Après coulage de la dalle de compression**

 Dans ce cas, le calcul sera conduit en considérant la poutrelle travaille comme une poutre continue de section en Té ; avec une inertie constante reposant sur plusieurs appuis. Les appuis de rive sont considérés comme des encastrements partiels et les autres comme appuis simple.

La poutrelle travaille en flexion simple sous la charge **« q<sup>u</sup> »** uniformément repartie (combinaison des charges et surcharges).

## **3.2.2.3. Détermination des dimensions de la section en Té**

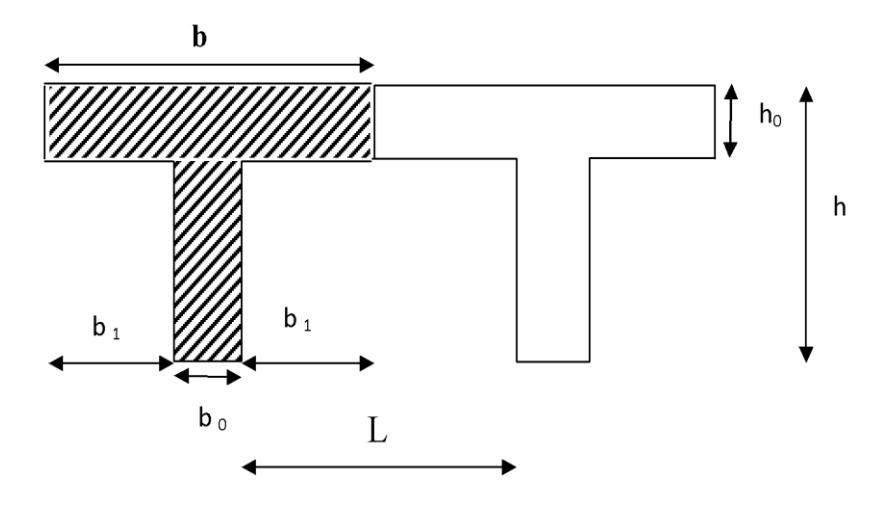

 **Figure 3.8 :** Schéma de la table de compression

20cm pour les armatures  $\perp$  aux poutrelles.

33cm pour les armatures // aux poutrelles.

avec :

b=65cm : entre axe des poutrelles.

h=(16+4) :hauteur du plancher en corps creux.

 $b_0=12$ cm : largeur de la poutrelle.

h<sub>0</sub>=4cm : épaisseur de la dalle de compression.

 $L_1$ : longueur de la plus grande travée :  $L_1$ =3.5 m,

L : distance entre deux faces voisines de deux poutrelles : L=65-12=53 cm

La largeur de l'hourdis à prendre en compte est limitée par la plus restrictive des conditions suivantes :

 $b_1 \le \min \frac{L}{2}; \frac{L_1}{10}; 8 h_0$  .......(3.24) 35 10 350 10  $b_1 \leq \frac{L_1}{10}$  $b_1 \leq \frac{L_1}{L_1} = \frac{350}{10} = 35$  cm 26,5 2 53  $1^{\circ}$  2  $b_1 \leq \frac{L}{2} = \frac{53}{2} = 26.5$  cm  $6h_0 \le b_1 \le 8h_0$  30  $\le b_1 \le 40cm$   $\phi$  6 nuances TLE520 Soit :  $b_1 = 26,5cm \implies b = b_0 + 2b_1 = 65cm$ .

## **3.2.2.4. Choix de la méthode**

La détermination des efforts internes est effectuée à l'aide des méthodes usuelles tels que :

- **-** Méthode forfaitaire ;
- **-** Méthode de Caquot ;
- **-** Méthode des trois moments
- **Combinaison de charge**
- $G = 5.1 \times 0.65 = 3.32 \text{ kN/ml}$

 $Q = 3.5$  x  $0.65 = 2.23$  kN/ml

A l'E.L.U :  $q_u = 1.35$  G + 1.5 Q = 7.83 KN / ml

A l'E.L.S :  $q_s = G + Q = 5.55$  KN/ml

## **3.2.2.5. Vérification des conditions d'application de la méthode forfaitaire**

(Article B.6.2, 210 / BAEL 91 modifié 99) :

La méthode s'applique aux planchers à surcharge d'exploitation modéré. La surcharge d'exploitation au plus égale à 2 fois la charge permanente ou 5 KN/ m<sup>2</sup>.

 $Q \leq \max \frac{2}{G}$ ; 5 *kN* / *ml* ........(3.25 )

Q = 2.5 kN/ml  $\leq$  max  $\oint_0 64$ ; 5 kN/*ml*  $\Longrightarrow$  la condition est vérifié

Les moments d'inertie des sections transversales sont les mêmes dans les différentes travées **La condition est vérifiée.**

Les portées successives des travées sont dans un rapport compris entre 0.8 et 1.25 :

…………..(3.26)

La fissuration est considérée comme non préjudiciable.

Les conditions sont toutes vérifiées, donc la méthode forfaitaire est applicable.

## **3.2.2.4. Principe de la méthode**

 Elle consiste à évaluer les valeurs maximales des moments en travées et des moments sur appuis, à partir d'une fraction fixée de manière forfaitairement de la valeur maximale du moment «  $M_0$  » en travée. ; celle-ci étant supposée isostatique de même portée libre et soumise aux même charge que la travée considérée.

## **3.2.2.5. Exposé de la méthode**

La valeur  $M_t$  doit vérifier les conditions suivantes tel que :

- 1) Moment en travées : …………….(3.27) et  $1 + 0.3\alpha \ge 1.05M_0$
- 2) Moment en travées Intermédiaire : ……………….(3.28)
- 3) Moment en travées de Rive : ………………….…(3.29)

 $M_0$ : Moment maximale du moment fléchissant dans la travée comparaison  $M_0 = \frac{ql^2}{\alpha}$ 

L: Longueur entre nus d'appuis.

 $M_t$ : Moment Max en travées pris en compte dans les calculs de la travée considérée.

 $M_w$  et  $M_e$ : moments en valeurs absolues sur appuis de gauche et de droite de la travée considérée. La valeur de chaque moment sur appuis doit être au moins égale à :

Pour les poutres de deux travées  $\geq 0$ , 6  $M_0$ 

Pour les poutres plus de deux travées :

Les moments aux appuis voisins des appuis de Rive au moins égale à  $\geq 0$ , 5  $M_0$ .

Les moments aux autres appuis intermédiaires au moins égale à  $\geq 0$ , 4 MO.

Dans notre cas nous avant une poutre reposant sur (6) appuis

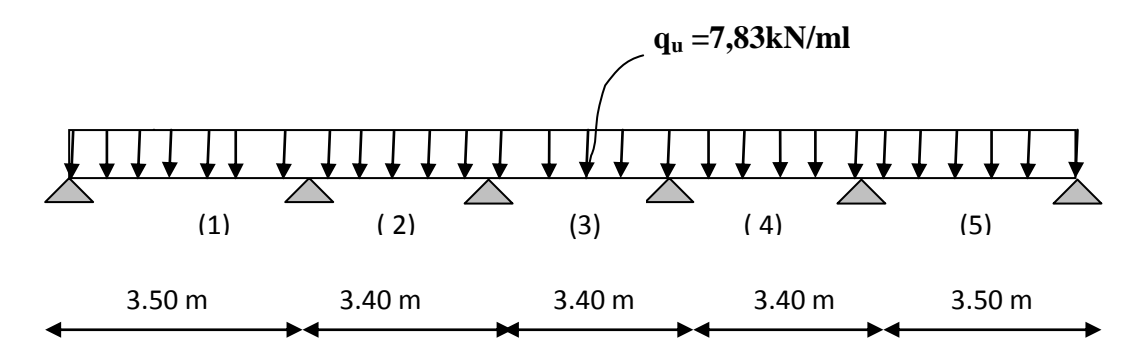

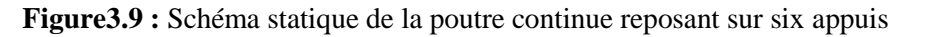

**3.2.3. Application de la méthode forfaitaire 3.2.3.1 Calcul des rapports des charges**

$$
\alpha = \frac{Q}{G+Q}
$$
........(3.30) *avec*  $0 \le \alpha \le \frac{2}{3}$ ........(3.31)  

$$
\alpha = \frac{2.23}{3.32 + 2.23} = 0.402 \prec \frac{2}{3}
$$

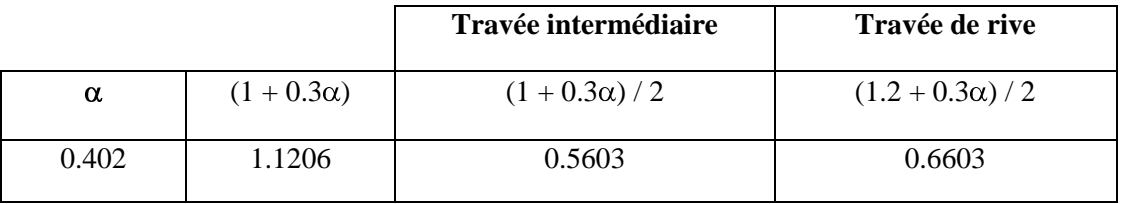

#### **3.2.3.2. Calcul des moments isostatique En travée**

$$
M_0 = \frac{q_u l^2}{8} \dots \dots \dots (3.32)
$$

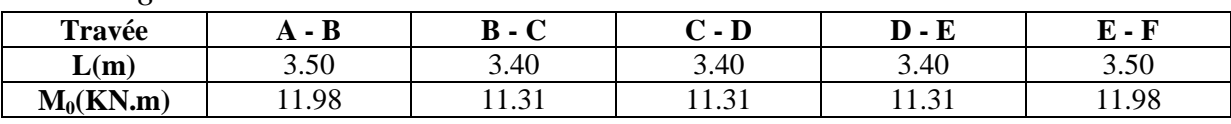

#### **En appuis**

 $M_{\text{appui}} = \beta M_0^{\text{max}} \dots (3.33)$ 

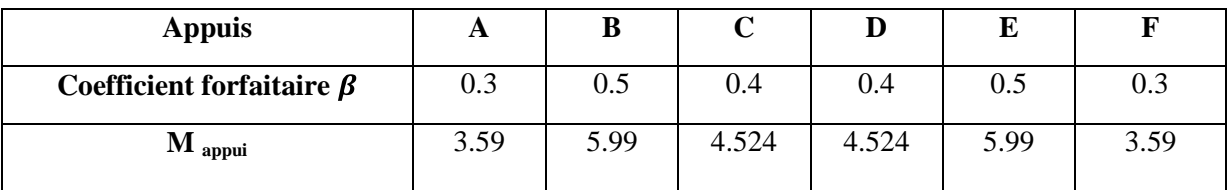

#### **3.2.3.3. Calcul des moments en travées Travée de rive (A – B)**

 $\mathcal{M}_{A B} \geq$  (+ 0.3 $\alpha$   $\mathcal{M}_{01}$  –  $\frac{m_A + m_B}{2}$  $M_{\text{IAR}} \ge \bigg( +0.3\alpha \, M_{01} - \frac{M_A + M_B}{2} \bigg)$  et  $(1 + 0.3 \, \alpha) \ge 1.05$  $M_{\mu AB} \ge 1,1206 \times 11,98 - \frac{3,59 + 5,99}{2}$  $M<sub>tAB</sub> \geq 8,63$  kN. m 2  $\int^{1}$   $^{1}$  01  $M_{\text{IAB}} \ge \left(\frac{1.2 + 0.3\alpha}{2}\right) M_{01} = 0,6603 \text{x} \cdot 11,98 = 7,91 \text{ kN.m.}$ On prend :  $M_{tAB}$  = 8,63 kN. m **Travée intermédiaire (B – C)** 2  $\mu_{BC} \geq$  (+ 0.3. $\alpha$   $\left.\mathcal{M}\right|_{02} - \frac{m_{B} + m_{c}}{2}$  $M_{BC} \ge \bigotimes +0.3 \alpha \bigg[ M_{02} - \frac{M_B + M}{2} \bigg]$ et  $(1 + 0.3 \alpha) \ge 1.05$  $M_{_{tBC}} \ge 1,1206 \times 11,31 - \frac{5,99 + 4,524}{2}$  $M_{\text{tBC}} \geq 7.417$  kN.m  $M_{\textit{tBC}} \ge \left(\frac{1+0.3\alpha}{2}\right) M_{\textit{02}} = 0,5603 \text{ x } 11,31=6,337 \text{ kN. m}$ On prend :  $M_{tBC}$  = 7,417 kN. m **Travée intermédiaire (C- D)** 2  $\mu_{CD} \geq$  (+ 0.3. $\alpha$   $\left.\mathcal{M}\right|_{03} - \frac{M_C + M_D}{2}$  $M_{\text{ICD}} \ge \big( +0.3 \alpha \big) M_{03} - \frac{M_c + M}{2}$ et  $(1 + 0.3 \alpha) \ge 1.05$  $M_{\textit{\tiny ICD}} \geq 1,1206 \times 11.31 - \frac{4,524 + 4,524}{2}$  $M_{tCD} \geq 8.15$  kN.m  $\frac{1}{2}$   $\int_0^{1}$  03  $M_{tCD} \ge \left(\frac{1+0.3\alpha}{2}\right) M_{03} = 0,5603 \text{ x } 11,31=6,337 \text{ kN. m}$ On prend :  $M_{tCD}$  = 8,15 kN. m

**Travée intermédiaire (D –E)** 2  $\sum_{iDE} \geq$  (+ 0.3. $\alpha M_{04} - \frac{M_{D} + M_{E}}{2}$  $M_{\eta_{DE}} \ge \blacktriangleleft + 0.3 \alpha \left( M_{0.4} - \frac{M_D + M}{2} \right)$ et  $(1 + 0.3 \alpha) \ge 1.05$  $M_{\textit{\tiny IDE}} \geq 1,1206 \times 11,31 - \frac{4,524 + 5,99}{2}$  $M_{tDE} \geq 7,417$  kN.m  $M_{\textit{\tiny 1DE}} \ge \left(\frac{1+0.3\alpha}{2}\right) M_{\textit{\tiny 04}} = 0,5603 \text{ x } 11,31=6,337 \text{ kN. m}$ On prend :  $M_{tDE}$  = 7,417 kN.m

#### **Travée de rive (E – F)**

$$
M_{E} \ge \bigg( +0.3\alpha \bigg) M_{05} - \frac{M_{E} + M_{F}}{2}
$$
  
et (1 + 0.3 \alpha) \ge 1.05  

$$
M_{E} \ge 1,1206 \times 11,98 - \frac{5,99 + 3,59}{2}
$$
  

$$
M_{E} \ge 8,635 \text{ kN} \cdot \text{m}
$$
  

$$
M_{E} \ge \bigg( \frac{1.2 + 0.3\alpha}{2} \bigg) M_{05} = 0,6603 \text{ x } 11,98 = 7,910 \text{ kN} \cdot \text{m}
$$
  
On prend :  

$$
M_{E} = 8,635 \text{ kN} \cdot \text{m}
$$

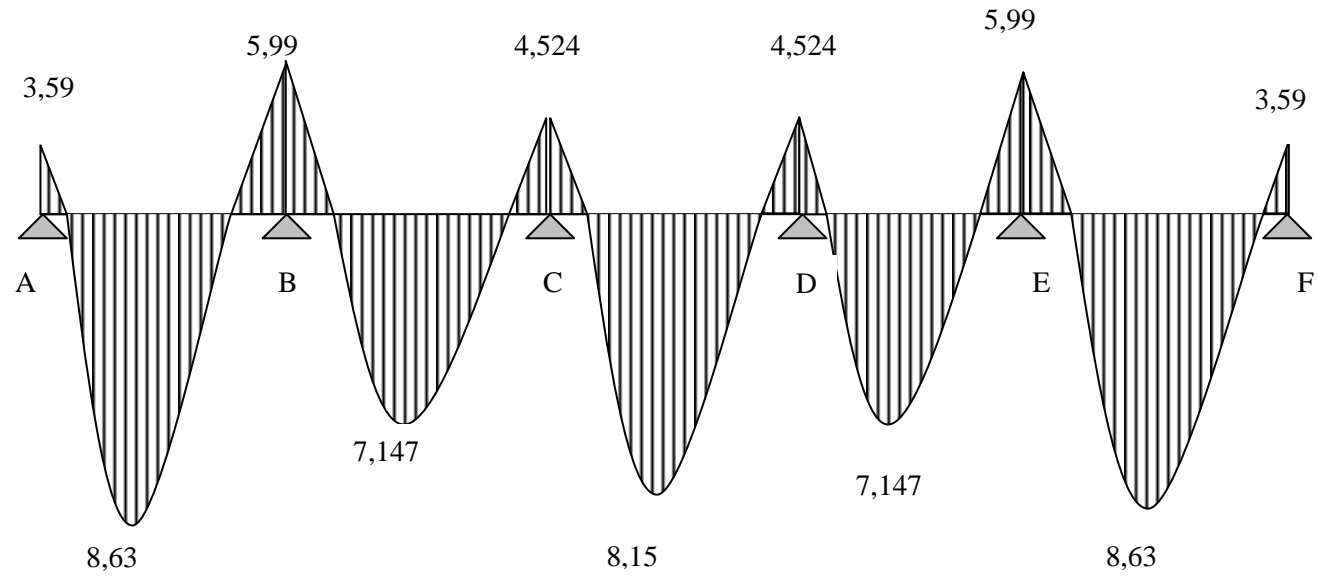

**Figure 3.10:** Diagramme des moments fléchissant

 **3.2.3.4. Calcul de l'effort tranchant** ........(3.34) 2 1 *l*  $V_w^i = \frac{q_u l}{2} + \frac{M_e^{i+1} - M}{l}$ *i w*  $\frac{d}{dx} \cdot i = \frac{q_u l}{2} + \frac{M_e^i}{2}$ .........(3.35) 2  $q_u l M_w^i - M_e^{i+1}$ *l*  $V_e^{i+1} = -\frac{q_u l}{r} + \frac{M_w^i - M}{r}$ *i e*  $\frac{q_{u}^{i+1}}{q_{e}} = -\frac{q_{u}l}{2} + \frac{M_{w}^{i}}{q_{w}}$ **La travée (A – B)** *AB*  $u_A = \frac{q_u \iota_{AB}}{2} + \frac{m_B - m_A}{l_{AB}}$  $V_{A} = \frac{q_{u} l_{AB}}{r} + \frac{M_{B} - M}{r}$ 2 3,50  $5,99 - 3,59$  $V_A = \frac{7,83 \times 3,50}{2}$  $V_A = 13,01 \text{ kN}.$ *AB*  $\frac{u_B}{B} = -\frac{q_u l_{AB}}{2} + \frac{M l_B - M l_A}{l_{AB}}$  $V_B = -\frac{q_u l_{AB}}{2} + \frac{M_B - M}{l}$  $\overline{2}$ 3,50  $5,99 - 63,59$  $V_B = -\frac{7,83 \times 3,50}{2}$  $V_B = -14.39$  KN. **La travée B– C** *BC*  $u_B = \frac{q_u v_{BC}}{2} + \frac{m_c - m_B}{l_{BC}}$  $V_B = \frac{q_u l_{BC}}{r} + \frac{M_c - M}{r}$ 2 3,40  $4,524 - 65,99$  $V_B = \frac{7,83 \times 3,40}{2}$  $V_B = 13,74$  kN. *BC*  $u^{\ell}BC$  *MC C*  $-M$  *B l*  $Vc = \frac{q_u l_{BC}}{r} + \frac{M_c - M}{r}$ 2 3,40  $4,524$  –  $\bigoplus$  5,99 2  $Vc = -\frac{7,83 \times 3,40}{2}$ **La travée (C – D)** *CD*  $\frac{v}{c} = \frac{q_u c_{CD}}{2} + \frac{m_D - m_C}{l_{CD}}$  $V_c = \frac{q_u l_{CD}}{r} + \frac{M_D - M}{r}$ 2 3,40  $4,524 - 4,524$  $V_c = \frac{7,83 \times 3,40}{2}$  $V_c = 13,31kN.$ *CD*  $\frac{v}{D} = -\frac{q_u v_{CD}}{2} + \frac{m_b - m_c}{l_{CD}}$  $V_p = -\frac{q_u l_{CD}}{r} + \frac{M_p - M}{r}$ 2 3,40  $4,524$   $4,524$  $V_D = -\frac{7,83 \times 3,40}{2}$  $V_D = -13,31kN.$  $V_B = 12.88 kN$ 

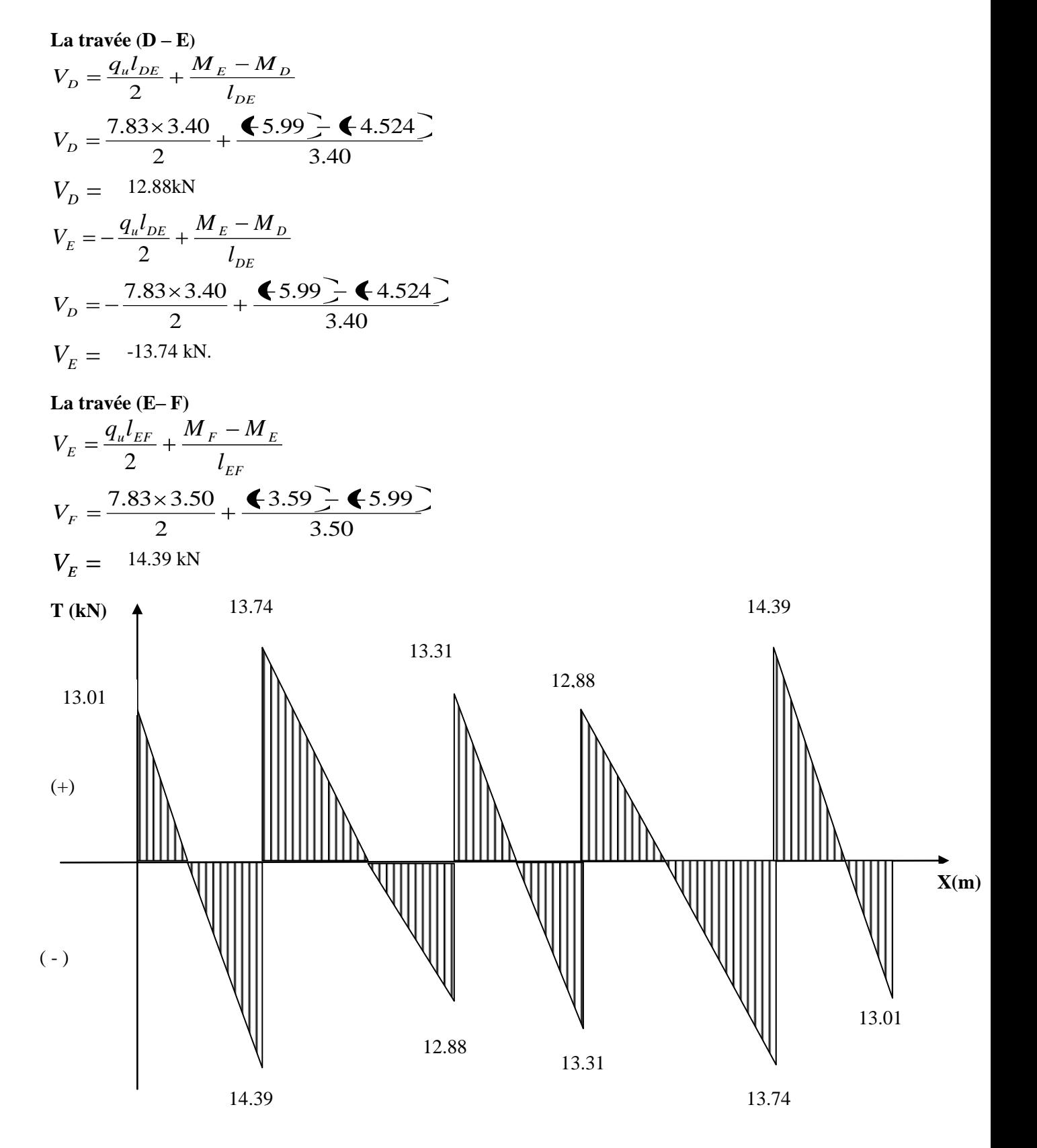

 **Figure 3.11:**diagramme des efforts tranchants

# **3.2.4. Ferraillage à l'E.L.U**

## **a) Armature longitudinale**

Les moments max aux appuis et aux travées sont :  $M_t^{max} = 8.63$  kN.m et  $M_a$  $M_a^{max} = 5.99$  kN. m La poutrelle sera calculée comme une section en Té dont les caractéristiques géométriques suivantes :  $b = 65cm$ ;  $b_0=12cm$ ;  $h = 20cm$ ;  $h_0=4cm$ :  $d = 18cm$ 

## **En travées :**

 $M_t^{max} = 8,63KN.m$ Le moment qui peut être repris par la table de compression :

$$
M_t = b \times h_0 \times \left( d - \frac{h_0}{2} \right) \times f_{bu} \dots \dots \dots \dots (3.36)
$$

*a*<br>*Avec* :  $f_{bu} = 14.2 MPa$ 

$$
M_{t} = 0.65 \times 0.04 \times 14.2 \times 10^{3} \left(0.18 - \frac{0.04}{2}\right)
$$

$$
M_t = 59.072 \, kN.m
$$

 $M^{\max}$  = 8.63 kN m $\langle M_t \rangle$   $\rightarrow$  L'axe neutre est dans la table de compression  $\vdots$ D'où la section se calcule comme une section rectangulaire de (65 x 20).

$$
\mu = \frac{M^{\max}t}{bd^2 f_{bu}} \dots (3.37)
$$
  
\n
$$
\mu = \frac{8,63 \times 10^5}{65 \times 18^2 \times 14.2 \times 10^2} = 0,028
$$
  
\n
$$
\mu = 0,028 \langle \mu_l = 0.392 \rightarrow S.S.A
$$
  
\n
$$
\mu = 0,028 \rightarrow \beta = 0,986
$$
  
\n
$$
A = \frac{M^t \max f_{av}}{\beta \times d \times \frac{f_e}{\gamma_s}} \dots (3.38)
$$
  
\n
$$
A = \frac{8,63 \times 10^5}{0,986 \times 18 \times \frac{400}{1.15} \times 10^2} = 1,4 \text{ cm}^2
$$
  
\n
$$
A_t = 1,4 \text{ cm}^2 \text{ on adopte; } 3H A 10 = 2,36 \text{ cm}^2
$$

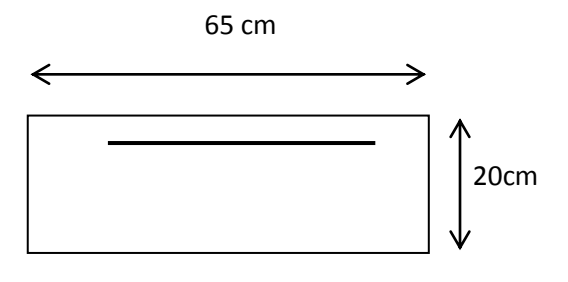

# **Aux appuis :**

 $\mathbf{\widetilde{M}_a}^{max} = 5,99 \text{KN.m}$ 

 La table étant entièrement tendue, et comme elle n'intervient pas dans le calcule de la résistance à la traction, le calcul se fera pour une section rectangulaire de largeur  $\mathbf{b}_0 = 12$ cm et de hauteur  $\mathbf{h} = 20$ cm

$$
\mu = \frac{M_a^{max}}{b_0 d^2 f_{bc}} = \frac{5,99}{0,12 \times (0,18)^2 \times 14,2 \times 10^3} = 0,108
$$
  

$$
\mu = 0,108 < \mu_0 = 0,392 \Rightarrow
$$
 SSA.  

$$
\mu = 0,108 \Rightarrow \beta = 0,943
$$

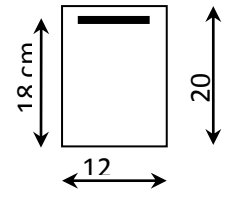

#### $1,01 cm^2$ .  $0,943 \times 0,18 \times 348 \times 10$  $5.99 \times 10^{4}$   $-1.01 \text{ cm}^{2}$ 3  $\mu$ max  $\lesssim \Omega \Omega \times 10^{4}$ *cm d s*  $A_a = \frac{M_a}{Q}$  $A_a = 1,01 \text{ cm}^2 \text{ on } \text{adopte}$ ; **2HA10** = **1.57 cm<sup>2</sup>**

## **Conclusion**

**En travée**, on adoptera : **3HA10 =2,36 cm<sup>2</sup> . Aux appuis**, on adoptera : **2HA10 =1.57 cm²**

**b) Armatures transversales : (Art.A.7.2.2/BAEL91)**

$$
\phi_t = \min \bigg( \frac{4}{35}, \frac{b_0}{10}, \frac{b_1}{9}, \dots, 6.39 \bigg)
$$

$$
\phi_t = \min \bigg( \frac{20}{35}, \frac{12}{10}, 1, 2 \bigg) = 0,57 \, \text{cm}
$$

On adopte  $2 \text{ HA8} = 1.00 \text{ cm}^2$ .

## **c) Espacement des armatures : (Art. A.5.1.22.BAEL91)**

- $S_t \leq \min(0.9d, 40cm)$
- $S_t \le \min(16.2 cm, 40 cm) = 16.2 cm$

 $S_t = 15cm$ 

# **3.2.5. Vérification à l'ELU**

**a) Condition de non fragilité En travée :** A<sub>min</sub>=0.23 b d  $f_{128}/f$ e…………..(3.40)  $A_{\text{min}} = 0.23 \times 65 \times 18 \times 2.1/400 = 1.41 \text{ cm}^2$  $\rm A_{t}\rm =2.36cm^{2}>A_{min}\rm =1.41~cm^{2}$   $\longrightarrow$  Condition vérifiée

## **Sur appuis :**

A<sub>min</sub>= 0.23 b<sub>0</sub> d f<sub>t28</sub>/fe =  $0.23 \times 12 \times 18 \times 2.1/400 = 0.26$  cm<sup>2</sup>  $A_a = 2.26 \text{ cm}^2$   $>A_{min} = 0.26 \text{ cm}^2$   $\implies$  **Condition vérifiée** 

**b) Vérification de la contrainte tangentielle**

 $V_{u}^{max}$  = 14.39 kN **c) Vérification de la contrainte d'adhérence et d'entraînement** *Pas de risque d entrainement des barres longitudinales* '  $\sigma_{se} = 0.88 MPa \langle \bar{\tau}_{se} = 3.15 MPa \Rightarrow condition$  *vérifier*  $S_e = \frac{14.59 \times 10}{0.0 \times 180 \times 100 \text{ s}} = 0.88 MPa$  $V_{\rm g} = V_{\rm u}/0.9 d \sum u_{\rm i}$  avec  $\sum u_{\rm i} = n \times \Pi \times \Phi = 3.14 \times \Phi \times 8 = 100.5$  mm: *f se*  $\leq \overline{\tau}_{se} = \psi f_{t28} = 3.15 MPa$  $0.9 \times 180 \times 100.5$  $14.39 \times 10^{3}$ 

# **d) L'influence de l'effort tranchant au niveau des appuis (Art : A.5. 1. 313)**

**Sur le béton**

$$
V^{\max}{}_u \langle 0.4 \frac{f_{c28}}{\gamma_b} 0.9 d b_0 \dots (3.41)
$$
  

$$
V^{\max}{}_u = 0.4 \times \frac{25 \times 10^{-1}}{1.5} \times 0.9 \times 18 \times 12 = 129.6 kN
$$
  

$$
V^{\max}{}_u = 14.39 kN \langle \overline{V}_u = 129.6 kN
$$

**Sur l'acier :**   $\bullet$ 

$$
A_a \ge \frac{1,15}{f_e} \left( V^{\max}{}_u + \frac{M{}_a^{\max}}{0,9d} \right)
$$
  

$$
A_a = 2.26 \ge \frac{1,15}{400} \left( 14,39 + \frac{5,99}{0,9 \times 18} \right) = 0.385
$$

# . . *conditionverifiée*

#### **e) l'ancrage des barres :**

$$
\bar{\tau}_{su} = 0.6 \Psi^2 f_{t28} = 0.6 \times \text{C}^{-3} 2.1 = 2.83 MPa
$$
, avec  $\psi_s = 1.5$  pour HA  
La longueur de scellement droit :  $L_s = \phi \frac{f_e}{4\bar{\tau}_{su}} = 1.2 \times \frac{400}{4 \times 2.83} = 42.40$  cm

*su*  $4 \times 2.83$ Pour f<sub>e</sub>E400, acier HA, L<sub>s</sub> =  $40\phi$   $\longrightarrow$  L<sub>s</sub> = 42.40 cm On adopte des crochets à  $45^{\circ}$  avec  $L_s = 0.4L_s$  $L_s = 0.4 \times 42.4 = 16.96$  cm  $L<sub>s</sub> = 17$  cm

#### **f) Vérification de la contrainte de cisaillement (BAEL 91Art A.5.1.1)**  $V_{u \, max} = 14,39 \, KN$

$$
\tau_u = \frac{V_u}{bd} = \frac{14.39 \times 10^3}{650 \times 180} = 0.123
$$
\n
$$
\tau_u = 0.123 \text{ MPa}
$$
\n
$$
\bar{\tau}_u = \min \left\{ \frac{0.2 f_{cj}}{\gamma_b}, 5MPa \right\} \text{(BAEL 91 Art 5.1,2.1.1)}
$$
\n
$$
\bar{\tau}_u = \min \left\{ \frac{0.2 \times 25}{1.15}, 5MPa \right\} = \min \ 4347, 5MPa
$$
\n
$$
\bar{\tau}_u = 4.347 \, MPa
$$
\n
$$
\tau_u = 0.123 \, MPa \times \bar{\tau}_u = 4.347 \, MPa \quad \text{Condition verify.}
$$

# **3.2.6. Calcul à l'E.L.S**

## **3.2.6.1. Moment de flexion à l'E.L.S (BAEL 91 ; modifié 99)**

 Lorsque la charge est la même sur toute les travées de la poutre, comme dans ce cas, pour obtenir les résultats des moments à l'E.L.S, il suffit de multiplier les résultats de calcule à l'E.L.U par le coefficient  $q_s / q_u = 0.71$  $\bigcap$ 

$$
q_u = 1.35 G + 1.5 Q = 7.83 KN/ml
$$
  
\n
$$
q_s = G + Q = 5.55 KN/ml
$$
  
\n
$$
q_s / q_u = 0.716
$$

#### **Les moments en travées** *:*

 $M_{tAB} = 8.63 \times 0.71 = 6.13 \text{ KN.m}$  $M_{tBC}$  = 7.147 x 0.71 = 5.07KN.m  $M_{tCD} = 8.15 \times 0.71 = 5.79 \text{ KN.m}$  $M_{tDE}$  = 7.147 x 0.71 = 5.07 KN.m  $M_{tEF} = 8.63 \times 0.71 = 6.13 \text{ KN.m}$ 

#### **Les moments en appuis**

 $M_A = 3.59$  x  $0.71 = 2.55$  KN.m  $M_B = 5.99$  x 0.71 = 4.25 KN.m  $M<sub>C</sub> = 4.524$  x  $0.71 = 3.21$ KN.m  $M_D = 4.524x$  0.71 = 3.21KN.m  $M_E = 5.99 \times 0.71 = 4.25 \text{ KN.m}$  $M_F = 3.59$  x  $0.71 = 2.55$  KN.m

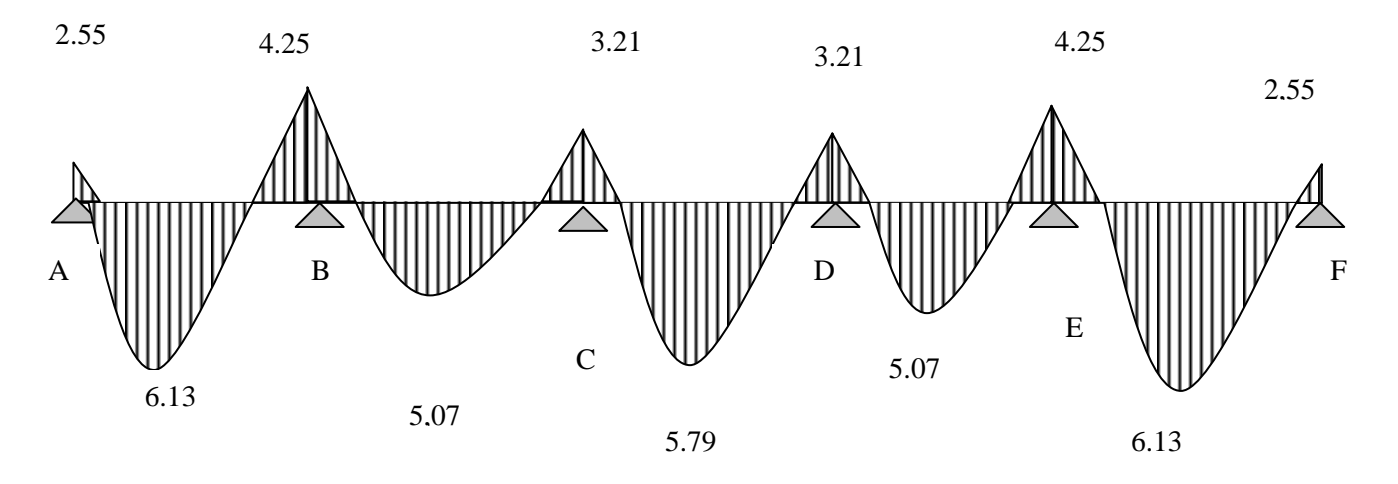

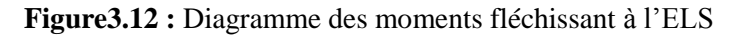

**3.2.6.2. Effort tranchant à l'E.L.S Travée (A –B)**  $V_A = 13.01 \times 0.71 = 9.24 \text{ KN}$  $V_B = -14.39 \times 0.71 = -10.22 \text{ KN}$ **Travée**  $(B - C)$  $V_B = 13.74 \times 0.71 = 9.76$  KN  $V_C = -12.88 \times 0.71 = -9.15 \text{ KN}$ **Travée (C – D)**  $V_c = 13.31 \times 0.71 = 9.45 \text{ KN}$  $V_D = -13.31 \times 0.71 = -9.45 \text{ KN}$ **Travée (D – E)**  $V_D = 12.88 \times 0.71 = 9.15 \text{ KN}$  $V_E = -13.74 \times 0.71 = -9.76 \text{ KN}$ Travée  $(E - F)$  $V_E = 14.39 \times 0.71 = 10.22 \text{ KN}$  $V_F = -13.01x$  0.71 = - 9.24 KN

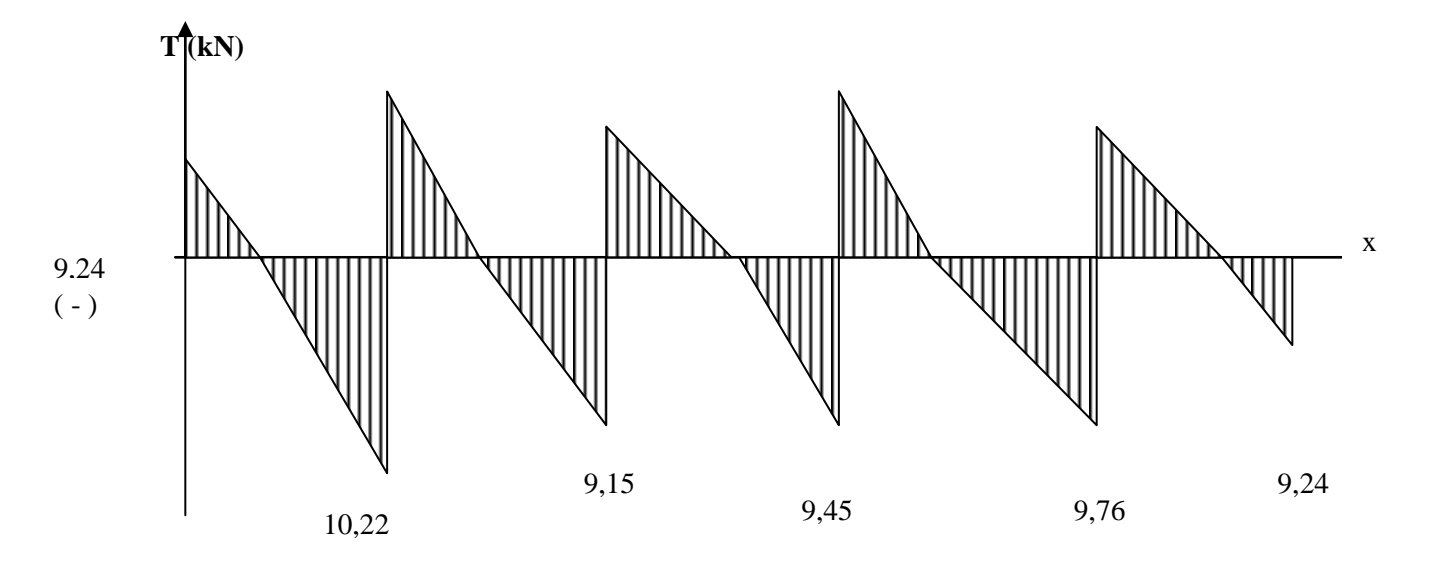

 **Figure3.13 :**.diagramme des efforts tranchants à l'ELS

## **3.2.7. Vérification à l'E.L.S**.

**a) Etat limite de résistance du béton à la compression** 

Selon l'article A.4.5.2 du BAEL91, modifié 99, nous vérifierons que dans le béton :

 $\sigma_{bc} \leq \sigma_{bc}$ 

avec  $\sigma_{bc} = 0.6 f_{c28} = 15 \text{ MPa}$ <br>  $\sigma_{bc} = \frac{\sigma_s}{K_1}$ Et que dans l'acier : ≤ avec  $\sigma_{\rm s} = 348 MPa$  $\sigma_s = \frac{M_s}{\beta_1 d A_{st}}$ ........(3.42)

 $\beta_1$ ;  $K_1$ : valeurs tirées du tableau des sections rectangulaires en flexion simple sans armatures comprimées en fonction de $\rho$ , qui est égale à :

$$
\rho = \frac{100A_{st}}{b_0d} \dots \dots \dots \dots (3.43)
$$

**a-a) Contrainte dans l'acier En travée**  $\rho = \frac{100 \times 2.36}{12 \times 18} = 0.1093$   $\rightarrow$   $\beta = 0.856$ ;  $\alpha = 0.432$ ;  $K_1 = 33.08$ <br>  $\sigma_s = \frac{6.13 \times 10^6}{0.856 \times 180 \times 2.35 \times 10^2} = 169.3 \text{ MPa} < 348 \text{ MPa}$ 

 $\sigma_s = 169.3 \text{ MPa} < \sigma_s = 348 \text{ MPa}$  <del>Condition vérifiée</del>

**En appuis**

$$
\rho = \frac{100 \times 2.26}{12 \times 18} = 1.05 \qquad \rho = 0.858 \; ; \; \alpha = 0.426 \; ; K_1 = 20.21
$$
\n
$$
\sigma_s = \frac{4.25 \times 10^6}{0.858 \times 180 \times 2.26 \times 10^2} = 121.7 \text{MPa} < 348 \text{ MPa}
$$
\n
$$
\sigma_s = 121.76 \text{MPa} < \sigma_s = 348 \text{ Npa}
$$
\nCondition **veirifiée**

#### **a-b) Contrainte dans le béton En travée**

 $\sigma_{bc} = 0.6 f_{c28} = 15$  Mpa ……..(3.44) **Condition vérifiée En appuis**  $= 0.6 f_{c28} = 15$  Mpa =  **Condition vérifiée**

#### **c) Etat limite d'ouverture des fissures**

En tenant compte de l'article A.4.5.3 du BAEL91, dans notre cas, la fissuration est considérée comme étant non préjudiciable, nous nous dispensons alors de vérifier l'état limite d'ouverture des fissures. **d) Etat limite de déformation** 

Selon l'article B.6.8.424 du BAEL91, modifié 99, les conditions suivantes doivent être vérifiées :

$$
-\frac{h}{L} \ge \frac{1}{22.5} \dots \dots \dots (3.45)
$$
  

$$
-\frac{A_s}{b_0 d} < \frac{4.2}{f_e} \dots \dots (3.46)
$$
  

$$
-\frac{h}{L} \ge \frac{M_t}{15 M_0} \dots \dots (3.47)
$$

 **Condition vérifiée Condition non vérifiée Condition vérifiée** 

La deuxième condition n'est pas vérifiée donc le calcul de la flèche est nécessaire.

# **3.2.8. Calcul de la flèche**<br> $M^{ser}_{\epsilon} \times L^2$

.........(3.48) 10 500 2 *L f E I M L f v fv ser t*

\_\_ f : La flèche admissible

 $E_v$ : Module de déformation différée ( $E_v$  = 10818,865 MPa)

Ifv : Inertie fictive de la section pour les charges de longue durée

$$
I_{fv} = \frac{1.1 \times I_0}{1 + \mu \times \lambda_v} \dots \dots \dots (3.49)
$$

 $I_0$ : Moment d'inertie totale de la section homogène

$$
\mu = \max \left( 1 - \frac{1.75 \times f_{.28}}{4 \times \rho \times \sigma_s + f_{.28}} \right); \quad 0 \right) \dots (3.50)
$$

$$
\lambda_{\rm v} = \frac{0.02 \times f_{.28}}{\left( 2 + \frac{3 \times b_0}{b} \right) \times \rho}
$$

Avec :

: Le rapport des aciers tendus à celui de la section utile de la nervure

$$
\rho = \frac{A_{st}}{b_o d} \dots (3.52)
$$
  
 
$$
\rho = 0,0109
$$

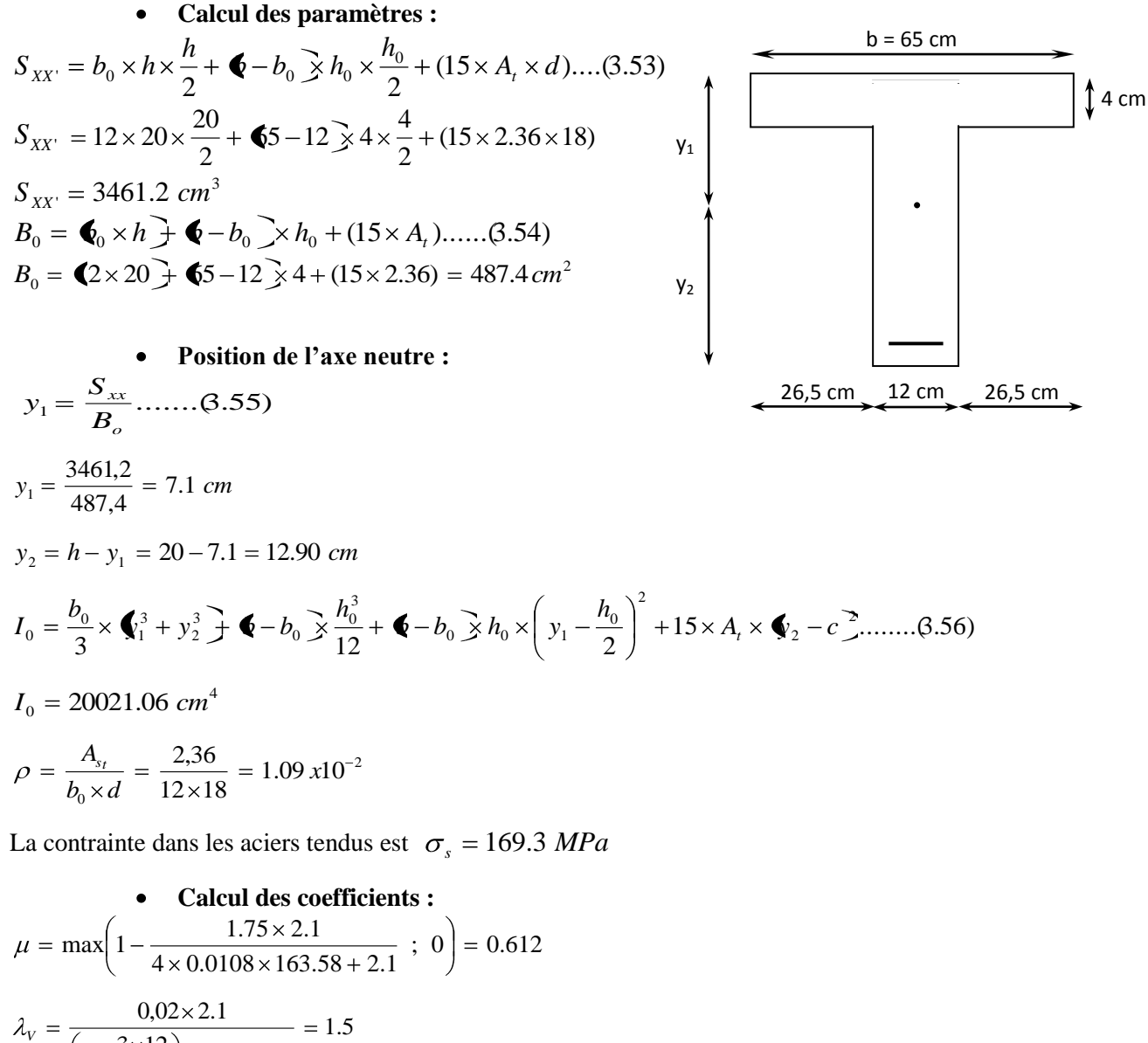

$$
\left(2 + \frac{3 \times 12}{65}\right) \times 1.09.10^{-2}
$$
  
\n
$$
I_{fv} = \frac{1,1 \times 20021.06}{1 + (0.612 \times 1.5)} = 11482.36 \text{ cm}^4
$$
  
\n
$$
f = \frac{M_{t}^{s} \times L^{2}}{10 \times E_{v} \times I_{fv}} = \frac{6.13 \times 10^{6} \times \text{6500}^{\circ}}{10 \times 10818.865 \times 11482.36 \times 10^{4}} = 6.04 \text{ mm}
$$
  
\n
$$
\overline{f} = \frac{L}{500} = \frac{3500}{500} = 7 \text{ mm}
$$

 $f < \overline{f}$ **La flèche est vérifiée.**

**►** Le plan de ferraillage est en annexe

# **3.3. L'escalier**

L'escalier est un ouvrage réalisé en béton armé, calculé sur place. Il permet la circulation verticale entre les différents étages du bâtiment.

# **3.3.1. Terminologie**

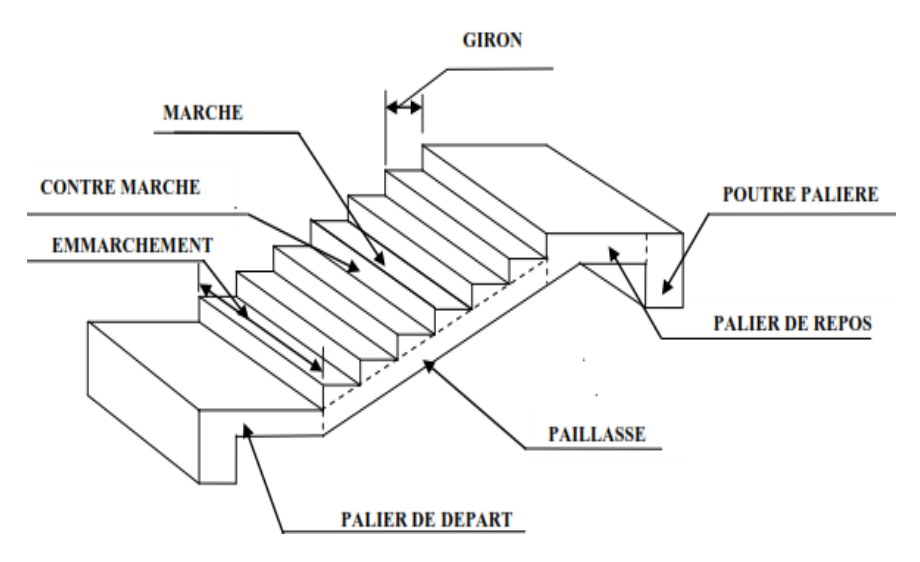

**Figure 3.14** : Schéma représentatif d'un escalier

# **3.3.2. Dimensionnement de l'escalier de l'étage :**

## **a) Schéma statique :**

Notre structure comporte un seul type d'escalier dont le schéma statique est donné en (figure 3.15). Toute fois, l'ecalier de RDC est différent de celui de l'étage courant par les charge et comme la différence n'était pas consequante, nous étudions ce dernier.

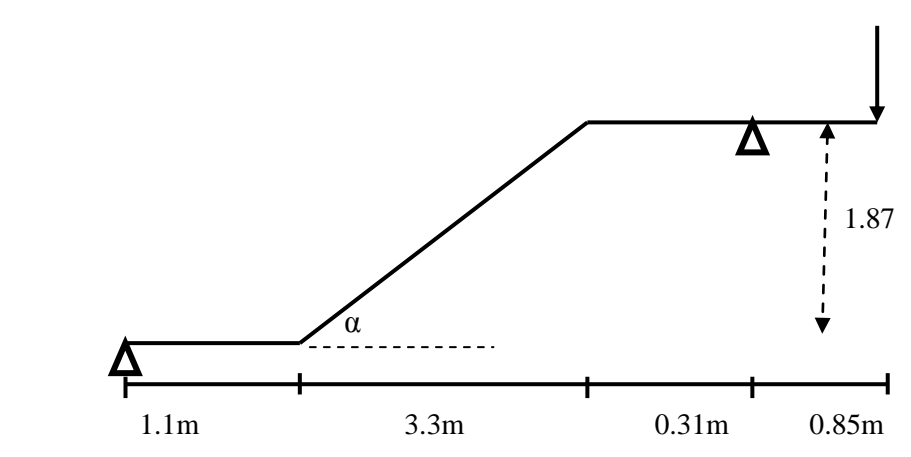

**Figure 3.15 :** coupe verticale de la volée

Le dimensionnement de l'escalier se fera à partir de la loi de BLONDEL citée ci-après, qui nous permet de concevoir un escalier confortable :  $60 \text{ m} \leq g + 2 \text{ h} \leq 64 \text{ cm}.$ 

# **b) Hauteur de la contre marche :**

 $14cm \leq h \leq 18cm$ On prend **: h = 17cm** D'après la loi de BLONDEL : 26cm ≤ g ≤ 30 cm. On prend : **g = 30cm**

**c) Détermination du nombre de contre marches et de marches :**

 $n=\frac{H}{L}=\frac{187}{17}=11$ 

 $\rightarrow$  **n**=11<sup>'</sup> contre marches. D'où le nombre de marches : m=n-1= **10 marches**

#### **d) Longueur réelle de la paillasse**

$$
\frac{L'}{30} \le e_p \le \frac{L'}{20} \dots (3.60)
$$
  
\nL = 10 x 30 = 300 cm.  
\ntg (α) =  $\frac{h}{g} = \frac{17}{30} = 0.566 \Rightarrow \alpha = 29.54^{\circ}$   
\n $\cos \alpha = \frac{L}{L'} \Rightarrow L' = \frac{L}{\cos \alpha} = \frac{300}{\cos 29.54^{\circ}} = 345$  cm.

Longueur réelle de la paillasse :

 $L_1=L'+L_0$  $L_1 = 345 + (110 + 31 + 85) = 571$  cm.

**e) Épaisseur de la paillasse**

 $e_p \le \frac{371}{20} \Rightarrow 19.03$ *cm*  $\le e_p \le 28.55$ *cm* 571 30 571 Donc:  $ep = 20$  cm

## **3.3.3. Détermination des charges de calcul**

 Le calcul se fait en flexion simple pour une bande de 1 m de longueur, considérant que l'escalier est horizontal et d'une longueur totale  $\overline{L} = 5.56$  m.

On considère que l'escalier est semi encastré à ses deux extrémités (ses deux appuis).

**3.3.3.1. Détermination des sollicitations de calcul**  $G_{pailingse}^{max}$  = 8.92 kN/m<sup>2</sup> × 1 m = 8.92 kN/ml

| Désignation des éléments       | $(kN/m^3)$ | e(m) | Poids(kN/m <sup>2</sup> ) |
|--------------------------------|------------|------|---------------------------|
| Revêtement de sol en carrelage | 22         | 0,02 | 0,44                      |
| Mortier de pose                | 20         | 0,02 | 0,40                      |
| Enduit de plâtre               | 10         | 0,02 | 0,2                       |
| paillasse                      | 28.75      | 0.2  | 5.75                      |
| marche                         | 12.5       | 0.17 | 2.125                     |
| <b>TOTAL</b>                   |            |      | 8.92                      |

**Tableau 3.2 :** Evaluation des charges sur la paillasse

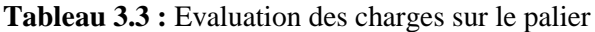

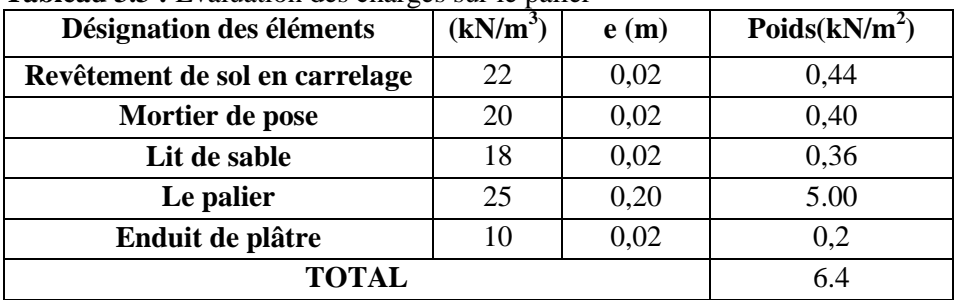

 $G_{\text{palier}} = 6.4 \text{ kN/m}^2 \times 1 \text{ m} = 6.4 \text{ kN/ml}$  $Q = 2.5 \times 1 = 2.5$  kN/ml Mur extérieur :  $G<sub>mur</sub> = 2.36 \times 3.37 \times 1m = 7.95kN/ml$ Le calcul de la section d'armature se fera pour la paillasse la plus sollicitée et nous adopterons la même section pour toutes les autres paillasses.

#### **3.3.3.2. Combinaisons des charges et surcharges ELU**

 $q_{u \text{ paillasse}} = 1.35G + 1.5Q = 1.35 \times 8.92 + 1.5 \times 2.5 = 15.79 \text{ kN/ml}$  $q_{u \text{ palier}} = 1.35G + 1.5Q = 1.35 \times 6.4 + 1.5 \times 2.5 = 12.39 \text{ kN/ml}$  $q_{u \text{ mur}} = 1.35G + 1.5Q = 1.35 \times 7.95 = 10.73 \text{ kN/ml}$ **ELS**  $q_{spailles} = G + Q = 8.92 + 2.5 = 11.42$  kN/ml  $q_{spaller} = G + Q = 6.35 + 2.5 = 8.9$  kN/ml  $q_{s \text{ mur}} = G = 7.95 \text{ kN/ml}$ 

# **3.3.4. Calcul à l'état limite ultime**

 $q_{\text{upaillasse}} = 15.76 \text{ kN/ml}$  $q_{\text{unaller}} = 12.32$  kN/ml

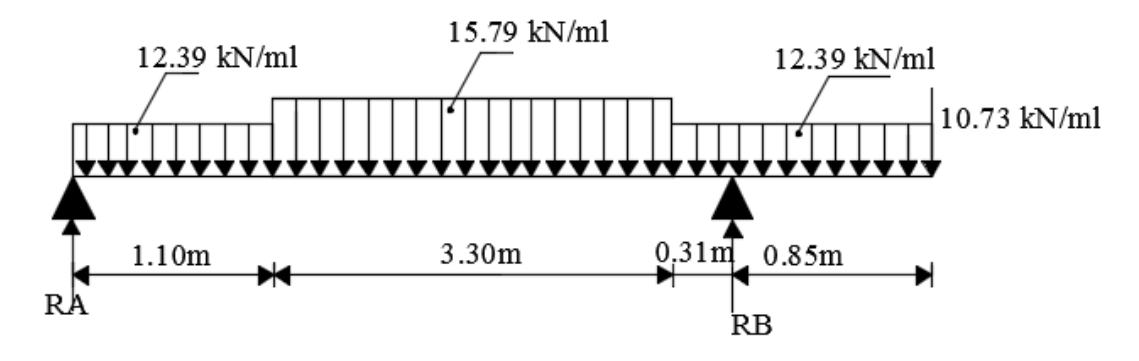

**Figure 3.16 :** Schéma statique à l'ELU

**Calcul des efforts tranchants et des moments fléchissant**  $R_A = 30.97$  kN  $R_B = 59.87$  kN

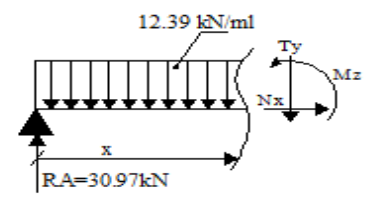

## **Tronçon 0 < x < 1.1m**

 $M_z + 12.39 \frac{x_2}{2} - 30.97 x = 0$  $M_z$  = - 12.39  $\frac{X2}{2}$  +30.97 x  $M_z(0) = 0$  kN.m  $M_z(1.1m) = 26.56$  kN.m  $T_v + 12.39 x - 30.97 = 0$  $T_{v}(0) = 30.97$  kN  $T_y$  (1.1m) = 17.33 kN

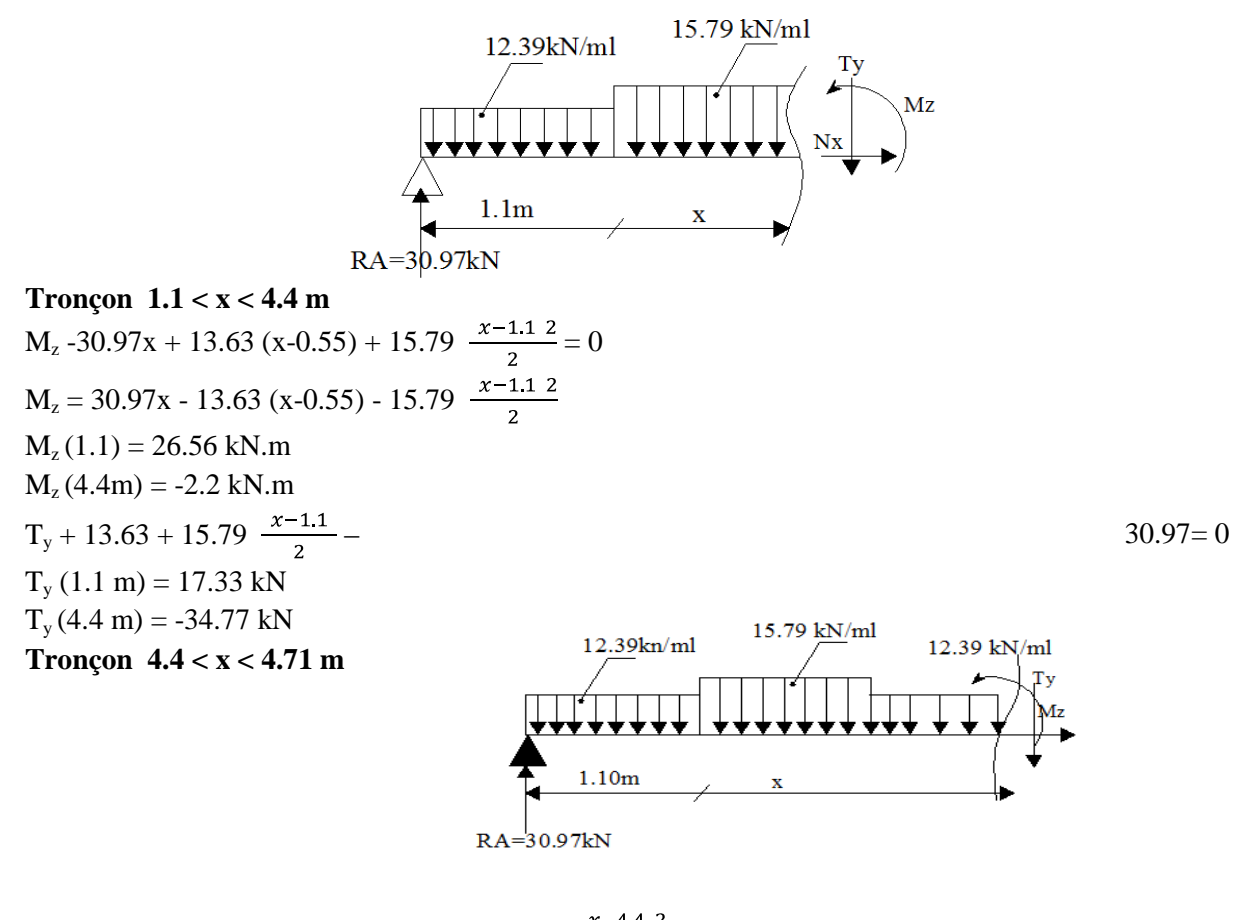

 $M_{z}$  + 13.63 (x-0.55) + 52.11 (x-2.75) + 12.39  $\frac{x-4.4 \text{ } 2}{2}$  - 30.97x = 0  $M_z(4.4m) = -2.2$  kN.m  $M_z$  (4.71m) = -13.6 kN.m  $T_v$  +13.63+ 52.11+ 12.39(x-4.4) – 30.97 = 0  $T_y = -13.63 - 52.11 - 12.39(x-4.4) + 30.97$  $T_v$  (4.4 m) = -34.78 kN  $T_v$  (4.71 m) = -13.6 kN

**Tronçon 0 < x < 0.85 m**

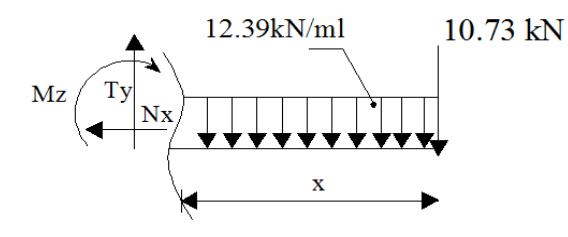

 $M_{z}$  +10.73x + 12.39  $\frac{x^{2}}{2}$  = 0  $M_z = -10.73x - 12.39 \frac{\bar{x}^2}{2}$  $M_z(0) = 0$  $M_z (0.85 \text{ m}) = -13.6 \text{ kN} \cdot \text{m}$  $T_v - 10.73 - 12.39$  x  $T_v = 10.73 + 12.39$  x  $T_v(0) = 10.73$  $T_v$  (0.85 m) = 21.26 kN.m

Point du moment Maximal :  $\frac{dM_u(x)}{dx} = 0$  .........(3.62)  $dx$ Nous obtenons :  $x = 2.196$  m. Le moment  $M_z(x)$  est au max pour la valeur x = 2.196 m. Donc:  $M_z^{max}$  = 30.97X- 13.63(X-0.55) -15.79(X-1.1)<sup>2</sup>/2 M*<sup>z</sup> max* = 36.1 kN.m En tenant compte du semi-encastrement, on prend :

- Aux appuis :  $M_a^u = -0.3 M_z^{max} = -10.83 \text{KN} \cdot \text{m}$ 

- en travées :  $M_t^{\overline{u}} = 0.85 M_z^{max} = 30.685$  KN.m

Les résultats sont représentés dans la (Figure 3.17) :

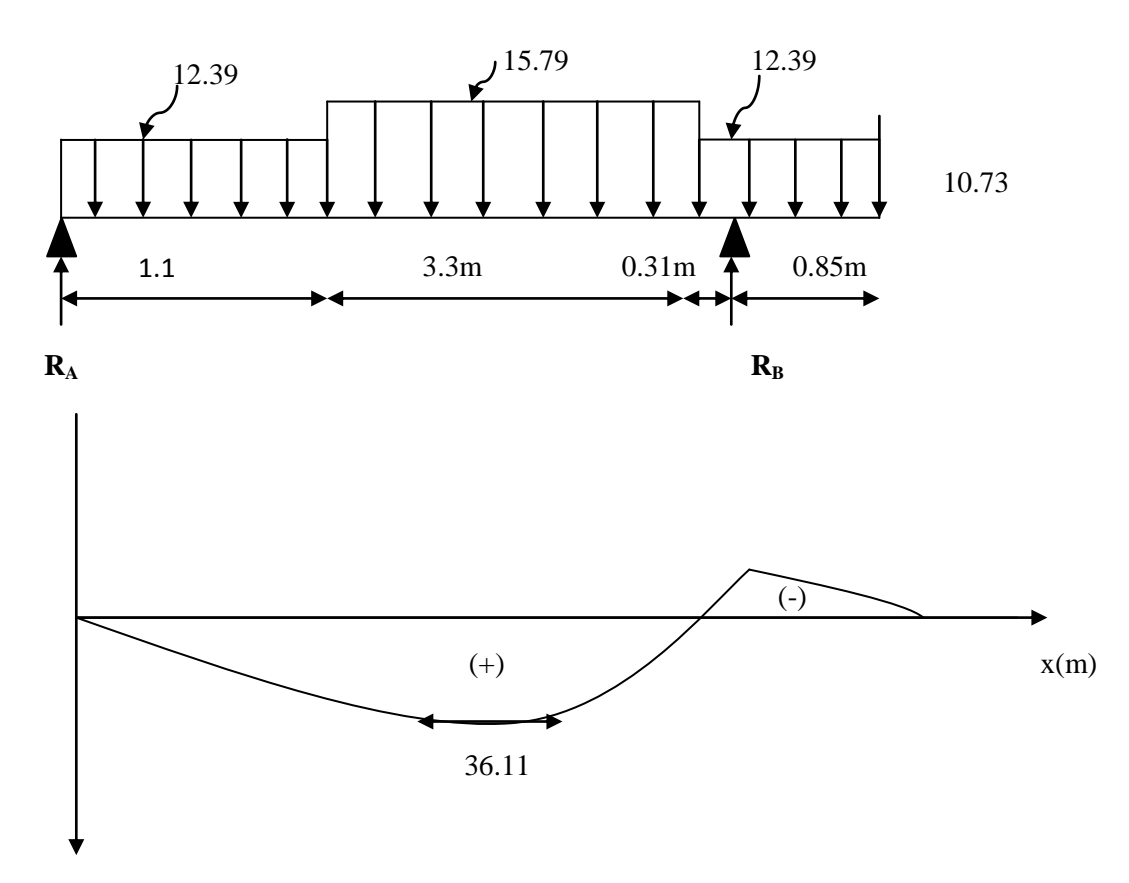

**Figure 3.17 :** Diagramme des moments fléchissant à l'ELU

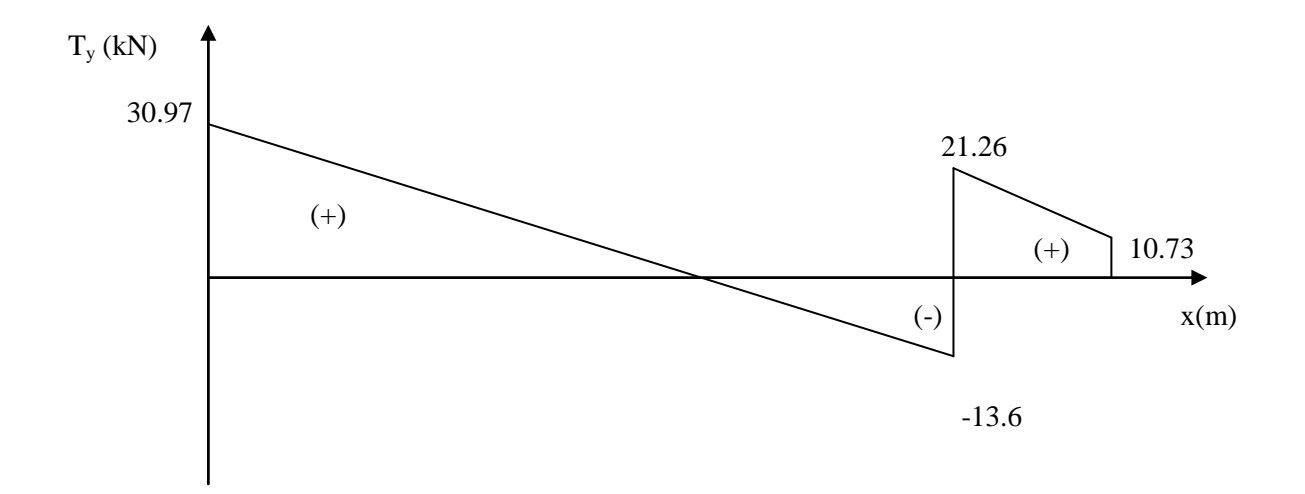

**Figure 3.18 :** Diagramme des efforts tranchant à l'ELU

#### **Calcul des armatures**

Le calcul se fera pour une bande de 1m en flexion simple.

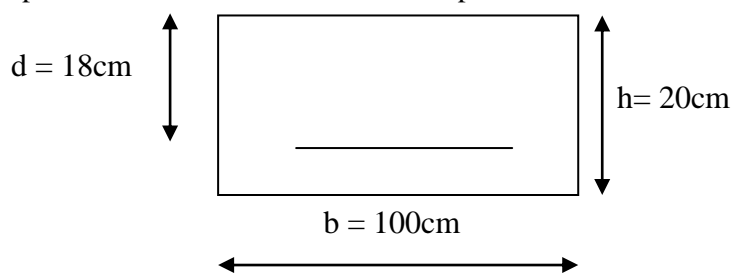

**Figure 3.19 :** Schéma de ferraillage pour une bande de 1 m

**Aux appuis :**  $M_{ua} = -0.3 M_z^{max} = 0.3 \times 36.1 = 10.83 \text{ kN/m}$ 

#### **Armatures principales**  $\bullet$

 $\mu_a = \frac{M_a^u}{b \times d^2 \times f bu}$  ............(3.63)  $\mu_a = \frac{10.83 \times 10}{1000 \times 180^2 \times 14.2} = 0.024$  $0.024 < \mu_V = 0.392 \longrightarrow$  S.S.A  $\mu_a = 0.024$   $\longrightarrow \beta = 0.988$  $A_{a} = \frac{M_{a}^{u}}{\beta \times d \times \sigma_{st}}$  ...........(3.64)  $Aa = \frac{10.83 \times 10^3}{0.988 \times 18 \times 348} = 1.75 \text{cm}^2$ On opte pour :  $4H A 10 (A<sub>a</sub> = 3.14cm<sup>2</sup>)$  avec un espacement de  $S<sub>t</sub> = 25cm$ .

#### **Armatures de répartition**

 $A_r = \frac{At}{4} = \frac{3.14}{4} = 0.785$  cm<sup>2</sup> On opte pour 4HA10 ( $A<sub>rt</sub> = 3.14$ cm<sup>2</sup>), avec  $S<sub>t</sub> = 25$ cm.

**En travées :**  $M_{\text{ut}} = 0.85 \text{ M}_{z}^{\text{max}} = 0.85 \text{ x } 36.1 = 30.68 \text{ kN.m}$ 

#### **Armatures principales**

 $\mu_t = \frac{M_t^u}{b \times d^2 \times fbu} = \frac{30.68 \times 10^6}{1000 \times 180^2 \times 14.2} = 0.066$  $0.066 < \mu_{\gamma} = 0.392 \longrightarrow$  S.S.A  $\mu_a = 0.066$   $\longrightarrow \beta = 0.966$  $A_t = {M_t^u \over \beta \times dx / \beta u} = {30.68 \times 10^3 \over 0.966 \times 18 \times 384} = 4.59$ On opte pour : 4HA14 ( $A_t = 6.16$  cm<sup>2</sup>) avec un espacement de  $S_t = 25$ cm

#### **Armatures de répartition**

A<sup>r</sup> = ..........(3.65)  $A_r = \frac{6.16}{4} = 1.54$  cm<sup>2</sup> On opte pour  $4H A10 (A<sub>rt</sub> = 3.14cm<sup>2</sup>)$ , avec  $S<sub>t</sub> = 25cm$ .

#### **3.3.3.1 Vérification à l'ELU**

**a. Condition de non fragilité**  Suivant l'article A.4.2.1 du BAEL91, modifié 99 : A<sub>min</sub>= 0.23 bd  $\frac{f_{t28}}{f_e}$  ..........(3.66)  $A_{\text{min}} = 0.23 \times 100 \times 18 \times \frac{2.1}{400} = 2.17 \text{ cm}^2$ **Aux appuis**  $A_{ua} = 3.14$  cm<sup>2</sup> >  $A_{min} = 2.05$ cm<sup>2</sup> **En travées**  $A_{ut} = 6.16 \text{ cm}^2 > A_{min} = 2.05 \text{ cm}^2$  <del>condition vérifiée</del>

**b. Vérification de la contrainte tangentielle** (Article A.5.5.2 du BAEL91, modifié 99)  $\tau_u = \frac{T_u}{b \times d} \le \tau_u = \frac{0.44}{\gamma_b} f_{c28}^{1/2} \dots \dots \dots (3.67)$ avec  $T_u$ : l'effort tranchant maximal.  $T_u = 38.62$  kN  $\tau_u = \frac{38.62 \times 1000}{1000 \times 180} = 0.215 \text{ MPa}$  $\tau_u = \frac{0.44}{\gamma_h} f_{c28}^{1/2} = 1.46 \text{ MPa}$  $\tau_u$  = 0.215 MPa <  $\tau_u$  = 1.46 MPa. **Condition vérifiée** 

Donc le béton seul peut reprendre l'effort tranchant (les armatures transversales ne sont pas nécessaires)

**c. Influence de l'effort tranchant sur le béton** (Article A.5.1.313 du BAEL91, modifié 99)  $=\frac{21_{\text{u}}}{\ln 2.00} \leq \frac{1}{\pi} 0.8 \times 3.4 f_{c28}^{2/3}$  ..........(3.68)  $=\frac{2\times38.62\times1000}{1000\times9.00100} = 0.477$  MPa  $\frac{1}{\gamma_b}$  0.8 × 3.4  $f_{c28}^{2/3}$  =  $\frac{1}{1.5}$  × 0.8 × 3.4 × 25<sup>2/3</sup> = 15.50 MPa  $\sigma_{hc}$ =0.477 MPa < 15.50 MPa **condition vérifiée** 

**d. Espacement des barres**

#### $\bullet$ **Armatures principales**

**Aux appuis**  $e = 25cm < min$  {4h, 45cm} = 45cm **En travées**  $e = 25$  cm < min  $\{4h, 45cm\} = 45$ cm

#### **Armatures de répartition**  $\bullet$

**Aux appuis**  $e = 25cm < min$  {4h, 45cm} = 45cm} **En travées**  $e = 25$  cm  $<$  min {4h, 45cm} = 45cm  $\implies$  **Condition vérifiée** 

#### **e. Vérification de la section du béton à l'effort tranchant** (Article A.5.1.2.1 du BAEL91, modifié 99)

= ...............(3.69)

Pour une fissuration peu préjudiciable

 $\tau_u = \min$  0.2  $\frac{f_{c28}}{\gamma_b}$ ; 5 MPa = 3.33 MPa  $T_u^{max}$  = 38.62 kN  $\tau_u = \frac{\tau_u^{max}}{bd} = \frac{38620}{1000 \times 180} = 0.215 \text{ MPa}$  $\tau_u$  = 0.215 MPa <  $\tau_u$  = 3.33 MPa  $\implies$  Condition vérifiée

**f. Justification des sections d'appuis** (Article A.5.1.3 du BAEL91, modifié 99)

As ≥ ..........(3.70)  $A_s = \frac{\frac{Jsu}{38620}}{1000 \times 348} = 0.111$  cm<sup>2</sup>  $A_a = 3.14$ cm<sup>2</sup> > 0.111 cm<sup>2</sup> **Condition vérifiée** 

> **g. Contrainte d'adhérence et d'entrainement des barres** (Article A.6.1.3 du BAEL91, modifié 99)

$$
\tau_{se} \le \tau_{se}
$$
\n
$$
\tau_{se} = \Psi_s \times f_{t28} \dots \dots \dots (3.71)
$$
\n
$$
\tau_{se} = \frac{\tau_{umax}}{0.9 d} \dots \dots \dots (3.72)
$$
\n
$$
\tau_{se} = 1.5 \times 2.1 = 3.15 \text{ MPa}
$$
\n
$$
U_i = n \Pi \phi = 4 \times 3.14 \times 1 = 12.56 \text{ cm}
$$
\n
$$
\tau_{se} = \frac{38620}{0.9 \times 180 \times 125.6} = 1.89 \text{ MPa}
$$
\n
$$
\tau_{se} = 1.89 \text{ MPa} < \tau_{se} = 3.15 \text{ MPa}
$$

Donc pas de risque d'entrainement des barres. **Condition vérifiée.** 

#### **h. Ancrage des barres**

Suivant l'article A.6.1.23 du BAEL91, modifié 99, l'ancrage des barres aux appuis : L<sup>s</sup> = ..........(3.73)

avec

 $\tau_s = 0.6 \Psi_s^2 f_{t28}$ ..........(3.74)  $\tau_s = 0.6 \times 1.5^2 \times 2.1 = 2.835 \text{ MPa}$  $L_s = \frac{1.0 \times 400}{4 \times 2.835} = 35.27$  cm Forfaitairement :  $L_s = 40\phi = 40 \times 1.4 = 56$  cm.

Pour les armatures comportant des crochets, on prend :  $L_a = 0.4 L_s$ 

 $L_a = 0.4 \times 56 = 22.4$ cm

# **3.3.5 Calcul à l'état limite de service**

 $q_{spaillasse} = G + Q = 8,92+2,5= 11.42$  KN/ml  $q_{\text{spaller}} = G + Q = 6,4 + 2.5 = 8.9$  KN/ml  $R_A = 22,3KN$  $R_B = 43.45$  KN

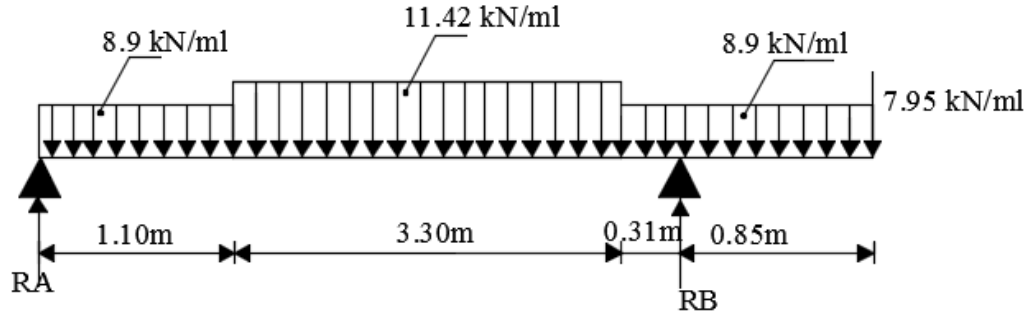

**Figure 3.20 :** Schéma statique à l'ELS

**Tronçon 0 < x < 1.1m**

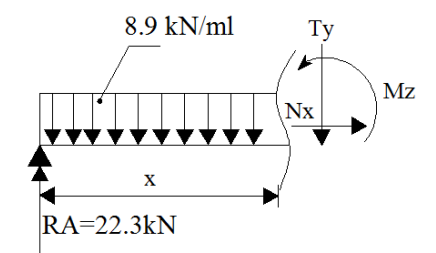

$$
M_{z} + 8.9 \frac{x^{2}}{2} - 22.3 x = 0
$$
  
\n
$$
M_{z} = -8.9 \frac{x^{2}}{2} + 22.3 x
$$
  
\n
$$
M_{z}(0) = 0 kN.m
$$
  
\n
$$
M_{z}(1.1m) = 19.15 kN.m
$$
  
\n
$$
T_{y} + 8.9 x - 22.3 = 0
$$
  
\n
$$
T_{y}(0) = 22.3 kN
$$
  
\n
$$
T_{y}(1.1m) = 12.51 kN
$$
  
\n**Tronçon** 1.1 < x < 4.4 m

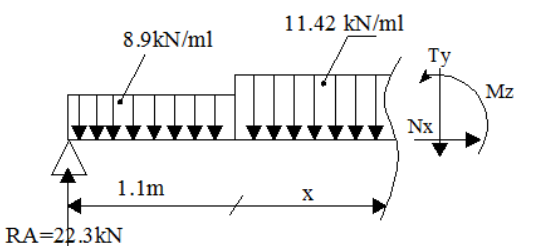

 $M_z$  -22.3 x + 9.79 (x-0.55) + 11.42  $\frac{x-1.1}{2} = 0$  $M_z = 22.3x - 9.79$  (x-0.55) – 11.42  $\frac{x-1.12}{2}$ 

 $M_z(1.1) = 19.5$  kN.m  $M_z(4.4m) = -1.75$  kN.m  $T_y + 19.79 + 11.42 \frac{x-1.1}{2} - 22.3 = 0$  $T_v$  (1.1 m) = 12.51 kN  $T_y$  (4.4 m) = -25.17 kN **Tronçon 4.4 < x < 4.71 m**

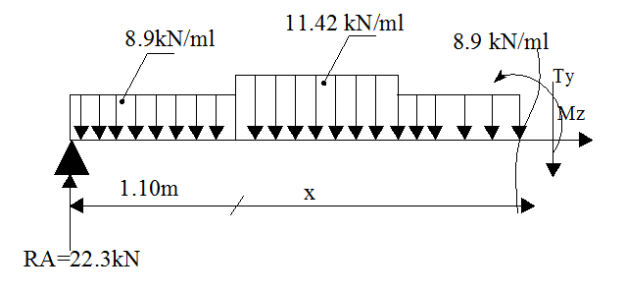

 $M_{z}$  + 9.79 (x-0.55) + 37.69( x-2.75) + 8.9  $\frac{x-4.4 \text{ } 2}{2}$  - 22.3x = 0  $M_z(4.4m) = -1.75$  kN.m  $M_z$  (4.71m) = -9.97 kN.m  $T_y$  +9.79+ 8.9(x-4.4) – 22.3= 0  $T_v = -9.79 - 37.69 - 8.9(x-4.4) + 22.3$  $T_v$  (4.4 m) = -25.18 kN  $T_v$  (4.71 m) = -27.93 kN **Tronçon 0 < x < 0.85 m**

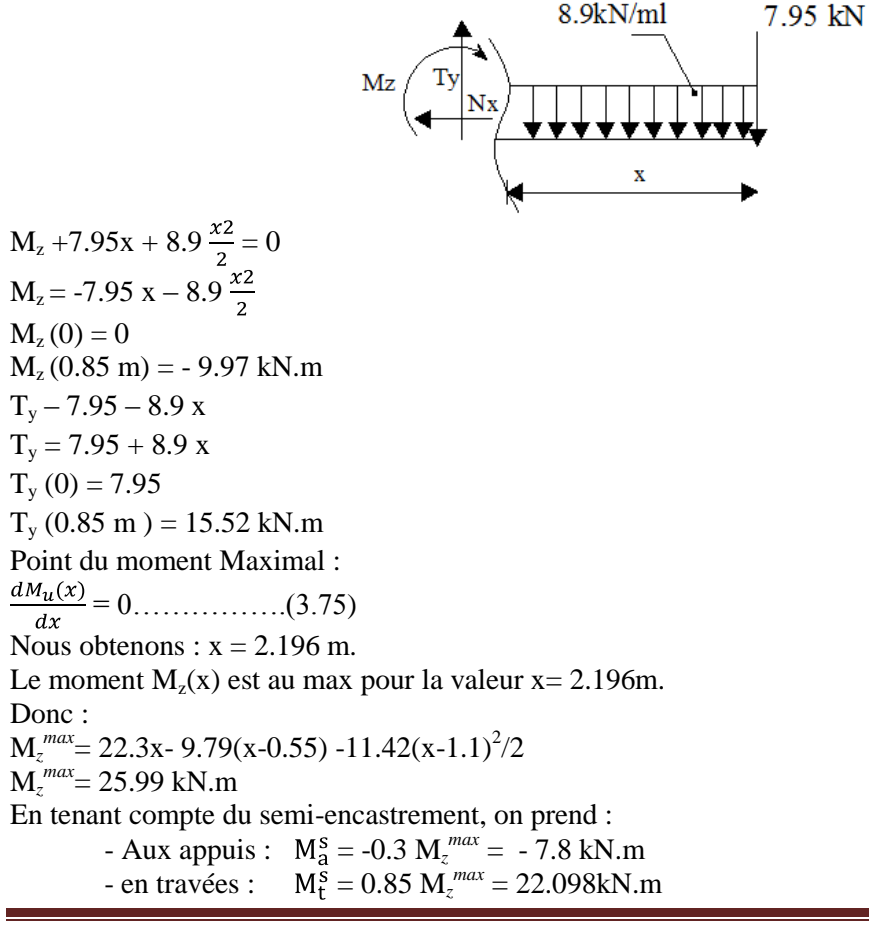

Les résultats sont représentés dans la (Figure 3.21)

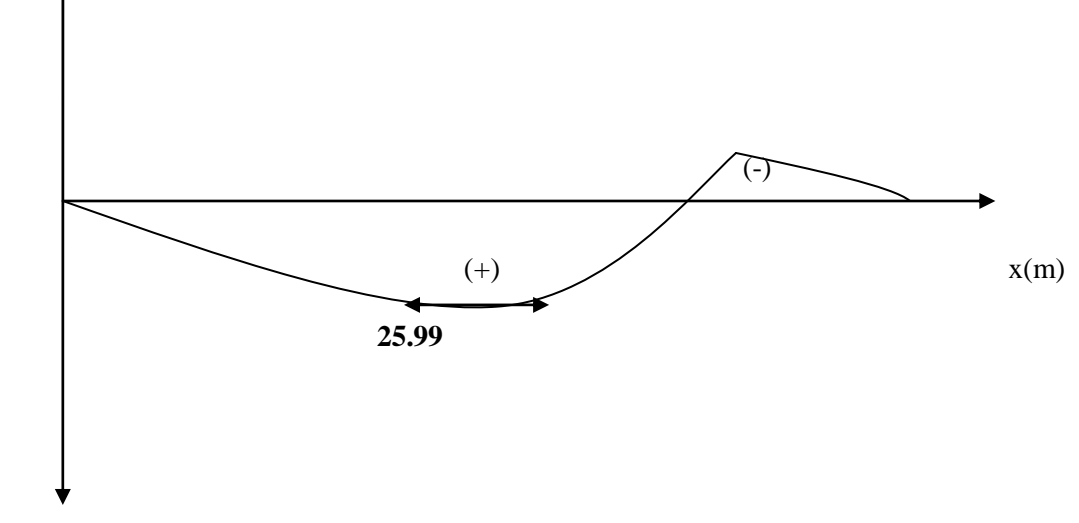

Mz (kN.m)

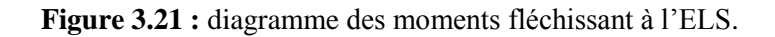

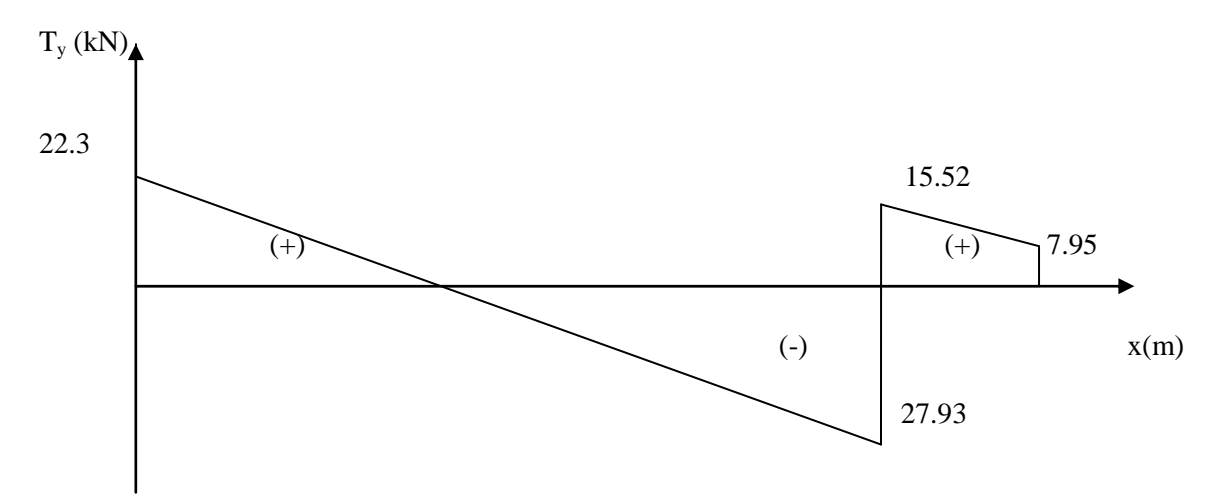

**Figure 3.22 :** diagramme des efforts tranchants à l'ELS

# **3.3.5.1 Vérification à l'ELS**

#### **a. Vérification des armatures**

 $\bullet$ Armatures longitudinales

**Aux appuis** μa **=** ..........(3.76)  $\mu_a = \frac{7.8 \times 10^6}{1000 \times 180^2 \times 14.2} = 0.017$ 

 $0.017 < \mu_{\gamma} = 0.392$ , la section est simplement armée.

$$
\mu_a = 0.017 \longrightarrow \beta = 0.9915
$$
  

$$
A_a = \frac{M_a^s}{\beta \times d \times \sigma_{st}} \dots \dots \dots (3.77)
$$

Aa =  $\frac{7.8 \times 10^3}{0.9915 \times 18 \times 348}$  = 1.26cm<sup>2</sup>  $A_{sa} < 3.14$ cm<sup>2</sup>

Donc les armatures adoptées à l'ELU sont suffisantes.

# **En travée**

 $\mu_t = \frac{m_t}{\frac{b \times d \times f_{\text{ini}}}{c}} = \frac{22.09 \times 10}{1000 \times 180^2 \times 14.2} = 0.048$  $0.048 < \mu_v = 0.392$ , la section est simplement armée.  $\mu_a = 0.048 \rightarrow \beta = 0.975$  $A_a = \frac{M_t^s}{\beta \times d \times \sigma_{st}} = \frac{22.09 \times 10^3}{0.975 \times 18 \times 348} = 3.617$  cm<sup>2</sup>  $A_{st}$  < 6.16 cm<sup>2</sup>

Donc les armatures à l'ELU sont suffisantes.

#### **b. Vérification des contraintes dans le béton et les aciers**

 $M_t = 0.85 M_z^{max} = 22.09$  kN.m

 $M_a = 0.3 M_z^{\text{max}} = 7.8 \text{ kN.m}$ 

On doit vérifier que :

 $\sigma_{bc} = K \times \sigma_{st} \leq \sigma_{bc}$  ..........(3.78)

Avec

 $\sigma_{bc} = 0.6 \times f_{c28} = 15 \text{ MPa}$ 

#### **En travée**

 $A_{st}=6.16$  cm<sup>2</sup>  $\rho_1 = \frac{100 \times A_{st}}{h \times d}$ ..........(3.79)  $\rho_1 = \frac{100 \times 6.16}{100 \times 18} = 0.342$  $\beta_1$ =0.909,  $\alpha_1$ =0.273 et k=39.95  $\sigma_{st} = \frac{M_t^s}{4c \times 8 \times d}$  ...........(3.80)  $\sigma_{st} = \frac{22.09 \times 10^6}{616 \times 0.909 \times 180} = 219.1 \text{MPa}$  $\sigma_{bc} = \frac{\sigma_{st}}{k}$ .........(3.81)  $\sigma_{bc} = \frac{219.1}{39.95} = 5.48 \text{ MPa}$  $\sigma_{bc} = 5.48 \text{ MPa} < \sigma_{bc} = 15 \text{ MPa} \implies$ **Condition vérifiée Aux appuis**

 $A<sub>u</sub>=3.14$  cm<sup>2</sup>  $\rho_1 = \frac{100 \times A_a}{b \times d}$ ..........(82)  $\rho_1 = \frac{100 \times 3.14}{100 \times 18} = 0.174$
$\beta_1$ =0.932,  $\alpha_1$ =0.204 et k=58.53

$$
\sigma_{st} = \frac{M_{a}^{s}}{A_{s} \times \beta \times d} = \frac{7.8 \times 10^{6}}{314 \times 0.932 \times 180} = 148.07 \text{MPa}
$$
\n
$$
\sigma_{bc} = \frac{\sigma_{st}}{k} = \frac{148.07}{58.53} = 2.529 \text{ MPa}
$$
\n
$$
\sigma_{bc} = 2.529 \text{ MPa} < \sigma_{bc} = 15 \text{ MPa} \implies \text{Condition verify the}
$$

#### **c. Vérification de la flèche**

Le calcul de la flèche s'impose si une des trois conditions suivantes n'est pas vérifiée :

**-** .............(3.83) **-**  $\frac{h}{L} \ge \frac{1}{10} \times \frac{M_t}{M_0}$  (3.84)

$$
- \frac{A}{b_0 \times d} \le \frac{4.2}{f_e} \dots \dots \dots \dots \dots (3.85)
$$

 $\frac{0.2}{340}$  =0.00058 <  $\frac{1}{16}$  =0.0625  $\Longrightarrow$  Condition non vérifiée  $\frac{0.2}{340}$  =0.00058 < 0.085  $\implies$  **Condition non vérifiée** 

$$
\frac{3.14}{100 \times 18} = 0.00174 < \frac{4.2}{400} = 0.0105 \implies \text{Condition verify}.
$$

Deux conditions ne sont pas vérifiées, alors nous allons procéder au calcul de la flèche :

$$
f = \frac{M_t^2 \times L^2}{10 \times E_v \times 1}
$$
........(3.86)  

$$
\overline{f} = 0.5 \text{ cm} + \frac{L}{500}
$$
........(3.87)

avec

 $f_v$ :flèche due aux charges différées,

*E*v: Module de la déformation instantanée  $E_v = 3700^3 \overline{f_{c28}}$ ..........(3.88)

*E*<sup>v</sup> =108180.86 MPa

$$
I_0 = \frac{b}{3}(V_1^3 + V_2^3) + 15A_t(V_2 - c)^2 V_1 = \frac{Sxx}{B_0}
$$
.................(3.89)  
\n
$$
Sxx = \frac{bh^2}{2} + 15.A_t.d........(3.90)
$$
  
\n
$$
S_{xx}
$$
: Moment stating ;  
\n
$$
B_0: \text{ Air de la section homogénésée ;}
$$
  
\n
$$
B_0 = b \times h + 15A_t........(3.91)
$$
  
\n
$$
V_1 = \frac{\frac{bh^2}{2} + 15A_t.d}{h h + 15A_t........(3.92)}
$$

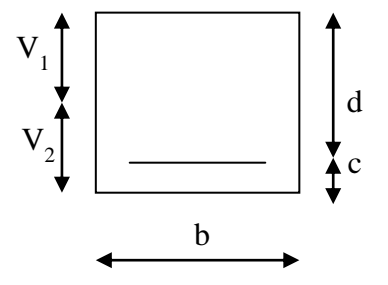

B<sub>0</sub> = b×h + 15A<sub>t</sub>........(3.91)  
\n
$$
V_1 = \frac{\frac{bh^2}{2} + 15A_t.d}{b.h + 15A_t}........(3.92)
$$
\n
$$
V_1 = \frac{100 \times 20^2}{2} + 15 \times 6.16 \times 18
$$
\n
$$
V_2 = h - V_1 = 20 - 10.35 = 9.65 \text{cm}
$$
\nD'où:  
\n
$$
I_0 = \frac{100}{3} \cdot 0.35^3 + 9.65^3 \cdot 5 + 15 \times 6.16 \times (9.65 - 2)^2
$$
\n
$$
I_0 = 72319.14 \text{ cm}^4
$$
\n
$$
f = \frac{20.09 \times 10^6 \times (3400)^2}{10 \times 10818.87 \times 72319,14 \times 10^4} = 2.968 \text{ mm} = 0.296 \text{ cm}
$$

UMMTO 2017 Page 60

 $f = 0.5 + \frac{340}{500} = 1.18$  cm Donc  $f = 0.296 < f = 1.18$   $\longrightarrow$  Condition vérifiée

# **d. Etat limite d'ouverture des fissures**

La fissuration est peu nuisible, aucune vérification a effectuer (BAEL91, modifiée 99/Art 5.3.4).

Le plan de ferraillage est en annexe

# **3.4. La poutre palière**

La poutre palière est destinée à supporter son poids propre, poids du mur et la réaction du palier. Elle est encastrée dans les poteaux. Sa portée est de 3 m (entre nu d'appuis).

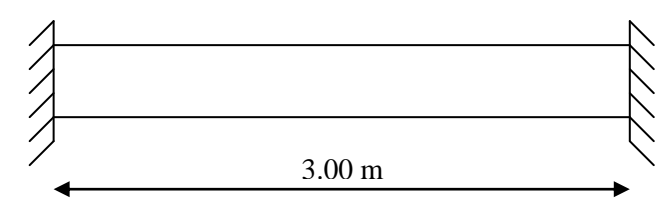

 **Figure 3.23:** Schéma de la poutre palière

# **3.4.1. Prédimensionnement de la poutre palière**

a. Hauteur *h*

$$
\frac{l}{15} \le H \le \frac{l}{10} \tag{3.93}
$$

l : longueur libre entre nus d'appuis, égale à 300 cm.

Ce qui donne :  $20 \text{ cm} \leq H \leq 30 \text{ cm}$ 

Nous adoptons :  $H = 30$  cm.

b. Largeur *b*

 $0.4h \le b \le 0.7h$ , …… (3.94)

Ce qui donne :  $12 \text{ cm} \le b \le 21 \text{ cm}$ Nous adoptons :  $b = 25$  cm.

### **3.4.1.1. Vérification des dimensions** (RPA 99 ; Art 7.5.1)

- 
$$
b \ge 20
$$
 cm,  
\n-  $h \ge 30$  cm,  
\n-  $\frac{h}{b} \le 4$ .  
\n
$$
\begin{cases}\n b=25 \text{ cm } >20 \text{ cm} \\
h_1=30 \\
\frac{h}{b}=\frac{30}{25}=1.2 \le 4.\n \end{cases}
$$
\nCondition **veinfinite**  
\nLa pourre palière sera de dimensions (25x30) cm.

La poutre palière sera de dimensions (25x30) cm.

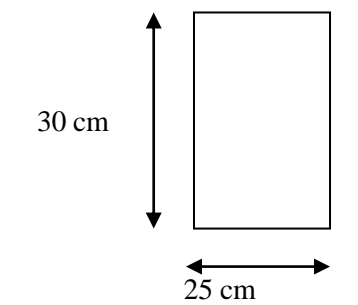

 **Figure 3.24 :** Section de la poutre palière

# **3.4.1.2. Détermination des charges et surcharges**

Poids propre de la poutre :  $G_p = 25 \times 0.25 \times 0.3 = 1.875$  kN/ml Poids du mur :  $G_{mur} = 2.36 \times 3.37 = 7.95$  kN/ml Réaction du palier à l'ELU :  $R<sub>u</sub> = 30.97$  kN Réaction du palier à l'ELS :  $R_s = 22.3$  kN

# **3.4.2. Calcul de la poutre palière 3.4.2.1. Calcul à l'ELU a. Calcul des efforts internes**  $q_u = 1.35$  G+  $R_u$  $q_u = 1.35$  (1.875+2.36) +30.97= 36.69 kN/ml 36.69 kN/ml 3.00 m

 **Figure 3.25 :** Schéma statique de la poutre palière

Moment isostatique  $M_{u} = \frac{q_{u} \lambda_1}{g}$  ...... (3.95)  $M_u = \frac{36.69 \times 3.00}{9} = 41.28$  kN.m Effort tranchant :  $T_{u} = \frac{q_{u} \lambda_1}{2}$  ...... (3.96)  $T_u = \frac{36.69 \times 3.00}{2} = 55.03$  kN En tenant compte de l'effet du semi encastrement, nous allons avoir : **Aux appuis**  $: \mathbf{M}_{a}^{u} = -0.3\mathbf{M}_{u} = -12.38 \text{ kN.m}$ **Aux travées :**  $M_t^u = 0.85 \text{ M}_u = 35.09 \text{ kN.m}$ 

Les résultats trouvés sont représentés dans la (Figure 3.26)

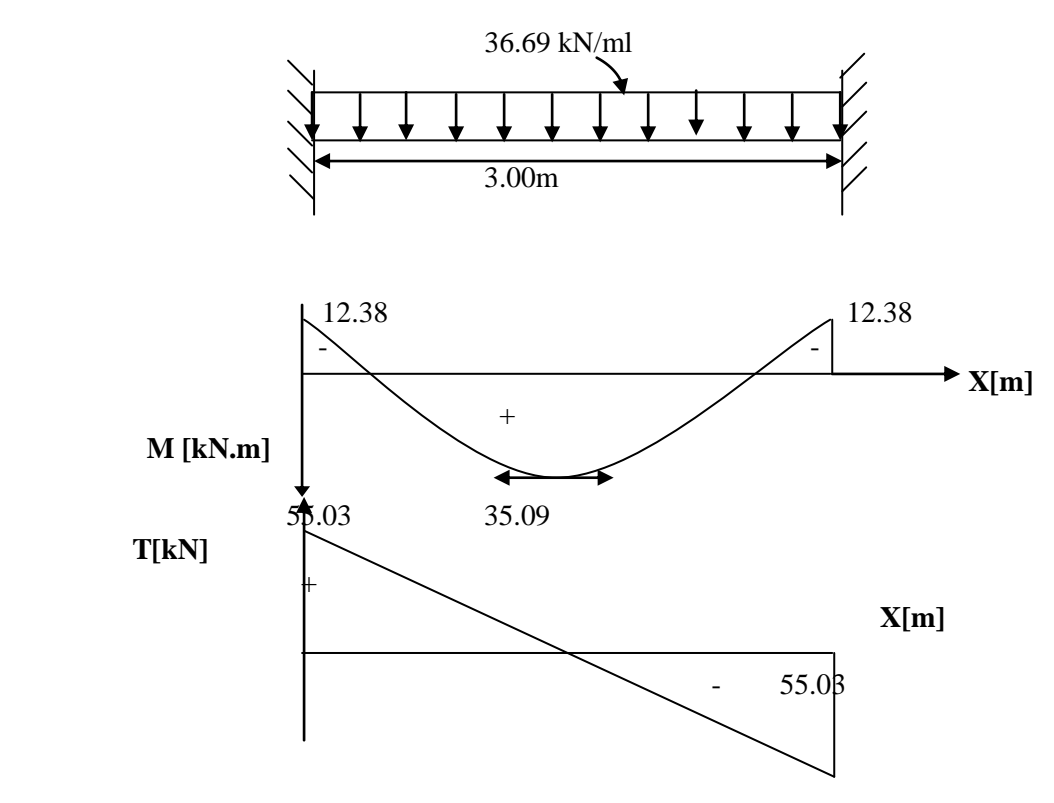

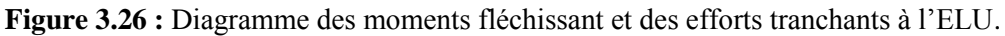

# **b. Ferraillage**

**En travée**  $(h= 30 \text{ cm},$  $\vert$  d= 28 cm,  $\zeta$  c = 2 cm,  $b = 25$  cm.  $2 \times f_{\text{bu}}$ u  $t = \frac{m_t}{b \times d^2 \times f}$  $\mu_t = \frac{M_t^{u}}{(3.97)}$  ....... (3.97)  $35.09\times 10^6$ 

$$
\mu_{\rm t} = \frac{33.09 \times 10}{250 \times 280^2 \times 14.2} = 0.126
$$

 $\mu_t = 0.126 < \mu_l = 0.392$ , La section est simplement armée.

$$
\mu_{t} = 0.132 \longrightarrow \beta = 0.932
$$

$$
A_{ut} = \frac{M_{t}^{u}}{\beta \times d \times \sigma_{st}} \dots \dots (3.98)
$$

$$
A_{u_1} = \frac{35.09 \times 10^3}{0.932 \times 28 \times 348} = 3.86 \text{ cm}^2
$$

Nous adoptons :  $A_{\text{ul}} = 3HA14 = 4.62 \text{cm}^2$ .

### **Aux appuis**

$$
\mu_{a} = \frac{M_{a}^{u}}{b \times d^{2} \times \sigma_{bc}^{u}}
$$
 (3.99)  

$$
\mu_{a} = \frac{12.38 \times 10^{6}}{250 \times 280^{2} \times 14.2} = 0.044
$$

 $\mu_a=0.046 < \mu_l=0.392$ , La section est simplement armée.

$$
\mu_{a} = 0.046 \longrightarrow \beta = 0.978
$$
  
\n
$$
A_{a} = \frac{M_{a}}{\beta \times d \times \sigma_{st}} \quad ...... (3.100)
$$
  
\n
$$
A_{a} = \frac{12.38 \times 10^{3}}{0.978 \times 28 \times 348} = 1.299 \text{ cm}^{2}
$$

Nous adoptons :  $A_a = 3HA12 = 3.39cm^2$ .

# **3.4.3. Vérification à l'ELU a. Condition de non fragilité**

Suivant l'article A.4.2.1 du BAEL91, modifié 99, a section des armatures longitudinales doit vérifier la condition suivante :

 $A_{st} > A_{min} = \frac{0.23 \text{ b d } f_{t28}}{f_e}$  ...... (3.101) **En travée**  $A_{min} = \frac{0.23 \times 25 \times 28 \times 2.1}{400} = 0.845$ cm<sup>2</sup>  $A_{st} = 4.62 \text{ cm}^2 > A_{min} = 0.845 \text{ cm}^2$  Condition vérifiée **En appui**  $A_{\text{min}} = \frac{0.23 \times 25 \times 28 \times 2.1}{400} = 0.845 \text{ cm}^2$  $A_{sa} = 3.38 \text{ cm}^2 > A_{min} = 0.815 \text{ cm}^2, \quad \longrightarrow \quad \textbf{Condition} \text{ verification}$ 

#### **b. Vérification de l'effort tranchant**

Nous considérons la fissuration comme préjudiciable. Suivant l'article A.5.1.2.1 du BAEL91, modifié 99 :

 $\tau_u \leq \tau_u$  $\tau_{\rm u} = \frac{\tau_{\rm u}}{\rm bd}$  ......(3.102)  $\tau_{\rm u}$  = min 0.15  $\frac{f_{\rm c28}}{v_{\rm h}}$ ; 4 MPa ......(3.103)  $\tau_u = \frac{55.03 \times 10^3}{250 \times 280} = 0.786 \text{ MPa}$  $\tau_u$  = min = 0.15 $\frac{25}{15}$ ; 4 = min = 2.5 MPa; 4 MPa = 2.5 MPa  $\tau_u$  = 0.786 MPa <  $\tau_u$  = 2.5 MPa,  $\implies$  **Condition vérifiée** 

**c. Influence de l'effort tranchant au voisinage des appuis**  Suivant l'article A.5.1.3.2 du BAEL91, modifié 99 :

 $A_{\text{ancr}} \geq \frac{1.15}{f_e} T_{\text{max}} \dots (3.104)$  $A<sub>ancr</sub> = \frac{1.15}{400}$  (55.03)= 0.158 cm<sup>2</sup>  $A_{st} = 6.16$  cm<sup>2</sup> > 0.158 cm<sup>2</sup> Influence sur le béton :  $T_{\text{umax}} \le 0.4 \times b \times 0.9 \times d \times \frac{f_{c28}}{\gamma_b} \dots (3.105)$  $T_u = 0.4 \times 250 \times 0.9 \times 280 \times \frac{25}{1.5} = 420$  kN T<sub>umax</sub> = 55.03 kN < 420 kN **Condition vérifiée** 

**d. Contrainte d'adhérence et d'entrainement des barres**  Suivant l'article A.6.1.3 du BAEL91, modifié 99 :

$$
\tau_{se} \le \tau_{se}
$$
\n
$$
\tau_{se} = \Psi_s \times f_{t28} \dots (3.106)
$$
\n
$$
\tau_{se} = \frac{\tau_{umax}}{0.9 \text{ d} \quad U_i} \dots (3.107)
$$
\n
$$
\tau_{se} = 1.5 \times 2.1 = 3.15 \text{ MPa}
$$
\n
$$
U_i = n \Pi \phi = 2 \times 3.14 \times 1.2 = 7.54 \text{ cm}
$$
\n
$$
\tau_{se} = \frac{55030}{0.9 \times 280 \times 7.54 \times 10} = 2.9 \text{ MPa}
$$
\n
$$
\tau_{se} = 2.9 \text{ MPa} < \tau_{se} = 3.15 \text{ MPa}
$$

Donc, il n'y a pas de risque d'entrainement des barres **Condition vérifiée** 

#### **e. Armatures transversales**

Suivant l'article A.7.2 du BAEL91, modifié 99, le diamètre des armatures transversales doit satisfaire la condition suivante :

$$
\emptyset_{\mathsf{t}} \leq \min \ \frac{\mathsf{h}}{\mathsf{35}}; \emptyset_{\max}; \frac{\mathsf{b}}{\mathsf{10}} \ \ldots \ldots \mathsf{(3.108)}
$$

 $\phi_{max}$ : diamètre maximal des armatures.

$$
\Phi_t \le \min \frac{30}{35}
$$
; 1,4;  $\frac{25}{10} = \min \left( \frac{0.86}{1.4} \right)$ ; 2.5 = 0.86 cm<sup>2</sup>

Les armatures transversales seront réalisées par étriers de HA 8 avec  $A_t = HA 8 = 1.00$  cm<sup>2</sup>.

#### **f. Espacement des barres**

Suivant l'article 7.5.2.2 du RPA99, modifié 2003 : En zone nodale :  $S_t \leq S$  $A_t \ge 0.003 \times S \times b$  ......... (3.109) S = …….…..(3.110)

 $S=\frac{6.16}{0.003\times25}=82.13$  cm  $S_t \le \min_{\alpha} \frac{h}{4}$ ; 12 $\emptyset = \min$  7.5 *cm*; 14.4 *cm*  $S_1 = 7.5$  cm  $\leq S = 82.13$  cm En zone courante:

 $S_t \leq \frac{h}{2}$  ......(3.111)  $S_t \leq \frac{30}{2} = 15$ cm  $S_t = 15$  cm  $\lt S = 82.13$  cm  $\qquad \qquad \qquad$  Condition vérifiée

#### **g. Longueur de scellement droit**

Elle correspond à la longueur d'acier ancrée dans le béton pour que l'effort de traction ou de compression demandée à la barre puisse être mobilisé. Suivant l'article A.6.1.22 du BAEL91, modifié 99 :

 $L_s = \frac{\phi \times f_e}{4 \times \tau_{su}}$  ......(3.112)  $\tau_{\text{su}} = 0.6 \times \Psi^2 \times f_{\text{t28}} = 0.6 \times (1.5)^2 \times 2.1 = 2.835 \text{ MPa}$  $L_s = \frac{1.2 \times 400}{4 \times 2.835} = 42.32 \text{cm}$ , on prend  $L_s = 40 \text{ cm}$ 

#### **3.4.4. Calcul à l'ELS a. Calcul des efforts internes**  $q_s = G + R_s$  $q_s = (1.875 + 2.36) + 22.3 = 26.54$  kN/ml

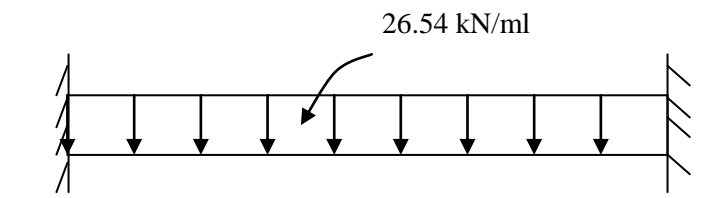

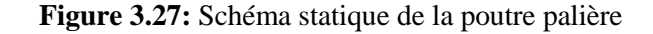

Moment isostatique :

$$
M_s = \frac{q_s \times 1^2}{8} \dots (3.113)
$$
  

$$
M_s = \frac{26.54 \times 3^2}{8} = 29.86 \text{ kN.m}
$$

Effort tranchant :

$$
T_s = \frac{q_s \times 1}{2} \dots \dots (3.114)
$$
  

$$
T_s = \frac{26.54 \times 3}{2} = 39.81 \text{ kN}
$$

En tenant compte de l'effet du semi encastrement, nous allons avoir :  $M_a^s = -0.3M_s = -8.96$  kN.m  $M_t^s = 0.85$  M<sub>s</sub> = 25.38 kN.m.

UMMTO 2017 Page 66

Les résultats trouvés sont représentés sur la (Figure 3.28)

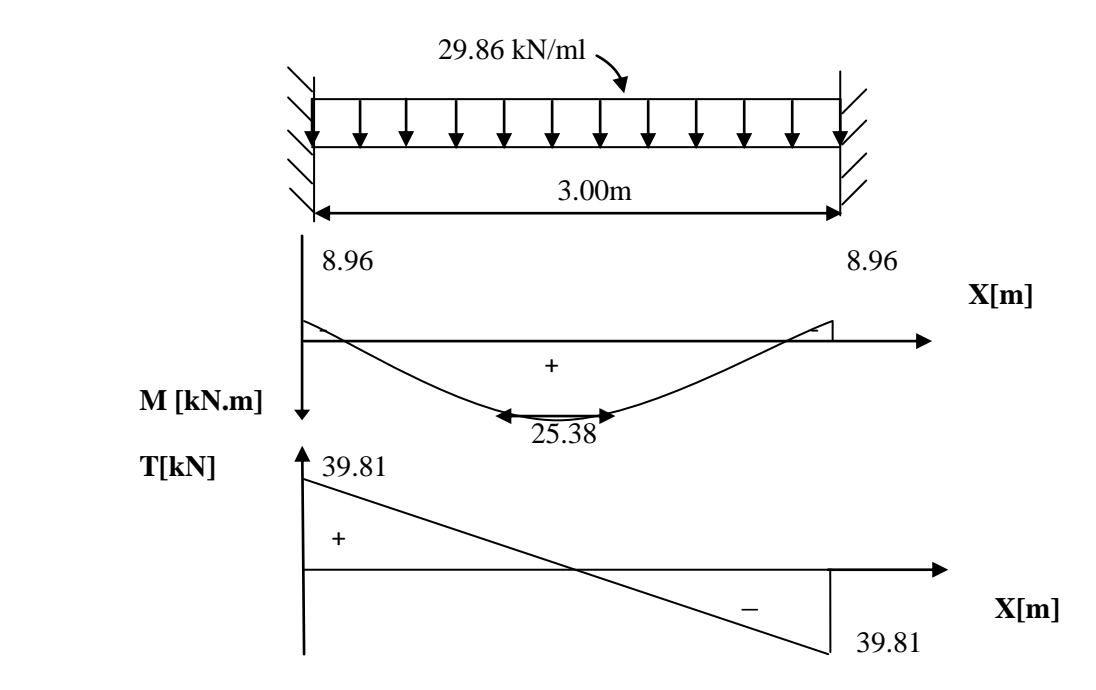

 **Figure 3.28:** Diagramme des moments fléchissant et des efforts tranchants à l'ELS

# **3.4.5. Vérification à l'ELS**

**a. Etat limite de compression du béton**

 $\sigma_b \le 0.6 f_{c28} = 15 \text{ MPa}$ 

**Aux appuis :**  
\n
$$
\rho_1 = \frac{100 \times A_3}{b d} \quad \dots (3.115)
$$
\n
$$
\rho_1 = \frac{100 \times 3.39}{25 \times 28} = 0.483
$$
\n
$$
\rho_1 = 0.483 \quad \beta_1 = 0.895, \quad \alpha_1 = 0315 \text{ et } K = 32.62
$$
\n
$$
\sigma_{st} = \frac{M_a}{A_a \beta_s d} \quad \dots (3.116)
$$
\n
$$
\sigma_{st} = \frac{8.96 \times 10^6}{339 \times 0.895 \times 280} = 105.47 \text{ MPa}
$$
\n
$$
\sigma_{bc} = \frac{\sigma_{s_1}}{K} = \frac{105.47}{32.62} = 3.23 \text{ MPa} < \sigma_{bc} = 15 \text{ MPa}
$$
\n**Condition verify**  
\n**En través :**  
\n
$$
\rho_1 = \frac{100 \times A_5}{b d} \quad \dots (3.117)
$$
\n
$$
\rho_1 = \frac{100 \times A_5}{25 \times 28} = 0.66
$$
\n
$$
\rho_1 = 0.88, \beta_1 = 0.881, \alpha_1 = 0.357 \text{ et } K = 27.02
$$
\n
$$
\sigma_{st} = \frac{M_t}{A_t \beta_d} \quad \dots (3.118)
$$
\n
$$
\sigma_{st} = \frac{25.38 \times 10^6}{462 \times 0.881 \times 280} = 222.69 \text{ MPa}
$$
\n
$$
\sigma_{bc} = \frac{\sigma_s}{K} = \frac{222.69}{27.02} = 8.24 \text{ MPa} < \sigma_{bc} = 15 \text{ MPa}
$$
\n**Condition verify**  
\n**UMMT0 2017**  
\n**Page 67**

# **b. Vérification de la flèche**

Suivant l'article A.6.8.424 du BAEL91, modifié 99, nous pouvons disposer du calcul de la flèche si les trois conditions suivantes sont vérifiées :

$$
\frac{h}{L} \ge \frac{1}{16} \quad ....(3.119)
$$
\n
$$
-\frac{A_S}{b_0 d} < \frac{4.2}{f_e} \quad ....(3.120)
$$
\n
$$
-\frac{h}{L} \ge \frac{M_t}{10 M_0} \quad ....(3.121)
$$
\n
$$
\frac{h}{L} = \frac{0.3}{3} = 0.1 \ge \frac{1}{16} = 0.0625,
$$
\n
$$
\frac{A_S}{b_0 d} = \frac{3.39}{28 \times 25} = 0.0048 < \frac{4.2}{f_e} = 0.0105,
$$
\n
$$
\frac{h}{L} = 0.1 \ge \frac{M_t}{10 M_0} = \frac{26.82}{10 \times 31.55} = 0.085,
$$
\n
$$
\frac{1}{L} = 0.0048 \quad \text{Corrating the condition of the condition}
$$

Les trois conditions sont vérifiées donc nous nous dispensons du calcul de la flèche. Nous en déduisons que les armatures calculées à l'ELU sont suffisantes.

#### **c. Etat limite de déformation**

La fissuration étant peu nuisible, donc la vérification des contraintes dans les aciers n'est pas nécessaire.

Le plan de ferraillage est en annexe

# **3.5. Balcons**

 Le balcon est calculé telle une console encastrée au niveau de la poutre de rive, soumis à des charges permanentes, au poids propre du garde de corps ainsi qu'aux surcharges d'exploitations. Ils sont constitués de dalle pleine et sont dimensionner comme suit :

 $-$  largeur L = 1.40 m;

 $-$  longueur l= 3.4 m;

- un garde de corps de hauteur h= 1m en brique pleine de 10.5 cm d'épaisseur.

 Le calcul du ferraillage se fera pour une bonde de 1ml de largeur dont la section est soumise à la flexion simple.

Le schéma statique est comme suit

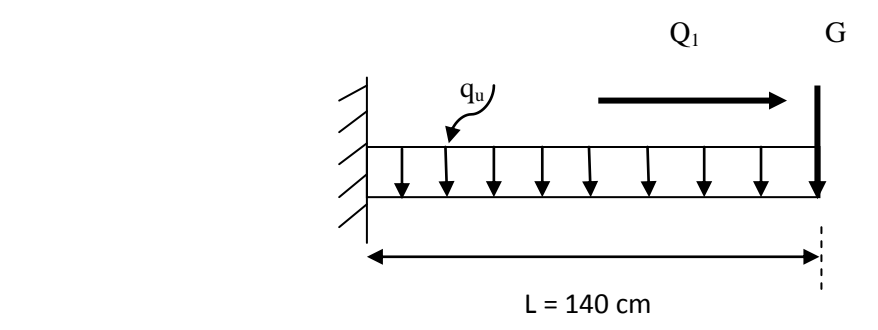

**Figure 3.29 :** Schéma statique du balcon.

q<sup>u</sup> : charge et surcharge pondérée de la dalle.

G : charge permanente du garde corps.

Q<sup>1</sup> : surcharge du garde corps.

# **3.5.1. Dimensionnement du balcon**

L'épaisseur du balcon est donnée par la formule suivante :

 $e_p \geq \frac{L}{10}$ .....(3.122)

L : Largeur du balcon, égale à 140 cm. Ce qui donne :  $e_p \ge \frac{140}{10} = 14$  cm. Nous adoptons :  $e_p = 15$  cm.

# **3.5.2. Détermination des sollicitations**

# **a. Charge et surcharge du balcon**

**Tableau 3.5 :** Evaluation des charges du garde corps.

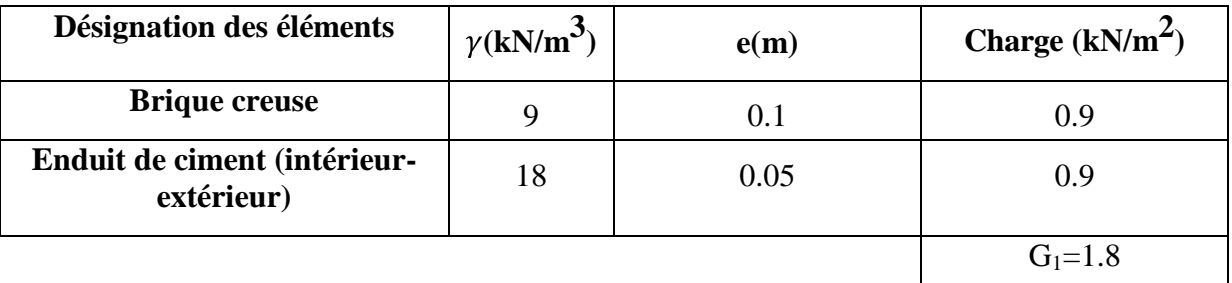

Poids de la dalle : G= 5.15 kN/ml **(tableau 2.3)** Charge du garde corps :  $G = 1.8x$  1ml = 1.8 kN/ml. Charge due à la main courante (horizontale) :  $Q_1 = 1$ kN/ml. Surcharge d'exploitation :  $Q = 3.5$  kN/ml

# **b. Combinaisons de charges ELU**  $q_u= 1.35G + 1.5Q \ldots (3.123)$ - Pour la dalle  $q_{nl} = (1.35G + 1.5Q) = (1.35 \times 5.15 + 1.5 \times 3.5) = 12.20 \text{ kN/ml}.$ - Le garde corps  $q_{u2} = 1.35 \times 1.8 = 2.43 \text{ kN/ml}.$  qu2 qu1

 $L = 1.40$  m

**Figure 3.30:** Schéma statique de calcul à l'ELU.

# **ELS**

 $q_s = G + Q$  ……(3.124)

- Pour la dalle  $q_{s1} = 5.15 + 3.5 = 8.65$  kN/ml. - Le garde corps  $q_{s2} = 1.8$  kN/ml. - Main courante  $q_{s3} = 1$  kN/ml.  $\overline{q}$ 

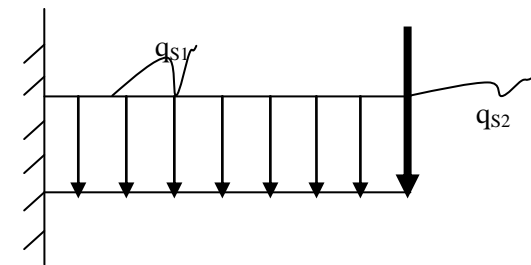

 **Figure 3.31:** Schéma statique de calcul à l'ELS.

# **3.5.3. Calcul du balcon à l'ELU**

# **Calcul du moment fléchissant**

- Le moment provoqué par la charge q<sub>u1</sub>  $M_{\text{qul}} = \frac{q u_1}{2} l^2 = \frac{12.2}{2} (1.4)^2 = 11.956 \text{ kN.m}$ 

- Le moment provoqué par la charge  $q_{u2}$  $M_{qu2} = q_{u2}l = 2.43 \times 1.4 = 3.402 \text{ kN.m}$
- Le moment total

 $M_u = M_{qu1} + M_{qu2} = 11.956 + 3.402 = 15.358$  kN.m

# **Calcul de l'effort tranchant**

- L'effort tranchant provoqué par la charge q<sub>u1</sub>  $T_{\text{qul}} = \text{qul} \cdot 1 = 12.2 \times 1.4 = 17.08 \text{ kN}$ 

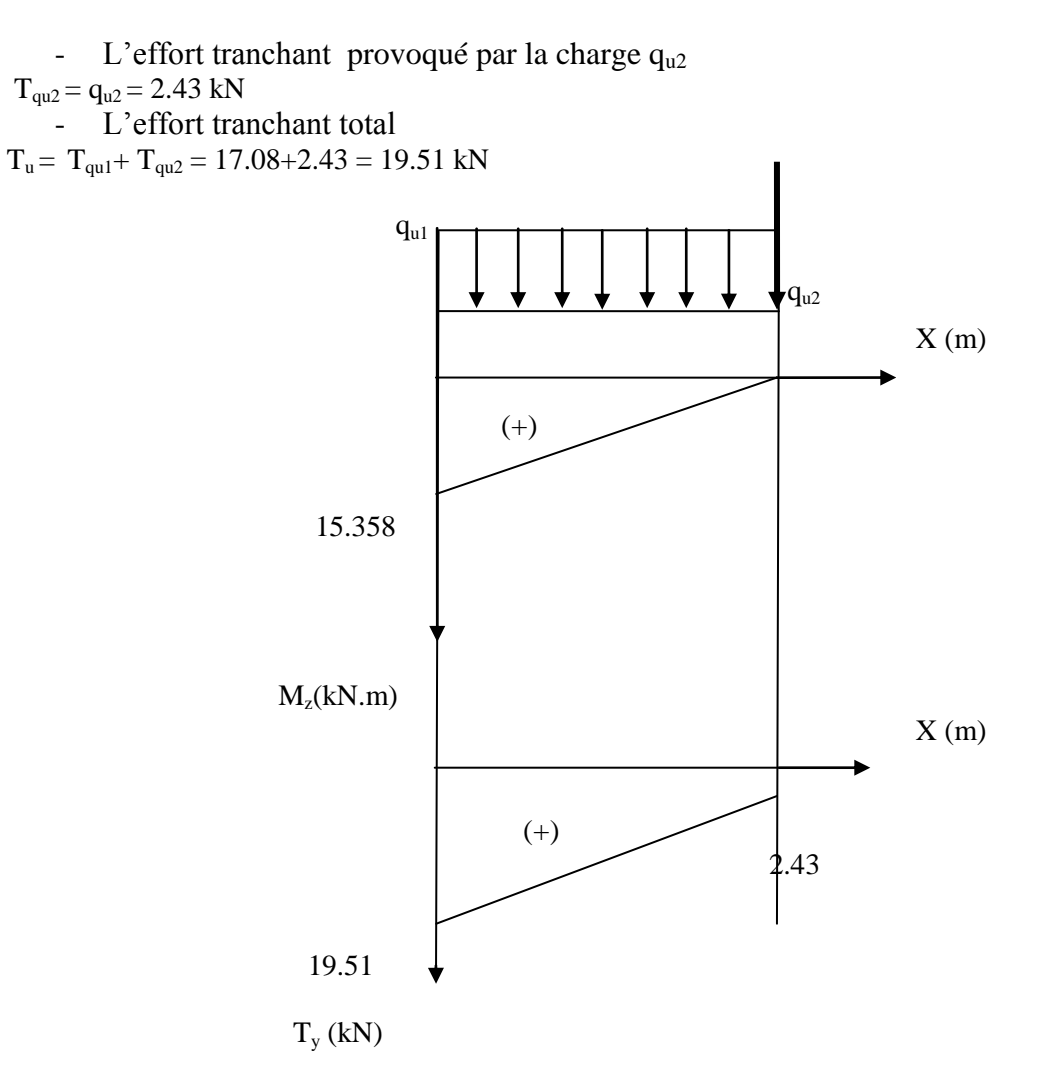

 **Figure 3.32 :** Diagramme des moments et des efforts tranchants à l'ELU.

# **3.5.4. Ferraillage du balcon à l'ELU**

Le ferraillage consiste à l'étude d'une section rectangulaire soumise à la flexion simple.

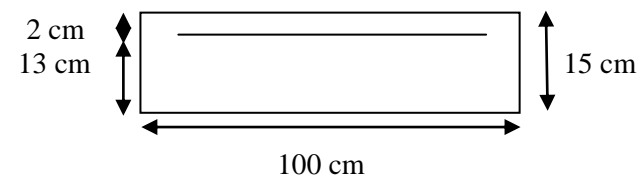

**Figure 3.33:** Schéma statique de calcul

**Armatures principales**

$$
\mu = \frac{m u}{b d^2 f b u} \quad \dots (3.131)
$$
  
\n
$$
\mu = \frac{15.358 \times 10^3}{100 \times 13^2 \times 14.20} = 0.063 < \mu_1 = 0.392
$$
  
\nLa section est simplement armée  
\n
$$
\mu = 0.063 \implies \beta = 0.9675
$$
  
\n
$$
A_s = \frac{m u}{\beta d. s s t} \quad \dots (3.132)
$$
  
\n
$$
A_s = \frac{15.358 \times 10^3}{0.9675 \times 13 \times 348} = 3.51 \text{ cm}^2.
$$

UMMTO 2017 Page 71

Nous adoptons : **4HA12 = 4.52 cm<sup>2</sup> Avec :**  $S_t = 25$  cm.

#### **Armatures de répartition**

 $A_r = \frac{As}{4}$  ..........(3.133)  $A_r = \frac{4.52}{4} = 1.41$  cm<sup>2</sup>. Nous adoptons **5HA8** =  $2.51$  cm<sup>2</sup>. Avec : S<sub>t</sub> = 20 cm.

**3.5.5. Vérifications des contraintes à L'ELU**

**a. Condition de non fragilité du béton** (A.4.2, 1 du BAEL91, modifié 99)

 $A_{min} = \frac{0.25 B u_{1} t_{28}}{6}$ .....(3.128)  $A_{\text{min}} = \frac{0.23 \times 100 \times 13 \times 2.1}{400} = 1.57$  cm<sup>2</sup>.  $A_{\text{min}} = 1.57 \text{ cm}^2 \times A_{\text{adoptée}}$  4.52 cm<sup>2</sup>  $\longrightarrow$  **Condition vérifiée.** 

**b. Espacement des barres** (A.8.2, 42 du BAEL91, modifié 99)

- Armatures principale :  $S_t \leq min$  3h; 33cm ..........(3.134)  $S_t = 25$  cm  $\le$  min (3h; 33cm) = 33cm. -Armatures de répartitions :  $S_t \leq min$  4h; 45*cm* .......(3.135)  $S_t = 25$  cm  $\le$  min (4h; 45cm) = 45cm  $\qquad \qquad \qquad$  **Condition vérifiée.** 

**c. Vérification aux cisaillements (**A.5.1, 211 du BAEL91, modifié 99)  $\tau_u \leq \tau_u$ 

On considère la fissuration comme préjudiciable.

 $\tau_u = \frac{V_u}{bd}$ ......(3.136)  $\tau_u$ = min 0.15 $\frac{f_{c28}}{v_h}$ ; 4 MPa ......(3.137)  $V_u = q_{u1} \times 1 + q_{u2} = 12.2 \times 1.4 + 2.43$  $V_{\nu}= 19.51$  kN.  $\tau_u = \frac{19.51 \times 10^3}{130 \times 1000} = 0.15$  MPa  $\tau_u$  = min = 0.15 $\frac{25}{15}$ ; 5 = min = 2.5 MPa; 4 MPa = 2.5 MPa  $\tau_u = 0.15 \text{MPa} < \tau_u = 2.5 \text{ MPa}$  <del>condition vérifiée.</del>

**d. Contrainte d'adhérence et d'entrainement des barres (**A.6.1, 255 du BAEL91, modifié 99)

 $\tau_{se} \leq \tau_{se}$  $=\Psi_{s} \times f_{t28}$ .....(3.138)  $=\frac{v_u}{2.8 \text{ J} \cdot \text{m}}$ ......(3.139)  $\tau_{se}$ =1.5×2.1 = 3.15 MPa  $U_i = n \Pi \emptyset$ ......(3.140)  $U_i = 5 \times 3.14 \times 0.8 = 12.56$  cm  $\tau_{se} = \frac{19510}{0.9 \times 130 \times 125.6} = 1.33 \text{ MPa}$  $\tau_{se}$  = 1.33 MPa  $\lt \tau_{se}$  = 3.15 MPa  $\sim$  Condition vérifiée. Donc pas de risque d'entrainement des barres.

### **e. Longueur de scellement**

Elle correspond à la longueur d'acier ancrée dans le béton pour que l'effort de traction ou de compression demandée à la barre puisse être mobilisé.

 $L_s = \frac{\phi \times f_e}{4 \times \tau_{su}}$ .....(3.141)  $\tau_{\rm su} = 0.6 \times \Psi^2 \times f_{t28} = 0.6 \times (1.5)^2 \times 2.1 = 2.835$  MPa  $L_s = \frac{1.2 \times 400}{4 \times 2.835} = 42.33$  cm, on prend  $L_s = 45$  cm Soit la langueur de crochet égale à :  $0.4 \times Ls = 0.4 \times 45 = 18$  cm. Soit :  $\text{Ls} = 20 \text{ cm}$ . Les armatures calculées sont suffisantes.

# **3.5.6. Calcul à L'ELS**

#### **Calcul du moment fléchissant**   $\bullet$

- Le moment provoqué par la charge  $q_{s1}$ 

$$
M_{qs1} = \frac{qs1}{2}l^2 = \frac{8.65}{2}(1.4)^2 = 8.477 \text{ kN.m}
$$

- Le moment provoqué par la charge  $q_{s2}$  $M_{\text{as2}} = q_{\text{s2}}l = 1.8 \text{ x } 1.4 = 2.52 \text{ kN.m}$ 

- Le moment total  $M_s = M_{qs1} + M_{qs2} = 8.477 + 2.52 = 10.977$  kN.m

# **Calcul de l'effort tranchant**

- L'effort tranchant provoqué par la charge  $q_{s1}$  $T_{qs1} = q_{s1} 1 = 8.65 \times 1.4 = 12.11 \text{ kN}$ - L'effort tranchant provoqué par la charge  $q_{u2}$ 

 $T_{as2} = q_{s2} = 1.8$  kN

- L'effort tranchant total

 $T_s = T_{gs1} + T_{gs2} = 12.11 + 1.8 = 13.91$  kN

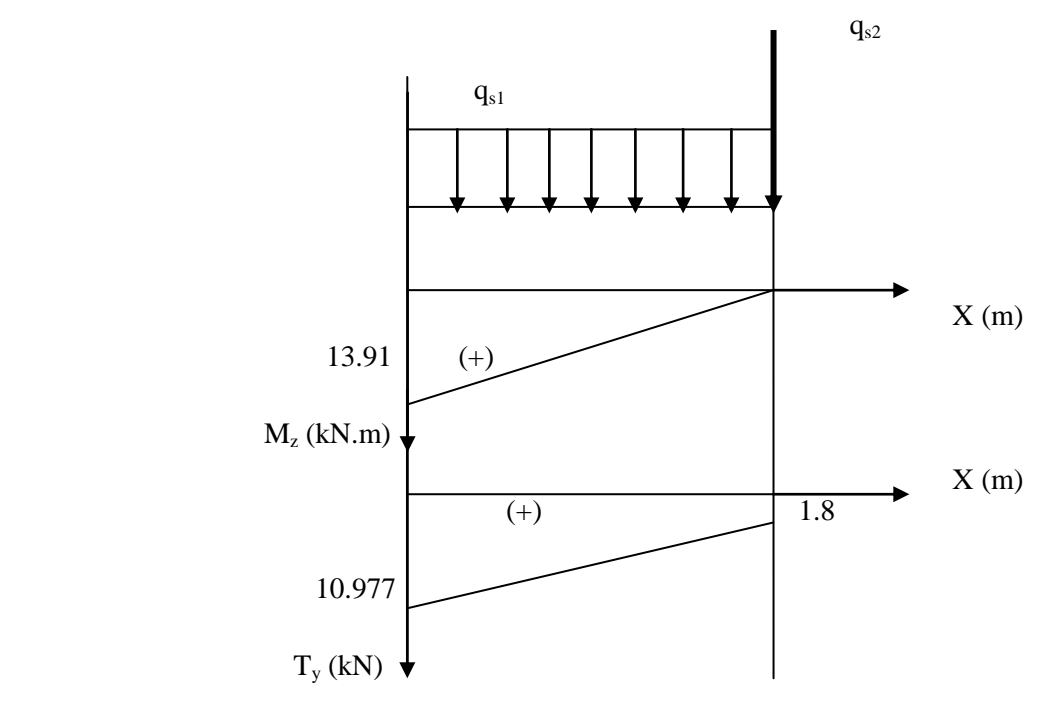

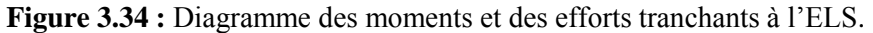

# **3.5.7 Vérification à l'ELS**

**a. Vérification des contraintes dans le béton**

 $\sigma_{hc} \leq \sigma_{hc}$  $\sigma_{bc} = 0.6 \times 25 = 15 \text{ MPa}$  $\sigma_{bc} = \frac{M_s}{I} y_1$ ......(3.148) - Calcul de la position de l'axe neutre  $y_1$  $-n A<sub>s</sub> (d - y<sub>1</sub>) = 0$  ......(3.149) Avec n = 15 (coefficient d'équivalence acier- béton)  $\frac{100}{2}$ y<sub>1</sub>-15 × 4.52 (13-y<sub>1</sub>) = 0  $50y_1^2 + 67.8 y_1 - 881.4 = 0$  $\Delta = 180876.84$  $\overline{\Delta} = 425.3$  $y_1 = 3.58$  cm Inertie de la section homogène par rapport à l'axe neutre  $I = \frac{b}{3}y_1 + \eta A_s (d-y)^2 \dots (3.150)$  $I = 6135.661$  cm<sup>4</sup>

 $\sigma_{bc} = \frac{M_s}{I} y_1 = \frac{10.997 \times 10^6}{61356610} \times 35.8 = 6.42 \text{ MPa}$  $\sigma_{bc}$  = 6.42 MPa <  $\sigma_{bc}$  =15 MPa  $\rightarrow$  Condition vérifiée.

**b. Vérification vis-à-vis des ouvertures des fissures** (A.4.5,33 du BAEL91, modifié99) La fissuration est préjudiciable, alors :

 $\sigma_{st}$  = 201.63 MPa.  $=\eta \frac{m_S}{I}$  (d-y) ……(3.151)  $= 15 \frac{10.997 \times 10}{63256640} (130-35.8) = 258.84 \text{ MPa}$  $\sigma_{st}$  = 253.25 MPa >  $\sigma_{st}$  = 201.63 MPa  $\Longrightarrow$  Condition non vérifiée.

#### **c. Vérification a l'état limite de déformation (BAEL 91 ; Art B 6.8, 424)**

Nous pouvons disposer du calcul de la flèche si les trois conditions suivantes sont vérifiées :

 $-\frac{1}{l} \geq \frac{1}{l}$ ......(3.152)  $-\frac{A_S}{h_d} < \frac{4.2}{f}$ ......(3.153)  $-\frac{n}{l} \geq \frac{m_l}{40 M}$ ......(3.154) **Condition vérifiée Condition vérifiée Condition vérifiée.**

Les trois conditions sont vérifiées donc on se dispense du calcul de la flèche. Nous en déduisons que les armatures calculées à l'ELU sont suffisantes.

Le plan de ferraillage est en annexe

# **3.6. Porte à faux**

 Le porte à faux est une console encastrée au niveau de la poutre, réalisée en dalle pleine. Le calcul se fera pour une bande de 1m de largeur.

## **3.6.1. Dimensionnement du porte à faux**

L'épaisseur du balcon est donnée par la formule suivante :

 $e_p \geq \frac{L}{10}$ ......(3.155) L : Longueur du porte à faux, égale à 140 cm. Ce qui donne :  $e_p \ge \frac{140}{10} = 14$  cm. Nous adoptons  $e_p = 15$  cm

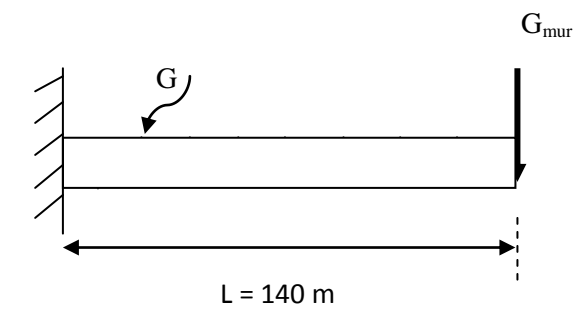

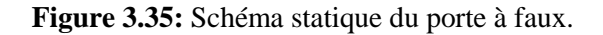

#### **3.6.2. Détermination des sollicitations a. Charges et surcharges du porte à faux**

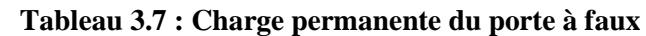

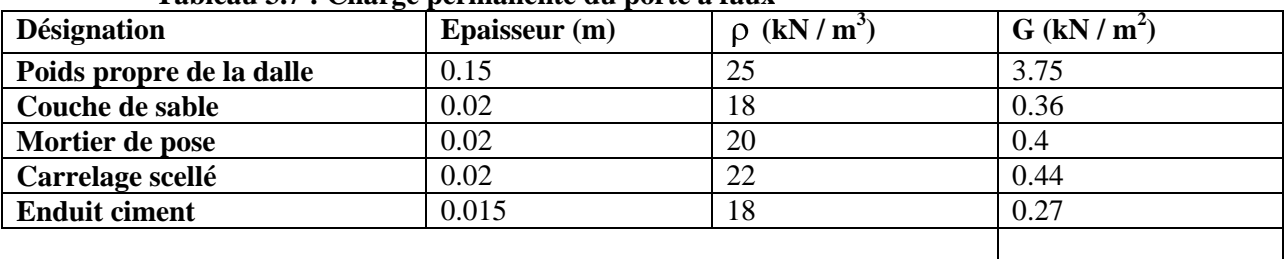

Poids du mur extérieur **: Gmur= 2.36 kN/m<sup>2</sup>** Surcharge d'exploitation **: Q= 1.5 kN/m<sup>2</sup>**

# **b. Combinaisons de charges**

**ELU**  $q_u= 1.35G + 1.5Q$  ……(3.156) Pour la dalle  $q_{ul} = (1.35G + 1.5Q) = (1.35 \times 5.22) + (1.5 \times 1.5) = 9.297 \text{ kN/ml}.$ Le mur  $q_{u2} = 1.35x$  (2.36 x 2.86) = 9.11 kN/ml.

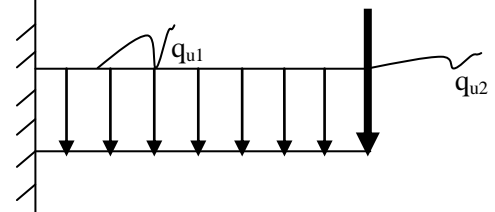

**Figure 3.36:** Schéma statique de calcul à l'ELU.

 $G = 5.22$ 

# **ELS**

 $q_s = G + Q$  ……(3.157) Pour la dalle  $q_{s1} = 5.22 + 1.5 = 6.72$  kN/ml. Le mur  $q_{s2} = 2.36x$   $2.86 = 6.75$  kN/ml.

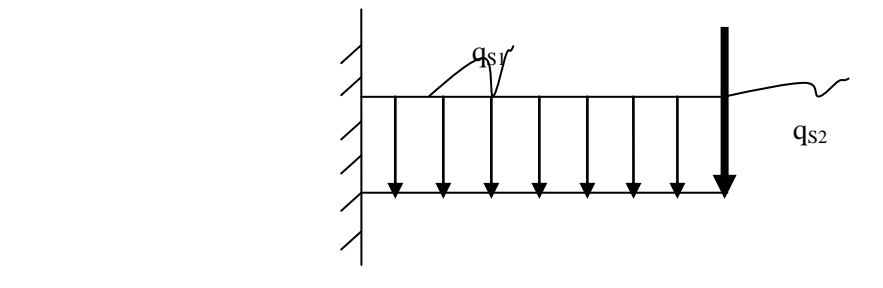

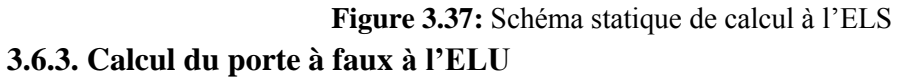

# **Calcul du moment fléchissant**

- Le moment provoqué par la charge q<sub>u1</sub>  $M_{\text{qul}} = \frac{q u_1}{2} l^2 = \frac{9.297}{2} (1.4)^2 = 9.111 \text{ kN.m}$ 

- Le moment provoqué par la charge  $q_{u2}$  $M_{\text{qu2}} = q_{\text{u2}}l = 9.11 \text{ x } 1.4 = 12.754 \text{ kN.m}$ 

- Le moment total

 $M_u = M_{qu1} + M_{qu2} = 9.111 + 12.754 = 21.87$  kN.m

# **Calcul de l'effort tranchant**

- L'effort tranchant provoqué par la charge q<sub>u1</sub>  $T_{\text{qul}} = \frac{q_{\text{ul}}}{1} = 9.297 \times 1.4 = 13.02 \text{ kN}$ 

- L'effort tranchant provoqué par la charge  $q_{u2}$  $T_{qu2} = q_{u2} = 9.11$  kN

- L'effort tranchant total

 $T_u = T_{qu1} + T_{qu2} = 13.02 + 9.11 = 22.13$  kN

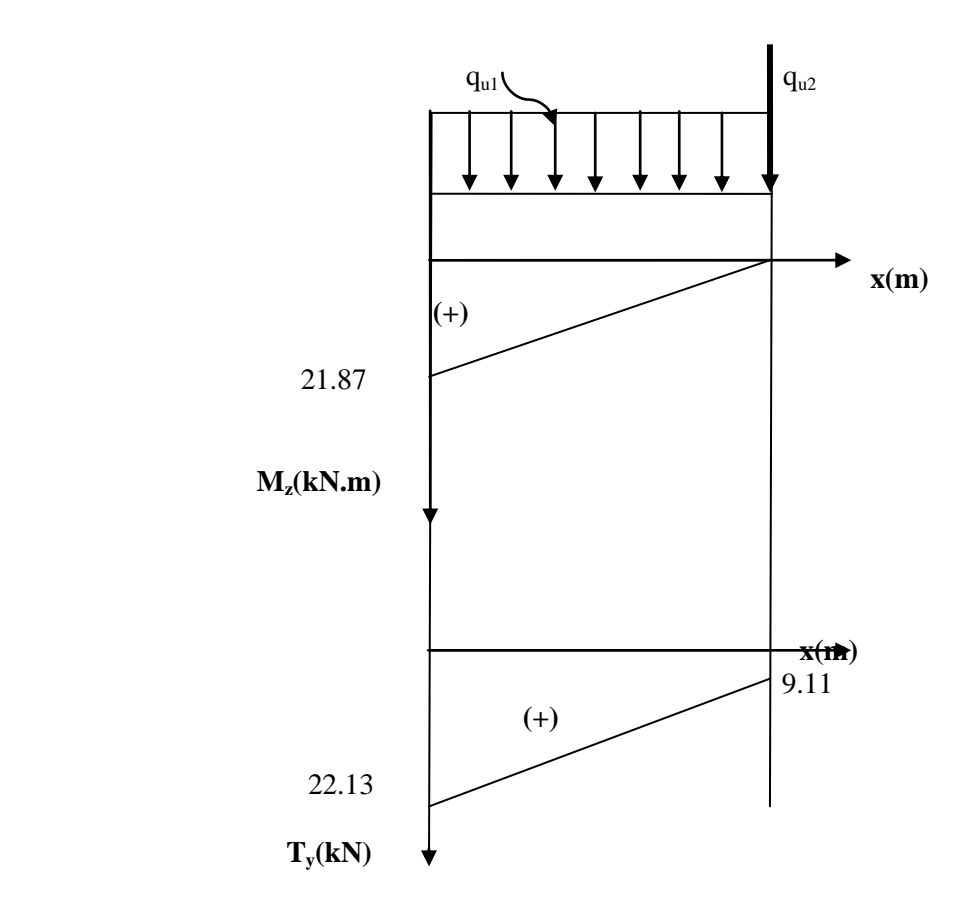

**Figure 3.38 :** Diagramme des moments et des efforts tranchants à l'ELU.

#### **3.6.4. Ferraillage du porte à faux**

Le ferraillage consiste à l'étude d'une section rectangulaire soumise à la flexion simple.

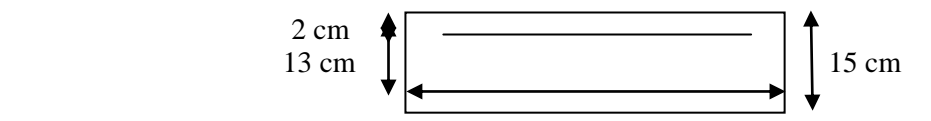

**Figure 3.39:** Schéma statique de calcul

#### **Armatures principales**

 $\mu = \frac{M u}{b d^2 f b u}$   $\mu = \frac{21.87 \times 10^3}{100 \times 12^2 \times 14.20} = 0.044$  $\mu = \frac{21.87 \times 10^{8} \text{ J}}{100 \times 12^{2} \times 14.20} = 0.106 < \mu_1 = 0.392$  **La section est simplement armée**  $\mu = 0.106 \implies \beta = 0.944$  $A_s = \frac{m u}{\rho_{d, s} t}$  ......(3.165)  $A_s = \frac{21.87 \times 10^3}{0.944 \times 12 \times 348}$  $-$  = 5.55 cm<sup>2</sup>. Nous adoptons : **6HA12 = 6.79 cm<sup>2</sup> Avec :**  $S_t = 20$  cm.

#### **Armatures de répartition**

 $A_r = \frac{A_3}{4}$  ......(3.166)  $A_r = \frac{6.79}{4} = 1.7$  cm<sup>2</sup>. Nous adoptons  $4HAS = 2.01$  cm<sup>2</sup>. Avec :  $S_t = 25$  cm.

#### **3.6.5. Vérifications des contraintes à L'ELU**

**a. Condition de non fragilité du béton** (Article A.4.2,1 du BAEL91, modifié 99)

 $A_{min} = \frac{0.25 B u_{1} t_{28}}{f}$ ......(3.167)  $A_{\text{min}} = \frac{0.23 \times 100 \times 13 \times 2.1}{400} = 1.58 \text{ cm}^2$ .  $A_{min}$  = 1.58 cm<sup>2</sup> <  $A_{adoptée}$  6.79 cm<sup>2</sup> **Condition vérifiée.**

**b. Espacement des barres** (Article A.8.2, 42 du BAEL91, modifié 99) - Armatures principale :  $S_t \leq min$  3h; 33*cm* ..........(3.168)  $S_t = 20$  cm  $\le$  min (3h; 33cm) = 33cm. -Armatures de répartitions :  $S_t \leq min$  4h; 45*cm* .......(3.169)  $S_t = 25$  cm  $\le$  min (4h; 45cm) = 45cm  $\qquad \qquad \qquad$  **Condition vérifiée.** 

**c. Vérification aux cisaillements** (Article A.5.1, 211 du BAEL91, modifié 99) On considère la fissuration comme préjudiciable.

 $\tau_u \leq \tau_u$ <br>  $\tau_u = \frac{V_u}{bd}$ .....(3.170)  $=$  min 0.15 $\frac{IczB}{N}$ ; 4 MPa ......(3.171)  $V_u = q_{u1} \times 1 + q_{u2} = 9.3 \times 1.4 + 9.11$  $V_{\nu}= 22.13$  kN.  $\tau_u = \frac{22.13 \times 10^3}{130 \times 1000} = 0.17$  MPa  $=$  min  $0.15\frac{25}{15}$ ; 5 = min 2.5 MPa; 4 MPa = 2.5 MPa  $= 0.17$  MPa  $< \tau_u = 2.5$  MPa  $\quad \longrightarrow$  **Condition vérifiée.** 

#### **d. Contrainte d'adhérence et d'entrainement des barres** (Article A.6.1, 255 du BAEL91, modifié 99)

 $\tau_{se} \leq \tau_{se}$  $=\Psi_{s} \times f_{t28}$ .....(3.172)  $=\frac{v_u}{2.8 \text{ J} + V}$ ......(3.173)  $\tau_{se}$ =1.5×2.1 = 3.15 MPa  $U_i = n \Pi \emptyset$ .....(3.174)  $U_i = 5 \times 3.14 \times 0.8 = 12.56$  cm  $\tau_{se} = \frac{22130}{0.9 \times 130 \times 125.6} = 1.5 \text{ MPa}$  $\tau_{se}$  = 1.5 MPa <  $\tau_{se}$  = 3.15 MPa  $\sim$  Condition vérifiée.

Donc pas de risque d'entrainement des barres.

#### **e. Longueur de scellement**

Elle correspond à la longueur d'acier ancrée dans le béton pour que l'effort de traction ou de compression demandée à la barre puisse être mobilisé.

 $L_s = \frac{\phi \times f_e}{4 \times \tau_{su}}$  ......(3.175)  $\tau_{su} = 0.6 \times \Psi^2 \times f_{t28} = 0.6 \times (1.5)^2 \times 2.1 = 2.835 \text{ MPa}$  $L_s = \frac{1.2 \times 400}{4 \times 2.835} = 42.33$  cm, on prend  $L_s = 45$  cm Soit la langueur de crochet égale à :  $0.4 \times Ls = 0.4 \times 45 = 18$  cm. Soit :  $\text{Ls} = 20 \text{ cm}$ . Les armatures calculées sont suffisantes.

### **3.6.6. Calcul à L'ELS**

**Calcul du moment fléchissant**   $\bullet$ 

- Le moment provoqué par la charge  $q_{s1}$ 

$$
M_{qs1} = \frac{qs1}{2}l^2 = \frac{6.72}{2}(1.4)^2 = 6.58
$$
 kN.m

- Le moment provoqué par la charge  $q_{s2}$  $M_{qs2} = q_{s2}l = 6.75 \times 1.4 = 9.45 \text{ kN.m}$ 

- Le moment total

 $M_s = M_{qs1} + M_{qs2} = 6.58 + 9.45 = 16.03$  kN.m

#### **Calcul de l'effort tranchant**

- L'effort tranchant provoqué par la charge  $q_{s1}$  $T_{qs1} = q_{s1} 1 = 6.72 \text{ x} 1.4 = 9.41 \text{ kN}$ - L'effort tranchant provoqué par la charge  $q_{u2}$ 

 $T_{qs2} = q_{s2} = 6.75$  kN - L'effort tranchant total

 $T_s = T_{gs1} + T_{gs2} = 9.41 + 6.75 = 16.16$  kN

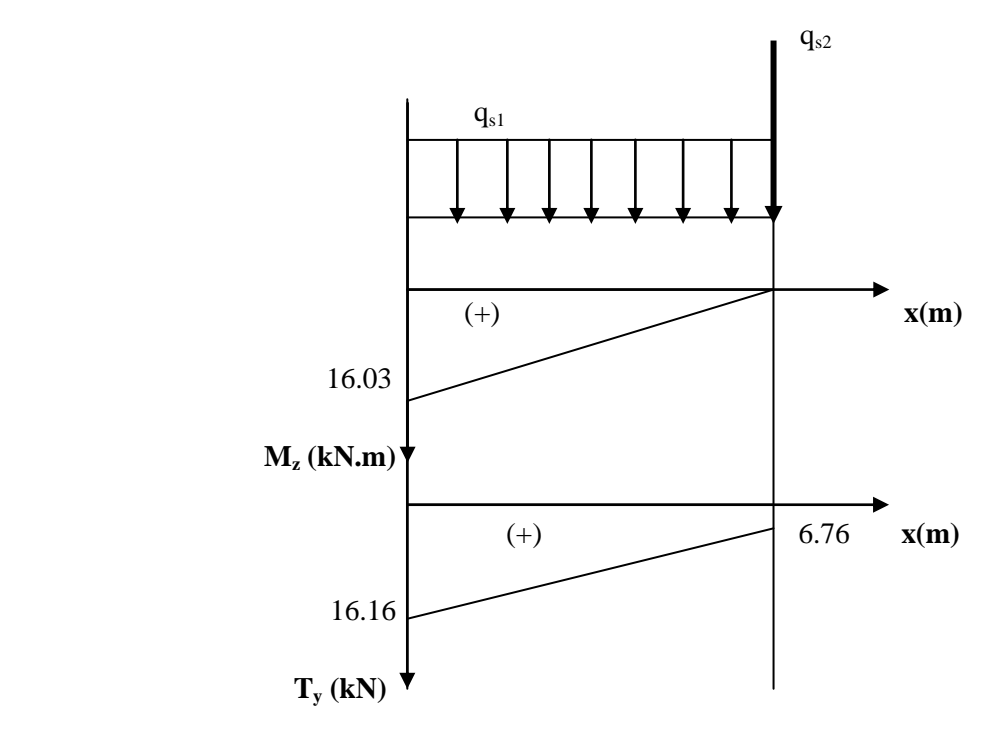

**Figure 3.40 :** Diagramme des moments et des efforts tranchants à l'ELS.

#### **3.6.7. Vérification à l'ELS**

#### **a. Vérification des contraintes dans le béton**

 $\sigma_{bc} \leq \sigma_{bc}$  $\sigma_{bc} = 0.6 \times 25 = 15 \text{ MPa}$  $\sigma_{bc} = \frac{M_s}{I} y_1$ .....(3.182) Calcul de la position de l'axe neutre y  $\frac{b}{2}y_1^2$ - n A<sub>s</sub> (d – y<sub>1</sub>) = 0 ……(3.183) Avec n = 15 (coefficient d'équivalence acier- béton)  $\frac{100}{2}$ y<sub>1</sub>-15 × 6.79 (13-y<sub>1</sub>) = 0  $50y_1^2 + 101.85 y_1 - 1324.05 = 0$  $\Delta = 275183.42$  $\overline{\Delta} = 524.58$  $y_1 = 4.23$  cm Inertie de la section homogène par rapport à l'axe neutre  $I = \frac{b}{2}y_1 + \eta A_s (d-y)^2 \dots (3.184)$  $I = 7974.58$  cm<sup>4</sup>  $=\frac{M_s}{I}y_1=\frac{10.03\times10}{70745000}\times 42.3=8.5$  MPa  $= 8.5$  MPa $< \sigma_{bc} = 15$  MPa  $\longrightarrow$  Condition vérifiée.

# **b. Vérification vis-à-vis des ouvertures des fissures**

Selon l'article A.4.5.33 du BAEL91, modifié 99 : La fissuration est préjudiciable, alors :  $\sigma_{st}$  = 201.63 MPa.  $=\eta \frac{m_S}{I}$  (d-y) ……(3.185)  $= 15 \frac{16.03 \times 10^{10}}{70745000} (130 - 42.3) = 264.43 \text{ MPa}$ **Condition non vérifiée.**

### **c. Vérification a l'état limite de déformation (BAEL 91 ; Art B 6.8,424)**

Selon l'article A.6.8.424 du BAEL91, modifié 99, nous pouvons disposer du calcul de la flèche si les trois conditions suivantes sont vérifiées :

$$
\frac{\frac{h}{L}}{L} \ge \frac{1}{16} \dots (3.186)
$$
\n
$$
-\frac{A_s}{bd} < \frac{4.2}{f_e} \dots (3.187)
$$
\n
$$
-\frac{h}{L} \ge \frac{M_t}{10 M_0} \dots (3.188)
$$
\n
$$
\frac{h}{L} = \frac{15}{140} = 0.107 \ge \frac{1}{16} = 0.0625
$$
\n
$$
\frac{A_s}{bd} = \frac{6.79}{100 \times 13} = 0.0052 < \frac{4.2}{f_e} = 0.0105
$$
\n
$$
\frac{h}{L} = 0.107 \ge \frac{M_s}{10 M_s} = \frac{16.03}{10 \times 16.03} = 0.1
$$
\nCondition verify the condition of the equation is  $\frac{M_s}{L}$  and  $\frac{16.03}{10 \times 16.03} = 0.1$  and  $\frac{M_s}{L}$  is  $\frac{16.03}{10 \times 16.03} = 0.1$  and  $\frac{M_s}{L} = 0.107 \ge \frac{M_s}{10 M_s} = \frac{16.03}{10 \times 16.03} = 0.1$  and  $\frac{M_s}{L} = 0.107 \ge \frac{M_s}{10 M_s} = \frac{16.03}{10 \times 16.03} = 0.1$ 

Les trois conditions sont vérifiées donc on se dispense du calcul de la flèche. Nous en déduisons que les armatures calculées à l'ELU sont suffisantes.

Le plan de ferraillage est en annexe

# **3.7. Salle machine**

 Le bâtiment comporte une cage d'ascenseur de vitesse d'entraînement V=1m/s, de surface égale à  $(1.83 \times 1.75 = 3.2025 \text{m}^2)$  pouvant charger 8 personnes. La charge totale que transmet le système de levage avec la cabine chargée est de 9 tonnes.

# **3.7.1. Dimensionnement de la salle machine**

L'épaisseur de la dalle est donnée par la formule suivante :

 $h_t \ge \frac{L_{\text{max}}}{30}$  ......(3.162) avec :  $\widetilde{L}_{max}$  = 1.83m. Ce qui donne :  $h_t \geq 6.1$  cm

**NB** : le RPA 2003 exige une hauteur  $h_t \ge 12$ cm, ainsi, nous adoptons une hauteur :  $h_t = 15$ cm.

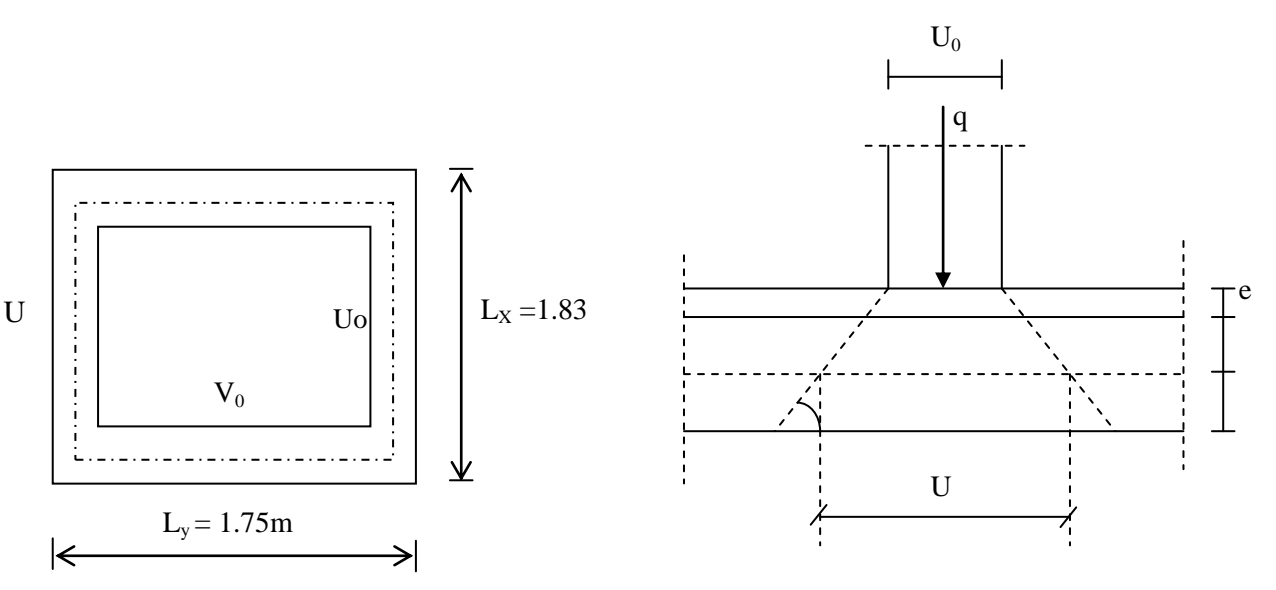

**Figure 3.36 :** Schéma de la salle machine

La dalle repose sur son contour (4 appuis). Elle est soumise à la charge permanente localisée concentrique agissant sur un rectangle  $(U_0 \times V_0)$  (surface d'impacte) au niveau du feuillet moyen de la dalle. Le calcul se fera à l'aide des abaques de PIGEAUD qui permettent de déterminer les moments dans les deux sens en plaçant la charge au milieu du panneau.

Sachant que :  $M_{x1} = q M_1 + v M_2$ 

 $M_{y1} = q \bigotimes_2 + v \cdot M_1$ 

**:** Coefficient de Poisson

 $M_1$ ,  $M_2$  sont des valeurs données par les abaques de PIGEAUD en fonction de ( $\rho$  =  $Lx$   $U$   $\bar{V}$ .

$$
\frac{1}{Ly}, \frac{1}{Lx}, \frac{1}{Ly}\big)
$$

q: charge totale appliquée sur un rectangle centré.

u, v : dimensions du rectangle sur le qu'el s'applique la charge q contenue de la diffusion à 45° dans le revêtement et la dalle de béton

 $\text{U} = \text{U}_0 + 2 \text{e} + \text{h}_1$ .....(3.163)  $\bigg\{V = V_0 + 2 e + h_t$ ......(3.164) avec :

 $h_t = 15$  cm,

 $U_0 = V_0 = 80$  cm. (Les cotés  $U_0$  et  $V_0$  sont supposés parallèles respectivement à  $L_x$  et  $L_y$ ), e : épaisseur du revêtement.

 $D'$ où  $\cdot$  $U = 80 + 2 \times 5 + 15 = 105$  cm.  $\begin{cases} V = 80 + 2 \times 5 + 15 = 105 \text{ cm.} \end{cases}$  $\rho = \frac{L_x}{L_y} = \frac{175}{183} = 0.96;$  $0.4 \leq \rho \leq 1$  **la dalle travaille dans les deux sens.** 

# **3.7.2. Détermination des sollicitations**

**à l'ELU**  $\bullet$  $q_u=1.35$  G+ 1.5 Q……(3.165)  $P_u=1.35 P$ ……(3.166) avec  $G = \gamma_h \times h_t = (25 \times 0.15) \times 1 = 3.75$  kN/ml : poids propre de la dalle,  $Q = 1$  kN/ml : La surcharge d'exploitation.  $q_u = (1.35 \times 3.75) + (1.5 \times 1) = 6.5625$  kN/ml (charge uniformément répartie sur une bande de 1 m).  $P_u= 1.35 \times P = 1.35 \times 90 = 121.5$  kN/ml (charge concentrée due au système de levage) **à l'ELS**  $q_s = G + Q = 3.75 + 1 = 4.75$  kN/ml.  $P_s = P = 90$  kN

### **3.7.3. Calcul des moments agissant sur la dalle**

**a. Evaluation du moment Mx et My dus au système de levage**

Ils sont donnés par les formules suivantes :

 $M_x = p_u (M_1 + M_2) \dots (3.167)$  $M_v = p_u(v M_1 + M_2) \dots (3.168)$ 

avec

 $v:$  Coefficient de poisson;  $\int \nu = 0$  à l'ELU,  $v = 0.2$  à l'ELS.

 $M_1$  et  $M_2$ : Moments déterminés à partir des rapports  $\frac{U}{L_v}$  et  $\frac{V}{L_v}$  des abaques de Pigeaud.

$$
Pour \rho = 0.96 \qquad \frac{\frac{U}{L_x} = \frac{105}{175} = 0.6}{\frac{V}{L_y} = \frac{105}{183} = 0.57}
$$

Après Interpolation, nous trouvons :  $M_1 = 0.0806$  et  $M_2 = 0.0748$  $M_{\rm x1} = p_{\rm u} \times M_1 = 121.5 \times 0.0806 = 9.79$  kN.m  $M_{\rm v1} = p_{\rm u} \times M_2 = 121.5 \times 0.0748 = 9.09$  kN.m

# **b. Evaluation des moments Mx et My dus au poids propre de la dalle**

 $\mu_{\rm v} = 0.0401$  $= 0.96$  $\mu_v = 0.911$  $= \mu_v \times q_u \times L_x^2$ ......(3.169)  $M_{y2} = \mu_v \times M_{x2}$ ......(3.170) Nous obtenons:  $=\mu_v \times q_u \times L_x^2 = 0.0401 \times 6.5625 \times (1.75)^2 = 0.806$  kN.m  $M_{\text{y2}} = \mu_{\text{v}} \times M_{\text{x2}} = 0.911 \times 0.806 = 0.734 \text{ kN.m}$ En superposant les moments, nous avons :  $M_x = M_{x1} + M_{x2} = 9.79 + 0.806 = 10.59$  kN.m  $M_v = M_{v1} + M_{v2} = 9.09 + 0.734 = 9.82$  kN.m

Afin de tenir compte du semi encastrement de la dalle au niveau des voiles, les moments calculés seront minorés de 85% en travée et 30% aux appuis.

#### **3.7.4. Calcul du ferraillage à l'ELU**

Il se fera à l'ELU pour une bande de 1m de largeur.

# **Sens x-x**

**En travée**  $M_{\text{nt}} = 0.85 \times M_{\text{x}} = 0.85 \times 10.59 = 9.0015 \text{ kN.m}$  $\mu = \frac{M_{\text{ut}}}{b \times d^2 \times \sigma_b}$ ......(3.171)  $\mu = \frac{9.0015 \times 10^3}{100 \times 13^2 \times 14.2} = 0.038 < 0.392,$ La section est simplement armée, d'où  $\beta$  = 0.981. = ……(3.172)  $=\frac{9.0015 \times 10^{2}}{2.024 \times 4.21 \times 10^{2}}$  = 2.028 cm<sup>2</sup> Soit :  $4H A 10 = 3.14$  cm<sup>2</sup> avec un espacement S<sub>t</sub> = 25 cm **En Appuis**  $=$  - 0.30  $\times$  M<sub>x</sub> = - 0.30  $\times$  10.59 = - 3.177 kN.m  $\mu = \frac{m_{\text{u}a}}{h_{\text{u}d}^2} = \frac{3.177 \times 10}{4.00 \times 10^{3} \times 10^{3}} = 0.013 < 0.392$ La section est simplement armée, d'où  $\beta$  = 0.9935  $A_{sa} = \frac{M_{ua}}{\beta \times d \times \sigma_{st}} = \frac{3.177 \times 10^3}{0.9935 \times 13 \times 348} = 0.71 \text{cm}^2$ Soit : 4HA8 = 2.01 cm<sup>2</sup> avec un espacement  $S_t$  = 25 cm **Sens y-y En travée**  $M_{\text{ut}} = 0.85 \times M_{\text{y}} = 0.85 \times 9.82 = 8.347 \text{ kN.m}$  $\mu = \frac{M_{ut}}{b \times d^2 \times \sigma_b} = \frac{8.347 \times 10^3}{100 \times 13^2 \times 14.2} = 0.035 < 0.392$ La section est simplement armée, d'où  $\beta$  = 0.9825  $A_{st} = \frac{M_{ut}}{\beta \times d \times \sigma_{st}} = \frac{8.347 \times 10^3}{0.9825 \times 13 \times 348} = 1.88 \text{ cm}^2$ Soit :  $4H A 10 = 3.14$  cm<sup>2</sup> avec un espacement S<sub>t</sub> = 25 cm **En Appuis**  $M_{ua}$  = - 0.30  $\times$  M<sub>y</sub> = - 0.30  $\times$  9.82 = - 2.946 kN.m  $\mu = \frac{M_{\text{ua}}}{b \times d^2 \times \sigma_b} = \frac{2.946 \times 10^3}{100 \times 13^2 \times 14.2} = 0.012 < 0.392$ La section est simplement armée, d'où  $\beta$  = 0.994  $A_{sa} = \frac{M_{ua}}{\beta \times d \times \sigma_{st}} = \frac{2.946 \times 10^3}{0.994 \times 13 \times 348} = 0.66$  cm<sup>2</sup> Soit : 4HA8 = 2.01 cm<sup>2</sup> avec un espacement  $S_t$  = 25 cm.

#### **3.7.5. Vérification à l'ELU**

**a. Condition de non fragilité (BAEL 91modifié 99 ;A.4.2.1) Armatures inférieures :**   $A \geq A_{\min}$  $W = W_0 \times (\frac{3-\rho}{2}) \dots (3.173)$ 

avec :  $\rho = 0.85$  $W = \frac{A_{\min}}{S}$ .....(3.174) avec : : section minimale d'armatures. S : section totale du béton.  $W_0$ : Taux d'acier minimal = 0.0008 (acier HA FeE400)  $W_x = 0.0008 \times (\frac{3-0.85}{2}) = 0.00086$  $A_{\text{min}} = 0.00086 \times (15 \times 100) = 1.29 \text{ cm}^2$ **Armatures supérieures :**   $W_v = W_0 = 0.0008$  $A_{\text{min}} = 0.0008 \times (15 \times 100) = 1.2 \text{ cm}^2$ **En travée**   $A_x = 3.14$  cm<sup>2</sup> >  $A_{min}$  $A_v = 3.14$  cm<sup>2</sup> >  $A_{min}$ **En appuis**  $A_x = 2.01 \text{cm}^2 > A_{\text{min}}$  $A_y = 2.01$  cm<sup>2</sup>  $> A_{min}$   $\longrightarrow$  Condition vérifiée

**b. Diamètre minimal des barres (A.7.21 du BAEL91, modifié 99):**  $\emptyset$  max  $\leq \frac{h}{10} = \frac{150}{10} = 15$  mm.  $\varphi$ <sub>max</sub> = 10 mm < 15 mm.  $\implies$  **Condition vérifiée** 

**c. Ecartement des barres ( A.8.2.42 du BAEL91, modifié 99) :** Armatures principale :  $S_t = 25$  cm  $\le$  min (2h; 25cm) = 30 cm Armatures de répartitions :  $S_t = 25$  cm  $\le$  min (3h; 33cm) = 33 cm  $\qquad \qquad \qquad$  Condition vérifiée

# **d. Condition de non poinçonnement**

 $q_u \leq 0.045 \times U_c \times h_t \times \frac{f_{c28}}{\gamma_b} \dots \dots (3.175)$ avec

U<sub>c</sub> : périmètre du contour de l'aire sur lequel agit la charge dans le plan du feuillet moyen.  $U_c = 2$  (U+V) = 2 (105+105) = 4.2 m  $p_u = 121.45 \le 0.045 \times 4.2 \times 0.15 \times \frac{25 \times 10^3}{1.5} = 472.5$  kN/ml

**Condition vérifiée** 

**e. Vérification des contraintes tangentielles (A.5.1.2.1 du BAEL91, modifié 99):** Les efforts tranchants sont max au voisinage de la charge : on a  $U < V$ , alors :

Sens x-x :  $T_{\text{max}} = V_u = \frac{F}{2V + V} = \frac{90}{2 \times 1.05 + 1.05} = 28.57$  kN Sens y-y :  $T_{\text{max}} = V_u = \frac{F}{2V} = \frac{90}{2 \times 1.05} = 28.57 \text{ kN}$ Ainsi, nous aurons :  $\tau = \frac{V_{\text{max}}}{b \times d} = \frac{28.57 \times 10^3}{1000 \times 130} = 0.22 \text{ MPa}$ 

 $\tau = \min \left( \frac{0.2}{\gamma_h} \times f_{c28} ; 5MPa \right) = \min (3.33 ; 5) = 3.33MPa$ On remarque que  $\tau = 0.22$  MPa  $\lt \tau = 3.33$  MPa  $\quad \quad \text{Condition}$  vérifiée

# **3.7.6. Vérification à l'ELS**

#### **a. Evaluation du moment Mx et My dus au système de levage**

Ils sont donnés par les formules suivantes :  $M_x = p_s(M_1 + v M_2)$  $M_V = p_S(v M_1 + M_2)$ avec  $v:$  Coefficient de poisson;  $\nu = 0$  à l'ELU,

 $v = 0.2$  à l'ELS

 $M_1$  et  $M_2$ : Moments déterminés à partir des rapports  $\frac{U}{L_v}$  et  $\frac{V}{L_v}$  des abaques de Pigeaud.

$$
Pour \rho = 0.96 \qquad \begin{cases} \frac{0}{L_x} = \frac{105}{175} = 0.6\\ \frac{V}{L_y} = \frac{105}{183} = 0.57 \end{cases}
$$

Après Interpolation :  $M_1 = 0.0806$  et  $M_2 = 0.0748$  $M_{x1} = p_s (M_1 + 0.2 M_2) = 90 (0.0806 + 0.2 \times 0.0748) = 8.6$  kN.m  $M_{\text{v1}} = p_s ( M_2 + 0.2 M_1 ) = 90 (0.0748 + 0.2 \times 0.0806) = 8.18 \text{ kN.m}$ 

#### **b. Evaluation des moments Mx et My dus au poids propre de la dalle**

 $\mu_v = 0.0475$  $= 0.96$  $\mu_v = 0.939$  $=\mu_{\rm v} \times \mathbf{q}_{\rm e} \times \mathbf{L}_{\rm x}^2$  $M_{v2} = \mu_v \times M_{x2}$ Nous obtenons:  $=\mu_{\rm v} \times q_{\rm s} \times L_{\rm x}^2 = 0.0475 \times 5.85 \times (1.75)^2 = 0.851 \text{ kN.m}$  $M_{v2} = \mu_v \times M_{x2} = 0.939 \times 0.851 = 0.79$  kN.m En superposant les moments, nous avons :  $M_x = M_{x1} + M_{x2} = 8.6 + 0.851 = 9.451$  kN.m  $M_v = M_{v1} + M_{v2} = 8.18 + 0.79 = 8.97$  kN.m

#### **c. Vérification du ferraillage**

Afin de tenir compte du semi encastrement de la dalle au niveau des voiles, les moments calculés seront minorés de 85% en travée et 30% aux appuis.

 $\bullet$  Sens x-x :  **En travée**  $M_{st} = 0.85 \times M_{x} = 0.85 \times 9.451 = 8.033$  kN.m En Appuis  $M_{sa} = -0.30 \times M_{x} = -0.30 \times 10.23 = -2.835$  kN.m  $\bullet$  Sens y-y : En travée  $M_{st} = 0.85 \times M_v = 0.85 \times 8.97 = 7.624$  kN.m **En Appuis**  $M_{sa}$  = - 0.30  $\times$  M<sub>v</sub> = - 0.30  $\times$  8.97 = - 2.691 kN.m Les moments calculés à L'ELS sont inferieurs a ceux calculés a L'ELU, ainsi nous adoptons les mêmes sections de ferraillage.

**d. Vérification des contraintes dans le béton**  Aucune vérification n'est nécessaire, si la condition suivante est satisfaite  $\alpha \leq \frac{\gamma-1}{2} + \frac{f_{c28}}{100}$ .....(3.176) avec  $\alpha = \frac{y}{d}$  ......(3.166) et  $\gamma = \frac{M_u}{M_c}$  ......(3.177)  $\bullet$  Sens x-x **En travée**  $=\frac{6.49}{2.02} = 1.06$   $\longrightarrow$   $\frac{1.06-1}{2} + \frac{25}{1.08} = 0.28$  $b = \frac{m_{\text{tx}}}{b e^{2\epsilon}} = \frac{0.03 \times 10^{3} \text{ J}}{100 \times 10^{2} \times 10^{3}} = 0.033$ ;  $\alpha = 0.0419 < 0.345$  $= 0.0419 < \frac{1.06-1}{2} + \frac{25}{100} = 0.28$  **Condition vérifiée Aux appuis**  $=\frac{3.234}{3.035} = 1.14$   $\longrightarrow$   $\frac{1.14-1}{2} + \frac{25}{1.09} = 0.32$  $b = \frac{M_{ax}}{h d^2 f} = \frac{2.633 \times 10^{10}}{100 \times 12^{2} \times 14.2} = 0.012$ ;  $\alpha = 0.0151 < 0.345$  $= 0.0151 < \frac{1.14 - 1}{2} + \frac{2.5}{4.08} = 0.32$ **Condition vérifiée** • Sens y-y **En travée**  $=\frac{8.49}{7.634} = 1.11$   $\longrightarrow$   $\frac{1.11-1}{2} + \frac{2.5}{4.09} = 0.305$  $b = \frac{m_{ty}}{b \cdot d^2 t} = \frac{7.624 \times 10}{100 \times 12^{2} \times 14.2} = 0.032$ ;  $\alpha = 0.0406 < 0.345$  $= 0.0406 < \frac{1.11 - 1}{2} + \frac{2.5}{100} = 0.305$ **Condition vérifiée Aux appuis**  $=\frac{2.997}{3.601} = 1.11$   $\longrightarrow$   $\frac{1.11-1}{2} + \frac{2.5}{4.00} = 0.305$  $\sigma_{\rm b} = \frac{n_{\rm ay}}{6.435} = \frac{2.691 \times 10^{-3}}{100 \times 13^{2} \times 14.2} = 0.011$ ;  $\alpha = 0.0138 < 0.345$  $= 0.0138 < \frac{1.11 - 1}{2} + \frac{2.5}{100} = 0.305$  **Condition vérifiée**

#### **e. Etat limite de déformation**

Dans le cas de dalle rectangulaire appuyée sur quatre cotés, nous pouvons nous dispenser du calcul de la flèche si les conditions suivantes sont vérifiées :

$$
\frac{n_t}{l_x} \ge \frac{m_x}{20 M_x} \dots (3.178)
$$
\n
$$
\frac{A_x}{b.d} \le \frac{2}{f_e} \dots (3.179)
$$
\n
$$
\frac{15}{175} = 0.087 \ge \frac{9.451}{20 \times 9.451} = 0.05
$$
\n**Condition vérifie**\n
$$
\frac{3.14}{100 \times 13} = 0.0024 \le \frac{2}{400} = 0.005
$$
\n**Condition vérifie**

 $\rightarrow$  Le plan de ferraillage est en annexe

# **Introduction**

 Le contreventement d'une construction est constitué par un ensemble d'éléments structuraux (voiles, portique) qui contribuent à sa résistance aux actions horizontales, telles que le séisme.

Pour définir le type de contreventement nous sommes amenés à déterminer les pourcentages d'efforts repris par ces éléments structuraux, en passant par le calcul des rigidités.

# **4.1. Caractéristiques géométriques des portiques**

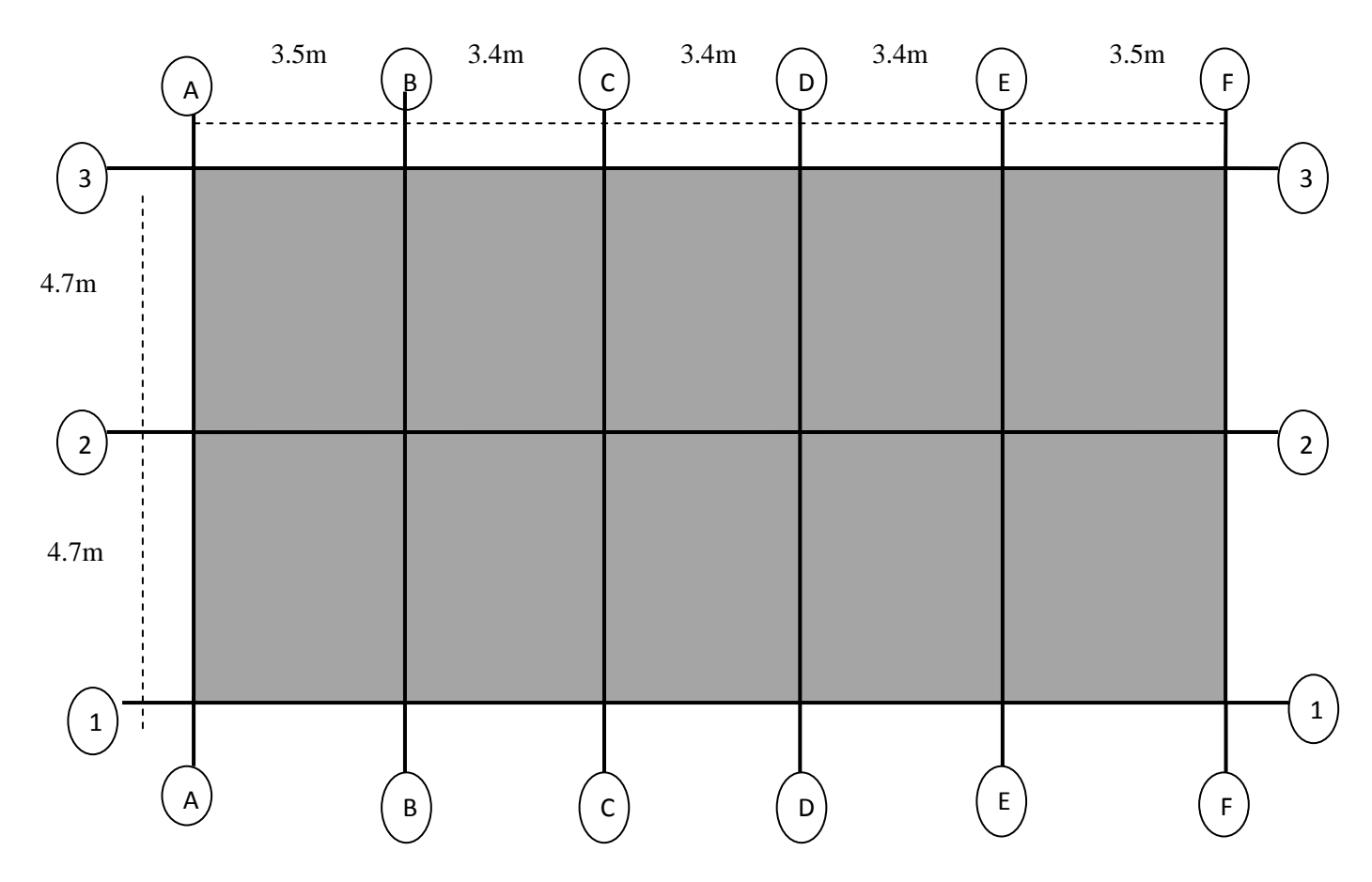

**Figure 4.1 :** Vue en plan des axes des portiques

# **4.1.1. Calcul des rigidités linéaires relatives des poteaux et des poutres** Hypothèses de calcul

- Les charges ou les masses sont considérés concentrées au niveau du plancher.
- Les diagrammes de répartition des charges en élévation,  $\bullet$
- $\bullet$ La raideur des poutres ne doit pas être faible devant celle des poteaux,
- La raideur des travées adjacentes d'une même portée ne doit pas être trop différente,  $\bullet$
- Rigidités linéaires des poteaux : Kp =  $\frac{I_P}{H_C}$  ......(4.1)  $\bullet$

• Rigidités linéaires des pourres : Kpr = 
$$
\frac{l_{pr}}{L_c}
$$
 .....(4.2)

avec

- *I*: moment d'inertie de l'élément,
- *lc* : longueur calculée de la poutre :

 $l_c = \min (l + \frac{e_{pr}}{2}, l_0) \dots (4.3)$ 

*h*<sub>c</sub>: hauteur calculée du poteau :

 $h_c = \min (h + \frac{e_p}{2}, h_0)$  ……(4.4)

 $l:$  longueur entre nus des appuis,

 $l_0$ : longueur entre axes des poteaux,

 $e_{pr}$ : épaisseur de la poutre,

 $h:$  hauteur entre nus des appuis,

 $h_0$ : hauteur entre faces supérieures des planchers successifs,

 $e_p$ : épaisseur du poteau.

La figure (4.2) illustre les différents éléments pré définis :

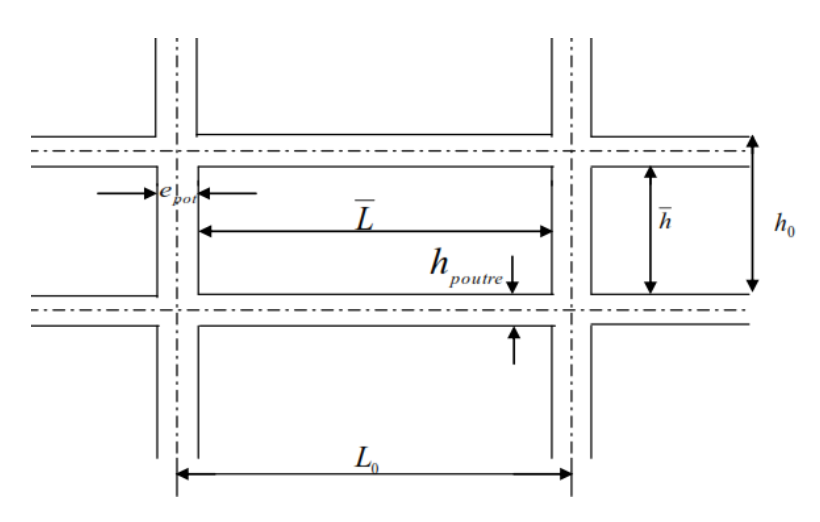

**Figure 4.2 :** Coupe verticale d'un niveau

# **4.1.2. Calcul des coefficients relatifs aux portiques**

Cas d'étage courant  $\bullet$ 

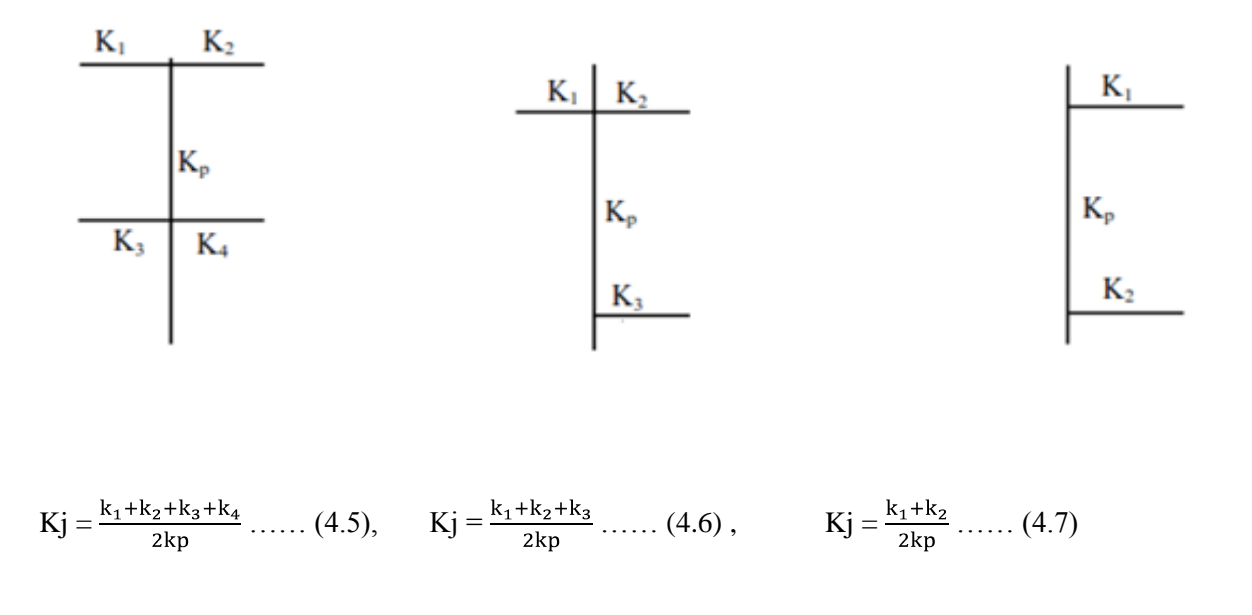

Cas du sous-sol

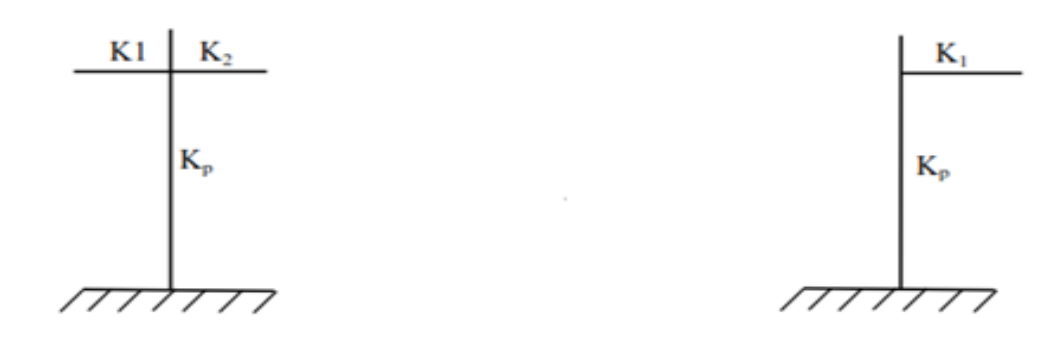

$$
Kj = \frac{k_1 + k_2}{kp} \quad \dots \quad (4.8)
$$
\n
$$
Kj = \frac{k_1}{kp} \quad \dots \quad (4.9)
$$

# **4.1.3. Calcul des coefficients correcteurs**

Niveau courant et RDC

$$
a_{ij} = \frac{\kappa_j}{2 + \kappa_j} \dots (4.10)
$$
  
Niveau sous-sol  

$$
a_{ij} = \frac{0.5 + k_j}{2 + \kappa_j} \dots (4.11)
$$

# **4.1.4. Calcul des rigidités des poteaux par niveau dans les deux sens**

Niveau courant :

$$
Rj = a_{ij} \times kp \times \frac{12 \times E}{Hc^2} \dots (4.12)
$$
  
Nivou sous sol :

Niveau sous-sol :

**-** Poteau encastré à sa base

 $Rj = a_{ij} \times kp \times \frac{12 \times E}{Hc^2} \dots (4.13)$ 

**-** Poteau articulé à sa base

$$
\text{Rj} = a_{ij} \times \text{kp} \times \frac{3 \times E}{Hc^2} \dots \dots (4.14)
$$

avec

H<sub>c</sub>: hauteur du poteau calculé, E<sub>i</sub>: module de déformation du béton = 32164.2 MPa.

# **4.1.5. Calcul des rigidités des portiques par niveau dans les deux sens (X et Y)**

Rjx =  $\frac{12 \times E}{Hc^2} \times \sum a_{ij} \times kp$  ......(4.15) => calcul suivant le sens longitudinal. Rjy =  $\frac{12 \times E}{Hc^2} \times \sum a_{ij} \times kp$  ......(4.16) => calcul suivant le sens transversal.

• Calcul suivant le sens transversal  $(y-y)$ 

Les résultats sont récapitulés dans les tableaux qui suivent :

#### $\bullet$ **Poteaux:**

| <b>Niveaux</b>          | <b>Poteaux</b> | h(cm) | $e_{pot}$ (cm) | $H_c$ pot<br>(cm) | I pot $(cm4)$ | K pot<br>(cm <sup>3</sup> ) |
|-------------------------|----------------|-------|----------------|-------------------|---------------|-----------------------------|
|                         | $\mathbf{1}$   | 266   | 30             | 281               | 78750         | 280,24                      |
| $7$ à 8                 | $\overline{2}$ | 266   | 30             | 281               | 78750         | 280,24                      |
| (30x35)                 | 3              | 266   | 30             | 281               | 78750         | 280,24                      |
|                         | $\mathbf{1}$   | 266   | 35             | 283,5             | 142916,667    | 504,11                      |
| 4a6                     | $\overline{2}$ | 266   | 35             | 283,5             | 142916,667    | 504,11                      |
| (35x40)                 | 3              | 266   | 35             | 283,5             | 142916,667    | 504,11                      |
|                         | $\mathbf{1}$   | 266   | 40             | 286               | 240000        | 839,16                      |
| $1$ à $3$               | $\overline{2}$ | 266   | 40             | 286               | 240000        | 839,16                      |
| (40x45)                 | 3              | 266   | 40             | 286               | 240000        | 839,16                      |
|                         | 1              | 317   | 45             | 339,5             | 379687,5      | 1118,37                     |
| <b>RDC</b>              | $\overline{2}$ | 317   | 45             | 339,5             | 379687,5      | 1118,37                     |
| (45x50)                 | 3              | 317   | 45             | 339,5             | 379687,5      | 1118,37                     |
|                         | 1              | 310   | 50             | 335               | 572916,667    | 1710,19                     |
| <b>S-SOL</b><br>(50x55) | $\overline{2}$ | 310   | 50             | 335               | 572916,667    | 1710,19                     |
|                         | 3              | 310   | 50             | 335               | 572916,667    | 1710,19                     |

**Tableau 4.1 :** Rigidité des poteaux selon le sens transversal

**Poutres :**

**Tableau 4.2 :** Rigidité des poutres selon le sens transversal

| <b>Niveaux</b> | <b>Travées</b> | L(cm) | $\bf H$    | $L_{C}(cm)$ | I poutre           | K                        |
|----------------|----------------|-------|------------|-------------|--------------------|--------------------------|
|                |                |       | poutre(cm) | (poutre)    | (cm <sup>4</sup> ) | poutre(cm <sup>3</sup> ) |
| $7$ à $8$      | $1-2$          | 435   | 40         | 455         | 52083,33           | 114,46                   |
|                | $2 - 3$        | 435   | 40         | 455         | 52083,33           | 114,46                   |
| 4a6            | $1-2$          | 430   | 40         | 450         | 52083,33           | 115,74                   |
|                | $2 - 3$        | 430   | 40         | 450         | 52083,33           | 115,74                   |
| $1$ à $3$      | $1-2$          | 425   | 40         | 445         | 52083,33           | 117,04                   |
|                | $2 - 3$        | 425   | 40         | 445         | 52083,33           | 117,04                   |
| <b>RDC</b>     | $1-2$          | 420   | 40         | 440         | 52083,33           | 118,37                   |
|                | $2 - 3$        | 420   | 40         | 440         | 52083,33           | 118,37                   |
| S-Sol          | $1-2$          | 415   | 40         | 435         | 52083,33           | 119,73                   |
|                | $2 - 3$        | 415   | 40         | 435         | 52083,33           | 119,73                   |

Calcul suivant le sens longitudinal (x-x)

#### **Poteaux :**  $\bullet$

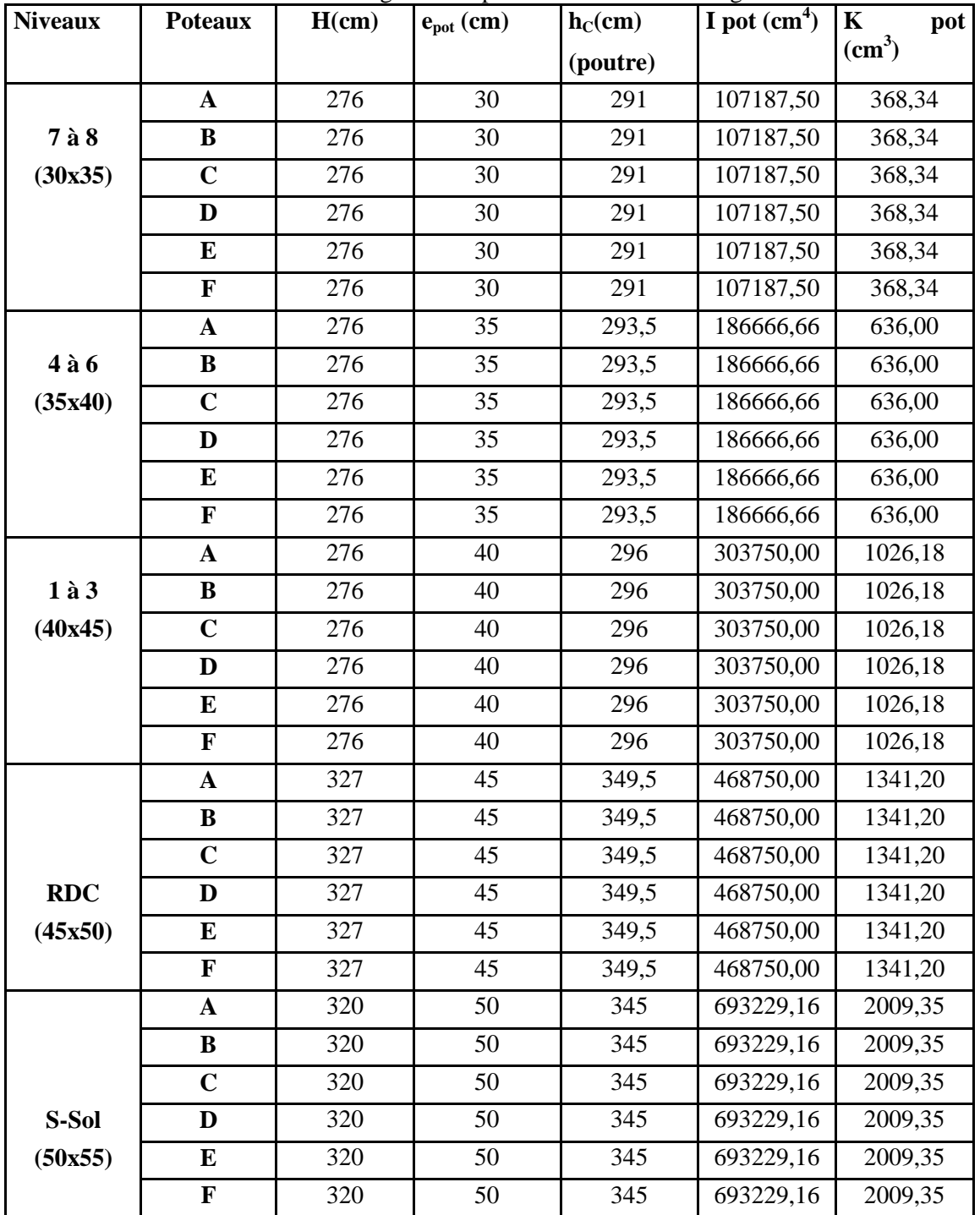

**Tableau 4.3 :** Rigidité des poteaux selon le sens longitudinal.

#### **Poutres :**  $\bullet$

| <b>Niveaux</b> | <b>Travées</b> | L(cm) | Hpoutre(cm) | $L_C$ (cm) | I poutre           | $\mathbf K$              |
|----------------|----------------|-------|-------------|------------|--------------------|--------------------------|
|                |                |       |             | (poutre)   | (cm <sup>4</sup> ) | poutre(cm <sup>3</sup> ) |
|                | $A - B$        | 320   | 30          | 335        | 45000              | 134,32                   |
| $7$ à $8$      | $B-C$          | 310   | 30          | 325        | 45000              | 138,46                   |
|                | $C-D$          | 310   | 30          | 325        | 45000              | 138,46                   |
|                | $D-E$          | 310   | 30          | 325        | 45000              | 138,46                   |
|                | $E-F$          | 320   | 30          | 335        | 45000              | 134,32                   |
|                | $A - B$        | 315   | 30          | 330        | 45000              | 136,36                   |
| $4$ à 6        | $B-C$          | 305   | 30          | 320        | 45000              | 140,62                   |
|                | $C-D$          | 305   | 30          | 320        | 45000              | 140,62                   |
|                | $D-E$          | 305   | 30          | 320        | 45000              | 140,62                   |
|                | $E-F$          | 315   | 30          | 330        | 45000              | 136,36                   |
|                | $A-B$          | 310   | 30          | 325        | 45000              | 138,46                   |
| $1$ à $3$      | $B-C$          | 300   | 30          | 315        | 45000              | 142,85                   |
|                | $C-D$          | 300   | 30          | 315        | 45000              | 142,85                   |
|                | $D-E$          | 300   | 30          | 315        | 45000              | 142,85                   |
|                | $E-F$          | 310   | 30          | 325        | 45000              | 138,46                   |
|                | $A - B$        | 305   | 30          | 320        | 45000              | 140,62                   |
| <b>RDC</b>     | $B-C$          | 295   | 30          | 310        | 45000              | 145,16                   |
|                | $C-D$          | 295   | 30          | 310        | 45000              | 145,16                   |
|                | $D-E$          | 295   | 30          | 310        | 45000              | 145,16                   |
|                | $E-F$          | 305   | 30          | 320        | 45000              | 140,62                   |
|                | $A-B$          | 300   | 30          | 315        | 45000              | 142,85                   |
|                | $B-C$          | 290   | 30          | 305        | 45000              | 147,54                   |
| S-Sol          | $C-D$          | 290   | 30          | 305        | 45000              | 147,54                   |
|                | $D-E$          | 290   | 30          | 305        | 45000              | 147,54                   |
|                | $E-F$          | 300   | 30          | 315        | 45000              | 142,85                   |

**Tableau 4.4 :** Rigidité des poutres selon le sens longitudinal.

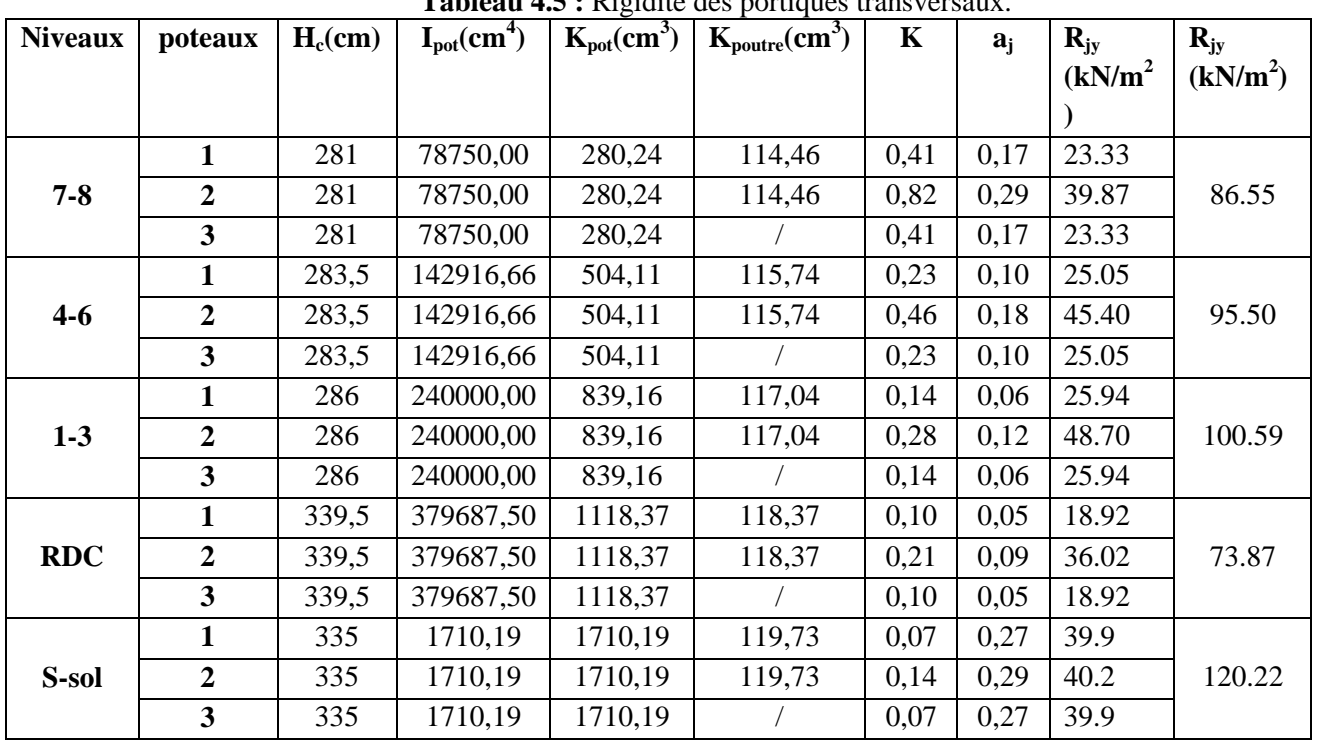

Rigidité des portiques transversaux (Y-Y)

**Tableau 4.5 :** Rigidité des portiques transversaux.

Rigidité des portiques longitudinaux (X-X)  $\bullet$ 

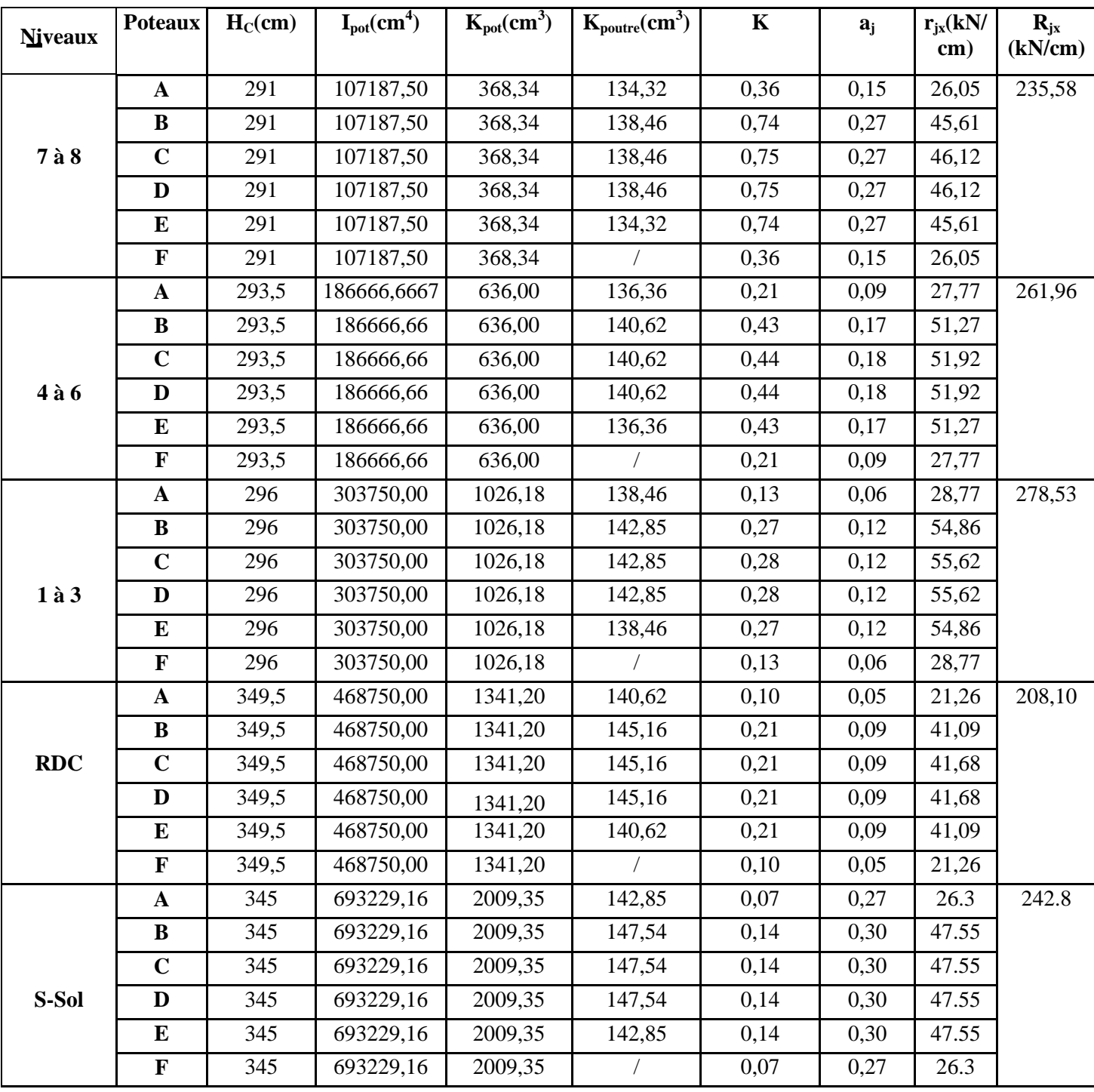

**Tableau 4.6 :** Rigidité des portiques longitudinaux.

# **4.2. Caractéristiques géométrique des voiles**

Les forces sismiques peuvent engendrer des torsions dans les structures sur les quelles elles agissent. Elles sont pratiquement préjudiciables lorsque les résultantes de ses forces se trouvent excentrées de façon notable par rapport au centre de torsion.

Donc l'emplacement des voile doit être le plus adéquat possible de manière à résister a l'effort sismique d'une part et limiter la torsion de bâtiment due aux charges d'autre part

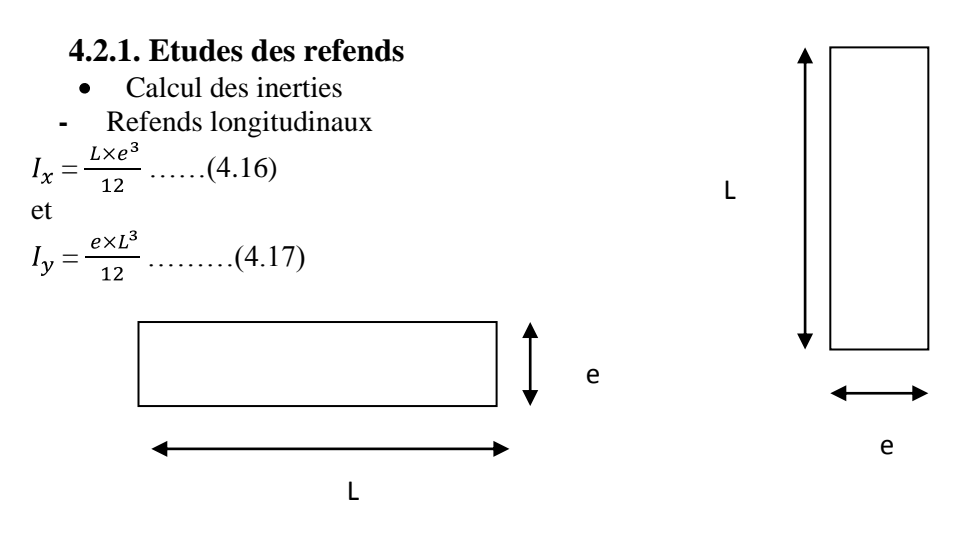

On néglige l'inertie des refends longitudinaux par rapport a (X-X') donc on prend **I<sup>Y</sup>**

#### **Refends longitudinaux**  $\bullet$

**Tableau 4.7 :** Inertie des refends longitudinaux.

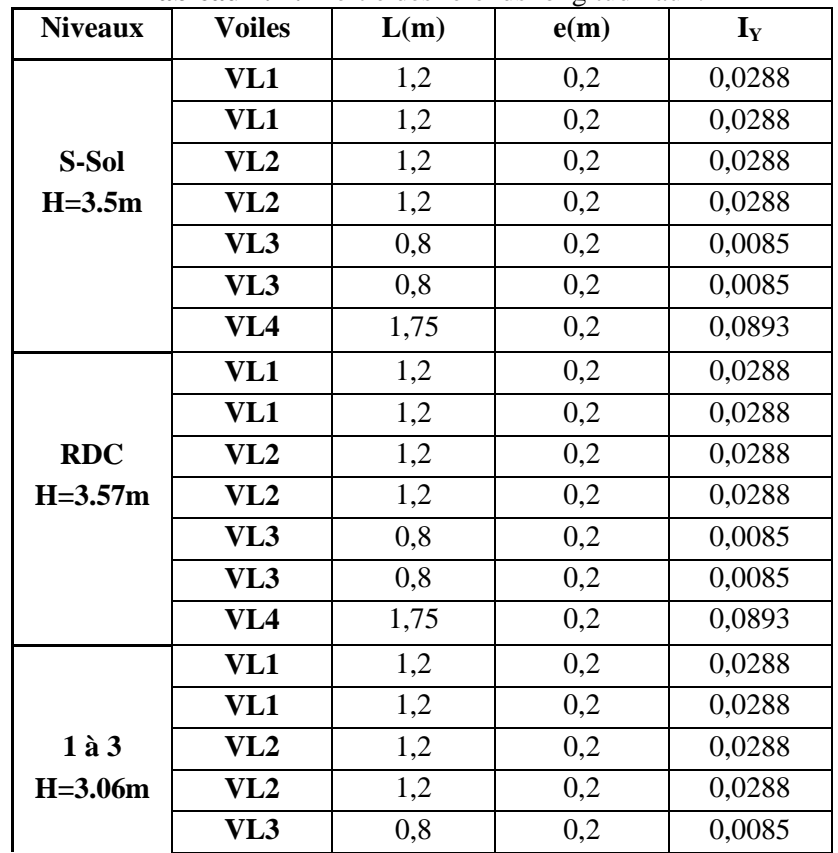
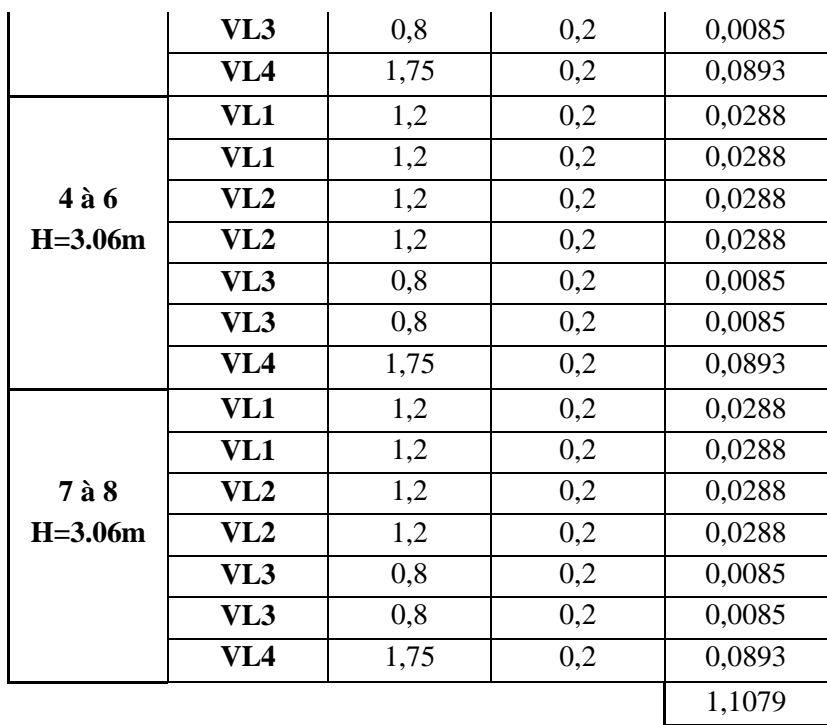

### **Refends transversaux.**

 $I_y = \frac{L \times e^3}{12}$  ......(4.18),  $I_x = \frac{e \times L^3}{12}$  ......(4.19)

On néglige l'inertie des refends transversaux par rapport a (Y-Y') donc on prend **I<sup>x</sup>**

| <b>Niveaux</b> | <b>Voiles</b>   | <b>rapieau 4.0</b> . Illefue des referius trailsversaux.<br>L(m) | e(m) | $I_X$      |
|----------------|-----------------|------------------------------------------------------------------|------|------------|
| S-Sol          | VT1             | 2,5                                                              | 0,2  | 0,26041667 |
| $H=3.5m$       | VT1             | 2,5                                                              | 0,2  | 0,26041667 |
|                | VT2             | 2,5                                                              | 0,2  | 0,26041667 |
|                | VT <sub>2</sub> | 2,5                                                              | 0,2  | 0,26041667 |
|                | VT3             | 1,83                                                             | 0,2  | 0,10214145 |
|                | VT3             | 1,83                                                             | 0,2  | 0,10214145 |
| <b>RDC</b>     | VT1             | 2,5                                                              | 0,2  | 0,26041667 |
| $H = 3.57m$    | VT1             | 2,5                                                              | 0,2  | 0,26041667 |
|                | VT <sub>2</sub> | 2,5                                                              | 0,2  | 0,26041667 |
|                | VT2             | 2,5                                                              | 0,2  | 0,26041667 |
|                | VT3             | 1,83                                                             | 0,2  | 0,10214145 |
|                | VT3             | 1,83                                                             | 0,2  | 0,10214145 |
| $1$ à $3$      | VT1             | 2,5                                                              | 0,2  | 0,26041667 |
| $H=3.06m$      | VT1             | 2,5                                                              | 0,2  | 0,26041667 |
|                | VT2             | 2,5                                                              | 0,2  | 0,26041667 |
|                | VT2             | 2,5                                                              | 0,2  | 0,26041667 |
|                | VT3             | 1,83                                                             | 0,2  | 0,10214145 |
|                | VT3             | 1,83                                                             | 0,2  | 0,10214145 |

**Tableau 4.8 :** Inertie des refends transversaux.

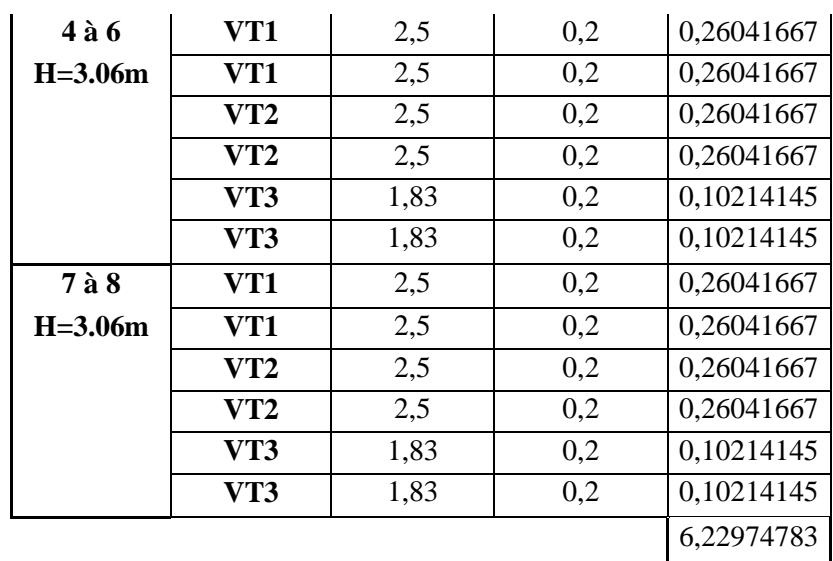

### **Rigidités des voiles**

Dans le sens (y-y)  $=\frac{12\times E\times T_X}{\sqrt{3}}$  ...... (4.20) Dans le sens (x-x)  $=\frac{12\pi L \pi y}{\mu^3}$  ...... (4.21) avec

: hauteur de l'étage,

: inerties des voiles longitudinaux et transversaux.

Les résultats relatifs au calcul des rigidités des voiles par niveaux sont dans les tableaux ci-après :

#### **Rigidités des voiles dans le sens transversal**  $\bullet$

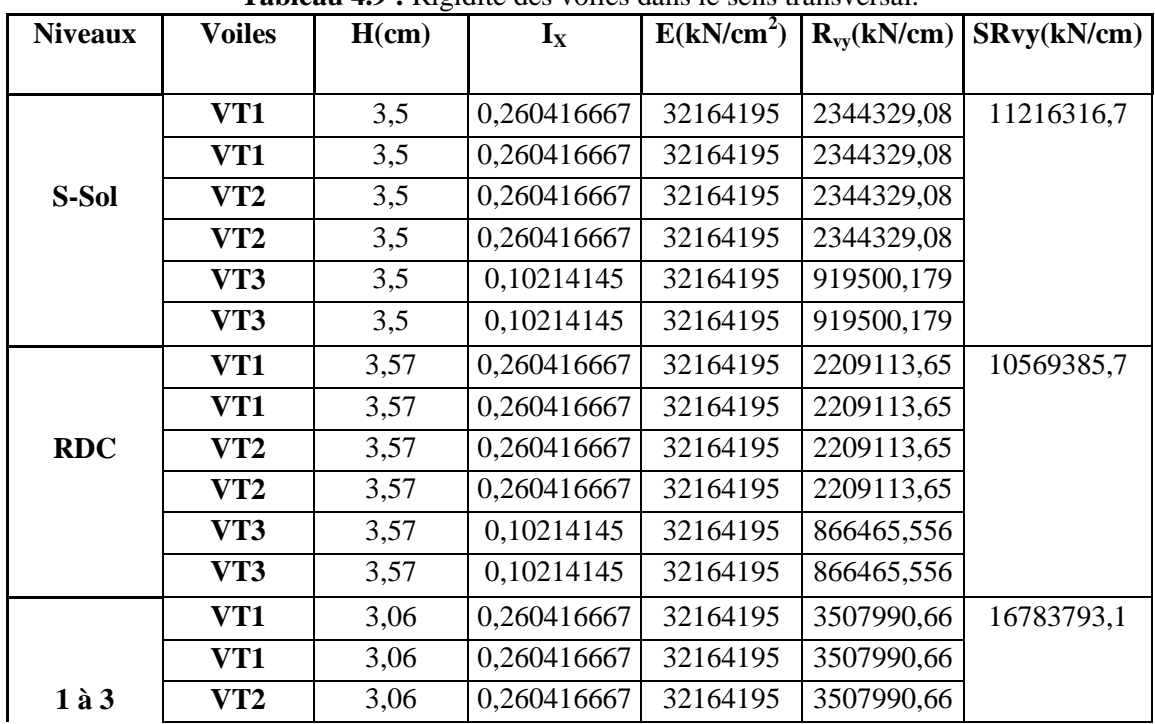

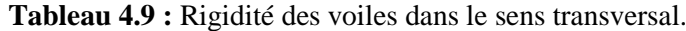

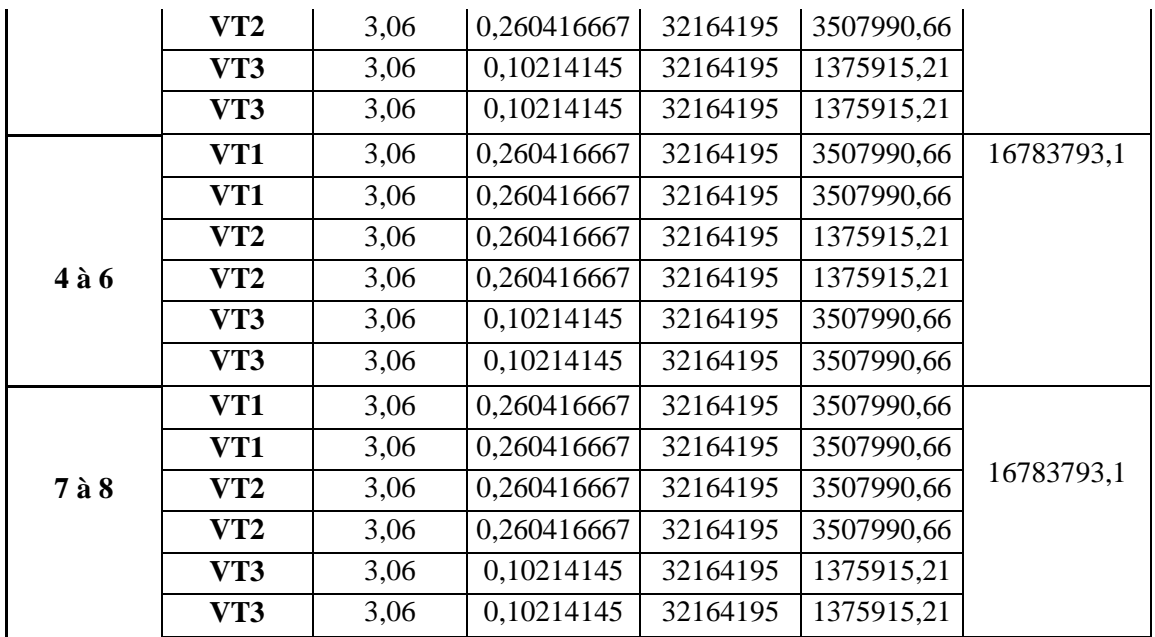

# **Rigidités des voiles dans le sens transversal**

**Tableau 4.10 :** Rigidité des voiles dans le sens longitudinal.

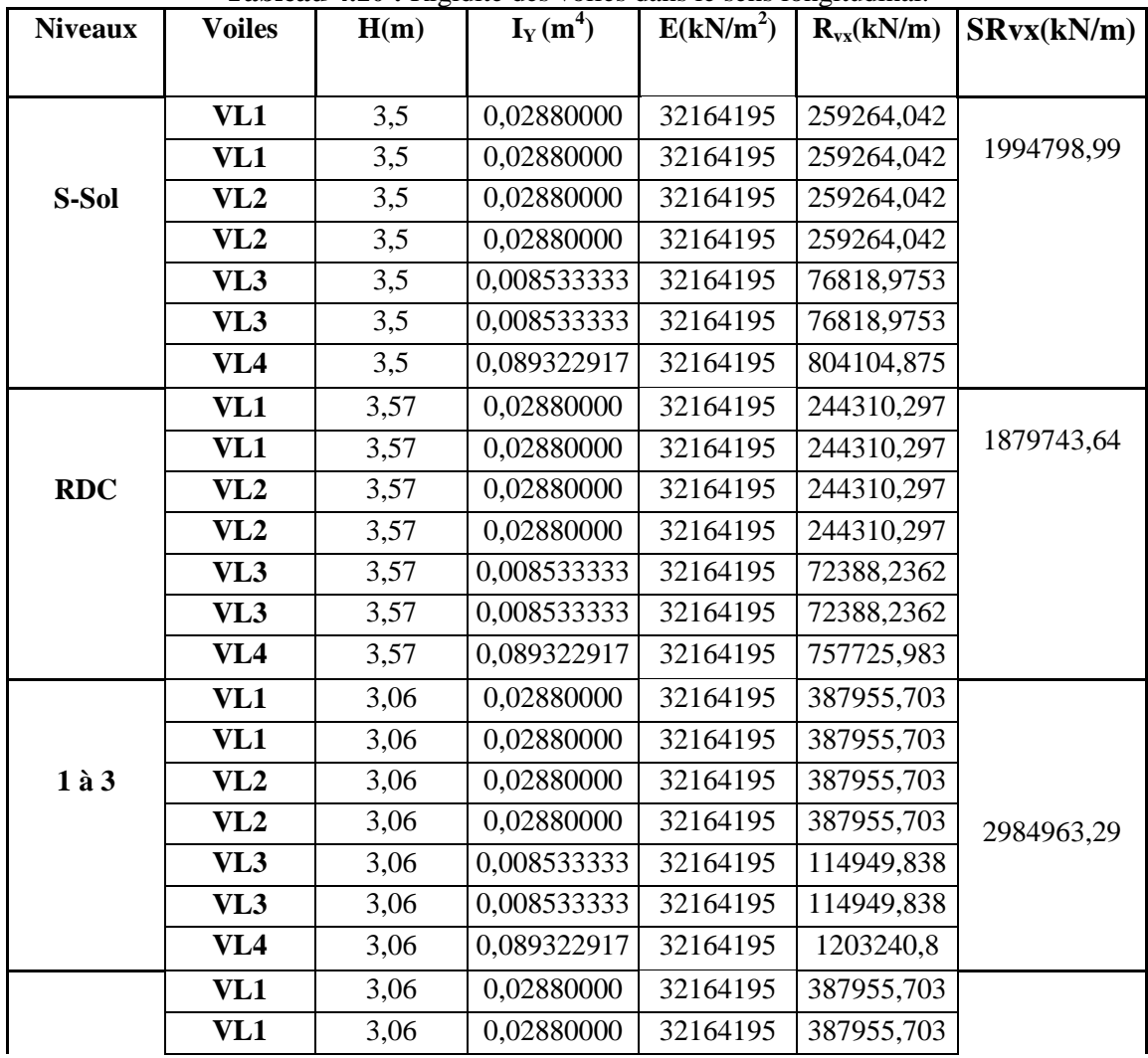

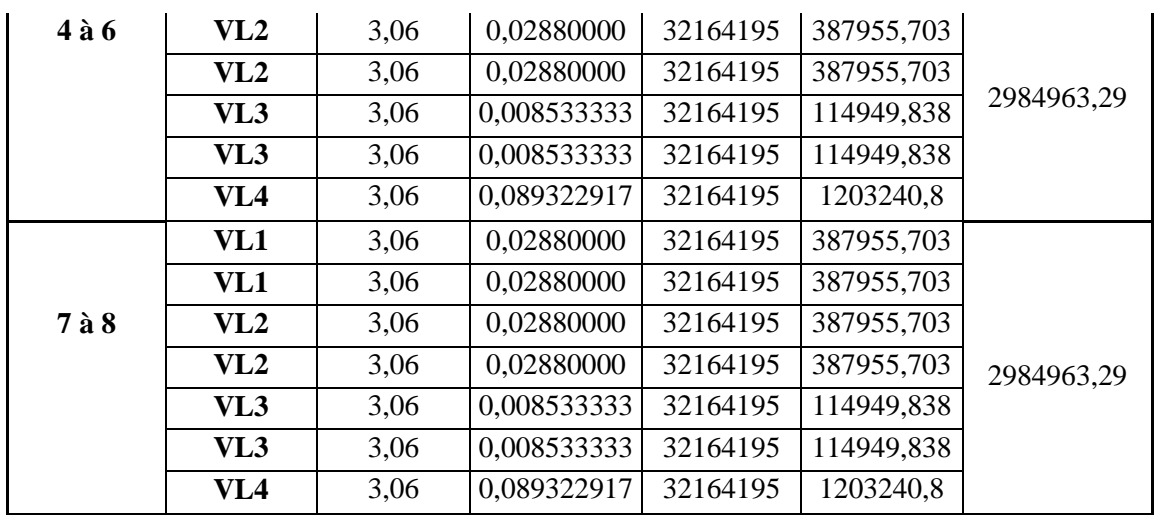

# **4.3. Calcul des inerties fictives des portiques**

Quand une ossature présente une interaction portique voile, il faut déterminer les inerties fictives des portiques afin de répartir les efforts horizontaux sur les voiles d'une part, et sur les portiques d'autre part, en fonction de leur inertie. A cet effet, nous utiliserons la méthode des aires

# **4.3.1. Calcul des flèches dans les refends (Méthode des aires)**

La flèche que prendrait à un niveau (i) suite à une série de forces égales à l'unité (une tonne) est donnée par la formule suivante :

$$
f_{i} = \frac{S_i \times d_i}{E_i \times I} \dots \dots (4.22); I = 1m^4
$$

Avec

 $f_i$ : flèche au niveau (i).

 $S_i$ : élément de surface du niveau (i)

 $d_i$ : distance entre le centre de gravité du trapèze et son petit cote  $(b+1)$ 

E : module d'élasticité du matériau constituant les refends

D'où : la surface du trapèze :

 $s_i = \frac{b_{i+1} + b_i}{2} \times h_i$ ...... (4.23)

Le centre de gravité d'un trapèze à sa petite base est :

 $d_i = \frac{(2 \times b_i + b_{i+1})}{3 \times (b_i + b_{i+1})} \times h_i$ ...... (4.24)

Diagrammes des moments des aires est représenté dans la figure (4.3

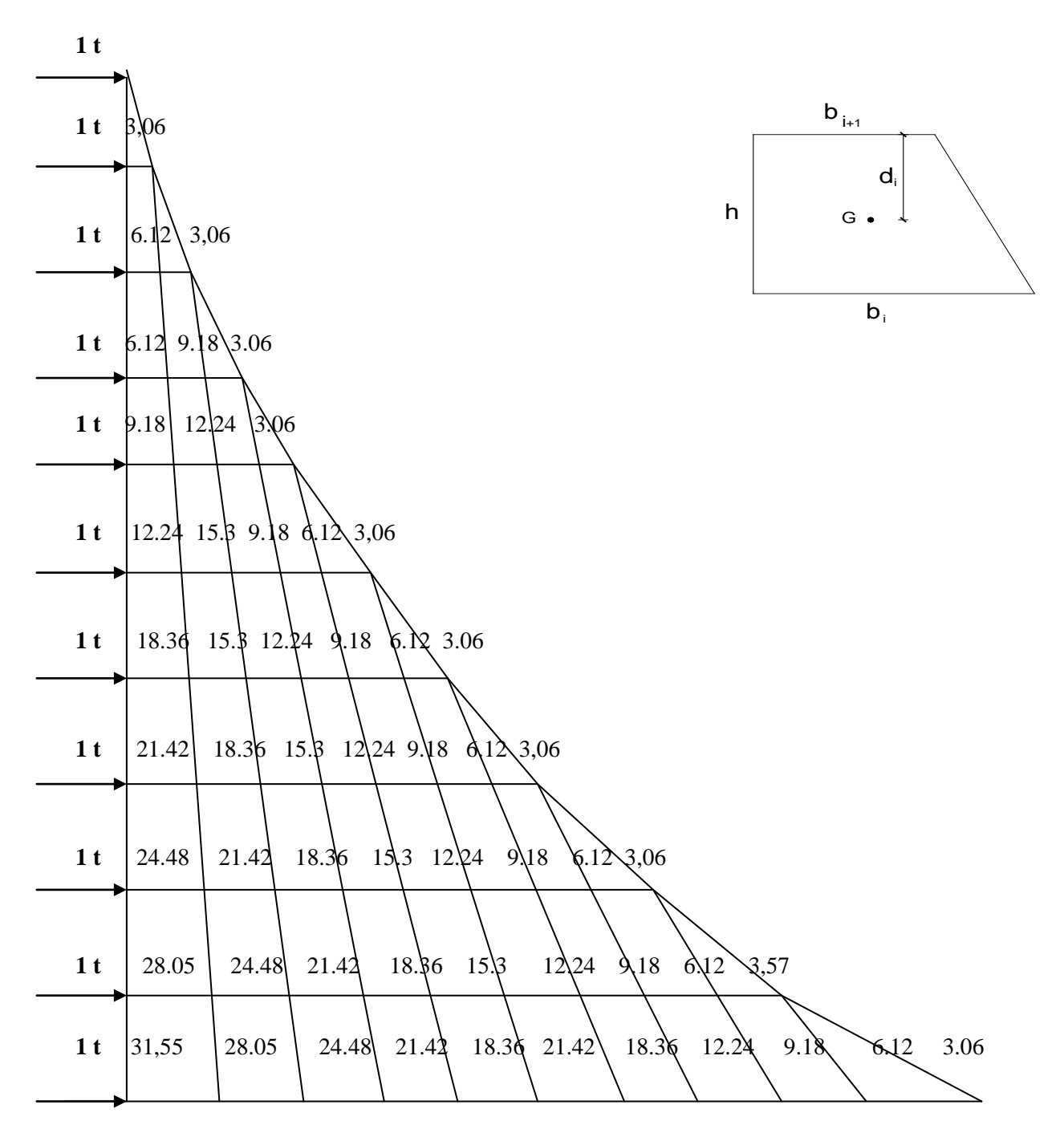

**Figure 4.3 :** Diagramme des moments des aires

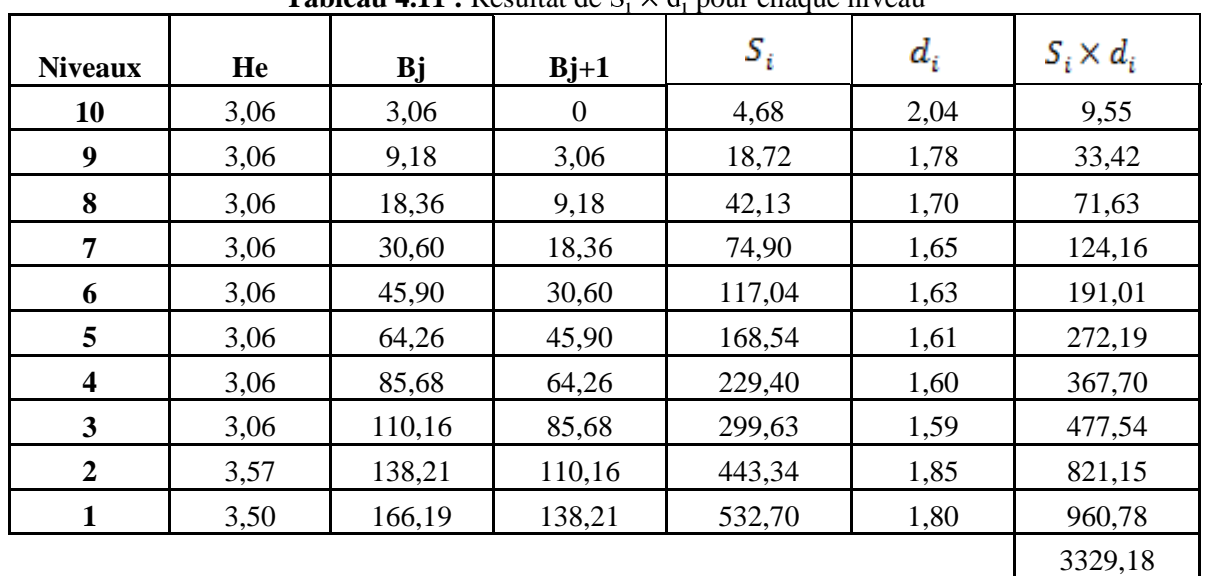

# **4.3.1.1. Calcul de Si d<sup>i</sup> pour les différents niveaux**

Tableau 4.11 **:** Résultat de S. × d. pour chaque niveau

### **4.3.1.2. Calcul des flèches par niveau**

$$
\frac{S_i \times f_{i=} d_i}{E_i \times I} \dots \dots \dots (4.25)
$$

**Tableau 4.12 :** Résultat de la flèche pour chaque niveau

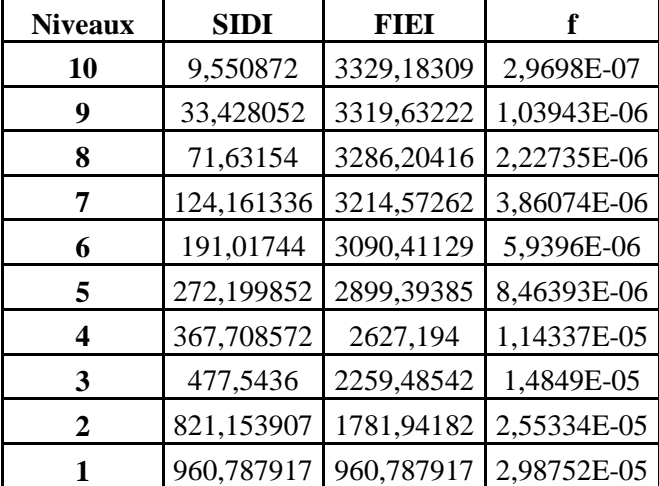

# **4.3.2. Calcul du déplacement des portiques au droit de chaque plancher**

- Etapes de calcul
- **-** Calcule de la rotation d'étage E
	- $\triangleright$  Pour les niveaux supérieurs

$$
E\theta_n = \frac{M_n + M_{N+1}}{24 \times K_m} \dots (4.26)
$$

avec

:  $h \times T_n$ ......(4.27)  $:T_{n+1} \times h_{n+1} \dots (4.28)$ 

 $\triangleright$  Pour les premiers niveaux Poteaux encastrés  $E\theta_n = \frac{M_l + M_2}{24 \times K_{tn} + 2 \times K_{pn}}$ ....(4.29) Poteaux articulés = ………...…(4.30) **-** Calcul des déplacements = + ….……(4.31) = ………………………(4.32) **-** Calcul du déplacement au niveau i  $=$   $\frac{n}{i}$   $\Delta_n$  ......(4.33) **-** Calcule de l'inertie fictive = / ……………….…(4.34) avec

 $K_{pn}$ : somme des raideurs des poutres du  $n^{eme}$  niveau,

 $K_{tn}$ : somme des raideurs des poteaux du  $n^{eme}$  niveau,

h : hauteur libre d'étage,

E : module d'élasticité

 $\Delta_n$ : déplacements du portique au $n^{\acute{e}me}$ niveau

 $f_n$ : flèche du  $n^{eme}$  niveau

 $\overrightarrow{\Delta_i}$ : déplacement du portique au niveau « i ».

Les resultat son resumés dans les tableaux qui suivent :

**Inertie fictive des portiques transversaux.**

**Tableau 4.13 :** Inertie fictive des portiques dans le sens transversaux :

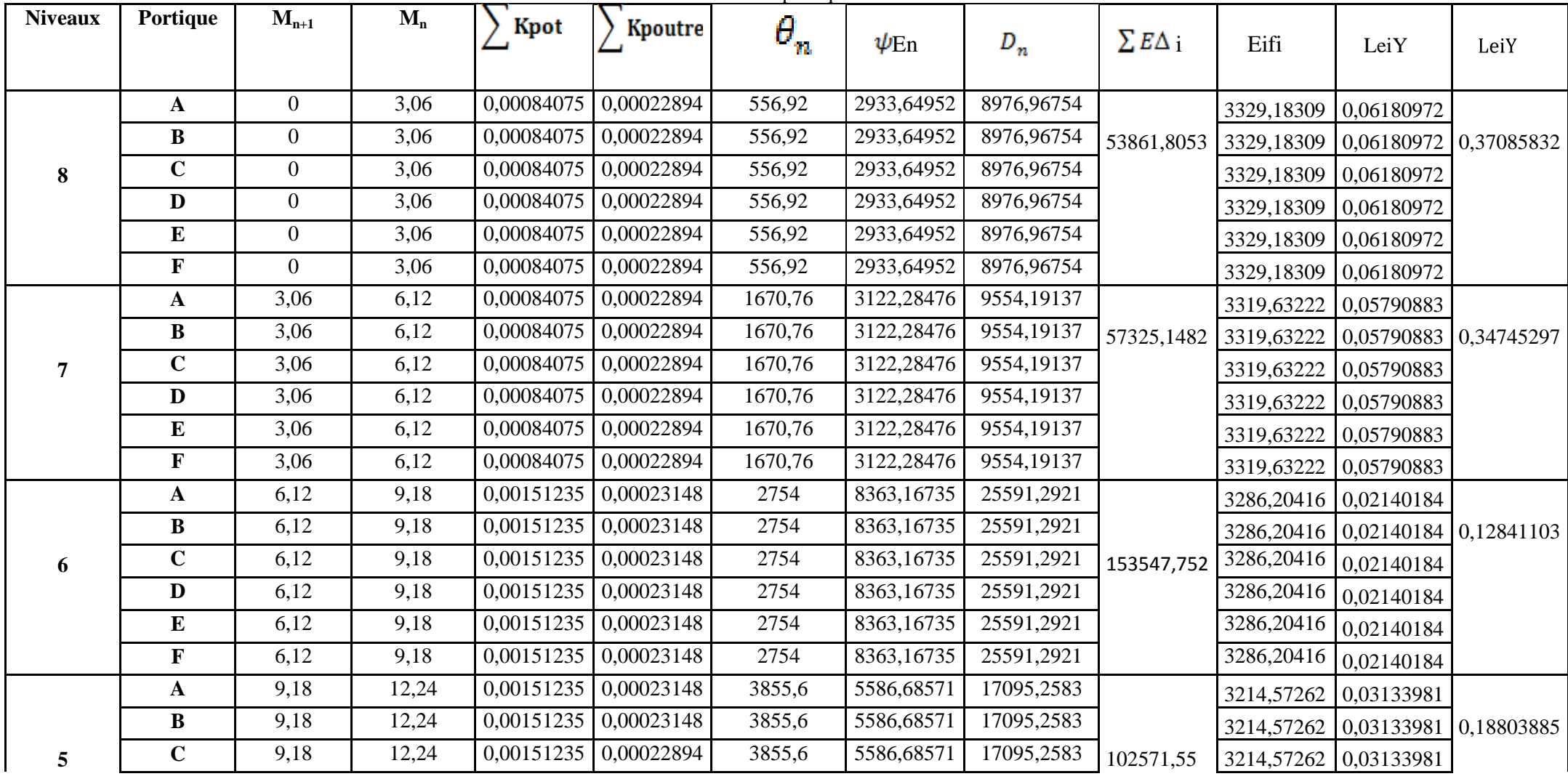

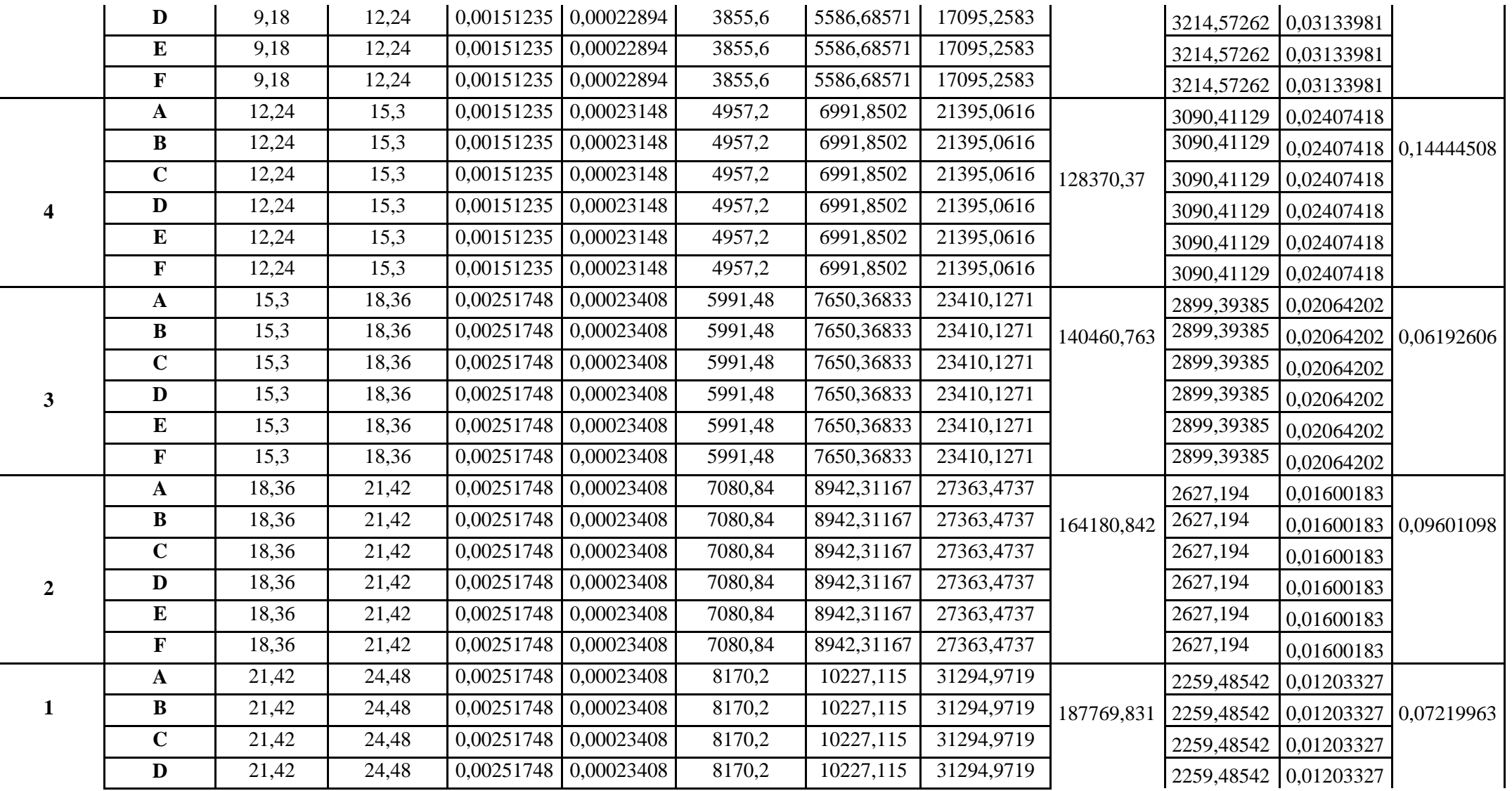

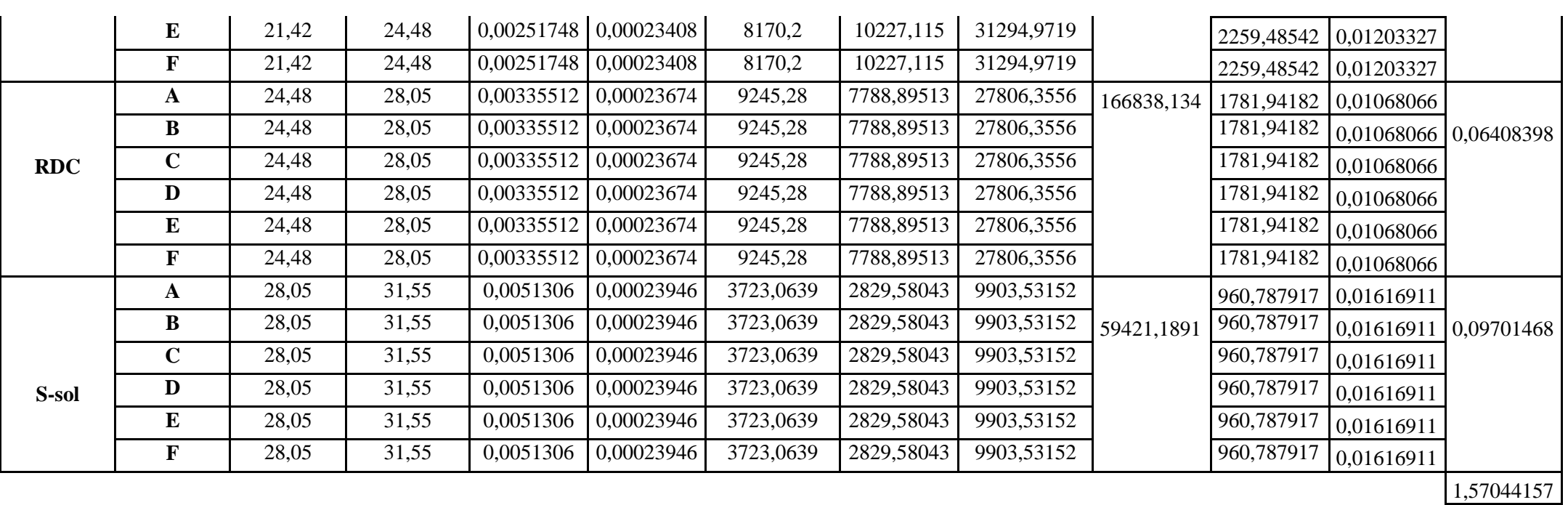

 $\sim$ 

**Inertie fictive des portiques longitudinaux**

**Tableau 4.14 :** Inertie fictive des portiques dans le sens longitudinal

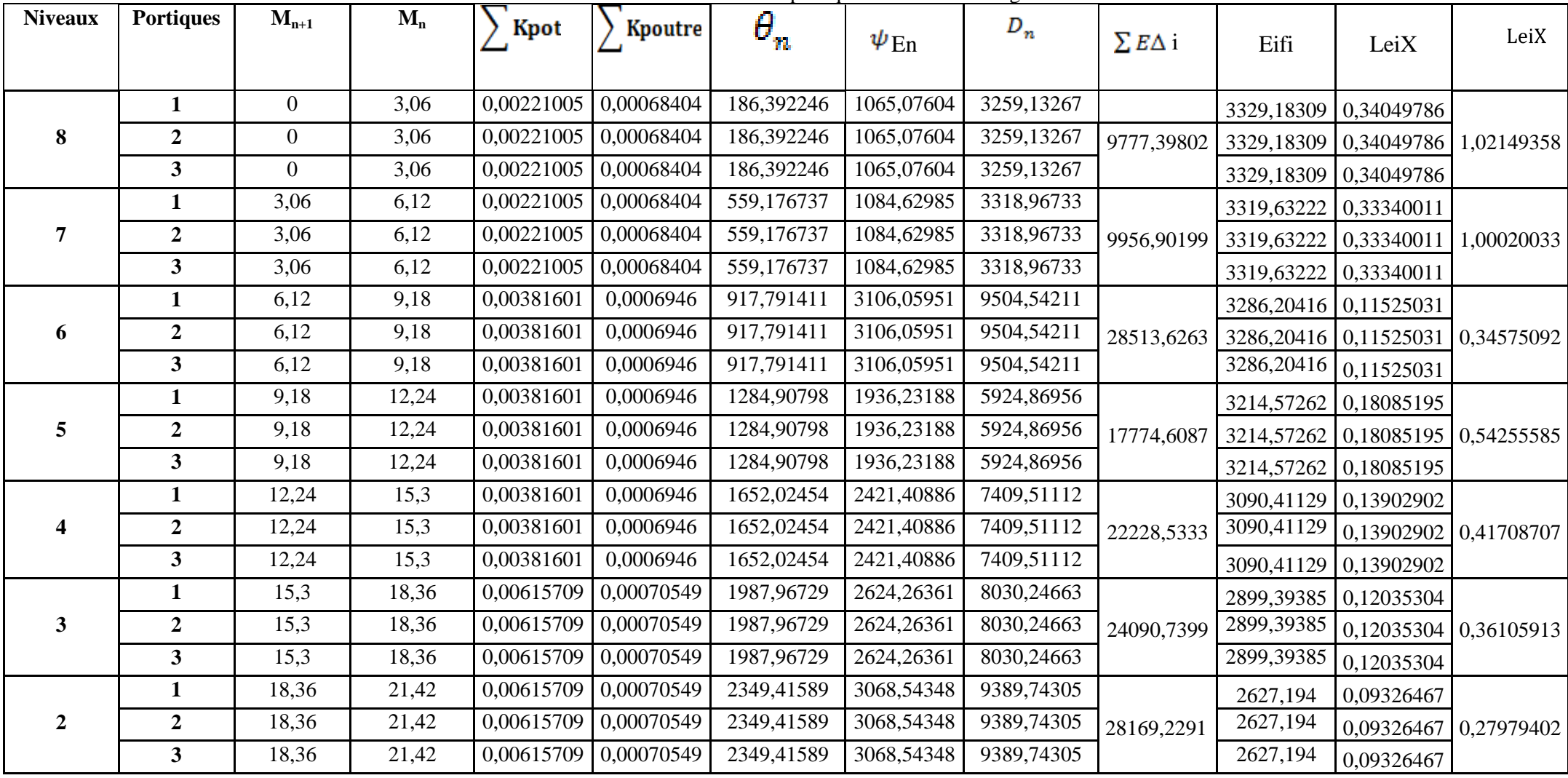

UMMTO 2017 Page 106

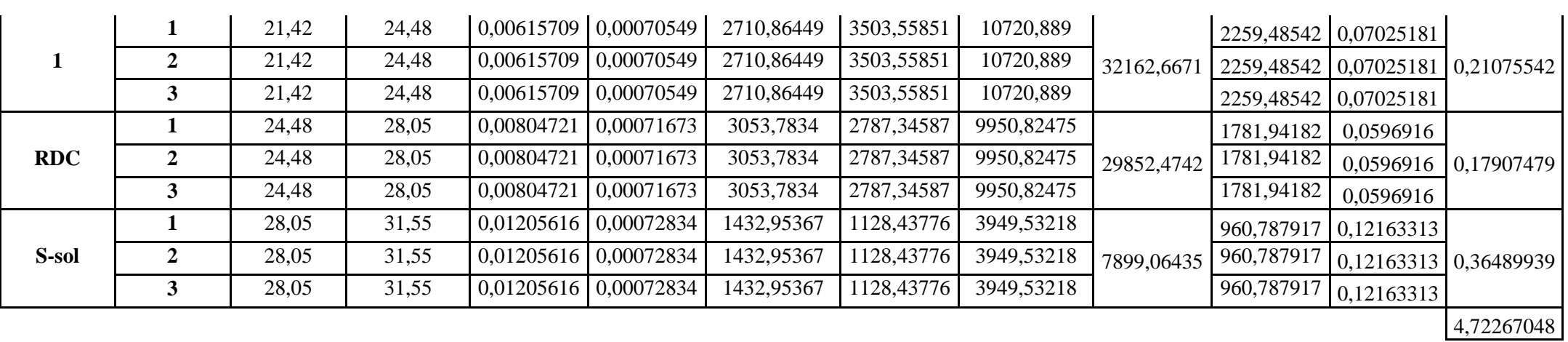

 $\sim$ 

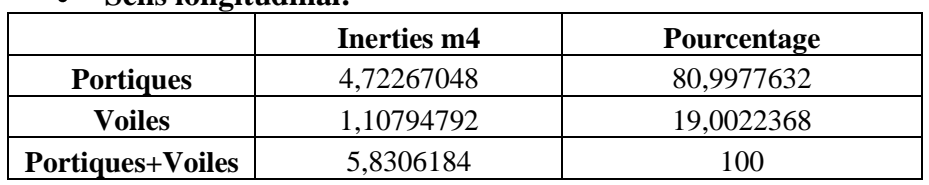

#### **4.3.3. Interprétation des résultats Sens longitudinal:**

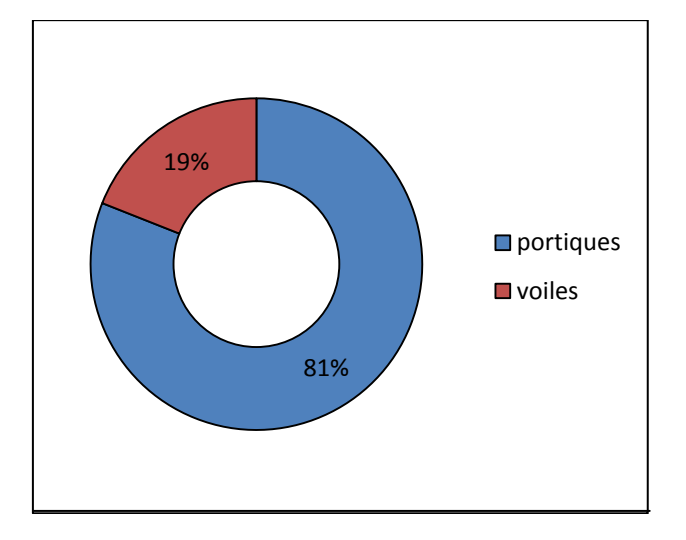

# **Figure 4.4 :** Pourcentage de l'effort horizontal repris par les éléments dans le sens longitudinal

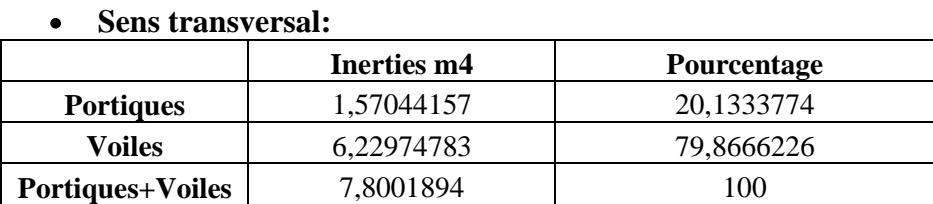

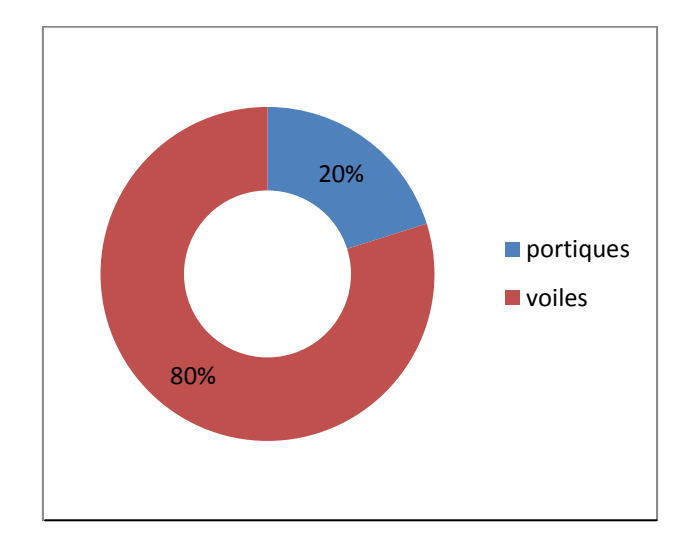

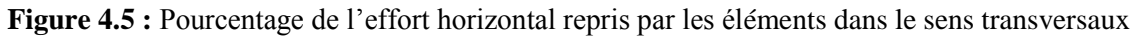

### **Le pourcentage de l'effort revenant au voiles et portique**

Pour cela il nous suffit de calculer la surface totale reprise par les voiles et les portiques. Les résultats obtenue son résumés dans le tableau ci-dessous :

|                    | <b>Total</b> | voiles   | portiques |
|--------------------|--------------|----------|-----------|
| <b>Surface</b>     | 369,36325    | 46,00325 | 323,36    |
| <b>Pourcentage</b> | 100%         | 2%       | 88%       |

**Tableau 4.15 <b>:** Descente des charges revenant aux voiles et portiques.

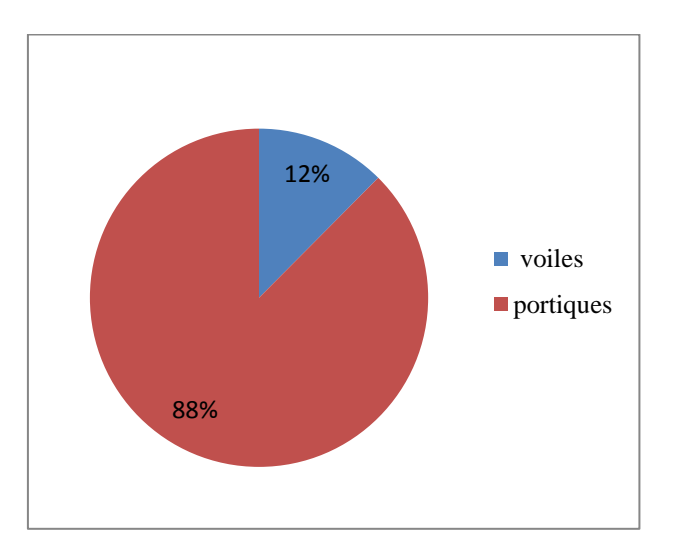

**Figure 4.6 :** Pourcentage de l'effort vertical revenant aux portiques et aux voiles.

# **4.3.4. Conclusion**

En se basant sur les résultats de cette étude et conformément au RPA, le système de contreventement est de deux types différents :

- Sens longitudinal (XX') : le système de contreventement est de type : portique autostable en  $\bullet$ béton armée avec remplissage en maçonnerie rigide R=3.5
- Sens transversal (YY') : le système de contreventement est de type : portiques contreventée  $\bullet$ par des voiles en béton armée R= 4

D'après le RPA (99 modifiée 2003) : **en cas d'utilisation des systèmes différents dans les deux directions considérées il y'a lieu d'adopter pour le coefficient R la valeur la plus petite. Aussi, nous adoptons R=3.5**

# **4.4. Calcul des centres de masse des éléments de la structure**

Le centre de masse noté **G** est défini comme étant le barycentre des masses des éléments constituant la structure. Sa position, par rapport à un système d'axes (oxy) choisi arbitrairement, est donnée par les deux formules suivantes:

 $X_M = \sum M_i X_i / \sum M_i$  …….......(4.35)  $Y_M = \sum M_i Y_i / \sum M_i$  ……...(4.36)

Mi : Masse de l'élément considéré (i)

X<sub>i</sub> ; Y<sub>i</sub> : Coordonnées du centre de gravité de l'élément considéré par rapport à (oxy).

**NB :**

Nous prendrons pour origine du repère choisi (**OX ; OY**), les extrémités extérieures du poteau « **A1** » du sous-sol.

### **a. Calcul du centre de masse des poteaux :**

 $S_i = bh$  ............(4.37)  $M_i = b h H \rho$  ..........(4.38)

avec :

b : largeur de poteau,

h : hauteur de poteau,

H : hauteur d'étage

ρ : masse volumique du béton armé ρ = 25 kN/m

**S-Sol** 

**Tableau 4.16 :** Centre de masse des poteaux (s-sol)

| <b>Portiques</b>        | <b>Poteaux</b> | $S_i$ (m <sup>2</sup> ) | $M_i(kN)$ | $X_i(m)$       | $Y_i$ (m)        | $M_i.X_i$ | $M_i.Y_i$        |
|-------------------------|----------------|-------------------------|-----------|----------------|------------------|-----------|------------------|
|                         | $\mathbf{A}$   | 0,275                   | 24,0625   | $\overline{0}$ | $\Omega$         | $\theta$  | $\theta$         |
|                         | $\bf{B}$       | 0,275                   | 24,0625   | 3,5            | $\boldsymbol{0}$ | 84,21875  | $\boldsymbol{0}$ |
|                         | $\mathbf C$    | 0,275                   | 24,0625   | 6,9            | $\boldsymbol{0}$ | 166,03125 | $\boldsymbol{0}$ |
| $\mathbf{1}$            | D              | 0,275                   | 24,0625   | 10,3           | $\overline{0}$   | 247,84375 | $\boldsymbol{0}$ |
|                         | $\bf{E}$       | 0,275                   | 24,0625   | 13,7           | $\boldsymbol{0}$ | 329,65625 | $\overline{0}$   |
|                         | $\mathbf{F}$   | 0,275                   | 24,0625   | 17,2           | $\mathbf{0}$     | 413,875   | $\overline{0}$   |
|                         | $\mathbf{A}$   | 0,275                   | 24,0625   | $\overline{0}$ | 4,7              | $\theta$  | 113,0937         |
|                         | $\bf{B}$       | 0,275                   | 24,0625   | 3,5            | 4,7              | 84,21875  | 113,0937         |
| $\overline{2}$          | $\mathbf C$    | 0,275                   | 24,0625   | 6,9            | 4,7              | 166,03125 | 113,0937         |
|                         | D              | 0,275                   | 24,0625   | 10,3           | 4,7              | 247,84375 | 113,0937         |
|                         | $\bf{E}$       | 0,275                   | 24,0625   | 13,7           | 4,7              | 329,65625 | 113,0937         |
|                         | $\mathbf F$    | 0,275                   | 24,0625   | 17,2           | 4,7              | 413,875   | 113,0937         |
|                         | $\mathbf{A}$   | 0,275                   | 24,0625   | $\overline{0}$ | 9,4              | $\theta$  | 226,1875         |
|                         | B              | 0,275                   | 24,0625   | 3,5            | 9,4              | 84,21875  | 226,1875         |
| $\overline{\mathbf{3}}$ | $\mathbf C$    | 0,275                   | 24,0625   | 6,9            | 9,4              | 166,03125 | 226,1875         |
|                         | D              | 0,275                   | 24,0625   | 10,3           | 9,4              | 247,84375 | 226,1875         |
|                         | $\bf{E}$       | 0,275                   | 24,0625   | 13,7           | 9,4              | 329,65625 | 226,1875         |
|                         | $\mathbf F$    | 0,275                   | 24,0625   | 17,2           | 9,4              | 413,875   | 226,1875         |

$$
x_{\rm M} = \frac{3724.875}{433.125} = 8.6 \text{m}
$$
\n
$$
y_{\rm M} = \frac{2035.6875}{433.125} = 4.7 \text{m}
$$

| <b>Niveaux</b> | $\sum M_i (kN)$ | $\sum M_i$ . $X_i$ | $\sum M_i$ . $Y_i$ | $X_M(m)$ | $Y_M(m)$ |
|----------------|-----------------|--------------------|--------------------|----------|----------|
| <b>RDC</b>     | 361,4625        | 3108,5775          | 1698,8738          | 8,6      | 4,7      |
| $1$ à $3$      | 247,86          | 2131,596           | 1164,942           | 8,6      | 4,7      |
| $4$ à 6        | 192,78          | 1657,908           | 906,066            | 8,6      | 4,7      |
| $7$ à 8        | 144,585         | 1243,431           | 679,5495           | 8,6      | 4,7      |

**Tableau 4.17 :** Centre de masse des poteaux des niveaux supérieurs :

**b. Centre de masse des poutres** 

**Poutres longitudinales**  $\bullet$  $M_i = b h l \rho$  ...........(4.39)

avec b : largeur de la poutre. l : longueur de la poutre.

h : hauteur de la poutre.

ρ : Masse volumique du béton

**Tableau 4.18 :** Centre de masse des Poutres longitudinales (s-sol) :

| portiques               | travées | $L_i(m)$ | $M_i(kN)$ | $X_i(m)$ | $Y_i(m)$ | $M_i$ . $X_i$ | $M_i.Y_i$ |
|-------------------------|---------|----------|-----------|----------|----------|---------------|-----------|
|                         | $A-B$   | 3,5      | 5,25      | 1,75     | 0,15     | 9,1875        | 0,7875    |
|                         | $B-C$   | 3,4      | 5,1       | 5,2      | 0,15     | 26,52         | 0,765     |
| $\mathbf{1}$            | $C-D$   | 3,4      | 5,1       | 8,6      | 0,15     | 43,86         | 0,765     |
|                         | $C-E$   | 3,4      | 5,1       | 12       | 0,15     | 61,2          | 0,765     |
|                         | $E-F$   | 3,5      | 5,25      | 15,45    | 0,15     | 81,1125       | 0,7875    |
|                         | $A-B$   | 3,5      | 5,25      | 1,75     | 0,15     | 9,1875        | 0,7875    |
|                         | $B-C$   | 3,4      | 5,1       | 5,2      | 4,85     | 26,52         | 24,735    |
| $\overline{2}$          | $C-D$   | 3,4      | 5,1       | 8,6      | 4,85     | 43,86         | 24,735    |
|                         | $C-E$   | 3,4      | 5,1       | 12       | 4,85     | 61,2          | 24,735    |
|                         | $E-F$   | 3,5      | 5,25      | 15,45    | 4,85     | 81,1125       | 25,4625   |
|                         | $A-B$   | 3,5      | 5,25      | 1,75     | 4,85     | 9,1875        | 25,4625   |
|                         | $B-C$   | 3,4      | 5,1       | 5,2      | 4,85     | 26,52         | 24,735    |
| $\overline{\mathbf{3}}$ | $C-D$   | 3,4      | 5,1       | 8,6      | 9,55     | 43,86         | 48,705    |
|                         | $C-E$   | 3,4      | 5,25      | 12       | 9,55     | 63            | 50,1375   |
|                         | $E-F$   | 3,5      | 4,575     | 15,45    | 9,55     | 70,68375      | 43,69125  |

$$
x_{\rm M} = \frac{657.011}{76.875} = 8..546m
$$

$$
y_{\rm M} = \frac{297.056}{8.546} = 3.864 \,\rm{m}
$$

| <b>Niveaux</b> | $M_i$ (kN) | $\sum M_i$ . $X_i$ | $\sum M_i$ . $Y_i$ | $X_M(m)$ | $Y_M(m)$   |
|----------------|------------|--------------------|--------------------|----------|------------|
| <b>RDC</b>     | 77,4       | 665,64             | 302,07             | 8,6      | 3,90271318 |
| $1$ à $3$      | 77,4       | 665,64             | 302,07             | 8,6      | 3,90271318 |
| $4$ à 6        | 77,4       | 665,64             | 302,07             | 8,6      | 3,90271318 |
| $7$ à $8$      | 77,4       | 665,64             | 302,07             | 8,6      | 3,90271318 |

**Tableau 4.19 :** Centre de masse des poutres longitudinales des niveaux supérieurs :

#### **Poutres transversales**   $\bullet$

**Tableau 4.20 :** Centre de masse des Poutres transversales (s-sol) :

| portiques   | travées   | $L_i(m)$ | $M_i(kN)$ | $X_i(m)$ | Yi(m) | $M_i$ . $X_i$ | $M_i.Y_i$ |
|-------------|-----------|----------|-----------|----------|-------|---------------|-----------|
| A           | $01 - 02$ | 4,7      | 11,75     | 2,35     | 0,2   | 27,6125       | 2,35      |
|             | $02 - 03$ | 4,7      | 11,75     | 7,05     | 0,2   | 82,8375       | 2,35      |
| B           | $01 - 02$ | 4,7      | 11,75     | 2,35     | 3,7   | 27,6125       | 43,475    |
|             | $02-03$   | 4,7      | 11,75     | 7,05     | 3,7   | 82,8375       | 43,475    |
| $\mathbf C$ | $01 - 02$ | 4,7      | 11,75     | 2,35     | 7,1   | 27,6125       | 83,425    |
|             | $02-03$   | 4,7      | 11,75     | 7,05     | 7,1   | 82,8375       | 83,425    |
| D           | $01 - 02$ | 4,7      | 11,75     | 2,35     | 10,5  | 27,6125       | 123,375   |
|             | $02 - 03$ | 4,7      | 11,75     | 7,05     | 10,5  | 82,8375       | 123,375   |
| E           | $01 - 02$ | 4,7      | 11,75     | 2,35     | 13,9  | 27,6125       | 163,325   |
|             | $02-03$   | 4,7      | 11,75     | 7,05     | 13,9  | 82,8375       | 163,325   |
| F           | $01 - 02$ | 4,7      | 11,75     | 2,35     | 17,4  | 27,6125       | 204,45    |
|             | $02-03$   | 4,7      | 11,75     | 7,05     | 17,4  | 82,8375       | 204,45    |

$$
x_{\rm M} = \frac{662.7}{141} = 4.7 \text{m}
$$
  $y_{\rm M} = \frac{1240.8}{141} = 8.8 \text{m}$ 

**Tableau 4.21 :** Centre de masse des poutres transversales des niveaux supérieurs :

| <b>Niveaux</b> | $M_i (kN)$ | $\sum M_i$ . $X_i$ | $\nabla$ M <sub>i</sub> . Y <sub>i</sub> | $X_{M}(m)$ | $\mathbf{Y_{M}\mathrm{(}}\mathbf{m}\mathrm{)}$ |
|----------------|------------|--------------------|------------------------------------------|------------|------------------------------------------------|
| <b>RDC</b>     | 141        | 662,7              | 1240,8                                   | 4,7        | 8,8                                            |
| $1$ à $3$      | 141        | 662,7              | 1240,8                                   | 4,7        | 8,8                                            |
| $4$ à 6        | 141        | 662,7              | 1240,8                                   | 4,7        | 8,8                                            |
| $7$ à $8$      | 141        | 662,7              | 1240,8                                   | 4,7        | 8,8                                            |

# **c. Centre de masse des planchers**

 $M_i = S_i x (G+Q) \dots (4.40)$ 

Avec :

Si : la surface de l'élément considéré.

G : charge permanente de l'élément considéré.

Q : surcharge d'exploitation de l'élément considéré

| <b>Panneaux</b> | $S_i(m^2)$ | $M_i$ (kN) | $X_i(m)$ | $Y_i(m)$ | $M_i$ .Xi | $M_i.Y_i$ |
|-----------------|------------|------------|----------|----------|-----------|-----------|
| 3.5x9,4         | 32,9       | 282,94     | 1,75     | 4,7      | 495,145   | 1329,818  |
| 3.5x9,4         | 32,9       | 282,94     | 15,45    | 4,7      | 4371,423  | 1329,818  |
| 3.4x9,4         | 31,96      | 274,856    | 5,2      | 4,7      | 1429,2512 | 1291,8232 |
| 3.4x9,4         | 31,96      | 274,856    | 8,6      | 4,7      | 2363,7616 | 1291,8232 |
| 3.4x9,4         | 31,96      | 274,856    | 12       | 4,7      | 3298,272  | 1291,8232 |

**Tableau 4.22 :** Centre de masse des planchers du s-sol .

$$
x_{\rm M} = \frac{11957.85}{1390.44} = 8.6 \text{m}
$$
\n
$$
y_{\rm M} = \frac{6535.10}{1390.44} = 4.7 \text{m}
$$

**Tableau 4.23 :** Centre de masse des planchers niveaux supérieurs :

| <b>Niveaux</b> | $\sum M_i (kN)$ | $\sum M_i$ . $X_i$ | $\sum M_i$ . $Y_i$ | $X_M(m)$ | $Y_M(m)$    |
|----------------|-----------------|--------------------|--------------------|----------|-------------|
| <b>RDC</b>     | 1390,448        | 11957,853          | 6535,1056          | 8,6      | 4,7         |
| $1$ à $3$      | 961,62          | 8269,932           | 4767,4638          | 8,6      | 4,957741935 |
| 4a6            | 961,62          | 8269,932           | 4767,4638          | 8,6      | 4,957741935 |
|                | 961,62          | 8269,932           | 4767,4638          | 8,6      | 4,957741935 |
| 8              | 995,131         | 8558,1266          | 4933,6027          | 8,6      | 4,957741935 |

**d. Centre de masse des murs extérieurs** 

**Tableau 4.24 :** Centre de masse des murs extérieurs du s-sol :

| Eléments | Si(m2) | $M_i$ [kN] | $X_i$ [m] | $Y_i$ [m] | $M_i \cdot X_i$ | $M_i \cdot Y_i$ |
|----------|--------|------------|-----------|-----------|-----------------|-----------------|
|          | 8,928  | 21,07008   | 0,125     | 7.97      | 2,63376         | 167,92854       |
|          | 8,928  | 21,07008   | 0,125     | 1.99      | 2,63376         | 41,929459       |
|          | 8,928  | 21,07008   | 17,325    | 1,99      | 365,039136      | 41,929459       |
|          | 8,928  | 21,07008   | 17,325    | 7,97      | 365,039136      | 167,92854       |

$$
x_{\rm M} = \frac{782.78}{89.71} = 8.725 \text{m}
$$
\n
$$
y_{\rm M} = \frac{421.67}{89.71} = 4.7 \text{ m}
$$

**Tableau 4.25 :** Centre de masse des murs extérieurs des niveaux supérieures :

| <b>Niveaux</b> | $\sum M_i (kN)$ | $\sum M_i$ . $X_i$ | $\sum M_i$ . $X_i$ | $X_M(m)$  | $Y_M(m)$    |
|----------------|-----------------|--------------------|--------------------|-----------|-------------|
| <b>RDC</b>     | 86,183424       | 751,95037          | 427,03887          | 8,725     | 4,955       |
| $1$ à $3$      | 311,49451       | 2561,242           | 1286,6324          | 8,2224305 | 4,130513906 |
| $4$ à 6        | 311,49451       | 2561,242           | 1286,6324          | 8,2224305 | 4,130513906 |
| 7              | 311,49451       | 2561,242           | 1286,6324          | 8,2224305 | 4,130513906 |
| 8              | 311,49451       | 2561,242           | 1286,6324          | 8.2224305 | 4,130513906 |

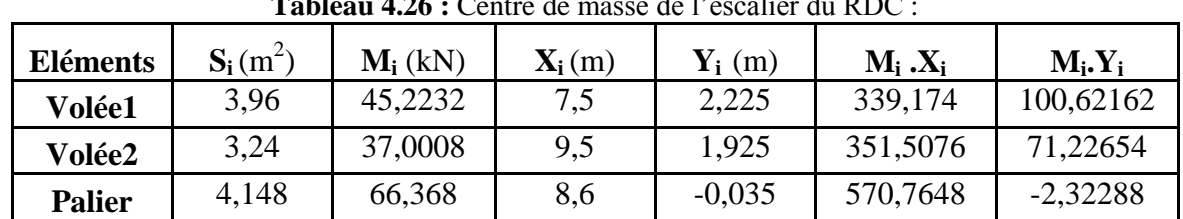

# **e. Centre de masse des escaliers**

**Tableau 4.26 :** Centre de masse de l'escalier du RDC :

$$
x_M = \frac{1261.44}{148.59} = 8.48m
$$
  $y_M = \frac{169.52}{148.59} = 1.14m$ 

**Tableau 4.27 :** Centre de masse de l'escalier des niveaux supérieurs :

| <b>Niveaux</b> | $\sum M_i (kN)$ | $\sum_{i}$ $\mathbf{M}_{i}$ . $\mathbf{X}_{i}$ | $\sum M_i$ . $Y_i$ | $\mathbf{X}_{\mathbf{M}}(\mathbf{m})$ | $Y_M(m)$  |
|----------------|-----------------|------------------------------------------------|--------------------|---------------------------------------|-----------|
| $1$ à $3$      | 106,5756        | 937,86528                                      | 141,31299          | 8.8                                   | 1,3259413 |
| <b>4 à 6</b>   | 106,5756        | 937,86528   141,31299                          |                    | 8.8                                   | 1,3259413 |
|                | 106,5756        | $\mid$ 937,86528   141,31299                   |                    | 8.8                                   | 1,3259413 |

# **f. Centre de masse de l'acrotère :**

**Tableau 4.28 :** Centre de masse de l'acrotère du niveau 8 (terrasse) :

| <b>Eléments</b>         | $Si(m^2)$ | $M_i$ [kN] | $X_i$ [m] | $Y_i$ [m] | $M_i \cdot X_i$ | $M_i \cdot Y_i$ |
|-------------------------|-----------|------------|-----------|-----------|-----------------|-----------------|
| 1                       | 7,6608    | 18,079488  | 0,125     | 7,97      | 2,259936        | 144,09352       |
| $\overline{2}$          | 7,6608    | 18,079488  | 0,125     | 1,89      | 2,259936        | 34,170232       |
| 3                       | 3,724     | 8,78864    | 0,125     | $-1,15$   | 1,09858         | $-10,10694$     |
| $\overline{\mathbf{4}}$ | 9,975     | 23,541     | 1,875     | $-1,725$  | 44,139375       | $-40,60823$     |
| 5                       | 3,724     | 8,78864    | 3,625     | $-1,15$   | 31,85882        | $-10,10694$     |
| 6                       | 1,862     | 4,39432    | 7,025     | $-0,8$    | 30,870098       | $-3,515456$     |
| 7                       | 9,31      | 21,9716    | 1,75      | $-1,275$  | 38,4503         | $-28,01379$     |
| 8                       | 1,862     | 4,39432    | 10,425    | $-0,8$    | 45,810786       | $-3,515456$     |
| 9                       | 3,724     | 8,78864    | 13,825    | $-1,15$   | 121,502948      | $-10,10694$     |
| 10                      | 9,975     | 23,541     | 15,575    | $-1,725$  | 366,651075      | $-40,60823$     |
| 11                      | 3,724     | 8,78864    | 17,325    | $-1,15$   | 152,263188      | $-10,10694$     |
| 12                      | 7,6608    | 18,079488  | 17,325    | 1,89      | 313,22713       | 34,170232       |
| 13                      | 7,6608    | 18,079488  | 17,325    | 7,97      | 313,22713       | 144,09352       |
| 14                      | 9,975     | 23,541     | 15,575    | 7,025     | 366,651075      | 165,37553       |
| 15                      | 3,724     | 8,78864    | 13,825    | 7,6       | 121,502948      | 66,793664       |
| 16                      | 9,31      | 21,9716    | 12,05     | 11,125    | 264,75778       | 244,43405       |
| 17                      | 3,724     | 8,78864    | 10,425    | 7,6       | 91,621572       | 66,793664       |
| 18                      | 3,724     | 8,78864    | 7,025     | 7,6       | 61,740196       | 66,793664       |

UMMTO 2017 Page 114

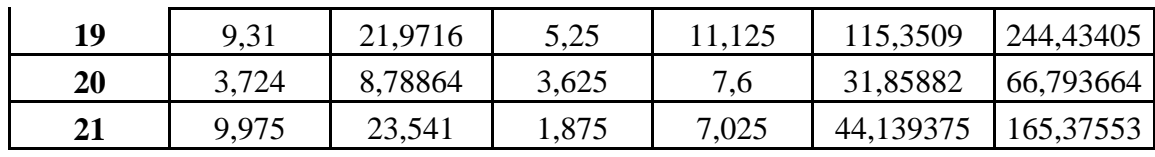

$$
x_M = \frac{478.11}{58.147} = 8.222m
$$
  $y_M = \frac{240.17}{58.147} = 4.131m$ 

### **g. Centre de masse des balcons**

|                          | <u>contro uo musso uos suresno uu mareuu r</u> |           |          |           |                 |            |  |  |  |
|--------------------------|------------------------------------------------|-----------|----------|-----------|-----------------|------------|--|--|--|
| Elément                  | $S_i(m)$                                       | $M_i(KN)$ | $X_i(m)$ | $Y_i$ (m) | $M_i \cdot X_i$ | $M_i.Y_i$  |  |  |  |
|                          | 5,44                                           | 47,056    | 5,2      | $-0,8$    | 244,6912        | $-37,6448$ |  |  |  |
| $\mathbf{2}$             | 5,44                                           | 47,056    | 12       | $-0,8$    | 564,672         | $-37,6448$ |  |  |  |
| 3                        | 5,6                                            | 48,44     | 15,45    | 10,2      | 748,398         | 494,088    |  |  |  |
| $\overline{\mathcal{A}}$ | 5,6                                            | 48,44     | 1,75     | 10,2      | 84,77           | 494,088    |  |  |  |

**Tableau 4.29 :** Centre de masse des balcons du niveau 1

$$
x_M = \frac{1642.5312}{190.992} = 8.6m
$$
  $y_M = \frac{912.88}{190.992} = 4.779m$ 

**Tableau 4.30 :** Centre de masse des balcons des niveaux supérieurs :

| <b>Niveaux</b> | $\sum M_i (kN)$ | $\sum_{i}$ $\mathbf{M}_{i}$ . $\mathbf{X}_{i}$ | $\sum M_i$ . $Y_i$ | $X_M(m)$ | $Y_M(m)$   |
|----------------|-----------------|------------------------------------------------|--------------------|----------|------------|
| $2$ à $3$      | 190,992         | 1642,5312                                      | 912,8864           | 8,6      | 4,77971014 |
| $4$ à 6        | 190,992         | 1642,5312                                      | 912,8864           | 8,6      | 4,77971014 |
| 7              | 190,992         | 1642,5312                                      | 912,8864           | 8,6      | 4,77971014 |
| 8              | 88,9824         | 765,24864                                      | 425,31008          | 8,6      | 4,77971014 |

**g. Centre de masse des portes à faux :**

**Tableau 4.31 :** Centre de masse des portes à faux du niveau 1 :

| Elément | $S_i(m)$ | $M_i(KN)$ | $X_i(m)$ | $Y_i$ (m) | $M_i$ . $X_i$ | $M_i.Y_i$   |
|---------|----------|-----------|----------|-----------|---------------|-------------|
|         | 5,44     | 36,5568   | 1,75     | $-0,8$    | 63,9744       | $-29,24544$ |
|         | 5,44     | 36,5568   | 15,45    | $-0,8$    | 564,80256     | $-29,24544$ |
|         | 5,6      | 37,632    | 12       | 10,2      | 451,584       | 383,8464    |
|         | 5,6      | 37,632    | 5,2      | 10,2      | 195,6864      | 383,8464    |

$$
x_{\rm M} = \frac{1276.047}{148.377} = 8.6 \text{m}
$$
 
$$
y_{\rm M} = \frac{709.201}{148.377} = 4.779 \text{m}
$$

| <b>Niveaux</b> | $\sum M_i (kN)$ | $\sum M_i$ . $X_i$  | $\sum M_i$ . $Y_i$ | $X_M(m)$ | $Y_M(m)$   |
|----------------|-----------------|---------------------|--------------------|----------|------------|
| $2$ à 3        | 148,3776        | 1276,0474           | 709,20192          | 8,6      | 4,77971014 |
| $4$ à 6        | 148,3776        | 1276,0474           | 709,20192          | 8,6      | 4,77971014 |
| 7              | 148,3776        | 1276,0474           | 709,20192          | 8,6      | 4,77971014 |
| 8              | 88,9824         | 765,24864 425,31008 |                    | 8,6      | 4,77971014 |

**Tableau 4.32 :** Centre de masse des portes à faux des niveaux supérieurs :

**h. Centre de masse des voiles:**

 $M_i = \rho \cdot V$  .......(4.41) Avec  $V = e \cdot L \cdot h$  .......(4.42) e : épaisseur du voile L : longueur du voile h : hauteur du voile

# **Sens longitudinal :**

**Tableau 4.33 :** Centre de masse des voiles du s-sol

| <b>Voiles</b>   | $S_i(m^2)$ | Vi(m3) | $M_i$ (kN) | $\mathbf{x}_i(\mathbf{m})$ | $y_i(m)$ | $M_i$ .xi  | $M_i.y_i$        |
|-----------------|------------|--------|------------|----------------------------|----------|------------|------------------|
| VL1             | 0,24       | 0,792  | 19,8       | 6,3                        | $\theta$ | 124,74     | $\boldsymbol{0}$ |
| VL1             | 0,24       | 0,792  | 19,8       | 10,9                       | $\theta$ | 215,82     | $\theta$         |
| VL <sub>2</sub> | 0,24       | 0,792  | 19,8       | 0,6                        | 4,7      | 11,88      | 93,06            |
| VL <sub>2</sub> | 0,24       | 0,792  | 19,8       | 16,6                       | 4,7      | 328,68     | 93,06            |
| VL3             | 0,16       | 0,528  | 13,2       | 3,1                        | 9,4      | 40,92      | 124,08           |
| VL3             | 0,16       | 0,528  | 13,2       | 14,1                       | 9,4      | 186,12     | 124,08           |
| VL <sub>4</sub> | 0,35       | 1,155  | 28,875     | 9,425                      | 6,45     | 272,146875 | 186,24375        |

$$
x_{\rm M} = \frac{1180.306}{134.475} = 8.777 \,\text{m}
$$
\n
$$
y_{\rm M} = \frac{620.523}{134.475} = 4.614 \,\text{m}
$$

| <b>Niveaux</b> | $\sum M_i (kN)$ | $\sum M_i$ . X <sub>i</sub> | $\sum M_i$ . $y_i$            | $X_M(m)$  | $Y_M(m)$                                       |
|----------------|-----------------|-----------------------------|-------------------------------|-----------|------------------------------------------------|
| <b>RDC</b>     | 136,715         | 1199,5709                   | 629,73575                     | 8,7742448 | 4,60619354                                     |
| 1a3            | 116,545         |                             | 1022,9326 537,78725 8,7771472 |           | 4,61441718                                     |
| $4$ à 6        | 116,545         |                             |                               |           | 1022,9326   537,78725   8,7771472   4,61441718 |
| $7$ à 8        | 116,545         |                             |                               |           | 1022,9326   537,78725   8,7771472   4,61441718 |

**Tableau 4.34 :** Centre de masse des voiles des niveaux supérieurs :

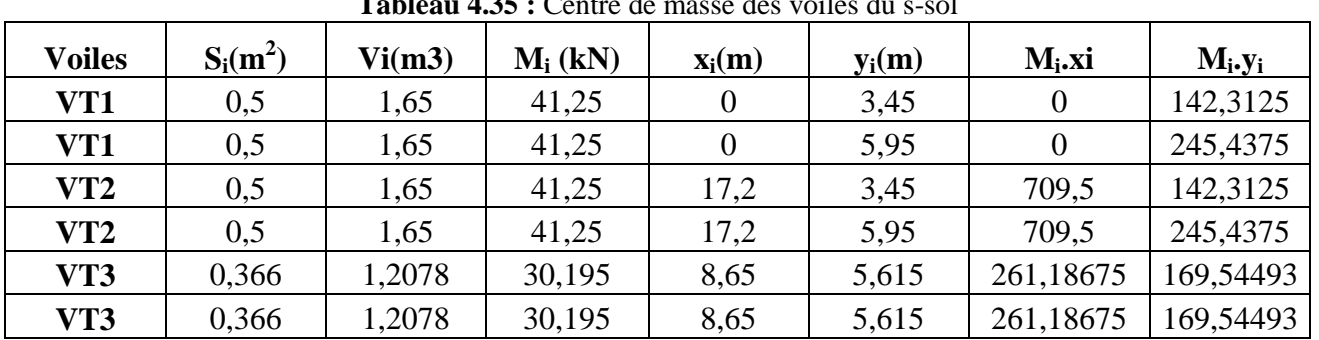

**Sens transversal :**

**Tableau 4.35 :** Centre de masse des voiles du s-sol

8.613m 225.395  $x_{\text{M}} = \frac{1941.37}{325,305}$ 

4.945m 225.39  $y_M = \frac{1114.58}{325.30}$ 

**Tableau 4.36 :** Centre de masse des voiles des niveaux supérieurs :

| <b>Niveaux</b> | $\sum M_i (kN)$ | $\sum M_i$ . X <sub>i</sub> | $\sum M_i$ . $y_i$ | $X_M(m)$  | $Y_M(m)$   |
|----------------|-----------------|-----------------------------|--------------------|-----------|------------|
| <b>RDC</b>     | 230,171         | 1982,5542                   | 1138,2327          | 8,6133968 | 4,94516105 |
| 1a3            | 195,338         | 1682,5237                   | 965,97787          | 8,6133968 | 4.94516105 |
| $4$ à 6        | 195,338         | 1682,5237                   | 965,97787          | 8,6133968 | 4,94516105 |
| $7$ à $8$      | 195,338         | 1682,5237                   | 965,97787          | 8,6133968 | 4,94516105 |

**Coordonnées des centres de masse**

**Tableau 4.37 :** Centre de masse des différents niveaux :

| <b>Niveaux</b>   | Mi(t)      | Mi.Xi      | Mi.Yi      | $\mathbf{X}_{\mathbf{M}}$ | ${\bf Y_M}$ |
|------------------|------------|------------|------------|---------------------------|-------------|
| S-SOL            | 2491,03076 | 21637,7338 | 12265,4364 | 8,6862572                 | 4,92383981  |
| <b>RDC</b>       | 2577,40936 | 21637,7338 | 12144,9611 | 8,3951483                 | 4,71208077  |
| 1                | 2520,62335 | 21045,5847 | 12125,8139 | 8,3493572                 | 4,81064095  |
| 2                | 2520,62335 | 21045,5847 | 12125,8139 | 8,3493572                 | 4,81064095  |
| 3                | 2520,62335 | 21045,5847 | 12125,8139 | 8,3493572                 | 4,81064095  |
| $\boldsymbol{4}$ | 2465,54335 | 20571,8967 | 11866,9379 | 8,3437579                 | 4,81311266  |
| 5                | 2465,54335 | 20571,8967 | 11866,9379 | 8,3437579                 | 4,81311266  |
| 6                | 2465,54335 | 20571,8967 | 11866,9379 | 8,3437579                 | 4,81311266  |
| 7                | 2417,34835 | 20157,4197 | 11640,4214 | 8,3386491                 | 4,8153678   |
| 8                | 2310,79015 | 19197,7494 | 11453,2106 | 8,3078723                 | 4,95640445  |

# **4.5. Centre de torsion**

Le centre de torsion d'une structure est le point caractérisé par les propriétés suivantes :

- 1. une force dans la ligne d'action passe par le centre de torsion engendre uniquement une translation des éléments dans la direction parallèle à celle de la force agissante.
- 2. un moment dont l'axe vertical passe par le centre de torsion, engendre uniquement une rotation dont le sens est du moment.
- 3. une force dont la ligne d'action passe par le centre de gravité de la structure engendre par rapport au centre torsion un effet de translation et un effet de rotation de la structure.

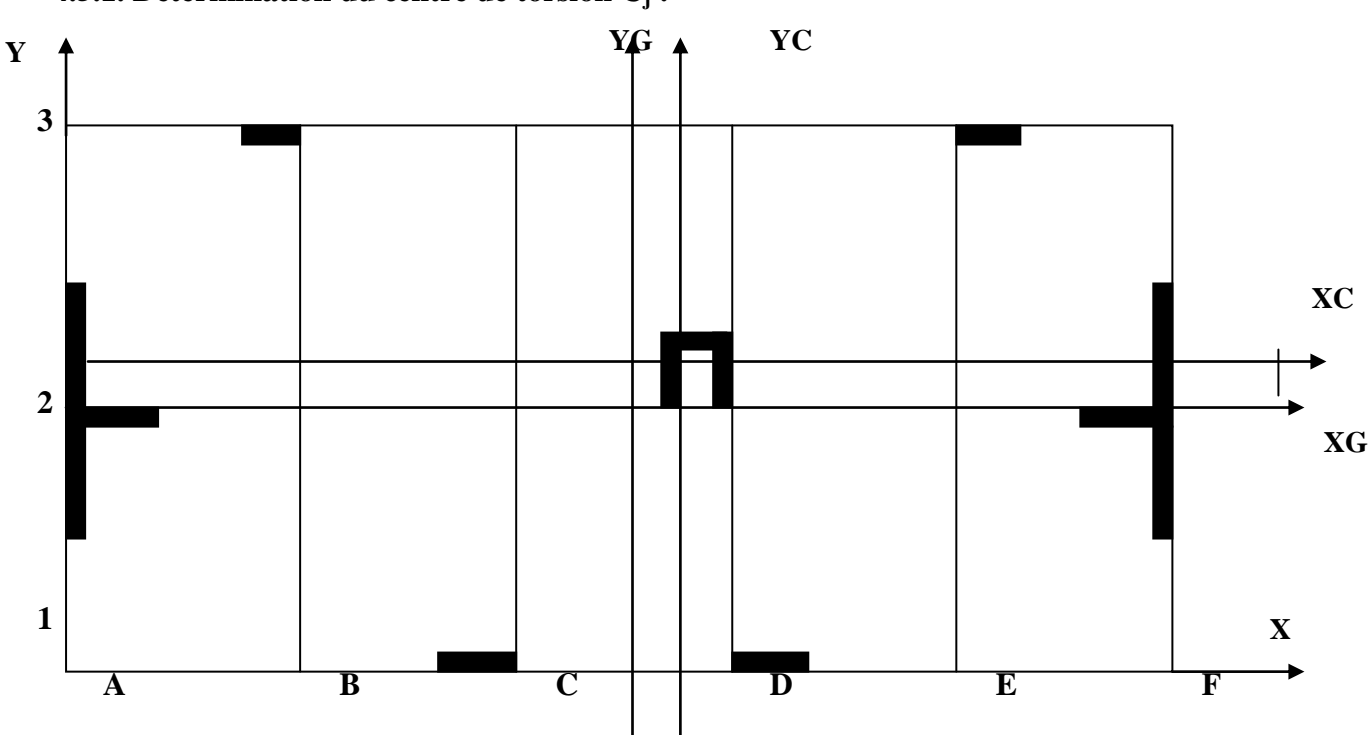

# **4.5.1. Détermination du centre de torsion C<sup>j</sup> :**

**Figure 4.7 :**Représentation des portiques dans le repère (Ox ;Oy)

#### **Portiques :**

Les coordonnées du centre de torsion C<sub>i</sub> de niveau j par rapport au repère (OX ; OY) sont données par les formules suivantes :

$$
\textbf{Xc}_{j} = \frac{\displaystyle\sum_{i=1}^{t=m} R_{jy}^{(t)} \cdot x_{j}^{(t)}}{\displaystyle\sum_{i=1}^{t=m} R_{jy}^{(t)}} \quad \ldots \ldots \ldots (4.43) \qquad \text{Yc}_{j} = \frac{\displaystyle\sum_{i=1}^{l=k} R_{jx}^{(l)} \cdot y_{j}^{(l)}}{\displaystyle\sum_{i=1}^{l=k} R_{jx}^{(l)}} \ldots \ldots \ldots (4.44)
$$

#### **Voiles :**

Les coordonnées du centre de torsion des voiles par rapport au repère (OX ; OY) sont données par les formules suivantes :

Refends longitudinaux :

$$
Yc_{j} = \frac{\sum_{i=1}^{n} R_{jvx} \cdot y_{j}}{\sum_{i=1}^{n} R_{jvx}} \dots \dots \dots (4.45)
$$

$$
Xc_{j} = \frac{\sum_{i=1}^{n} R_{jvy} \cdot \dots \dots \dots (4.46)}{\sum_{i=1}^{n} R_{jvy}}
$$

Refends transversaux :

Avec :

 $X_i$ : abscisse du centre de gravité du voile ou portique par rapport à l'axe  $(X-X)$  $Y_i$ : abscisse du centre de gravité du voile ou portique par rapport à l'axe (Y-Y)  $R_{jy}$ ,  $R_{jx}$ : rigidités des portiques suivant (X-X) et (Y-Y).  $R_{jvy}$ ,  $R_{jvx}$ : rigidités des voiles suivant (X-X) et (Y-Y).

Les résultats sont résumés dans les tableaux suivants :

| <b>Niveaux</b> | <b>Portiques</b> | $\mathbf{R}_{iv}$ (kN/m) | <b>rabicau 7.50 .</b> Inigianos dos portiquos transversada.<br>$\sum$ <b>R</b> <sub>j</sub> <sub>Y</sub> | $\mathbf{X}_{\mathbf{i}}$ | $\mathbf{R}_{jY}$ . $\mathbf{X}_{i}$ | $\sum R_iY$ . $X_i$ |
|----------------|------------------|--------------------------|----------------------------------------------------------------------------------------------------|---------------------------|--------------------------------------|---------------------|
|                |                  |                          | (kN/m)                                                                                                   | (m)                       | (kN)                                 | (kN)                |
|                |                  |                          |                                                                                                    |                           |                                      |                     |
|                | $\mathbf A$      | 16006,4131               |                                                                                                    | $\overline{0}$            | $\boldsymbol{0}$                     | 825930,915          |
|                | B                | 16006,4131               |                                                                                                    | 3,5                       | 56022,4458                           |                     |
| 8              | $\overline{C}$   | 16006,4131               |                                                                                                    | 6,9                       | 110444,25                            |                     |
|                | D                | 16006,4131               | 96038,4785                                                                                               | 10,3                      | 164866,055                           |                     |
|                | $\bf{E}$         | 16006,4131               |                                                                                                    | 13,7                      | 219287,859                           |                     |
|                | $\mathbf F$      | 16006,4131               |                                                                                                    | 17,2                      | 275310,305                           |                     |
|                | $\mathbf A$      | 16006,4131               |                                                                                                    | $\overline{0}$            | $\overline{0}$                       | 825930,915          |
|                | $\bf{B}$         | 16006,4131               |                                                                                                    | 3,5                       | 56022,4458                           |                     |
| $\overline{7}$ | $\mathbf C$      | 16006,4131               | 96038,4785                                                                                               | 6,9                       | 110444,25                            |                     |
|                | D                | 16006,4131               |                                                                                                    | 10,3                      | 164866,055                           |                     |
|                | $\bf{E}$         | 16006,4131               |                                                                                                    | 13,7                      | 219287,859                           |                     |
|                | $\mathbf F$      | 16006,4131               |                                                                                                    | 17,2                      | 275310,305                           |                     |
|                | $\mathbf A$      | 19353,1099               |                                                                                                    | $\boldsymbol{0}$          | $\boldsymbol{0}$                     | 998620,469          |
|                | $\bf{B}$         | 19353,1099               |                                                                                                    | 3,5                       | 67735,8845                           |                     |
| 6              | $\mathbf C$      | 19353,1099               | 116118,659                                                                                               | 6,9                       | 133536,458                           |                     |
|                | D                | 19353,1099               |                                                                                                    | 10,3                      | 199337,032                           |                     |
|                | $\bf{E}$         | 19353,1099               |                                                                                                    | 13,7                      | 265137,605                           |                     |
|                | ${\bf F}$        | 19353,1099               |                                                                                                    | 17,2                      | 332873,49                            |                     |
|                | $\mathbf A$      | 19353,1099               |                                                                                                    | $\overline{0}$            | $\boldsymbol{0}$                     |                     |
|                | $\bf{B}$         | 19353,1099               |                                                                                                    | 3,5                       | 67735,8845                           | 998620,469          |
| 5              | $\mathbf C$      | 19353,1099               | 116118,659                                                                                               | 6,9                       | 133536,458                           |                     |
|                | D                | 19353,1099               |                                                                                                    | 10,3                      | 199337,032                           |                     |
|                | ${\bf E}$        | 19353,1099               |                                                                                                    | 13,7                      | 265137,605                           |                     |

**Tableau 4.38 :** Rigidités des portiques transversaux :

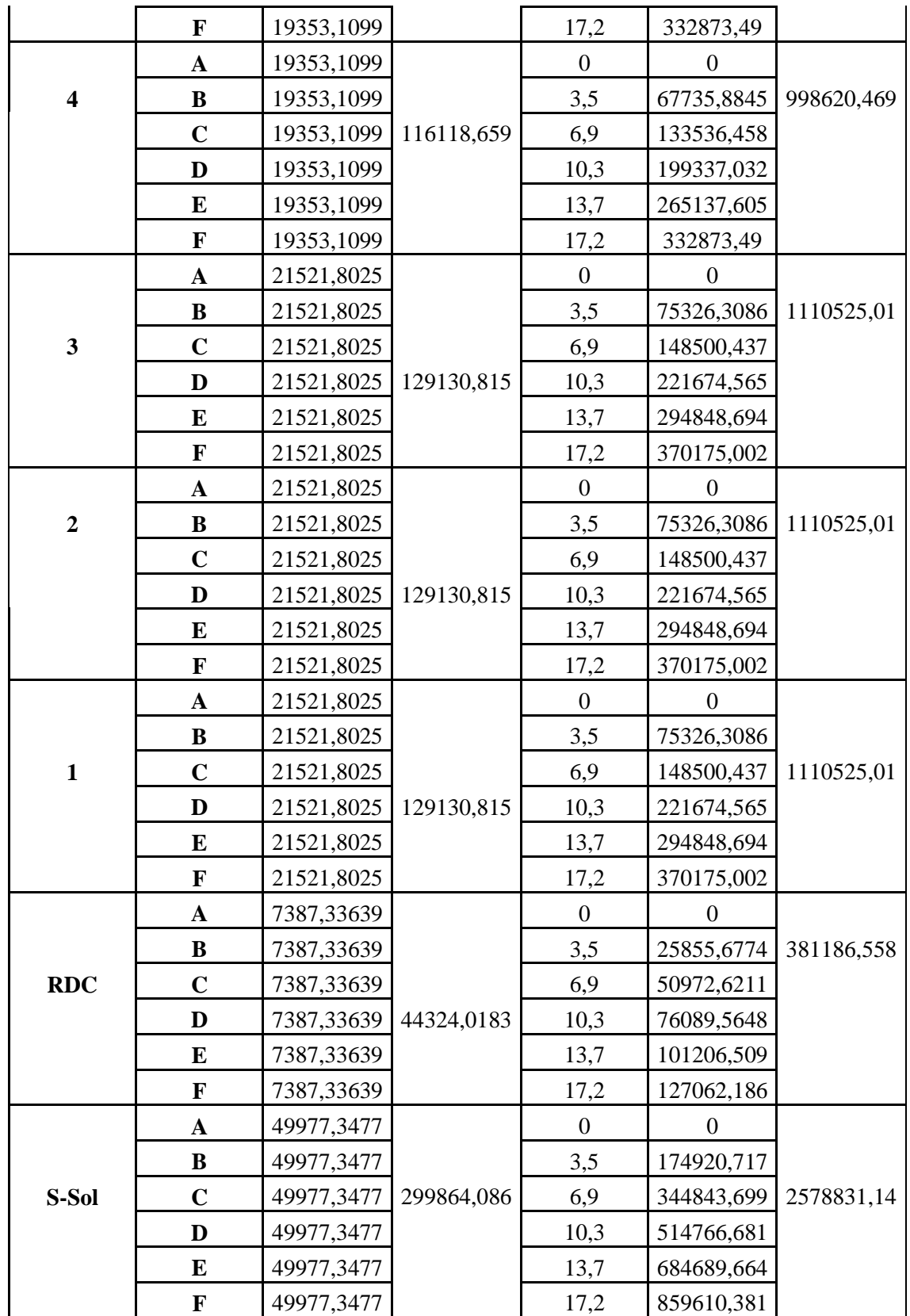

| <b>Niveaux</b>          | <b>Portiques</b>        | $\mathbf{R}_{jx}$ (kN/m) | $\sum \mathbf{R}_{\mathbf{j}\mathbf{x}}$ | Yi               | $R_{jX}$ . $Y_i$ | $\sum R_{jX}$ . Y <sub>i</sub> |
|-------------------------|-------------------------|--------------------------|------------------------------------------|------------------|------------------|--------------------------------|
|                         |                         |                          | (kN/m)                                   | (m)              | (kN)             | (kN)                           |
|                         | $\mathbf{1}$            | 23558,4971               |                                          | $\boldsymbol{0}$ | $\boldsymbol{0}$ | 332174,809                     |
| 8                       | $\overline{2}$          | 23558,4971               | 70675,4912                               | 4,7              | 110724,936       |                                |
|                         | 3                       | 23558,4971               |                                          | 9,4              | 221449,872       |                                |
|                         | $\mathbf{1}$            | 23558,4971               |                                          | $\boldsymbol{0}$ | $\boldsymbol{0}$ | 332174,809                     |
| $\overline{7}$          | $\overline{2}$          | 23558,4971               | 70675,4912                               | 4,7              | 110724,936       |                                |
|                         | $\mathbf{3}$            | 23558,4971               |                                          | 9,4              | 221449,872       |                                |
|                         | $\mathbf{1}$            | 26196,9738               |                                          | $\boldsymbol{0}$ | $\overline{0}$   |                                |
| 6                       | $\overline{2}$          | 26196,9738               | 78590,9215                               | 4,7              | 123125,777       | 369377,331                     |
|                         | $\mathbf{3}$            | 26196,9738               |                                          | 9,4              | 246251,554       |                                |
|                         | 1                       | 26196,9738               |                                          | $\boldsymbol{0}$ | $\theta$         | 369377,331                     |
| 5                       | $\overline{2}$          | 26196,9738               |                                          | 4,7              | 123125,777       |                                |
|                         | $\overline{\mathbf{3}}$ | 26196,9738               | 78590,9215                               | 9,4              | 246251,554       |                                |
|                         | $\mathbf{1}$            | 26196,9738               |                                          | $\boldsymbol{0}$ | $\boldsymbol{0}$ | 369377,331                     |
| $\overline{\mathbf{4}}$ | $\overline{2}$          | 26196,9738               | 78590,9215                               | 4,7              | 123125,777       |                                |
|                         | $\mathbf{3}$            | 26196,9738               |                                          | 9,4              | 246251,554       |                                |
|                         | 1                       | 27853,6528               |                                          | $\boldsymbol{0}$ | $\boldsymbol{0}$ |                                |
| $\overline{\mathbf{3}}$ | $\overline{2}$          | 27853,6528               |                                          | 4,7              | 130912,168       | 392736,505                     |
|                         | $\overline{\mathbf{3}}$ | 27853,6528               | 83560,9585                               | 9,4              | 261824,337       |                                |
|                         | $\mathbf{1}$            | 27853,6528               |                                          | $\boldsymbol{0}$ | $\boldsymbol{0}$ |                                |
| $\overline{2}$          | $\overline{2}$          | 27853,6528               |                                          | 4,7              | 130912,168       | 392736,505                     |
|                         | $\mathbf{3}$            | 27853,6528               | 83560,9585                               | 9,4              | 261824,337       |                                |
|                         | $\mathbf{1}$            | 27853,6528               |                                          | $\boldsymbol{0}$ | $\boldsymbol{0}$ |                                |
| $\mathbf{1}$            | $\boldsymbol{2}$        | 27853,6528               | 83560,9585                               | 4,7              | 130912,168       | 392736,505                     |
|                         | 3 <sup>1</sup>          | 27853,6528               |                                          | 9,4              | 261824,337       |                                |
|                         | $\mathbf{1}$            | 20810,3828               |                                          | $\boldsymbol{0}$ | $\boldsymbol{0}$ |                                |
| <b>RDC</b>              | $\overline{2}$          | 20810,3828               | 62431,1483                               | 4,7              | 97808,799        | 293426,397                     |
|                         | 3                       | 20810,3828               |                                          | 9,4              | 195617,598       |                                |
|                         | 1                       | 114350,938               |                                          | $\boldsymbol{0}$ | $\boldsymbol{0}$ |                                |
| S-SOL                   | $\boldsymbol{2}$        | 114350,938               | 343052,815                               | 4,7              | 537449,41        | 1612348,23                     |
|                         | $\mathbf{3}$            | 114350,938               |                                          | 9,4              | 1074898,82       |                                |

**Tableau 4.39 :** Rigidités des portiques longitudinaux :

**Tableau 4.40 :** Rigidités des voiles transversaux :

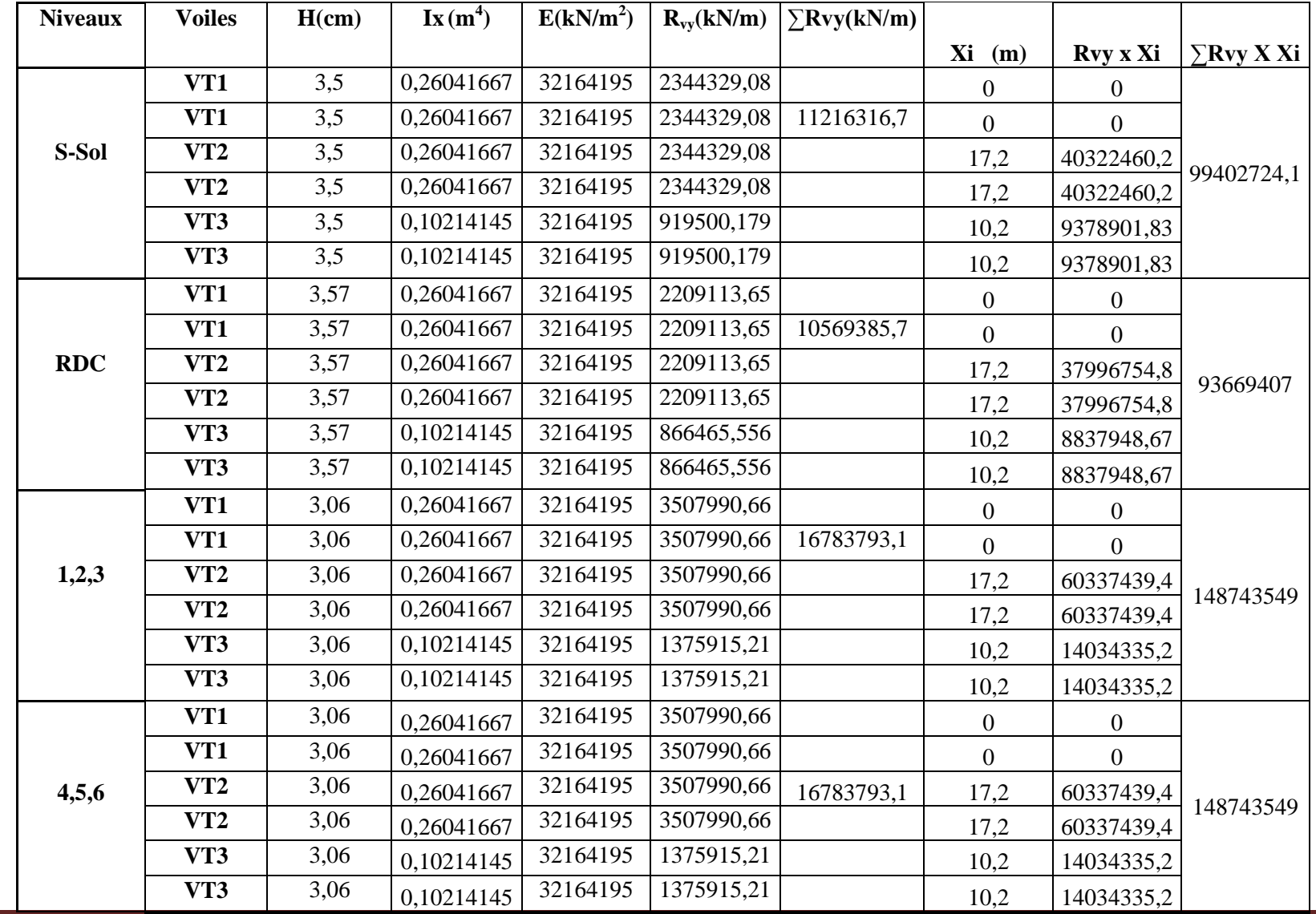

UMMTO 2017 Page 122

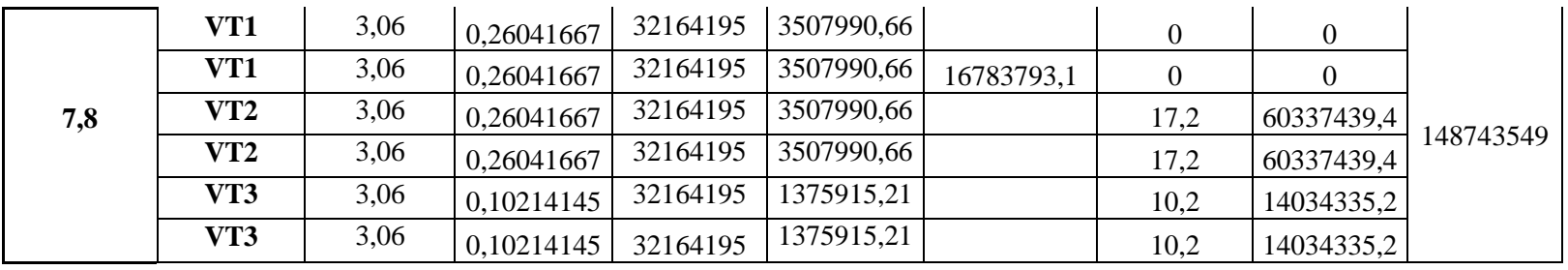

**Tableau 4.41 :** Rigidités des voiles longitudinaux :

| <b>Niveaux</b> | <b>Voiles</b>   | H(m) | $I_Y(m^4)$ | E(kN/m <sup>2</sup> ) | $R_{vx}(kN/m)$ | $\sum$ Rvx(kN/m) |              |                 |                   |
|----------------|-----------------|------|------------|-----------------------|----------------|------------------|--------------|-----------------|-------------------|
|                |                 |      |            |                       |                |                  | $Y_i(m)$     | <b>Rvx X Yi</b> | $\Sigma$ Rvx X Yi |
|                | VL1             | 3,5  | 0,0288     | 32164195              | 259264,042     |                  | $\Omega$     | $\theta$        |                   |
|                | VL1             | 3,5  | 0,0288     | 32164195              | 259264,042     | 1994798,99       | $\Omega$     | $\overline{0}$  |                   |
| S-Sol          | VL <sub>2</sub> | 3,5  | 0,0288     | 32164195              | 259264,042     |                  | 4,7          | 1218541         | 9148165,66        |
|                | VL2             | 3,5  | 0,0288     | 32164195              | 259264,042     |                  | 4,7          | 1218541         |                   |
|                | VL3             | 3,5  | 0,00853333 | 32164195              | 76818,9753     |                  | 9,4          | 722098,368      |                   |
|                | VL3             | 3,5  | 0,00853333 | 32164195              | 76818,9753     |                  | 9,4          | 722098,368      |                   |
|                | VL <sub>4</sub> | 3,5  | 0,08932292 | 32164195              | 804104,875     |                  | 6,55         | 5266886,93      |                   |
|                | VL1             | 3,57 | 0,0288     | 32164195              | 244310,297     |                  | $\mathbf{0}$ | $\theta$        |                   |
|                | VL1             | 3,57 | 0,0288     | 32164195              | 244310,297     | 1879743,64       | $\mathbf{0}$ | $\overline{0}$  |                   |
| <b>RDC</b>     | VL <sub>2</sub> | 3,57 | 0,0288     | 32164195              | 244310,297     |                  | 4,7          | 1148258,4       |                   |
|                | VL2             | 3,57 | 0,0288     | 32164195              | 244310,297     |                  | 4,7          | 1148258,4       |                   |
|                | VL3             | 3,57 | 0,00853333 | 32164195              | 72388,2362     |                  | 9,4          | 680449,42       | 8620520,82        |
|                | VL3             | 3,57 | 0,00853333 | 32164195              | 72388,2362     |                  | 9,4          | 680449,42       |                   |
|                | VL <sub>4</sub> | 3,57 | 0,08932292 | 32164195              | 757725,983     |                  | 6,55         | 4963105,19      |                   |

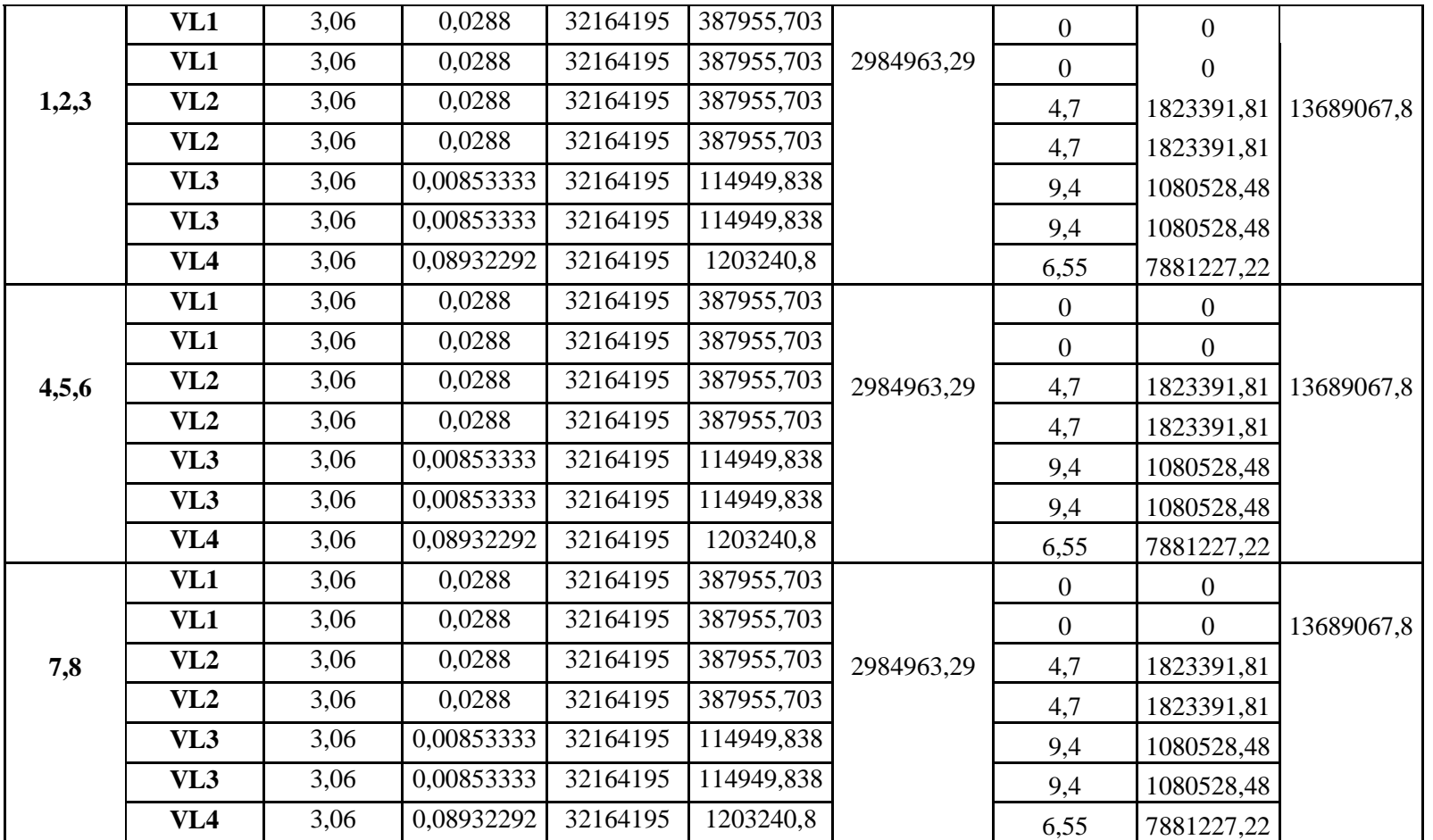

| <b>Niveaux</b>          | <b>Eléments</b> | <b>Rapieau 4.42.</b> Centre de torsion de rensemble (portiques $\pm$ voltes).<br>$\sum R_{jx}$ | $\sum R_{jx}$ .y <sub>j</sub> | $\sum R_{jy}$ | $\sum$ R <sub>ijy</sub> . Xj | $\mathbf{X}_{c}$ | $Y_c$     |
|-------------------------|-----------------|------------------------------------------------------------------------------------------------|-------------------------------|---------------|------------------------------|------------------|-----------|
|                         |                 | (kN/cm)                                                                                        | (kN)                          | (kN/cm)       | (kN)                         | (m)              | (m)       |
|                         | Portiques       | 70675,491                                                                                      | 332174,81                     | 96038,478     | 825930,92                    | 8,8608396        | 4,5886453 |
| $\bf{8}$                | voiles          | 2984963,3                                                                                      | 13689068                      | 16783793      | 148743549                    |                  |           |
|                         | somme           | 3055638,8                                                                                      | 14021243                      | 16879832      | 149569480                    |                  |           |
| $\overline{7}$          | Portiques       | 70675,491                                                                                      | 332174,81                     | 96038,478     | 825930,92                    | 8,8608396        | 4,5886453 |
|                         | voiles          | 2984963,3                                                                                      | 13689068                      | 16783793      | 148743549                    |                  |           |
|                         | somme           | 3055638,8                                                                                      | 14021243                      | 16879832      | 149569480                    |                  |           |
|                         | Portiques       | 78590,922                                                                                      | 369377,33                     | 116118,66     | 998620,47                    |                  |           |
| 6                       | voiles          | 2984963,3                                                                                      | 13689068                      | 16783793      | 148743549                    | 8,8605297        | 4,588933  |
|                         | somme           | 3063554,2                                                                                      | 14058445                      | 16899912      | 149742170                    |                  |           |
|                         | Portiques       | 78590,922                                                                                      | 369377,33                     | 116118,66     | 998620,47                    |                  |           |
| 5                       | voiles          | 2984963,3                                                                                      | 13689068                      | 16783793      | 148743549                    | 8,8605297        | 4,588933  |
|                         | somme           | 3063554,2                                                                                      | 14058445                      | 16899912      | 149742170                    |                  |           |
|                         | Portiques       | 78590,922                                                                                      | 369377,33                     | 116118,66     | 998620,47                    |                  |           |
| $\overline{\mathbf{4}}$ | voiles          | 2984963,3                                                                                      | 13689068                      | 16783793      | 148743549                    | 8,8605297        | 4,588933  |
|                         | somme           | 3063554,2                                                                                      | 14058445                      | 16899912      | 149742170                    |                  |           |
|                         | Portiques       | 83560,958                                                                                      | 392736,5                      | 129130,81     | 1110525                      |                  |           |
| $\mathbf{3}$            | voiles          | 2984963,3                                                                                      | 13689068                      | 16783793      | 148743549                    | 8,8603292        | 4,5891129 |
|                         | somme           | 3068524,2                                                                                      | 14081804                      | 16912924      | 149854074                    |                  |           |
|                         | Portiques       | 83560,958                                                                                      | 392736,5                      | 129130,81     | 1110525                      |                  |           |
| $\boldsymbol{2}$        | voiles          | 2984963,3                                                                                      | 13689068                      | 16783793      | 148743549                    | 8,8603292        | 4,5891129 |
|                         | somme           | 3068524,2                                                                                      | 14081804                      | 16912924      | 149854074                    |                  |           |
|                         | Portiques       | 83560,958                                                                                      | 392736,5                      | 129130,81     | 1110525                      |                  |           |
| $\mathbf{1}$            | voiles          | 2984963,3                                                                                      | 13689068                      | 16783793      | 148743549                    | 8,8603292        | 4,5891129 |
|                         | somme           | 3068524,2                                                                                      | 14081804                      | 16912924      | 149854074                    |                  |           |
|                         | Portiques       | 62431,148                                                                                      | 293426,4                      | 44324,018     | 381186,56                    |                  |           |
| <b>RDC</b>              | voiles          | 1879743,6                                                                                      | 8620520,8                     | 10569386      | 93669407                     | 8,8612366        | 4,589673  |
|                         | somme           | 1942174,8                                                                                      | 8913947,2                     | 10613710      | 94050594                     |                  |           |
|                         | Portiques       | 343052,81                                                                                      | 1612348,2                     | 299864,09     | 2578831,1                    |                  |           |
| S-Sol                   | voiles          | 1994799                                                                                        | 9148165,7                     | 11216317      | 99402724                     | 8,8555014        | 4,6027357 |
|                         | somme           | 2337851,8                                                                                      | 10760514                      | 11516181      | 101981555                    |                  |           |

**Tableau 4.42 :** Centre de torsion de l'ensemble (portiques + voiles) :

# **4.6. Calcul de l'excentricité (RPA 99 version 2003 /Art. 4.2.7)**

Pour toutes les structures comportant des planchers ou diaphragmes horizontaux rigides dans leur plan, on suppose qu'à chaque niveau et direction, la résultante des forces horizontales a une excentricité par rapport au centre de torsion égale à la plus grande des deux valeurs suivantes :

**Excentricité accidentelle** : 5 % de la plus grande dimension du bâtiment

 $e_{ax} = e_{ay} = 0.05x$  L<sub>max</sub>=0.05 x 17.2= 0.86 m

**Excentricité théorique :** résultante des plans ( $e_x$  et  $e_y$ )

 $e_{x \text{theo}} = X_M - X_C$ 

 $e_{y \triangleleft h \acute{e}o} = Y_M - Y_C$ 

Les valeurs des excentricités théoriques par niveau, les excentricités accidentelles par niveau ainsi que les excentricités adoptées sont résumé dans le tableau suivant :

| <b>Niveaux</b> | $\mathbf{X}_{\mathbf{M}}$ | $\mathbf{Y_M}$ | $\mathbf{X_C}$ | $\mathbf{Y_{C}}$ | ${\bf e}_{\bf X}$ | $e_Y$     | $5\%$ L <sub>x</sub> | vérification           |
|----------------|---------------------------|----------------|----------------|------------------|-------------------|-----------|----------------------|------------------------|
| 8              | 8,3078723                 | 4,9564045      | 8,8608396      | 4,5886453        | $-0,552967$       | 0,3677591 | 0,86                 | $\mathbf{C}\mathbf{V}$ |
| 7              | 8,3386491                 | 4,8153678      | 8,8608396      | 4,5886453        | $-0,52219$        | 0,2267225 | 0,86                 | $\mathbf{C}\mathbf{V}$ |
| 6              | 8,3437579                 | 4,8131127      | 8,8605297      | 4,588933         | $-0,516772$       | 0,2241796 | 0,86                 | CV                     |
| 5              | 8,3437579                 | 4,8131127      | 8,8605297      | 4,588933         | $-0,516772$       | 0,2241796 | 0,86                 | $\mathbf{C}\mathbf{V}$ |
| 4              | 8,3437579                 | 4,8131127      | 8,8605297      | 4,588933         | $-0,516772$       | 0,2241796 | 0,86                 | CV                     |
| 3              | 8,3493572                 | 4,810641       | 8,8603292      | 4,5891129        | $-0,510972$       | 0,221528  | 0,86                 | CV                     |
| 2              | 8,3493572                 | 4,810641       | 8,8603292      | 4,5891129        | $-0,510972$       | 0,221528  | 0,86                 | CV                     |
|                | 8,3493572                 | 4,810641       | 8,8603292      | 4,5891129        | $-0,510972$       | 0,221528  | 0,86                 | CV                     |
| <b>RDC</b>     | 8,3951483                 | 4,7120808      | 8,8612366      | 4,589673         | $-0,466088$       | 0,1224078 | 0,86                 | CV                     |
| S-Sol          | 8,3928738                 | 4,9238398      | 8,8555014      | 4,6027357        | $-0.462628$       | 0.3211041 | 0,86                 | CV                     |

**Tableau 4.43 <b>:** Calcul et adoption des excentricités théoriques et accidentelles :

# **4.7. Conclusion**

En se basant sur les résultats de cette étude, le système de contreventement est de deux types différents :

- Sens longitudinal (XX') : le système de contreventement est de type : portique autostable en  $\bullet$ béton armée avec remplissage en maçonnerie rigide
- $\bullet$ Sens transversal (YY') : le système de contreventement est de type : structures en portiques par des voiles en béton armée.

**Le RPA99** prescrit pour ce système les recommandations suivantes : **en cas d'utilisation des systèmes différents dans les deux directions considérées il y'a lieu d'adopter pour le coefficient R la valeur la plus petite. Aussi, nous adoptons R=3.5**

L'excentricité théorique calculée pour chaque niveau est inférieure à l'excentricité accidentelle dans les deux sens.

# **Introduction**

La complexité de l'étude dynamique d'une structure vis-à-vis des différentes sollicitations qui la mobilisent, en particulier l'effort sismique, demande des méthodes de calcul très rigoureuses. Pour cela, l'utilisation des méthodes numérique telle que la MEF sont devenues indispensables.

En s'appuyant sur l'outil informatique et des logiciels de calcul (ETABS, SAP2000…etc), nous évitons un calcul laborieux et nous augmentons la précision des résultats, c'est ainsi que dans ce chapitre nous nous intéressons à la présentation des étapes de la modélisation de notre structure sur ETABS, en utilisant la méthode des éléments finis. Les résultats obtenus seront commentés.

# **5.1. Description du logiciel ETABS**

**ETABS** est un logiciel de calcul conçu pour des ouvrages de génie civil, en particulier le bâtiment. Il permet de modéliser facilement et rapidement tous types de bâtiments grâce à une interface graphique unique. Il offre de nombreuses possibilités pour l'analyse statique et dynamique.

Ce logiciel permet le calcul et le dimensionnement des éléments structuraux suivant différentes réglementation en vigueur à travers le monde (Euro code, UBC, ACI … etc.).

En effet, grâce à ses diverses fonctions, il permet une décente de charge automatique et rapide, un calcul automatique du centre de masse et de rigidité, ainsi que la prise en compte implicite d'une éventuelle excentricité accidentelle. De plus, ce logiciel utilise une terminologie propre au domaine du bâtiment (plancher, dalle, trumeau, linteau …etc.).

ETABS s'appuie sur la MEF étant la structure étudiée est subdivisée en éléments connectés par des nœuds. Pour chaque type d'éléments, une fonction de déformation de forme polynomiale qui détermine la relation entre la déformation et la force nodale peut être dérivée sur la base de principe de l'énergie minimale. Cette relation est connue sous le nom de la matrice de rigidité de l'élément. Un système d'équation algébrique linéaire peut être établi en imposant l'équilibre de chaque nœud, tout en considérant comme inconnues les déformations aux niveaux des nœuds. La solution consiste donc à déterminer ces déformations, en suite les forces et les contraintes peuvent être calculées en utilisant les matrices de rigidité de chaque élément.

# **5.2. Modélisation de la structure sous ETABS**

La modélisation des éléments structuraux est effectuée comme suit :

- 1. Les éléments en portique (poutres poteaux) sont modélisés par «*fram*e»,
- 2. Les voiles sont modélisés par des éléments coques «*Shell*» à quatre nœuds,
- 3. Les planchers sont simulés par des diaphragmes rigides et le sens des poutrelles peut être automatiquement introduit,
- 4. Les dalles sont modélisées par des éléments «*slab*»

# **5.2.1. Terminologie utilisée**

Grid line : Ligne de grille, Joints : nœuds, Frame : portique (cadre), Shell : voile, Restraints : degrés de liberté (DDL), Loads: charges, Uniformed loads: charges uniformes, Materials : matériaux, Concret : béton, Steel : acier, Frame section : coffrage, Colum : poteau, Beam : poutre.

### **5.2.2. Choix de la Méthode de calcul**

Le calcul des forces sismiques peut être mené suivant trois méthodes :

- méthode statique équivalente,
- méthode d'analyse modale spectrale,
- méthode d'analyse dynamique par accélérogramme.

Dans notre cas nous utilisons la méthode modale spectrale avec un spectre de réponse défini dans le (RPA99/version 2003). Néanmoins, à cause de certaines vérifications nécessaires, il est indispensable de passer par la méthode statique équivalente.

### **5.2.3. Présentation de la méthode modale spectrale**

La méthode modale spectrale consiste en analyse dynamique de la structure sous l'effet d'un séisme représenté par un spectre de réponse. Par cette méthode, il est recherché pour chaque mode de vibration, le maximum des effets engendrés dans la structure par les forces sismiques.

#### **Hypothèses de calcul**

- les masses sont supposées concentrées au niveau des planchers,
- seuls les déplacements horizontaux des nœuds sont pris en compte,
- les planchers et les fondations doivent être rigides dans leurs plans (vis-à-vis des déplacements horizontaux).

# **5.3. Etapes de modélisation**

-

Dans notre étude, nous avons utilisés la version ETABS 9.6.

Les étapes de modélisation peuvent être résumées comme suit :

- introduction de la géométrie du modèle,
- spécification des propriétés mécaniques des matériaux (béton, acier…etc),
- spécification des propriétés géométriques des éléments (poteaux, poutres, voile…etc.),
- définition des charges statiques (G, Q),
- introduction du spectre de réponse (E) selon le (RPA99 /version2003),
- définition de la charge sismique E,
- chargement des éléments,
- introduction des combinaisons d'actions,
- déroulement de l'analyse et visualisation des résultats.

### **5.3.1. Introduction de la géométrie du modèle**

#### **a. Choix des unités**

La première étape consiste à choisir un système d'unités pour la saisie de données dans l'ETABS. En bas de l'écran, l'unité utilisée dans notre est (KN.m)

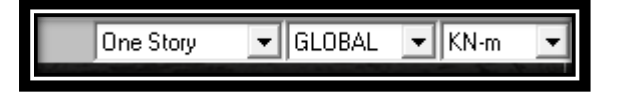

**Figure 5.1 :** Choix de l'unité de base.

### **b. Géométrie de base**

Dans le menu déroulant en haut de l'écran, nous sélectionnons : **File**  $\rightarrow$ **New model**. Dans la fenêtre qui apparait nous cliquons sur: **No.**

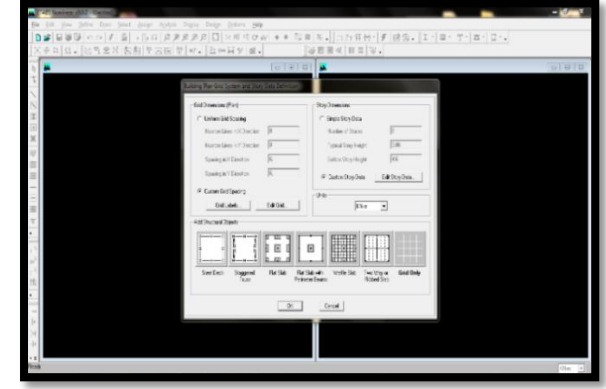

**Figure 5.2 :** Introduction des données de base de la structure.

Les fonctions qui s'affichent dans la figure (5.2) permettent de spécifier ou bien modifier les paramètres suivants :

- le nombre de ligne suivant les deux directions X et Y,
- le nombre de travée dans les deux sens X et Y,
- les hauteurs des différents étages,
- le nombre d'étages,
- les longueurs des travées.

#### **c. Modification de la géométrie de base**

#### • Lignes et travées

Nous cliquons sur **Custom Grid**  $\implies$  **Edit Grid** 

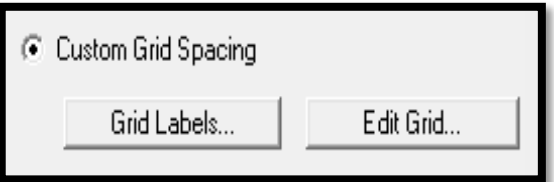

**Figure 5.3 :** Modification de la géométrie de base.

Dans la fenêtre ci-après, nous cliquons sur **Spacing** puis, nous introduisons les distances des trames suivant X-X et Y-Y.

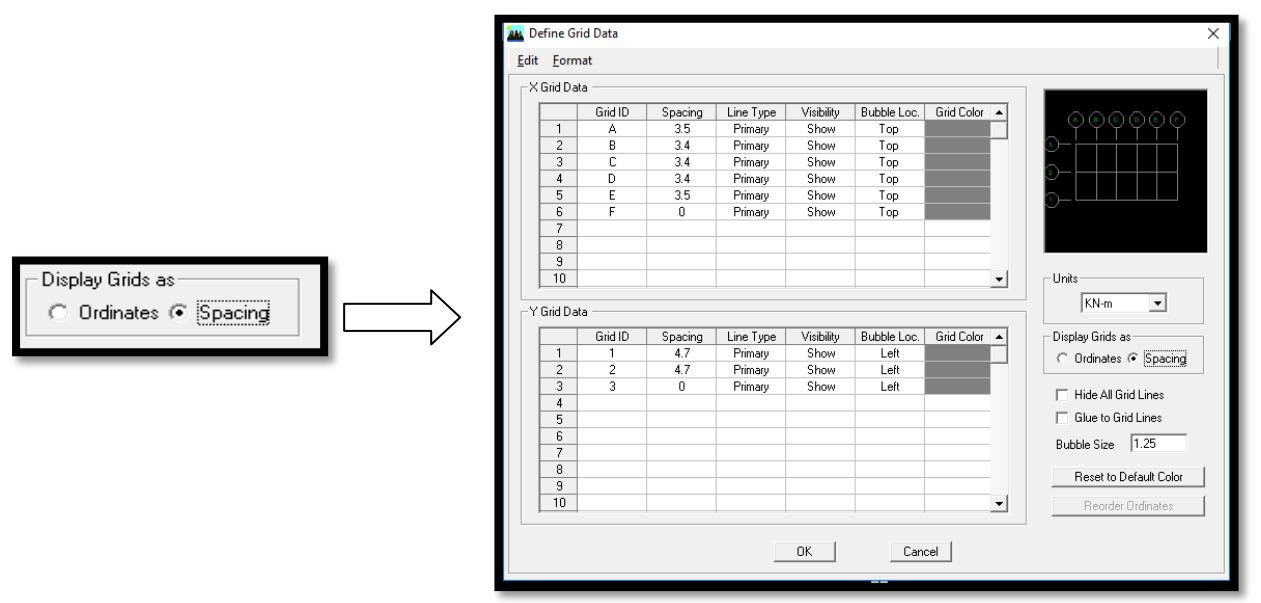

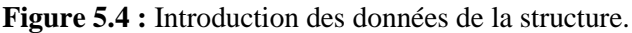

Par la suite nous cliquons sur **Ok**.

 $\bullet$ Etages

Sur **story dimensions** nous introduisons le nombre de planchers que nous avons (Number of stories), puis **Custom Story Data**  $\implies$  **Edit Story Data.** 

Nous introduisons les hauteurs des différents étages (Figure 5.5) .

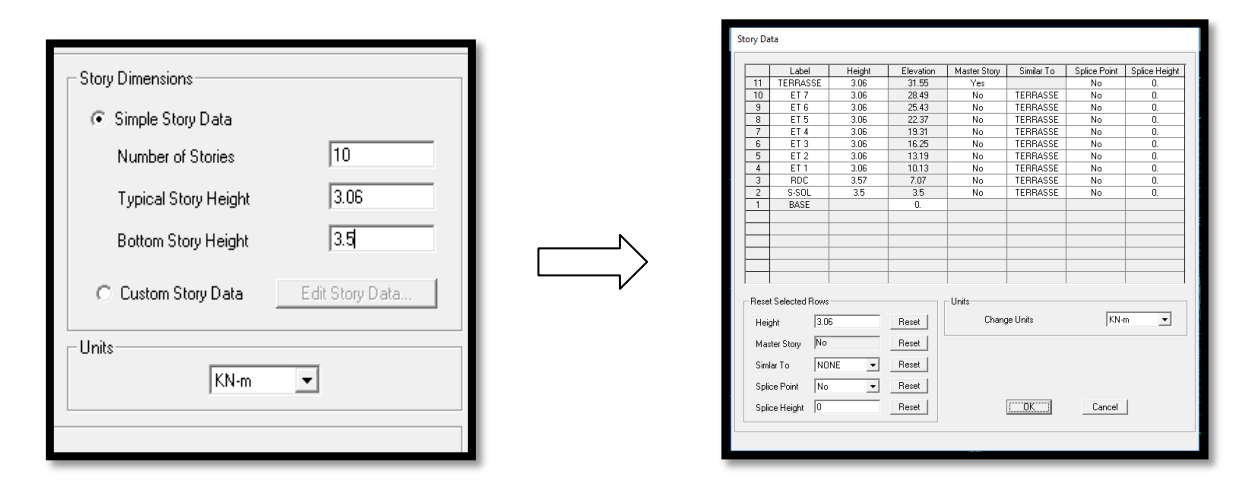

**Figure 5.5 :** Introduction des hauteurs de la structure.

**N.B** : Les valeurs indiquées sur les images sont celles adoptées pour notre structure.

Apres validations des étapes précédentes, nous obtenons deux fenêtres représentants la structure différemment l'une en 3D et l'autre en 2D comme indiqué sur la (Figure 5.6)

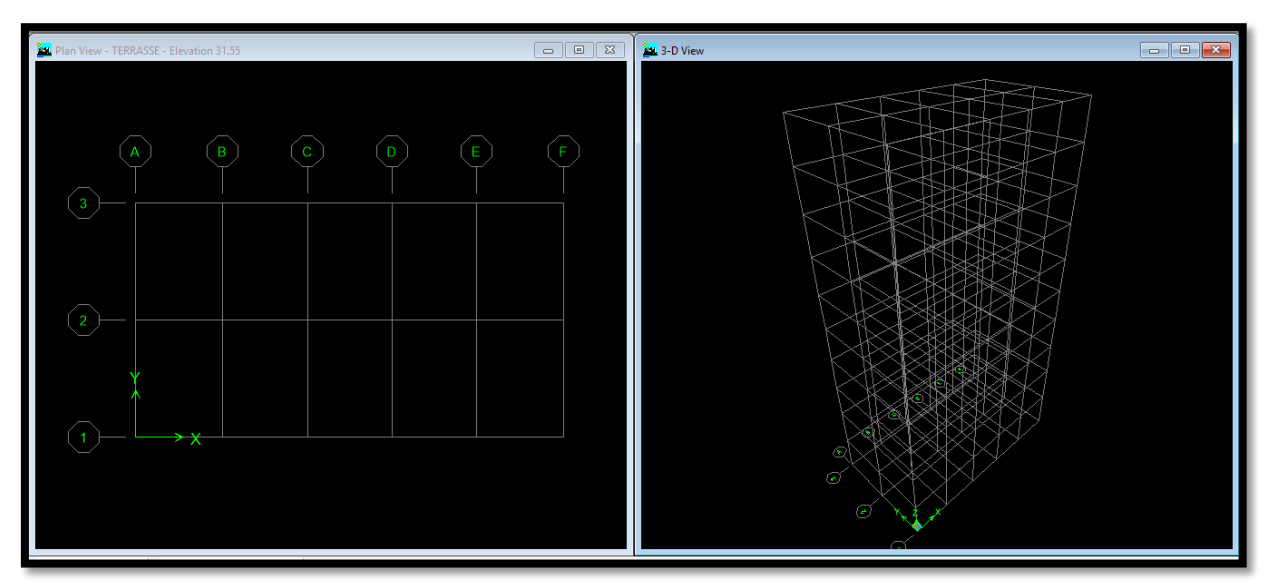

**Figure 5.6 :** Esquisse de la structure en système d'axes.

# **5.3.2. Spécification des propriétés mécaniques des matériaux**

La deuxième étape consiste à définir les propriétés mécaniques des matériaux (béton, acier et autres) **Define**  $\implies$ **Material properties**  $\implies$  Conc  $\implies$ **Modify/show Material.** Dans la boite de dialogue qui apparait nous définissons les propriétés mécaniques des matériaux utilisés.

Dans notre cas, nous définissons le béton et ses propriétés (figure 5.7)

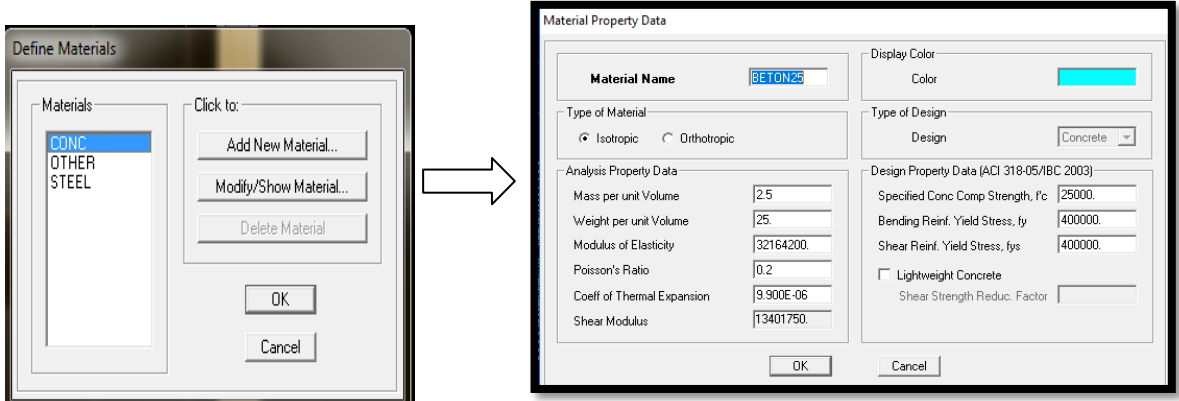

**Figure 5.7 :** Définition du matériau « Béton ».

#### **5.3.3. Spécification des propriétés géométriques des éléments**

La troisième étape consiste à créer les éléments de la structure puis leurs affecter leurs propriétés géométriques.

• Poutres, Poteaux

Nous commençons par les poutres principales (PP) ensuite les poutres secondaires (PS). Nous procédons comme suit :

### **Define**  $\implies$  **Frame sections**

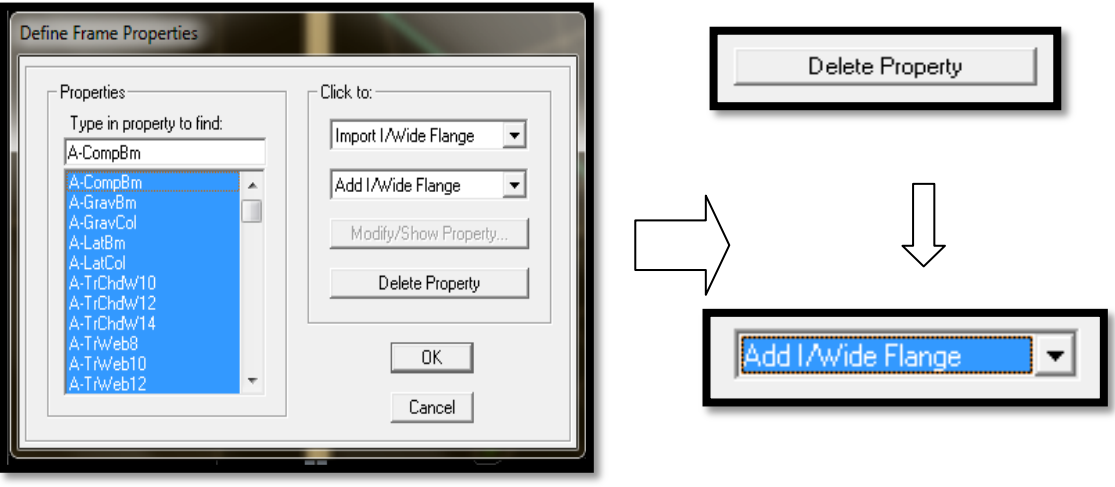

**Figure 5.8 :** Introduction des propriétés des éléments.

Nous sélectionnons tous les coffrages donnés par défaut dans la colonne puis, nous cliquons sur **Delete Property.**

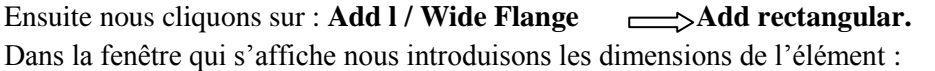
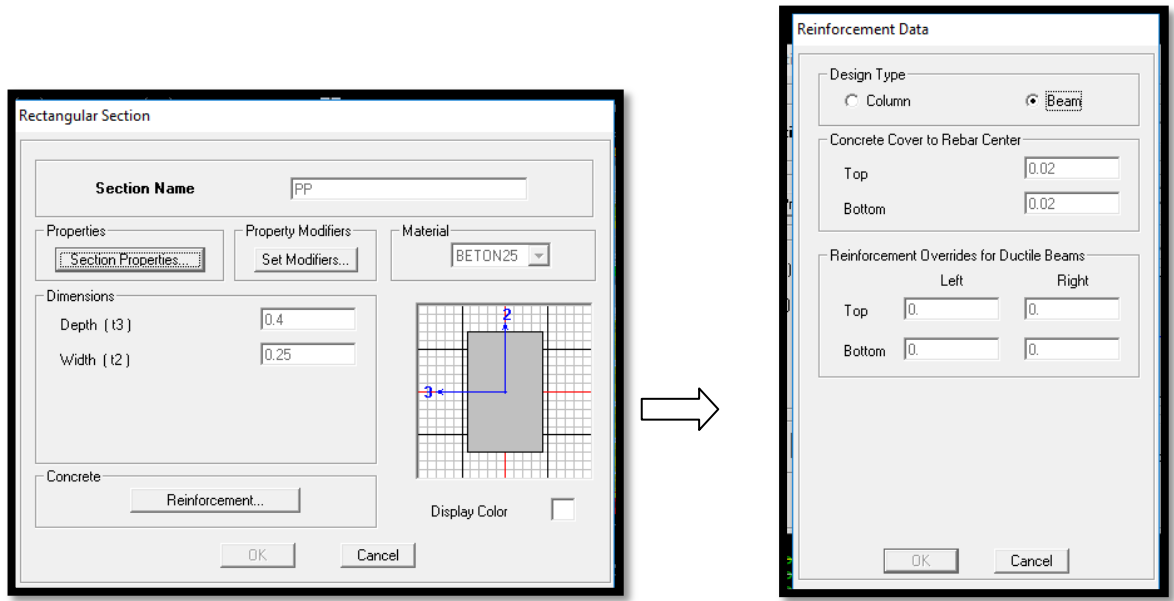

**Figure 5.9 :** Définition de l'élément « Poutre ».

#### Puis sur : **Reinforcement**  $\implies$  **Beam.**

La procédure est la même pour les poteaux, nous devons seulement modifier le paramètre **Beam** et faire la sélection sur **Column**.

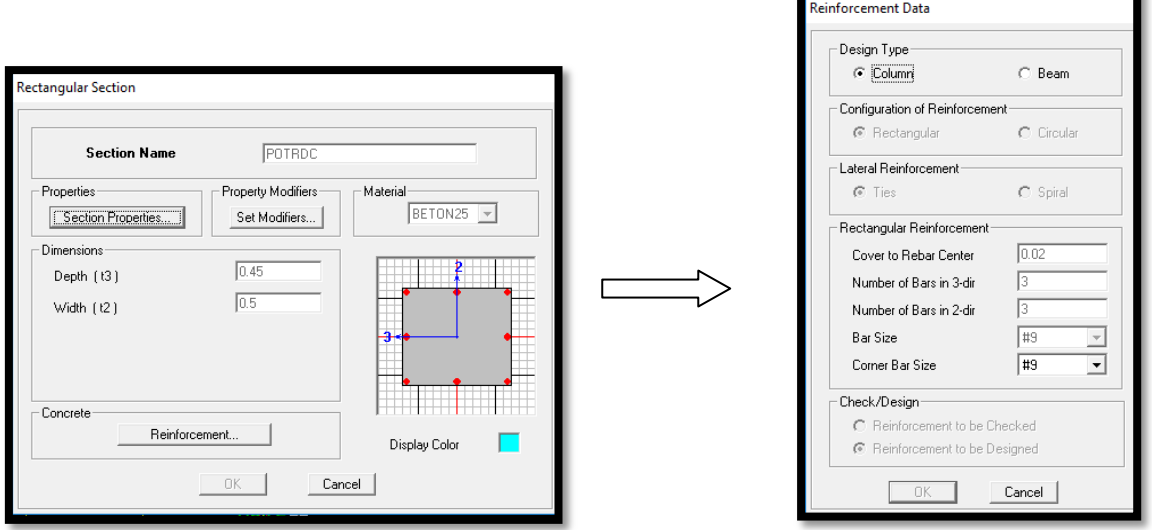

**Figure 5.10 :** Définition de l'élément « Poteau ».

# Puis sur : **Reinforcement**  $\rightarrow$  Column.

Apres avoir fini la définition des éléments barres (poteaux, poutres), on passe aux éléments planchers, dalles pleines (DP) et voiles.

# Voiles

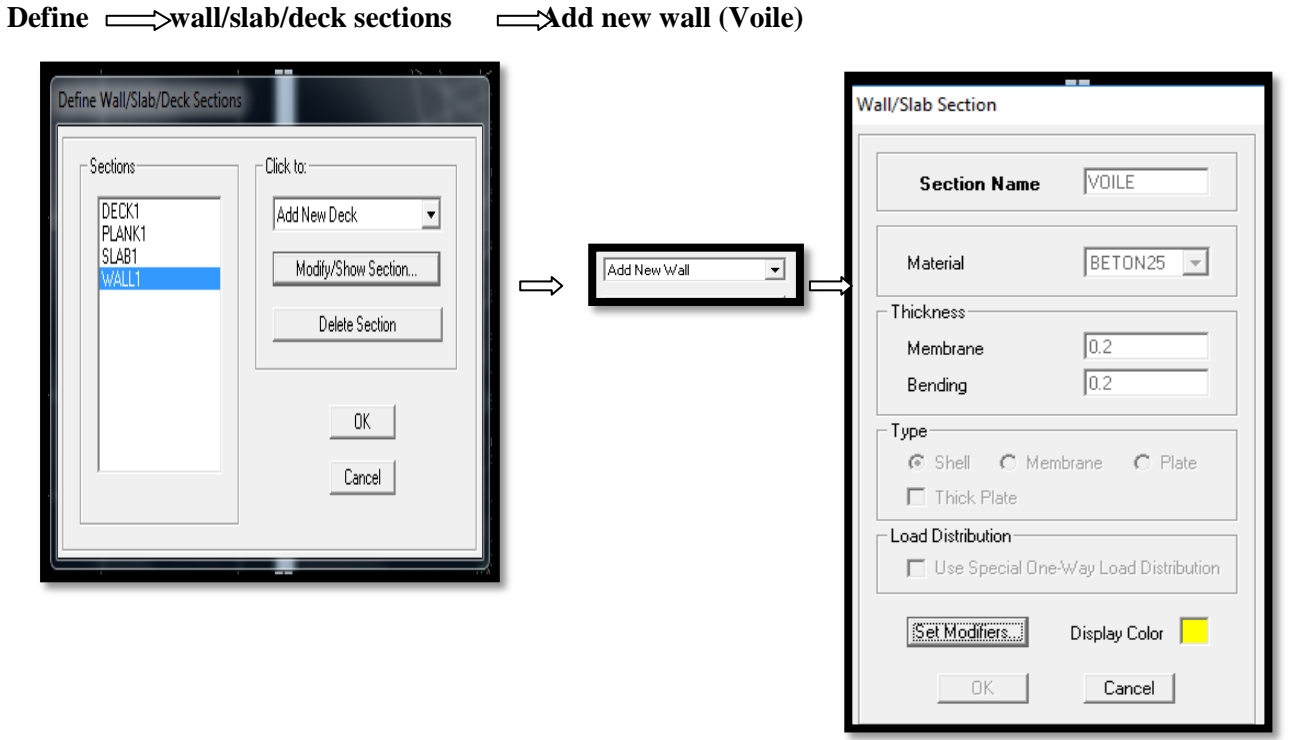

**Figure 5.11 :** Introduction et définition de l'élément « Voile ».

# • Dalle pleine

**Define**  $\equiv$  **wall/slab/deck sections**  $\equiv$  **Add new slab (Dalle pleine** )

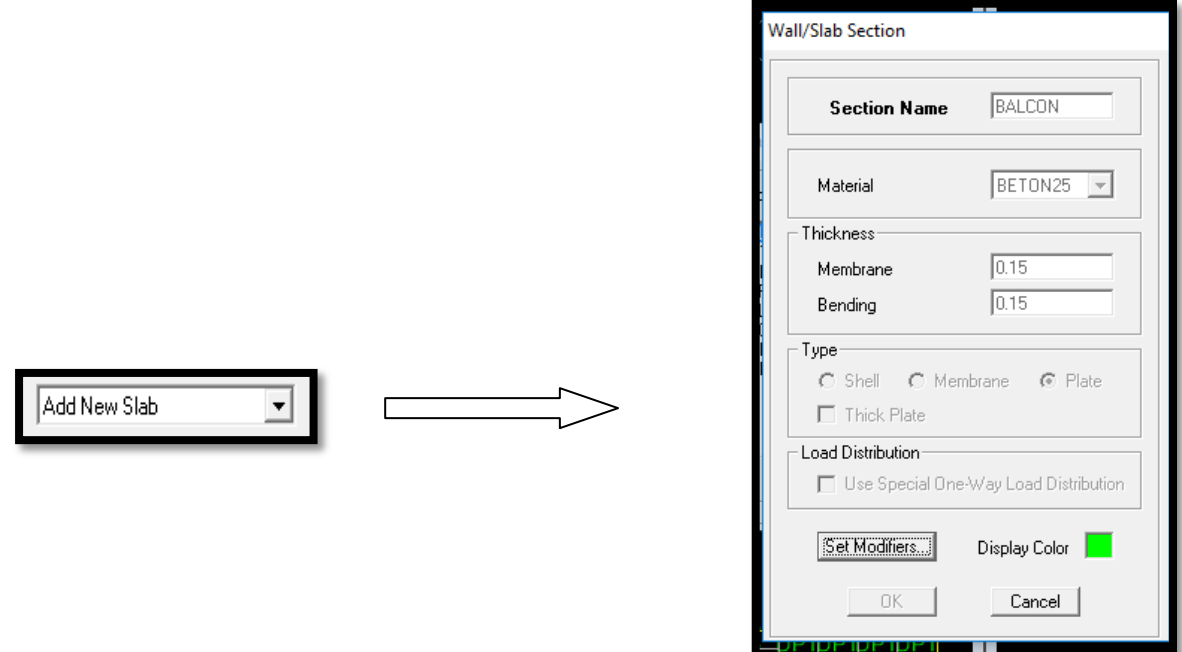

**Figure 5.12 :** Introduction et définition de l'élément « Dalle pleine ».

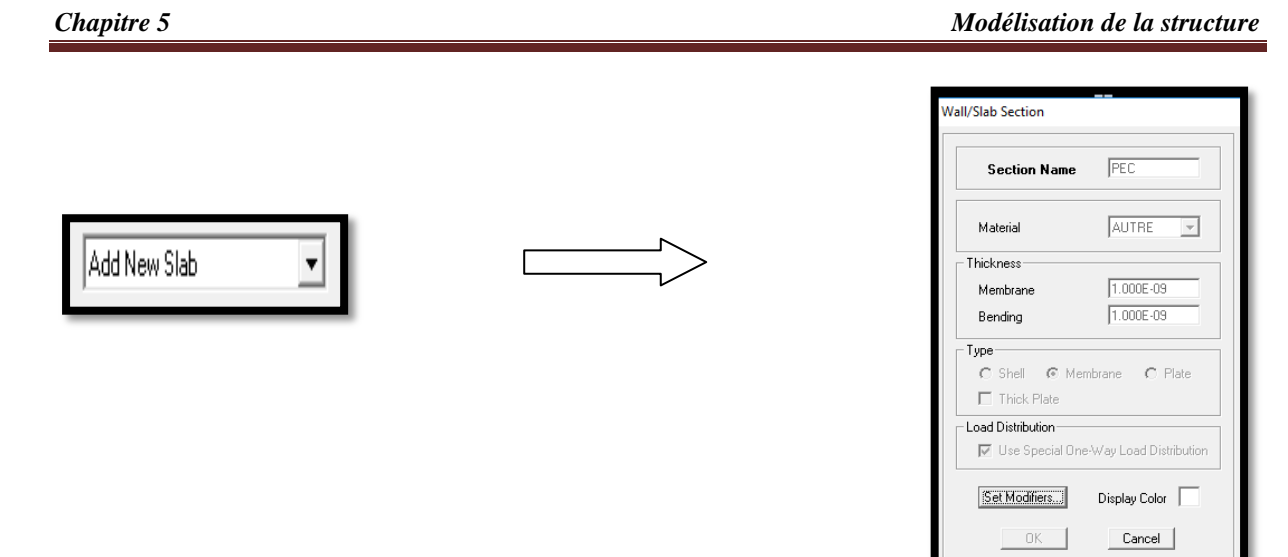

**Figure 5.13 :** Introduction et définition de l'élément « Plancher ».

#### **5.3.4. Introduction du spectre de réponse (E) selon le RPA/version2003**

Pour le calcul dynamique de la structure, nous introduirons un spectre de réponse. Il s'agit d'une courbe de réponse permettant d'évaluer la réponse d'un bâtiment à un séisme.

Pour la création du spectre de réponse, nous avons utilisé le logiciel de calcul RPA99

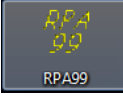

Données à introduire dans le logiciel :

**Zone IIa** : sismicité moyenne (Tizi-Ouzou).

**Groupe 2** : Ouvrages d'importance moyenne.

**Catégorie S<sup>2</sup>** (classification des sites d'implantation): site ferme.

**Coefficient de Comportement R** dans notre cas  $R = 3.5$ 

- Pourcentage d'amortissement

**Tableau 5. 1 :** Pourcentage d'amortissement dans le cas de voiles ou murs

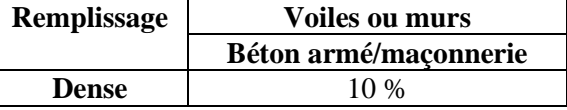

- Facteur de Qualité Q (art 4.4/.RPA 99 modifié 2003)

La valeur de Q est déterminée par la formule :

 $Q = 1 + \frac{6}{1}p_q = 1 + (p_{1+}p_{2+}p_{3+}p_{4+}p_{5+}p_6)$ .......(5.1)

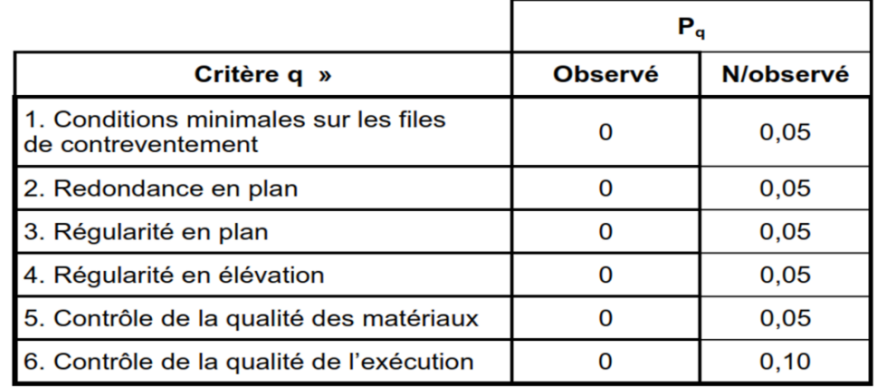

**Tableau 5.2 :** Evaluation du facteur de qualité Q

 $P_q$  : est la pénalité à retenir selon que le critère de qualité Q " est satisfait ou non".

# **a. Conditions minimales sur les files de contreventement**

#### $\triangleright$  Système de portiques

Chaque file de portique doit comporter à tous les niveaux, au moins trois (03) travées dont le rapport des portées n'excède pas 1,5. Les travées de portique peuvent être constituées de voiles de contreventement.

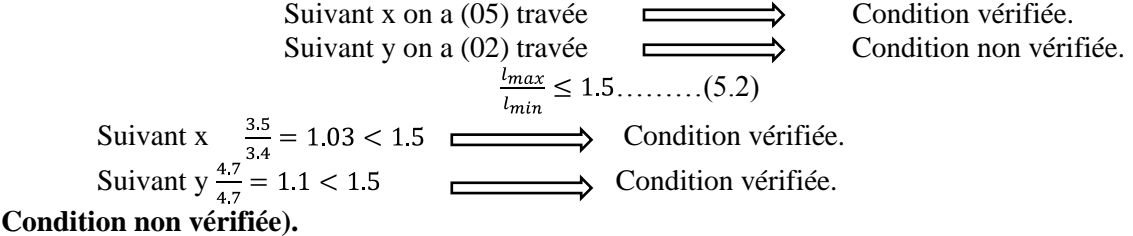

 $\triangleright$  Système de voiles

Chaque file de voiles doit comporter à tous les niveaux, au moins un (01) trumeau ayant un rapport "hauteur d'étage sur largeur" inférieur ou égal à 0,67 ou bien deux (02) trumeaux ayant un rapport "hauteur d'étage sur largeur" inférieur ou égal à 1,0. Ces trumeaux doivent s'élever sur toute la hauteur de l'étage et ne doivent avoir aucune ouverture ou perforation qui puisse réduire de manière significative leur résistance ou leur rigidité...

#### **(Condition non vérifiée).**

# **b. Redondance en plan**

Chaque étage devra avoir, en plan, au moins quatre (04) files de portiques et/ou de voiles dans la direction des forces latérales appliquées.

Ces files de contreventement devront être disposées symétriquement autant que possible avec un rapport entre valeurs maximale et minimale d'espacement ne dépassant pas 1,5.

3 files suivant X-X  
6 files suivant Y-Y  

$$
\xrightarrow{\frac{d_{max}}{d_{min}}} \le 1.5 \dots \dots (5.3)
$$
  
Condition non vérifie.  

$$
\xrightarrow{4.7} 1 < 1.5
$$

**(Condition non vérifiée).**

# **b. Régularité en plan**

Le bâtiment doit présenter une configuration sensiblement symétrique vis à vis de deux directions orthogonales aussi bien pour la distribution des rigidités que pour celle des masses.

Suivant  $x \quad \longrightarrow \text{Condition }$ 

Suivant y Condition vérifiée.

# **(Condition vérifiée).**

 $\triangleright$  Condition sur l'excentricité

A chaque niveau et pour chaque direction de calcul, la distance entre le centre de gravité des masses et le centre des rigidités ne dépasse pas 15% de la dimension du bâtiment mesurée perpendiculairement à la direction de l'action sismique considérée.

# **(Condition vérifiée).**

 $\triangleright$  Condition sur les décrochements

La forme du bâtiment doit être compacte avec un rapport longueur/largeur du plancher inférieur ou égal 4.

$$
\frac{l_x}{l_y} = \frac{17.2}{12.6} = 1.37 < 4
$$

# **(Condition vérifiée).**

La somme des dimensions des parties rentrantes ou saillantes du bâtiment dans une direction donnée ne doit pas excéder 25% de la dimension totale du bâtiment dans cette direction.

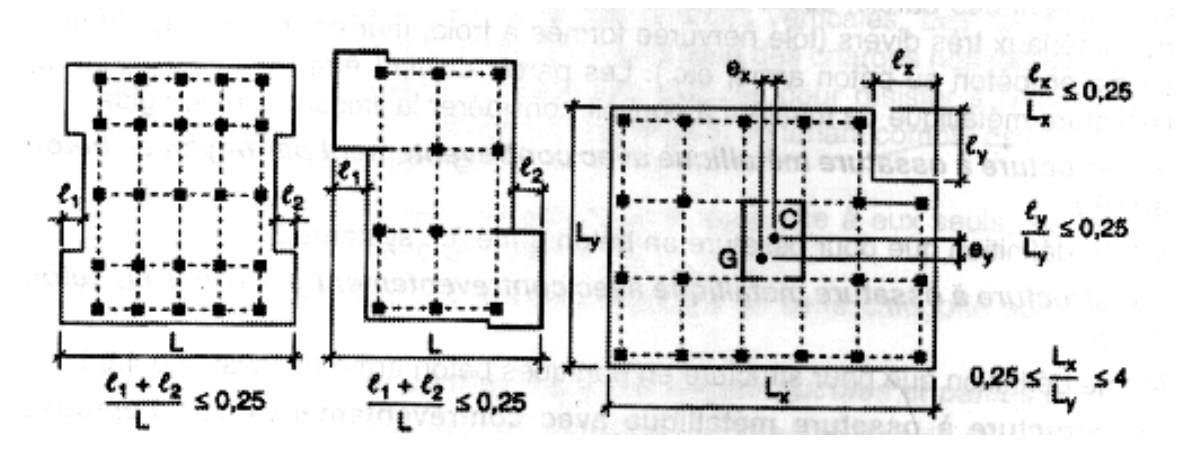

**Figure 5.14:**Limites des décrochements en plan

Suivant X-X :

$$
\frac{e_1 + e_2}{l_x} = 0.25 \dots \dots (5.4)
$$

Nous obtenons :

$$
\frac{1.6 + 1.6}{12.6} = 0.25 < 0.25
$$

# **(Condition vérifiée).**

 $\triangleright$  Condition sur les ouvertures

Les planchers doivent présenter une rigidité suffisante vis à vis de celle des contreventements verticaux pour être considérés comme indéformables dans leur plan.

Dans ce cadre la surface totale des ouvertures de plancher doit rester inférieure à 15% de celle de ce dernier.

$$
S_0 \le 15\%S_T
$$
 (5.5)

Nous obtenons

 $3.27 < 30.876$ 

# **(Condition vérifiée).**

Tous les critères de la régularité en plan sont vérifiés ; donc notre structure est considérée comme étant régulière en plan.

# **c. Régularité en élévation**

 $\triangleright$  Condition sur le système de contreventement

Le système de contreventement ne doit pas comporter d'élément porteur vertical discontinu, dont la charge ne se transmet pas directement à la fondation.

# **(Condition vérifiée).**

> Condition sur les masses et rigidités

La raideur et la masse des différents niveaux restent constantes ou diminuent progressivement et sans chargement brusque de la base au sommet du bâtiment.

# **(Condition non vérifiée).**

Condition sur les décrochements en élévation

Dans le cas de décrochements en élévation, la variation des dimensions en plan du bâtiment entre deux niveaux successifs ne dépasse pas 20% dans les deux directions de calcul et ne s'effectue que dans le sens d'une diminution avec la hauteur. La plus grande dimension latérale du bâtiment n'excède pas 1,5 fois sa plus petite dimension.

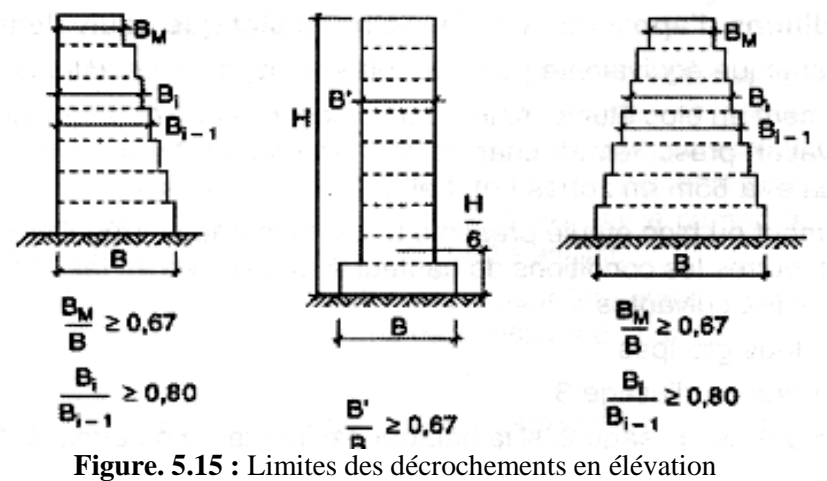

Les résultats de la vérification de la régularité en plan sont dans le Tableau 5.3

|                                    | Suivant-y                        | Suivant x                     |  |  |  |
|------------------------------------|----------------------------------|-------------------------------|--|--|--|
| $\frac{B_i}{B_{i-1}} > 0.8$        | $\frac{9.4}{12.6} = 0.75 < 0.8$  | $\frac{17.2}{17.2} = 1 > 0.8$ |  |  |  |
| $\frac{B_{min}}{2} > 0.67$<br>'max | $\frac{9.4}{12.6} = 0.75 > 0.67$ | $\frac{17.2}{17.2} = 1 > 0.8$ |  |  |  |

**Tableau 5.3 :** Vérification de la régularité en élévation

#### **(Conditions non vérifiées)**.

Deux des critères de la régularité en élévation ne sont pas vérifié. Notre structure est classée non régulière en élévation.

# **d. Contrôle de la qualité des matériaux (Condition vérifiée).**

# **e. Condition de la qualité de l'exécution**

#### **(Condition vérifiée).**

Le tableau ci-dessous résume les résultats trouvés :

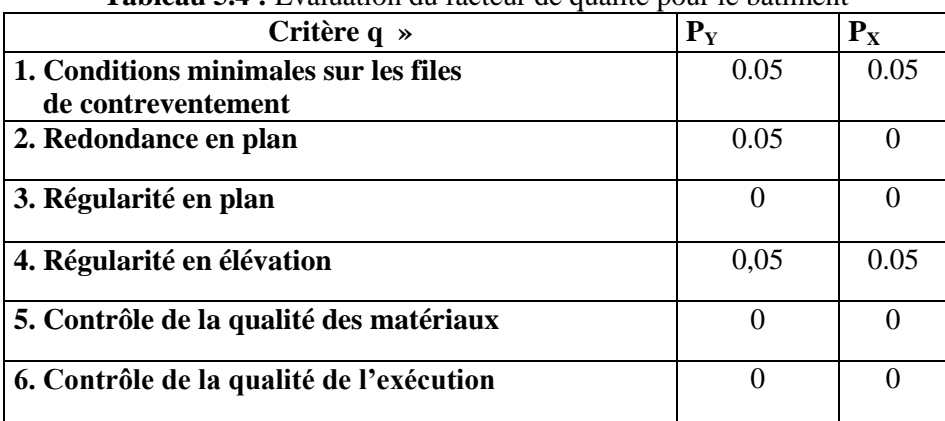

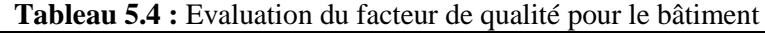

Finalement :

#### $Q_Y = 1.15$  **et**  $Q_X = 1.1$

On introduit les valeurs du calcul des coefficients trouvées dans le spectre :

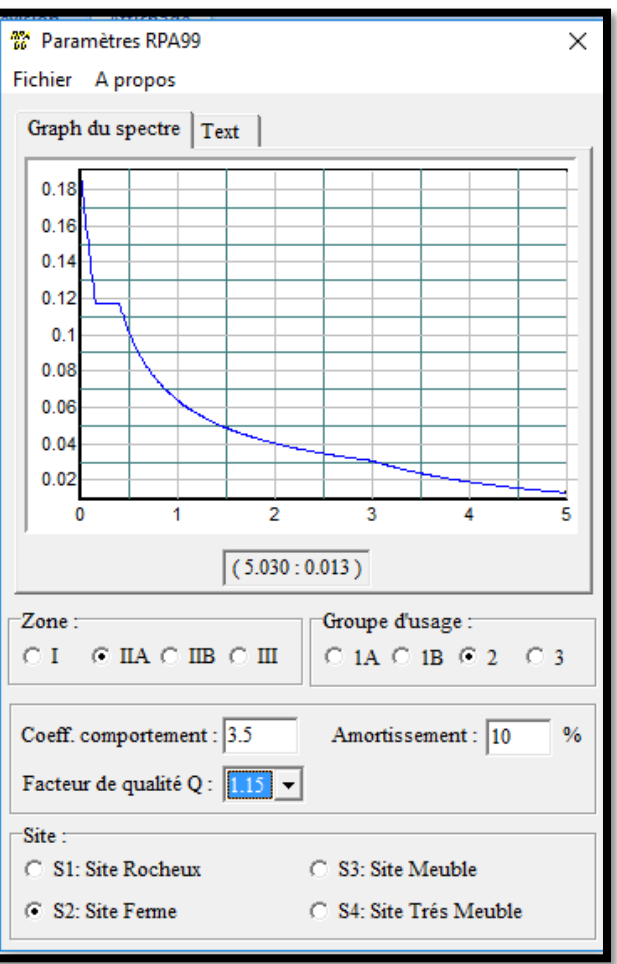

**Figure 5.16 :** Définition des paramètres du spectre.

Nous cliquons sur **Text** puis sur **Enregistrer** et on lui choisit un emplacement de sauvegarde.

Pour introduire le spectre dans le logiciel **ETABS**, nous procédons comme suit: **Define Reponse Spectrum Function Spectrum from file 4d new function** 

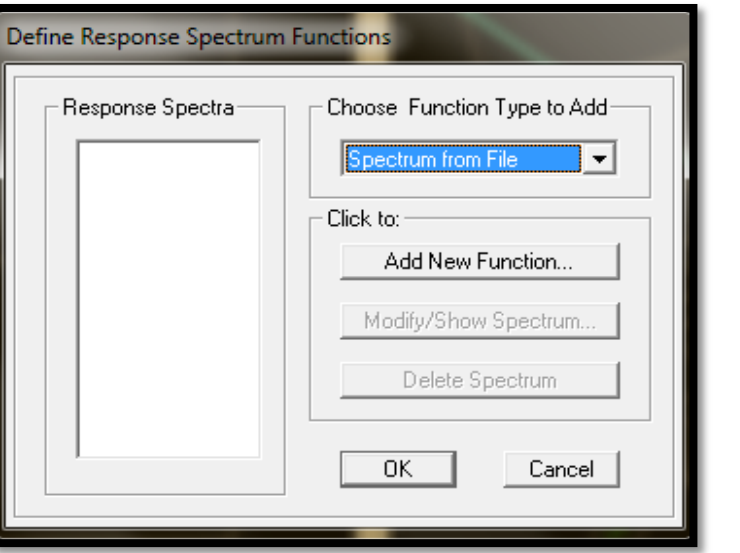

**Figure 5.17 :** Introduction du spectre de réponse.

Puis, **Browse** et nous sélectionnons dans la sauvegarde le spectre déjà crée et enregistré.

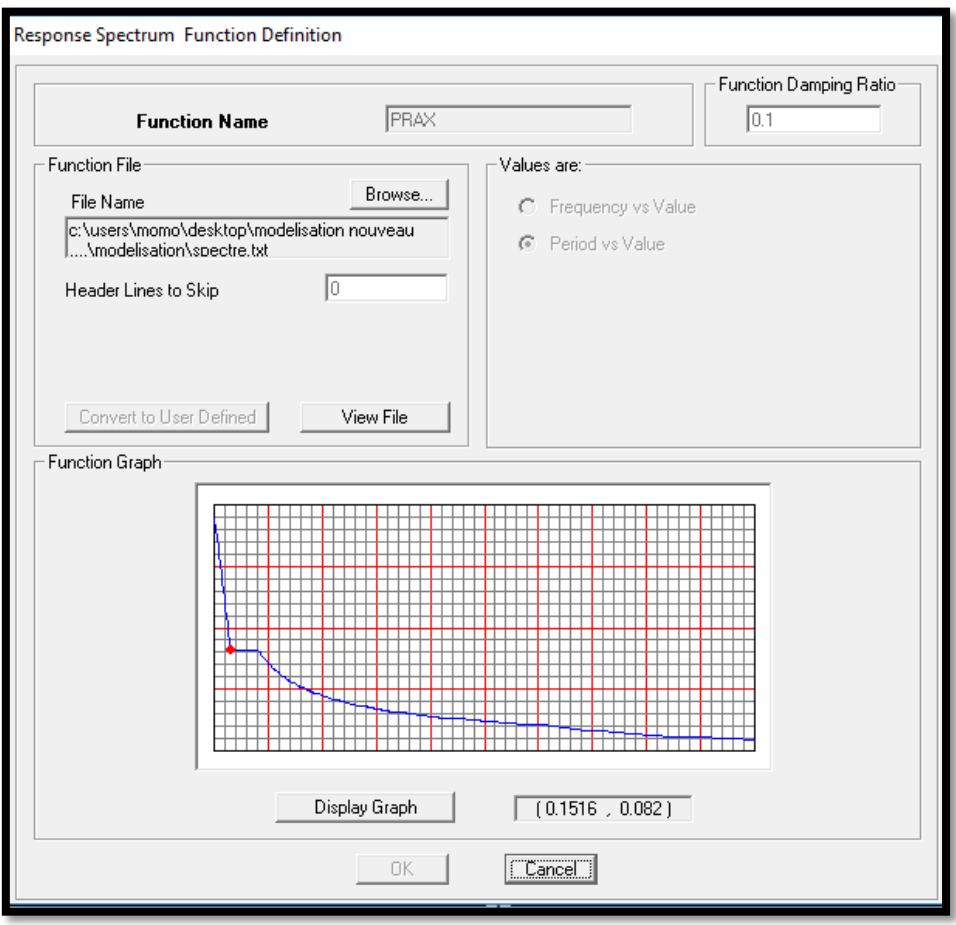

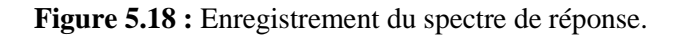

# **5.4. Définition des Charges statiques (G, Q)**

La structure est soumise à des charges permanentes **(G)** et des charges d'exploitations **(Q)** que nous devons définir afin de charger notre structure comme suit :

# **Define**  $\longrightarrow$ **Static Load Cases.**

Ou bien: E Static Load Cases.

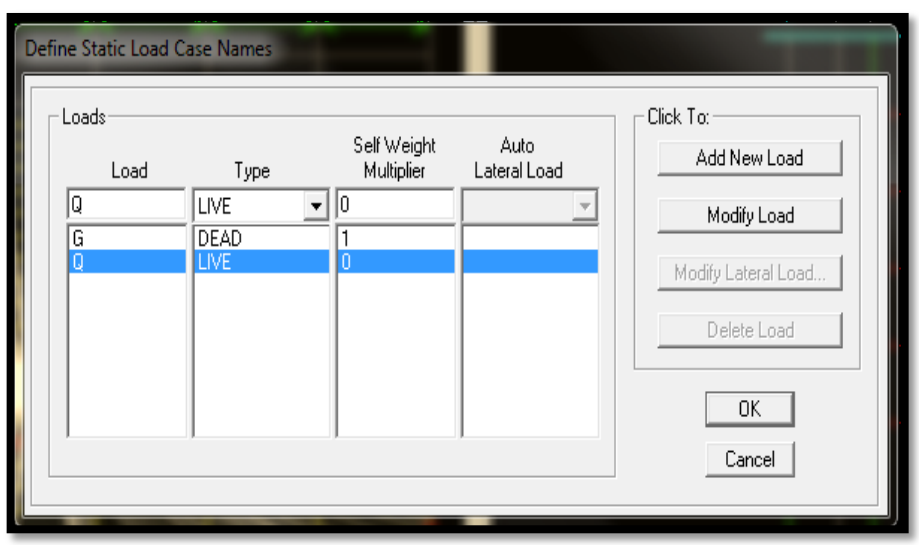

**Figure 5.19 :** Définitions des charges et surcharges statiques.

#### **5.4.1. Définition de la charge sismique**

Une fois que le spectre est défini et introduit, nous définissons la charge sismique E comme suit : **Define**  $\implies$  **Response spectrum cases**  $\implies$  **Add New Spectrum.** 

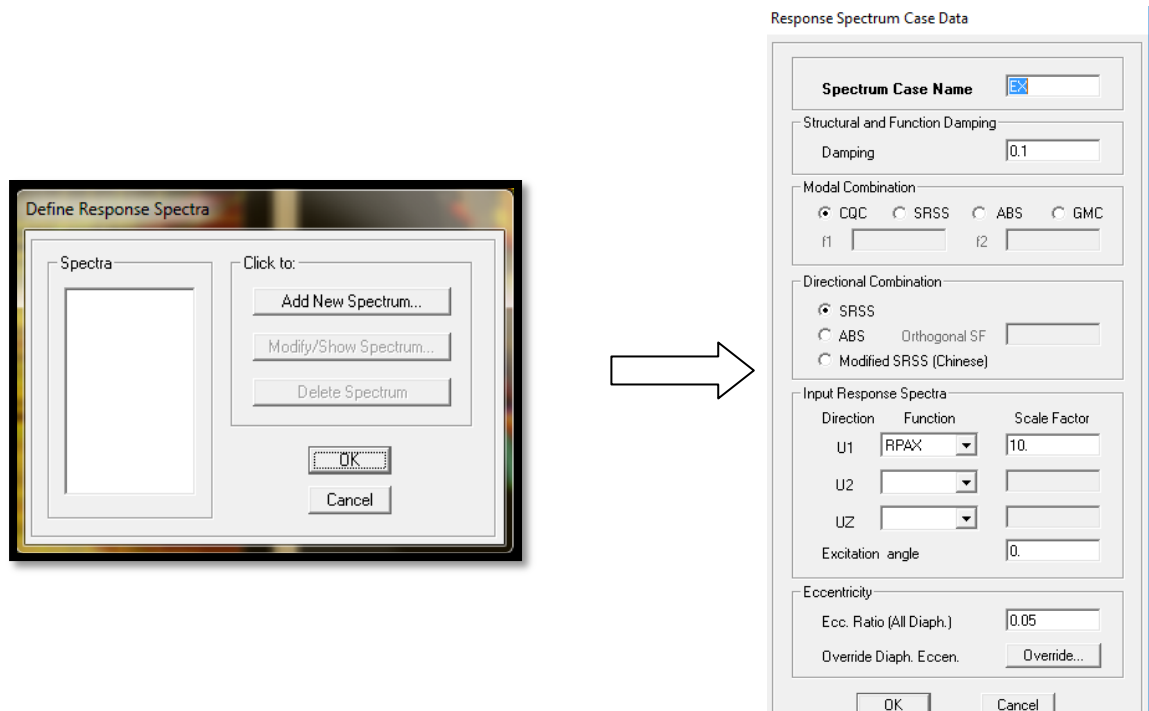

**Figure 5.20 :** Définition et introduction de la charge sismique.

#### **5.4.2. Mise en place des éléments de la structure**

Pour affecter les sections définies aux différents éléments, nous devons suivre ces étapes :

• Les poteaux

Nous cliquons sur l'icône  $\frac{1}{2}$  (create columns in region or at clicks). Dans la boite de dialogue qui apparait, on selectionne dans **Property** le type de poteaux a placé selon l'étage correspondant : On place les poteaux conformément au plan d'architecture.

| Properties of Object |            |
|----------------------|------------|
| Property             | POTSSOL    |
| Moment Releases      | Continuous |
| Angle                |            |
| Plan Offset X        |            |
| Plan Offset Y        |            |

**Figure 5.21 :** Mise en place de l'élément « Poteau »

• Les poutres

Nous cliquons sur l'icône (Create lines in region or at clicks). Dans la boite de dialogue qui apparaît, nous sélectionnons dans **property** les poutres principales et les poutres secondaires que nous disposons et nous sélectionnons les lignes porteuses de cet élément pour qu'elles soient placées.

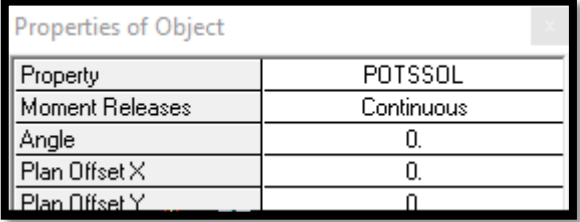

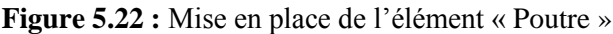

Les voiles

Nous cliquons sur l'icône (Draw walls) pour créer les voiles, raidisseurs et linteaux. Dans la boite de dialogue qui apparaît, nous sélectionnons dans **property** *Voile* et dans **Drawing Control,** «*Fixed Length*» et nous introduisons la longueur du voile, ensuite on se positionne sur l'axe du voile et nous sélectionnons le premier point de départ du voile afin de le positionner et nous cliquons sur un autre point parallèle à ce dernier pour positionner notre voile.

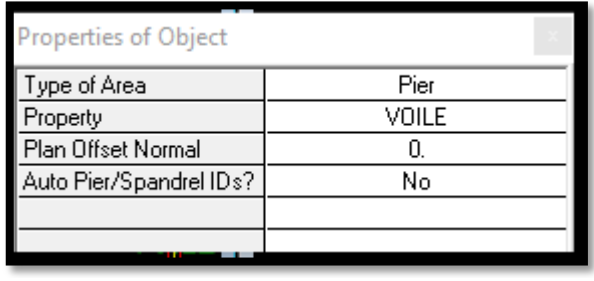

**Figure 5.23 :** Mise en place de l'élément « Voile »

# Les dalles pleines

Nous cliquons sur l'icône **(Create Areas at click)**. Dans la boite de dialogue qui apparaît, nous sélectionnons dans *property* balcon ou porte à faux . Ensuite nous nous positionnons sur le rectangle comportant la dalle pleine et nous positionnons la dalle.

| Properties of Object |        |
|----------------------|--------|
| Property             | BALCON |
| Local Axis           |        |
|                      |        |

**Figure 5.23 :** Mise en place de l'élément « Dalle pleine »

# Le corps creux

Nous cliquons sur l'icône (Create Areas at click). Dans la boite de dialogue qui apparaît, nous sélectionnons dans *property***CC**. Ensuite nous nous positionnons sur le rectangle comportant le corps creux et nous cliquons gauche pour placer le plancher.

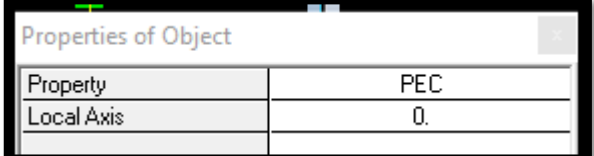

**Figure 5.24 :** Mise en place de l'élément « Corps creux »

Apres la définition des éléments et la modélisation de ces derniers, nous définissons les appuis et encastrons les poteaux et les voiles à la base du bâtiment. En se positionnant à la base sur une vue en

plan, nous sélectionnons tout et on clique sur l'icône  $\frac{52}{4}$ 

Dans la fenêtre qui s'affichera, nous bloquons toutes les translations et les rotations et on valide la sélection.

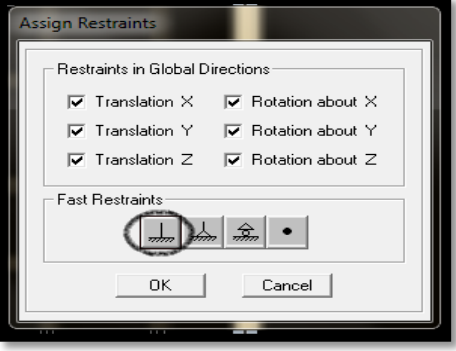

#### **Figure 5.25 :** Encastrement de la structure.

Le résultat des étapes précédentes nous donne :

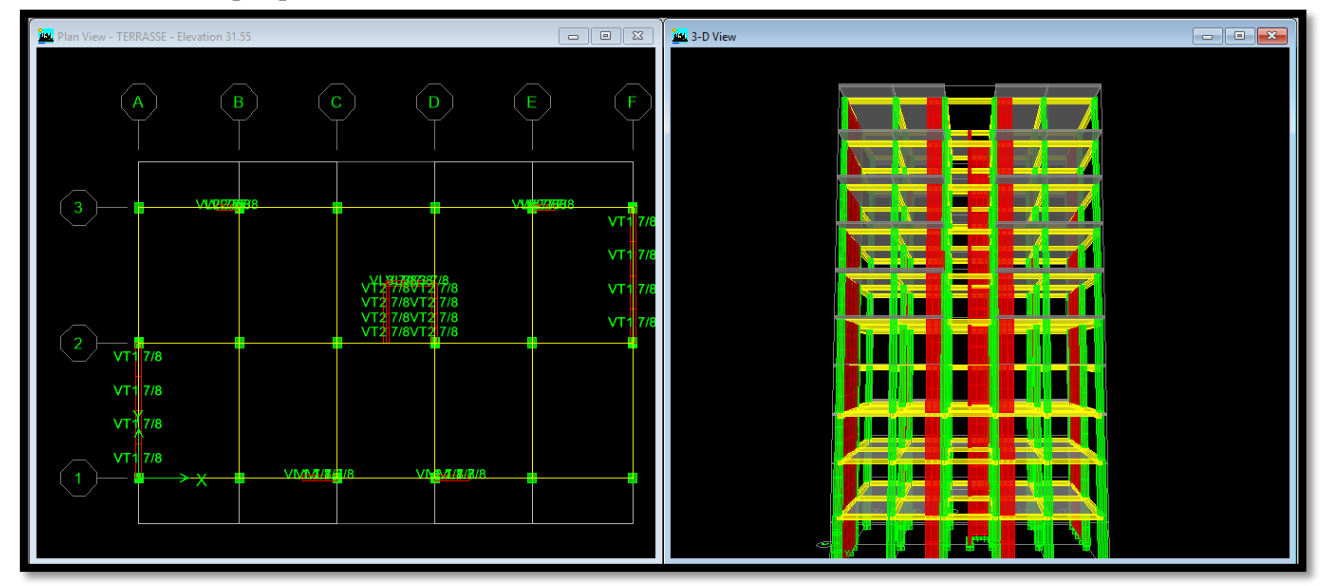

**Figure 5.26 :** Esquisse de la structure en 3D, après introduction des éléments.

# **5.4.3. Définition de la Masse source**

La masse source est la masse revenant à chaque plancher.

$$
W = \iota_{i=1}^n W_i \dots \dots \dots (5.10)
$$

Avec

$$
W_{i} = W_{Gi} + \beta W_{Qi} \dots \dots (5.11)
$$

- W<sub>Gi</sub>: poids dû aux charges permanentes et à celles des équipements fixes éventuels, solidaires de la structure,
- W<sub>Qi</sub>: charges d'exploitation,
- $\cdot$   $\beta$  : coefficient de pondération, fonction de la nature et de la durée de la charge d'exploitation et donné par le tableau 4.5 du RPA99/V2003.

Dans notre cas nous avons :

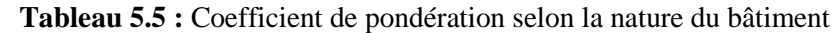

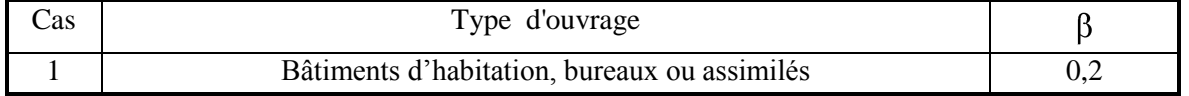

L'inertie massique est déterminée automatiquement par *ETABS*.

Nous introduisons cela sur *ETABS* comme suit :

**Define**  $\implies$  Masse source  $\implies$  from loads.

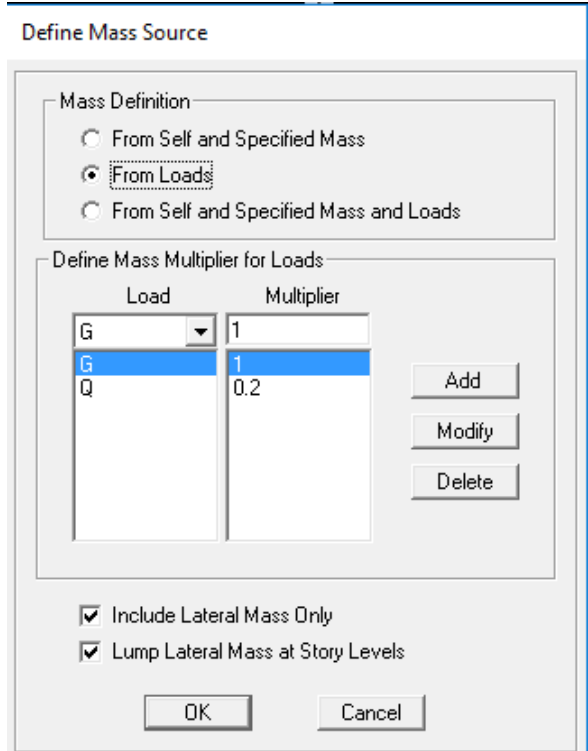

**Figure 5.27:** Définition de la masse source.

#### **5.4.4. Chargement des éléments**

Nous avons créé des planchers en corps creux, alors pour les charger avec G et Q, nous allons cliquer

sur l'icône

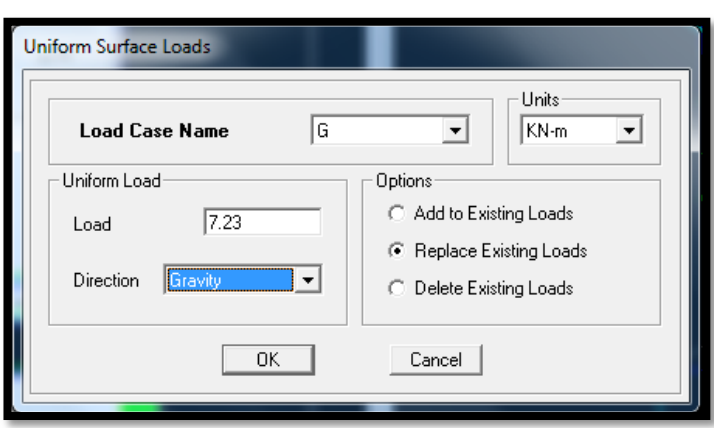

**Figure 5.28 :** Chargement des planchers avec G et Q.

Nous introduisons les valeurs de G et Q du s-sol, rez de chaussée, des étages courants et de la terrasse que nous avons calculé dans le chapitre du prédimensionnement et nous sélectionnons les planchers à charger.

- Terrasse  $G = 5.83$  kN/m<sup>2</sup>  $Q = 1$  kN/m<sup>2</sup> - Etages courants  $G = 5.1 \text{ kN/m}^2$  $Q = 1.5$  kN/m<sup>2</sup> - RDC et S-sol  $G = 5.1 \text{ kN/m}^2$  $Q = 3.5$  kN/m<sup>2</sup> - Balcons  $G_{halcon} = G - (\gamma b \times e) = 5.15 - 3.75 = 1.4$  kN/m<sup>2</sup>  $Q_{\text{balcon}} = 3.5 \text{ kN/m}^2$ - Porte à faux  $G_{p.a.faux} = G - (\gamma b \times e) = 5.22 - 3.75 = 1.47$  kN/m<sup>2</sup>  $Q_{p.a.faux} = 1.5$  kN/m<sup>2</sup> Pour les poutres secondaires Assign  $\implies$ Areas loads  $\implies$ Frame/line loads  $\implies$ Ou bien, nous cliquons sur l'icone • RDC et S-sol

Poutres secondaires de rive  $G_{\text{ssol-rdc}} = G x \frac{0.65}{2} = 5.1 x 0.325 = 1.6575$  kN/ml  $Q_{\text{ssol-rdc}} = Q x \frac{0.65}{2} = 3.5 x 0.325 = 1.1375 kN/ml$ - Poutres secondaires intermédiaire  $G_{ssol-rdc} = G \times 0.65 = 5.1 \times 0.65 = 3.315$  kN/ml  $G_{ssol-rdc} = Q \times 0.65 = 3.5 \times 0.65 = 2.275 \text{ kN/ml}$ Etage courant

Poutres secondaires de rive G <sub>EC</sub> = G x  $\frac{0.65}{2}$  = 5.1 x 0.325 = 1.6575 kN/ml  $Q_{EC} = Q x \frac{0.65}{2} = 1.5 x 0.325 = 0.4875 kN/ml$ - Poutres secondaires intermediaire  $G_{EC} = G \times 0.65 = 5.1 \times 0.65 = 3.315$  kN/ml  $G_{EC} = Q \times 0.65 = 1.5 \times 0.65 = 0.975$  kN/ml

Terrasse

Poutres secondaires de rive  $G_{Ternasse} = G x \frac{0.65}{2} = 5.83 x 0.325 = 1.89475 kN/ml$  $Q_{\text{Terasse}} = Q \times \frac{0.65}{2} = 1 \times 0.325 = 0.325 \text{ kN/ml}$ - Poutres secondaires intermediaire  $G<sub>T</sub>$ <sub>Gregges</sub> = G x 0.65 = 5.83 x 0.65 = 3.7895 kN/ml  $Q_{Ternasse} = Q \times 0.65 = 1 \times 0.65 = 0.65$  kN/ml

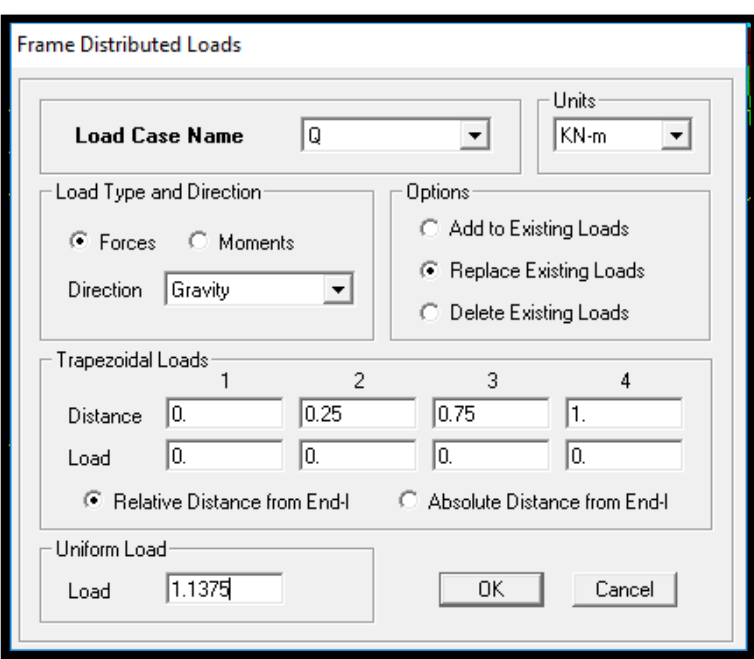

**Figure 5.29 :** Chargement des poutres secondaires sous Q.

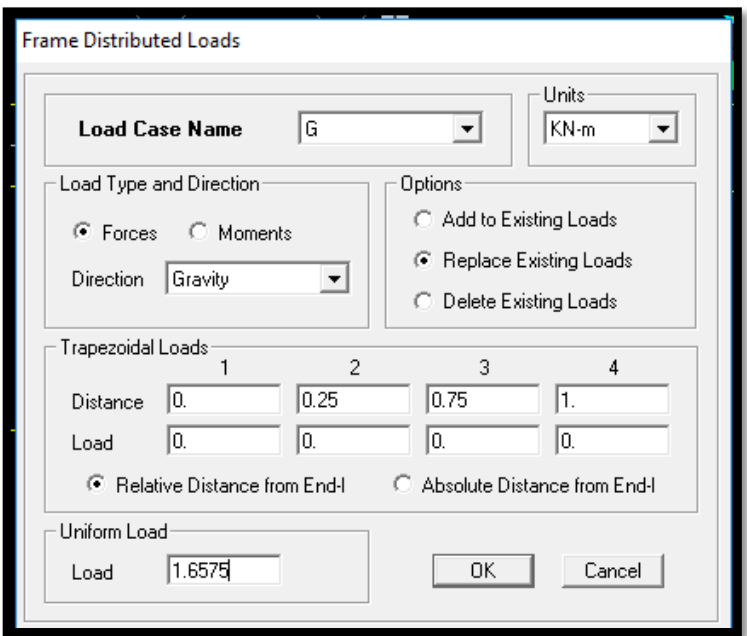

**Figure 5.30 :** Chargement des poutres secondaires sous G.

#### **5.4.5. Diaphragme**

Les masses des planchers sont supposées concentrées en leurs centres de masse et qui sont désignés par la notation de «Nœuds Maitres». Comme les planchers sont supposés infiniment rigides, on doit relier les nœuds du même plancher a leurs nœuds maitres de telle sorte qu'ils puissent former un diaphragmes. Ceci a pour effet de réduire le nombre d'équations à résoudre par *ETABS.* On sélectionne le premier étage puis on va dans :

Define  $\implies$ Diaphragms  $\implies$ dd New Diaphragm  $\implies$ A1  $\implies$ SK.

Ou bien on clique directement sur l'icône :  $\mathbb{R}^n$  **DA1**  $\implies$  **OK** 

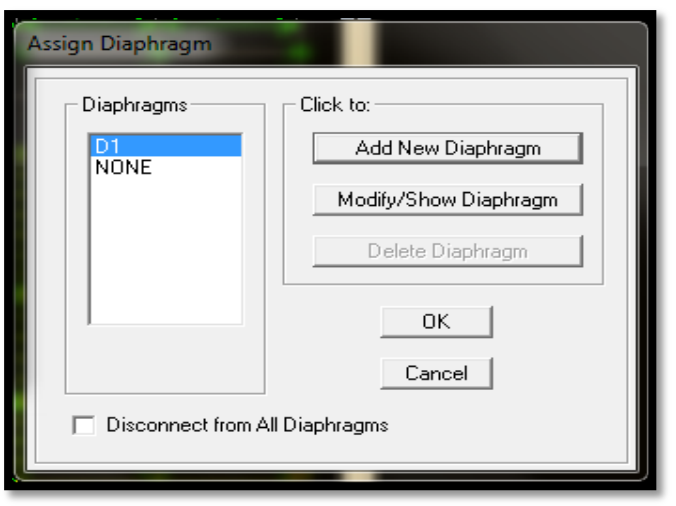

**Figure 5.31 :** Création du diaphragme.

On sélectionne de la même manière le deuxième étage :

Define  $\implies$  Diaphragms  $\implies$  Add New Diaphragm  $\implies$  DA2  $\implies$  OK Et ainsi de suite.

Les diaphragmes s'afficheront comme sur la capture ci-après :

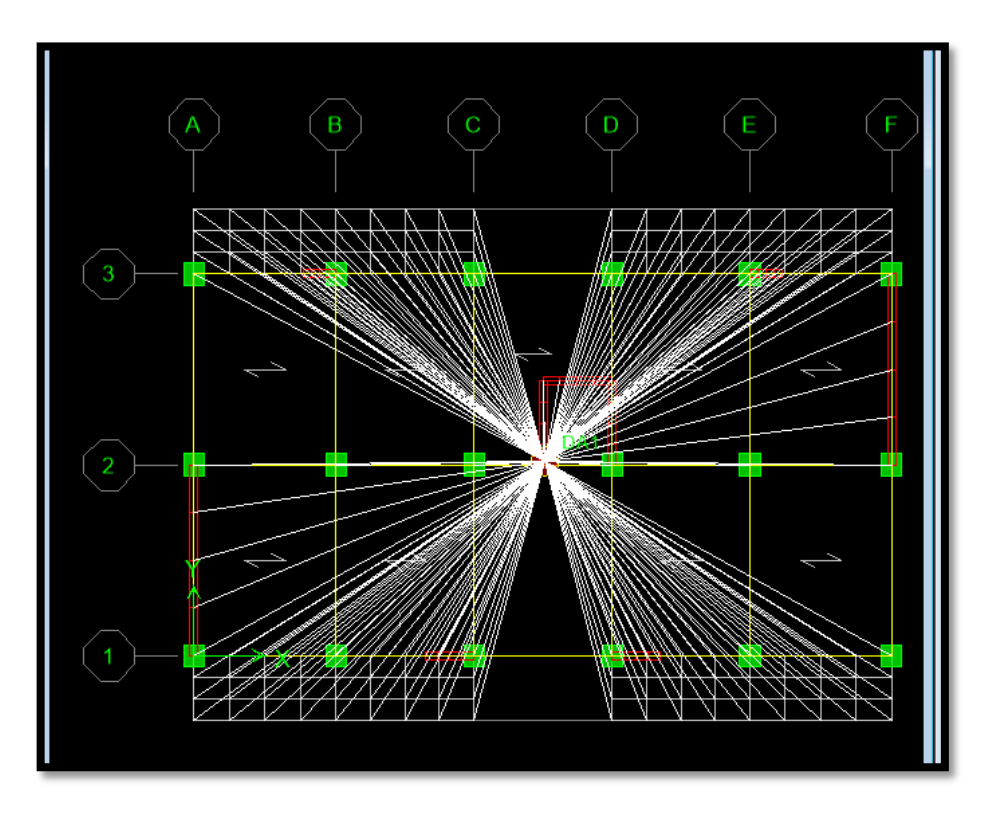

**Figure 5.32 :** Résultat du diaphragme sur tous les étages.

Nous procédons de la même manière pour les différents étages. Dans notre structure, nous avons dix planchers ce qui nous donne dix diaphragmes.

La structure finale obtenue s'illustre en 3D par la figure 5.33 :

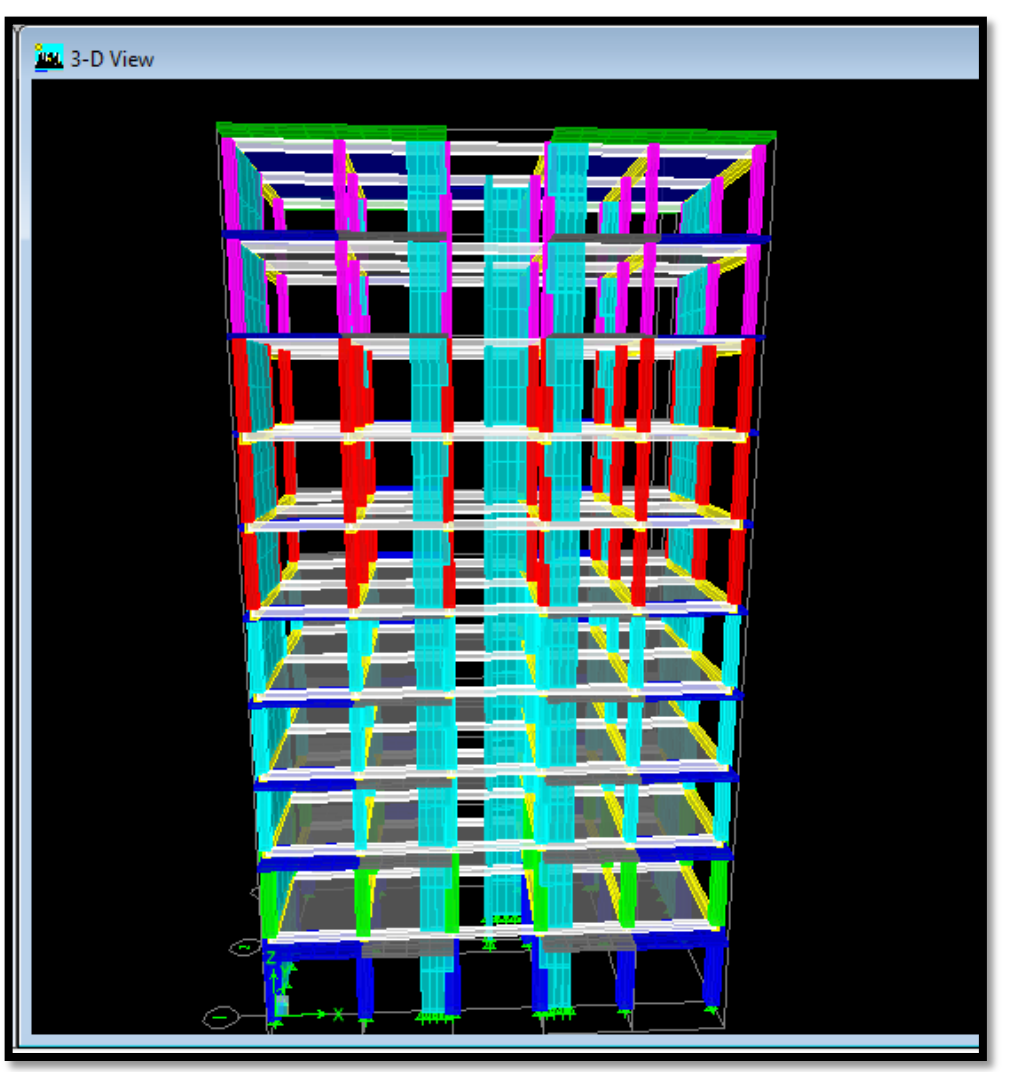

**Figure 5.33 :** Représentation de la structure finale en 3D

# **5.5. Vérifications**

Le Règlement Parasismique Algérien prévoit des mesures nécessaires à la conception et à la réalisation de la construction, en procédant aux vérifications suivantes

- $\bullet$ vérification de l'effort normal réduit,
- vérification de la période,  $\bullet$
- $\bullet$ translation parfaite au deux premier mode,
- vérification du pourcentage de participation de la masse modale,  $\bullet$
- vérification de l'effort tranchant à la base,  $\bullet$
- vérification des déplacements relatifs,  $\bullet$
- justification vis-à-vis de l'effet P-Delta,  $\bullet$
- vérification de l'excentricité.  $\bullet$

# **5.5.1. Analyse et visualisation des résultats**

# **a. Lancement de l'analyse**

Avant de lancer l'analyse de la structure, nous devons verrouiller notre model en cliquant sur **unlock** 

**model** : <sup>1</sup>  $\Rightarrow$  1

Pour lancer l'analyse, on se positionne sur **Analyse**  $\qquad \qquad \Box$ **Run Analysis** 

# **b. Visualisation des résultats**

Pour visualiser la déformée de la structure, on clique sur Display **Show Deformed Shape.** 

# **5.5.2. Introduction aux vérifications**

# **a. L'effort normal réduit**

On entend par effort normal réduit, le rapport :

$$
V = \frac{N_d}{B_c \cdot f_{cj}} \le 0.3 \dots \dots (5.18)
$$

N<sub>d</sub>: effort normal de calcul s'exerçant sur une section de béton,

B<sub>c</sub>: aire (section brute) de cette dernière,

 $f_{ci}$ : résistance caractéristique du béton,

B<sub>c</sub>: section du poteau.

N<sub>d</sub>: effort normal max dans les poteaux sous les combinaisons :(0.8G $\pm$ E et G +Q $\pm$ E)tiré par les tableaux donnés par Etabs comme suit :

# Display  $\implies$  Show Tables  $\implies$  ANALYSIS RESULTS  $\implies$  Frame Output **frame forces**  $\implies$  **Column forces.**

Les résultats obtenus sont traités sur Excel, comme le montrent les figures qui suivent :

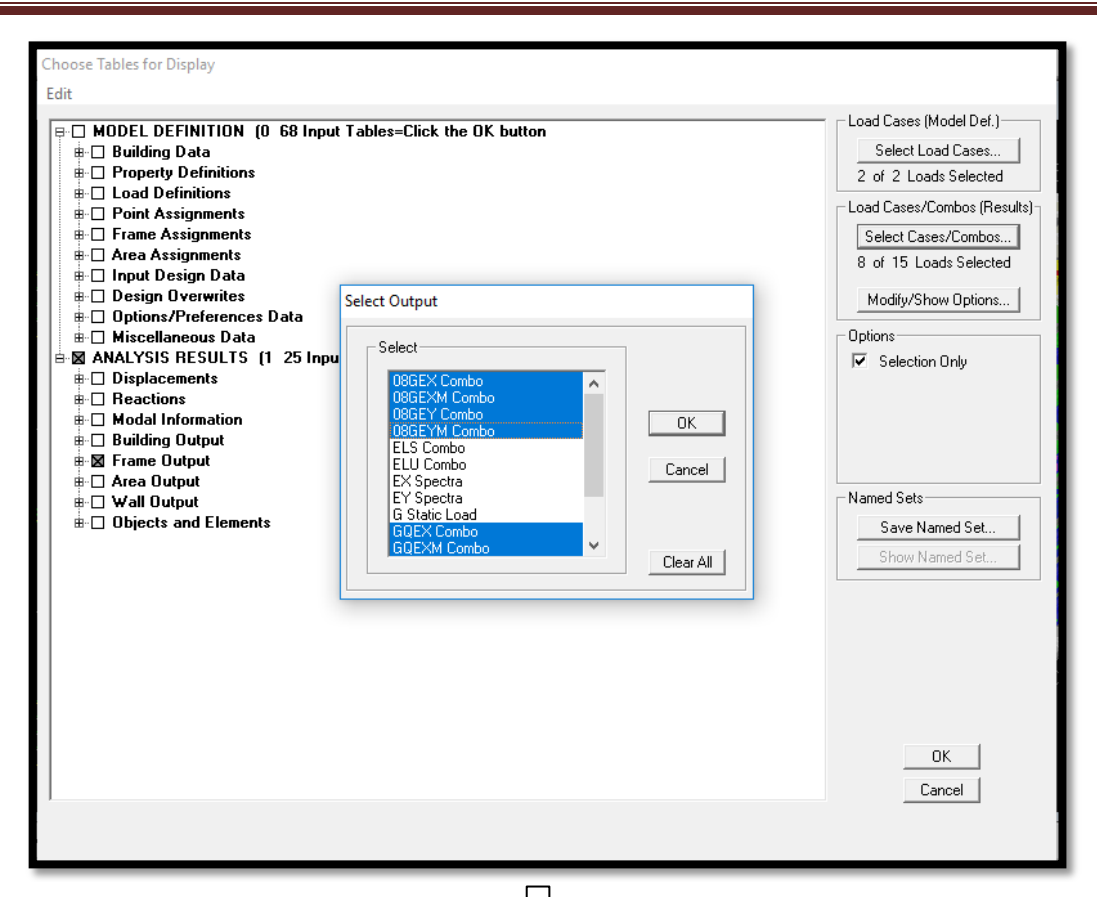

# **Story Column Load P SSOL** C5 GQEX MIN 1451.29 **SSOL** | C5 | GQEXM MIN | 1451.29 **SSOL** | C5 | GQEX MIN | 1440.63 **SSOL** | C5 | GQEXM MIN | 1440.63 **SSOL** | C5 | GQEX MIN | 1429.98 **SSOL** | C5 | GQEXM MIN | 1429.98 **SSOL** | C14 | GQEX MIN | 1393.12 **SSOL** | C14 | GQEXM MIN | 1393.12 **SSOL** | C14 | GQEX MIN | 1382.46 **SSOL** | C14 | GQEXM MIN | 1382.46 **SSOL** | C14 | GQEX MIN | 1371.81 **SSOL** | C14 | GQEXM MIN | 1371.81 **SSOL** | C7-1 | GQEX MIN | 1312.79 **SSOL** | C7-1 | GQEXM MIN | 1312.79 **SSOL** | C7-1 | GQEX MIN | 1306.77 **SSOL** | C7-1 | GQEXM MIN | 1306.77 **SSOL** | C7-1 | GQEX MIN | 1300.76 **SSOL** | C7-1 | GQEXM MIN | 1300.76

**Figure 5.34 :** Résultats de l'effort normal réduit.

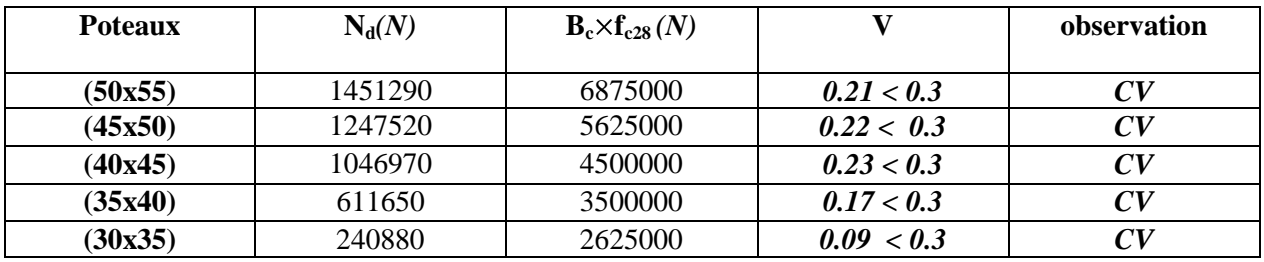

**Tableau 5.6 :** Vérification de l'effort normal réduit selon les zones

# **b. Période fondamentale de la structure**

La valeur de la période fondamentale (T) de la structure peut être estimée à partir de la formule empirique (5.19)

 $T = C_T h_N^{\frac{3}{4}}$  .......(5.19)

 $h_N$ : hauteur mesurée en mètres à partir de la base de la structure jusqu'au dernier niveau,  $C_T$ : coefficient donné en fonction du système de contreventement et du type de remplissage

Pour : h<sub>N</sub> = 33.95 m et C<sub>T</sub> = 0.05, nous obtenons :  $T = 0.05 \times$  63.95  $\frac{\cancel{3}}{\cancel{4}} = 0.703$  s

Valeur de T trouvé par ETABS

# **Tableau 5.7 :** Résultats de la période donnée par ETABS

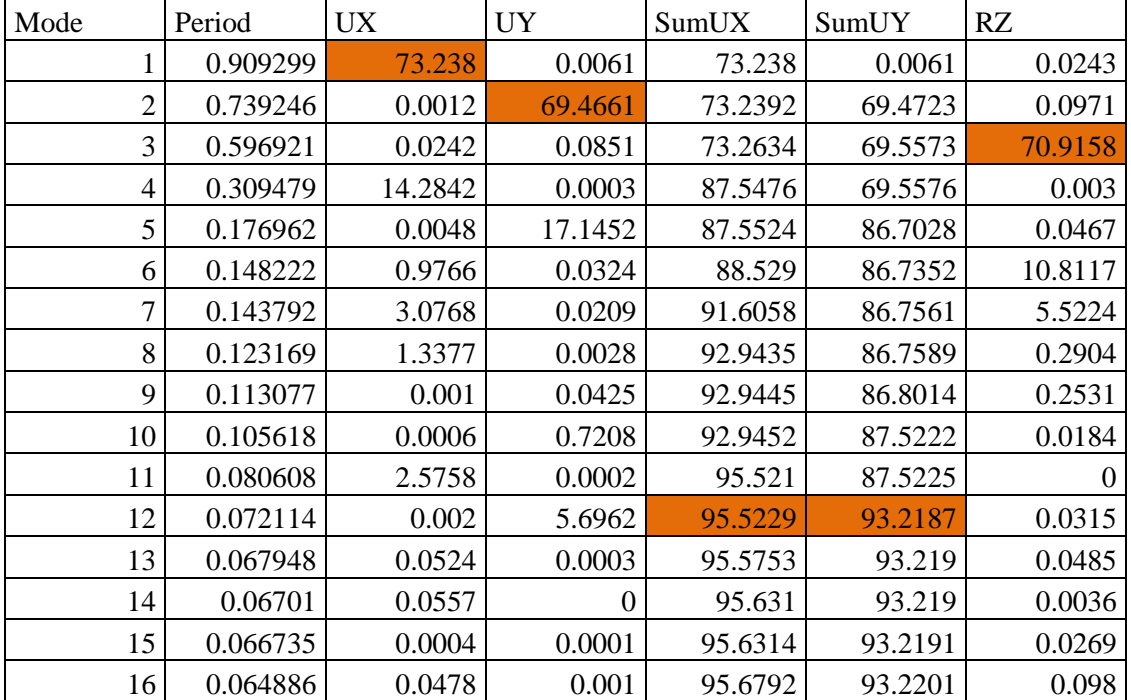

 $T_{\text{etabs}}$ =0.90 < 0.703 × 1.3= 0.92 s.

Nous remarquons aussi deux translations dans les deux premiers modes et une rotation dans le 3<sup>éme</sup> mode.

# **c. Vérifications de la somme de la masse modale**

Sens X-X :

95.5229 % au 12éme mode

Sens Y-Y :

93.2187 % au 12<sup>me</sup> mode

La somme de la masse modale au 12éme mode dépasse 90% de la masse totale du bâtiment dans les deux directions, la condition du RPA (Article 4.3.4) est donc vérifiée.

- poids total

**Display**  $\Rightarrow$  show table select cases/comb  $\Rightarrow$  POIDS comb  $\Rightarrow$  building output  $\Rightarrow$  building **output**  $\implies$  story shear

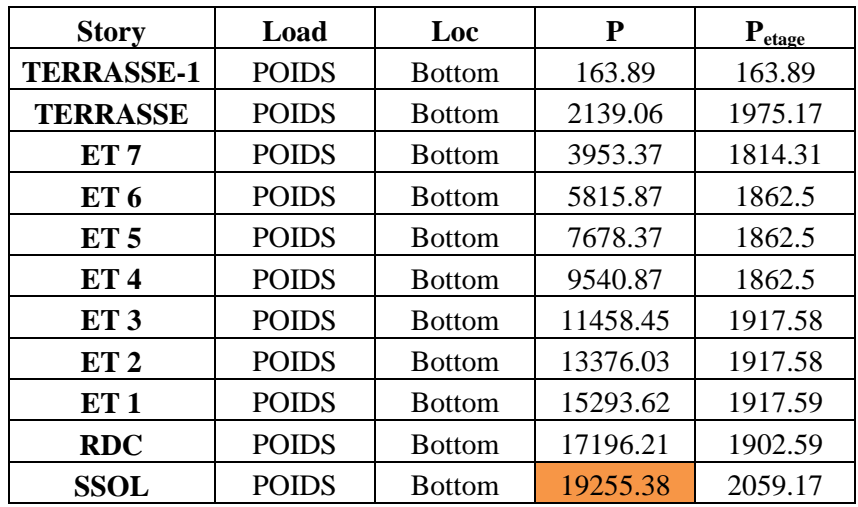

**Tableau 5.8 :** Valeurs du poids des différents étages et du poids total (ETABS)

# **d. Vérification de l'effort tranchant à la base (RPA 99 modifié 2003, Art 4 .3.6)**

La résultante des forces sismiques à la base V<sub>logiciel</sub>, obtenue par combinaison des valeurs modales ne doit pas être inférieure à 80 % de la résultante des forces sismiques déterminée par la méthode statique équivalente  $V_{\text{mse}}$ , et ce pour une valeur de la période fondamentale donnée par la formule empirique appropriée (Art 4.1 du RPA99 modifié 2003).

$$
V_{\text{logiciel=mms}} \geq 0.8 V_{\text{mse}} \dots (5.20)
$$

Les résultats des efforts tranchant à la base sont donnés par **ETABS** comme suit :

Effort tranchant donné par la Méthode Modale Spectrale

Display  $\implies$  Show tables  $\implies$  building Output  $\implies$  Story Shears Select  $\implies$  Cases/combos  $E_x$  et  $E_y$ .

**Tableau 5.9 :** Tableau de l'effort tranchant donné par la méthode modale spectrale suivant x.

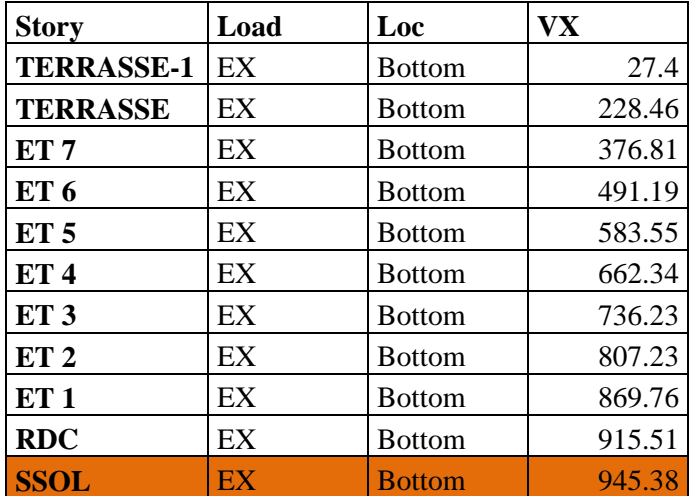

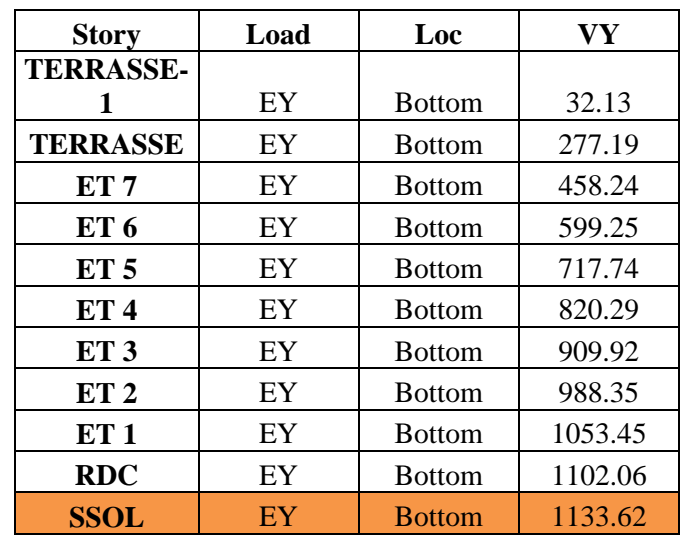

**Tableau 5.10 :** Tableau de l'effort tranchant donné par la méthode modale spectrale suivant y.

Effort tranchant donné par la méthode statique équivalente  $\bullet$  $V_{MSE} = \frac{H D Q}{R} W_t$ 

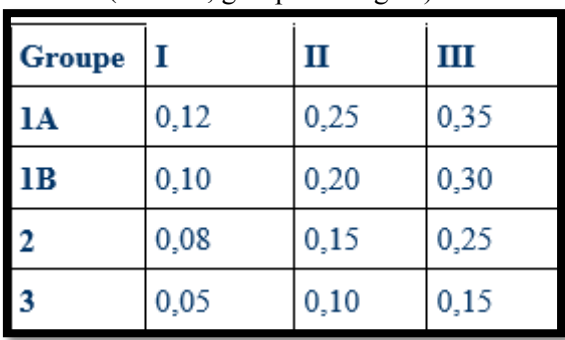

 $A= 0.15$  (zone II ; groupe d'usage 2)

D = Facteur d'amplification dynamique moyen ; fonction de la catégorie du site

$$
D=\begin{cases} 2.5\eta & 0\leq T\leq T_2\\ 2.5\eta\big(T_2/T\big)^{\frac{2}{3}} & T_2\leq T\leq 3.0s\\ 2.5\eta\big(T_2/3.0\big)^{\frac{2}{3}}(3.0/T)^{\frac{5}{3}} & T\geq 3.0s \end{cases}
$$

 $T_2 = 0.4s$  (  $S_2$ ) < T = 0.703s  $\eta = \sqrt{\frac{7}{2+10}} = 0.76$  $D = 2.5 \times 0.76 \times \left(\frac{0.4}{0.733}\right)^{2/3} = 1.3$  $W_t = 19255.38$  kN  $R = 3.5$  $W_t = \frac{0.13 \times 1.3 \times 1.13}{2.5}$  (19255.38) = 1233.72 kN  $W_t = \frac{0.13 \times 1.3 \times 1.1}{25}$  (19255.38) = 1180 Kn

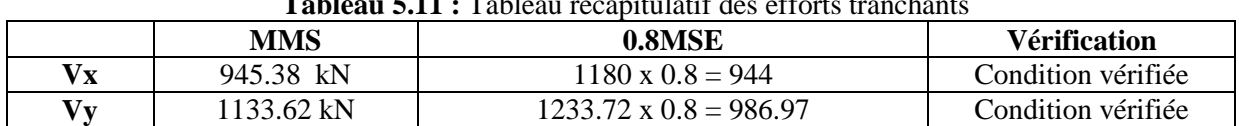

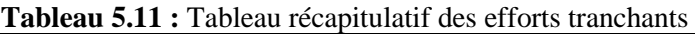

# **e. Vérification des déplacements relatifs**

Le déplacement horizontal à chaque niveau "k" de la structure est calculé comme suit

 $\delta_k = R \delta_{ek} \dots (5.21)$ 

ek: déplacement dû aux forces sismiques

R : coefficient de comportement (R= 3.5)

Le déplacement relatif au niveau "k" par rapport au niveau "k-1" est égal à :

 $\Delta_k = \delta_k - \delta_{k-1}$ …….(5.22)

Les déplacements relatifs latéraux d'un étage par rapport aux étages qui lui sont adjacents, ne doivent pas dépasser 1.0% de la hauteur de l'étage, à moins qu'il ne puisse être prouvé qu'un plus grand déplacement relatif peut être toléré (RPA 2003/Art 5.10).

Les résultats des déplacements calculés par le logiciel **ETABS** sont donnés sous forme de tableau, comme suit :

**Tableau 5.12 :** Extraction des résultats des déplacements relatifs suivant x.

| <b>Story</b>      | <b>Diaphragm</b> | Load | δx     |  |
|-------------------|------------------|------|--------|--|
| <b>TERRASSE-1</b> | DA10             | EX   | 0.028  |  |
| <b>TERRASSE</b>   | DA10             | EX   | 0.0269 |  |
| ET 7              | DA9              | EX   | 0.0245 |  |
| ET <sub>6</sub>   | DA8              | EX   | 0.0219 |  |
| ET <sub>5</sub>   | DA7              | EX   | 0.019  |  |
| ET <sub>4</sub>   | DA6              | EX   | 0.016  |  |
| ET 3              | DA5              | EX   | 0.0129 |  |
| ET 2              | DA4              | EX   | 0.0098 |  |
| ET 1              | DA3              | EX   | 0.0067 |  |
| <b>RDC</b>        | DA <sub>2</sub>  | EX   | 0.0038 |  |
| <b>SSOL</b>       | DA1              | EX   | 0.0012 |  |

**Figure 5.13 :** Extraction des résultats des déplacements relatifs suivant y.

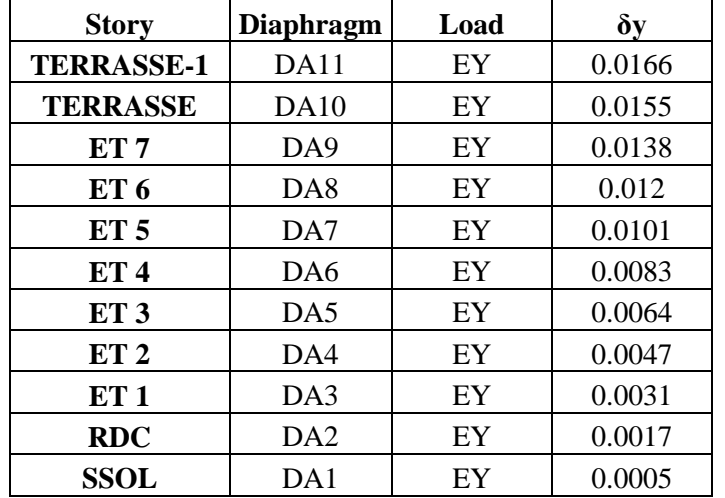

.

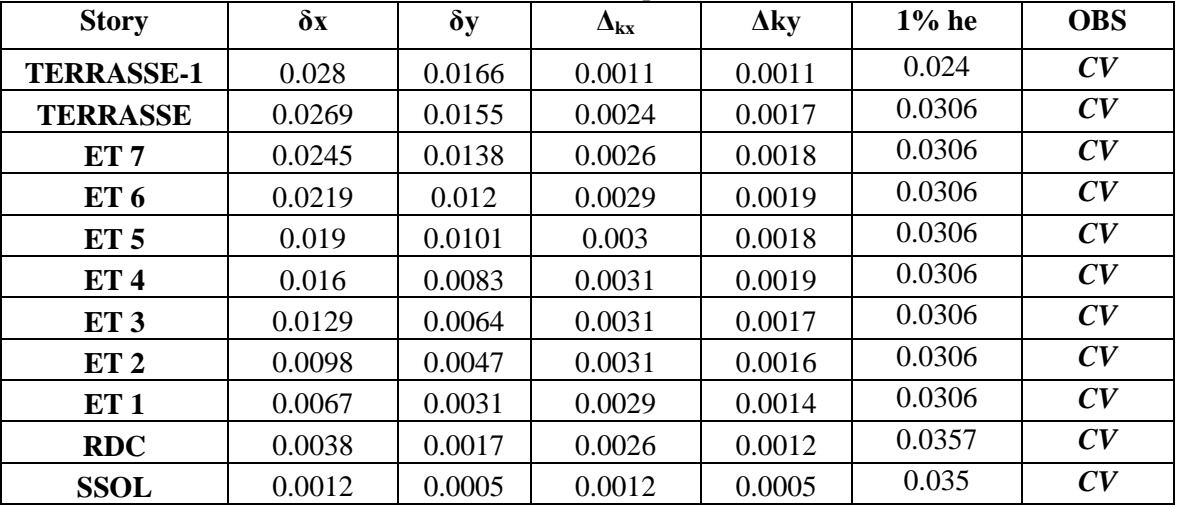

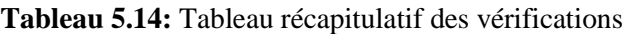

# **f. Justification vis-à-vis de l'effet P-**∆ **(Art 5.9/RPA99 modifié 03)**

Les effets du  $2^{\circ}$  ordre (ou effet P- $\Delta$ ) peuvent être négligés dans le cas des bâtiments si la condition suivante est satisfaite à tous les niveaux :

$$
\theta=P_k~\Delta_k~/~V_kh_k{\leq}~0.10.\ldots...(5.24)
$$

 $P_k$ : poids total de la structure et des charges d'exploitation, associées au-dessus du niveau « k »,  $V_k$ : effort tranchant d'étage au niveau "k",

 $\Delta_k$  : déplacement relatif du niveau « k » par rapport au niveau « k-1 »,

h<sub>k</sub>: hauteur de l'étage « k »,

Les effets **P-**∆ peuvent être négligés dans le cas des bâtiments, si la condition suivante est satisfaite à tous les niveaux. (Voir Tableau 5.15 et Tableau 5.16)

# - Sens : X-X

**Tableau 5.15 :** Justification vis-à-vis de l'effet P-∆ selon le sens X-X

| <b>Story</b>    | $\delta x$ | $\Delta_{\mathbf{k}x}$ | $P_{x}$ | $P_x \times \Delta x$ | $\mathbf{V}_{\mathbf{x}}$ | $\mathbf{h}_{e}$ | $V_{x}$ x h <sub>e</sub> | $\theta_x$ | <b>OBS</b> |
|-----------------|------------|------------------------|---------|-----------------------|---------------------------|------------------|--------------------------|------------|------------|
|                 | (m)        | (m)                    | (kN)    | (kN.m)                | (kN)                      | (m)              | (kN.m)                   |            |            |
| <b>Terasse1</b> | 0.028      | 0.0011                 | 163.89  | 0.180279              | 27.4                      | 2.4              | 65.76                    | 0.00274147 | CV         |
| <b>Terasse</b>  | 0.0269     | 0.0024                 | 1975.17 | 4.740408              | 228.46                    | 3.06             | 699.0876                 | 0.00678085 | CV         |
| ET <sub>7</sub> | 0.0245     | 0.0026                 | 1814.31 | 4.717206              | 376.81                    | 3.06             | 1153.0386                | 0.00409111 | CV         |
| ET 6            | 0.0219     | 0.0029                 | 1862.5  | 5.40125               | 491.19                    | 3.06             | 1503.0414                | 0.00359355 | CV         |
| ET <sub>5</sub> | 0.019      | 0.003                  | 1862.5  | 5.5875                | 583.55                    | 3.06             | 1785.663                 | 0.00312909 | CV         |
| ET <sub>4</sub> | 0.016      | 0.0031                 | 1862.5  | 5.77375               | 662.34                    | 3.06             | 2026.7604                | 0.00284876 | CV         |
| ET <sub>3</sub> | 0.0129     | 0.0031                 | 1917.58 | 5.944498              | 736.23                    | 3.06             | 2252.8638                | 0.00263864 | CV         |
| ET <sub>2</sub> | 0.0098     | 0.0031                 | 1917.58 | 5.944498              | 807.23                    | 3.06             | 2470.1238                | 0.00240656 | CV         |
| ET <sub>1</sub> | 0.0067     | 0.0029                 | 1917.59 | 5.561011              | 869.76                    | 3.06             | 2661.4656                | 0.00208945 | CV         |
| <b>RDC</b>      | 0.0038     | 0.0026                 | 1902.59 | 4.946734              | 915.51                    | 3.57             | 3268.3707                | 0.00151352 | CV         |
| <b>S-SOL</b>    | 0.0012     | 0.0012                 | 2059.17 | 2.471004              | 945.38                    | 3.5              | 3308.83                  | 0.00074679 | CV         |

# - Sens : Y-Y

**Tableau 5.16 :** Justification vis-à-vis de l'effet P-∆ selon le sens Y-Y

| <b>Story</b>     | $\delta y$ | $\Delta_{\rm ky}$ | $Py$<br>$Py \times \Delta y$ | <b>Vy</b> | $h_{e}$ | $\mathbf{V} \mathbf{y} \mathbf{x} \mathbf{h}_{e}$ |           |            |            |
|------------------|------------|-------------------|------------------------------|-----------|---------|---------------------------------------------------|-----------|------------|------------|
|                  | (m)        | (m)               | (kN)                         | (kN.m)    | (kN)    | (m)                                               | (kN.m)    | $\theta_x$ | <b>OBS</b> |
| <b>TERRASSE1</b> | 0.0166     | 0.0166            | 163.89                       | 2.720574  | 32.13   | 2.4                                               | 77.112    | 0.03528081 | CV         |
| <b>TERRASSE</b>  | 0.0155     | 0.0155            | 1975.17                      | 30.615135 | 277.19  | 3.06                                              | 848.2014  | 0.03609418 | CV         |
| ET <sub>7</sub>  | 0.0138     | 0.0138            | 1814.31                      | 25.037478 | 458.24  | 3.06                                              | 1402.2144 | 0.01785567 | CV         |
| ET <sub>6</sub>  | 0.012      | 0.012             | 1862.5                       | 22.35     | 599.25  | 3.06                                              | 1833.705  | 0.01218844 | CV         |
| ET <sub>5</sub>  | 0.0101     | 0.0101            | 1862.5                       | 18.81125  | 717.74  | 3.06                                              | 2196.2844 | 0.00856503 | CV         |
| ET <sub>4</sub>  | 0.0083     | 0.0083            | 1862.5                       | 15.45875  | 820.29  | 3.06                                              | 2510.0874 | 0.00615865 | CV         |
| ET <sub>3</sub>  | 0.0064     | 0.0064            | 1917.58                      | 12.272512 | 909.92  | 3.06                                              | 2784.3552 | 0.00440767 | CV         |
| ET <sub>2</sub>  | 0.0047     | 0.0047            | 1917.58                      | 9.012626  | 988.35  | 3.06                                              | 3024.351  | 0.00298002 | CV         |
| ET <sub>1</sub>  | 0.0031     | 0.0031            | 1917.59                      | 5.944529  | 1053.45 | 3.06                                              | 3223.557  | 0.00184409 | CV         |
| <b>RDC</b>       | 0.0017     | 0.0017            | 1902.59                      | 3.234403  | 1102.06 | 3.57                                              | 3934.3542 | 0.00082209 | CV         |
| S-SOL            | 0.0005     | 0.0005            | 2059.17                      | 1.029585  | 1133.62 | 3.5                                               | 3967.67   | 0.00025949 | CV         |

# **g. Vérification de l'excentricité article (4.3.7 du RPA99/2003)**

Dans le cas où il est procédé à une analyse tridimensionnelle, en plus de l'excentricité théorique calculée, une excentricité accidentelle (additionnelle) égale ± 0.05 L, doit être appliquée au niveau du plancher considéré et suivant chaque direction.

L : dimension du plancher perpendiculaire à la direction de l'action sismique

Soit :  $C_M$ : centre de masse

 $C_{R}$ : centre de rigidité

Nous devons vérifier :

Sens xx :  $|C_{M} - C_{R}| \le 0.05Ly$ 

Sens yy :  $|C_{M} - C_{R}| \leq 0.05L_{X}$ 

Les centres de masse et les centres de torsion pour les différents étages sont tirés du logiciel ETABS, pour ce faire : show table  $\Box$  building output  $\Box$  senter Mass Rigidity pour ce faire : **show table** building output

Les résultats de calcul sont résumés dans le tableau suivant :

|                   |                  |             |             |            |            | <b>XCCM-</b> | YCCM-      | 5%   | 5%            |
|-------------------|------------------|-------------|-------------|------------|------------|--------------|------------|------|---------------|
| <b>Story</b>      | <b>Diaphragm</b> | <b>XCCM</b> | <b>YCCM</b> | <b>XCR</b> | <b>YCR</b> | <b>XCR</b>   | <b>YCR</b> | Lx   | $\mathbf{Ly}$ |
| <b>SSOL</b>       | DA1              | 8.618       | 4.68        | 8.835      | 5.024      | $-0.217$     | $-0.344$   | 0.86 | 0.63          |
| <b>RDC</b>        | DA <sub>2</sub>  | 8.62        | 4.825       | 8.827      | 5.433      | $-0.207$     | $-0.608$   | 0.86 | 0.63          |
| ET <sub>1</sub>   | DA3              | 8.617       | 4.808       | 8.815      | 5.482      | $-0.198$     | $-0.674$   | 0.86 | 0.63          |
| ET <sub>2</sub>   | DA4              | 8.617       | 4.808       | 8.801      | 5.435      | $-0.184$     | $-0.627$   | 0.86 | 0.63          |
| ET <sub>3</sub>   | DA5              | 8.617       | 4.809       | 8.787      | 5.377      | $-0.17$      | $-0.568$   | 0.86 | 0.63          |
| ET <sub>4</sub>   | DA6              | 8.617       | 4.811       | 8.774      | 5.327      | $-0.157$     | $-0.516$   | 0.86 | 0.63          |
| ET <sub>5</sub>   | DA7              | 8.617       | 4.811       | 8.763      | 5.289      | $-0.146$     | $-0.478$   | 0.86 | 0.63          |
| ET 6              | DA8              | 8.618       | 4.813       | 8.753      | 5.261      | $-0.135$     | $-0.448$   | 0.86 | 0.63          |
| ET <sub>7</sub>   | DA9              | 8.618       | 4.815       | 8.745      | 5.243      | $-0.127$     | $-0.428$   | 0.86 | 0.63          |
| <b>TERRASSE</b>   | <b>DA10</b>      | 8.6         | 7.05        | 8.69       | 6.839      | $-0.09$      | 0.211      | 0.86 | 0.63          |
| <b>TERRASSE-1</b> | DA11             | 8.611       | 5.03        | 8.739      | 5.239      | $-0.128$     | $-0.209$   | 0.86 | 0.63          |

**Tableau 5.17 :** Vérification de l'excentricité

# **5.6. Conclusion**

D'après les résultats obtenus précédemment, nous pouvons conclure que toutes les conditions énumérées ci-dessous sont vérifiées :

- condition de l'effort normal réduit,  $\bullet$
- vérification de la période,  $\bullet$
- condition de la translation au deux premiers modes et rotation au  $3^{\text{eme}}$  mode,  $\bullet$
- condition du pourcentage de participation de la masse modale,  $\bullet$
- $\bullet$ condition de l'effort tranchant à la base,
- condition des déplacements relatifs,  $\bullet$
- $\bullet$ justification vis-à-vis de l'effet P-Delta,
- condition de l'excentricité.

Nous pouvons donc passer à l'extraction des efforts internes avec lesquels nous allons ferraillé les différents éléments structuraux.

# **Introduction**

Ce chapitre a pour objectif la détermination des sections d'armatures nécessaires dans chaque élément de notre structure (poteaux, poutres et voiles), sous sollicitations les plus défavorables.

# **6.1. Ferraillage des poteaux**

Les poteaux seront calculés en flexion composée dans les deux sens (transversal et longitudinal). Les combinaisons considérées sont :

 $G+O+E$  $|0.8G+E$   $|\longrightarrow$  RPA99 modifiée 2003

 $[1.35G+1.5Q, \dot{a}$  l'ELU.  $G+O$ , à l'ELS.  $\longrightarrow$  BAEL91 modifiée 99

Les calculs se feront en tenant compte des trois types de sollicitation : Effort normal maximum et moment correspondant  $(N_{\text{max}} \quad \rightarrow M_{\text{corr}})$ Effort normal minimum et moment correspondant  $(N_{min} \t M_{corr})$ Moment maximum et effort normal correspondant  $(M_{\text{max}} \longrightarrow N_{\text{corr}})$ . Les vérifications seront effectuées à l'ELS.

# **6.1.1. Recommandation du RPA 2003**

#### $\bullet$ **Les armatures longitudinales**

Les armatures longitudinales doivent être à haute adhérence, droites et sans crochets. Le diamètre minimal des aciers est de  $\Phi$ 12.

La longueur de recouvrement minimal  $L_R = 40\Phi(\text{zoneII}_a)$ .

La distance entre les barres longitudinales dans une face du poteau ne doit pas dépasser :  $l = 25$  cm (zone  $II_a$ ).

Le pourcentage minimal des aciers sera de :  $0.8\%$  b×h de la section du béton (zone II<sub>a</sub>).

- Pour les poteaux du S-Sol  $(50x55)$  cm<sup>2</sup>:

 $A_{\min} = 0.008 \times 50 \times 55 = 22 cm^2$ 

Pour les poteaux du RDC  $(45x50)$  cm<sup>2</sup>:

$$
A_{\min} = 0.008 \times 45 \times 50 = 18 \, \text{cm}^2
$$

Pour les poteaux du 1<sup>er</sup>, 2<sup>eme</sup> et 3<sup>eme</sup> étages (40x45) cm<sup>2</sup>:

 $A_{\min} = 0.008 \times 40 \times 45 = 14.4 cm^2$ 

Pour les poteaux du 4<sup>eme</sup>,  $5^{\text{eme}}$  et  $6^{\text{eme}}$  étages (35x40) cm<sup>2</sup>:

Poteau (35x40)  $A_{\text{min}} = 0.008 \times 35 \times 40 = 11.2 cm^2$ 

Pour les poteaux du 7<sup>ème</sup> et 8<sup>eme</sup> étages (30x35) cm<sup>2</sup>:

Poteau (30x35)  $A_{\text{min}} = 0.008 \times 30 \times 35 = 8.4 \text{cm}^2$ 

Le pourcentage maximal des aciers en zone courante sera de :  $4\%$ b×h de la section du béton (zone II<sub>a</sub>). - Pour les poteaux du S-Sol  $(50x55)$  cm<sup>2</sup>:

 $A_{\min} = 0.04 \times 50 \times 55 = 110$  cm<sup>2</sup> Pour les poteaux du RDC  $(45x50)$  cm<sup>2</sup>:  $A_{\min} = 0.04 \times 45 \times 50 = 90$  cm<sup>2</sup> Pour les poteaux du 1<sup>er</sup>, 2<sup>eme</sup> et 3<sup>eme</sup> étages (40x45) cm<sup>2</sup>:  $A_{\min} = 0.04 \times 40 \times 45 = 72 cm^2$ Pour les poteaux du 4<sup>eme</sup>,  $5^{\text{eme}}$  et  $6^{\text{eme}}$  étages (35x40) cm<sup>2</sup>: Poteau (35x40)  $A_{\text{min}} = 0.04 \times 35 \times 40 = 56$  cm<sup>2</sup>

Pour les poteaux du 7<sup>eme</sup> et 8<sup>eme</sup> étages (30x35) cm<sup>2</sup>: Poteau (30x35)  $A_{\text{min}} = 0.04 \times 30 \times 35 = 42 cm^2$ 

Le pourcentage maximal des aciers en zone de recouvrement sera de : 6 % b×h de la section du béton  $(zone II<sub>a</sub>)$ .

- Pour les poteaux du S-Sol  $(50x55)$  cm<sup>2</sup>:

 $A_{\min} = 0.06 \times 50 \times 55 = 165$ *cm*<sup>2</sup>

- Pour les poteaux du RDC  $(45x50)$  cm<sup>2</sup>:

$$
A_{\min} = 0.06 \times 45 \times 50 = 135 \, \text{cm}^2
$$

Pour les poteaux du 1<sup>er</sup>, 2<sup>eme</sup> et 3<sup>eme</sup> étages (40x45) cm<sup>2</sup>:

$$
A_{\min} = 0.06 \times 40 \times 45 = 108 \cdot cm^2
$$

Pour les poteaux du 4<sup>eme</sup>,  $5^{\text{eme}}$  et  $6^{\text{eme}}$  étages (35x40) cm<sup>2</sup>: Poteau (35x40)  $A_{\min} = 0.06 \times 35 \times 40 = 84 cm^2$ 

Pour les poteaux du 7<sup>eme</sup> et 8<sup>eme</sup> étages (30x35) cm<sup>2</sup>:

Poteau (30x35)  $A_{\text{min}} = 0.06 \times 30 \times 35 = 63 cm^2$ 

#### $\bullet$ **Les armatures transversales**

Les armatures transversales sont calculées à l'aide de la formule suivante :

$$
\frac{A_t}{S_t} = \frac{\rho_a V_u}{h_t f_e} \dots \dots \dots (6.1)
$$

 $V_{u}$  effort tranchant de calcul,

 $h_t$ : hauteur totale de la section brute,

fe : contrainte limite élastique de l'acier d'armature transversale,

 $\rho_a$ : coefficient correcteur qui tient compte du mode fragile de la rupture par effort tranchant.

$$
\rho_a = \begin{cases} 2.5 & \to \lambda_g \ge 5 \\ 3.75 & \to \lambda_g < 5 \end{cases}
$$

g : L'élancement géométrique du poteau.

$$
\lambda_{g} = \frac{I_{m} - I_{B}}{B} \quad L f \quad (6.2)
$$
\n
$$
\lambda_{g} = \frac{\sqrt{12}}{b} \quad 0.7 \times L f \quad (6.3)
$$

Ou :

L<sub>f</sub>: longueur de flambement des poteaux,

 $b$ : dimensions de la section droite du poteau dans la direction de déformation considérée,  $\Phi$ : est le diamètre des armatures longitudinales du poteau.

La quantité minimale d'armature transversale t t  $b \times S$  $\frac{A_t}{\sigma}$  en (%) est donnée comme suit :

$$
\lambda_g \ge 5 \rightarrow A_{\min} = 0.3\%b.St.....(6.4)
$$

$$
\lambda_{g} \leq 3 \rightarrow A_{\min} = 0.8\% \text{ b}.St........(6.5)
$$

 $3 < \lambda_{\rm g} < 5$  Avec interpolation entre les valeurs limites du poteau.

Les cadres et les étriers doivent être fermés par des crochets à  $135^{\circ}$  ayant une longueur droite de 10 Øminimums.

#### **6.1.2. Calcul du ferraillage**

#### **Les armatures longitudinales**

Les étapes de calcul en flexion composée sont comme suit : Si e =  $\frac{\overline{M}_u}{N_u} \ge \frac{h}{2} - c$ , alors la section est partiellement comprimée. Si e =  $\frac{N_u^2}{N_u}$  <  $\frac{h}{2}$  – c, il faut vérifier en plus l'inégalité (6.6)

$$
(d-c) N_u - M_f \leq 0.337 - 0.81 \frac{c}{h} bh^2 f_{bc} \dots (6.6)
$$

avec

Mf = M<sup>u</sup> + N<sup>u</sup> ……………………………....(6.7)

 $M_f$ : moment fictif.

Si l'inégalité (6.6) est vérifiée, alors la section est partiellement comprimée, donc le calcul se fait comme suit :

…………………………………….…(6.8)

Si  $\mu_h < \mu_1$ , la section est simplement armée, Si  $\mu_h > \mu_1$ , la section est doublement armée, avec  $\mu_1 = 0.392$ Lorsque :  $\mu_h < \mu_1$ 

$$
A_s = \frac{M_f}{\beta d\sigma_s} \tag{6.9}
$$

La section réelle est donnée par :

$$
A_{s'} = A_1 - \frac{N_u}{\sigma_s} \tag{6.10}
$$

Lorsque :  $\mu_b > \mu_1$ 

As= …… ………………………(6.11) As'= ……………………………………(6.12)

avec

$$
\Delta M = M_f - M_r
$$
.................  
1.13  

$$
M_r
$$
: moment ultimate pour une section simplement armée.

Finalement la section réelle d'armature est :

$$
A_{s} = A_{1} \cdot A_{1} \cdot A_{2} \cdot A_{3} = A_{1} \cdot A_{3} \cdot A_{4} \cdot A_{5} \cdot A_{6} \cdot A_{7} \cdot A_{8} \cdot A_{9} \cdot A_{1} \cdot A_{1} \
$$

Si l'inégalité (6.8) n'est pas vérifiée, alors la section est entièrement comprimée, donc il faut vérifier l'inégalité (6.15)

$$
(d-c')\ N_{u}-M_{f} \geq 0.5 - \frac{c'}{h} \ bh^{2}f_{bu} \dots \dots \dots \dots \quad (6.15)
$$

Si l'inégalité (6.17) est vérifiée, donc la section a besoin d'armatures inférieures comprimées.

As'= ………………………. (6.16)

$$
A_s = \frac{N_u - bhf_{bu}}{\sigma_s} - A_s
$$
 (6.17)

Si l'inégalité (6.17) n'est pas vérifiée, la section n'a pas besoin d'armatures inférieures.<br> $N_v = W \times b \times h \times f_{loc}$ 

= 0…………………(6.18) ………………………..(6.19)

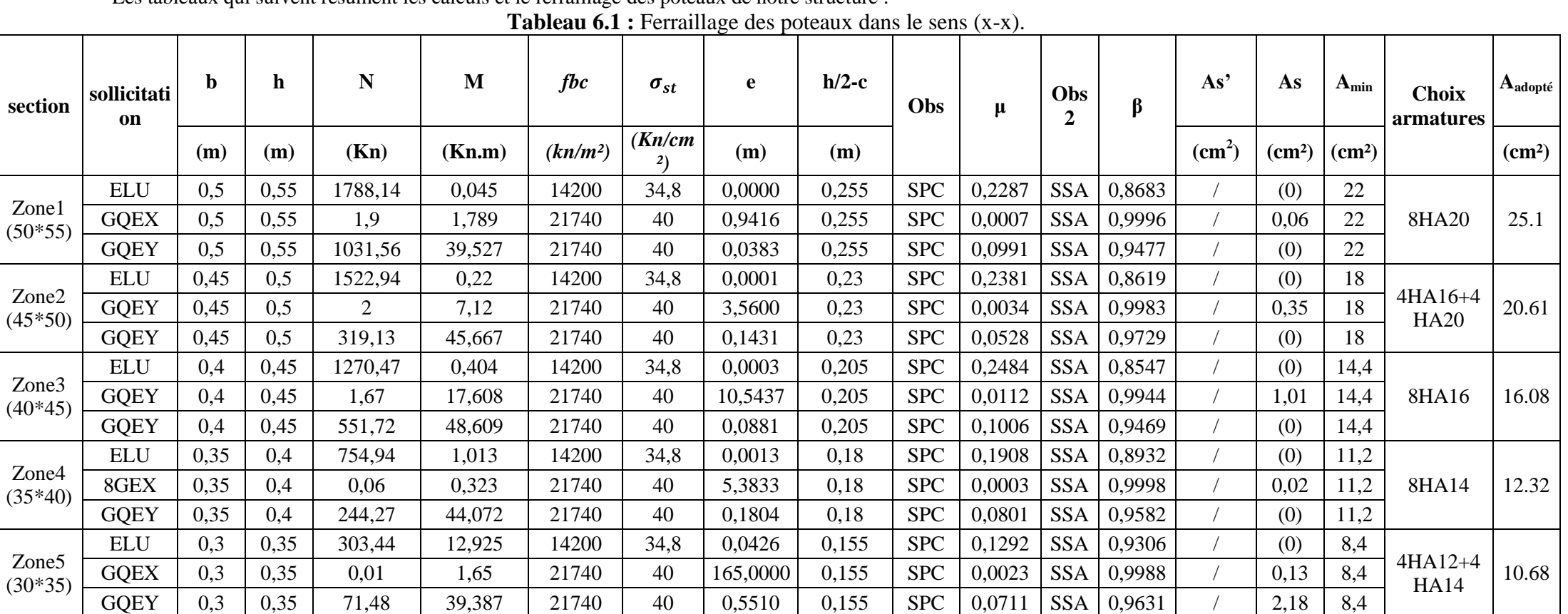

Les tableaux qui suivent résument les calculs et le ferraillage des poteaux de notre structure :

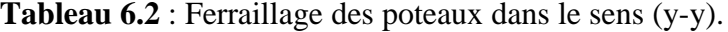

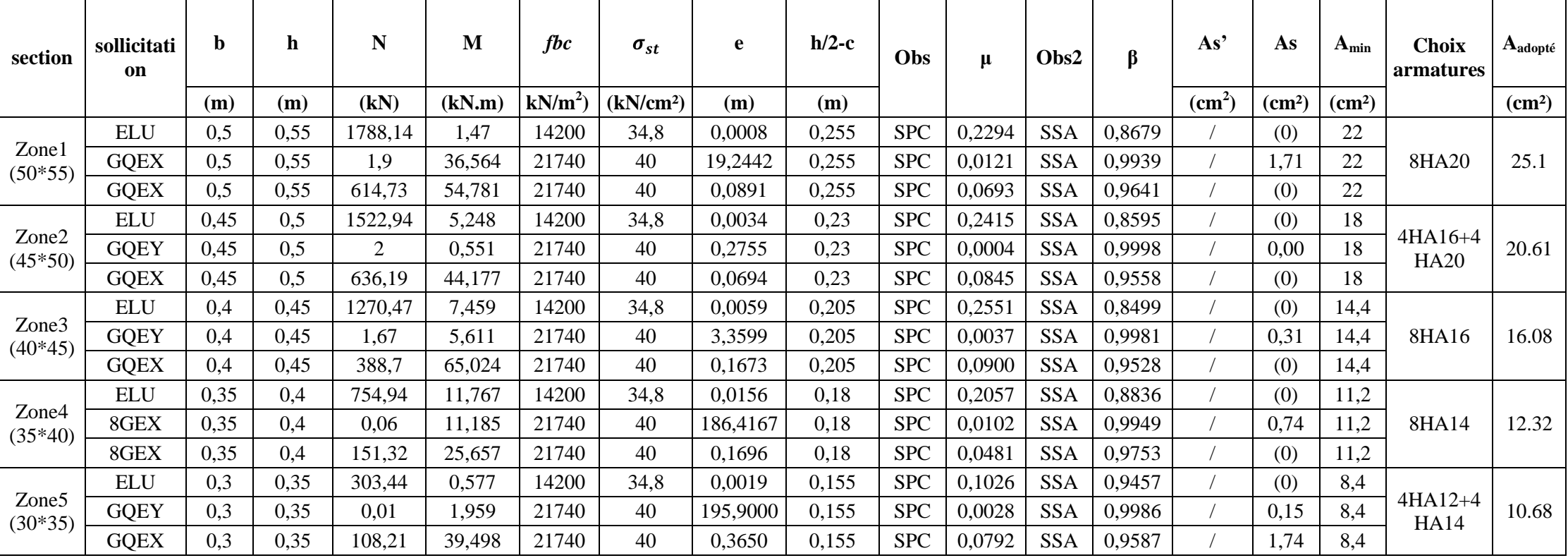

# **Les armatures transversales**

Les armatures transversales sont disposées de manière à empêcher tout mouvement des aciers longitudinaux vers les parois du poteau. Leur but essentiel :

- reprendre les efforts tranchants sollicitant les poteaux aux cisaillements.
- empêcher le déplacement transversal du béton.

Les armatures transversales sont disposées dans les plans perpendiculaires à l'axe longitudinal.

- **Diamètre des armatures transversales** (Art A.8.1,3/BAEL91 modifiées 99)  $\phi_t \ge \frac{\phi_l}{2} = \frac{20}{2} = 6.66$  mm  $\longrightarrow \phi_t = 10$  mm

 $\phi_1$ : Diamètre max des armatures longitudinales.

Les armatures longitudinales des poteaux seront encadrées par deux cadres en  $\phi$ 10. Soit (At =  $3,14 \text{ cm}^2$ ).

- **Espacement des armatures transversales** (Art A8.1.3/ BAEL91 modifiées 99)

 $S_t \le$  min 15 $\phi_l^{\min}$ ; 40cm; (a + 10)cm .........(6.22)

Avec

a : la petite dimension transversale des poteaux.  $S_t \le$  min  $15 \times 1.2$ ; 40cm;  $(40 + 10)$ cm  $S_t \leq 18$  cm Soit  $S_t = 15$  cm

# **Selon le RPA99 version 2003, Art 7.4.2.2**

La valeur maximum de l'espacement des armatures transversales est fixée comme suit :

**En zone courante :**  $\bullet$  $S_t \leq 15 \phi_l^{\min} = 15 \times 1.2$  $S_t \leq 18$  cm Soit  $S_t = 15$ cm • **En zone nodale :**<br> $S_t \leq \min 10\phi_l^{\min}$ ; 15 cm  $S_t \le$  min 10x1,2; 15 cm  $S_t \leq 12$ cm Soit  $S_t = 10$ cm

#### **6.1.3. Vérification à l'état limite ultime a. Vérification de la quantité d'armatures minimale**

 $\lambda_g = \frac{\sqrt{12}}{h} 0.7 \times Lf$  (6.23) Poteau de (50×55) cm2 :  $\lambda_g = \frac{12}{50}$  0.7 × 350 = 16.97 >5 Poteau de (45×50) cm<sup>2</sup>:  $\lambda_g = \frac{\sqrt{12}}{45}$  0.7 × 357 = 19.24 > 5 Poteau de (40x45) cm<sup>2</sup> :  $\lambda_g = \frac{\sqrt{12}}{40}$  0.7  $\times$  306 = 18.55 >5 Poteau de (35x40) cm<sup>2</sup>:  $\lambda_g = \frac{\sqrt{12}}{35}$  0.7  $\times$  306 = 21.20 > 5 Poteau de (30x35) cm<sup>2</sup> :  $\lambda_g = \frac{\sqrt{12}}{30}$  0.7  $\times$  306 = 24.73 > 5

Zone courante  $(St = 15)$  $A_{min} = 0.003 \times b \times S_t = 0.003 \times 50 \times 15 = 2.25$  cm<sup>2</sup> < A<sub>t</sub> = 3.14 cm<sup>2</sup>  $A_{min} = 0.003 \times b \times S_t = 0.003 \times 45 \times 15 = 2.025$  cm<sup>2</sup> < A<sub>t</sub> = 3.14 cm<sup>2</sup>  $A_{min} = 0.003 \times b \times S_t = 0.003 \times 40 \times 15 = 1.8 \text{ cm}^2 < A_t = 3.14 \text{ cm}^2$  $A_{min} = 0.003 \times b \times S_t = 0.003 \times 35 \times 15 = 1.575$  cm<sup>2</sup> < A<sub>t</sub> = 3.14 cm<sup>2</sup>  $A_{min} = 0.003 \times b \times S_t = 0.003 \times 30 \times 15 = 1.35$  cm<sup>2</sup>  $A_t = 3.14$  cm<sup>2</sup>

Zone nodale  $(St=10)$  $A_{min} = 0.003 \times b \times S_t = 0.003 \times 50 \times 10 = 1.5$  cm<sup>2</sup> < A<sub>t</sub> = 3.14 cm<sup>2</sup>  $A_{min} = 0.003 \times b \times S_t = 0.003 \times 45 \times 10 = 1.35$  cm<sup>2</sup> < A<sub>t</sub> = 3.14 cm<sup>2</sup>  $A_{min} = 0.003 \times b \times S_t = 0.003 \times 40 \times 10 = 1.2 \text{ cm}^2 < A_t = 3.14 \text{ cm}^2$  $A_{min} = 0.003 \times b \times S_t = 0.003 \times 35 \times 10 = 1.05$  cm<sup>2</sup> < A<sub>t</sub> = 3.14 cm<sup>2</sup>  $A_{min} = 0.003 \times b \times S_t = 0.003 \times 30 \times 10 = 0.9 \text{ cm}^2 < A_t = 3.14 \text{ cm}^2$ Nous avons alors : Amin  $\lt A_t = 3.14$  cm², donc la condition est vérifiée.

#### **b. Détermination de la zone nodale**

La zone nodale est constituée par le nœud poutre-poteaux proprement dit et les extrémités des barres qui y concourent. Les longueurs à prendre en compte pour chaque barre sont données dans la figure cidessous.

h'= Max (he/6; b1; h1; 60 cm) (Art.7.4.2.1)

he : la hauteur d'étage moins la hauteur de la poutre secondaire

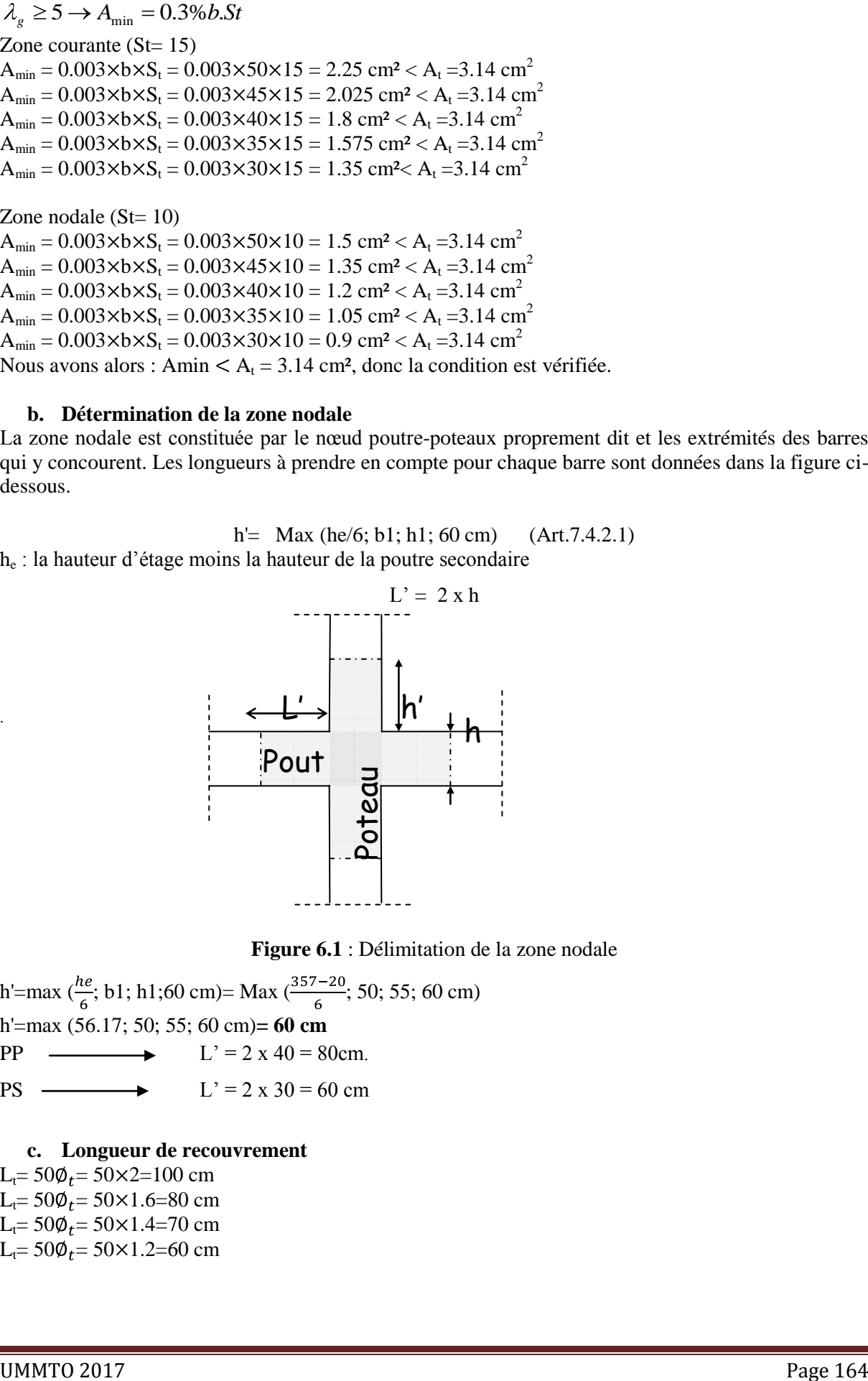

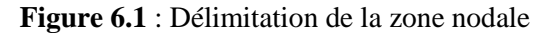

h'=max  $\left(\frac{he}{6}; b1; h1; 60 \text{ cm}\right)$ = Max  $\left(\frac{357-20}{6}; 50; 55; 60 \text{ cm}\right)$ h'=max (56.17; 50; 55; 60 cm)**= 60 cm**  $PP \longrightarrow L' = 2 \times 40 = 80 \text{cm}.$ PS  $\longrightarrow$   $L' = 2 \times 30 = 60$  cm

**c. Longueur de recouvrement**   $L_t = 50\phi_t = 50 \times 2 = 100$  cm  $L_t = 50\phi_t = 50 \times 1.6 = 80$  cm  $L_t = 50\phi_t = 50 \times 1.4 = 70$  cm L<sub>t</sub>=  $50\%$ <sub>t</sub>=  $50\times 1.2$ =60 cm

.

# **d. Vérification de l'effort tranchant**

 $\tau_b \leq \tau_{bu}$ avec  $\tau_b = \frac{V_u}{b \cdot d}$  (6.24)  $\tau_{bu} = min\left(\frac{0.2 f c 28}{\gamma b}\right)$ ; 5 MPa ) = 3.33 MPa

Les résultats de ces vérifications est résumé dans les tableaux suivants :

**Tableau 6.3 :** Vérification de la contrainte de cisaillement des poteaux

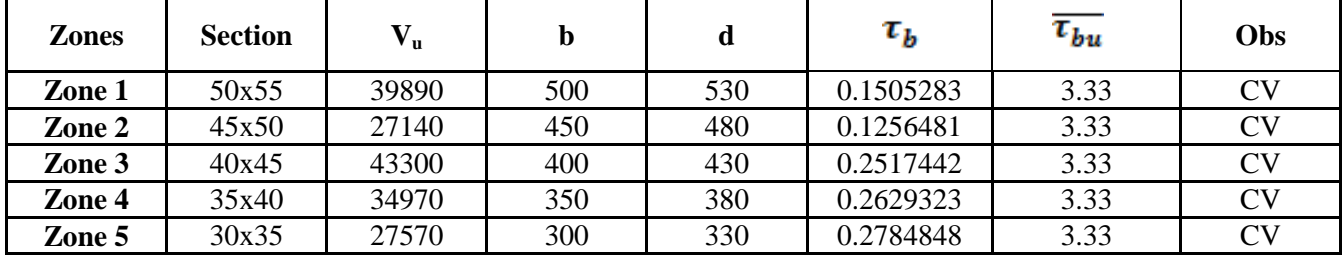

# **6.1.4. Vérification à de l'état limite de service**

**a. Vérification de la condition de non fragilité (**Article A.4.2.1 du BAEL91 modifié 99)

La section des armatures longitudinales doit vérifier la condition suivante :

$$
A_{adopt\acute{e}} > A_{min} = \frac{0.23 \, b.d.f_{t28}}{f_e} \, \frac{e_s - 0.455d}{e_s - 0.185d} \, \dots \, (6.25)
$$

Les résultats de la vérification sont résumés dans les tableaux qui suivent

#### **Sens longitudinal**  $\bullet$

**Tableau 6.4:** Vérification de la condition de non fragilité des poteaux

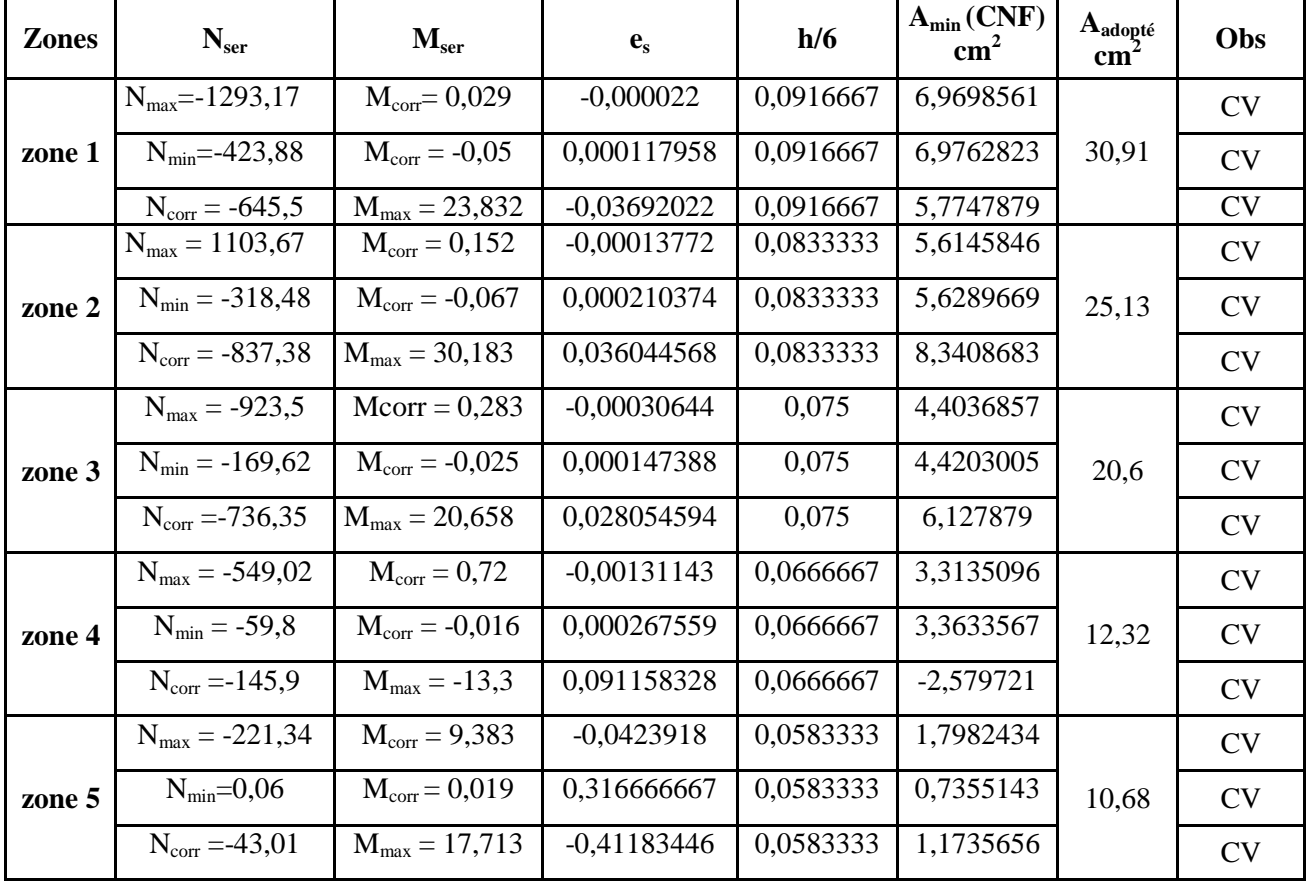

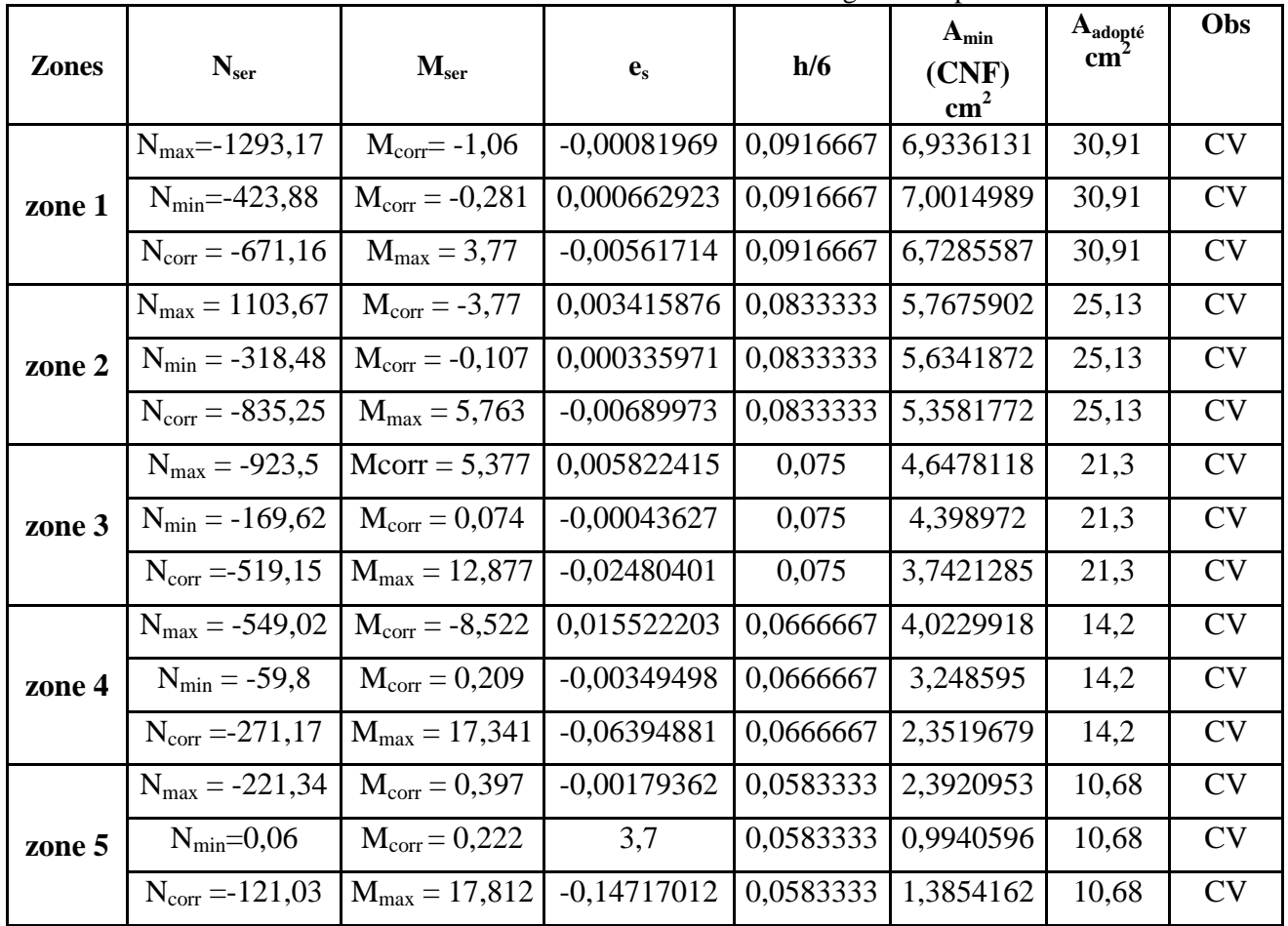

#### **Sens transversal**  $\bullet$

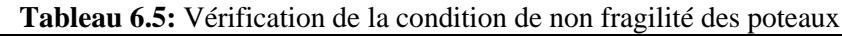

**b. Vérification de l'état limite de compression du béton (**Article 4.5.2/ BAEL 91 modifié 99) Nous devons déterminer les contraintes maximales du béton et de l'acier afin de les comparer aux contraintes admissibles :

La contrainte admissible de l'acier

 $\sigma_s \leq \sigma_s$ 

 $\sigma_s = \frac{f_e}{v_s} = 348 MPa$ ...... (6.26)

La contrainte admissible du béton

 $\sigma_{bc} \leq \sigma_{bc}$ 

 $\sigma_{bc}$ =0.6 x  $f_{c28}$ = 15 MPa ......(6.27)

Les résultats des vérifications sont résumés dans les tableaux qui suivent :

# **Sens transversal**

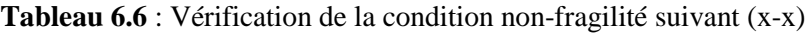

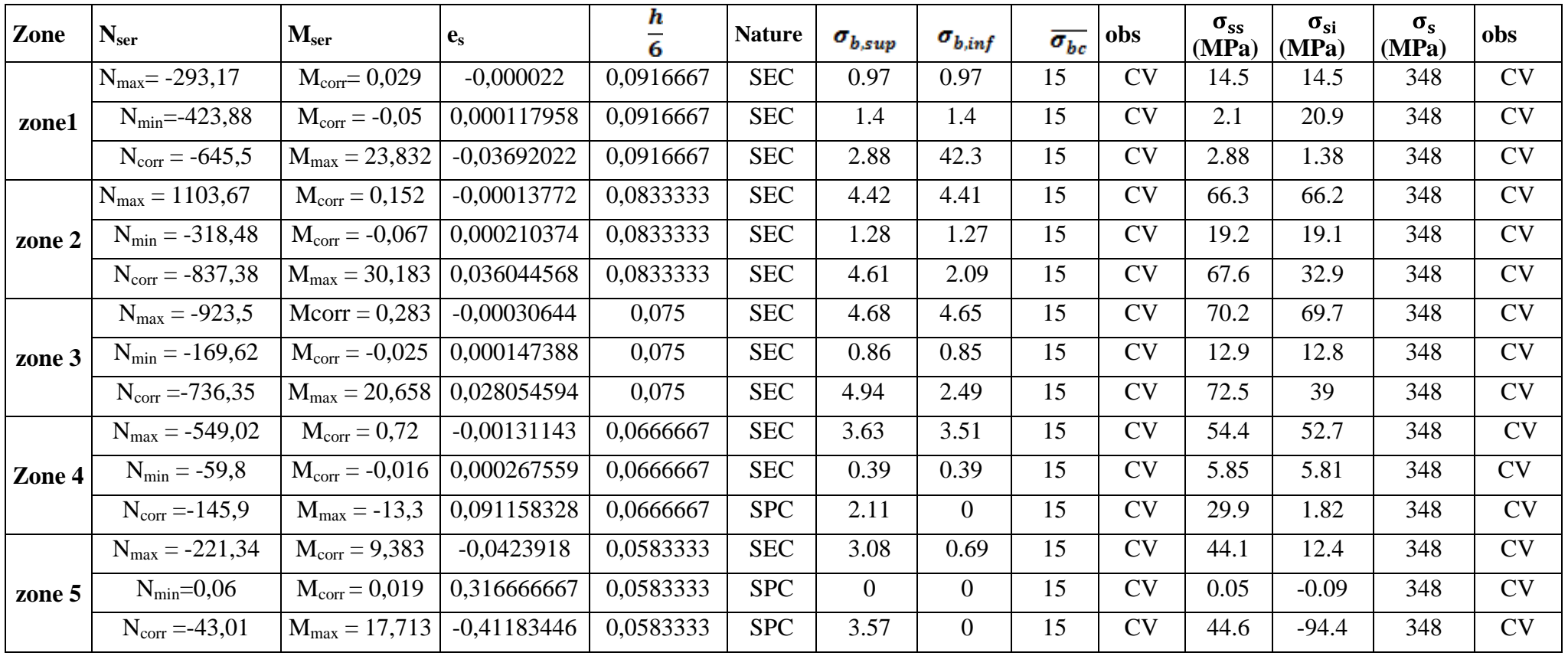
#### **Sens transversal**

**Tableau 6.7** : Vérification de la condition non-fragilité suivant (y-y)

| <b>Zones</b> | N <sub>ser</sub>            | $\mathbf{M}_{\text{ser}}$ | ${\bf e}_{\rm s}$ | h<br>6    | <b>Nature</b> | $\pmb{\sigma}_{b,sup}$ | $\sigma_{b,inf}$ | $\overline{\sigma_{bc}}$ | obs       | $\sigma_{ss}$<br>(MPa) | $\sigma_{si}$<br>(MPa) | $\sigma_{s}$<br>(MPa) | obs       |
|--------------|-----------------------------|---------------------------|-------------------|-----------|---------------|------------------------|------------------|--------------------------|-----------|------------------------|------------------------|-----------------------|-----------|
|              | $N_{\text{max}}$ – 1293,17  | $M_{corr} = -1,06$        | $-0.00081969$     | 0.0916667 | <b>SEC</b>    | 4.23                   | 4.3              | 15                       | <b>CV</b> | 63.5                   | 64.4                   | 348                   | <b>CV</b> |
| zone 1       | $N_{\text{min}} = -423,88$  | $M_{corr} = -0.281$       | $-0.00066292$     | 0.0916667 | <b>SEC</b>    | 1.39                   | 1.41             | 15                       | <b>CV</b> | 20.8                   | 21.1                   | 348                   | <b>CV</b> |
|              | $N_{corr} = -671,16$        | $M_{\text{max}} = 3,77$   | 0.00610863        | 0.0916667 | <b>SEC</b>    | 2.33                   | 2.09             | 15                       | <b>CV</b> | 34.8                   | 31.6                   | 348                   | <b>CV</b> |
|              | $N_{\text{max}} = -1103,67$ | $M_{\rm corr} = -3,77$    | $-0.00341588$     | 0.0833333 | <b>SEC</b>    | 4.26                   | 4.57             | 15                       | <b>CV</b> | 64.1                   | 68.4                   | 348                   | <b>CV</b> |
| zone 2       | $N_{\text{min}} = -318,48$  | $M_{corr} = -0,107$       | $-0.00033597$     | 0.0833333 | <b>SEC</b>    | 1.27                   | 1.28             | 15                       | <b>CV</b> | 19.1                   | 19.2                   | 348                   | <b>CV</b> |
|              | $N_{corr} = -835,25$        | $M_{\text{max}} = 5,763$  | 0.00689973        | 0.0833333 | <b>SEC</b>    | 3.58                   | 3.1              | 15                       | <b>CV</b> | 53.5                   | 46.8                   | 348                   | <b>CV</b> |
|              | $N_{\text{max}} = -923.5$   | $Mcorr = 5,377$           | $-0.00582241$     | 0.075     | <b>SEC</b>    | 4.34                   | 4.98             | 15                       | <b>CV</b> | 65.6                   | 74.3                   | 348                   | <b>CV</b> |
| zone 3       | $N_{\text{min}} = -169,62$  | $M_{corr} = 0.074$        | 0.00043627        | 0.075     | <b>SEC</b>    | 0.86                   | 0.85             | 15                       | <b>CV</b> | 12.9                   | 12.8                   | 348                   | <b>CV</b> |
|              | $N_{corr} = -519,15$        | $M_{\text{max}} = 12,877$ | 0.02480401        | 0.075     | <b>SEC</b>    | 3.38                   | 1.86             | 15                       | <b>CV</b> | 49.7                   | 28.9                   | 348                   | <b>CV</b> |
|              | $N_{max} = -549,02$         | $M_{corr} = -8,522$       | $-0.0155222$      | 0.0666667 | <b>SEC</b>    | 2.83                   | 4.3              | 15                       | <b>CV</b> | 43.6                   | 63.5                   | 348                   | <b>CV</b> |
| zone 4       | $N_{\min} = -59.8$          | $M_{corr} = 0,209$        | 0.00349498        | 0.0666667 | <b>SEC</b>    | 0.41                   | 0.37             | 15                       | <b>CV</b> | 6.07                   | 5.59                   | 348                   | <b>CV</b> |
|              | $N_{corr} = -271,17$        | $M_{\text{max}} = 17,341$ | 0.06394881        | 0.0666667 | <b>SEC</b>    | 3.26                   | 0.26             | 15                       | <b>CV</b> | 46.7                   | 6.22                   | 348                   | <b>CV</b> |
| zone 5       | $N_{\text{max}} = -221,34$  | $M_{corr} = 0,397$        | 0.00179362        | 0.0583333 | <b>SEC</b>    | 1.68                   | 1.59             | 15                       | <b>CV</b> | 25.2                   | 24                     | 348                   | <b>CV</b> |
|              | $N_{\text{min}}=0.06$       | $M_{corr} = 0,222$        | 3.7               | 0.0583333 | <b>SPC</b>    | 0.04                   | $\overline{0}$   | 15                       | <b>CV</b> | 0.44                   | 1.68                   | 348                   | <b>CV</b> |
|              | $N_{corr} = -121,03$        | $M_{\text{max}} = 17,812$ | 0.14717012        | 0.0583333 | <b>SPC</b>    | 3.35                   | $\overline{0}$   | 15                       | <b>CV</b> | 45.2                   | 33.6                   | 348                   | <b>CV</b> |

**EXECUTE:** Le plan de ferraillage est en annexe

## **6.2. Ferraillage des poutres**

Les poutres sont ferraillées en flexion simple à L'ELU avec les sollicitations les plus défavorables. Déterminées par les combinaisons suivantes :

 $G+O+E$  $0.8G+E$  RPA99 modifié 2003 1.35G+1.5Q, à l'ELU.  $\overline{G+Q}$ , à l'ELS.  $\longrightarrow$  BAEL91 modifié 99

#### **6.2.1. Recommandations du RPA99**

**a. Armatures longitudinales** (RPA 99, art 7.5.21)

Le pourcentage minimum des aciers longitudinaux sur toute la longueur de la poutre est de  $0.5\%$  b×h.

• Poutres principales :

 $A_{min} = 0.005 \times 25 \times 40 = 5$ cm<sup>2</sup>

Poutres secondaires :

 $A_{min} = 0.005 \times 20 \times 30 = 3$  cm<sup>2</sup>

Le pourcentage maximum des aciers longitudinaux est de  $(4\% b \times h)$  en zone courante et de  $(6\% b \times h)$ en zone de recouvrement.

• Poutres principales :

 $A<sub>max</sub> = 0.04 \times 25 \times 40 = 40$  cm<sup>2</sup> (zone courante)

 $A_{\text{max}} = 0.06 \times 25 \times 40 = 60 \text{ cm}^2 \text{ (zone de recouverment)}$ 

• Poutre secondaire :

 $A<sub>max</sub> = 0.04 \times 20 \times 30 = 24$  cm<sup>2</sup> (zone courante)

 $A<sub>max</sub> = 0.06 \times 20 \times 30 = 36$  cm<sup>2</sup> (zone de recouvrement)

La longueur minimale de recouvrement est de 40 $\Phi$  en zone II.

L'ancrage des armatures longitudinales supérieures et inférieures dans les poteaux de rive et d'angle doit être effectué avec des crochets à 90°.

#### **b. Armatures transversales**

La quantité minimale des armatures transversales est de  $A_t = 0.003 \times S_t \times b$ …… (6.28) L'espacement maximum entre les armatures transversales est de :

 $S_t$ = min  $\frac{h}{4}$ , 12 $\Phi$  en zone nodale.

 $S_t = \frac{h}{2}$  en zone de recouvrement.

 $\Phi$ : Le plus petit diamètre utilisé pour les armatures transversales

Les premières armatures transversales doivent être disposée à 5cm au plus du nu de l'appui ou de l'encastrement.

#### **6.2.2. Calcul des armatures à l'ELU**

Elles seront déterminées en utilisant les moments fléchissant en travée et en appuis comme suit :

$$
\mu_b = \frac{M_u}{bd^2f_{bu}} \dots \dots (6.30)
$$

Avec

 $M_u$ : moment de flexion supporté par la section,

 $f_{bu} = \frac{0.85 f_{c28}}{\gamma_b \theta} = 14.2 \text{ MPa}.$  $\theta=1$ .  $\gamma_h$  =1.5 (Situation courante)  $f_{bu} = \frac{0.85 f_{c28}}{\gamma_b \theta} = 18.48 \text{ MPa}.$  $\theta=1$ ,  $\gamma_b$  =1.15 (Situation accidentelle)

Pour les feE400 on a :  $\mu_1$ =0.392

1 er cas

 $\mu \leq \mu_1$ , alors la section est simplement armée (SSA) (les armatures comprimées ne sont pas nécessaires)

$$
A_{st} = \frac{M_u}{\beta d\sigma_s} \dots \dots (6.31)
$$

 $A_{st}$ : Section d'acier tendue,

d : la distance entre la fibre extrême comprimée et les aciers tendues,

 $\sigma_s = \frac{f_e}{v} = 348 \text{ MPa}, \gamma_b = 1.15 \text{ (situation courante)}$  $\sigma_s = \frac{\tilde{f}_e}{v_s}$  = 400 MPa,  $\gamma_b$  =1 (situation accidentelle)

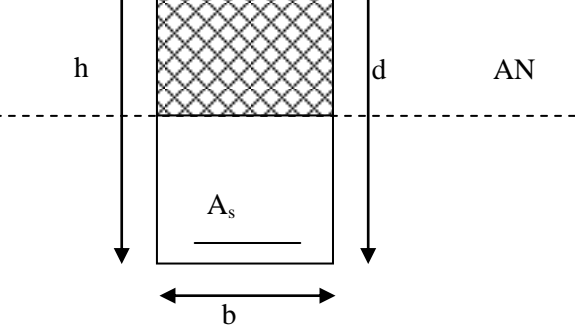

**Figure 6.2 :** Section rectangulaire simplement armée

2 eme cas  $\equiv$  .

 $\mu > \mu_1$ , la section est doublement armée (SDA), la section comprendra des aciers tendus ainsi que des aciers comprimées.

La section réelle est considérée comme équivalente à la somme des deux sections fictives.

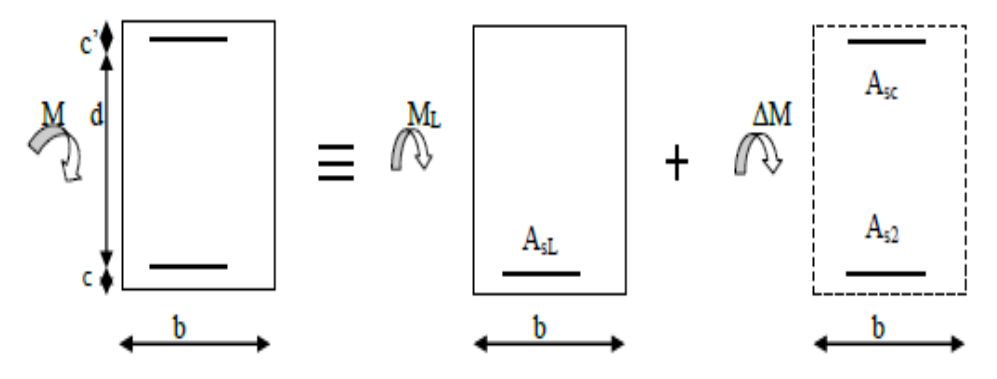

**Figure 6.3:** Section rectangulaire doublement armée

On calcul :  $M_L = \mu_l b d^2 f_{bc} \dots (6.32)$  $\Delta M = M_u - M_L$  .......(6.33) avec  $M_L$ : moment ultime pour une section simplement armée.  $M<sub>u</sub>$ : moment maximum à l'ELU dans les poutres.

**4** Armatures tendues : 
$$
A_s = \frac{M_f}{\beta_f d\sigma_s} + \frac{\Delta M}{d - c' \sigma_s}
$$
 ....(6.34)

Armatures comprimées :  $A_s' = \frac{\Delta M}{d-c' \sigma_s}$ ......(6.35)

#### **Remarque**

Une part du moment de flexion équilibrée par les armatures comprimées doit être inférieure à 40% du moment total c'est-à-dire :  $\Delta M \leq 0.4 M_u$  (Art BAEL B.6.6.1).

#### **1) Ferraillage des poutres principales**

- Le calcul des sections et le choix des armatures sont résumés dans les tableaux suivants :
	- **a. Armatures en travées**

| zones             | $M_{max}$<br>(KN.m) | μ        | Obs        |            | $A_{s}$<br>calculéé | $A_{min}$<br><b>CNF</b> | $A_{min}$<br><b>RPA</b> | Ferraillage | A adoptée<br>(cm <sup>2</sup> ) |
|-------------------|---------------------|----------|------------|------------|---------------------|-------------------------|-------------------------|-------------|---------------------------------|
| zone 1            | 41.103              | 0.061612 | <b>SSA</b> | 0.96818166 | 3.21                | 1.15                    | 5.00                    | 3HA12+3HA14 | 8.01                            |
| zone 2            | 53.587              | 0.080325 | <b>SSA</b> | 0.95808028 | 3.68                | 1.15                    | 5.00                    | 3HA12+3HA14 | 8.01                            |
| zone 3            | 66.253              | 0.099311 | <b>SSA</b> | 0.94759872 | 4.60                | 1.15                    | 5.00                    | 3HA12+3HA14 | 8.01                            |
| zone $4$          | 61.91               | 0.092801 | <b>SSA</b> | 0.95122013 | 4.28                | 1.15                    | 5.00                    | 3HA12+3HA14 | 8.01                            |
| zone <sub>5</sub> | 48.228              | 0.072292 | <b>SSA</b> | 0.96244352 | 3.30                | 1.15                    | 5.00                    | 3HA12+3HA14 | 8.01                            |

**Tableau 6.8** : Section des armatures des poutres principales en travée

#### **b. Armatures aux appuis**

**Tableau 6.9** : Section des armatures des poutres principales aux appuis

| zones             | $M_{max}$<br>(KN.m) | μ        | Obs        |            | $A_{s}$<br>calculéé | $A_{min}$<br><b>CNF</b> | $A_{min}$<br><b>RPA</b> | Ferraillage | A adoptée<br>$\text{cm}^2$ ) |
|-------------------|---------------------|----------|------------|------------|---------------------|-------------------------|-------------------------|-------------|------------------------------|
| zone 1            | 55.28               | 0.082863 | <b>SSA</b> | 0.95669319 | 4.37                | 1.15                    | 5.00                    | 3HA12+3HA14 | 8.01                         |
| zone 2            | 67.552              | 0.101258 | <b>SSA</b> | 0.94650984 | 4.70                | 1.15                    | 5.00                    | 3HA12+3HA14 | 8.01                         |
| zone 3            | 88.325              | 0.132396 | <b>SSA</b> | 0.92872142 | 6.26                | 1.15                    | 5.00                    | 3HA12+3HA14 | 8.01                         |
| zone 4            | 87.699              | 0.131458 | <b>SSA</b> | 0.92926825 | 6.21                | 1.15                    | 5.00                    | 3HA12+3HA14 | 8.01                         |
| zone <sub>5</sub> | 79.058              | 0.118505 | <b>SSA</b> | 0.9367465  | 5.55                | 1.15                    | 5.00                    | 3HA12+3HA14 | 8.01                         |

#### **2) Ferraillage des poutres secondaires**

Le calcul des sections et le choix des armatures sont résumés dans les tableaux qui suivent :

#### **a. Armatures en travées**

| zones             | $M_{\rm max}$<br>(KN.m) | μ        | <b>Obs</b> |            | $A_{s}$<br>calculéé | $A_{min}$<br><b>CNF</b> | $A_{\min}$<br><b>RPA</b> | Ferraillage | A adoptée<br>$\text{(cm}^2)$ |
|-------------------|-------------------------|----------|------------|------------|---------------------|-------------------------|--------------------------|-------------|------------------------------|
| zone 1            | 21.434                  | 0.07397  | <b>SSA</b> | 0.96153552 | 1.99                | 0.68                    | 3.00                     | 3HA12+3HA12 | 6.78                         |
| zone 2            | 35.55                   | 0.122685 | <b>SSA</b> | 0.93434719 | 3.40                | 0.68                    | 3.00                     | 3HA12+3HA12 | 6.78                         |
| zone 3            | 48.75                   | 0.168239 | <b>SSA</b> | 0.90728432 | 4.80                | 0.68                    | 3.00                     | 3HA12+3HA12 | 6.78                         |
| zone 4            | 49.89                   | 0.172173 | <b>SSA</b> | 0.90486222 | 4.80                | 0.68                    | 3.00                     | 3HA12+3HA12 | 6.78                         |
| zone <sub>5</sub> | 43.238                  | 0.149217 | <b>SSA</b> | 0.91879783 | 4.20                | 0.68                    | 3.00                     | 3HA12+3HA12 | 6.78                         |

**Tableau 6.10** : Section des armatures des poutres secondaires en travée

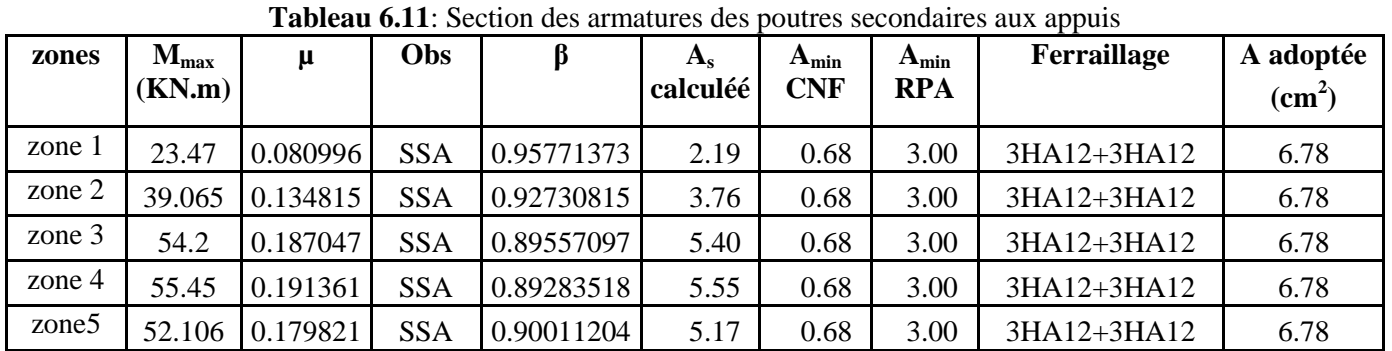

#### **b. Armatures aux appuis**

#### **6.2.3. Vérification à l'ELU**

**a. Vérification de la condition de non fragilité (Art** A.4.2.1 du BAEL91, modifié 99)

$$
A_{\text{min,calculus}} < A_{\text{s.}} \\
A_{\text{min}} = 0.23 \frac{f_{t28}}{f_e} \; bd \; \dots \ldots (6.36)
$$

Poutres principales  $(25*40)$ :  $A_{min} = 1.15$ cm<sup>2</sup> Poutre secondaires  $(20*30)$ : A<sub>min</sub>= 0.68 cm<sup>2</sup>  $A_{\text{min,calculus}} < A_s$ , donc la condition est vérifiée

#### **b. Vérification de l'effort tranchant (**Article A.5.1.21 du BAEL91, modifié 99)

……………… (6.37) = min = 3.33 MPa

- Pour les poutres transversales  $T_u^{max} = 94.37$  kN  $\tau_u = \frac{94.37 \times 1000}{250 * 380} = 0.99 \text{ MPa}$  $\tau_u$ =0.99 MPa <  $\tau_u$  = 3.33 MPa, donc la condition est vérifiée. - Pour les poutres longitudinales  $T_u^{max}$  = 73.49 kN  $\tau_u = \frac{73.49 \times 1000}{200 * 280} = 1.31 \text{ MPa}$  $\tau_u$  = 1.31 MPa <  $\tau_u$  = 3.33 MPa, donc la condition est vérifiée.

- - **c. Influence de l'effort tranchant sur le béton au niveau des appuis** (Article A.5.1.32 du BAEL91, modifié 99)

$$
T_u \le T_u = 0.4 \times b \times 0.9 \times d \times \frac{f_{c28}}{\gamma_b} \dots \dots (6.38)
$$

– Pour les poutres transversales

 $T_u$ = 94.37 kN <  $T_u$  = 570 kN, la condition est vérifiée.

- Pour les poutres longitudinales

 $T_u$ = 73.49 kN <  $T_u$  = 336 kN, la condition est vérifiée

#### **d. Influence de l'effort**  $T_u$  **sur les armatures**

$$
A_a \ge \frac{1.15}{f_e} \quad V_u + \frac{M_u}{0.9d} \quad \dots \quad (6.39)
$$

Si  $\left(V_u + \frac{M_u}{0.9d}\right) < 0$  $\left| V_u + \frac{M_u}{2.0 \lambda} \right| < 0 \Rightarrow$  la vérification n'est pas nécessaire.

Pour les poutres principales :  $V_u + \frac{H_u}{2.0 \times 1} = 94.37 - \frac{60.325}{2.0 \times 10^{-9}} = -163.89 < 0$  $0.9 \times 0.38$  $94.37 - \frac{88.325}{32.333}$ 0,9*d M*  $V_{\mu} + \frac{M_{\mu}}{2.2}$ *u* Pour les poutres secondaires :  $T_u - \frac{m_u}{2.00 \text{ N}} = 73.49 - \frac{33.49 \text{ N}}{2.00 \text{ N}} = -146.55 < 0$  $0,9 \times 0,28$  $73.49 - \frac{55.45}{3.8}$ 0.9*d M*  $T_u - \frac{m_u}{2}$ *u*

La condition est vérifiée donc aucune vérification n'est nécessaire.

**e. Vérification de l'adhérence aux appuis** (Article A.6.1.3 du BAEL91, modifié 99)

$$
\tau_{se} = \frac{\tau_{se}}{v_u^{max}} \le \tau_{se}
$$

$$
\tau_{se} = \frac{v_u^{max}}{0.9d - U_i} \dots \dots \dots \dots (6.40)
$$

avec

U<sub>i</sub>: Somme des périmètres des barres,

 $\tau_{se} = \Psi_s f_{t28} = 1.5 \times 2.1 = 3.15 \text{ MPa}$ 

- Pour les poutres transversales :

$$
\tau_{se} = \frac{94.37 \times 1000}{9.9 \times 244.92 \times 380} = 1.12 \text{ MPa} < \tau_{se} = 3.15 \text{ MPa}.
$$

La condition est vérifiée.

Donc il n'y a pas risque d'entraînement des barres.

- Pour les poutres longitudinales :

 $\tau_{se} = \frac{73.49 \times 1000}{0.9 \times 226.08 \times 280} = 1.28$  MPa  $\lt \tau_{se} = 3.15$  MPa. La condition est vérifiée.

Donc il n'y a pas risque d'entraînement des barres.

**f. Calcul de la longueur de scellement des barres** (Article A.6.1.23 du BAEL91, modifié 99)  $\tau_{su} = 0.6 \Psi_s^2 f_{t28} = 0.6 \times 1.5^2 \times 2.1 = 2.835 \text{ MPa}$  $L_s = \frac{f_e}{4\tau_{su}} \phi$ .........(3.41) Pour  $\phi = 1.4$ cm, L<sub>s</sub>= 35.27×1.4= 49.38cm Pour  $\phi = 1.2$  cm, L<sub>s</sub>= 35.27×1.2=42.32 cm

Pour l'ancrage des barres rectilignes terminées par un crochet normal, la longueur de la partie ancrée mesurée hors crochets est au moins égale à  $0.4L<sub>s</sub>$  pour les barres à haute adhérence (Art A6.1.21, BAEL91)

Pour  $\phi = 1.4$  cm, L<sub>c</sub>= 0.4×49.38 = 19.75cm Pour  $\phi = 1.2$  cm, L<sub>c</sub>=  $0.4 \times 42.32 = 16.96$ cm

#### **6.2.4. Vérification à l'ELS**

#### **a. Etat limite d'ouverture des fissures**

La fissuration dans le cas des poutres est considérée peu nuisible, alors cette vérification n'est pas nécessaire.

#### **b. Etat limite de compression du béton**

 $\sigma_{hc} \leq \sigma_{hc}$ 

 $\sigma_{bc}$  =0.6  $f_{c28}$ =15MPa  $\sigma_{bc} = \frac{\sigma_s}{K}$  …………..(6.42)  $\rho_1 = \frac{100 A_s}{bd}$  ......(6.43) La contrainte dans l'acier :  $\sigma_s = \frac{M_s}{\beta_s dA_s}$  ......(6.44) As : armatures adoptées à l'ELU.

Les résultats des vérifications sont donnés dans les tableaux suivants :

#### **1) Vérification du ferraillage des poutres secondaires**

Les vérifications sont illustrées dans les tableaux 6.12, 6.13 qui suivent :

**Tableau 6.12** : Vérification des sections d'armatures des poutres secondaires aux appuis

| zones             | M <sub>smax</sub> | A<br>adopté | $\rho_1$   | $\beta_1$ | $\alpha_1$ | k1    | $\sigma_{\rm S}$<br>[Mpa] | $\sigma_{\rm bc}$<br>[Mpa] | $\sigma_{bc}$<br>[Mpa] | obs      |
|-------------------|-------------------|-------------|------------|-----------|------------|-------|---------------------------|----------------------------|------------------------|----------|
| zone1             | 5.532             | 6.78        | 1.21071429 | 0.851     | 0.447      | 18.56 | 34.24                     | 1.84496                    | 15                     | vérifiée |
| zone2             | 5.673             | 6.78        | 1.21071429 | 0.851     | 0.447      | 18.56 | 35.12                     | 1.89198                    | 15                     | vérifiée |
| zone3             | 17.372            | 6.78        | 1.21071429 | 0.851     | 0.447      | 18.56 | 107.5                     | 5.79368                    | 15                     | vérifiée |
| zone4             | 24.26             | 6.78        | 1.21071429 | 0.851     | 0.447      | 18.56 | 150.2                     | 8.09088                    | 15                     | vérifiée |
| zone <sub>5</sub> | 25.842            | 6.78        | 1.21071429 | 0.851     | 0.447      | 18.56 | 160                       | 8.61848                    | 15                     | vérifiée |

**Tableau 6.13** : Vérification des sections d'armatures des poutres secondaires en travée

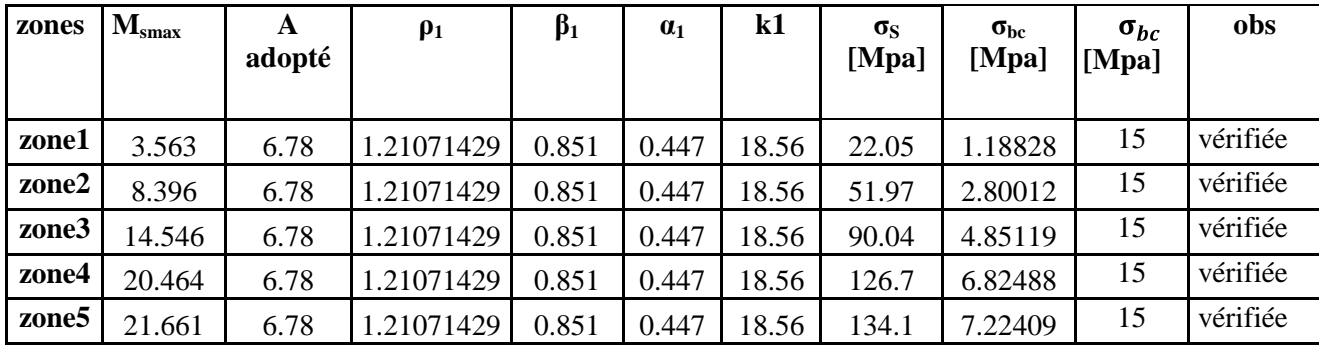

#### **2) Vérification du ferraillage des poutres principales**

Les vérifications sont illustrées dans les tableaux 6.42, 6.15 qui suivent :

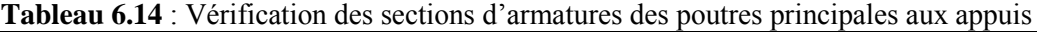

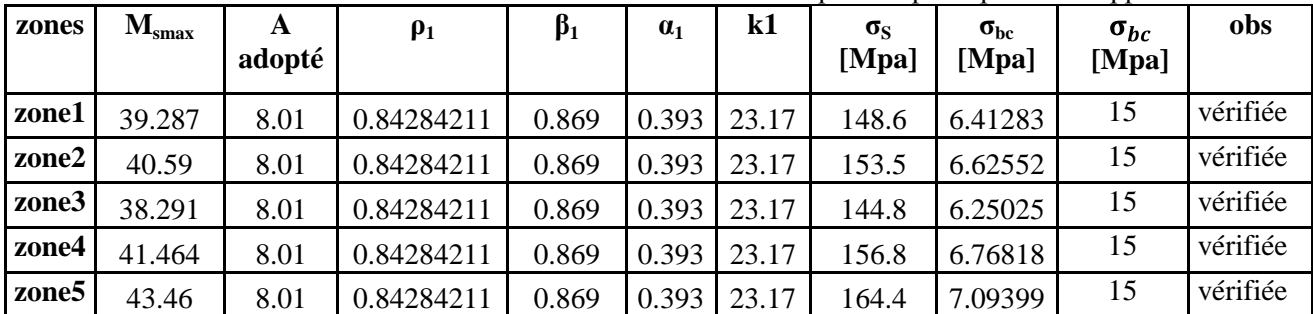

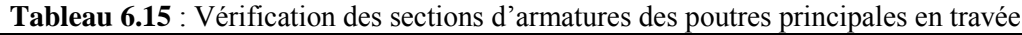

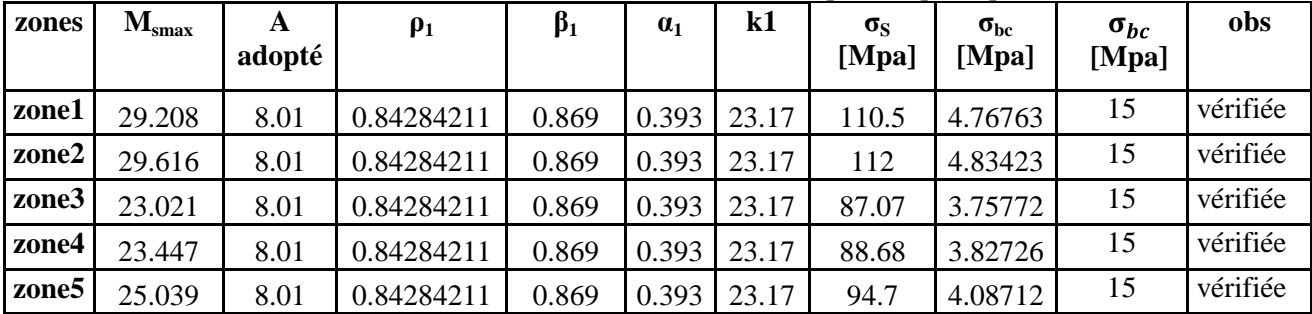

UMMTO 2017 Page 174

#### **c. Etat limite de déformation**

La flèche développée au niveau de la poutre doit rester suffisamment petite par rapport à la flèche admissible pour ne pas nuire à l'aspect et l'utilisation de la construction.

D'après les règles du BAEL91 modifié99, nous disposons du calcul de la flèche si les trois conditions suivantes sont vérifiées :

$$
f < f = \frac{L}{500} \dots \dots \dots (6.45)
$$

L : la portée entre nus d'appuis.

• Sens transversal : Dans notre cas la flèche est donnée par l'ETABS  $f = 0.194$  cm  $f = \frac{L}{500} = \frac{420}{500} = 0.84$  cm

0.194 cm < 0.84 cm **Condition vérifiée.**

• Sens longitudinal Dans notre cas la flèche est donnée par l'ETABS  $f = 0.303$  cm

$$
f = \frac{L}{500} = \frac{310}{500} = 0.62
$$
 cm

0.303 cm < 0.62 cm **- > Condition vérifiée.** 

Les conditions étant vérifiées, la vérification de la flèche n'est pas nécessaire

Le plan de ferraillage est en annexe

#### **6.3. Ferraillage des voiles**

Le voile est un élément structural de contreventement soumis à des forces verticales (charges et surcharges) et à des forces horizontales dues au séisme.

Le ferraillage des voiles se fera en flexion composée sous l'action des sollicitations, il sera composé d'armatures verticales, horizontales et d'armatures transversales.

Pour se faire, nous allons décomposer notre structure en 5 zones :

- Zone1 : sous-sol.
- $\bullet$  Zone 2 : RDC.
- Zone 3: 1  $\text{er}, 2 \text{em}$  et 3  $\text{em}$  étage.  $\bullet$
- Zone  $4:4^{\text{eme}}$ ,  $5^{\text{eme}}$  et  $6^{\text{eme}}$  étage.
- Zone  $5:7^{\text{`eme}}$  et Terrasse.

#### **6.3.1. Combinaisons d'action**

Les combinaisons d'action sismique et d'actions dues aux charges verticales à prendre sont données ci-dessous

1. Selon le RPA99 modifié 2003  $G+O+E$  $\lambda$ 0.8G+E

2. Selon le BAEL91 modifié 1999  $\int$ 1.35G+1.5Q  $\Gamma$ <sub>G+Q</sub>

# **6.3.2. Etude des voiles**

#### **1) Calcul des contraintes**

Pour calculer et ferrailler les trumeaux nous allons utiliser la méthode de RDM, qui consiste à déterminer le diagramme des contraintes sous les sollicitations les plus défavorables.

Le calcul des contraintes maximum et minimum sera fait grâce aux formules (6.73) et (6.74).

$$
\sigma_{\text{max}} = \frac{N}{B} + \frac{M.V}{I} \dots \dots \quad (6.46)
$$

$$
\sigma_{\text{min}} = \frac{N}{B} - \frac{M.V'}{I} \dots \dots \quad (6.47)
$$

avec

B : section du voile,

B=e×L…………. (6.48)

I : inertie du voile,

N : effort normal du voile,

V et V' : bras de levier (V=V'= $\frac{L_{\text{voile}}}{2}$ ).

Les valeurs de  $\sigma_{\text{max}}$  et  $\sigma_{\text{min}}$  les plus défavorables seront relevées directement du fichier résultats donné par le logiciel ETABS.

Le découpage de diagramme des contraintes en bandes de largeur **(d)** est donné par la formule du (RPA 99, Art 7.7.4):

$$
d \leq \min \left\{ \frac{h_e}{2}; \frac{2L_c}{3} \right\} \dots \dots \text{(6.49)}
$$

avec

h<sup>e</sup> **:** hauteur d'étage,

L<sub>c</sub>: longueur de la zone comprimée,

$$
L_c = \frac{\sigma_{\text{max}}}{\sigma_{\text{max}} + \sigma_{\text{min}}} \times L \dots \dots \dots \quad (6.50)
$$

 $L_t$ : longueur de la zone tendue,

L<sup>t</sup> = L - Lc. ……………… (6.51)

Les efforts normaux dans les différentes sections sont donnés en fonction des diagrammes des contraintes obtenues.

- **Section entièrement comprimée (S.E.C)**  $N_1 = \frac{\sigma_{\text{max}} + \sigma_1}{2} \times d \times e \dots \dots (6.52)$  $N_2 = \frac{\sigma_1 + \sigma_2}{2} \times d \times e \dots (6.53)$ e : épaisseur du voile.

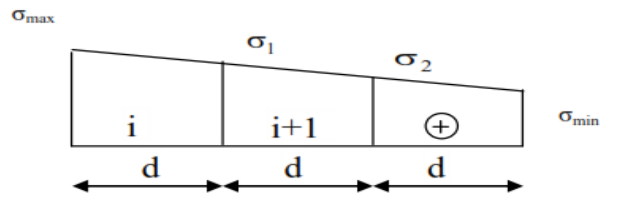

**Figure 6.14 :** Diagramme d'une section entièrement comprimée.

- **Section entièrement tendue (S.E.T)**  $N_i = \frac{\sigma_{max} + \sigma_1}{2} \times L \times e \dots (6.54)$ L : longueur du voile.

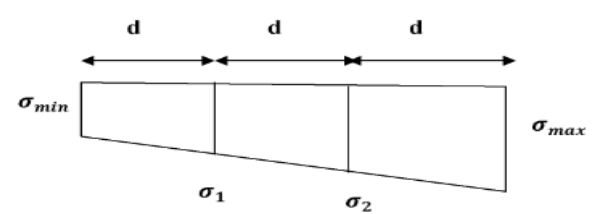

**Figure 6.15 :** Diagramme d'une section entièrement tendue.

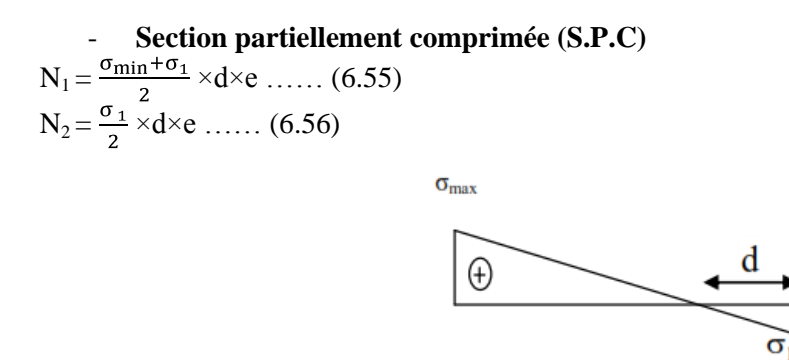

**Figure 6.16 :** Diagramme d'une section partiellement comprimée.

 $\sigma_{\min}$ 

#### **2) Calcul des armatures**

- **a. Armatures verticales**
- **Section entièrement comprimée**

$$
A_{vi}=\frac{N_i+B.f_{bc}}{\sigma_{s2}}.\dots.(6.57)
$$

B : Section du tronçon considéré,

 $B = d \times e, \ldots (6.58)$ 

fbc : contrainte ultime à la compression du béton égale à 14.2 MPa, σs : contrainte de l'aciers :

- en situation accidentelle :  $\sigma_s$  = 400 MPa et f<sub>bc</sub> = 18.48 MPa,
- en situation courante :  $\sigma_s$  = 348 MPa et  $f_{bc}$  = 14.20 MPa.

- **Section entièrement tendue ou partiellement comprimée**

Avi = ……………..(6.59)

avec

- σs : contrainte de l'acier.
- en situation accidentelle :  $\sigma_s$  = 400 MPa,
- en situation courante :  $\sigma = 348 \text{ MPa}$ .
	- **b. Armatures horizontales**
- Exigences du RPA99, modifié 2003 (Art 7.7.4.1):
	- Les armatures horizontales doivent être munies de crochets à 135° ayant une longueur de 10 ϕ.
	- $A_H \geq 0.15\%$  B.
	- Les barres horizontales doivent être disposées vers l'extérieur.
	- Le diamètre des barres verticales et horizontales des voiles ne doit pas dépasser 1/10 de l'épaisseur du voile.
- Selon le BAEL 91 modifiée 99 (Art A.8.2.4) :  $\bullet$

$$
A_H \geq \frac{A_v}{4} \dots \dots \quad (6.60)
$$

B : section du béton,

 $A<sub>v</sub>$ : section d'armatures verticales.

N.B : Les barres horizontales doivent être disposées vers l'extérieur.

#### **c. Armatures minimales**

#### - **Section entièrement comprimée**

D'après le BAEL91 (Art A.8.1, 21) A  $_{\text{min}} \ge 4 \text{ cm}^2/\text{ml}$  ......(6.61) donc

$$
0.2\,\% \leq \frac{\text{A}_{\text{min}}}{\text{B}} \leq 0.5\% \dots \dots (6.62)
$$

- **Section partiellement comprimée**

$$
A_{min} \geq \frac{B \times f_{t28}}{f_e} \dots \dots \dots \dots \dots (6.63)
$$

Condition de non fragilité (Art A.4.2.1 du BAEL91 modifié 99) :

Le % minimum des armatures verticales de la zone tendue doit rester au moins égal à 0.2% de la section horizontale du béton tendue.

Exigences du RPA99 modifié 2003 :

Le % minimum d'armatures verticales et horizontales des trumeaux est donné comme suit :

- 0.15 % dans la section du voile,
- 0.1 % en zone courante.

#### **d. Armatures transversales**

Les armatures transversales sont perpendiculaires aux faces des refends, elles retiennent les deux nappes d'armatures verticales, ce sont généralement des épingles dont le rôle est d'empêcher le flambement des aciers verticaux sous l'action de la compression d'après le RPA99 modifié 2003 (Art 7.7.4.3).

Les deux nappes d'armatures verticales doivent être reliées au moins par 4 épingles au mètre carré.

#### **e. Armatures de coutures**

Le long des joints de reprise de coulage, l'effort tranchant doit être repris par les aciers de couture dont la section doit être calculée avec la formule (6.64) :

$$
A_{vj} = 1.1 \frac{v}{f_e} \ \ldots \ldots (6.64)
$$

avec :

$$
V = 1.4 V_{u} \dots \dots \dots (6.65)
$$

 $V_u$ : effort tranchant calculé au niveau considéré.

La section d'armatures de coutures trouvées doit s'ajouter à la section d'aciers tendus nécessaires pour équilibrer l'effort de traction dus au moment du renversement.

#### **f. Armatures des potelets**

Il est possible de concentrer des armatures de traction à l'extrémité du voile pour former un potelet.

La section totale d'armatures de la zone tendue doit être au moins égale à 0.2 % de la section horizontale du béton tendu qui est équivalent à 4 HA10 (selon le RPA 99/version 2003).

Les barres verticales des zones extrêmes devraient être ligaturées avec des cadres horizontaux dont l'espacement ne doit pas être supérieur à l'épaisseur du voile.

#### **g. Longueur de recouvrement**

La longueur de recouvrement doit être égale à :

- 40 ϕ : pour les armatures situées dans les zones où le signe des efforts est réversible.
- 20 ϕ : pour les barres situées dans les zones comprimées.

#### **h. Diamètre minimal**

Le diamètre des barres verticales et horizontales des voiles (excepté les armatures des potelets) ne devrait pas dépasser  $\frac{1}{10}$  de l'épaisseur du voile.

Les voiles de la structure ont une épaisseur de 20 cm :  $\Phi_{\text{max}} = \frac{200}{10} = 20$  mm.

#### **i. Espacement**

Selon le RPA99 modifié2003 (Art 7.7.4.3), l'espacement des armatures horizontales et verticales doit être inférieur à la plus petite des deux valeurs suivantes :

St  $\le$  min  $\{1.5 \text{ e}; 30 \text{ cm} \}$ Dans notre cas St  $\leq$  min (1.5\*20= 30 cm ; 30cm)  $\leq$   $\leq$  S<sub>t</sub>  $\leq$  30 cm.

#### **3) Vérifications**

#### **a. Vérification de la contrainte au cisaillement**

La contrainte de cisaillement dans le béton est limitée :

 $\triangleright$  Selon le RPA 99/ version 2003 à :

$$
\tau_b = \stackrel{V}{\underset{e.d}{=}} \leq \tau_b. \ldots . . (6.66)
$$

 $\tau_{h} = 0.2$  f<sub>c28</sub>= 5 MPa.  $V = 1.4 V_{u}$ ……(6.67) Avec : e : épaisseur du voile, d: hauteur utile (d=0.9h),

h : hauteur total de la section brute (longueur du voile).

► Selon le BAEL 91/molifiée99 à :  
\n
$$
\tau_{u} = \frac{v_u}{e.d} \le \tau_u = \min \left\{ \frac{0.15 \times f_{c28}}{\gamma_b} \ ; \ 4 \text{ MPa} \right\} = 2.5 \text{ MPa}.
$$

avec

e : épaisseur du voile.

**b. Vérifications à L'ELS**

Pour cette étape nous vérifions que :

$$
\sigma_{bc} = \frac{N_S}{B + 15 A} \leq \sigma_{bc} \dots \dots (6.68)
$$

 $\sigma_{bc} = 0.6 f_{c28} = 15 MPa.$ avec : Ns=donné par l'ETABS , B : section du béton,

 $A = A_v$ : section d'armatures adoptées.

#### **6.3.3. Exemple de calcul**

**1) Calcul des sollicitations** Nous prenons en considération le Voile VL1 de la zone I (représenté dans le plan). La combinaison G+Q+E et l'ELU nous donne les résultats suivants :  $\sigma_{\text{max}} = 5496.43 \text{ kN/m}^2$  $= -8393.2$  kN/m<sup>2</sup>. avec: L= 1.2 m, e=0.2 m, h<sub>e</sub> = 3.5 m, B= 0.24 m<sup>2</sup>, I= 0.029 m<sup>4,</sup> V=V'= 0.6 m. Le voile est partiellement comprimé.  $\triangleright$  Calcul de L<sub>c</sub> et L<sub>t</sub>  $L_c = \frac{v_{\text{max}}}{\tau} \times L$  $L_c = \frac{5496.43}{5496.43+8393.2} \times 1.2 = 0.47$  m  $L_t = L - L_c = 1.2 - 0.47 = 0.73$  m Calcul de d :  $d \le \min \left\{ \frac{h_e}{2}; \frac{2L_c}{3} \right\} = \min \frac{3.50}{2}; \frac{2 \times 0.47}{3} = \min (1.75; 0.32)$  $d = 0.32 \text{ m}$  $\triangleright$  Calcul de N<sub>1</sub> et de N<sub>2</sub> Zone tendue  $\sigma_1 = \frac{6m n}{l} \times (L_t - d) = \frac{-6393.2 \times 0.41}{0.73} = -4728.91 \text{ kN} / m^2$  $N_1 = \frac{6 \text{min} + 61}{2} \times d \times e = \frac{6393.2 + 4726.91}{2} \times 0.32 \times 0.2 = 415.42 \text{ kN}$  $N_2 = \frac{\sigma_1}{2} \times d \times e = \frac{4728.91}{2} \times 0.32 \times 0.2 = 149.71$  kN

#### **2) Calcul des armatures**

#### **a. Armatures verticales**

$$
A_{v1} = \frac{N_1}{\sigma_{s2}} = \frac{415.42}{400} \times 10 = 10.39 \text{ cm}^2
$$
  

$$
A_{v2} = \frac{N_2}{\sigma_{s2}} = \frac{149.71}{400} \times 10 = 3.74 \text{ cm}^2
$$

#### **b. Armatures de coutures**

$$
A_{Vj} = 1.1 \frac{V}{fe} \text{Avec} : V = 1.4 V_u
$$
  
\n
$$
A_{Vj} = \frac{1.1 \times 1.4 \times 391.76 \times 10}{400} = 15.08 \text{ cm}
$$
  
\n
$$
A_1 = A_{v1} + \frac{A_{vj}}{4} = 14.16 \text{ cm}^2
$$
  
\n
$$
A_2 = A_{v2} + \frac{A_{vj}}{4} = 7.51 \text{ cm}^2
$$
  
\n**c. Armatures minimales**

 $A_{min} \geq max \ \{0.2\% \ B \ ; \ \frac{B \wedge 1_{28}}{f} \ ; \$  $B = d x e = 0.32 x 0.2 m<sup>2</sup> = 0.064 m<sup>2</sup> = 640 cm<sup>2</sup>$  $A_{min} \ge max (1.27 ; 3.32 ; 0.76) = 3.32$  cm<sup>2</sup> On adopte un ferraillage comme suit : Le voile est ferraillé symétriquement, afin d'assurer la sécurité en cas d'inversion de l'action sismique.

 $\triangleright$  Bande 1

 $2x4HA16= 16.07$  cm<sup>2</sup> Avec :  $S_t = 10$  cm

 $\triangleright$  Bande 2

2x2HA16= 8.03 cm² Avec :  $S_t = 18$  cm **d. Armatures horizontales**  $A_H =$ 4 *Av*  $= +\frac{10.07 + 8.03}{t} = \frac{24.1}{t} = 6.03$  cm<sup>2</sup> 4 24.1 4  $\frac{16.07 + 8.03}{4} = \frac{24.1}{4} = 6.03 \text{cm}^2$ ,

$$
A_H \ge \max\left\{\frac{A_v}{4}; 0.15\%B\right\} = \max\left\{03, 3.6\right\} \ge 6.03cm^2
$$

soit :  $8H A10 = 6.28$  cm<sup>2</sup>/ ml

#### **e. Armatures transversales**

Les deux nappes d'armatures doivent être reliées avec au moins 4 épingles par mètre carré. Soit : 4 épingles de HA8 par  $m^2$ .

#### **3) Vérifications**

#### **a. Vérification des contraintes de cisaillement**

 $\triangleright$  Selon le RPA 99 version 2003 (Art 7.2.2)

*MPa de*  $b = \frac{V}{de} = \frac{1.4 \times 391760}{0.9 \times 1200 \times 200} = 2.54$  $1.4 \times 391760$ 

 $\tau_b$  = 2.54MPa  $\leq \tau_b$  = 0.2  $f_{c28}$  = 5 MPa La condition est vérifiée.

 Selon le BAEL modifié99 (Art 5.1.1) :  $u_{\mu} = \min \left\{ 0.15 \frac{Jc_{28}}{V_{\mu}} \right\}$ ; 4 MPa  $\left\{ 2.5 \text{ MPa (fissuration préjudiciable)} \right\}$  $u = \frac{391760}{0.9 \times 1200 \times 200} = 1.81 \text{ MPa} \leq \tau_u = 2.5 \text{ MPa}$ La condition est vérifiée.

 $\triangleright$  Vérification à l'ELS :  $\sigma_{bc} = \frac{N_S}{B + 15 A} = \frac{3294.31 \times 10^3}{0.24 \times 10^6 + 15 * 24.1 \times 10^2} = 11.93 \text{ MPa}$  $\sigma_{bc}$  = 11.93MPa <  $\sigma_{bc}$  = 15 MPa. La condition est vérifiée.

Le résultat des ferraillages des voiles est donné dans les tableaux qui suivent :

|                                 |                           |                                              | Zone I                | Zone 2                | Zone 3                | Zone 4               | Zone 5                |
|---------------------------------|---------------------------|----------------------------------------------|-----------------------|-----------------------|-----------------------|----------------------|-----------------------|
|                                 |                           | L(m)                                         | 1.2                   | 1.2                   | 1.2                   | 1.2                  | 1.2                   |
|                                 |                           | he(m)                                        | 3.50                  | 3.57                  | 3.06                  | 3.06                 | 3.06                  |
| caractéristiques                |                           | ep(m)                                        | 0.20                  | 0.20                  | 0.20                  | 0.20                 | 0.20                  |
| géométriques                    |                           | B(m2)                                        | 0.24                  | 0.24                  | 0.24                  | 0.24                 | 0.24                  |
|                                 |                           | I(m4)                                        | 0.029                 | 0.029                 | 0.029                 | 0.029                | 0.029                 |
|                                 |                           | V(m)                                         | 0.60                  | 0.60                  | 0.60                  | 0.60                 | 0.60                  |
| Caractéristiques                |                           | ft28 (MPa)                                   | 2.10                  | 2.10                  | 2.10                  | 2.10                 | 2.10                  |
| mécaniques des<br>matériaux     |                           | fe (MPa)                                     | 400                   | 400                   | 400                   | 400                  | 400                   |
|                                 |                           | $\sigma st$ (MPa)                            | 400.0                 | 400.0                 | 400.0                 | 400.0                | 400.0                 |
|                                 |                           | $\sigma$ max (KN/m2)                         | 5496.43<br>$-8393.20$ | 2642.55<br>$-5298.49$ | 1043.78<br>$-4158.46$ | 816.47<br>$-3791.60$ | 1642.39<br>$-3029.74$ |
|                                 |                           | $\sigma$ min (KN/m2)<br>T(KN)                | 391.76                | 303.23                | 276.86                | 233.55               | 152.28                |
|                                 |                           | Nser (KN)                                    | 3294.31               | 2963.30               | 2690.94               | 1716.40              | 669.44                |
|                                 |                           | Nature de la section                         | <b>SPC</b>            | <b>SPC</b>            | <b>SPC</b>            | <b>SPC</b>           | <b>SPC</b>            |
| <b>Calcul des</b>               |                           | Lc(m)                                        | 0.47                  | 0.40                  | 0.24                  | 0.21                 | 0.42                  |
| sollicitations.                 |                           | $Lt$ (m)                                     | 0.73                  | 0.80                  | 0.96                  | 0.99                 | 0.78                  |
|                                 |                           | d(m)                                         | 0.32                  | 0.27                  | 0.16                  | 0.14                 | 0.28                  |
|                                 |                           | $Lt-d(m)$                                    | 0.41                  | 0.53                  | 0.80                  | 0.85                 | 0.50                  |
|                                 |                           | $\sigma$ 1 (KN/m2)                           | $-4728.91$            | $-3536.79$            | $-3462.61$            | $-3247.29$           | $-1934.81$            |
|                                 |                           | $N1$ (KN)                                    | 415.42                | 235.21                | 122.33                | 99.77                | 139.61                |
|                                 |                           | $N2$ (KN)                                    | 149.71                | 94.16                 | 55.58                 | 46.03                | 54.41                 |
|                                 | Amin (cm2)                | Bt.ft28/fe [1]                               | 3.32                  | 2.80                  | 1.69                  | 1.49                 | 2.95                  |
|                                 |                           | 0,002.Bt [2]                                 | 1.27                  | 1.06                  | 0.64                  | 0.57                 | 1.12                  |
|                                 |                           | 0.23*B*ft28/fe [3]                           | 0.76                  | 0.64                  | 0.39                  | 0.34                 | 0.68                  |
|                                 |                           | $max([1]; [2]; [3])$ [4]                     | 3.32                  | 2.80                  | 1.69                  | 1.49                 | 2.95                  |
|                                 | $Av1$ (cm2)               | $Nu1/\sigma st$<br>[5]                       | 10.39                 | 5.88                  | 3.06                  | 2.49                 | 3.49                  |
|                                 |                           | max([4]; [5])                                | 10.39                 | 5.88                  | 3.06                  | 2.49                 | 3.49                  |
|                                 | $Av2$ (cm2)               | $Nu2/\sigma st$<br>[6]                       | 3.74                  | 2.35                  | 1.39                  | 1.15                 | 1.36                  |
|                                 |                           | max([4]; [6])                                | 3.74                  | 2.80                  | 1.69                  | 1.49                 | 2.95                  |
|                                 |                           | Avj (cm2)                                    | 15.08                 | 11.67                 | 10.66                 | 8.99                 | 5.86                  |
| <b>Calcul des</b><br>armatures. |                           | $A1$ (cm2)                                   | 14.16                 | 8.80                  | 5.72                  | 4.74                 | 4.96                  |
|                                 | <b>Bande1</b>             | <b>Choix des barres</b>                      | 2x4HA16               | 2x4HA14               | 2x4HA14               | 2x4HA14              | 2x4HA14               |
|                                 |                           | sections adoptées (cm2)                      | 16.07                 | 12.3                  | 12.3                  | 12.30                | 12.30                 |
|                                 |                           | $A2$ (cm2)                                   | 7.51                  | 5.27                  | 4.05                  | 3.40                 | 2.83                  |
|                                 | <b>Bande2</b>             | <b>Choix des barres</b>                      | 2x2HA16               | 2x2HA14               | 2x2HA14               | 2x2HA14              | 2x2HA14               |
|                                 |                           | sections adoptées (cm2)                      | 8.03                  | 6.15                  | 6.15                  | 6.15                 | 6.15                  |
|                                 | <b>St</b>                 | <b>Bande 1</b>                               | <b>10</b>             | 10                    | <b>10</b>             | <b>10</b>            | <b>10</b>             |
|                                 |                           | <b>Bande 2</b>                               | <b>18</b>             | <b>18</b>             | <b>18</b>             | <b>18</b>            | <b>18</b>             |
|                                 | armatures<br>horizontales | <b>RPA99</b><br><b>BAEL91</b>                | 3.60<br>6.03          | 3.60<br>4.61          | 3.60<br>4.61          | 3.60<br>4.61         | 3.60<br>4.61          |
|                                 | (cm2)                     | choix/ml                                     | <b>8HA10</b>          | <b>8HA11</b>          | <b>8HA12</b>          | <b>8HA13</b>         | <b>8HA14</b>          |
|                                 |                           | armatures transversales/m2                   | <b>4HA8</b>           | <b>4HA8</b>           | <b>4HA8</b>           | <b>4HA8</b>          | <b>4HA8</b>           |
| Vérification des                |                           | <b>RPA99:</b><br>$\tau$ b(max) =<br>5 PMa    | 2.54                  | 1.97                  | 1.79                  | 1.51                 | 0.99                  |
| contraintes                     | <b>Cisaillement</b>       | <b>BAEL91:</b><br>$\tau$ u (max) =<br>2.5MPa | 1.81                  | 1.40                  | 1.28                  | 1.08                 | 0.71                  |

**Tableau 6.16 :** Ferraillage du voile longitudinal VL1

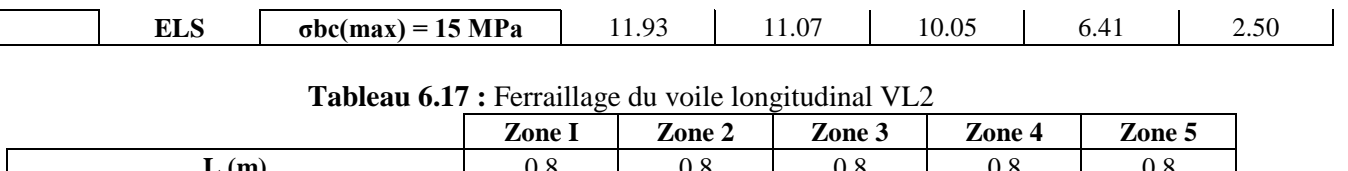

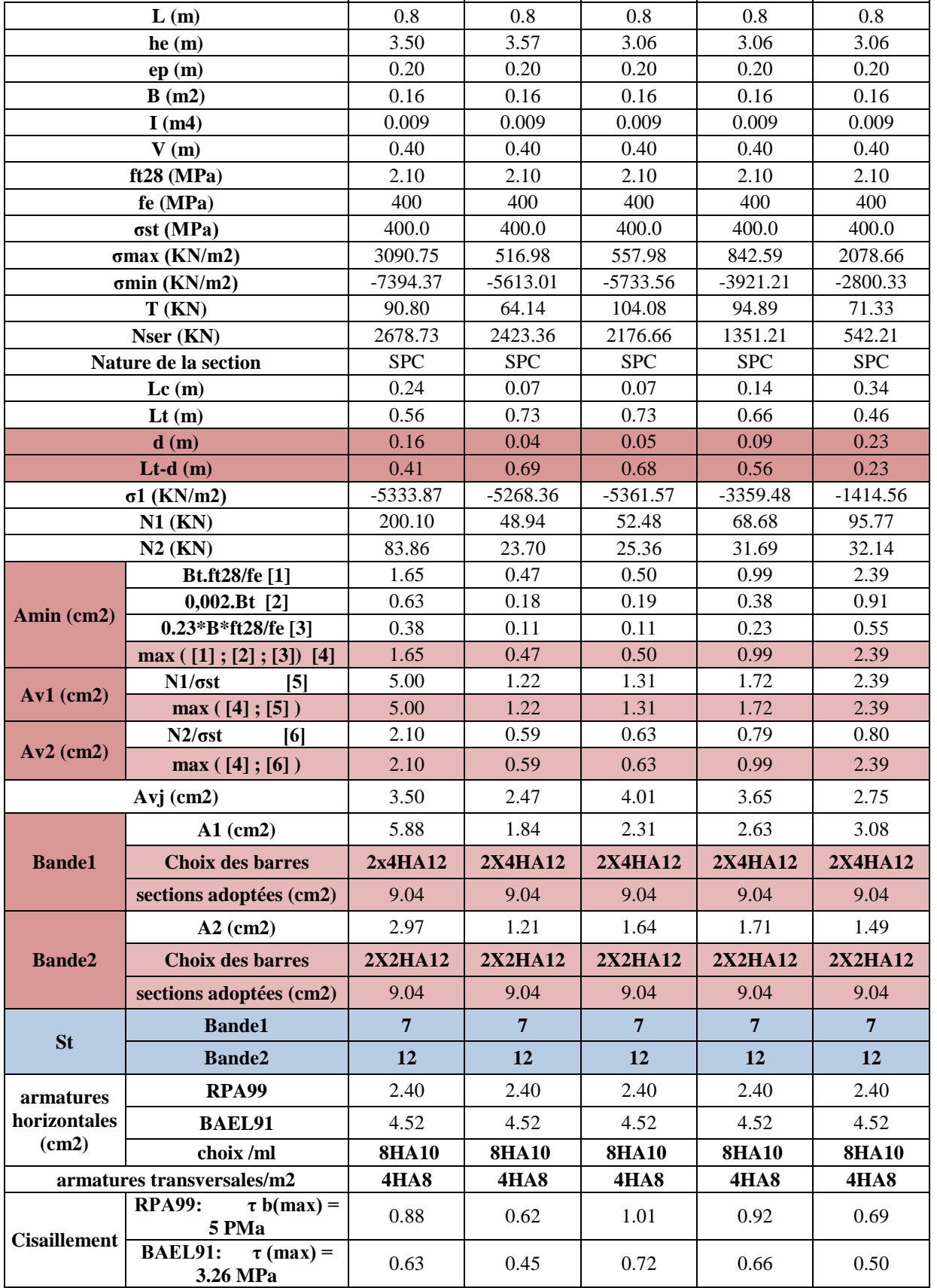

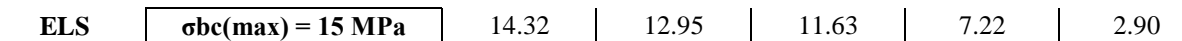

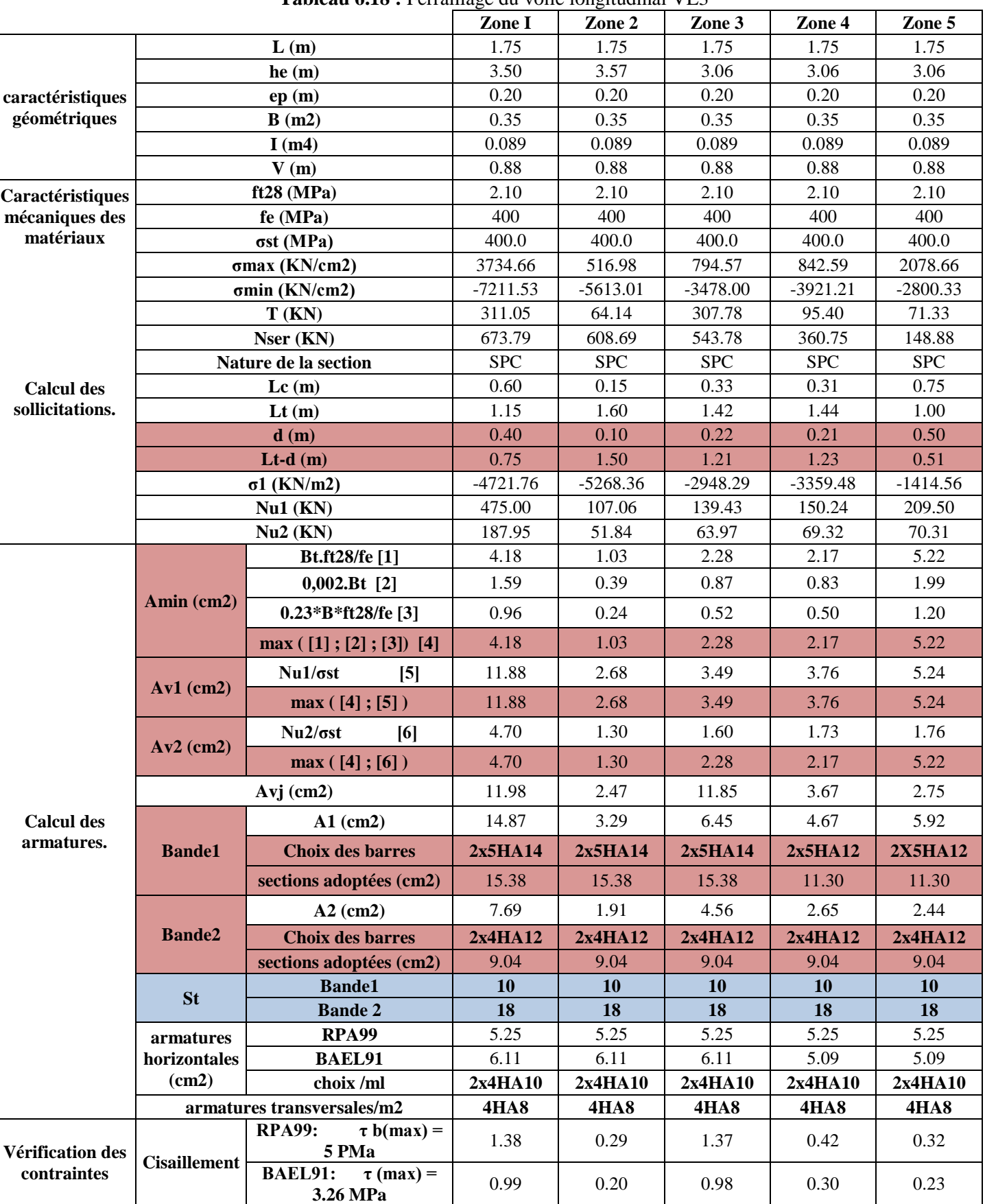

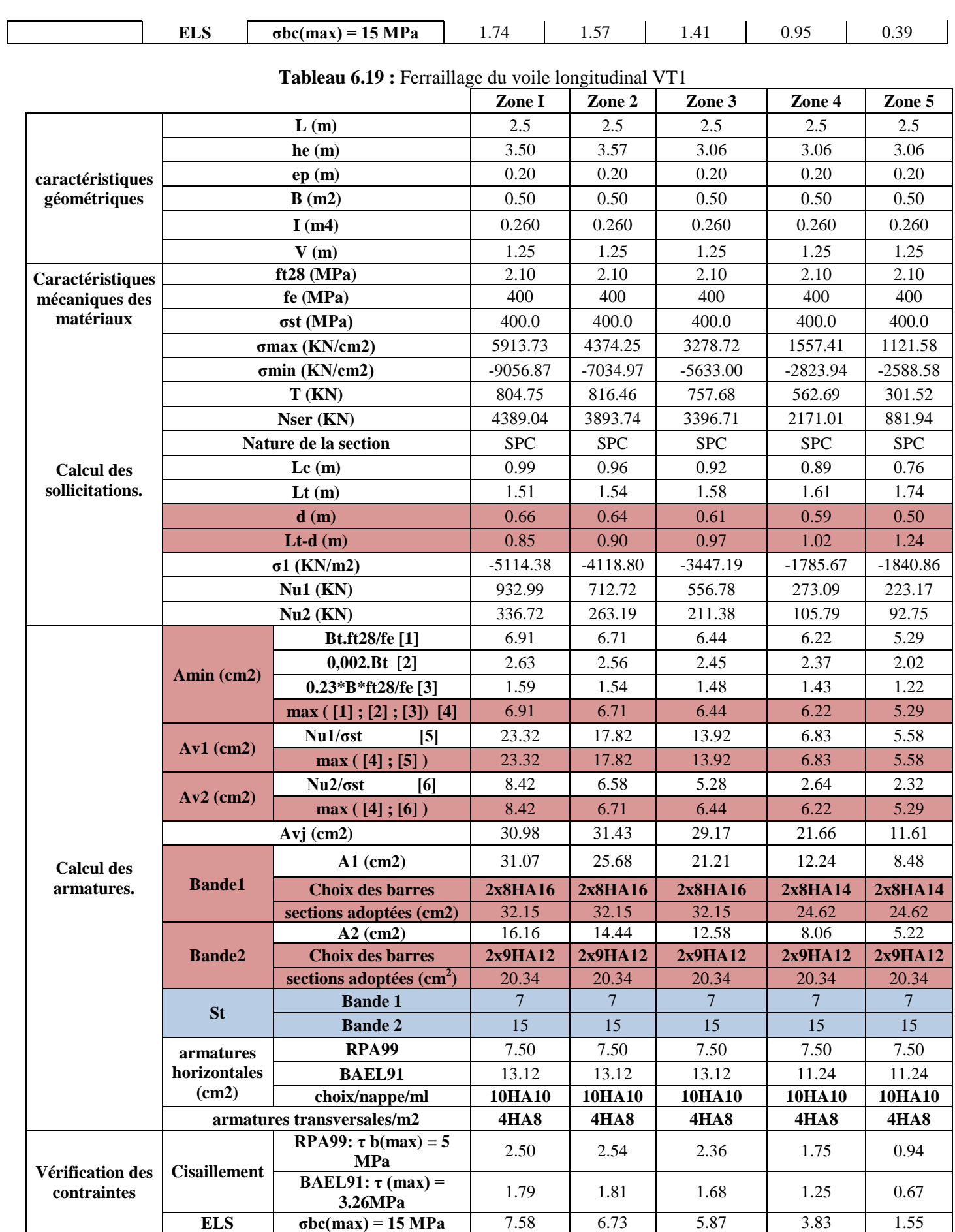

|                   |                     |                                              | Zone I         | Zone 2        | Zone 3         | Zone 4           | Zone 5           |
|-------------------|---------------------|----------------------------------------------|----------------|---------------|----------------|------------------|------------------|
|                   |                     | L(m)                                         | 1.83           | 1.83          | 1.83           | 1.83             | 1.83             |
|                   |                     | he(m)                                        | 3.50           | 3.57          | 3.06           | 3.06             | 3.06             |
| caractéristiques  |                     | ep(m)                                        | 0.20           | 0.20          | 0.20           | 0.20             | 0.20             |
| géométriques      |                     | B(m2)                                        | 0.37           | 0.37          | 0.37           | 0.37             | 0.37             |
|                   |                     | I(m4)                                        | 0.102          | 0.102         | 0.102          | 0.102            | 0.102            |
|                   |                     | V(m)                                         | 0.92           | 0.92          | 0.92           | 0.92             | 0.92             |
| Caractéristiques  |                     | ft28 (MPa)                                   | 2.10           | 2.10          | 2.10           | 2.10             | 2.10             |
| mécaniques des    |                     | fe (MPa)                                     | 400            | 400           | 400            | 400              | 400              |
| matériaux         |                     | $\sigma st$ (MPa)                            | 400.0          | 400.0         | 400.0          | 400.0            | 400.0            |
|                   |                     | $\sigma$ max (KN/cm2)                        | 6195.26        | 7524.45       | 9569.97        | 9616.12          | 9291.43          |
|                   |                     | σmin (KN/cm2)                                | $-8798.09$     | $-9655.06$    | $-11994.08$    | $-12154.78$      | $-11047.51$      |
|                   |                     | T(KN)                                        | 239.27         | 184.62        | 156.61         | 116.90           | 78.18            |
|                   |                     | Nser (KN)                                    | 2163.54        | 1901.21       | 1666.59        | 1070.67          | 457.49           |
|                   |                     | Nature de la section                         | <b>SPC</b>     | <b>SPC</b>    | <b>SPC</b>     | <b>SPC</b>       | W                |
| <b>Calcul des</b> |                     | Lc(m)                                        | 0.76           | 0.80          | 0.81           | 0.81             | 0.84             |
| sollicitations.   |                     | $\mathbf{L} \mathbf{t}$ (m)                  | 1.07           | 1.03          | 1.02           | 1.02             | 0.99             |
|                   |                     | $\mathbf{d}(\mathbf{m})$                     | 0.50           | 0.53          | 0.54           | 0.54             | 0.56             |
|                   |                     | $Lt-d(m)$                                    | 0.57           | 0.49          | 0.48           | 0.48             | 0.44             |
|                   |                     | $\sigma$ 1 (KN/m2)                           | $-4667.92$     | $-4638.76$    | $-5614.10$     | $-5744.03$       | $-4853.22$       |
|                   |                     | $Nu1$ (KN)                                   | 678.83         | 763.79        | 953.35         | 964.51           | 886.20           |
|                   | $Nu2$ (KN)          |                                              | 235.31         | 247.87        | 303.96         | 309.53           | 270.49           |
|                   |                     | Bt.ft28/fe [1]                               | 5.29           | 5.61          | 5.68           | 5.66             | 5.85             |
|                   | Amin (cm2)          | $0,002.Bt$ [2]                               | 2.02           | 2.14          | 2.17           | 2.16             | 2.23             |
|                   |                     | $0.23*B*ft28/fe [3]$                         | 1.22           | 1.29          | 1.31           | 1.30             | 1.35             |
|                   |                     | $max([1]; [2]; [3])$ [4]                     | 5.29           | 5.61          | 5.68           | 5.66             | 5.85             |
|                   | $Av1$ (cm2)         | $Nu1/\sigma st$<br>$\vert 5 \vert$           | 16.97          | 19.09         | 23.83          | 24.11            | 22.15            |
|                   |                     | max([4]; [5])                                | 16.97          | 19.09         | 23.83          | 24.11            | 22.15            |
|                   | $Av2$ (cm2)         | $Nu2/\sigma st$<br>[6]                       | 5.88           | 6.20          | 7.60           | 7.74             | 6.76             |
|                   |                     | max([4]; [6])                                | 5.88           | 6.20          | 7.60           | 7.74             | 6.76             |
|                   |                     | $Avj$ (cm2)                                  | 9.21           | 7.11          | 6.03           | 4.50             | 3.01             |
| <b>Calcul des</b> |                     | $A1$ (cm2)                                   | 19.27          | 20.87         | 25.34          | 25.24            | 22.91            |
| armatures.        | <b>Bande1</b>       | <b>Choix des barres</b>                      | 2x7HA16        | 2x7HA16       | 2x7HA16        | 2x7HA16<br>28.13 | 2x7HA16<br>28.13 |
|                   |                     | sections adoptées (cm2)<br>$A2$ (cm2)        | 28.13<br>8.19  | 28.13<br>7.97 | 28.13<br>9.11  | 8.86             | 7.51             |
|                   | <b>Bande2</b>       | <b>Choix des barres</b>                      | 2x3HA14        | 2x3HA12       | 2x3HA14        | 2x3HA14          | 2x3HA12          |
|                   |                     | sections adoptées (cm2)                      | 9.23           | 9.23          | 9.23           | 9.23             | 9.23             |
|                   |                     | <b>Bande 1</b>                               | 9              | 9             | 9              | 9 <sup>°</sup>   | 9                |
|                   | <b>St</b>           | <b>Bande 2</b>                               | 17             | 17            | 17             | 17               | 17               |
|                   | armatures           | <b>RPA99</b>                                 | 5.49           | 5.49          | 5.49           | 5.49             | 5.49             |
|                   | horizontales        | <b>BAEL91</b>                                | 9.34           | 9.34          | 9.34           | 9.34             | 9.34             |
|                   | (cm2)               | choix/nappe/ml                               | <b>2X7HA10</b> | 2X7HA10       | <b>2X7HA10</b> | 2X7HA10          | 2X7HA10          |
|                   |                     | armatures transversales/m2                   | <b>4HA8</b>    | <b>4HA8</b>   | <b>4HA8</b>    | <b>4HA8</b>      | <b>4HA8</b>      |
| Vérification des  |                     | <b>RPA99:</b><br>$\tau$ b(max) = 5<br>PMa    | 1.02           | 0.78          | 0.67           | 0.50             | 0.33             |
| contraintes       | <b>Cisaillement</b> | <b>BAEL91:</b><br>$\tau$ (max) =<br>3.26 MPa | 0.73           | 0.56          | 0.48           | 0.35             | 0.24             |

**Tableau 6.20 :** Ferraillage du voile longitudinal VT2

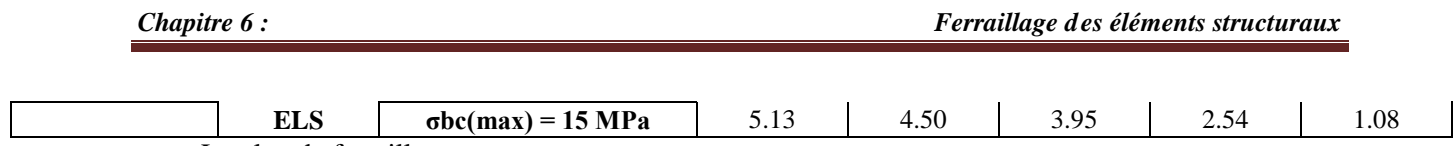

 $\overline{\phantom{a}}$ Le plan de ferraillage est en annexe

# **Introduction**

Une fondation a pour rôle la transmission des charges de la superstructure au sol. Elle ne peut donc être calculée qu'après l'évaluation des charges de la superstructure et les caractéristiques du sol.

Selon le mode d'exécution et la résistance aux sollicitations, les fondations peuvent être :

**Superficielles :** pour des sols de grande capacité portante (semelles isolées, semelles filantes et  $\bullet$ radier).

**Profondes :** pour des sols ayant une faible capacité portante (pieux, puits). Dans ce cas, le bon sol est assez profond.

## **7.1. Choix de type de fondation**

- Le choix de la fondation doit satisfaire les critères suivants :
- stabilité de l'ouvrage (rigidité),
- facilité d'exécution (coffrage),

Pour le cas de la structure étudiée, nous adopterons le type de semelle convenable (semelle isolée ,semelle filante ou un radier générale) en fonction des résultats du dimensionnement.

Rappelons que la contrainte du sol, donnée par le rapport géotechnique est de 2.5 bars.

#### **7.2. Dimensionnement**

#### **7.2.1. Semelle isolé sous poteaux**

Pour le pré dimensionnement est effectué à l'ELS .Il faut considérer uniquement l'effort normal  $N_{ser}$  qui est obtenu à la base de tous les poteaux RDC.

$$
\mathbf{A} \times \mathbf{B} \ge \frac{\mathrm{N}_{\mathrm{sel}}}{\sigma_{\mathrm{sol}}}
$$

 $\sigma_{\text{sol}}$ : Capacité portante du sol ( $\sigma_{\text{sol}} = 0.25 \text{ MPa}$ )

B : largeur de la semelle.

L : longueur de la semelle sous voile.

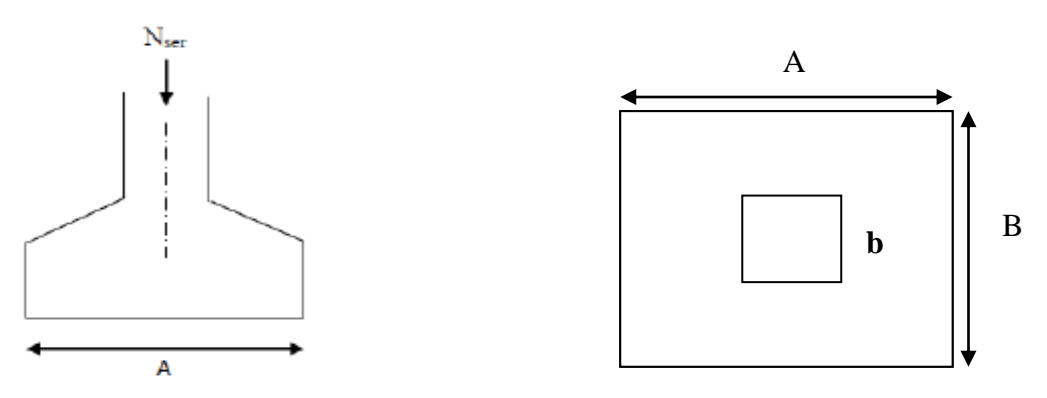

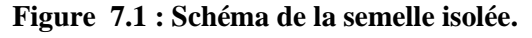

Homothétie des dimensions :  $\frac{a}{b} = \frac{A}{B} = K = 1$ 

$$
B \geq \frac{\overline{N_S}}{\sigma_{sol}} \quad \dots \quad \dots \quad \dots \quad (7.1)
$$

Exemple de calcul :

Le poteau le plus sollicité  $N_{\text{ser}} = 1293.70 \text{ kN}$  $\sigma_{\text{sol}} = 2.5$  bars

$$
B \ge \frac{\frac{1293.7}{250}}{250} = 2.27 \text{ m}^2
$$

Remarque :

Vue que les dimensions des semelles sont importantes, il ya lieu de passer aux semelles filantes pour éviter le risque de chevauchement.

#### **7.2.2. Semelles filantes**

#### **a) Semelles filantes sous voiles**

$$
\sigma_{sol} \ge \frac{N_S}{S} = \frac{G+Q}{B \times L} \dots \dots \dots \dots (7.2)
$$
  

$$
B \ge \frac{N_S}{\sigma_{sol} \times L} \dots \dots \dots \dots \dots \dots (7.3)
$$

Les résultats de calcul sont résumés sur le tableau suivant :

#### **Tableau 7.1 : Surface de semelles filantes sous voiles (sens longitudinal)**

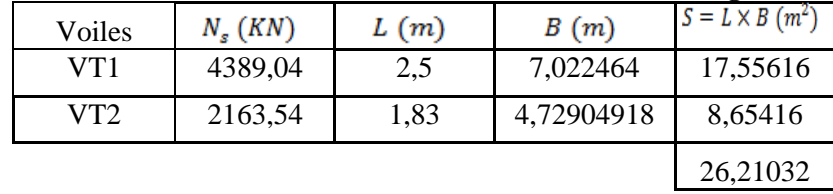

#### **Tableau 7.2 : Surface de semelles filantes sous voiles (sens transversal)**

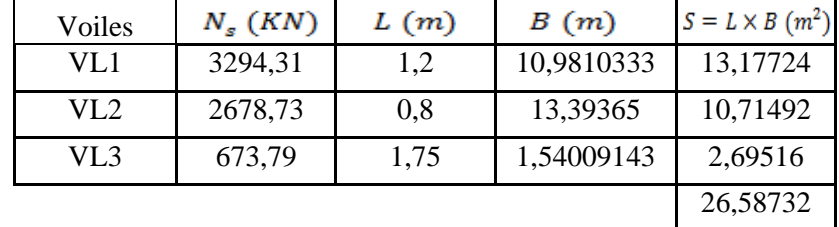

La surface des semelles filantes sous voiles est :<br> $S_v = S_i = 26.21 + 26.58 = 52.79$  m<sup>2</sup>

#### **b) Dimensionnement des semelles filantes sous poteaux**

#### $\bullet$ **Hypothèse de calcul**

Une semelle infiniment rigide engendre une répartition linéaire de contrainte sur le sol.

Les réactions du sol sont distribuées suivants une droite ou une surface plane telle que leur centre de gravité coïncide avec le point d'application de la résultantes des charges agissant sur la semelle. Les résultats sont résumés dans le tableau suivant :

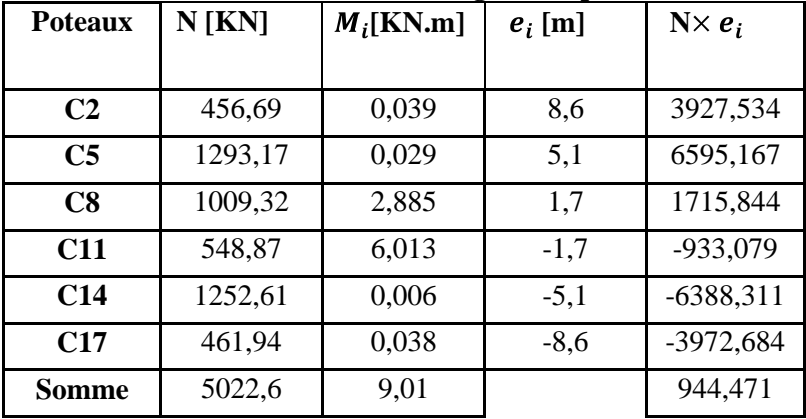

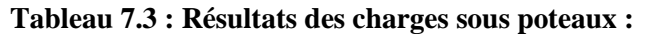

La charge totale transmise par les poteaux est :  $N_t = 5022.6$  kN

#### Exemple de calcul :

Détermination de coordonnées de la résultante R :

…………….(7.4) R=

#### **Détermination de la distribution par ml de la semelle**

 $e = 0.19 \leq \frac{L}{6} = \frac{17.2}{6} = 2.86 \text{ m}$  Répartition trapézoïdale.  $q_{\min} = \frac{5022.6}{17.2} \quad 1 - \frac{6 \times 0.19}{17.2} = 272.65 \text{ kN/ml}$   $q_{\min} = \frac{5022.6}{17.2} \quad 1 - \frac{6 \times 0.19}{17.2} = 272.65 \text{ kN/ml}$  $q_{\text{max}} = \frac{N_t}{L} \left( 1 + \frac{6 \cdot e}{L} \right) \dots \dots \dots (7.6)$  $q_{max} = \frac{5022.6}{17.2}$  1 +  $\frac{6 \times 0.19}{17.2}$  = 311.36 kN/ml  $q_{L_{4}} = \frac{N_{t}}{L} \left(1 + \frac{3.6}{L} \dots \dots \dots (7.7)\right)$ q L<sub>4</sub> =  $\frac{5022.6}{17.2}$  1 +  $\frac{3 \times 0.19}{17.2}$  = 301.68 kN/ml

#### **Détermination de la largeur de la semelle**

$$
B \ge \frac{q L_4}{\sigma_{sol}} \dots \dots \dots \dots \dots \dots \dots \dots (7.8)
$$

 $B = \frac{301.68}{250} = 1,2m$ ; On prend B = 1.3 m On aura donc ;  $S = 1.3 \times 17.2 = 22.36$  m<sup>2</sup> Nous aurons la surface totale de la semelle filante :  $S_t = S \times n + S_v$   $\longrightarrow S_t = 22.36 \times 3 + 52.79 = 119.87 m^2$ **n :** Nombre de portiques dans le sens considéré.

#### **Remarque :**

- La surface totale du bâtiment est
- La surface totale de la semelle filante :

……………..……..(7.9)

 $\frac{S_t}{S_{\text{Bat}}} = \frac{119.87}{216.72} = 0,553 > 0,50$ <br>*La surface totale des semelles représente 55% de la surface de bâtiment. A cet effet nous optons pour La surface totale des semelles représente 55% de la surface de bâti un radier général nervuré comme fondation de notre bâtiment.*

# **7.3. Calcul du radier général**

Un radier est défini comme étant une fondation travaillant comme un plancher renversé dont les appuis sont les poteaux de l'ossature et qui est soumis à la réaction du sol et à son poids propre.

Le radier présente plusieurs avantages ;

- une grande rigidité en son plan horizontal ;

- une bonne répartition des charges ;

- évite les tassements différentiels importants ;
- facilité de coffrage et de mise en œuvre du béton ;

- et rapidité d'exécution ;

#### **7.3.1 Pré-dimensionnement du radier**

L'épaisseur minimale du radier doit satisfaire les deux conditions suivantes :

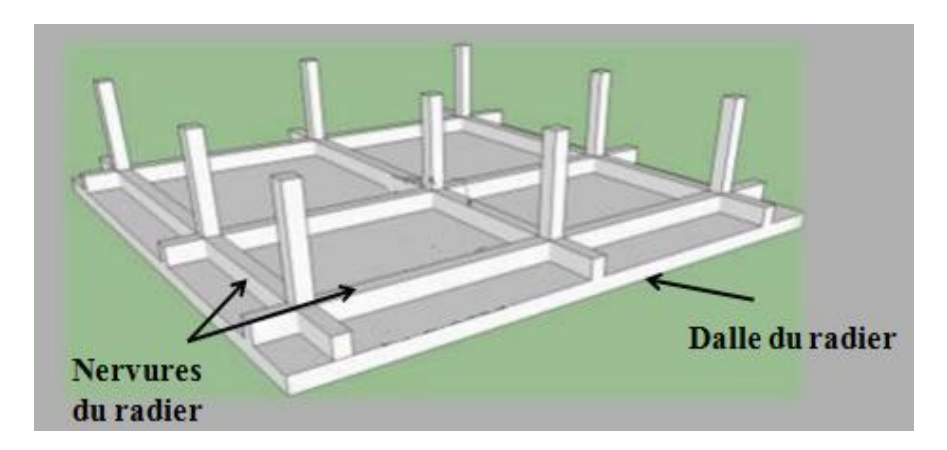

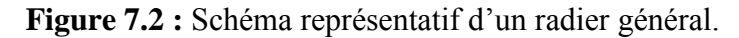

#### **a. Epaisseur du radier a.1) Condition forfaitaire**

 $\frac{\text{L}_{\text{max}}}{8} \le h_r \le \frac{\text{L}_{\text{max}}}{5}$  .........(7.10)

,

#### **a.2) Dalle du radier**

La dalle du radier doit satisfaire les conditions suivantes :

………………..(7.11)

 $h_d \ge \frac{470}{20}$   $\longrightarrow$   $h_d \ge 23.5$  cm On prend  $h_d = 25$  cm

#### **b. Nervure b.1) Hauteur de la nervure**

La nervure du radier doit avoir une hauteur  $h_n$  égale à :

$$
h_n \ge \frac{L_{\text{max}}}{10} \dots \dots \dots \dots \dots \dots (7.12)
$$

 $\mathbf{h_n} \geq \frac{470}{10}$   $\longrightarrow$   $\mathbf{h_n} \geq 47 \text{cm}$ On prend  $h_n = 60$  cm. **Condition de longueur d'élasticité** 

$$
L_e = \frac{\overline{4 \times EI}}{K \times b} > \frac{2}{\pi} L_{max} \dots (7.13)
$$

L<sub>e</sub>: Longueur élastique.

K **:** module de raideur du sol, rapporté à l'unité de surface. K=40 MPa

L<sub>max</sub>: La distance max entre deux poteaux successifs.

Le calcul est s'effectué en supposant une répartition uniforme des contraintes sur le sol, le radier est rigide s'il vérifie :

$$
h \ge \frac{3}{\pi} \frac{2}{L_{\text{max}}} \frac{4}{\times \frac{3K}{E}} \dots (7.14)
$$

E **:** le module de Young. Pour un chargement de longue durée ; E = 10818.86 MPa

$$
h \ge \frac{3 \left( \frac{2 \times 4.7}{3.14} \right)} \times \frac{3 \times 40}{10818.86} = 1.0 \text{ m}
$$
  
Nous adoptons  

$$
h = 100 \text{ cm}
$$

UMMTO 2017 Page 190

#### **b.2) Largeur de la nervure**

 $0.4h_n \le b_n \le 0.7h_n$  ....(7.15)  $0.4 \times 100 \le b_n \le 0.7 \times 100$ 

 $40 \le b_n \le 70$ ; soit**b**<sub>n</sub> = 60 [cm].

Apres calcul nous adoptons les dimensions définitives suivantes :

- Hauteur de la nervure :  $h_n = 100$  cm.
- Largeur de la nervure:  $b_n = 60$  cm.
- Epaisseur de la dalle du radier:  $h_d = 25$  cm

#### **7.3.2. Détermination de la surface nécessaire du radier a. Détermination des sollicitations**

# **poids de la superstructure**

charges permanentes :  $G = 18468.27 kN$ 

charges d'exploitation :  $Q = 3935.56 kN$ 

#### **b. Combinaison de charges**

**A l'ELU :**  $N_U = 1,35G + 1,5Q = 1,35$  18468.27 + 1,5 3935.56 = 30835.50 kN  $\mathbf{A}$  **l'ELS** :  $\mathbf{N}_\mathbf{S} = \mathbf{G} + \mathbf{Q} = 18468.27 + 3935.56 = 22403.83$  kN Donc **:**  $N_U = 30835.50 kN$  $N_{\rm s} = 22403.83 kN$ 

La surface du radier doit satisfaire les deux conditions suivantes :

**ELU :**  $S_{radier} \ge \frac{N_u}{1,33\sigma_{col}} = \frac{30835.50}{1,33 \times 250} = 92.74 \, m^2 \, \dots \dots \dots (7.17)$ **ELS :**  $S_{radier} \ge \frac{N_s}{\sigma_{sol}} = \frac{22403.83}{250} = 89.6 \ m^2 \ \dots \dots \dots \dots (7.18)$  $S_{bat} = 216.72 m^2 \geq S_{radier} = \text{max } 92.74;89.6 m^2$  $S_{bat} = 216.72 \text{ m}^2 \ge S_{radier} = 92.74 \text{ m}^2$ 

La surface totale du bâtiment est supérieure à la surface nécessaire du radier. Dans ce cas, il y a lieu

d'ajouter au radier un débord minimal de largeur  $(L_{d\not\in b})$ , comme nous l'impose le BAEL91 modifiée99.

Calcul de la largeur des débords :

……………….…(7.19)  $L_{débord} = max \frac{100}{2}$ , 30 cm = 50cm Soit un débord de  $L_{\text{débord}} = 50 \text{cm}$ La surface de débord est :  $S_{\text{débord}} = (L_x + L_y) \times L_{\text{déb}} \times 2 \dots (7.20)$  $S_{\text{débord}} = (17.2 + 12.6) \times 0.5 \times 2$   $\longrightarrow S_{\text{débord}} = 29.8 \text{ m}^2$ Ce qui donne une surface totale du radier de : $S_{radier} = S_{batiment} + S_{débord} = 216.72 + 29.8 = 246.72 \text{ m}^2$  $S_{\text{radier}} = 246.72 \text{ m}^2$ 

# **7.3.2.2. Détermination des efforts à la base du radier**

#### **a) charges permanentes**

#### **Poids du radier :**

 $G_{rad}$  = poids de la dalle + poids de la nervure + poids de T.V.  $O$  + poids de la dalle flottante.

#### **poids de la dalle**  $\bullet$  .

……………(7.21)  $P_{\text{dalle}} = 246.52 \times 0.25 \times 25$  $P_{\text{dalle}} = 1540.75 \text{ kN}$ 

**poids de la nervure** …………..(7.22)  $P_n = (0.6(1 - 0.25) \times 17.2 \times 3) \times 25 + (0.6(1 - 0.25) \times 12.6 \times 6) \times 25$  $P_n = 1431$  kN

#### **poids de T.V.O**

T.V.O...................(7.23) avec :  $S_{\text{ner}} = b_n \times L_x \times n + b_n \times L_y \times n \dots \dots \dots (7.24)$  $S_{\text{ner}} = 0.6 \times 17.2 \times 3 + 0.6 \times 12.6 \times 6$  $S_{\text{ner}} = 76.32 \text{ m}^2$  $P_{TVO} = 246.52 - 76.32 \times (1 - 0.25) \times 17$  $P_{TVO} = 2170.05$  kN

#### **poids de la dalle flottante libre**

…………(7.25) : Epaisseur de la dalle. …………(7.26) ………….(7.27)  $9.4 \le e_p \le 11.75$ On prend  $e_p = 10$  cm  $P_{df} = 246.52 \times 0.1 \times 25$  $P_{df} = 616.3$  kN

 $\bullet$ **poids totale du radier**  $G_{rad} = 1540.75 + 1431 + 2170.05 + 616.3$  $G_{rad} = 5758.1 \text{ kN}$ 

**poids du mur plaque**  $P = 0.2 \times 3.5 \times 25 \times 17.2 = 301$  kN

**b) charges d'exploitation** Surcharge du bâtiment :  $Q_{bat} = 3935.56 kN$ Surcharge du radier :  $Q_{rad}$  =862.82 kN

**poids total de la structure**  $G_{\text{tot}} = G_{\text{rad}} + G_{\text{bat}} + G_{\text{mur}}$  plaque = 5758.1 + 18468.27 + 301 = 24527.37 kN  $Q_{\text{tot}} = Q_{\text{rad}} + Q_{\text{bat}} = 862.82 + 3935.56 = 4798.38$  kN

#### **7.3.2.3. Combinaisons d'action :**

**A l'ELU** :  $1,35G_{\text{tot}} + 1,5Q_{\text{tot}} = 1,3524527.37 + 1,54798.38 = 40309.52$  kN  $N_{\rm u} = 40309.52$  kN  $A$  l'ELS **:**  $G + Q = 24527.37 + 4798.38 = 29325.75$  kN  $N_s = 29325.75$  kN

## **7.4. Vérification à l'ELU :**

#### **a) Vérification de la contrainte de cisaillement :(BAEL91/Art A.5.1.211) :** Il faut vérifier que :

…………(7.28) ………..(7.29)  $\tau_{\rm u} =$  min 2,5 MPa; 4 MPa = 2,5 MPa avec :  $b=100$  cm ;  $d = 0.9h_d = 0.9 \times 25 = 22.5$  cm ………(7.30) =  $\tau_{\text{u}} = \frac{384.25 \, 10^3}{1000 \times 225} = 1.7 \, \text{MPa} \leq \tau_{\text{u}} = 2.5 \, \text{kN}$ **Condition vérifiée.**

#### **b) Vérification de la stabilité du radier**

Calcul des caractéristiques géométriques du radier

**Centre de gravité :**

$$
X_G = \frac{\Sigma s i X_i}{\Sigma s i} = 8.6 \text{ m} \quad ; \qquad Y_G = \frac{\Sigma s i Y_i}{\Sigma s i} = 6.3 \text{ m}
$$
  
avec:

 $S_i$ : aire du panneau considéré.

Xi ; Y<sup>i</sup> : centre de gravité du panneau considéré

#### **Moment d'inertie du radier :**

$$
I_{xx} = \frac{bh^3}{12} = \frac{17.2 \times (12.6)^3}{12} = 2867.2 \text{ m}^4
$$
  

$$
I_{yy} = \frac{hb^3}{12} = \frac{13.6 \times (26.3)^3}{12} = 5342.87 \text{ m}^4
$$

La vérification de la stabilité du radier consiste à la vérification des contraintes du sol sous le radier qui est sollicité par les efforts suivants :

- Effort normal du aux charges verticales.
- Moment de renversement du au séisme.

$$
M = M_0 + T_0 h \quad \dots \dots \dots \dots (7.31)
$$

**M<sub>0</sub>**: Moment sismique à la base de la structure.

Effort tranchant à la base de la structure.

h: Profondeur de l'infrastructure.

Le diagramme trapézoïdal des contraintes nous donne :

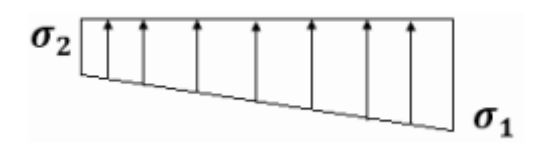

**Figure 7.3 :** Diagramme des contraintes

avec : ………………………….…(7.32) Ainsi on doit vérifier que : - **A l'ELU :** …………..(7.33) **A l'ELS** :  $\sigma_m = \frac{301 + 0.2}{4} \le \sigma_{sol}$  ……………...(7.34) , **Sens longitudinal :** ELU :  $M = M_0 + T_0 h$  $M_0 = 19758.722$  kN. m  $\left\{$  c'est des valeurs tirés du logiciel ETABS  $T_0 = 945$  kN  $M = 19758.722 + 945 \times 1 = 20704$  kN m ……………………..……(7.35)  $\sigma_{1,2} = \frac{40309.52}{246.52} \pm \frac{20704 \times 8.6}{5342.87}$  $\sigma_1 = 196.83 \text{kN/m}^2$  $\sigma_2 = 130.18 \text{kN/m}^2$  $\sigma_{\rm m} = \frac{3(196.83) + 130.18}{4} = 180.16 \text{kN/m}^2$  $\sigma_m = 180.16 \text{ kN/m}^2 \leq 332.5 KN/m^2$  Condition vérifiée. **ELS :**  $M = 19758.722 + 945 \times 1 = 20704$  kN.m  $\sigma_{1,2} = \frac{N_S}{S_{rad}} \pm \frac{M \times V}{I_{vv}} = \frac{29325.75}{246.52} \pm \frac{20704 \times 8.6}{5342.87}$  $\sigma_1 = 152.28 \text{ kN/m}^2$  $\sigma_2 = 85.63 \text{kN/m}^2$  $\sigma_{\rm m} = \frac{3.152.28 + 85.63}{4} = 135.61 \text{kN/m}^2$  $\sigma_m = 135.61 \text{kN/m}^2 \leq 250 \text{kN/m}^2$   $\longrightarrow$  Condition vérifiée. **Sens transversal: ELU :**  $M = 24388.11 + 1133 \times 1 = 25521.73$  kN m  $\sigma_{1,2} = \frac{N_u}{S_{rad}} \pm \frac{M \times V}{I_{xx}} = \frac{40309.52}{246.52} \pm \frac{25521.73 \times 6.3}{2867.2}$  $\sigma_1 = 219.59 \text{ kN/m}^2$  $\sigma_2 = 107.43$  kN/m<sup>2</sup>  $\sigma_m = \frac{3(219.59) + 107.43}{4} = 191.55 \text{ kN/m}^2$  $\sigma_{\rm m} = 191.55 \text{ kN/m}^2 \leq 332.5 \text{ kN/m}^2 \longrightarrow$  Condition vérifiée. **ELS :** $M = 24388.11 + 1133 \times 1 = 25521.73$  kN m  $\sigma_{1,2} = \frac{N_s}{S_{rad}} \pm \frac{M \times V}{I_{xx}} = \frac{29325.7}{246.52} \pm \frac{25521.73 \times 6.7}{2867.2}$ 

UMMTO 2017 Page 194

 $\sigma_1 = 175.03 \text{ kN/m}^2$  $\sigma_2 = 62.88 \text{ kN/m}^2$  $\sigma_{\rm m} = \frac{3(175.03) + 62.88}{4} = 146.99$  kN/m<sup>2</sup>

 $\sigma_m = 146.99 \text{ kN/m}^2 \leq 250 \text{ kN/m}^2 \longrightarrow$  Condition vérifiée.

#### **c) Vérification au poinçonnement :(Art A.5.24 BAEL) :**

Aucun calcul ne sera exigé si la condition suivante est satisfaite :

 …………(7.36)  $\gamma_{\rm b}$ 

avec :

 $N_{\rm u}$ : charge de calcul à l'ELU pour le poteau le plus sollicité ;  $\mu_c$ : périmètre du contour cisaillé sur le plan du feuillet moyen du radier ;

h: épaisseur totale de la dalle.

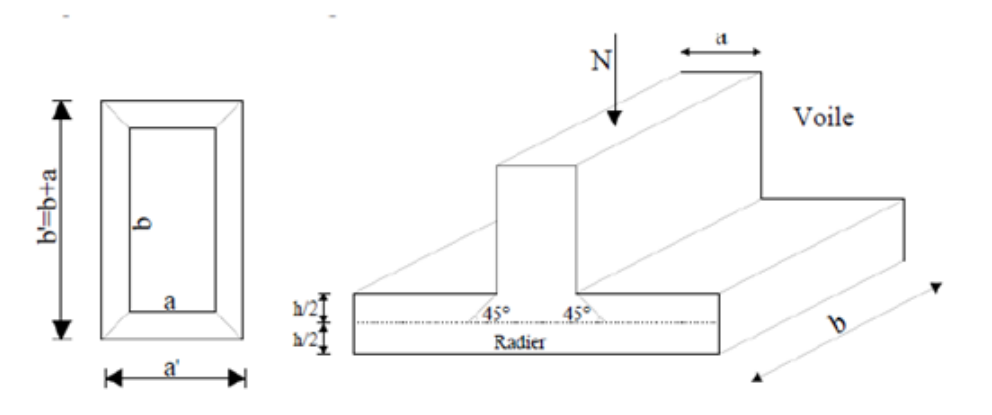

**Figure 7.4** : Périmètre utile des voiles et des poteaux.

#### **c-1) Vérification pour les poteaux**

 $N_{\text{u}}$  = 1788. 14 kN (Valeur tiré à partir u logiciel ETABS)  $\mu_c = a + b + 2h \times 2 \dots (7.37)$  $\mu_c = 0.5 + 0.55 + 2 \times 1 \times 2 = 6.1 \text{ m}$  $\frac{\mu_c}{\nu_b} = 0.5 + 0.55 + 2 \times 1 \times 2 = 6.1 \text{ m}$ <br> $\frac{0.045 \times \mu_c \times h \times f_{c28}}{\nu_b} = \frac{0.045 \times 6.1 \times 1 \times 25000}{1.5} = 6862.5 \text{ kN}$  $1,5$  $\gamma_{\rm b}$  $N_{\text{u}} = 1788.14 \text{ kN} < 6862.5 \text{ kN}$   $\longrightarrow$  Condition vérifiée.

#### **c-2) Vérification pour les voiles**

 $N_u = 6011.21$  kN (Valeur tiré à partir u logiciel ETABS)  $\mu_c = a + b + 2h \times 2 = 0.2 + 2.5 + 2 \times 1 \times 2 = 9.4 \text{ m}$  $\frac{0.045 \times \mu_c \times h \times f_{C28}}{\gamma_h} = \frac{0.045 \times 9.4 \times 25000}{1.5} = 7050 \text{ kN}$  $N_u = 6011.21$  kN < 7050 kN  $\longrightarrow$  **Condition vérifiée.** 

#### **7.5. Ferraillage du radier**

Pour le calcul du ferraillage, nous utilisons les méthodes exposées dans le BAEL 91. Le radier sera calculé comme un plancher renversé soumis à une charge uniformément répartie. On distingue deux cas :

 $1<sup>er</sup>$  **cas** : si  $\rho$  < 0,4 la flexion longitudinale est négligeable.

$$
M_{0x} = q_u \frac{L_x^2}{8} \dots \dots \dots \dots (7.38)
$$
  
 
$$
M_{0y} = 0
$$

UMMTO 2017 Page 195

 $2^{\text{eme}}$  cas : si  $0, 4 \leq \rho \leq 1$  les deux flexions interviennent, les moments développés au centre de la dalle dans les deux bandes de largeur d'unité valent :

Dans le sens de la petite portée  $L_x : M_{0x} = \mu_x \cdot q_u \cdot L_x^2 \dots \dots \dots (7.39)$ Dans le sens de la petite portée : …………(7.40) Les coefficients  $\mu_x$ ,  $\mu_y$  sont donnés par les tables de **PIGEAUD.** 

$$
Avec:
$$

$$
\rho = \frac{L_x}{L_y} \qquad (L_x < L_y)
$$

#### **Remarque :**

Les panneaux étant soumis à des chargements sensiblement voisins et afin d'homogénéiser le ferraillage et de faciliter la mise en pratique, on adoptera la même section d'armatures, en considérant pour les calculs le panneau le plus sollicité.

#### **Identification du panneau le plus sollicité :**

Pour le calcul du ferraillage, soustrairons de la contrainte maximale  $\sigma_m^{max}$ , la contrainte due au poids propre du radier, ce dernier étant directement repris par le sol.

Panneau de dimension :  $L_x = 3.5$  m  $L_v = 4.7$  m  $\rho = \frac{3.5}{4.7} = 0.74$ <br>  $0.4 \le \rho \le 1$  La dalle travaille dans les deux sens.

#### **7.5.1 Calcul des armatures à l'ELU :**

0,0634 **ELU :** …………….(7.41)  $q_u$ =191,55  $-\frac{5758.1}{246.52}$  = 168.19 kN/m<sup>2</sup> **ELS :** ………..……(7.42)

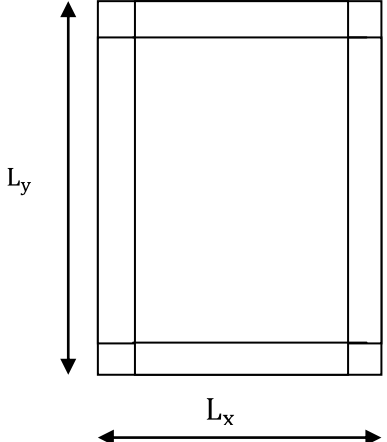

 $q_{\rm u} = 168.19 \text{ kN/m}^2$  $M_{0x} = \mu_x$ .  $q_u$ .  $L_x^2 = 0.0634 \times 168.19 \times 3.5^2 = 130.62$  kN. m<br>  $M_{0y} = \mu_y$ .  $M_{0x} = 0.494 \times 130.62 = 64.52$  kN. m

#### **sens XX :**

Pour tenir compte de la continuité des panneaux, on multiplie les moments par des coefficients comme suit :

#### **Moment en travées :**

 $M_{\text{utx}} = 0.85 \times 130.62 = 111.03$  kN m  $M_{\text{utv}} = 0.85 \times 64.52 = 54.85$  kN m

#### **Moment aux appuis :**

 $M_{\text{uax}} = 0.5 \times M_{0x} = 0.5 \times 130.62 = 65.31$  kN. m  $M_{\text{uav}} = 0.5 \times M_{\text{0v}} = 0.5 \times 64.52 = 32.26 \text{ kN}$ . m

#### **en travée :**

 $\longrightarrow$  SSA. On adopte : **7HA16 = 14,07 cm<sup>2</sup>** avec un espacement  $s_t = 15$ cm

#### **aux appuis :**

…………….(7.43) SSA.

 $\mu_{\rm u} = 0.074$   $\longrightarrow \beta = 0.962$ …………….(7.44) Nous adoptons : 7HA14 = 10.77 cm<sup>2</sup> avec un espacement  $s_t = 15$  cm

**sens YY : Moment en travées :**  $M_{\text{utv}} = 54.85 \text{ kN}$  m **Moment aux appuis :**  $M_{\text{uav}} = 32.26 \text{ kN}$ . m

#### **en travée :**

 $\longrightarrow$  SSA. Nous adoptons :  $4H A16 = 8,04 \text{ cm}^2$  avec un espacement  $s_t = 25 \text{ cm}$ 

#### **aux appuis :**

 $\longrightarrow$  SSA. On adopte :  $4H A14 = 6.15$  cm<sup>2</sup> avec un espacement  $s_t = 25$ cm

Les résultats sont résumés dans le tableau suivant :

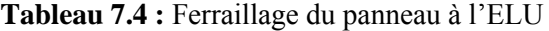

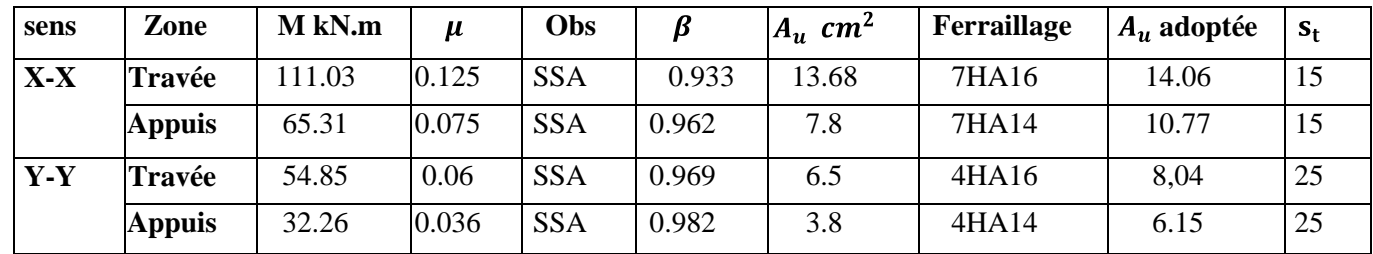

#### **7.5.2. Vérifications à L'ELU**

#### **a) Vérification de la condition de non fragilité :**

………….(7.45)  $\rho_0$ : taux de pourcentage d'acier minimal règlementaire ( $\rho_0 = 0.0008$  pour les HA FeE400).<br>  $A_{\text{min}} = 0.0008 \times 100 \times 25 \times \frac{3-0.78}{2} = 2.22 \text{ cm}^2$ 

#### **aux appuis :**

 $A_{\text{uax}} = 9.05 \text{ cm}^2 > A_{\text{min}} = 2.22 \text{ cm}^2$  $A_{\text{uax}} = 5.65 \text{ cm}^2 > A_{\text{min}} = 2.22 \text{ cm}^2$ 

**Condition vérifiée**

**en travée :**<br> $A_{\text{uay}} = 14.07 \text{ cm}^2 > A_{\text{min}} = 2.22 \text{ cm}^2$  $A_{\text{uav}} = 8.04 \text{ cm}^2 > A_{\text{min}} = 2.22 \text{ cm}^2$   $\longrightarrow$  **Condition vérifiée** 

**b) Espacement des armatures : (Art A8.2.42 BAEL91)**

L'écartement des armatures d'une même nappe ne doit pas dépasser les valeurs suivantes : **Armatures parallèles à Lx:**

 ………….(7.46) 15 cm  $\leq$  33 cm 12 cm ≤ 33cm **Condition vérifiée** 

**Armatures parallèles à Ly:**

 $S_t \le \min\{100; 33cm\}$   $25 \text{ cm} \leq 33 \text{ cm}$ **Condition vérifiée**

#### **7.5.3. Vérification à l'ELS :**

$$
\rho = 0.74 \int \mu_x = 0.0696
$$
  
\n
$$
\mu_y = 0.632
$$
  
\n
$$
q_s = 123.63 \text{ kN/m}^2
$$

 $M_{0x} = \mu_x$ ,  $q_{11}$ ,  $L_x^2 = 0.0696 \times 123.63 \times 3.5^2 = 105.4$  kN, m  $M_{0v} = \mu_v$ ,  $M_{0x} = 0.632 \times 105.4 = 66.62$  kN, m

**Moment en travées :**

 $M_{\text{str}} = 0.85 \times 105.4 = 89.59$  kN m

 $M_{\text{stv}} = 0.85 \times 66.62 = 56.63$  kN. m

#### **Moment aux appuis :**

 $M_{sax} = 0.5 \times M_{0x} = 0.5 \times 105.4 = 52.7$  kN m

 $M_{\text{sav}} = 0.5 \times M_{0v} = 0.5 \times 66.62 = 33.3$  kN m

#### **a) Vérification des contraintes dans le béton :**

$$
\sigma_{bc} = \frac{\sigma_{st}}{\kappa_1} \le \sigma_{bc} = 0.6 \times f_{c28} = 15 \text{ MPa}
$$
  
avec : 
$$
\int \sigma_{st} = \frac{M_s}{\beta_1 \times d \times A_s} \dots \dots \dots \dots (7.47)
$$

$$
\rho_1 = \frac{100 \times A_s}{b \times d} \dots \dots \dots \dots (7.48)
$$

Les résultats sont résumés dans le tableau suivant

**Tableau 7.5 :** Vérification des contraintes dans le béton

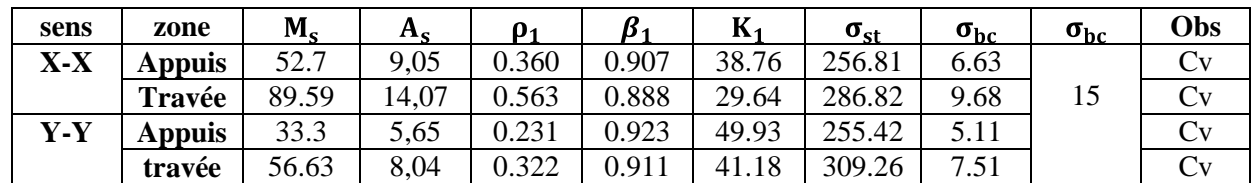

## **7.6. Ferraillage du débord**

Le débord est assimilé à une console rectangulaire soumise à une charge uniformément repartie comme illustré dans la figure (7.4) ci-dessous. Le calcul se fera pour une bonde de 1 mètre de longueur.

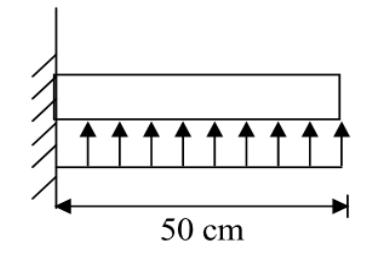

**Figure 7.5 : Schéma statique du débord**

## **7.6.1. Sollicitation de calcul :**

**ELU : ELS :**

#### **7.6.2. Calcul des armatures :**

;  $d = 0.9h_d = 25$  cm ;  $f_{bc} = 14.2$  MPa ;  $\longrightarrow$  SSA , On adopte :  $5H A 10 = 3,93$  cm<sup>2</sup> avec un espacement  $s_t = 20$  cm

#### **7.6.3. Vérification à l'ELU :**

……….(7.49) **Condition vérifiée.**

# **Armature de répartition :** .

#### **7.6.4. Vérification à l'ELS**

Si la condition suivante est satisfaite il y a pas lieu de vérifiée les contraintes à l'ELS

……………(7.50) …………(7.51) , **Condition vérifiée.**  $\rightarrow$  Il n'y a pas lieu de faire la vérification des contraintes à l'ELS.

#### **Remarque :**

Les armatures du radier sont supérieures à celles du débord.

Le ferraillage du débord sera la continuité de celui de radier (le prolongement des barres des poutres et de la dalle au niveau des appuis).

## **7.7. Calcul des nervures**

La nervure sera calculée comme une poutre continue sur plusieurs appuis.

Le rapport  $0.4 < \rho < 1$  pour touts les panneaux constituants le radier, donc les charges transmises par chaque panneau se subdivisent en deux types de charges trapézoïdales et triangulaires.

Pour le calcul des efforts internes maximums, on ramènera ces types de chargement à des répartitions simplifiées constituant des charges uniformément réparties.

Cela consiste à trouver la largeur de dalle correspondant à un diagramme rectangulaire qui donnerait le même moment (Lm) et le même effort tranchant (Lt) que le diagramme trapézoïdal, dans ce cas le calcul devient classique.

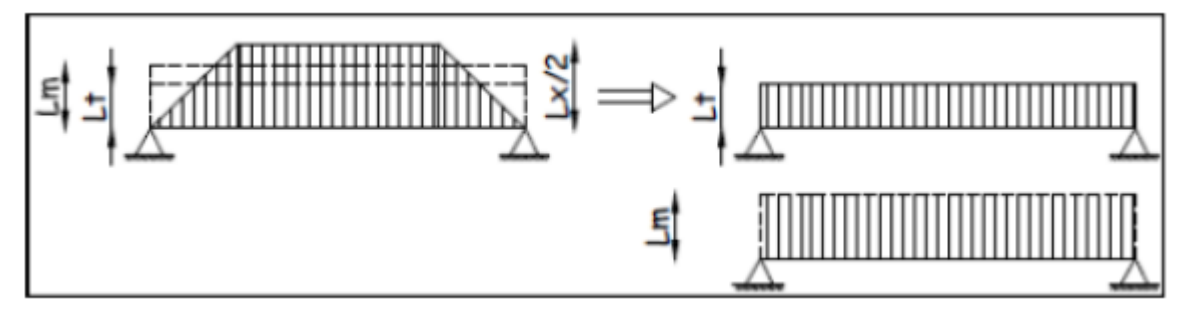

**Figure 7.6 : Présentation des charges simplifiée.**

Deux types de chargement peuvent se présenter :

**1 er Cas** : **Chargement triangulaires :**  $L_m = 0.333 \times L_x$  (7.52)  $L_t = 0.25 \times L_x$ . …………………………………..(7.53)

**2 éme Cas** : **Chargement trapézoïdale :**

………….(7.54) ………….(7.55) **Pour les moments fléchissant :**  $Q_u = q_u$ .  $L_m$  $Q_s = q_s$ . L<sub>m</sub> **Pour les efforts tranchants :**  $Qu = q_u$ .  $L_t$  $Qs = q_s$ .  $L_t$ **7.7.1. Détermination des charges : A L'ELU :**  $q_u = 168.19 \text{ kN/m}^2$ ..  $A$  L'ELS **:**  $q_s = 123.63$  kN/m<sup>2</sup>.

Le récapitulatif des résultats obtenus sont illustres dans les tableaux (7.6) et (7.7) qui suivent :

#### **Sens longitudinal**   $\bullet$

**Tableau 7.6 :** Récapitulatif des efforts obtenus dans le sens longitudinal

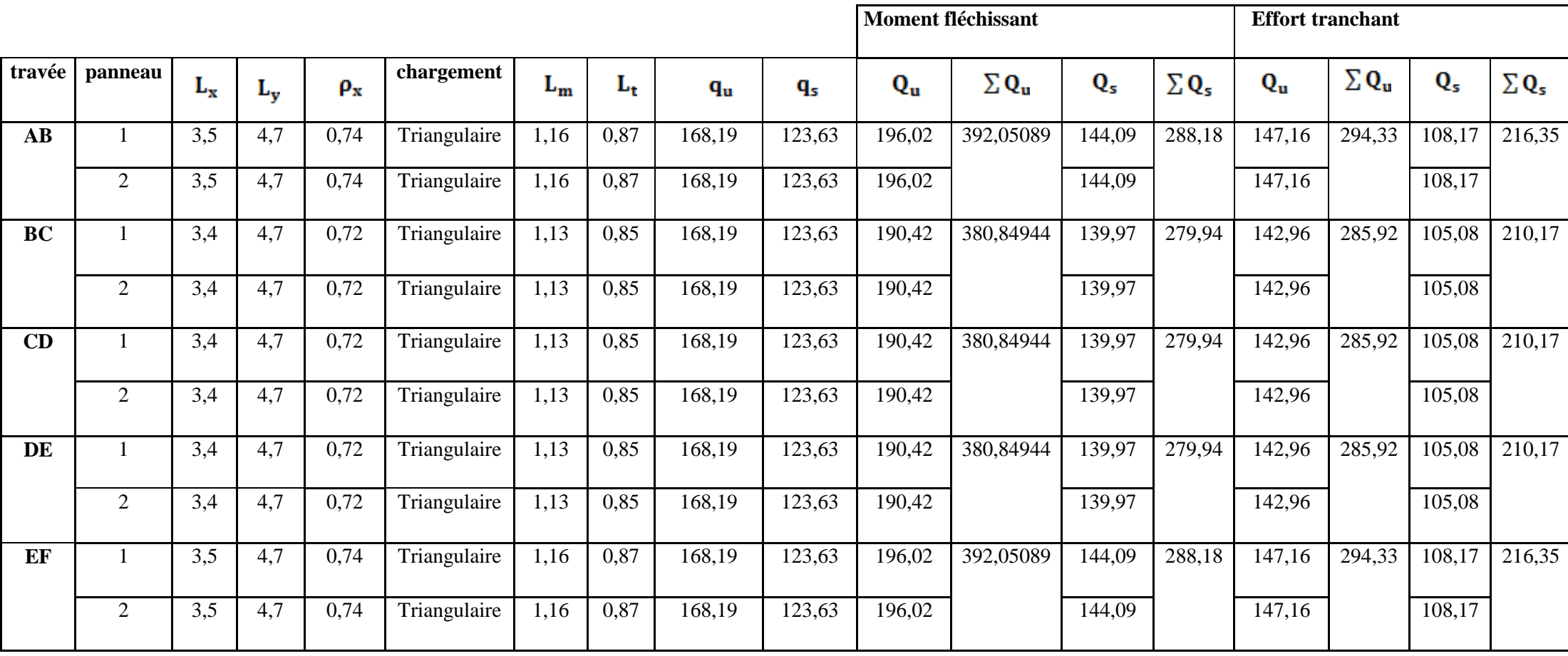
**Sens transversal**   $\bullet$ 

**Tableau 7.7 :** Récapitulatif des efforts obtenus dans le sens transversal

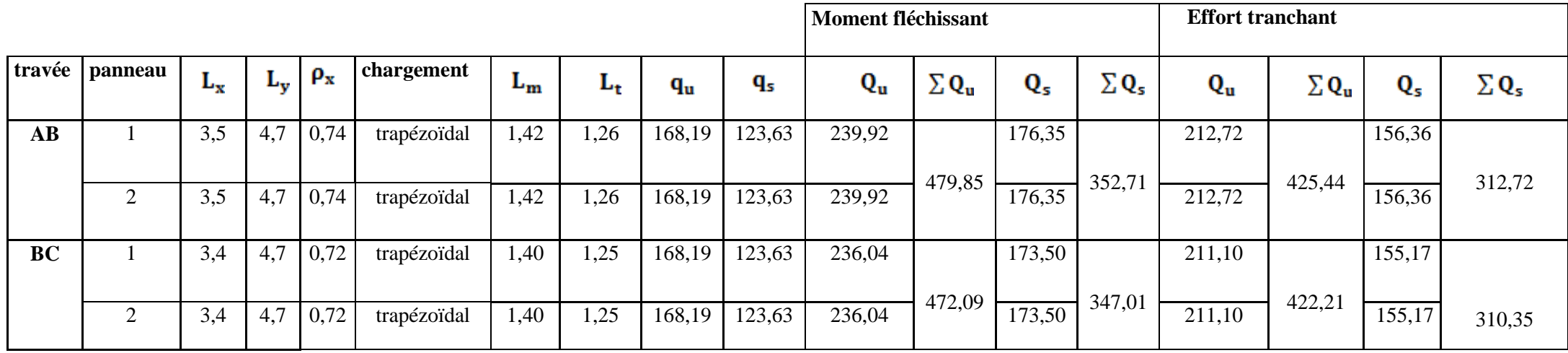

# **1) Calcul des moments et des efforts tranchants**

Pour le calcul des efforts internes, nous utiliserons le logiciel ETABS

 $H<sub>nerv</sub>= 1m$ 

 $B<sub>nerv</sub>= 0.6m$ 

• **Sens (X-X)** 

**ELU**

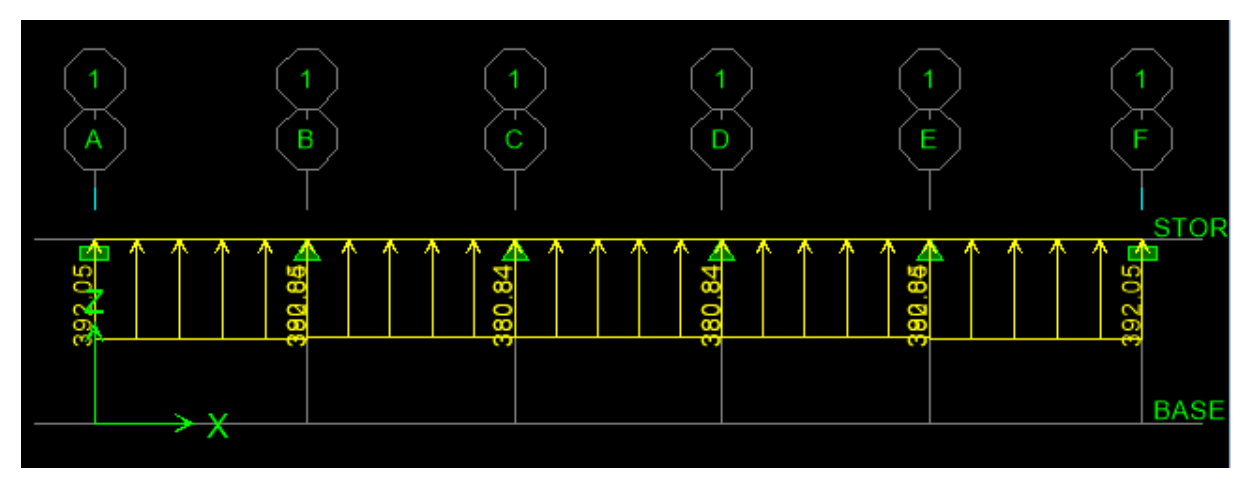

**Figure 7.7 :** Le chargement à ELU pour les moments.

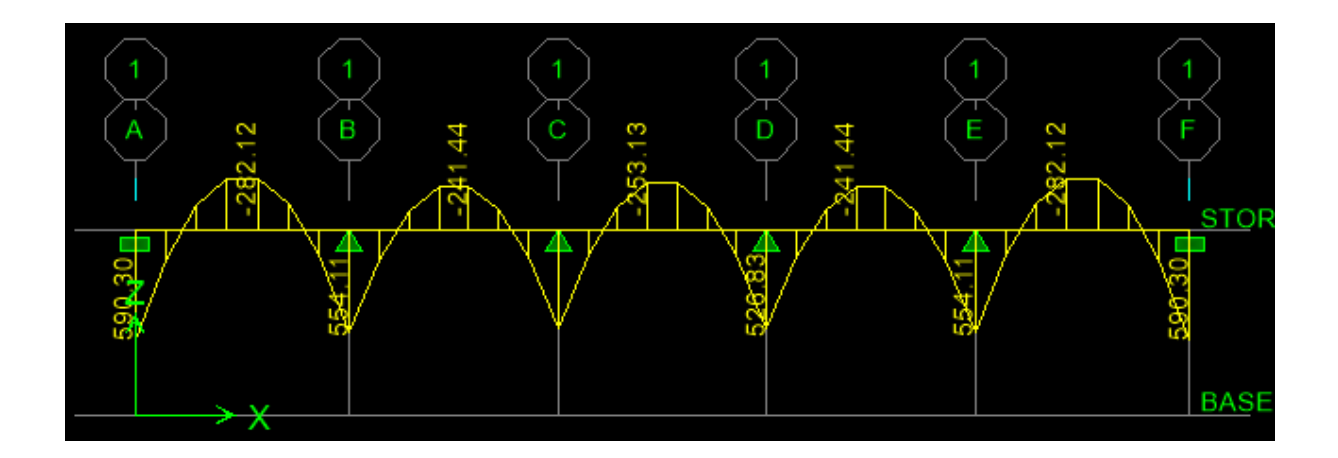

**Figure 7.8 :** Diagramme des moments fléchissant à ELU en kN.m

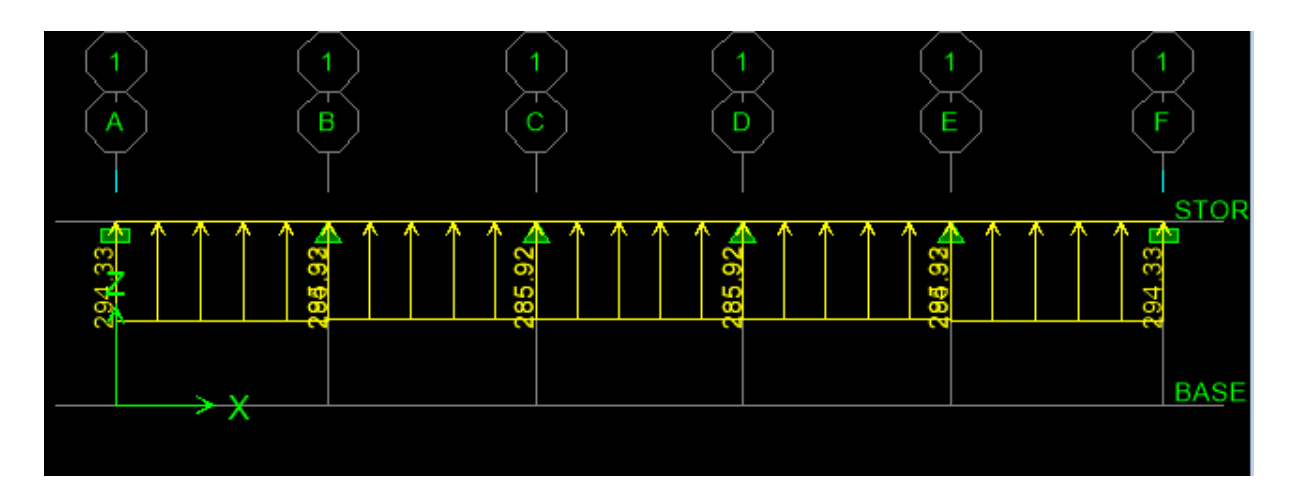

**Figure 7.9 :** Chargement à l'ELU pour l'effort tranchant.

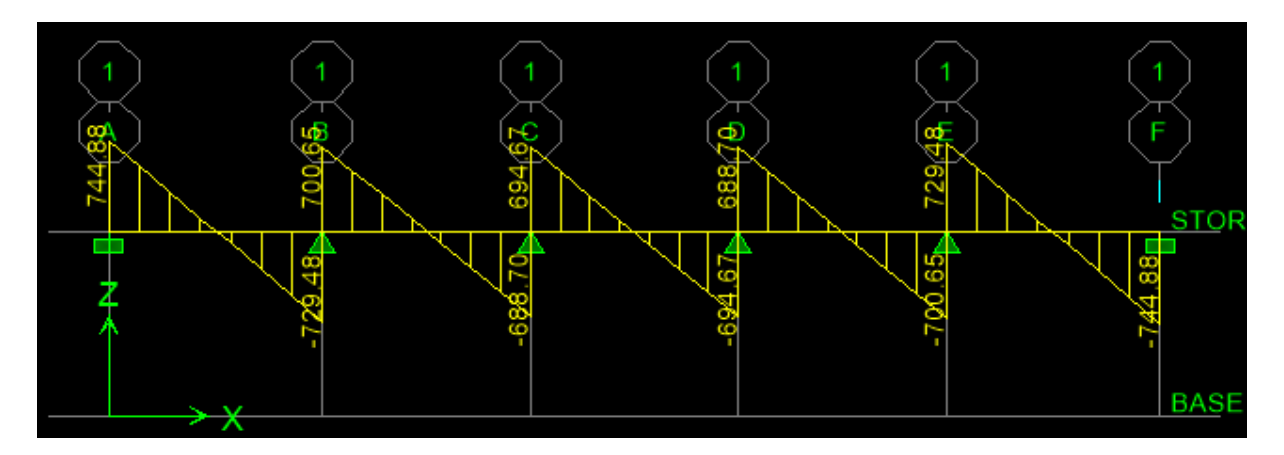

**Figure 7.10 :** Diagramme des efforts tranchants à ELU en KN.m

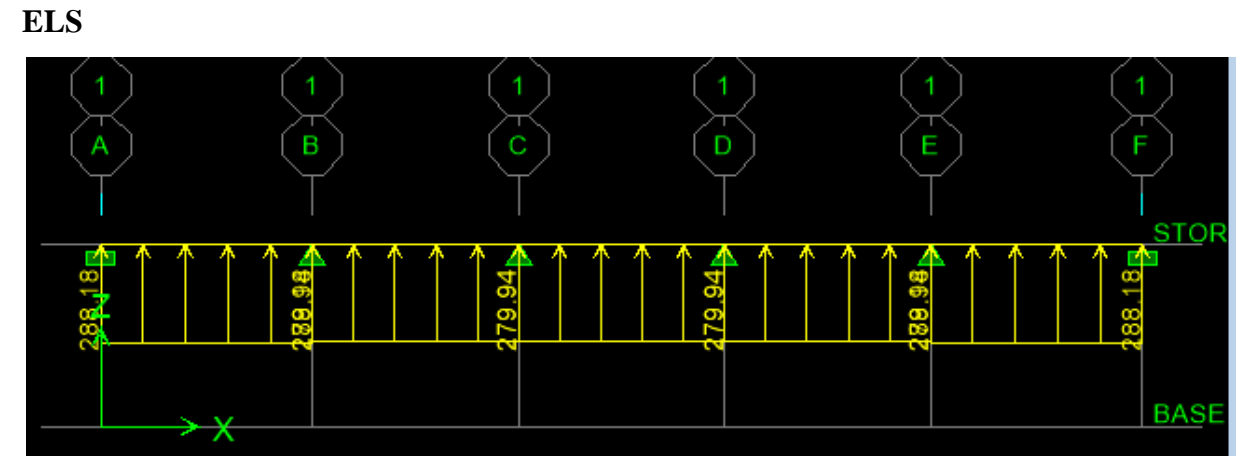

**Figure 7.11 :** Le chargement à ELS pour les moments.

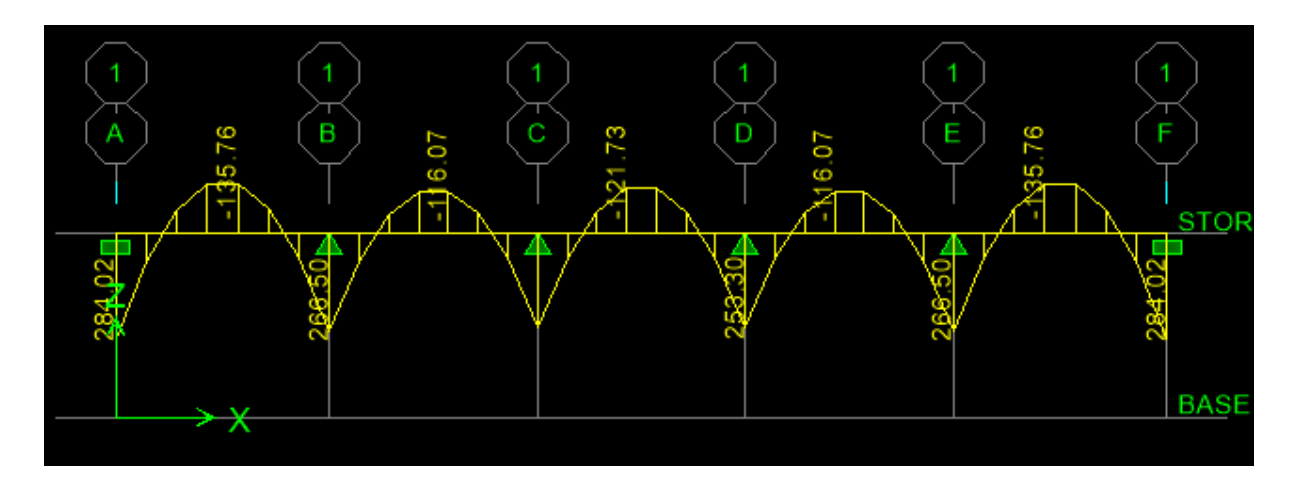

**Figure 7.12 :** Diagramme des moments fléchissant à ELS en KN.m.

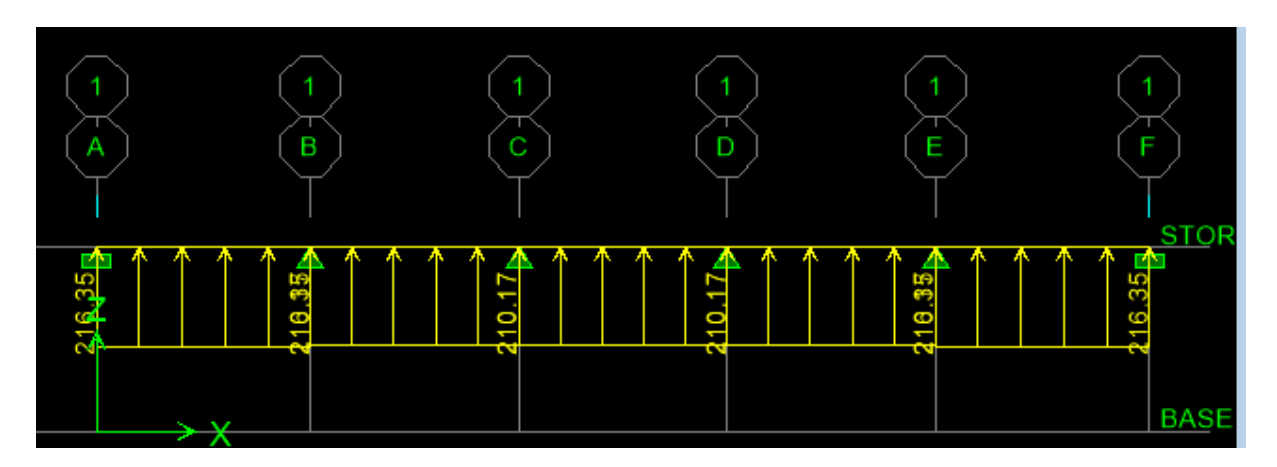

**Figure 7.13 :** Chargement à l'ELS pour l'effort tranchant.

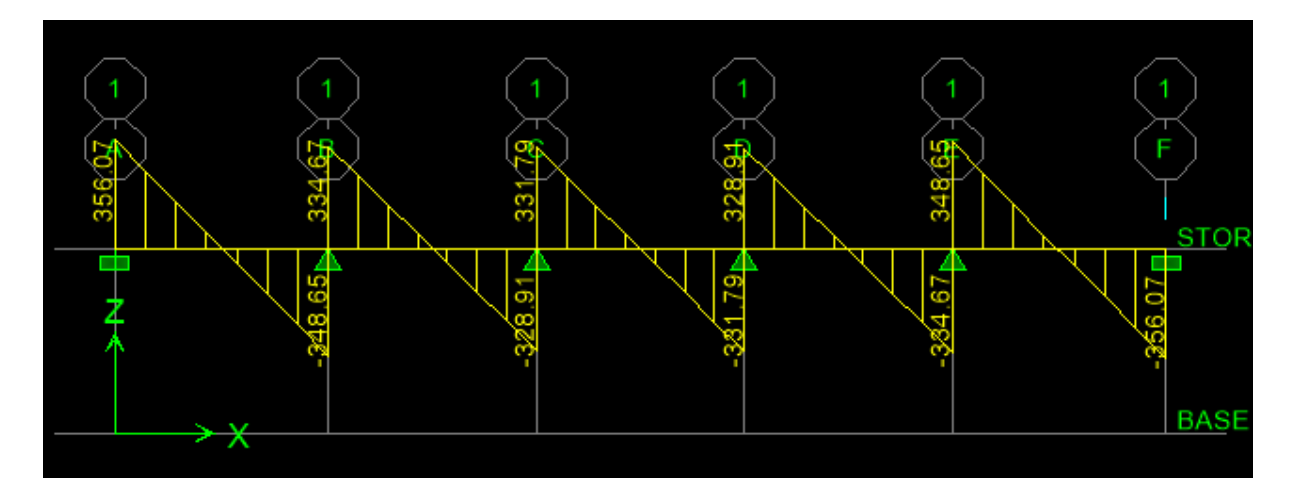

**Figure 7.14:** Diagramme des efforts tranchants à ELS en KN.

**Sens Y-Y**  $\bullet$ 

# **ELU**

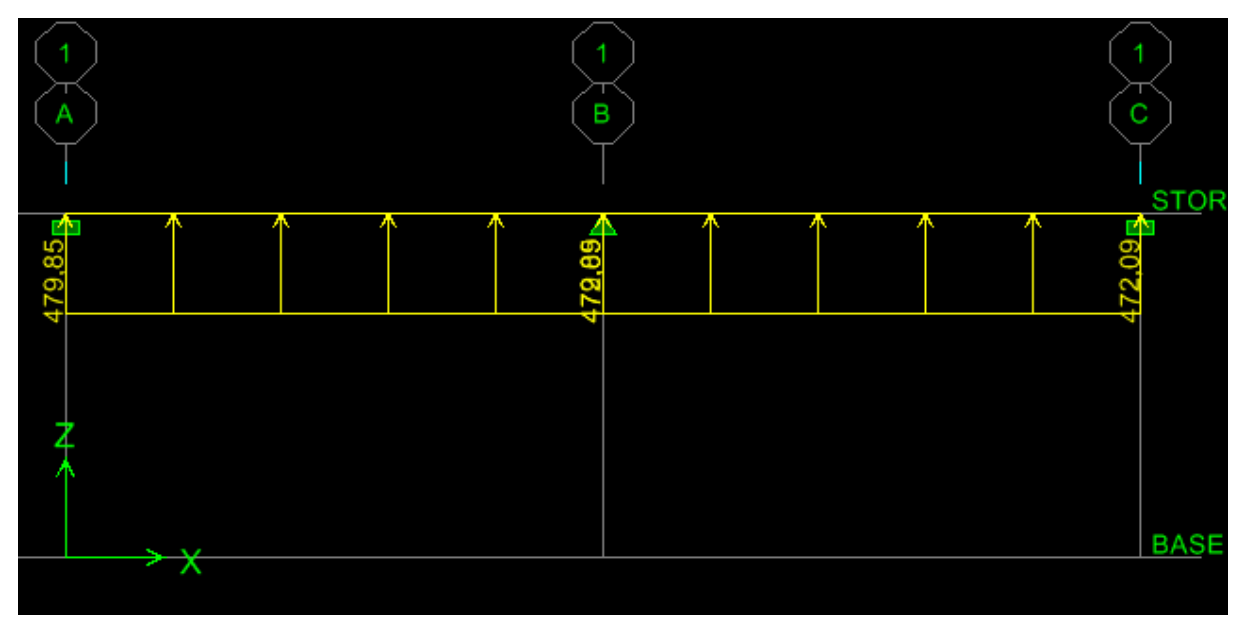

**Figure 7.15:** Le chargement à ELU pour les moments.

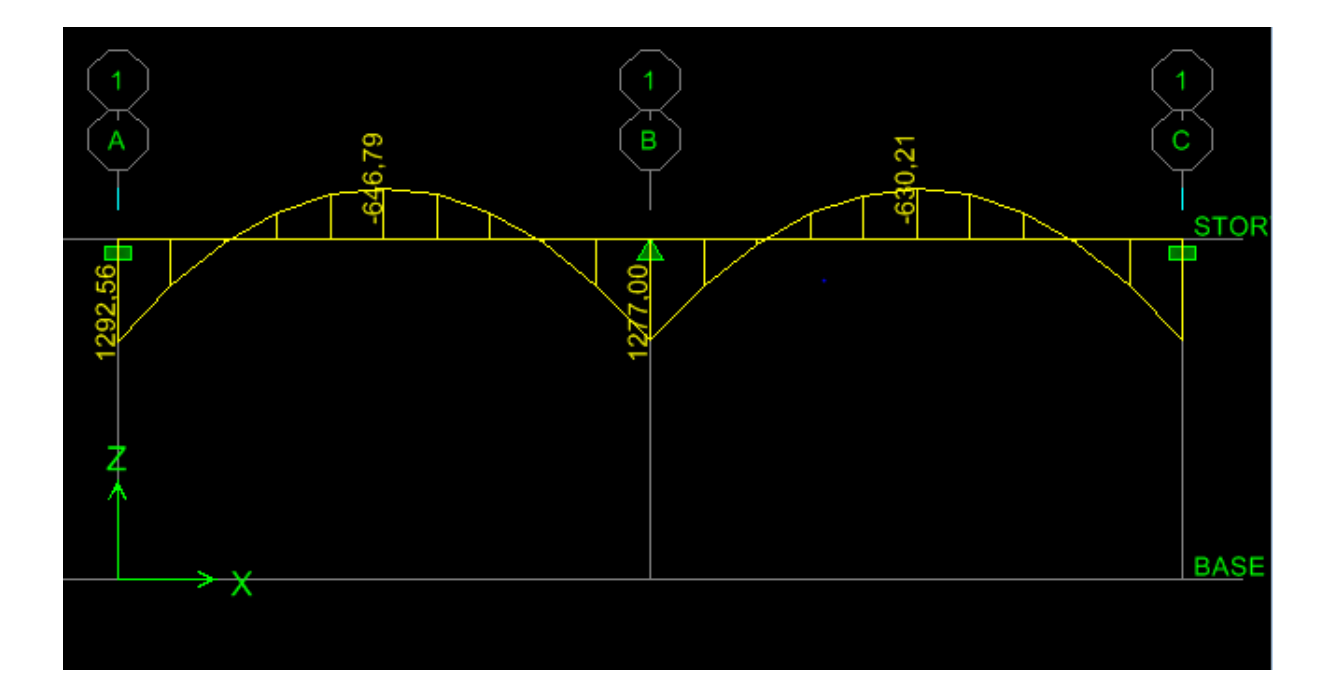

**Figure 7.16 :** Diagramme des moments fléchissant à ELU en KN.m

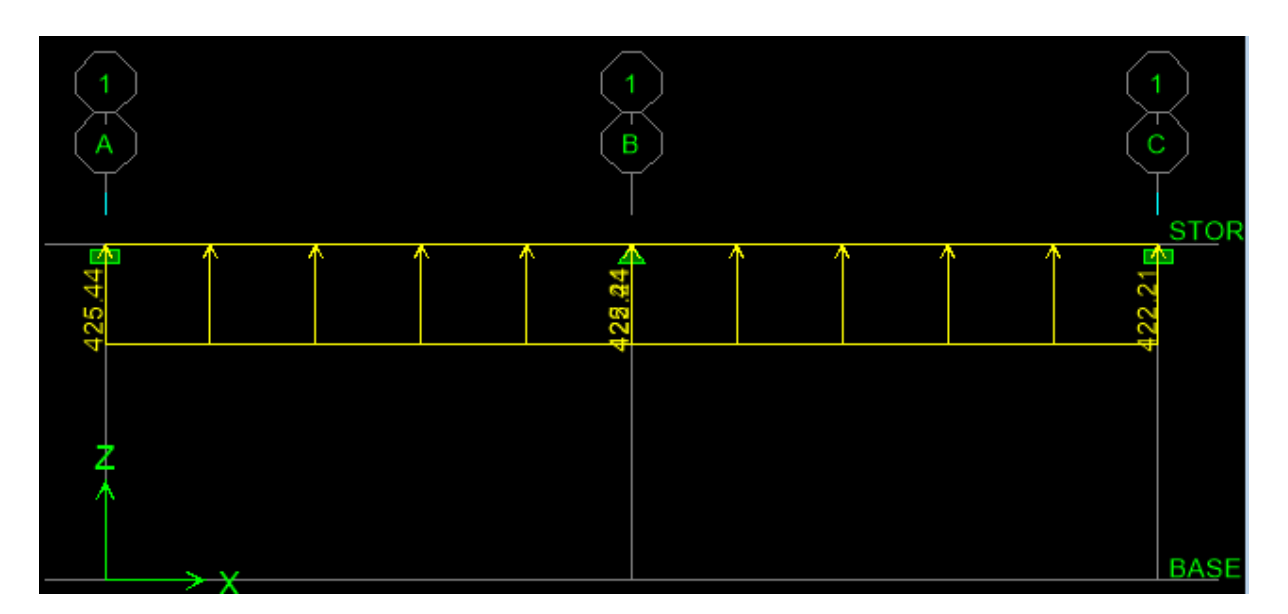

**Figure 7.17:** Chargement à l'ELU pour l'effort tranchant.

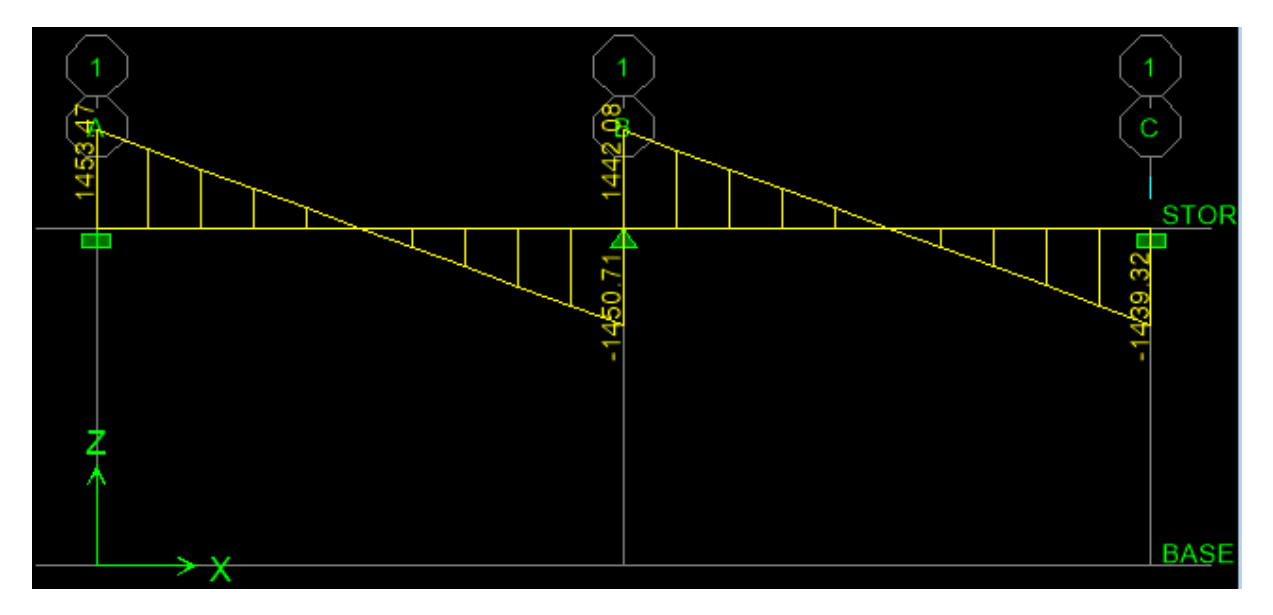

**Figure 7.18 :** Diagramme des efforts tranchants à ELU en kN.

# **ELS**

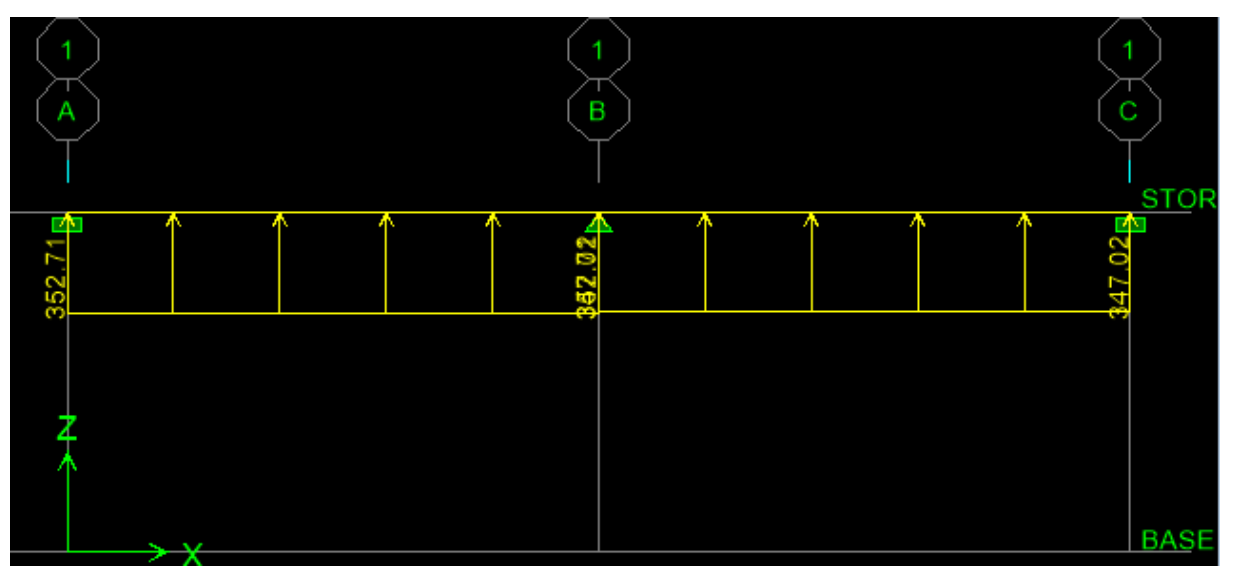

**Figure 7.19 :** Le chargement à ELS pour les moments.

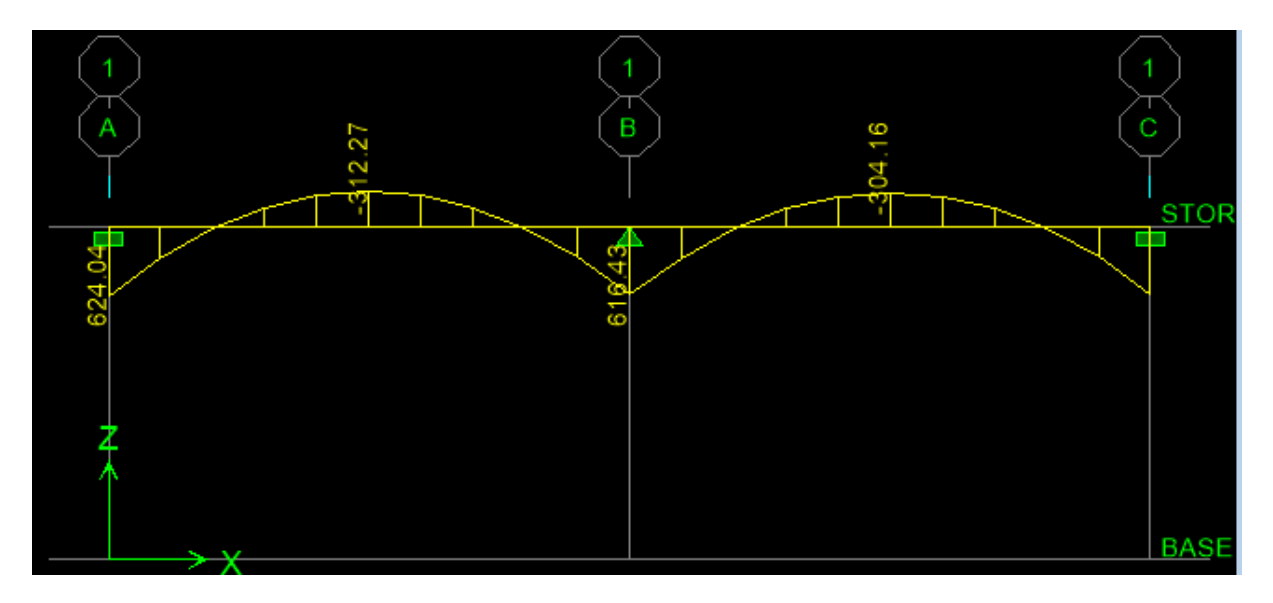

**Figure 7.20 :** Diagramme des moments fléchissant à ELS en kN.m.

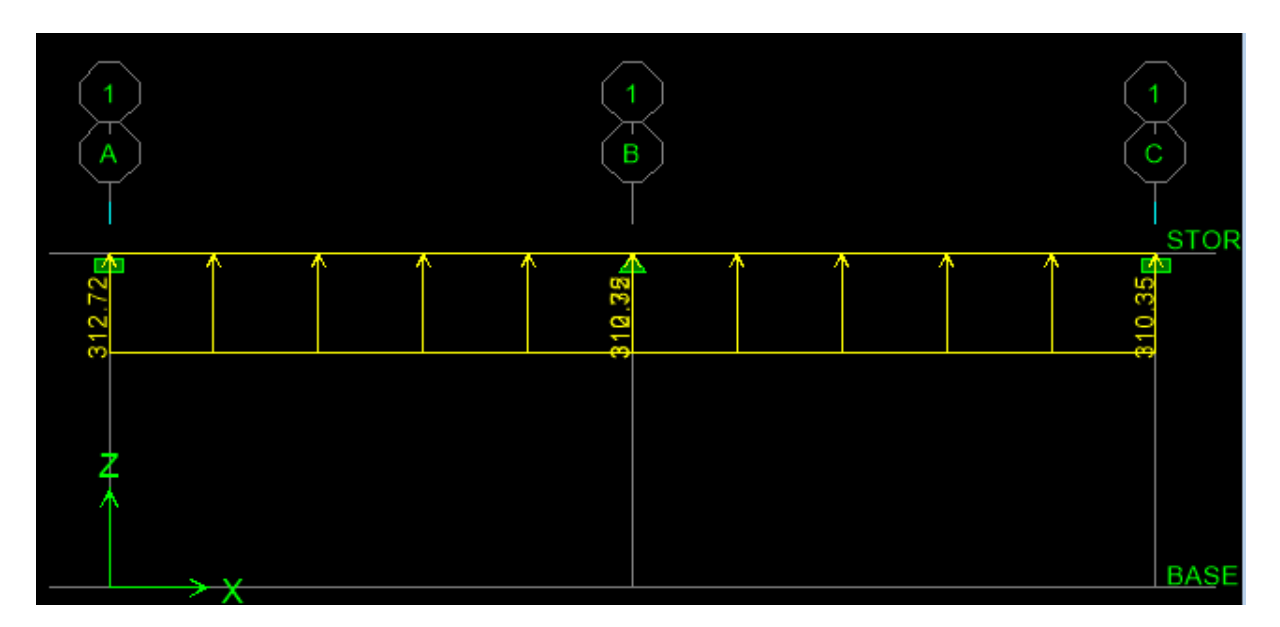

**Figure 7.21 :** Chargement à l'ELS pour l'effort tranchant.

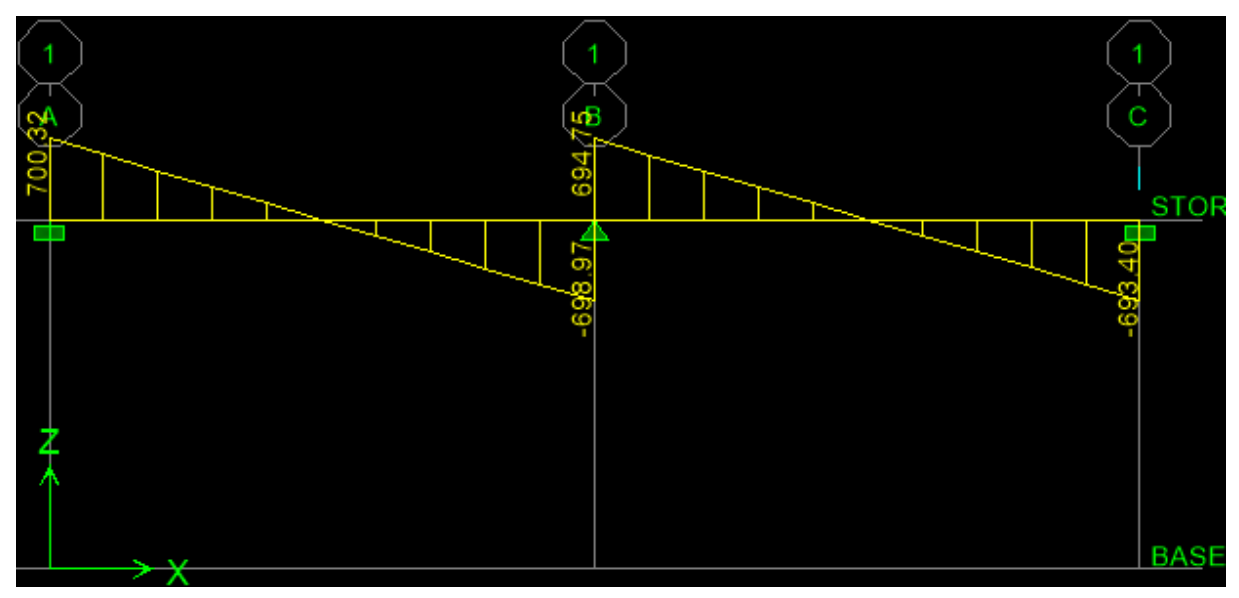

**Figure 7.22 :** Diagramme des efforts tranchants à ELS en KN.

|                                     | Sens $(x-x)$                                  | Sens $(y-y)$                                      |
|-------------------------------------|-----------------------------------------------|---------------------------------------------------|
| <b>Moments</b><br>(Travée)          | $M_{u\,\text{travée}} = 282.12 \,\text{KN.m}$ | $M_{u\text{ travée}} = 691.89 \text{KN.m}$        |
|                                     | $Ms$ <sub>travée</sub> = 135.76 KN.m          | $Ms$ <sub>travée</sub> = 312.27KN.m               |
| <b>Moments</b><br>(Appuis)          | $M_{u\text{ appuis}} = 590.30 \text{ KN.m}$   | $M_{u\text{ appuis}} = 1292.56\text{KN}.\text{m}$ |
|                                     | $Ms$ <sub>appuis</sub> =284.02 KN.m           | $Ms$ <sub>appuis</sub> = 624.04 KN.m              |
| <b>Efforts</b><br><b>Tranchants</b> | $T_{\rm n}$ =744.88 KN                        | $T_{\rm u} = 1453$ KN                             |
|                                     | $T_s = 356.07$ KN                             | $T_s = 700.32$ KN                                 |

**Tableau 7.8 :** Récapitulatif des moments et des efforts tranchants maximum

# **7.7.2. Ferraillage de la nervure à l'ELU**

Les résultats de calcul sont donnés dans le tableau 7.11 :

b= 60cm; d = 100cm;  $f_{bc} = 14.2Mpa$ ;  $\sigma_s = 348MPa$ 

## **Aux appuis :**

 $\mu_{u} = \frac{M_{a}^{max}}{b \times d^{2} \times f_{bu}} = \frac{590.30 \times 10^{6}}{600 \times 980^{2} \times 14,2} = 0,072 < 0,392$  Assample.

 $\mu_{\rm u} = 0.072$   $\longrightarrow \beta = 0.974$ 

 $A_a = \frac{M_a^{max}}{\beta \times d \times \sigma_{st}} = \frac{590.30 \times 10^6}{0.963 \times 980 \times 348 \times 100} = 17.97 \text{ cm}^2$ 

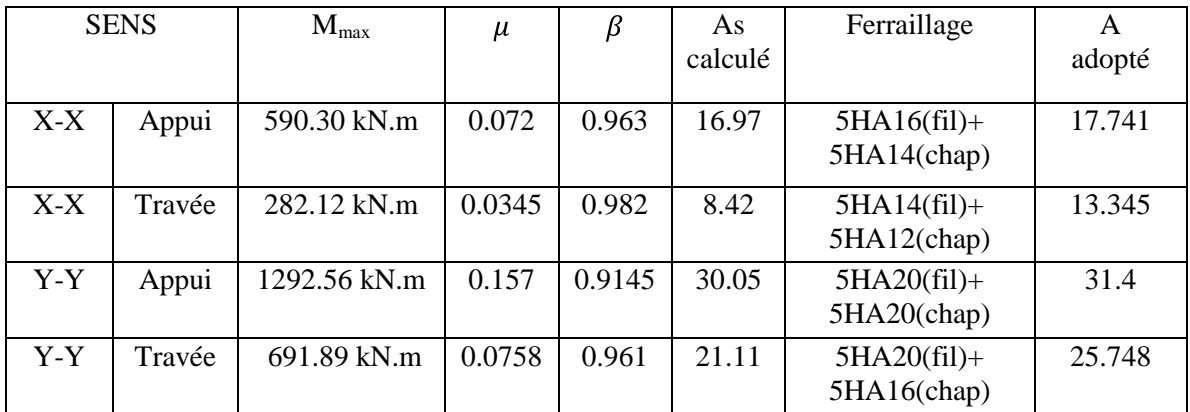

## **Tableau 7.9 :** Ferraillage des nervures à l'ELU

# **7.7.3 Vérifications à l'ELU**

# **a. Condition de non fragilité BAEL (Art A.4.2.1)**

 $A_s > A_{min} = \frac{0.23 \times b \times d \times f_{t28}}{f_e} = 7.1 \text{cm}^2$ 

Les sections d'armatures adoptées vérifient cette condition.

#### $\bullet$ **Armatures transversales**

$$
\phi_t \ge \frac{\phi_t}{3} = \frac{20}{3} = 6.67 \text{ mm}
$$
 Soit  $\phi = 10 \text{ mm}$ 

On prend 3 cadres de  $\phi$ =10*mm*.

# **Espacement des armatures**

- **Zone nodale**

$$
S_t \le \min\left\{\frac{h}{4} \right\}; 12\phi. \} = \min \ 25; 19.2 \ 3
$$

Soit  $St = 10$  cm en zone nodale.

## - **Zone courante**

$$
S_t \leq \frac{h}{4} = 25cm
$$

Soit  $S_t = 15$ cm en zone courante.

- **La quantité d'armatures transversales**
- En zone nodale :  $A_{min} = 0.003 S_t b = 1.8 cm^2$
- En zone courante :  $A_{min} = 0.003 S_t b = 2.7 cm^2$ 
	- **b. Vérification de la contrainte de cisaillement**

$$
\tau_u = \frac{r_{u,max}}{b.d} \le \tau_u = \min \frac{0.15 f_{c28}}{\gamma_b}; 4MPa = 2.5 \text{ MPa}
$$

 $T_{\text{u}}$ <sub>max</sub> = 1453 KN  $\frac{1453 \times 1000}{600 \times 1000} = 2.4 \text{ MPa } \leq 2.5 \text{ MPa}.$ La condition est vérifiée.

# **7.7.4. Vérification à l'ELS**

On peut se dispenser de la vérification à l'ELS, si la condition suivante est vérifiée :

$$
\frac{\gamma-1}{2} + \frac{f_{c28}}{100} > \alpha
$$

# **Sens X-X :**

**Aux appuis :**

$$
\gamma = \frac{590.30}{284.02} = 2.08 \text{ Avec } \mu_u = 0.072 \longrightarrow \alpha = 0.0935
$$

 $\alpha = 0.0641 \leq \frac{2.08-1}{2} + \frac{25}{100} = 0.79$   $\longrightarrow$  Condition vérifiée.

**En travée :**  $\gamma = \frac{282.12}{135.76} = 2.07$  Avec  $\mu_u = 0.0345 \longrightarrow \alpha = 0.0439$ 

 $\alpha = 0.0589 \leq \frac{2.07 - 1}{2} + \frac{25}{100} = 0.785$  **Condition vérifiée. Sens Y-Y :**

**Aux appuis :**

$$
\gamma = \frac{1367.16}{624.04} = 2.19 \text{ Avec } \mu_u = 0.1671 \longrightarrow \alpha = 0.23
$$

$$
\alpha = 0.1546 \le \frac{2.19 - 1}{2} + \frac{25}{100} = 0.845
$$
 **— Condition vein**

#### **En travée :**  $\bullet$

 $\gamma = \frac{691.89}{312.27} = 2.21$  Avec  $\mu_u = 0.0758$   $\longrightarrow \alpha = 0.0986$ 

 $\alpha = 0.0747 \le \frac{2.21 - 1}{2} + \frac{25}{100} = 0.855$   $\longrightarrow$  Condition vérifiée.

La condition  $\frac{\gamma-1}{2} + \frac{f_{c28}}{100} > \alpha$  est vérifiée, alors il n'est pas nécessaire de vérifier les contraintes à l'ELS.

En tenant compte du RPA99, on utilise les armatures de peau suivantes : 2HA12 avec des épingles de Ø8.

Les plans de ferraillage est en annexe

# **Introduction**

 Le mur plaque de 3.5m de hauteur est prévu au niveau de l'infrastructure pour reprendre les poussées des terres. Ainsi, il assure la fonction de soutènement et résiste à la pression latérale ainsi qu'aux surcharges d'exploitations.

# **8.1. Prédimensionnement du mur plaque**

L'épaisseur minimale exigée pas le RPA 99, modifié 2003 (Art 10.1.2) est telle que : e $\geq$ 15cm. Dans notre cas, nous adoptons l'épaisseur de 20cm.

# **8.1.1. Contraintes de sollicitations**

En utilisant la méthode de RANKINE, on détermine les contraintes qui s'exercent sur la face du mur plaque.

#### **Enoncé de la méthode de RANKINE :**  $\bullet$

Les hypothèses à prendre en considération dans la méthode sont les suivantes :

- sol semi-infini, homogène, isotrope,
- condition de déformation plane,
- courbe intrinsèque de MOHR-COULOMB,
- massif à surface libre plane.

RANKINE avait rajouté l'hypothèse que la présence d'un écran ne modifie pas la répartition des contraintes dans le massif, en résumé, dans ces hypothèses ( $\lambda = \delta = \beta = 0$ )

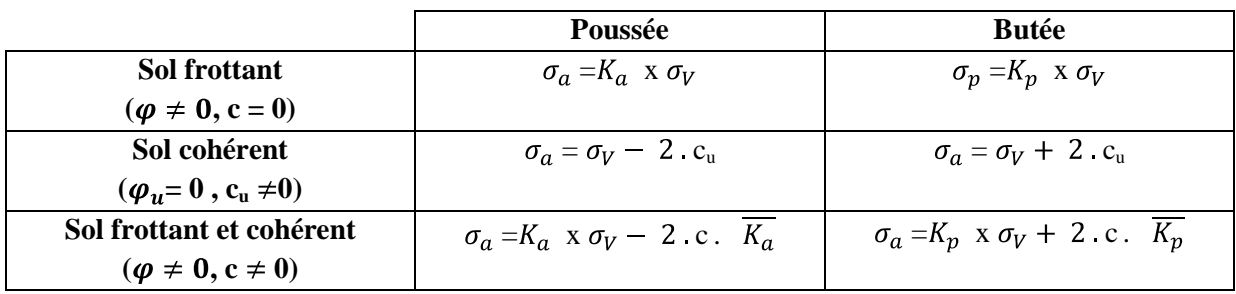

# **Tableau 8.1 :** Résumé des lois de la méthode de **RANKINE**

avec

Ka = 
$$
tg^2
$$
  $\frac{\pi}{4} - \frac{\varphi}{2}$  ......... (8.1) pour la poussée,  
Kp =  $tg^2$   $\frac{\pi}{4} + \frac{\varphi}{2}$  ...... (8.2) pour la butée.

Dans notre cas on a un sol frottant ( $\varphi \neq 0$ , c = 0), notre mur est conçu pour retenir la totalité des poussées des terres, dont les contraintes qui s'exercent sur la face du mur sont :  $\sigma_H$  et  $\sigma_V$ . avec

 $\sigma_H$ : contrainte horizontale,

$$
\sigma_H = K_0 \times \sigma_V
$$

$$
K_0 = \frac{1 - \sin\varphi}{\cos\varphi}
$$

 $\sigma_V$ : contrainte verticale,

 $\varphi$ : angle de frottement interne,

c : coefficient de cohésion.

**Les caractéristiques mécaniques et physiques du sol :**   $\bullet$ Poids volumique des terres :  $\gamma = 18kN/m^3$ Surcharge éventuelle : q=5 kN/m² Angle de frottement :  $\varphi = 30^\circ$ Cohésion :  $C = 0$ 

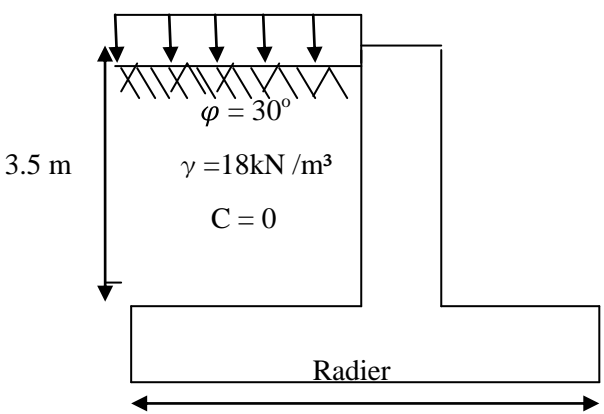

**Figure 8.1 :** Caractéristiques du sol derrière le mur plaque

**8.1.2. Calcul des sollicitations**  $K_0 = \frac{1-3i\pi\varphi}{\cos\varphi}$  .........(8.1)  $K_0 = \frac{1-3.0830}{3.0830} = 0.577$ **Contrainte de la poussée des terres**  $\sigma_{H1} = K_0 \gamma \cdot h \dots (8.2)$  $\sigma_H = 0.577 \times 18$ . h Pour :  $h=0$  m  $\rightarrow \sigma1 = 0$  kN/m<sup>2</sup> Pour : h=  $3.5m \rightarrow \sigma_2 = 36.35$  kN/m<sup>2</sup> -Le point d'application de la force :  $y = \frac{h}{3} = \frac{3.5}{3} = 1.16$  m  $\Omega$  $\omega$  $\sigma h1 = 36.35$  kN/m radier

**Figure 8.2 :** Diagramme des contraintes des poussées des terres

# **Contrainte due à la surcharge**

 $\sigma_H = K_0 \, q \dots (8.3)$  $\sigma_H = 0.577 \times 5$  $\sigma_H = 2.88 \text{ kN/m}^2$ 

-Le point d'application de la force :  $y = \frac{h}{2} = \frac{3.5}{2} = 1.75$  m

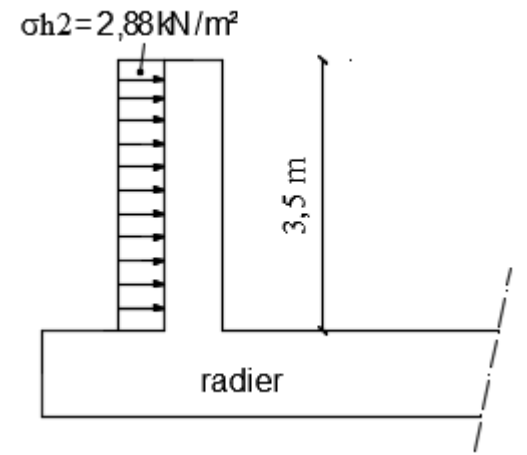

**Figure 8.3 :** Diagramme des contraintes dues à la surcharge.

Le mur plaque sera considérer comme une console encastrée au niveau du radier.

#### **Détermination des moments**

 $q_{u1} = 36.35 \text{ kN/m}$  $q_{u2} = 2.88$  kN/m  $\mathbf{M}_1 = \mathbf{q}_{\text{ul}} \mathbf{l}^2 / 6 = 74.21 \text{ kN.m}$  $M_2 = q_{u2}l^2/8 = 17.64$  kN.m

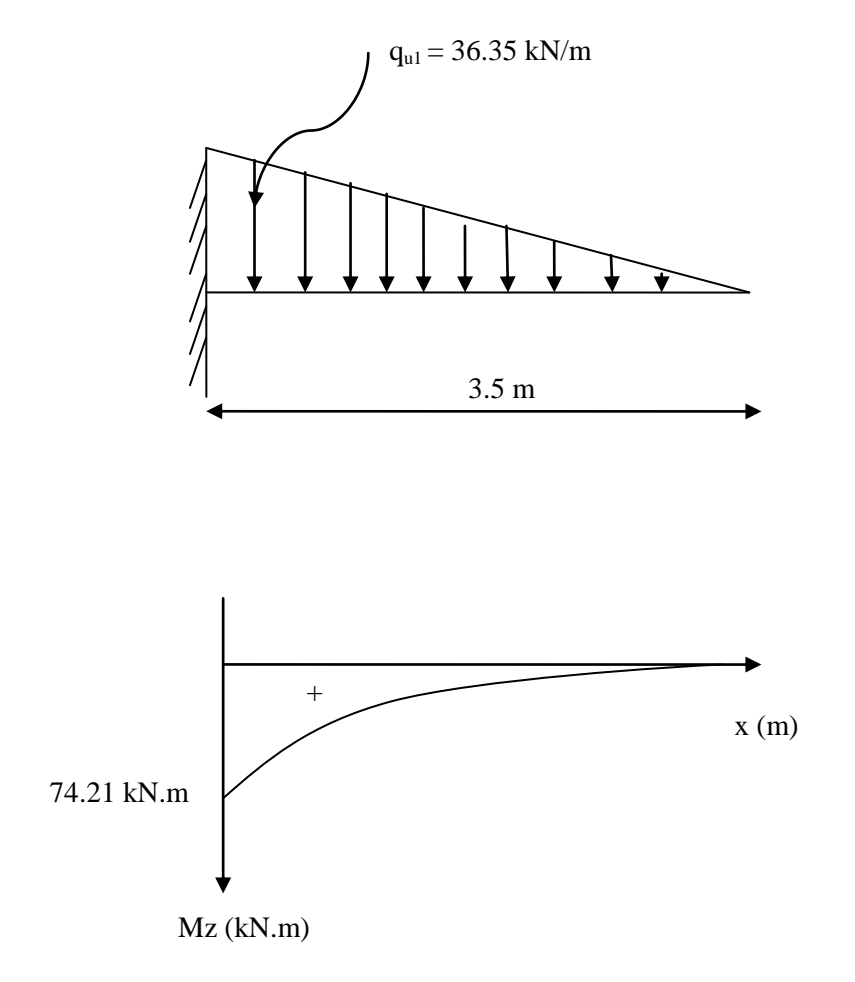

**Figure 8.4** : moment fléchissant due aux poussées des terres.

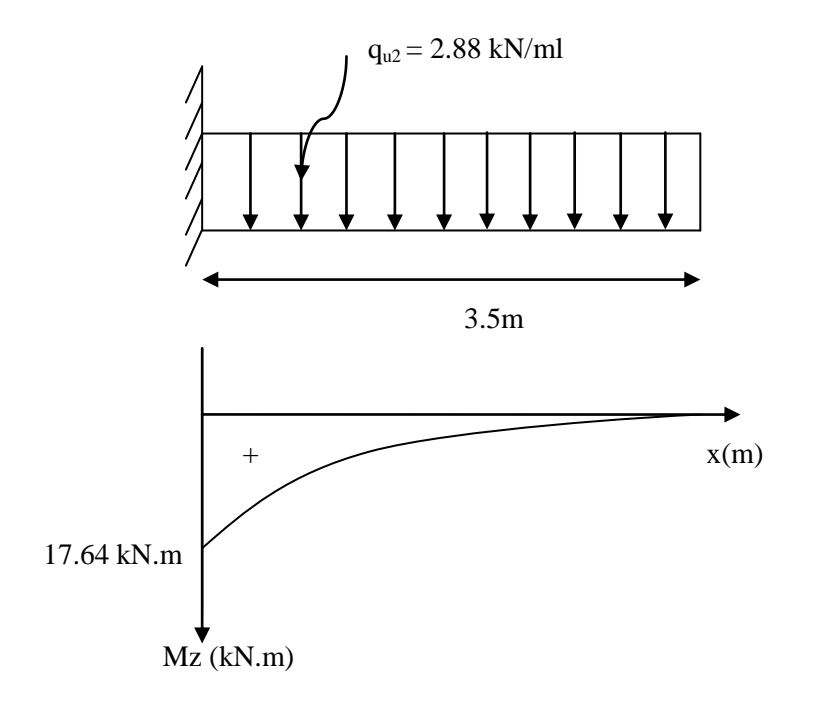

**Figure 8.5** : moment fléchissant due à la surcharge.

# **8.1.3 Calcul des armatures ELU**  $M_u = 1.35 M_1 + 1.5 M_2$  $M_u = 1.35 (74.21) + 1.5 (17.64) = 126.64$  kN.m  $\mu = \frac{M_u}{b \times d^2 \times \sigma_b}$ ....(8.4)  $\mu = \frac{126640}{100 \times 18^2 \times 14.2} = 0.274$   $\longrightarrow \beta = 0.836$  $A_u = \frac{M u}{dx \beta x \sigma_{st}}$  ........(8.5)  $A_u = \frac{126640}{18 \times 0.826 \times 248} = 24.18$  cm<sup>2</sup>.

#### **ELS**

$$
M_s = M_1 + M_2
$$
  
\n
$$
M_u = 74.21 + 17.64 = 91.85 \text{ kN.m}
$$
  
\n
$$
\mu = \frac{M_s}{b \times d^2 \times \sigma_b} \dots \dots (8.6)
$$
  
\n
$$
\mu = \frac{91850}{100 \times 18^2 \times 14.2} = 0.199 \longrightarrow \beta = 0.888
$$
  
\n
$$
A_s = \frac{M_s}{d \times \beta \times \sigma_{st}} \dots \dots (8.7)
$$

 $A_s = \frac{126640}{18 \times 0.888 \times 348} = 16.51$  cm<sup>2</sup>

## **Section minimale**

 $A_{\text{min}} = 0.23$  bd  $\frac{f_{t28}}{f} = 2.17$  cm<sup>2</sup>  $A = max (A<sub>u</sub>, A<sub>s</sub> *et* A<sub>min</sub>) = 24.18 cm<sup>2</sup>$ Soit : 7HA16 + 7HA14 = 24.85 cm<sup>2</sup> avec un espacement St = 14 cm.

# **Armatures de répartition**

 $A_r = \frac{A}{4} = \frac{24.85}{4} = 6.21$  cm<sup>2</sup> Soit :  $8HA10 = 6.79$  cm<sup>2</sup> avec un espacement St = 13 cm.

# **Vérification de la contrainte au cisaillement**

$$
\tau_{u} = \frac{v_{u}}{b \times d} \le \tau_{u} = \min (0.15 \frac{f^{228}}{\gamma_{b}}; 4MPa) = 2.5 MPa
$$
\n
$$
V_{u} = q_{u2}l + q_{u1} \frac{l}{2} = (2.88 \times 3.5) + \frac{36.35 \times 3.5}{2}
$$
\n
$$
V_{u} = 10.08 + 63.61 = 73.69 \text{ kN}
$$
\n
$$
\tau_{u} = \frac{73690}{1000 \times 180} = 0.4 \le \tau_{u}
$$
\nCondition verify the equation of the equation.

**← Le plan de ferraillage est en annexe** 

# Bibliographie

- BAEL 91, modifié 99 : règles et techniques de conception et de calcul des ouvrages et constructions en béton armé suivant la méthode des états limites (Edition EYROLLES 1996).
- RPA 99, modifié 2003 : règles parasismiques algériennes.
- DTR-BC-22 : charges et surcharges d'exploitation.
- CBA 93 : conception et calcul des structures en béton armé.
- Calcul pratique des ossatures de bâtiments en béton armé, Edition Eyrolles.
- DTU, norme P92-701 : Résistance au feu des bétons.

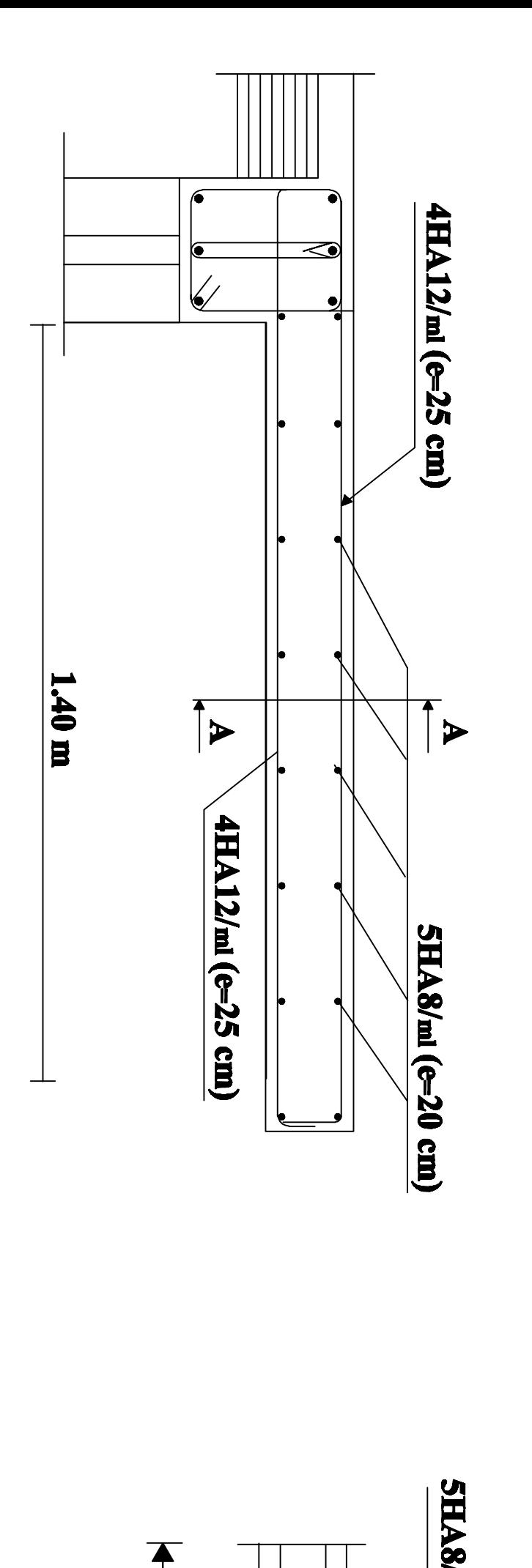

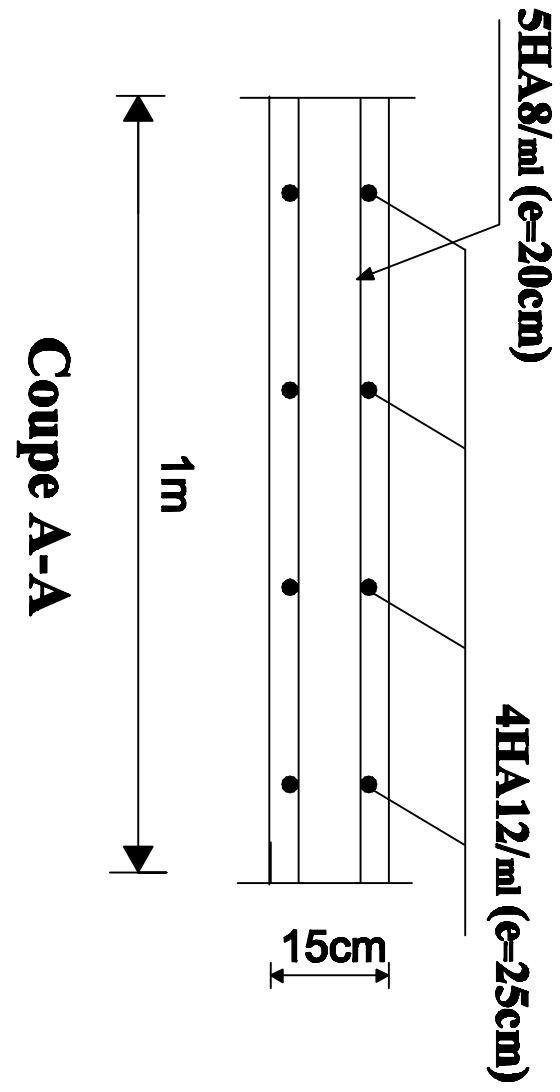

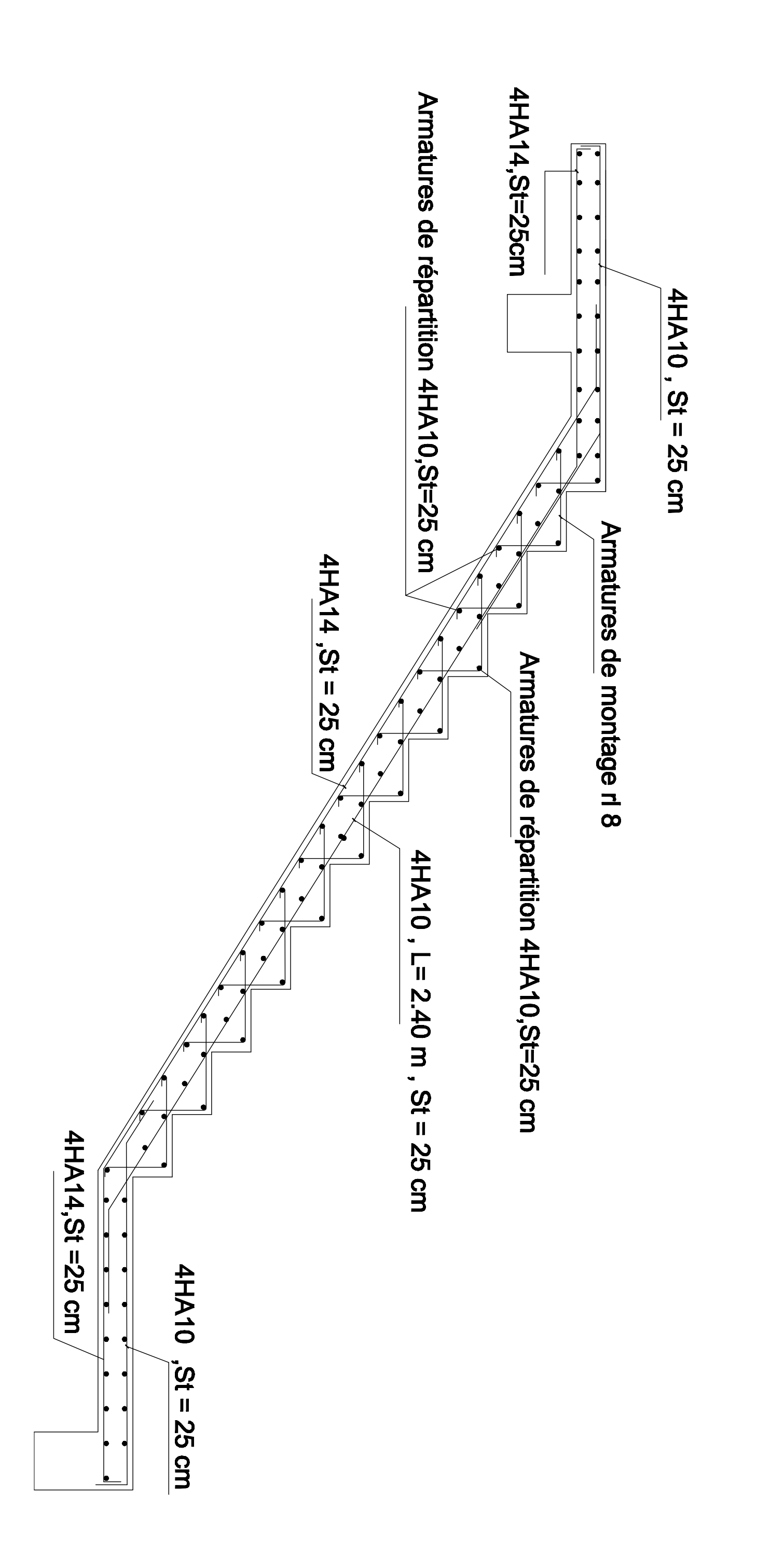

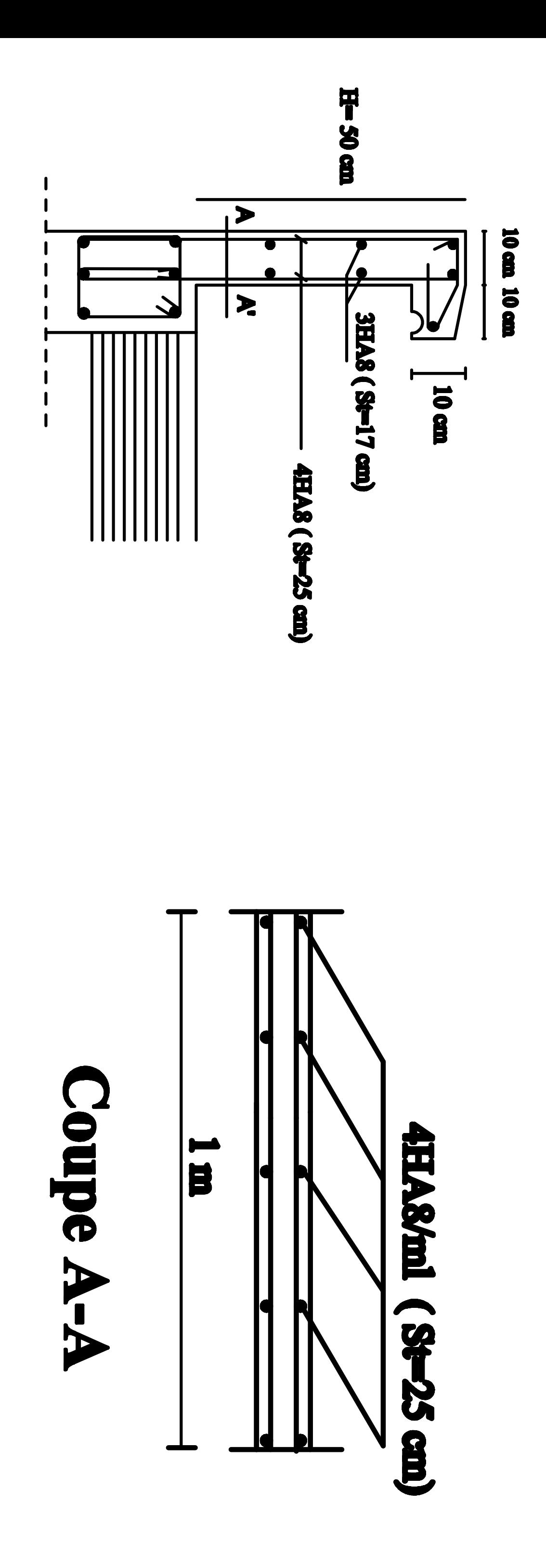

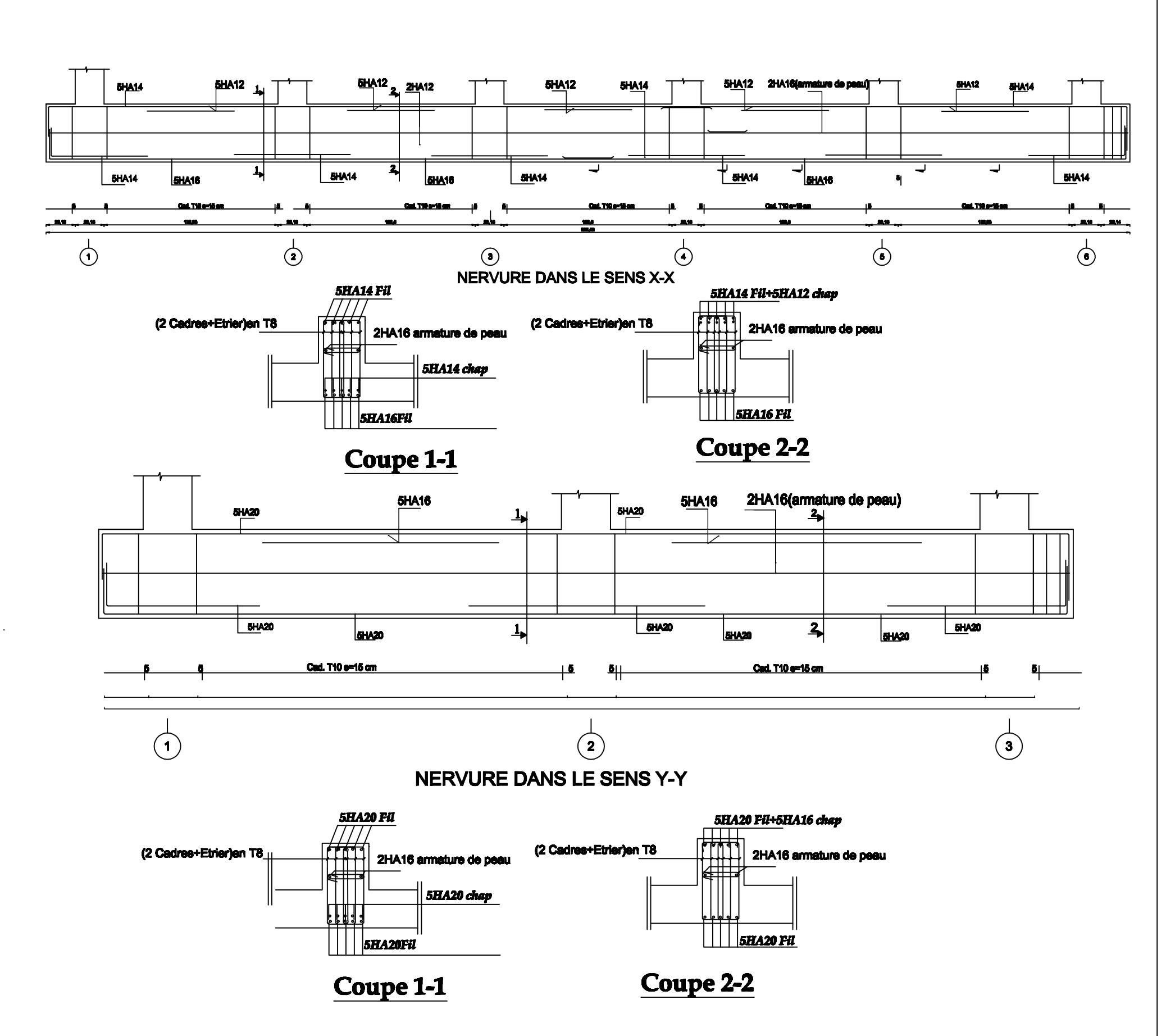

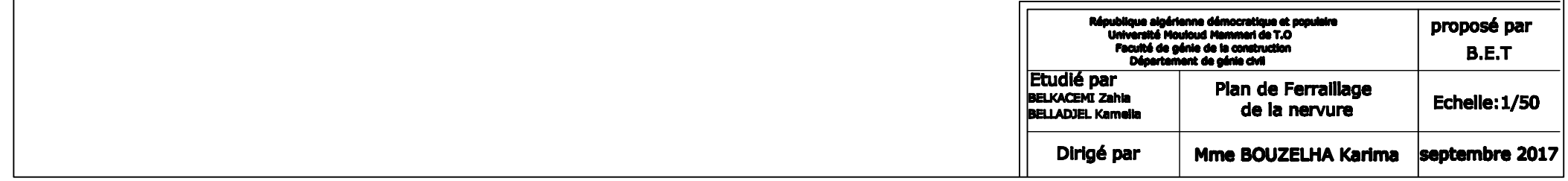

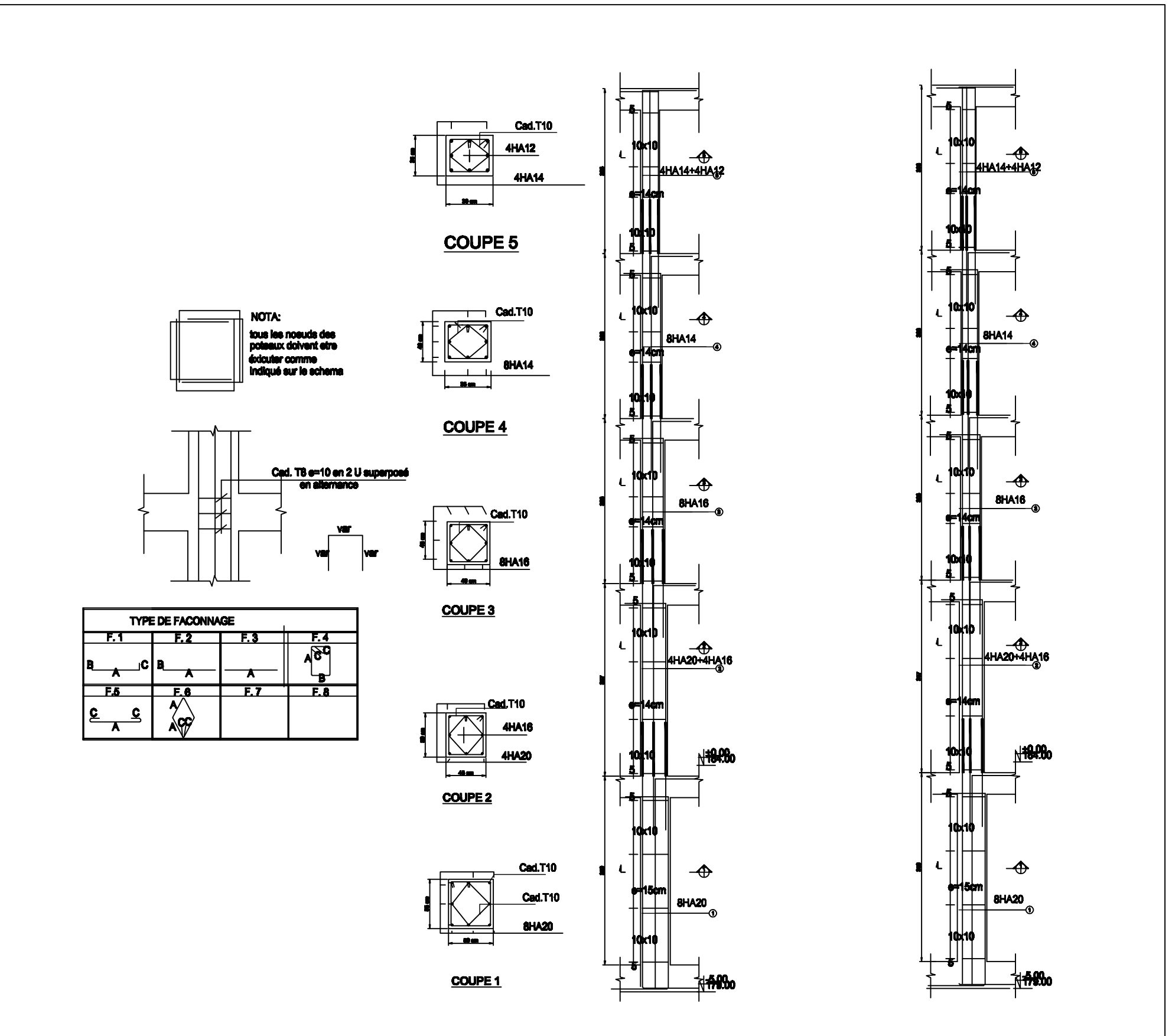

Potesu de rive

Potesu central

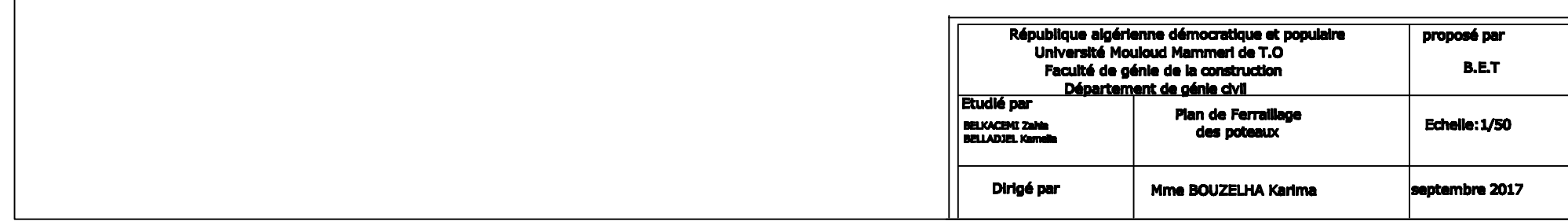

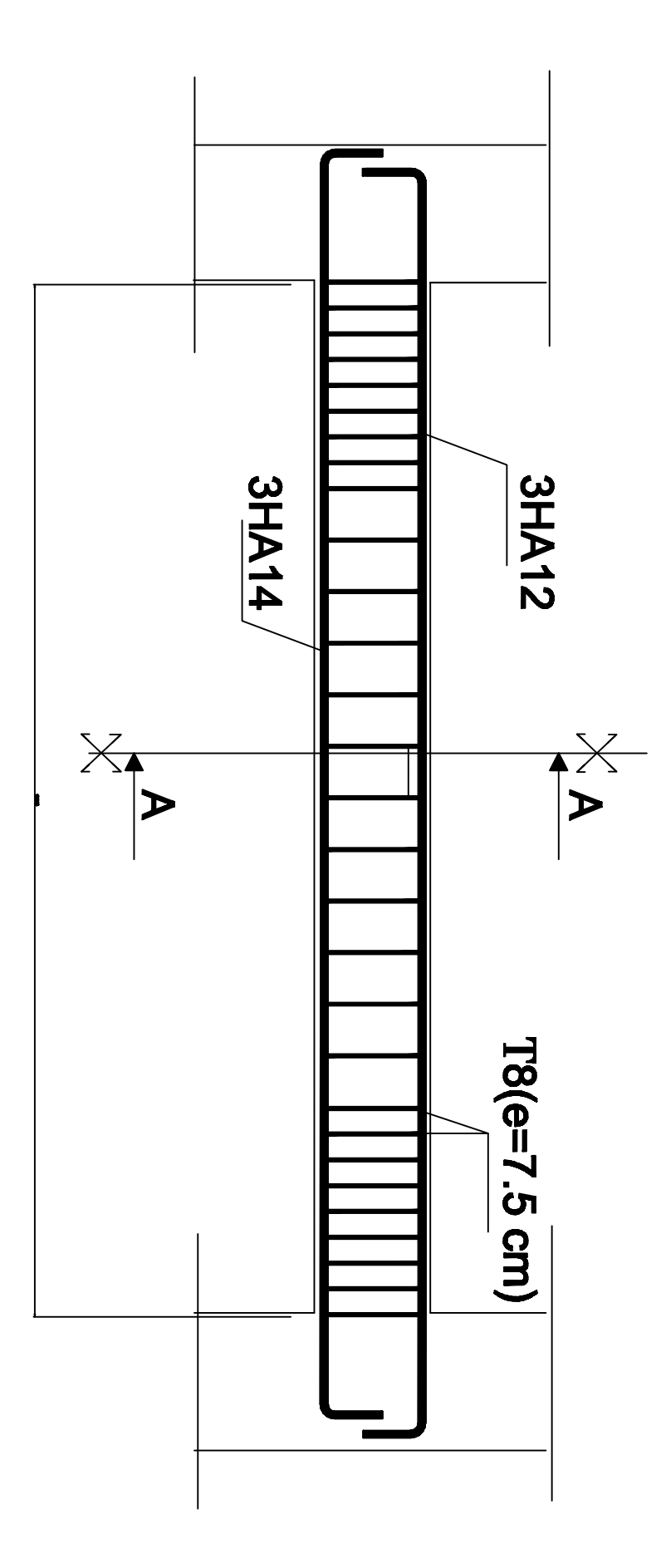

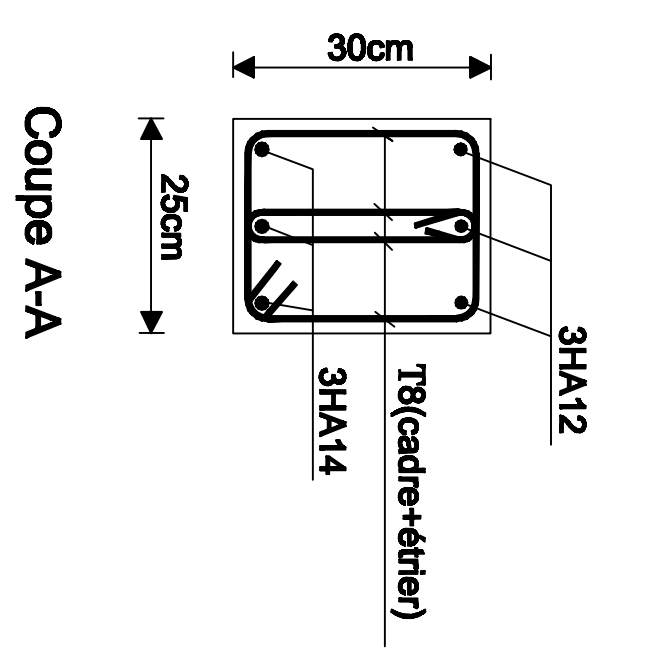

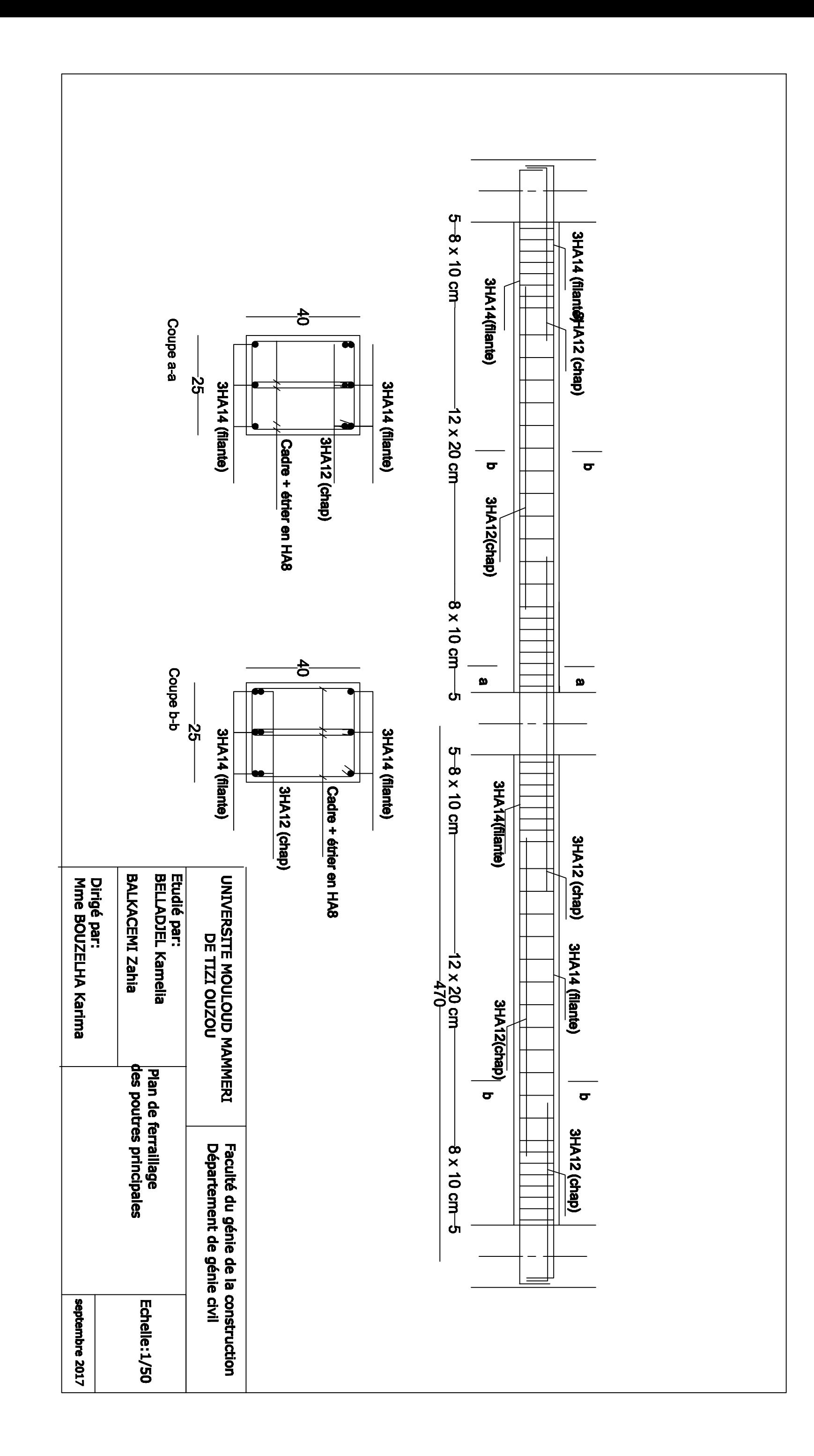

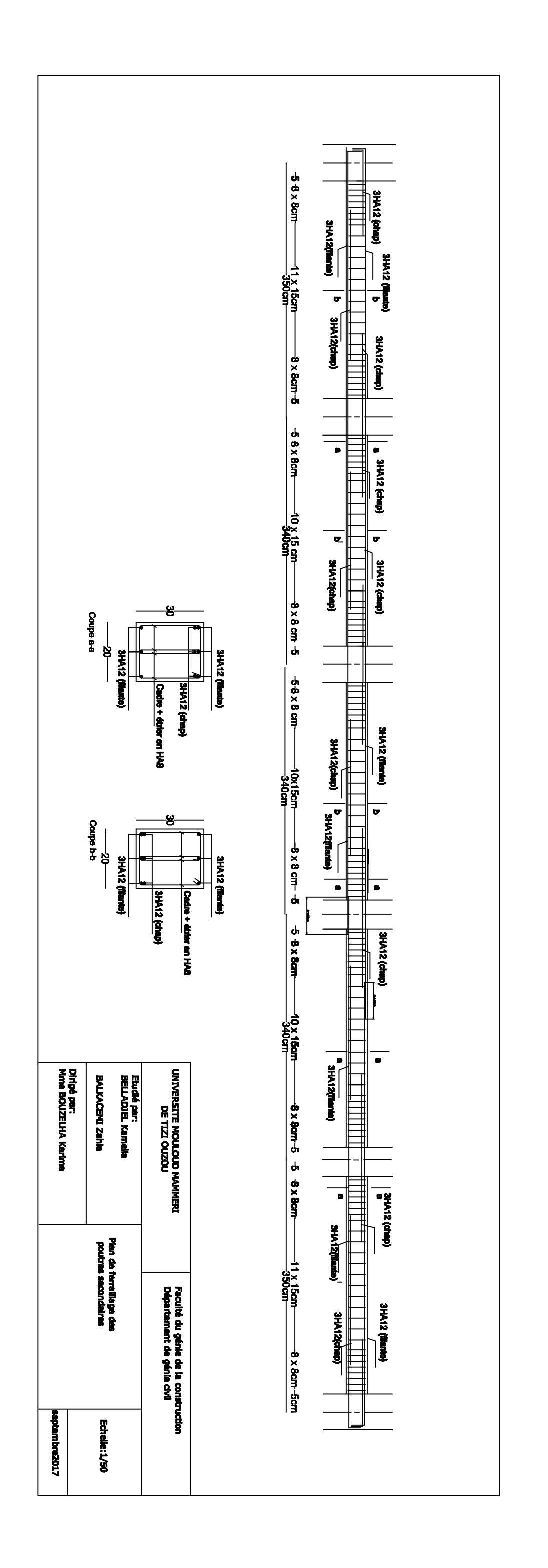

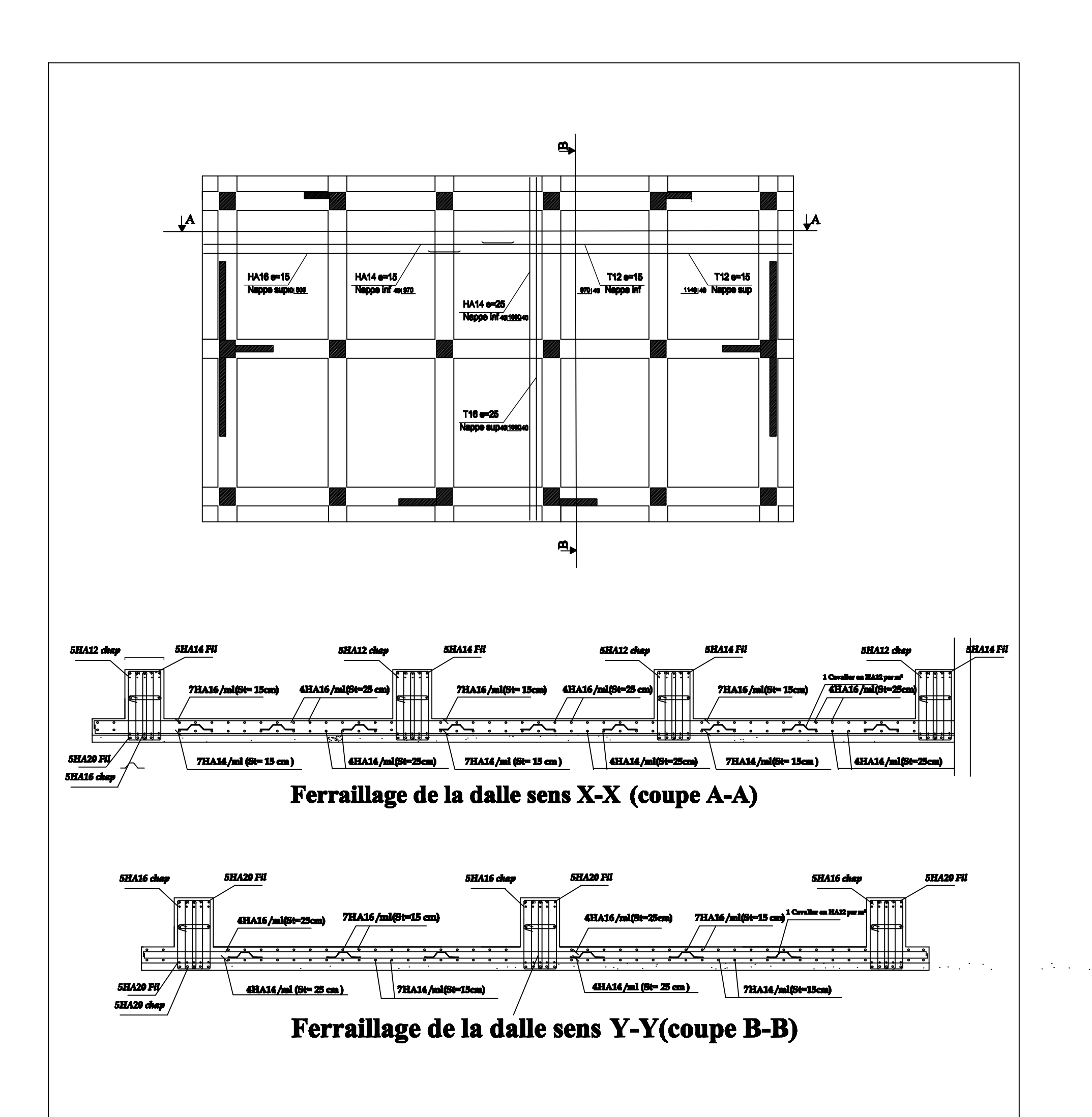

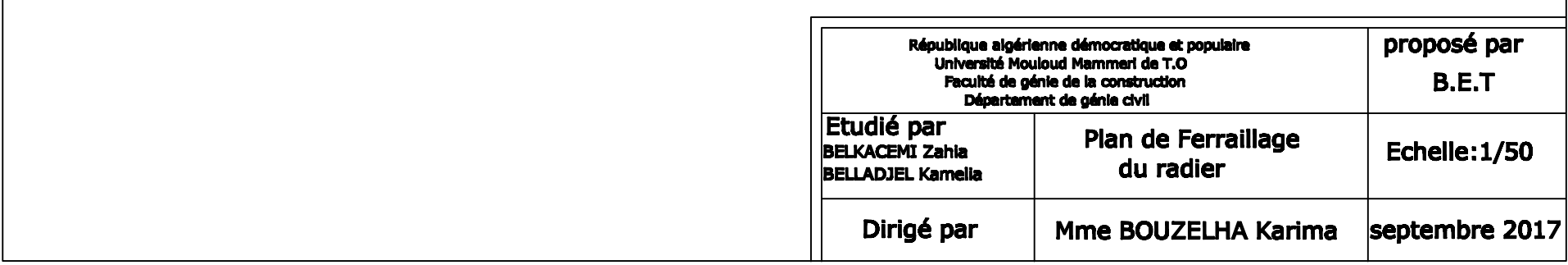

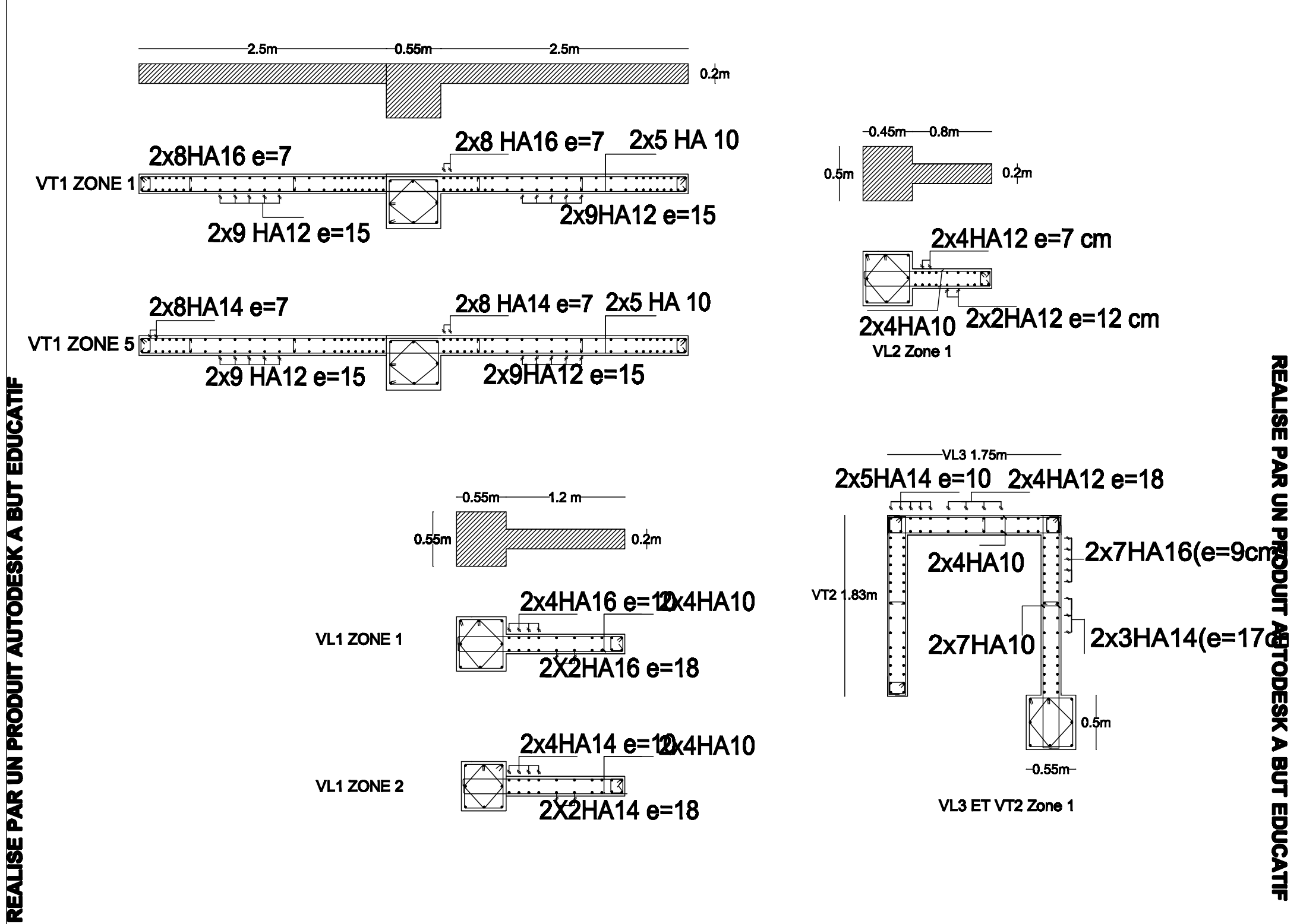

# REALISE PAR UN PRODUIT AUTODESK A BUT EDUCATIF